## Sensor Fusion and Tracking Toolbox™ Reference

# MATLAB&SIMULINK®

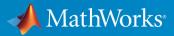

**R**2018**b** 

#### **How to Contact MathWorks**

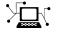

| Latest news:        | www.mathworks.com                               |  |
|---------------------|-------------------------------------------------|--|
| Sales and services: | <pre>www.mathworks.com/sales_and_services</pre> |  |
| User community:     | www.mathworks.com/matlabcentral                 |  |
| Technical support:  | www.mathworks.com/support/contact_us            |  |
| Phone:              | 508-647-7000                                    |  |

The MathWorks, Inc. 3 Apple Hill Drive Natick. MA 01760-2098

Sensor Fusion and Tracking Toolbox<sup>™</sup> Reference Guide

© COPYRIGHT 2018 by The MathWorks, Inc.

The software described in this document is furnished under a license agreement. The software may be used or copied only under the terms of the license agreement. No part of this manual may be photocopied or reproduced in any form without prior written consent from The MathWorks, Inc.

FEDERAL ACQUISITION: This provision applies to all acquisitions of the Program and Documentation by, for, or through the federal government of the United States. By accepting delivery of the Program or Documentation, the government hereby agrees that this software or documentation qualifies as commercial computer software or commercial computer software documentation as such terms are used or defined in FAR 12.212, DFARS Part 227.72, and DFARS 252.227-7014. Accordingly, the terms and conditions of this Agreement and only those rights specified in this Agreement, shall pertain to and govern the use, modification, reproduction, release, performance, display, and disclosure of the Program and Documentation by the federal government (or other entity acquiring for or through the federal government) and shall supersede any conflicting contractual terms or conditions. If this License fails to meet the government's needs or is inconsistent in any respect with federal procurement law, the government agrees to return the Program and Documentation, unused, to The MathWorks, Inc.

#### Trademarks

MATLAB and Simulink are registered trademarks of The MathWorks, Inc. See www.mathworks.com/trademarks for a list of additional trademarks. Other product or brand names may be trademarks or registered trademarks of their respective holders.

#### Patents

MathWorks products are protected by one or more U.S. patents. Please see www.mathworks.com/patents for more information.

#### **Revision History**

September 2018 Online only

New for Version 1.0 (Release 2018b)

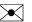

## Contents

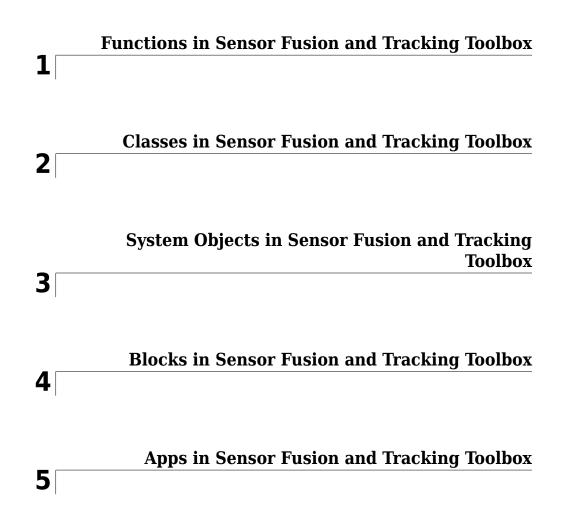

## Functions in Sensor Fusion and Tracking Toolbox

## insfilter

Create inertial navigation filter

## Syntax

filt = insfilter
filt = insfilter(Name,Value)

## Description

filt = insfilter returns an inertial navigation filter object that estimates pose based on accelerometer, gyroscope, GPS, and magnetometer measurements.

filt = insfilter(Name,Value) returns an inertial navigation filter configured by the name-value pair arguments. The filter object can be a MARGGPSFuser, or an NHConstrainedIMUGPSFuser.

## **Examples**

#### **Creating Inertial Navigation Filters**

#### Create a MARGGPSFuser

Create a MARGGPSFuser filter object with default properties.

```
Multiplicative Process Noise Variances

GyroscopeNoise: [1e-09 1e-09 1e-09] (rad/s)<sup>2</sup>

AccelerometerNoise: [0.0001 0.0001 0.0001] (m/s<sup>2</sup>)<sup>2</sup>

GyroscopeBiasNoise: [1e-10 1e-10] (rad/s)<sup>2</sup>

AccelerometerBiasNoise: [0.0001 0.0001 0.0001] (m/s<sup>2</sup>)<sup>2</sup>

Additive Process Noise Variances

GeomagneticVectorNoise: [1e-06 1e-06 1e-06] uT<sup>2</sup>

MagnetometerBiasNoise: [0.1 0.1 0.1] uT<sup>2</sup>
```

#### Create an NHConstrainedIMUGPSFuser

Create an NHConstrainedIMUFuser filter object with default properties.

```
filter = insfilter('NonholonomicHeading',true,'Magnetometer',false)
filter =
  NHConstrainedIMUGPSFuser with properties:
        IMUSampleRate: 100
                                   Ηz
    ReferenceLocation: [0 0 0]
                                   [deg deg m]
     DecimationFactor: 2
   Extended Kalman Filter Values
              State: [16x1 double]
    StateCovariance: [16x16 double]
   Process Noise Variances
                   GyroscopeNoise: [4.8e-06 4.8e-06 4.8e-06]
                                                                  (rad/s)^{2}
                                                                  (m/s^2)^2
              AccelerometerNoise: [0.048 0.048 0.048]
              GvroscopeBiasNoise: [4e-14 4e-14]
                                                                  (rad/s)^{2}
        GyroscopeBiasDecayFactor: 0.999
          AccelerometerBiasNoise: [4e-14 4e-14]
                                                                  (m/s<sup>2</sup>)<sup>2</sup>
    AccelerometerBiasDecayFactor: 0.9999
```

```
Measurement Noise Variances
```

```
ZeroVelocityConstraintNoise: 0.01 (m/s)<sup>2</sup>
```

## **Input Arguments**

#### **Name-Value Pair Arguments**

Specify optional comma-separated pairs of Name, Value arguments. Name is the argument name and Value is the corresponding value. Name must appear inside quotes. You can specify several name and value pair arguments in any order as Name1, Value1, ..., NameN, ValueN.

Example: 'NonholonomicHeading', true

NonholonomicHeading — Create filter with nonholonomic heading constraints false (default) | true

Create a filter with nonholonomic heading constraints, specified as the comma-separated pair of 'NonholonomicHeading', and 'true' or 'false'.

Data Types: logical

#### Magnetometer — Create filter with magnetometer input

true (default) | false

Create a filter that uses magnetometer readings, specified as the comma-separated pair of 'Magnetometer', and 'true' or 'false'.

Data Types: logical

**Note** NonholonomicHeading and Magnetometer parameters are mutually exclusive. If you set one parameter to true, you have to set the other parameter to false.

### **Output Arguments**

filt — Inertial navigation filter

MARGGPSFuser (default) | NHConstrainedIMUGPSFuser

Inertial navigation filter, returned as a MARGGPSFuser or an NHConstrainedIMUGPSFuser object.

| NonholonomicHead<br>ing | Magnetometer | Filter Object                | Filter Description                                                                                                    |
|-------------------------|--------------|------------------------------|----------------------------------------------------------------------------------------------------|
| false                   | true         | MARGGPSFuser                 | Pose estimation<br>using an extended<br>Kalman filter based<br>on accelerometer,<br>gyroscope, GPS, and<br>magnetometer input.                                                                      |
| true                    | false        | NHConstrainedIMU<br>GPSFuser | Pose estimation<br>using an extended<br>Kalman filter based<br>on accelerometer,<br>gyroscope, and GPS<br>input with<br>constraints on the<br>velocity in the literal<br>and vertical body<br>axes. |

#### **Output Filter Objects for Supported Configurations**

## **Extended Capabilities**

## C/C++ Code Generation

Generate C and C++ code using MATLAB  $\ensuremath{\mathbb{R}}$  Coder  $\ensuremath{^{\mbox{\tiny TM}}}$  .

## See Also

MARGGPSFuser | NHConstrainedIMUGPSFuser | ahrsfilter | imufilter

#### Topics

"Estimate Position and Orientation of a Ground Vehicle"

Introduced in R2018b

### ecompass

Orientation from magnetometer and accelerometer readings

## Syntax

```
orientation = ecompass(accelerometerReading,magnetometerReading)
orientation = ecompass(accelerometerReading,magnetometerReading,
orientationFormat)
```

## Description

orientation = ecompass(accelerometerReading,magnetometerReading)
returns a quaternion that can rotate quantities from a parent (NED) frame to a child
(sensor) frame.

orientation = ecompass(accelerometerReading,magnetometerReading, orientationFormat) specifies the orientation format as quaternion or rotation matrix.

## **Examples**

#### **Determine Declination of Boston**

Use the known magnetic field strength and proper acceleration of a device pointed true north in Boston to determine the magnetic declination of Boston.

Define the known acceleration and magnetic field strength in Boston.

```
magneticFieldStrength = [19.535 -5.109 47.930];
properAcceleration = [0 0 9.8];
```

Pass the magnetic field strength and acceleration to the **ecompass** function. The **ecompass** function returns a quaternion rotation operator. Convert the quaternion to Euler angles in degrees.

```
q = ecompass(properAcceleration,magneticFieldStrength);
e = eulerd(q,'ZYX','frame');
```

The angle, e, represents the angle between true north and magnetic north in Boston. By convention, magnetic declination is negative when magnetic north is west of true north. Negate the angle to determine the magnetic declination.

```
magneticDeclinationOfBoston = -e(1)
magneticDeclinationOfBoston =
    -14.6563
```

#### **Return Rotation Matrix**

The ecompass function fuses magnetometer and accelerometer data to return a quaternion that, when used within a quaternion rotation operator, can rotate quantities from a parent (NED) frame to a child frame. The ecompass function can also return rotation matrices that perform equivalent rotations as the quaternion operator.

Define a rotation that can take a parent frame pointing to magnetic north to a child frame pointing to geographic north. Define the rotation as both a quaternion and a rotation matrix. Then, convert the quaternion and rotation matrix to Euler angles in degrees for comparison.

Define the magnetic field strength in microteslas in Boston, MA, when pointed true north.

m = [19.535 -5.109 47.930]; a = [0 0 9.8];

Determine the quaternion and rotation matrix that is capable of rotating a frame from magnetic north to true north. Display the results for comparison.

```
q = ecompass(a,m);
quaterionEulerAngles = eulerd(q,'ZYX','frame')
r = ecompass(a,m,'rotmat');
theta = -asin(r(1,3));
psi = atan2(r(2,3)/cos(theta),r(3,3)/cos(theta));
rho = atan2(r(1,2)/cos(theta),r(1,1)/cos(theta));
rotmatEulerAngles = rad2deg([rho,theta,psi])
```

#### **Determine Gravity Vector**

Use ecompass to determine the gravity vector based on data from a rotating IMU.

Load the inertial measurement unit (IMU) data.

load 'rpy\_9axis.mat' sensorData Fs

Determine the orientation of the sensor body relative to the local NED frame over time.

orientation = ecompass(sensorData.Acceleration,sensorData.MagneticField);

To estimate the gravity vector, first rotate the accelerometer readings from the sensor body frame to the NED frame using the orientation quaternion vector.

gravityVectors = rotatepoint(orientation, sensorData.Acceleration);

Determine the gravity vector as an average of the recovered gravity vectors over time.

```
gravityVectorEstimate = mean(gravityVectors,1)
```

```
gravityVectorEstimate = 1×3
0.0000 -0.0000 10.2102
```

#### **Track Spinning Platform**

Fuse modeled accelerometer and gyroscope data to track a spinning platform using both idealized and realistic data.

#### **Generate Ground-Truth Trajectory**

Describe the ground-truth orientation of the platform over time. Use the kinematicTrajectory System object<sup>m</sup> to create a trajectory for a platform that has no translation and spins about its *z*-axis.

```
duration = 12;
fs = 100;
numSamples = fs*duration;
accelerationBody = zeros(numSamples,3);
angularVelocityBody = zeros(numSamples,3);
zAxisAngularVelocity = [linspace(0,4*pi,4*fs),4*pi*ones(1,4*fs),linspace(4*pi,0,4*fs)]
angularVelocityBody(:,3) = zAxisAngularVelocity;
trajectory = kinematicTrajectory('SampleRate',fs);
```

```
[~,orientationNED,~,accelerationNED,angularVelocityNED] = trajectory(accelerationBody,a
```

#### **Model Receiving IMU Data**

Use an imuSensor System object to mimic data received from an IMU that contains an ideal magnetometer and an ideal accelerometer.

```
IMU = imuSensor('accel-mag', 'SampleRate', fs);
[accelerometerData,magnetometerData] = IMU(accelerationNED, ...
angularVelocityNED, ...
orientationNED);
```

#### **Fuse IMU Data to Estimate Orientation**

Pass the accelerometer data and magnetometer data to the **ecompass** function to estimate orientation over time. Convert the orientation to Euler angles in degrees and plot the result.

```
orientation = ecompass(accelerometerData,magnetometerData);
orientationEuler = eulerd(orientation,'ZYX','frame');
timeVector = (0:numSamples-1).'/fs;
figure(1)
plot(timeVector,orientationEuler)
legend('z-axis','y-axis','x-axis')
xlabel('Time (s)')
```

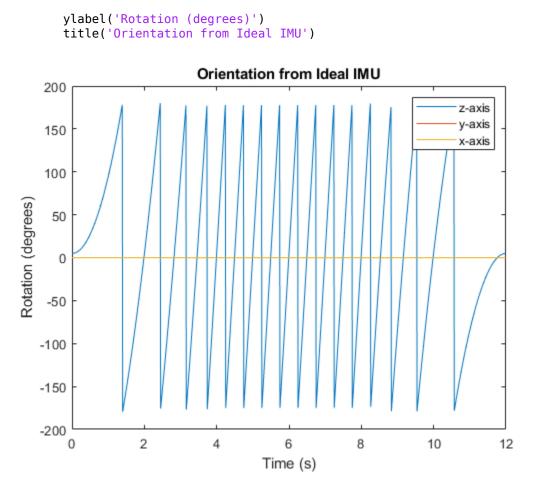

#### **Repeat Experiment with Realistic IMU Sensor Model**

Modify parameters of the IMU System object to approximate realistic IMU sensor data. Reset the IMU and then call it with the same ground-truth acceleration, angular velocity, and orientation. Use ecompass to fuse the IMU data and plot the results.

```
IMU.Accelerometer = accelparams( ...
    'MeasurementRange',20, ...
    'Resolution',0.0006, ...
    'ConstantBias',0.5, ...
    'AxesMisalignment',2, ...
```

title('Orientation from Realistic IMU')

```
'NoiseDensity',0.004, ...
'BiasInstability',0.5);
IMU.Magnetometer = magparams( ...
'MeasurementRange',200, ...
'Resolution',0.01);
reset(IMU)
[accelerometerData,magnetometerData] = IMU(accelerationNED,angularVelocityNED,orientat.
orientation = ecompass(accelerometerData,magnetometerData);
orientationEuler = eulerd(orientation,'ZYX','frame');
figure(2)
plot(timeVector,orientationEuler)
legend('z-axis','y-axis','x-axis')
xlabel('Time (s)')
ylabel('Rotation (degrees)')
```

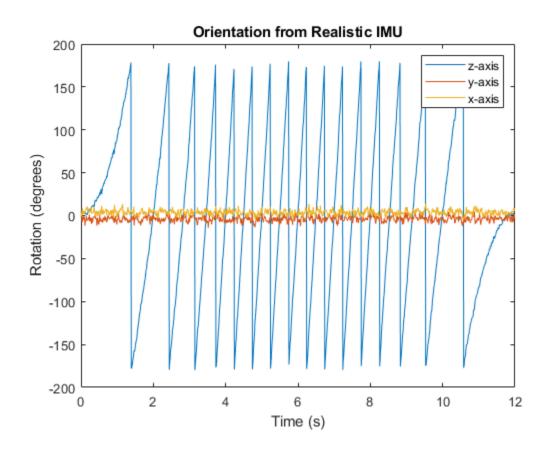

## **Input Arguments**

## accelerometerReading — Accelerometer readings in sensor body coordinate system (m/s²)

*N*-by-3 matrix

Accelerometer readings in sensor body coordinate system in  $m/s^2$ , specified as an *N*-by-3 matrix. The columns of the matrix correspond to the *x*-, *y*-, and *z*-axes of the sensor body. The rows in the matrix, *N*, correspond to individual samples. The accelerometer readings are normalized before use in the function.

Data Types: single | double

## magnetometerReading — Magnetometer readings in sensor body coordinate system ( $\mu T$ )

N-by-3 matrix

Magnetometer readings in sensor body coordinate system in  $\mu$ T, specified as an *N*-by-3 matrix. The columns of the matrix correspond to the *x*-, *y*-, and *z*-axes of the sensor body. The rows in the matrix, *N*, correspond to individual samples. The magnetometer readings are normalized before use in the function.

```
Data Types: single | double
```

#### orientationFormat — Format used to describe orientation

'quaternion' (default) | 'rotmat'

Format used to describe orientation, specified as 'quaternion' or 'rotmat'.

Data Types: char | string

## **Output Arguments**

## orientation — Orientation that rotates quantities from global coordinate system to sensor body coordinate system

*N*-by-1 vector of quaternions (default) | 3-by-3-by-*N* array

Orientation that can rotate quantities from a global coordinate system to a body coordinate system, returned as a vector of quaternions or an array. The size and type of the orientation depends on the format used to describe orientation:

- 'quaternion' -- N-by-1 vector of quaternions with the same underlying data type as the input
- 'rotmat' -- 3-by-3-by-N array the same data type as the input

Data Types: quaternion | single | double

## Algorithms

The ecompass function returns a quaternion or rotation matrix that can rotate quantities from a parent (NED) frame to a child (sensor) frame. For both output orientation formats, the rotation operator is determined by computing the rotation matrix.

The rotation matrix is first calculated with an intermediary:

$$R = \left[ (a \times m) \times a \ a \times m \ a \right]$$

and then normalized column-wise. *a* and *m* are the accelerometerReading input and the magnetometerReading input, respectively.

To understand the rotation matrix calculation, consider an arbitrary point on the Earth and its corresponding local NED frame. Assume a sensor body frame, [x,y,z], with the same origin.

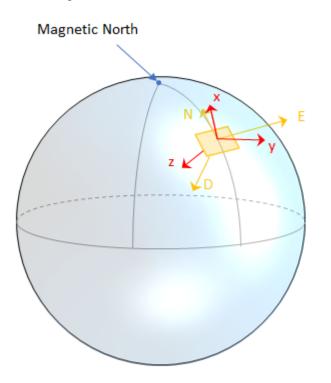

Recall that orientation of a sensor body is defined as the rotation operator (rotation matrix or quaternion) required to rotate a quantity from a parent (NED) frame to a child (sensor body) frame:

$$\begin{bmatrix} R \end{bmatrix} \begin{bmatrix} p_{\text{parent}} \end{bmatrix} = \begin{bmatrix} p_{\text{child}} \end{bmatrix}$$

where

- R is a 3-by-3 rotation matrix, which can be interpreted as the orientation of the child frame.
- $p_{\text{parent}}$  is a 3-by-1 vector in the parent frame.
- $p_{\text{child}}$  is a 3-by-1 vector in the child frame.

For a stable sensor body, an accelerometer returns the acceleration due to gravity. If the sensor body is perfectly aligned with the NED coordinate system, all acceleration due to gravity is along the *z*-axis, and the accelerometer reads [0 0 1]. Consider the rotation matrix required to rotate a quantity from the NED coordinate system to a quantity indicated by the accelerometer.

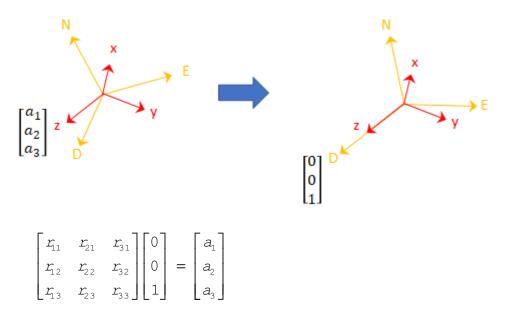

The third column of the rotation matrix corresponds to the accelerometer reading:

$$\begin{bmatrix} r_{31} \\ r_{32} \\ r_{33} \end{bmatrix} = \begin{bmatrix} a_1 \\ a_2 \\ a_3 \end{bmatrix}$$

A magnetometer reading points toward magnetic north and is in the *N*-*D* plane. Again, consider a sensor body frame aligned with the NED coordinate system.

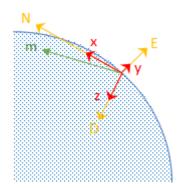

By definition, the *E*-axis is perpendicular to the *N*-*D* plane, therefore  $N \times D = E$ , within some amplitude scaling. If the sensor body frame is aligned with NED, both the acceleration vector from the accelerometer and the magnetic field vector from the magnetometer lie in the *N*-*D* plane. Therefore  $m \times a = y$ , again with some amplitude scaling.

Consider the rotation matrix required to rotate NED to the child frame, [x y z].

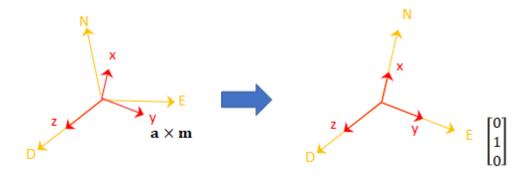

$$\begin{bmatrix} r_{11} & r_{21} & r_{31} \\ r_{12} & r_{22} & r_{32} \\ r_{13} & r_{23} & r_{33} \end{bmatrix} \begin{bmatrix} 0 \\ 1 \\ 0 \end{bmatrix} = \begin{bmatrix} a_1 \\ a_2 \\ a_3 \end{bmatrix} \times \begin{bmatrix} m_1 \\ m_2 \\ m_3 \end{bmatrix}$$

The second column of the rotation matrix corresponds to the cross product of the accelerometer reading and the magnetometer reading:

$$\begin{bmatrix} \mathcal{I}_{21} \\ \mathcal{I}_{22} \\ \mathcal{I}_{23} \end{bmatrix} = \begin{bmatrix} a_1 \\ a_2 \\ a_3 \end{bmatrix} \times \begin{bmatrix} m_1 \\ m_2 \\ m_3 \end{bmatrix}$$

By definition of a rotation matrix, column 1 is the cross product of columns 2 and 3:

$$\begin{bmatrix} r_{11} \\ r_{12} \\ r_{13} \end{bmatrix} = \begin{bmatrix} r_{21} \\ r_{22} \\ r_{23} \end{bmatrix} \times \begin{bmatrix} r_{31} \\ r_{32} \\ r_{33} \end{bmatrix}$$
$$= (a \times m) \times a$$

Finally, the rotation matrix is normalized column-wise:

$$R_{ij} = \frac{R_{ij}}{\sqrt{\sum_{i=1}^{3} R_{ij}^{2}}} , \forall j$$

**Note** The ecompass algorithm uses magnetic north, not true north, for the NED coordinate system.

#### References

[1] Open Source Sensor Fusion. https://github.com/memsindustrygroup/Open-Source-Sensor-Fusion/tree/master/docs

## **Extended Capabilities**

## C/C++ Code Generation

Generate C and C++ code using MATLAB  $\ensuremath{\mathbb{R}}$  Coder  $\ensuremath{^{\mbox{\tiny TM}}}$  .

## See Also

ahrsfilter | imufilter | quaternion

#### **Topics**

"Determine Orientation Using Inertial Sensors"

#### Introduced in R2018b

## rotvecd

Convert quaternion to rotation vector (degrees)

## Syntax

```
rotationVector = rotvecd(quat)
```

## Description

rotationVector = rotvecd(quat) converts the quaternion array, quat, to an N-by-3
matrix of equivalent rotation vectors in degrees. The elements of quat are normalized
before conversion.

## **Examples**

#### **Convert Quaternion to Rotation Vector in Degrees**

Convert a random quaternion scalar to a rotation vector in degrees.

```
quat = quaternion(randn(1,4));
rotvecd(quat)
ans = 1×3
96.6345 -119.0274 45.4312
```

## **Input Arguments**

quat — Quaternion to convert scalar | vector | matrix | multidimensional array Quaternion to convert, specified as scalar, vector, matrix, or multidimensional array of quaternions.

Data Types: quaternion

## **Output Arguments**

#### rotationVector — Rotation vector (degrees)

N-by-3 matrix

Rotation vector representation, returned as an *N*-by-3 matrix of rotation vectors, where each row represents the  $[x \ y \ z]$  angles of the rotation vectors in degrees. The *i*th row of rotationVector corresponds to the element quat(i).

The data type of the rotation vector is the same as the underlying data type of quat.

Data Types: single | double

## Algorithms

All rotations in 3-D can be represented by four elements: a three-element axis of rotation and a rotation angle. If the rotation axis is constrained to be unit length, the rotation angle can be distributed over the vector elements to reduce the representation to three elements.

Recall that a quaternion can be represented in axis-angle form

$$q = \cos\left(\frac{\theta}{2}\right) + \sin\left(\frac{\theta}{2}\right) (xi + yj + zk),$$

where  $\theta$  is the angle of rotation in degrees, and [x,y,z] represent the axis of rotation.

Given a quaternion of the form

$$q = a + bi + cj + dk ,$$

you can solve for the rotation angle using the axis-angle form of quaternions:

$$\theta = 2\cos^{-1}(a).$$

Assuming a normalized axis, you can rewrite the quaternion as a rotation vector without loss of information by distributing  $\theta$  over the parts b, c, and d. The rotation vector representation of q is

$$q_{\rm rv} = \frac{\theta}{\sin\left(\frac{\theta}{2}\right)} \left[b, c, d\right].$$

## **Extended Capabilities**

## C/C++ Code Generation

Generate C and C++ code using MATLAB  $\ensuremath{\mathbb{R}}$  Coder  $\ensuremath{^{\mbox{\tiny TM}}}$  .

## See Also

**Functions** euler | eulerd | rotvec

#### Objects

quaternion

#### **Topics**

"Rotations, Orientation and Quaternions"

Introduced in R2018a

## eulerd

Convert quaternion to Euler angles (degrees)

## Syntax

eulerAngles = eulerd(quat,rotationSequence,rotationType)

## Description

eulerAngles = eulerd(quat,rotationSequence,rotationType) converts the quaternion, quat, to an N-by-3 matrix of Euler angles in degrees.

## Examples

#### **Convert Quaternion to Euler Angles in Degrees**

Convert a quaternion frame rotation to Euler angles in degrees using the 'ZYX' rotation sequence.

```
quat = quaternion([0.7071 0.7071 0 0]);
eulerAnglesDegrees = eulerd(quat,'ZYX','frame')
eulerAnglesDegrees = 1×3
0 0 90.0000
```

## **Input Arguments**

```
quat — Quaternion to convert to Euler angles
scalar | vector | matrix | multidimensional array
```

Quaternion to convert to Euler angles, specified as a scalar, vector, matrix, or multidimensional array of quaternions.

Data Types: quaternion

#### rotationSequence — Rotation sequence

'ZYX'|'ZYZ'|'ZXY'|'ZXZ'|'YXZ'|'YXY'|'YZX'|'XYZ'|'XYX'|'XZY'| 'XZX'

Rotation sequence of Euler angle representation, specified as a character vector or string.

The rotation sequence defines the order of rotations about the axes. For example, if you specify a rotation sequence of 'YZX':

- **1** The first rotation is about the *y*-axis.
- 2 The second rotation is about the new *z*-axis.
- **3** The third rotation is about the new *x*-axis.

Data Types: char | string

#### rotationType — Type of rotation

'point'|'frame'

Type of rotation, specified as 'point' or 'frame'.

In a point rotation, the frame is static and the point moves. In a frame rotation, the point is static and the frame moves. Point rotation and frame rotation define equivalent angular displacements but in opposite directions.

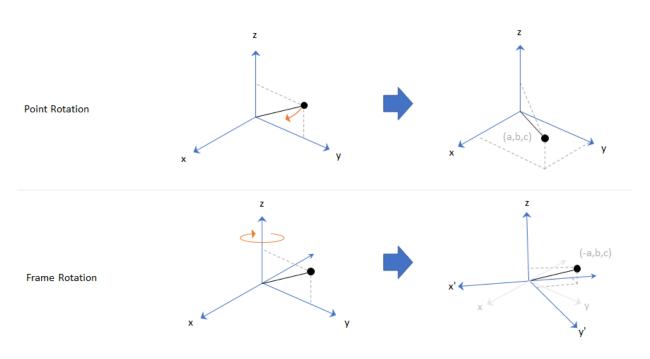

Data Types: char | string

## **Output Arguments**

#### eulerAngles — Euler angle representation (degrees)

N-by-3 matrix

Euler angle representation in degrees, returned as a N-by-3 matrix. N is the number of quaternions in the quat argument.

For each row of **eulerAngles**, the first column corresponds to the first axis in the rotation sequence, the second column corresponds to the second axis in the rotation sequence, and the third column corresponds to the third axis in the rotation sequence.

The data type of the Euler angles representation is the same as the underlying data type of quat.

Data Types: single | double

## **Extended Capabilities**

## C/C++ Code Generation

Generate C and C++ code using MATLAB  $\ensuremath{\mathbb{R}}$  Coder  $\ensuremath{^{\mbox{\tiny TM}}}$  .

## See Also

Functions
euler | rotateframe | rotatepoint

#### Objects

quaternion

#### **Topics**

"Rotations, Orientation and Quaternions"

#### Introduced in R2018a

### meanrot

Quaternion mean rotation

## Syntax

```
quatAverage = meanrot(quat)
quatAverage = meanrot(quat,dim)
quatAverage = meanrot(____,nanflag)
```

## Description

quatAverage = meanrot(quat) returns the average rotation of the elements of quat along the first array dimension whose size not does equal 1.

- If quat is a vector, meanrot(quat) returns the average rotation of the elements.
- If quat is a matrix, meanrot(quat) returns a row vector containing the average rotation of each column.
- If quat is a multidimensional array, then mearot(quat) operates along the first array dimension whose size does not equal 1, treating the elements as vectors. This dimension becomes 1 while the sizes of all other dimensions remain the same.

The meanrot function normalizes the input quaternions, quat, before calculating the mean.

```
quatAverage = meanrot(quat,dim) return the average rotation along dimension
dim. For example, if quat is a matrix, then meanrot(quat,2) is a column vector
containing the mean of each row.
```

```
quatAverage = meanrot(_____, nanflag) specifies whether to include or omit NaN
values from the calculation for any of the previous syntaxes.
meanrot(quat,'includenan') includes all NaN values in the calculation while
mean(quat,'omitnan') ignores them.
```

## **Examples**

#### **Quaternion Mean Rotation**

Create a matrix of quaternions corresponding to three sets of Euler angles.

eulerAngles = [40 20 10; ... 50 10 5; ... 45 70 1];

quat = quaternion(eulerAngles, 'eulerd', 'ZYX', 'frame');

Determine the average rotation represented by the quaternions. Convert the average rotation to Euler angles in degrees for readability.

#### **Average Out Rotational Noise**

Use meanrot over a sequence of quaternions to average out additive noise.

Create a vector of 1e6 quaternions whose distance, as defind by the dist function, from quaternion(1,0,0,0) is normally distributed. Plot the Euler angles corresponding to the noisy quaternion vector.

```
nrows = 1e6;
ax = 2*rand(nrows,3) - 1;
```

```
ax = ax./sqrt(sum(ax.^2,2));
ang = 0.5*randn(size(ax,1),1);
q = quaternion(ax.*ang , 'rotvec');
noisyEulerAngles = eulerd(q,'ZYX','frame');
figure(1)
subplot(3,1,1)
plot(noisyEulerAngles(:,1))
title('Z-Axis')
ylabel('Rotation (degrees)')
hold on
subplot(3,1,2)
plot(noisyEulerAngles(:,2))
title('Y-Axis')
ylabel('Rotation (degrees)')
hold on
subplot(3,1,3)
plot(noisyEulerAngles(:,3))
title('X-Axis')
ylabel('Rotation (degrees)')
hold on
```

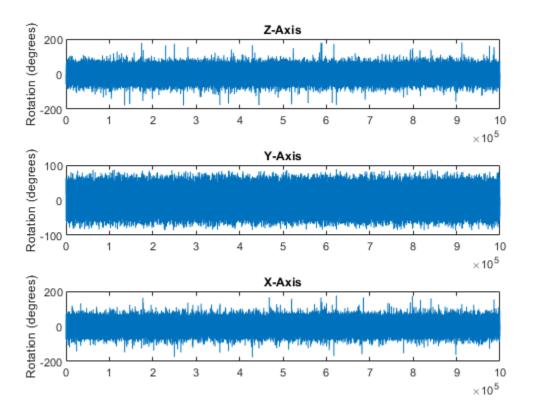

Use meanrot to determine the average quaternion given the vector of quaternions. Convert to Euler angles and plot the results.

```
qAverage = meanrot(q);
qAverageInEulerAngles = eulerd(qAverage,'ZYX','frame');
figure(1)
subplot(3,1,1)
plot(ones(nrows,1)*qAverageInEulerAngles(:,1))
title('Z-Axis')
subplot(3,1,2)
```

```
plot(ones(nrows,1)*qAverageInEulerAngles(:,2))
title('Y-Axis')
subplot(3,1,3)
```

```
plot(ones(nrows,1)*qAverageInEulerAngles(:,3))
title('X-Axis')
```

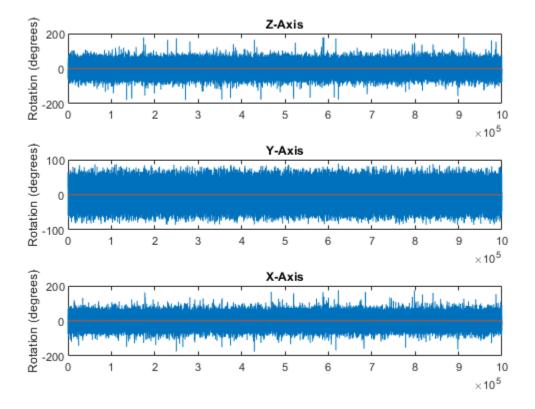

#### The meanrot Algorithm and Limitations

#### The meanrot Algorithm

The meanrot function outputs a quaternion that minimizes the squared Frobenius norm of the difference between rotation matrices. Consider two quaternions:

- q0 represents no rotation.
- q90 represents a 90 degree rotation about the x-axis.

```
q0 = quaternion([0 0 0], 'eulerd', 'ZYX', 'frame');
q90 = quaternion([0 0 90], 'eulerd', 'ZYX', 'frame');
```

Create a quaternion sweep, qSweep, that represents rotations from 0 to 180 degrees about the *x*-axis.

```
eulerSweep = (0:1:180)';
qSweep = quaternion([zeros(numel(eulerSweep),2),eulerSweep], ...
'eulerd','ZYX','frame');
```

Convert q0, q90, and qSweep to rotation matrices. In a loop, calculate the metric to minimize for each member of the quaternion sweep. Plot the results and return the value of the Euler sweep that corresponds to the minimum of the metric.

```
= rotmat(g0, 'frame');
r0
       = rotmat(q90, 'frame');
r90
rSweep = rotmat(gSweep, 'frame');
metricToMinimize = zeros(size(rSweep,3),1);
for i = 1:numel(gSweep)
    metricToMinimize(i) = norm((rSweep(:,:,i) - r0), 'fro').^2 + ...
                           norm((rSweep(:,:,i) - r90), 'fro').^2;
end
plot(eulerSweep,metricToMinimize)
xlabel('Euler Sweep (degrees)')
ylabel('Metric to Minimize')
[~,eulerIndex] = min(metricToMinimize);
eulerSweep(eulerIndex)
ans =
```

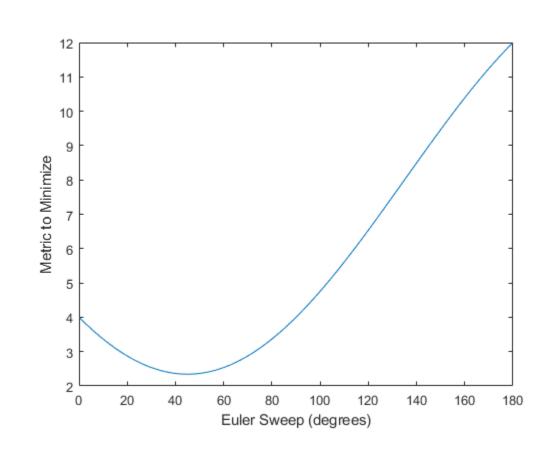

The minimum of the metric corresponds to the Euler angle sweep at 45 degrees. That is, meanrot defines the average between quaterion( $[0 \ 0 \ 0]$ ,'ZYX','frame') and quaternion( $[0 \ 0 \ 90]$ ,'ZYX','frame') as quaternion( $[0 \ 0 \ 45]$ ,'ZYX','frame'). Call meanrot with q0 and q90 to verify the same result.

eulerd(meanrot([q0,q90]),'ZYX','frame')

ans =

0 0 45.0000

#### Limitations

The metric that meanrot uses to determine the mean rotation is not unique for quaternions significantly far apart. Repeat the experiment above for quaternions that are separated by 180 degrees.

159

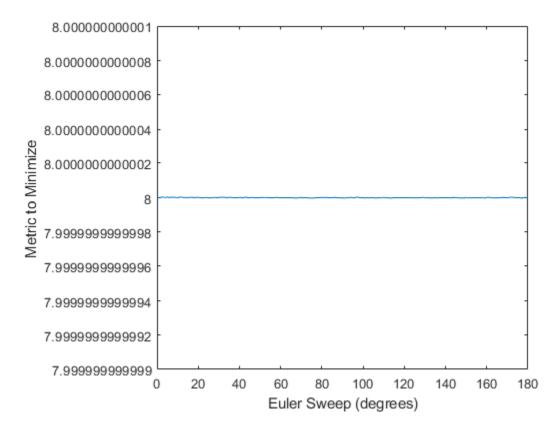

Quaternion means are usually calculated for rotations that are close to each other, which makes the edge case shown in this example unlikely in real-world applications. To average two quaternions that are significantly far apart, use the slerp function. Repeat the experiment using slerp and verify that the quaternion mean returned is more intuitive for large distances.

```
qMean = slerp(q0,q180,0.5);
q0_q180 = eulerd(qMean,'ZYX','frame')
q0 q180 =
```

0 0 90.0000

### **Input Arguments**

**quat — Quaternion** scalar | vector | matrix | multidimensional array

Quaternion for which to calculate the mean, specified as a scalar, vector, matrix, or multidimensional array of quaternions.

Data Types: quaternion

#### dim — Dimension to operate along

positive integer scalar

Dimension to operate along, specified as a positive integer scalar. If no value is specified, then the default is the first array dimension whose size does not equal 1.

Dimension dim indicates the dimension whose length reduces to 1. The size(quatAverage,dim) is 1, while the sizes of all other dimensions remain the same.

```
Data Types: double | single
```

#### nanflag — NaN condition

'includenan' (default) | 'omitnan'

NaN condition, specified as one of these values:

- 'includenan' -- Include NaN values when computing the mean rotation, resulting in NaN.
- 'omitnan' -- Ignore all NaN values in the input.

Data Types: char | string

#### **Output Arguments**

```
quatAverage — Quaternion average rotation
scalar | vector | matrix | multidimensional array
```

Quaternion average rotation, returned as a scalar, vector, matrix, or multidimensional array.

Data Types: single | double

### Algorithms

meanrot determines a quaternion mean,  $\overline{q}$ , according to [1].  $\overline{q}$  is the quaternion that minimizes the squared Frobenius norm of the difference between rotation matrices:

$$\overline{q} = \arg \min_{q \in S^3} \sum_{i=1}^{n} \left\| A(q) - A(q_i) \right\|_F^2$$

#### References

[1] Markley, F. Landis, Yang Chen, John Lucas Crassidis, and Yaakov Oshman. "Average Quaternions." *Journal of Guidance, Control, and Dynamics*. Vol. 30, Issue 4, 2007, pp. 1193-1197.

### **Extended Capabilities**

#### C/C++ Code Generation

Generate C and C++ code using MATLAB® Coder<sup>TM</sup>.

### See Also

Functions dist|slerp

**Objects** quaternion

**Topics** "Rotations, Orientation and Quaternions"

Introduced in R2018b

# slerp

Spherical linear interpolation

# Syntax

q0 = slerp(q1,q2,T)

# Description

q0 = slerp(q1,q2,T) spherically interpolates between q1 and q2 by the interpolation coefficient T.

# Examples

#### Interpolate Between Two Quaternions

Create two quaternions with the following interpretation:

- **1 a** = 45 degree rotation around the *z*-axis
- **2** c = -45 degree rotation around the *z*-axis

```
a = quaternion([45,0,0],'eulerd','ZYX','frame');
c = quaternion([-45,0,0],'eulerd','ZYX','frame');
```

Call  ${\tt slerp}$  with the the quaternions  ${\tt a}$  and  ${\tt c}$  and specify an interpolation coefficient of 0.5.

interpolationCoefficient = 0.5;

b = slerp(a,c,interpolationCoefficient);

The output of slerp, b, represents an average rotation of a and c. To verify, convert b to Euler angles in degrees.

```
averageRotation = eulerd(b,'ZYX','frame')
```

```
averageRotation =
```

The interpolation coefficient is specified as a normalized value between 0 and 1, inclusive. An interpolation coefficient of 0 corresponds to the a quaternion, and an interpolation coefficient of 1 corresponds to the c quaternion. Call slerp with coefficients 0 and 1 to confirm.

You can create smooth paths between quaternions by specifying arrays of equally spaced interpolation coefficients.

path = 0:0.1:1;

9.0000

```
interpolatedQuaternions = slerp(a,c,path);
```

For quaternions that represent rotation only about a single axis, specifying interpolation coefficients as equally spaced results in quaternions equally spaced in Euler angles. Convert interpolatedQuaternions to Euler angles and verify that the difference between the angles in the path is constant.

```
k = eulerd(interpolatedQuaternions, 'ZYX', 'frame');
abc = abs(diff(k))
abc =
    9.0000
                    0
                               0
    9.0000
                    0
                               0
                    0
    9.0000
                               0
    9.0000
                    0
                               0
                    0
    9.0000
                               0
```

0

0

| 9.0000 | 0 | 0 |
|--------|---|---|
| 9.0000 | Θ | 0 |
| 9.0000 | Θ | 0 |
| 9.0000 | 0 | 0 |

Alternatively, you can use the dist function to verify that the distance between the interpolated quaternions is consistent. The dist function returns angular distance in radians; convert to degrees for easy comparison.

def = rad2deg(dist(interpolatedQuaternions(2:end),interpolatedQuaternions(1:end-1)))

```
def =
  Columns 1 through 7
   9.0000   9.0000   9.0000   9.0000   9.0000   9.0000
  Columns 8 through 10
   9.0000   9.0000   9.0000
```

#### **SLERP Minimizes Great Circle Path**

The SLERP algorithm interpolates along a great circle path connecting two quaternions. This example shows how the SLERP algorithm minimizes the great circle path.

Define three quaternions:

- $1 \quad q0$  quaternion indicating no rotation from the global frame
- 2 q179 quaternion indicating a 179 degree rotation about the *z*-axis
- **3** q180 quaternion indicating a 180 degree rotation about the *z*-axis
- 4 q181 quaternion indicating a 181 degree rotation about the *z*-axis

```
q0 = ones(1, 'quaternion');
```

```
q179 = quaternion([179,0,0],'eulerd','ZYX','frame');
```

```
q180 = quaternion([180,0,0],'eulerd','ZYX','frame');
```

```
q181 = quaternion([181,0,0],'eulerd','ZYX','frame');
```

Use slerp to interpolate between q0 and the three quaternion rotations. Specify that the paths are traveled in 10 steps.

```
T = linspace(0,1,10);
```

```
q179path = slerp(q0,q179,T);
q180path = slerp(q0,q180,T);
q181path = slerp(q0,q181,T);
```

Plot each path in terms of Euler angles in degrees.

```
q179pathEuler = eulerd(q179path,'ZYX','frame');
q180pathEuler = eulerd(q180path,'ZYX','frame');
q181pathEuler = eulerd(q181path,'ZYX','frame');
plot(T,q179pathEuler(:,1),'bo', ...
T,q180pathEuler(:,1),'r*', ...
T,q181pathEuler(:,1),'gd');
legend('Path to 179 degrees', ...
'Path to 180 degrees', ...
'Path to 181 degrees')
xlabel('Interpolation Coefficient')
ylabel('Z-Axis Rotation (Degrees)')
```

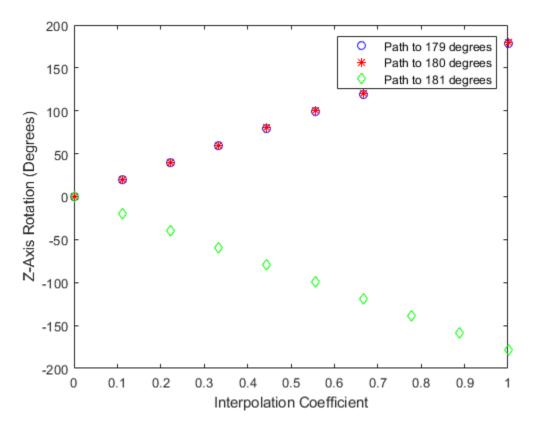

The path between q0 and q179 is clockwise to minimize the great circle distance. The path between q0 and q181 is counterclockwise to minimize the great circle distance. The path between q0 and q180 can be either clockwise or counterclockwise, depending on numerical rounding.

### **Input Arguments**

#### q1 — Quaternion

scalar | vector | matrix | multidimensional array

Quaternion to interpolate, specified as a scalar, vector, matrix, or multidimensional array of quaternions.

q1, q2, and T must have compatible sizes. In the simplest cases, they can be the same size or any one can be a scalar. Two inputs have compatible sizes if, for every dimension, the dimension sizes of the inputs are either the same or one of them is 1.

Data Types: quaternion

#### q2 — Quaternion

scalar | vector | matrix | multidimensional array

Quaternion to interpolate, specified as a scalar, vector, matrix, or multidimensional array of quaternions.

q1, q2, and T must have compatible sizes. In the simplest cases, they can be the same size or any one can be a scalar. Two inputs have compatible sizes if, for every dimension, the dimension sizes of the inputs are either the same or one of the dimension sizes is 1.

Data Types: quaternion

#### T — Interpolation coefficient

scalar | vector | matrix | multidimensional array

Interpolation coefficient, specified as a scalar, vector, matrix, or multidimensional array of numbers with each element in the range [0,1].

q1, q2, and T must have compatible sizes. In the simplest cases, they can be the same size or any one can be a scalar. Two inputs have compatible sizes if, for every dimension, the dimension sizes of the inputs are either the same or one of the dimension sizes is 1.

Data Types: single | double

### **Output Arguments**

#### q0 — Interpolated quaternion

scalar | vector | matrix | multidimensional array

Interpolated quaternion, returned as a scalar, vector, matrix, or multidimensional array.

Data Types: quaternion

### Algorithms

Quaternion **s**pherical linear int**erp**olation (SLERP) is an extension of linear interpolation along a plane to spherical interpolation in three dimensions. The algorithm was first proposed in [1]. Given two quaternions,  $q_1$  and  $q_2$ , SLERP interpolates a new quaternion,  $q_0$ , along the great circle that connects  $q_1$  and  $q_2$ . The interpolation coefficient, T, determines how close the output quaternion is to either  $q_1$  and  $q_2$ .

The SLERP algorithm can be described in terms of sinusoids:

$$q_0 = \frac{\sin((1 - T)\theta)}{\sin(\theta)} q_1 + \frac{\sin(T\theta)}{\sin(\theta)} q_2$$

where  $q_1$  and  $q_2$  are normalized quaternions, and  $\theta$  is half the angular distance between  $q_1$  and  $q_2$ .

#### References

[1] Shoemake, Ken. "Animating Rotation with Quaternion Curves." *ACM SIGGRAPH Computer Graphics* Vol. 19, Issue 3, 1985, pp. 345–354.

### **Extended Capabilities**

#### C/C++ Code Generation

Generate C and C++ code using MATLAB  $\ensuremath{\mathbb{R}}$  Coder  $\ensuremath{^{\mbox{\tiny TM}}}$  .

### See Also

Functions
dist|meanrot

**Objects** quaternion

#### Topics

"Lowpass Filter Orientation Using Quaternion SLERP" "Rotations, Orientation and Quaternions"

#### Introduced in R2018b

# classUnderlying

Class of parts within quaternion

# Syntax

```
underlyingClass = classUnderlying(quat)
```

### Description

underlyingClass = classUnderlying(quat) returns the name of the class of the
parts of the quaternion quat.

# Examples

#### Get Underlying Class of Quaternion

A quaternion is a four-part hyper-complex number used in three-dimensional representations. The four parts of the quaternion are of data type single or double.

Create two quaternions, one with an underlying data type of single, and one with an underlying data type of double. Verify the underlying data types by calling classUnderlying on the quaternions.

```
qSingle = quaternion(single([1,2,3,4]))
```

```
qSingle = quaternion
1 + 2i + 3j + 4k
```

classUnderlying(qSingle)

ans = 'single'

qDouble = quaternion([1,2,3,4])

 $\begin{array}{l} \text{qDouble} = \textit{quaternion} \\ 1 + 2i + 3j + 4k \end{array}$ 

#### classUnderlying(qDouble)

ans = 'double'

You can separate quaternions into their parts using the parts function. Verify the parts of each quaternion are the correct data type. Recall that double is the default MATLAB® type.

[aS,bS,cS,dS] = parts(qSingle) aS = single 1 bS = single 2 cS = single dS = single [aD,bD,cD,dD] = parts(qDouble) aD = 1 bD = 2 cD = 3 dD = 4

Quaternions follow the same implicit casting rules as other data types in MATLAB. That is, a quaternion with underlying data type single that is combined with a quaternion with underlying data type double results in a quaternion with underlying data type single. Multiply qDouble and qSingle and verify the resulting underlying data type is single.

```
q = qDouble*qSingle;
classUnderlying(q)
```

ans = 'single'

### **Input Arguments**

#### quat — Quaternion to investigate

scalar | vector | matrix | multi-dimensional array

Quaternion to investigate, specified as a quaternion or array of quaternions.

Data Types: quaternion

### **Output Arguments**

underlyingClass — Underlying class of quaternion object
'single' | 'double'

Underlying class of quaternion, returned as the character vector 'single' or 'double'.

Data Types: char

# **Extended Capabilities**

### C/C++ Code Generation

Generate C and C++ code using MATLAB® Coder<sup>m</sup>.

# See Also

Functions
compact | parts

**Objects** quaternion

**Topics** "Rotations, Orientation and Quaternions"

Introduced in R2018a

### compact

Convert quaternion array to N-by-4 matrix

### Syntax

```
matrix = compact(quat)
```

### Description

matrix = compact(quat) converts the quaternion array, quat, to an *N*-by-4 matrix. The columns are made from the four quaternion parts. The *i*<sup>th</sup> row of the matrix corresponds to quat(i).

### **Examples**

#### **Convert Quaternion Array to Compact Representation of Parts**

Create a scalar quaternion with random parts. Convert the parts to a 1-by-4 vector using compact.

```
randomParts = randn(1,4)
randomParts = 1×4
0.5377 1.8339 -2.2588 0.8622
quat = quaternion(randomParts)
```

```
quat = quaternion
0.53767 + 1.8339i - 2.2588j + 0.86217k
```

quatParts = compact(quat)

```
quatParts = 1×4
0.5377 1.8339 -2.2588 0.8622
```

Create a 2-by-2 array of quaternions, then convert the representation to a matrix of quaternion parts. The output rows correspond to the linear indices of the quaternion array.

```
quatArray = [quaternion([1:4;5:8]),quaternion([9:12;13:16])]
```

#### quatArrayParts = compact(quatArray)

quatArrayParts =  $4 \times 4$ 

| 1  | 2  | 3  | 4  |
|----|----|----|----|
| 5  | 6  | 7  | 8  |
| 9  | 10 | 11 | 12 |
| 13 | 14 | 15 | 16 |

### **Input Arguments**

#### quat — Quaternion to convert

scalar | vector | matrix | multidimensional array

Quaternion to convert, specified as scalar, vector, matrix, or multidimensional array of quaternions.

Data Types: quaternion

### **Output Arguments**

#### matrix — Quaternion in matrix form

N-by-4 matrix

Quaternion in matrix form, returned as an *N*-by-4 matrix, where *N* = numel(quat). Data Types: single | double

# **Extended Capabilities**

### C/C++ Code Generation

Generate C and C++ code using MATLAB® Coder<sup>TM</sup>.

### See Also

Functions
classUnderlying|parts

**Objects** quaternion

#### Topics

"Rotations, Orientation and Quaternions"

Introduced in R2018a

# conj

Complex conjugate of quaternion

# Syntax

quatConjugate = conj(quat)

# Description

quatConjugate = conj(quat) returns the complex conjugate of the quaternion, quat.

If q = a + bi + cj + dk, the complex conjugate of q is

 $q^* = a - bi - cj - dk$ . Considered as a rotation operator, the conjugate performs the opposite rotation. For example,

### **Examples**

#### **Complex Conjugate of Quaternion**

Create a quaternion scalar and get the complex conjugate.

```
q = normalize(quaternion([0.9 0.3 0.3 0.25]))
```

```
q = quaternion
0.87727 + 0.29242i + 0.29242j + 0.24369k
```

```
qConj = conj(q)
```

qConj = quaternion 0.87727 - 0.29242i - 0.29242j - 0.24369k

Verify that a quaternion multiplied by its conjugate returns a quaternion one.

q\*qConj

ans = quaternion1 + 0i + 0j + 0k

### **Input Arguments**

```
quat — Quaternion
scalar | vector | matrix | multidimensional array
```

Quaternion to conjugate, specified as a scalar, vector, matrix, or array of quaternions.

Data Types: quaternion

### **Output Arguments**

```
quatConjugate — Quaternion conjugate
scalar | vector | matrix | multidimensional array
```

Quaternion conjugate, returned as a quaternion or array of quaternions the same size as quat.

Data Types: quaternion

# **Extended Capabilities**

### C/C++ Code Generation

Generate C and C++ code using MATLAB  $\ensuremath{\mathbb{R}}$  Coder  $\ensuremath{^{\mbox{\tiny TM}}}$  .

# See Also

Functions
norm|times, .\*

**Objects** quaternion

#### **Topics**

"Rotations, Orientation and Quaternions"

#### Introduced in R2018a

### ctranspose, '

Complex conjugate transpose of quaternion array

### Syntax

```
quatTransposed = quat'
```

### Description

quatTransposed = quat' returns the complex conjugate transpose of the quaternion, quat.

### **Examples**

#### Vector Complex Conjugate Transpose

Create a vector of quaternions and compute its complex conjugate transpose.

```
quat = quaternion(randn(4,4))
```

| quat | = 4x1 quate | rnion array |         |   |           |
|------|-------------|-------------|---------|---|-----------|
|      | 0.53767 +   | 0.31877i +  | 3.5784j | + | 0.7254k   |
|      | 1.8339 -    | 1.3077i +   | 2.7694j | - | 0.063055k |
|      | -2.2588 -   | 0.43359i -  | 1.3499j | + | 0.71474k  |
|      | 0.86217 +   | 0.34262i +  | 3.0349j | - | 0.20497k  |

#### quatTransposed = quat'

```
quatTransposed = 1x4 quaternion array
0.53767 - 0.31877i - 3.5784j - 0.7254k 1.8339 + 1.3077i - 2.7694j
```

#### Matrix Complex Conjugate Transpose

Create a matrix of quaternions and compute its complex conjugate transpose.

```
quat = [quaternion(randn(2,4)),quaternion(randn(2,4))]
```

```
quat = 2x2 quaternion array

0.53767 - 2.2588i + 0.31877j - 0.43359k 3.5784 - 1.3499i + 0.7254j

1.8339 + 0.86217i - 1.3077j + 0.34262k 2.7694 + 3.0349i - 0.063055j
```

quatTransposed = quat'

quatTransposed = 2x2 quaternion array0.53767 +2.2588i -0.31877j +0.43359k3.5784 +1.3499i -0.7254j -0.71474k2.7694 -3.0349i +0.063055j

### **Input Arguments**

quat — Quaternion to transpose

scalar | vector | matrix

Quaternion to transpose, specified as a vector or matrix or quaternions. The complex conjugate transpose is defined for 1-D and 2-D arrays.

Data Types: quaternion

#### **Output Arguments**

#### quatTransposed — Conjugate transposed quaternion

scalar | vector | matrix

Conjugate transposed quaternion, returned as an *N*-by-*M* array, where **quat** was specified as an *M*-by-*N* array.

Data Types: quaternion

# **Extended Capabilities**

### C/C++ Code Generation

Generate C and C++ code using MATLAB  $\ensuremath{\mathbb{R}}$  Coder  $\ensuremath{^{\mbox{\tiny TM}}}$  .

# See Also

#### Functions

transpose, .'

# **Objects** quaternion

#### Topics

"Rotations, Orientation and Quaternions"

#### Introduced in R2018a

# dist

Angular distance in radians

# Syntax

distance = dist(quatA,quatB)

# Description

distance = dist(quatA,quatB) returns the angular distance in radians between the quaternion rotation operators for quatA and quatB.

## **Examples**

#### **Calculate Quaternion Distance**

Calculate the quaternion distance between a single quaternion and each element of a vector of quaternions. Define the quaternions using Euler angles.

qArray = quaternion([0,45,0;0,90,0;0,180,0;0,-90,0;0,-45,0],'eulerd','zyx','frame')

```
qArray = 5×1 quaternion array
      0.92388 +
                               0.38268j +
                       0i +
                                                  0k
      0.70711 +
                        0i +
                               0.70711j +
                                                  0k
   6.1232e-17 +
                       0i +
                                    li +
                                                  0k
                               0.70711j +
      0.70711 +
                      0i -
                                                  0k
      0.92388 +
                        0i -
                               0.38268j +
                                                  0k
```

#### quaternionDistance = rad2deg(dist(q,qArray))

quaternionDistance = 5×1
45.0000
90.0000

180.0000 90.0000

45.0000

If both arguments to dist are vectors, the quaternion distance is calculated between corresponding elements. Calculate the quaternion distance between two quaternion vectors.

```
angles1 = [30,0,15; ...
            30,5,15; ...
           30,10,15; ...
           30,15,15];
angles2 = [30, 6, 15; ...
           31,11,15; ...
            30,16,14; ...
           30.5,21,15.5];
qVector1 = quaternion(angles1, 'eulerd', 'zyx', 'frame');
qVector2 = quaternion(angles2, 'eulerd', 'zyx', 'frame');
rad2deg(dist(qVector1,qVector2))
ans = 4 \times 1
    6.0000
    6.0827
    6.0827
    6.0287
```

Note that a quaternion represents the same rotation as its negative. Calculate a quaternion and its negative.

```
qNegative = -qPositive
```

qNegative = quaternion
 -0.72332 + 0.53198i - 0.20056j - 0.3919k

Find the distance between the quaternion and its negative.

```
dist(qPositive,qNegative)
```

ans = 0

The components of a quaternion may look different from the components of its negative, but both expressions represent the same rotation.

### **Input Arguments**

#### quatA, quatB — Quaternions to calculate distance between

scalar | vector | matrix | multidimensional array

Quaternions to calculate distance between, specified as comma-separated quaternions or arrays of quaternions. quatA and quatB must have compatible sizes:

- size(quatA) == size(quatB), or
- numel(quatA) == 1, or
- numel(quatB) == 1, or
- if [Adim1,...,AdimN] = size(quatA) and [Bdim1,...,BdimN] = size(quatB), then for i = 1:N, either Adimi==Bdimi or Adim==1 or Bdim==1.

If one of the quaternion arguments contains only one quaternion, then this function returns the distances between that quaternion and every quaternion in the other argument.

Data Types: quaternion

### **Output Arguments**

#### distance — Angular distance (radians)

scalar | vector | matrix | multidimensional array

Angular distance in radians, returned as an array. The dimensions are the maximum of the union of size(quatA) and size(quatB).

Data Types: single | double

### Algorithms

The dist function returns the angular distance between two quaternion rotation operators.

A quaternion may be defined by an axis  $(u_b, u_c, u_d)$  and angle of rotation  $\theta_a$ :

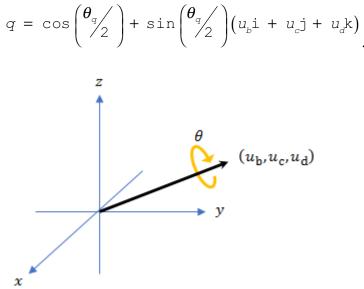

Given a quaternion in the form, q = a + bi + cj + dk, where *a* is the real part, you can solve for  $\theta_q$ :  $\theta_q = 2 \cos^{-1}(a)$ .

Consider two quaternions, p and q, and the product z = p \* conjugate(q). In a rotation operator, z rotates by p and derotates by q. As p approaches q, the angle of z goes to 0, and the product approaches the unit quaternion.

The angular distance between two quaternions can be expressed as

```
\theta_{z} = 2 \cos^{-1} (\operatorname{real}(z))
```

Using the quaternion data type syntax, angular distance is calculated as:

```
angularDistance = 2*acos(parts(p*conj(q)));
```

# **Extended Capabilities**

### C/C++ Code Generation

Generate C and C++ code using MATLAB  $\ensuremath{\mathbb{R}}$  Coder  $\ensuremath{^{\mbox{\tiny TM}}}$  .

# See Also

#### Functions conj | parts

### Objects

quaternion

#### **Topics**

"Rotations, Orientation and Quaternions"

#### Introduced in R2018a

# euler

Convert quaternion to Euler angles (radians)

# Syntax

```
eulerAngles = euler(quat,rotationSequence,rotationType)
```

# Description

eulerAngles = euler(quat, rotationSequence, rotationType) converts the quaternion, quat, to an N-by-3 matrix of Euler angles.

# Examples

#### **Convert Quaternion to Euler Angles in Radians**

Convert a quaternion frame rotation to Euler angles in radians using the 'ZYX' rotation sequence.

```
quat = quaternion([0.7071 0.7071 0 0]);
eulerAnglesRandians = euler(quat,'ZYX','frame')
```

```
eulerAnglesRandians = 1×3
0 0 1.5708
```

# **Input Arguments**

**quat — Quaternion to convert to Euler angles** scalar | vector | matrix | multidimensional array Quaternion to convert to Euler angles, specified as a scalar, vector, matrix, or multidimensional array of quaternions.

Data Types: quaternion

#### rotationSequence — Rotation sequence

'ZYX'|'ZYZ'|'ZXY'|'ZXZ'|'YXZ'|'YXY'|'YZX'|'XYZ'|'XYX'|'XZY'| 'XZX'

Rotation sequence of Euler representation, specified as a character vector or string.

The rotation sequence defines the order of rotations about the axes. For example, if you specify a rotation sequence of 'YZX':

- **1** The first rotation is about the y-axis.
- 2 The second rotation is about the new z-axis.
- **3** The third rotation is about the new x-axis.

Data Types: char | string

#### rotationType — Type of rotation

'point'|'frame'

Type of rotation, specified as 'point' or 'frame'.

In a point rotation, the frame is static and the point moves. In a frame rotation, the point is static and the frame moves. Point rotation and frame rotation define equivalent angular displacements but in opposite directions.

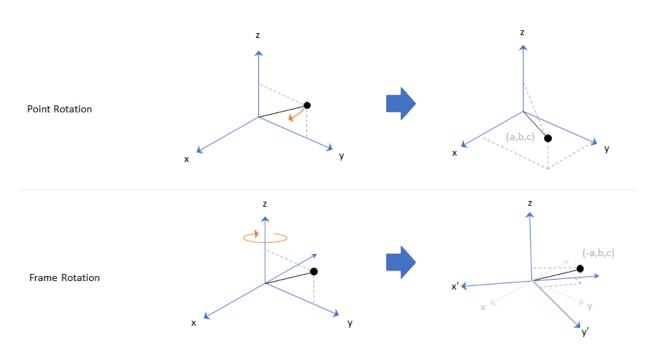

Data Types: char | string

### **Output Arguments**

#### eulerAngles — Euler angle representation (radians)

N-by-3 matrix

Euler angle representation in radians, returned as a N-by-3 matrix. N is the number of quaternions in the quat argument.

For each row of **eulerAngles**, the first element corresponds to the first axis in the rotation sequence, the second element corresponds to the second axis in the rotation sequence, and the third element corresponds to the third axis in the rotation sequence.

The data type of the Euler angles representation is the same as the underlying data type of quat.

```
Data Types: single | double
```

# **Extended Capabilities**

### C/C++ Code Generation

Generate C and C++ code using MATLAB  $\ensuremath{\mathbb{R}}$  Coder  $\ensuremath{^{\mbox{\tiny TM}}}$  .

# See Also

Functions
eulerd | rotateframe | rotatepoint

#### Objects

quaternion

#### **Topics**

"Rotations, Orientation and Quaternions"

#### Introduced in R2018a

### exp

Exponential of quaternion array

# Syntax

B = exp(A)

# Description

B = exp(A) computes the exponential of the elements of the quaternion array A.

# Examples

### **Exponential of Quaternion Array**

Create a 4-by-1 quaternion array A.

A = quaternion(magic(4))

 $A = 4 \times 1 \ quaternion \ array \\ 16 + 2i + 3j + 13k \\ 5 + 11i + 10j + 8k \\ 9 + 7i + 6j + 12k \\ 4 + 14i + 15j + 1k \end{cases}$ 

Compute the exponential of A.

```
B = exp(A)
B = 4×1 quaternion array
5.3525e+06 + 1.0516e+06i + 1.5774e+06j + 6.8352e+06k
-57.359 - 89.189i - 81.081j - 64.865k
-6799.1 + 2039.1i + 1747.8j + 3495.6k
```

-6.66 + 36.931i + 39.569j + 2.6379k

### **Input Arguments**

### A — Input quaternion

scalar | vector | matrix | multidimensional array

Input quaternion, specified as a scalar, vector, matrix, or multidimensional array.

Data Types: quaternion

# **Output Arguments**

#### B — Result

scalar | vector | matrix | multidimensional array

Result of quaternion exponential, returned as a scalar, vector, matrix, or multidimensional array.

Data Types: quaternion

# Algorithms

Given a quaternion A = a + bi + cj + dk = a + v, the exponential is computed by

$$\exp(A) = e^{a} \left( \cos \left\| \overline{v} \right\| + \frac{\overline{v}}{\left\| \overline{v} \right\|} \sin \left\| \overline{v} \right\| \right)$$

# **Extended Capabilities**

### C/C++ Code Generation

Generate C and C++ code using MATLAB  $\ensuremath{\mathbb{R}}$  Coder  $\ensuremath{^{\mbox{\tiny TM}}}$  .

# See Also

# Functions log|power, .^

**Objects** quaternion

### Topics

"Rotations, Orientation and Quaternions"

#### Introduced in R2018b

# ldivide, .\

Element-wise quaternion left division

# Syntax

 $C = A . \setminus B$ 

# Description

 $C = A \cdot B$  performs quaternion element-wise division by dividing each element of quaternion B by the corresponding element of quaternion A.

# Examples

### Divide a Quaternion Array by a Real Scalar

Create a 2-by-1 quaternion array, and divide it element-by-element by a real scalar.

```
A = quaternion([1:4;5:8])
A = 2×1 quaternion array
    1 + 2i + 3j + 4k
    5 + 6i + 7j + 8k
B = 2;
C = A.\B
C = 2×1 quaternion array
    0.066667 - 0.13333i - 0.2j - 0.26667k
    0.057471 - 0.068966i - 0.08046j - 0.091954k
```

#### Divide a Quaternion Array by Another Quaternion Array

Create a 2-by-2 quaternion array, and divide it element-by-element by another 2-by-2 quaternion array.

```
q1 = quaternion([1:4;2:5;4:7;5:8]);
A = reshape(q1,2,2)
A = 2×2 quaternion array
1 + 2i + 3j + 4k 4 + 5i + 6j + 7k
2 + 3i + 4j + 5k 5 + 6i + 7j + 8k
q2 = quaternion(magic(4));
B = reshape(q2,2,2)
B = 2×2 quaternion array
16 + 2i + 3j + 13k 9 + 7i + 6j + 12k
5 + 11i + 10j + 8k 4 + 14i + 15j + 1k
C = A.\B
```

```
C = 2×2 quaternion array

2.7 - 1.9i - 0.9j - 1.7k 1.5159 - 0.37302i - 0.15079j

2.2778 + 0.46296i - 0.57407j + 0.092593k 1.2471 + 0.91379i - 0.33908j
```

## **Input Arguments**

### A — Divisor

scalar | vector | matrix | multidimensional array

Divisor, specified as a quaternion, an array of quaternions, a real scalar, or an array of real numbers.

A and B must have compatible sizes. In the simplest cases, they can be the same size or one can be a scalar. Two inputs have compatible sizes if, for every dimension, the dimension sizes of the inputs are the same or one of the dimensions is 1.

```
Data Types: quaternion | single | double
```

### B — Dividend

scalar | vector | matrix | multidimensional array

Dividend, specified as a quaternion, an array of quaternions, a real scalar, or an array of real numbers.

A and B must have compatible sizes. In the simplest cases, they can be the same size or one can be a scalar. Two inputs have compatible sizes if, for every dimension, the dimension sizes of the inputs are the same or one of the dimensions is 1.

```
Data Types: quaternion | single | double
```

# **Output Arguments**

### C — Result

scalar | vector | matrix | multidimensional array

Result of quaternion division, returned as a scalar, vector, matrix, or multidimensional array.

Data Types: quaternion

# Algorithms

### **Quaternion Division**

Given a quaternion  $A = a_1 + a_2 \mathbf{i} + a_3 \mathbf{j} + a_4 \mathbf{k}$  and a real scalar *p*,

$$C = p. \ A = \frac{a_1}{p} + \frac{a_2}{p}i + \frac{a_3}{p}j + \frac{a_4}{p}k$$

**Note** For a real scalar p, A./p = A.|p.

### **Quaternion Division by a Quaternion Scalar**

Given two quaternions A and B of compatible sizes, then

$$C = A. \backslash B = A^{-1}. *B = \left(\frac{conj(A)}{norm(A)^2}\right). *B$$

# **Extended Capabilities**

## C/C++ Code Generation

Generate C and C++ code using MATLAB® Coder<sup>TM</sup>.

# See Also

### Functions

conj|norm|rdivide, ./|times, .\*

### Objects

quaternion

### Topics

"Rotations, Orientation and Quaternions"

### Introduced in R2018b

# log

Natural logarithm of quaternion array

# Syntax

B = log(A)

# Description

B = log(A) computes the natural logarithm of the elements of the quaternion array A.

# **Examples**

### Logarithmic Values of Quaternion Array

Create a 3-by-1 quaternion array A.

```
A = quaternion(randn(3,4))
A = 3×1 quaternion array
            0.53767 + 0.86217i - 0.43359j + 2.7694k
            1.8339 + 0.31877i + 0.34262j - 1.3499k
            -2.2588 - 1.3077i + 3.5784j + 3.0349k
```

Compute the logarithmic values of A.

1.6807 - 0.53829i + 1.473j + 1.2493k

## **Input Arguments**

A — Input array scalar | vector | matrix | multidimensional array

Input array, specified as a scalar, vector, matrix, or multidimensional array.

Data Types: quaternion

## **Output Arguments**

B — Logarithm values scalar | vector | matrix | multidimensional array

Quaternion natural logarithm values, returned as a scalar, vector, matrix, or multidimensional array.

Data Types: quaternion

# Algorithms

Given a quaternion A = a + v = a + bi + cj + dk, the logarithm is computed by

$$\log(A) = \log \left\|A\right\| + \frac{v}{\left\|\overline{v}\right\|} \arccos \frac{a}{\left\|A\right\|}$$

# **Extended Capabilities**

## C/C++ Code Generation

Generate C and C++ code using MATLAB  $\ensuremath{\mathbb{R}}$  Coder  $\ensuremath{^{\mbox{\tiny TM}}}$  .

# See Also

Functions
exp|power, .^

**Objects** quaternion

### Topics

"Rotations, Orientation and Quaternions"

#### Introduced in R2018b

# minus, -

Quaternion subtraction

# Syntax

C = A - B

# Description

C = A - B subtracts quaternion B from quaternion A using quaternion subtraction. Either A or B may be a real number, in which case subtraction is performed with the real part of the quaternion argument.

## **Examples**

### Subtract a Quaternion from a Quaternion

Quaternion subtraction is defined as the subtraction of the corresponding parts of each quaternion. Create two quaternions and perform subtraction.

```
Q1 = quaternion([1,0,-2,7]);
Q2 = quaternion([1,2,3,4]);
Q1minusQ2 = Q1 - Q2
Q1minusQ2 = quaternion
0 - 2i - 5j + 3k
```

#### Subtract a Real Number from a Quaternion

Addition and subtraction of real numbers is defined for quaternions as acting on the real part of the quaternion. Create a quaternion and then subtract 1 from the real part.

```
Q = quaternion([1,1,1,1])
```

```
Q = quaternion1 + 1i + 1j + 1k
```

Qminus1 = Q - 1

Qminus1 = quaternion 0 + 1i + 1j + 1k

## **Input Arguments**

#### A — Input

scalar | vector | matrix | multidimensional array

Input, specified as a quaternion, array of quaternions, real number, or array of real numbers.

Data Types: quaternion | single | double

#### B — Input

scalar | vector | matrix | multidimensional array

Input, specified as a quaternion, array of quaternions, real number, or array of real numbers.

```
Data Types: quaternion | single | double
```

### **Output Arguments**

#### C — Result

scalar | vector | matrix | multidimensional array

Result of quaternion subtraction, returned as a scalar, vector, matrix, or multidimensional array of quaternions.

Data Types: quaternion

# **Extended Capabilities**

### C/C++ Code Generation

Generate C and C++ code using MATLAB® Coder<sup>TM</sup>.

# See Also

Functions
mtimes, \* | times, .\* | uminus, -

### Objects

quaternion

### Topics

"Rotations, Orientation and Quaternions"

#### Introduced in R2018a

# mtimes, \*

Quaternion multiplication

# Syntax

quatC = A\*B

# Description

quatC = A\*B implements quaternion multiplication if either A or B is a quaternion. Either A or B must be a scalar.

You can use quaternion multiplication to compose rotation operators:

• To compose a sequence of frame rotations, multiply the quaternions in the order of the desired sequence of rotations. For example, to apply a p quaternion followed by a q

quaternion, multiply in the order pq. The rotation operator becomes  $(pq)^* v(pq)$ , where v represents the object to rotate specified in quaternion form. \* represents conjugation.

• To compose a sequence of point rotations, multiply the quaternions in the reverse order of the desired sequence of rotations. For example, to apply a p quaternion followed by a q quaternion, multiply in the reverse order, qp. The rotation operator

becomes  $(qp) v (qp)^*$ .

## **Examples**

### **Multiply Quaternion Scalar and Quaternion Vector**

Create a 4-by-1 column vector, A, and a scalar, b. Multiply A times b.

```
A = quaternion(randn(4,4))
```

A = 4x1 quaternion array

| 0.53767 | + | 0.31877i | $^{+}$ | 3.5784j | + | 0.7254k   |
|---------|---|----------|--------|---------|---|-----------|
| 1.8339  | - | 1.3077i  | +      | 2.7694j | - | 0.063055k |
| -2.2588 | - | 0.43359i | -      | 1.3499j | + | 0.71474k  |
| 0.86217 | + | 0.34262i | +      | 3.0349j | - | 0.20497k  |

#### b = quaternion(randn(1,4))

```
b = quaternion
-0.12414 + 1.4897i + 1.409j + 1.4172k
```

#### C = A\*b

```
C = 4x1 quaternion array

-6.6117 + 4.8105i + 0.94224j - 4.2097k

-2.0925 + 6.9079i + 3.9995j - 3.3614k

1.8155 - 6.2313i - 1.336j - 1.89k

-4.6033 + 5.8317i + 0.047161j - 2.791k
```

### **Input Arguments**

#### A — Input

scalar | vector | matrix | multidimensional array

Input to multiply, specified as a quaternion, array of quaternions, real scalar, or array of real scalars.

If B is nonscalar, then A must be scalar.

Data Types: quaternion | single | double

#### B — Input

scalar | vector | matrix | multidimensional array

Input to multiply, specified as a quaternion, array of quaternions, real scalar, or array of real scalars.

#### If $\boldsymbol{A}$ is nonscalar, then $\boldsymbol{B}$ must be scalar.

```
Data Types: quaternion | single | double
```

### **Output Arguments**

quatC — Quaternion product
scalar | vector | matrix | multidimensional array

Quaternion product, returned as a quaternion or array of quaternions.

Data Types: quaternion

# Algorithms

### **Quaternion Multiplication by a Real Scalar**

Given a quaternion

 $q = a_{q} + b_{q}i + c_{q}j + d_{q}k$ ,

the product of q and a real scalar  $\beta$  is

$$\beta q = \beta a_{q} + \beta b_{q}i + \beta c_{q}j + \beta d_{q}k$$

### **Quaternion Multiplication by a Quaternion Scalar**

The definition of the basis elements for quaternions,

$$i^2 = j^2 = k^2 = ijk = -1$$
,

can be expanded to populate a table summarizing quaternion basis element multiplication:

|   | 1 | i  | j  | k  |
|---|---|----|----|----|
| 1 | 1 | i  | j  | k  |
| i | i | -1 | k  | —ј |
| j | j | -k | -1 | i  |

| k k j | -i | -1 |
|-------|----|----|
|-------|----|----|

When reading the table, the rows are read first, for example: ij = k and ji = -k.

Given two quaternions,  $q = a_q + b_q i + c_q j + d_q k$ , and  $p = a_p + b_p i + c_p j + d_p k$ , the multiplication can be expanded as:

$$z = pq = (a_{p} + b_{p}i + c_{p}j + d_{p}k)(a_{q} + b_{q}i + c_{q}j + d_{q}k)$$
  
$$= a_{p}a_{q} + a_{p}b_{q}i + a_{p}c_{q}j + a_{p}d_{q}k$$
  
$$+ b_{p}a_{q}i + b_{p}b_{q}i^{2} + b_{p}c_{q}ij + b_{p}d_{q}ik$$
  
$$+ c_{p}a_{q}j + c_{p}b_{q}ji + c_{p}c_{q}j^{2} + c_{p}d_{q}jk$$
  
$$+ d_{p}a_{q}k + d_{p}b_{q}ki + d_{p}c_{q}kj + d_{p}d_{q}k^{2}$$

You can simplify the equation using the quaternion multiplication table:

$$z = pq = a_p a_q + a_p b_q i + a_p c_q j + a_p d_q k$$
$$+ b_p a_q i - b_p b_q + b_p c_q k - b_p d_q j$$
$$+ c_p a_q j - c_p b_q k - c_p c_q + c_p d_q i$$
$$+ d_p a_q k + d_p b_q j - d_p c_q i - d_p d_q$$

### References

 Kuipers, Jack B. Quaternions and Rotation Sequences: A Primer with Applications to Orbits, Aerospace, and Virtual Reality. Princeton, NJ: Princeton University Press, 2007.

# **Extended Capabilities**

### C/C++ Code Generation

Generate C and C++ code using MATLAB  $\ensuremath{\mathbb{R}}$  Coder  $\ensuremath{^{\mbox{\tiny TM}}}$  .

# See Also

### Functions

times, .\*

# **Objects** quaternion

### **Topics**

"Rotations, Orientation and Quaternions"

#### Introduced in R2018a

### norm

Quaternion norm

# Syntax

N = norm(quat)

# Description

N = norm(quat) returns the norm of the quaternion, quat.

Given a quaternion of the form Q = a + bi + cj + dk, the norm of the quaternion is defined as  $\operatorname{norm}(Q) = \sqrt{a^2 + b^2 + c^2 + d^2}$ .

# Examples

### **Calculate Quaternion Norm**

Create a scalar quaternion and calculate its norm.

```
quat = quaternion(1,2,3,4);
norm(quat)
```

ans = 5.4772

The quaternion norm is defined as the square root of the sum of the quaternion parts squared. Calculate the quaternion norm explicitly to verify the result of the norm function.

```
[a,b,c,d] = parts(quat);
sqrt(a^2+b^2+c^2+d^2)
```

ans = 5.4772

## **Input Arguments**

#### quat - Quaternion

scalar | vector | matrix | multidimensional array

Quaternion for which to calculate the norm, specified as a scalar, vector, matrix, or multidimensional array of quaternions.

Data Types: quaternion

## **Output Arguments**

#### N — Quaternion norm

scalar | vector | matrix | multidimensional array

Quaternion norm. If the input quat is an array, the output is returned as an array the same size as quat. Elements of the array are real numbers with the same data type as the underlying data type of the quaternion, quat.

Data Types: single | double

# **Extended Capabilities**

### C/C++ Code Generation

Generate C and C++ code using MATLAB® Coder<sup>TM</sup>.

## See Also

Functions
conj | normalize | parts

#### Objects

quaternion

**Topics** "Rotations, Orientation and Quaternions"

Introduced in R2018a

# normalize

Quaternion normalization

# Syntax

```
quatNormalized = normalize(quat)
```

# Description

quatNormalized = normalize(quat) normalizes the quaternion.

Given a quaternion of the form Q = a + bi + cj + dk, the normalized quaternion is defined as  $Q/\sqrt{a^2 + b^2 + c^2 + d^2}$ .

# Examples

### **Normalize Elements of Quaternion Vector**

Quaternions can represent rotations when normalized. You can use normalize to normalize a scalar, elements of a matrix, or elements of a multi-dimensional array of quaternions. Create a column vector of quaternions, then normalize them.

```
quatArray = quaternion([1,2,3,4; ...
2,3,4,1; ...
3,4,1,2]);
quatArrayNormalized = normalize(quatArray)
quatArrayNormalized = 3x1 quaternion array
0.18257 + 0.36515i + 0.54772j + 0.7303k
0.36515 + 0.54772i + 0.7303j + 0.18257k
0.54772 + 0.7303i + 0.18257j + 0.36515k
```

## **Input Arguments**

#### quat — Quaternion to normalize

scalar | vector | matrix | multidimensional array

Quaternion to normalize, specified as a scalar, vector, matrix, or multidimensional array of quaternions.

Data Types: quaternion

## **Output Arguments**

#### quatNormalized — Normalized quaternion

scalar | vector | matrix | multidimensional array

Normalized quaternion, returned as a quaternion or array of quaternions the same size as quat.

Data Types: quaternion

# **Extended Capabilities**

### C/C++ Code Generation

Generate C and C++ code using MATLAB® Coder<sup>TM</sup>.

## See Also

Functions
conj | norm | times, .\*

# **Objects** quaternion

### **Topics**

"Rotations, Orientation and Quaternions"

Introduced in R2018a

### ones

Create quaternion array with real parts set to one and imaginary parts set to zero

# Syntax

```
quatOnes = ones('quaternion')
quatOnes = ones(n,'quaternion')
quatOnes = ones(sz,'quaternion')
quatOnes = ones(sz1,...,szN,'quaternion')
quatOnes = ones(____,'like',prototype,'quaternion')
```

# Description

quatOnes = ones('quaternion') returns a scalar quaternion with the real part set to 1 and the imaginary parts set to 0.

Given a quaternion of the form Q = a + bi + cj + dk, a quaternion one is defined as Q = 1 + 0i + 0j + 0k.

quatOnes = ones(n, 'quaternion') returns an n-by-n quaternion matrix with the real parts set to 1 and the imaginary parts set to 0.

quatOnes = ones(sz,'quaternion') returns an array of quaternion ones where the size vector, sz, defines size(qOnes).

Example: ones([1,4,2],'quaternion') returns a 1-by-4-by-2 array of quaternions with the real parts set to 1 and the imaginary parts set to 0.

quatOnes = ones(sz1,...,szN,'quaternion') returns a sz1-by-...-by-szN array of ones where sz1,...,szN indicates the size of each dimension.

quatOnes = ones(\_\_\_\_, 'like', prototype, 'quaternion') specifies the underlying class of the returned quaternion array to be the same as the underlying class of the quaternion prototype.

### **Examples**

#### **Quaternion Scalar One**

Create a quaternion scalar one.

quatOnes = ones('quaternion')

quatOnes = *quaternion* 1 + 0i + 0j + 0k

#### **Square Matrix of Quaternion Ones**

Create an n-by-n matrix of quaternion ones.

```
 \begin{array}{l} n = 3; \\ \mbox{quatOnes} = \mbox{ones}(n, '\mbox{quaternion} ') \\ \mbox{quatOnes} = 3x3 \ \mbox{quaternion} \ \mbox{array} \\ 1 + 0i + 0j + 0k \ 1 + 0i + 0j + 0k \ 1 + 0i + 0j + 0k \\ 1 + 0i + 0j + 0k \ 1 + 0i + 0j + 0k \ 1 + 0i + 0j + 0k \\ 1 + 0i + 0j + 0k \ 1 + 0i + 0j + 0k \ 1 + 0i + 0j + 0k \end{array}
```

#### **Multidimensional Array of Quaternion Ones**

Create a multidimensional array of quaternion ones by defining array dimensions in order. In this example, you create a 3-by-1-by-2 array. You can specify dimensions using a row vector or comma-separated integers. Specify the dimensions using a row vector and display the results:

```
dims = [3,1,2];
quatOnesSyntax1 = ones(dims,'quaternion')
quatOnesSyntax1 = 3x1x2 quaternion array
quatOnesSyntax1(:,:,1) =
```

1 + 0i + 0j + 0k 1 + 0i + 0j + 0k 1 + 0i + 0j + 0kquatOnesSyntax1(:,:,2) = 1 + 0i + 0j + 0k 1 + 0i + 0j + 0k1 + 0i + 0j + 0k

Specify the dimensions using comma-separated integers, and then verify the equivalency of the two syntaxes:

quatOnesSyntax2 = ones(3,1,2,'quaternion'); isequal(quatOnesSyntax1,quatOnesSyntax2)

```
ans = logical
1
```

#### **Underlying Class of Quaternion Ones**

A quaternion is a four-part hyper-complex number used in three-dimensional rotations and orientations. You can specify the underlying data type of the parts as single or double. The default is double.

Create a quaternion array of ones with the underlying data type set to single.

```
quatOnes = ones(2,'like',single(1),'quaternion')
quatOnes = 2x2 quaternion array
    1 + 0i + 0j + 0k    1 + 0i + 0j + 0k
    1 + 0i + 0j + 0k    1 + 0i + 0j + 0k
```

Verify the underlying class using the classUnderlying function.

```
classUnderlying(quat0nes)
```

```
ans =
'single'
```

# **Input Arguments**

#### n — Size of square quaternion matrix

integer value

Size of square quaternion matrix, specified as an integer value.

#### If n is zero or negative, then quatOnes is returned as an empty matrix.

Example: ones(4, 'quaternion') returns a 4-by-4 matrix of quaternions with the real parts set to 1 and the imaginary parts set to 0.

Data Types: single | double | int8 | int16 | int32 | int64 | uint8 | uint16 | uint32 | uint64

#### sz – Output size

row vector of integer values

Output size, specified as a row vector of integer values. Each element of sz indicates the size of the corresponding dimension in quatOnes. If the size of any dimension is 0 or negative, then quatOnes is returned as an empty array.

```
Data Types: single | double | int8 | int16 | int32 | int64 | uint8 | uint16 | uint32 | uint64
```

#### prototype — Quaternion prototype

variable

#### Quaternion prototype, specified as a variable.

Example: ones(2, 'like', quat, 'quaternion') returns a 2-by-2 matrix of quaternions with the same underlying class as the prototype quaternion, quat.

Data Types: quaternion

#### sz1,..., szN — Size of each dimension

two or more integer values

Size of each dimension, specified as two or more integers. If the size of any dimension is 0 or negative, then quatOnes is returned as an empty array.

Example: ones(2,3, 'quaternion') returns a 2-by-3 matrix of quaternions with the real parts set to 1 and the imaginary parts set to 0.

```
Data Types: single | double | int8 | int16 | int32 | int64 | uint8 | uint16 | uint32 | uint64
```

### **Output Arguments**

#### quat0nes — Quaternion ones

scalar | vector | matrix | multidimensional array

Quaternion ones, returned as a scalar, vector, matrix, or multidimensional array of quaternions.

Given a quaternion of the form Q = a + bi + cj + dk, a quaternion one is defined as Q = 1 + 0i + 0j + 0k.

Data Types: quaternion

# **Extended Capabilities**

### **C/C++ Code Generation**

Generate C and C++ code using MATLAB® Coder<sup>TM</sup>.

### See Also

#### Functions zeros

**Objects** quaternion

### Topics

"Rotations, Orientation and Quaternions"

Introduced in R2018a

# parts

Extract quaternion parts

# Syntax

[a,b,c,d] = parts(quat)

# Description

[a,b,c,d] = parts(quat) returns the parts of the quaternion array as arrays, each the same size as quat.

# Examples

### **Convert Quaternion to Matrix of Quaternion Parts**

Convert a quaternion representation to parts using the parts function.

Create a two-element column vector of quaternions by specifying the parts.

```
quat = quaternion([1:4;5:8])
quat = 2×1 quaternion array
    1 + 2i + 3j + 4k
    5 + 6i + 7j + 8k
```

Recover the parts from the quaternion matrix using the parts function. The parts are returned as separate output arguments, each the same size as the input 2-by-1 column vector of quaternions.

[qA,qB,qC,qD] = parts(quat)

 $a_{B} = 2 \times 1$   $a_{C} = 2 \times 1$   $a_{T} = 2 \times 1$   $a_{T} = 2 \times 1$   $a_{T} = 2 \times 1$   $a_{T} = 2 \times 1$   $a_{T} = 2 \times 1$ 

## **Input Arguments**

#### quat — Quaternion

scalar | vector | matrix | multidimensional array

Quaternion, specified as a quaternion or array of quaternions.

Data Types: quaternion

### **Output Arguments**

#### [a,b,c,d] — Quaternion parts

scalar | vector | matrix | multidimensional array

Quaternion parts, returned as four arrays: a, b, d, and d. Each part is the same size as quat.

Data Types: single | double

# **Extended Capabilities**

## C/C++ Code Generation

Generate C and C++ code using MATLAB  $\ensuremath{\mathbb{R}}$  Coder  $\ensuremath{^{\mbox{\tiny TM}}}$  .

# See Also

Functions classUnderlying

**Objects** quaternion

### Topics

"Rotations, Orientation and Quaternions"

### Introduced in R2018a

# power, .^

Element-wise quaternion power

# Syntax

 $C = A.^b$ 

## Description

 $C = A.^{b}$  raises each element of A to the corresponding power in b.

# **Examples**

### Raise a Quaternion to a Real Scalar Power

Create a quaternion and raise it to a real scalar power.

```
A = quaternion(1,2,3,4)
A = quaternion
    1 + 2i + 3j + 4k
b = 3;
C = A.^b
C = quaternion
    -86 - 52i - 78j - 104k
```

Raise a Quaternion Array to Powers from a Multidimensional Array

Create a 2-by-1 quaternion array and raise it to powers from a 2-D array.

```
A = quaternion([1:4;5:8])
A = 2 \times 1 \ quaternion \ array
1 + 2i + 3j + 4k
5 + 6i + 7j + 8k
b = [1 \ 0 \ 2; \ 3 \ 2 \ 1]
b = 2 \times 3
\frac{1}{3} \ \frac{0}{2} \ \frac{2}{3} \ 2 \ 1
C = A.^{b}
C = 2 \times 3 \ quaternion \ array
\frac{1 + 2i + 3j + 4k}{3j + 4k} \ 1 + 0i + 0j + 0k
-2110 - 444i - 518j - 592k - 124 + 60i + 70j + 80k
```

## **Input Arguments**

A — Base scalar | vector | matrix | multidimensional array

Base, specified as a scalar, vector, matrix, or multidimensional array.

Data Types: quaternion | single | double

#### b — Exponent

scalar | vector | matrix | multidimensional array

#### Exponent, specified as a real scalar, vector, matrix, or multidimensional array.

Data Types: single | double

-28 + 4i +

6i +

5 +

## **Output Arguments**

### C — Result

scalar | vector | matrix | multidimensional array

Each element of quaternion A raised to the corresponding power in b, returned as a scalar, vector, matrix, or multidimensional array.

Data Types: quaternion

# Algorithms

The polar representation of a quaternion A = a + bi + cj + dk is given by

 $A = \|A\| \left(\cos\theta + \hat{u}\sin\theta\right)$ 

where  $\theta$  is the angle of rotation, and  $\hat{u}$  is the unit quaternion.

Quaternion A raised by a real exponent b is given by

$$P = A.^{b} = \|A\|^{b} \left(\cos(b\theta) + \hat{u}\sin(b\theta)\right)$$

# **Extended Capabilities**

### C/C++ Code Generation

Generate C and C++ code using MATLAB® Coder<sup>TM</sup>.

# See Also

Functions exp | log

### Objects

quaternion

### Topics

"Rotations, Orientation and Quaternions"

### Introduced in R2018b

# prod

Product of a quaternion array

## Syntax

quatProd = prod(quat)
quatProd = prod(quat,dim)

## Description

quatProd = prod(quat) returns the quaternion product of the elements of the array.

quatProd = prod(quat,dim) calculates the quaternion product along dimension dim.

## **Examples**

### **Product of Quaternions in Each Column**

Create a 3-by-3 array whose elements correspond to their linear indices.

```
A = reshape(quaternion(randn(9,4)),3,3)
```

| A = 3x3 quaternic | on array  |           |          |                                |
|-------------------|-----------|-----------|----------|--------------------------------|
| 0.53767 +         | 2.7694i + | 1.409j -  | 0.30344k | 0.86217 + 0.7254i - 1.2075j    |
| 1.8339 -          | 1.3499i + | 1.4172j + | 0.29387k | 0.31877 - 0.063055i + 0.71724j |
| -2.2588 +         | 3.0349i + | 0.6715j - | 0.78728k | -1.3077 + 0.71474i + 1.6302j   |

Find the product of the quaternions in each column. The length of the first dimension is 1, and the length of the second dimension matches size(A,2).

```
B = prod(A)
B = 1x3 quaternion array
-19.837 - 9.1521i + 15.813j - 19.918k -5.4708 - 0.28535i + 3.077j - 1.22
```

### **Product of Specified Dimension of Quaternion Array**

You can specify which dimension of a quaternion array to take the product of.

Create a 2-by-2-by-2 quaternion array.

```
A = reshape(quaternion(randn(8,4)),2,2,2);
```

Find the product of the elements in each page of the array. The length of the first dimension matches size(A,1), the length of the second dimension matches size(A,2), and the length of the third dimension is 1.

```
dim = 3;

B = prod(A,dim)

B = 2x2 quaternion array

-2.4847 + 1.1659i - 0.37547j + 2.8068k 0.28786 - 0.29876i - 0.51231j - 4.29

0.38986 - 3.6606i - 2.0474j - 6.047k -1.741 - 0.26782i + 5.4346j + 4.14
```

## **Input Arguments**

### quat — Quaternion

scalar | vector | matrix | multidimensional array

### Quaternion, specified as scalar, vector, matrix, or multidimensional array of quaternions.

Example: qProd = prod(quat) calculates the quaternion product along the first nonsingleton dimension of quat.

Data Types: quaternion

### dim — Dimension

first non-singleton dimension (default) | positive integer

Dimension along which to calculate the quaternion product, specified as a positive integer. If dim is not specified, prod operates along the first non-singleton dimension of quat.

Data Types: single | double | int8 | int16 | int32 | int64 | uint8 | uint16 | uint32 | uint64

## **Output Arguments**

#### quatProd — Quaternion product

positive integer

Quaternion product, returned as quaternion array with one less non-singleton dimension than quat.

For example, if quat is a 2-by-2-by-5 array,

- prod(quat,1) returns a 1-by-2-by-5 array.
- prod(quat,2) returns a 2-by-1-by-5 array.
- prod(quat,3) returns a 2-by-2 array.

Data Types: quaternion

## **Extended Capabilities**

### C/C++ Code Generation

Generate C and C++ code using MATLAB® Coder<sup>TM</sup>.

## See Also

```
Functions
mtimes, * | times, .*
```

### Objects

quaternion

### Topics

"Rotations, Orientation and Quaternions"

Introduced in R2018a

# rdivide, ./

Element-wise quaternion right division

# Syntax

C = A./B

## Description

C = A./B performs quaternion element-wise division by dividing each element of quaternion A by the corresponding element of quaternion B.

# Examples

### Divide a Quaternion Array by a Real Scalar

Create a 2-by-1 quaternion array, and divide it element-by-element by a real scalar.

```
A = quaternion([1:4;5:8])
A = 2×1 quaternion array
    1 + 2i + 3j + 4k
    5 + 6i + 7j + 8k
B = 2;
C = A./B
C = 2×1 quaternion array
    0.5 + 1i + 1.5j + 2k
    2.5 + 3i + 3.5j + 4k
```

### Divide a Quaternion Array by Another Quaternion Array

Create a 2-by-2 quaternion array, and divide it element-by-element by another 2-by-2 quaternion array.

```
q1 = quaternion(magic(4));
A = reshape(q1,2,2)
A = 2×2 quaternion array
    16 + 2i + 3j + 13k    9 + 7i + 6j + 12k
    5 + 11i + 10j + 8k    4 + 14i + 15j + 1k
q2 = quaternion([1:4;3:6;2:5;4:7]);
B = reshape(q2,2,2)
B = 2×2 quaternion array
    1 + 2i + 3j + 4k    2 + 3i + 4j + 5k
    3 + 4i + 5j + 6k    4 + 5i + 6j + 7k
C = A./B
```

```
C = 2×2 quaternion array

2.7 - 0.1i - 2.1j - 1.7k 2.2778 + 0.092593i - 0.46296j

1.8256 - 0.081395i + 0.45349j - 0.24419k 1.4524 - 0.5i + 1.0238j
```

## **Input Arguments**

### A — Dividend

scalar | vector | matrix | multidimensional array

Dividend, specified as a quaternion, an array of quaternions, a real scalar, or an array of real numbers.

A and B must have compatible sizes. In the simplest cases, they can be the same size or one can be a scalar. Two inputs have compatible sizes if, for every dimension, the dimension sizes of the inputs are the same or one of the dimensions is 1.

```
Data Types: quaternion | single | double
```

#### **B — Divisor** scalar | vector | matrix | multidimensional array

Divisor, specified as a quaternion, an array of quaternions, a real scalar, or an array of real numbers.

A and B must have compatible sizes. In the simplest cases, they can be the same size or one can be a scalar. Two inputs have compatible sizes if, for every dimension, the dimension sizes of the inputs are the same or one of the dimensions is 1.

```
Data Types: quaternion | single | double
```

## **Output Arguments**

### C — Result

scalar | vector | matrix | multidimensional array

Result of quaternion division, returned as a scalar, vector, matrix, or multidimensional array.

Data Types: quaternion

## Algorithms

### **Quaternion Division**

Given a quaternion  $A = a_1 + a_2 \mathbf{i} + a_3 \mathbf{j} + a_4 \mathbf{k}$  and a real scalar p,

$$C = A./p = \frac{a_1}{p} + \frac{a_2}{p}i + \frac{a_3}{p}j + \frac{a_4}{p}k$$

**Note** For a real scalar p, A./p = A.|p.

### **Quaternion Division by a Quaternion Scalar**

Given two quaternions A and B of compatible sizes,

$$C = A./B = A.*B^{-1} = A.*\left(\frac{conj(B)}{norm(B)^2}\right)^2$$

# **Extended Capabilities**

## C/C++ Code Generation

Generate C and C++ code using MATLAB® Coder<sup>TM</sup>.

# See Also

### Functions

conj|ldivide, .\|norm|times, .\*

### Objects

quaternion

### Topics

"Rotations, Orientation and Quaternions"

### Introduced in R2018b

# rotateframe

Quaternion frame rotation

# Syntax

```
rotationResult = rotateframe(quat,cartesianPoints)
```

## Description

rotationResult = rotateframe(quat,cartesianPoints) rotates the frame of reference for the Cartesian points using the quaternion, quat. The elements of the quaternion are normalized before use in the rotation.

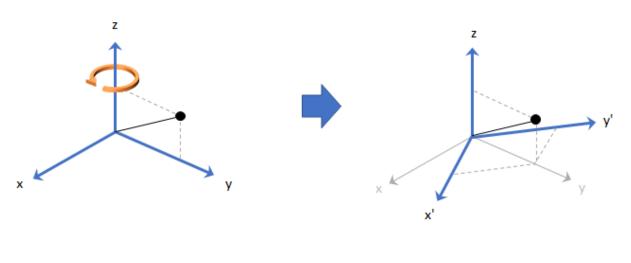

**Examples** 

### **Rotate Frame Using Quaternion Vector**

Define a point in three dimensions. The coordinates of a point are always specified in the order x, y, and z. For convenient visualization, define the point on the x-y plane.

x = 0.5; y = 0.5; z = 0; plot(x,y,'ko') hold on axis([-1 1 -1 1])

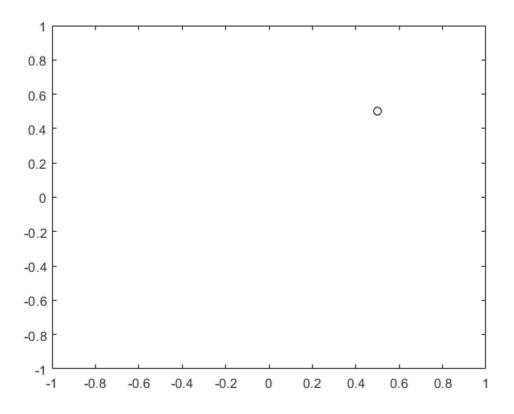

Create a quaternion vector specifying two separate rotations, one to rotate the frame 45 degrees and another to rotate the point -90 degrees about the z-axis. Use rotateframe to perform the rotations.

```
quat = quaternion([0,0,pi/4; ...
0,0,-pi/2],'euler','XYZ','frame');
```

```
rereferencedPoint = rotateframe(quat,[x,y,z])
```

```
rereferencedPoint = 2 \times 3
```

| 0.7071  | -0.0000 | 0 |
|---------|---------|---|
| -0.5000 | 0.5000  | 0 |

Plot the rereferenced points.

```
plot(rereferencedPoint(1,1), rereferencedPoint(1,2), 'bo')
plot(rereferencedPoint(2,1), rereferencedPoint(2,2), 'go')
```

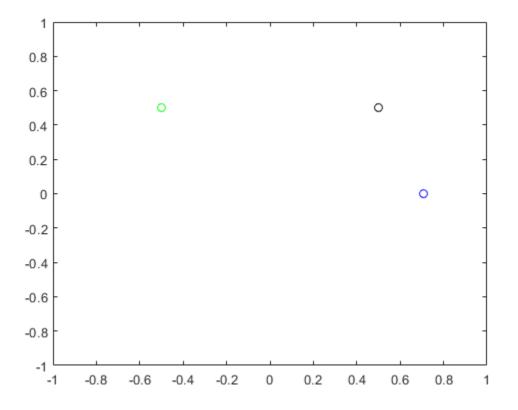

#### **Rereference Group of Points using Quaternion**

Define two points in three-dimensional space. Define a quaternion to rereference the points by first rotating the reference frame about the z-axis 30 degrees and then about the new y-axis 45 degrees.

```
a = [1,0,0];
b = [0,1,0];
quat = quaternion([30,45,0],'eulerd','ZYX','point');
```

Use rotateframe to reference both points using the quaternion rotation operator. Display the result.

```
rP = rotateframe(quat,[a;b])
rP = 2×3
0.6124 -0.3536 0.7071
0.5000 0.8660 -0.0000
```

Visualize the original orientation and the rotated orientation of the points. Draw lines from the origin to each of the points for visualization purposes.

```
plot3(a(1),a(2),a(3), 'bo');
hold on
grid on
axis([-1 1 -1 1 -1 1])
xlabel('x')
ylabel('y')
zlabel('z')
plot3(b(1),b(2),b(3), 'ro');
plot3(rP(1,1),rP(1,2),rP(1,3), 'bd')
plot3(rP(2,1),rP(2,2),rP(2,3), 'rd')
plot3([0;rP(1,1)],[0;rP(1,2)],[0;rP(1,3)],'k')
plot3([0;rP(2,1)],[0;rP(2,2)],[0;rP(2,3)],'k')
plot3([0;a(1)],[0;a(2)],[0;a(3)],'k')
plot3([0;b(1)],[0;b(2)],[0;b(3)],'k')
```

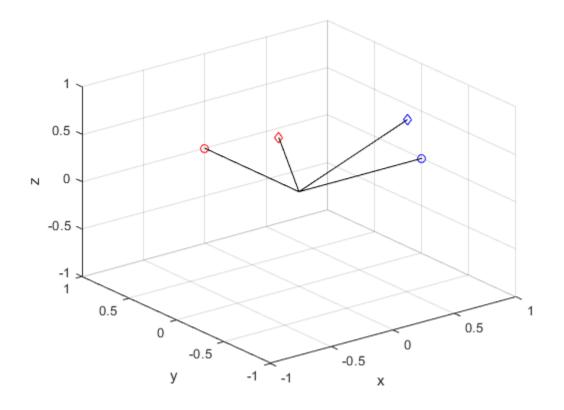

## **Input Arguments**

### quat — Quaternion that defines rotation

scalar | vector

Quaternion that defines rotation, specified as a scalar quaternion or vector of quaternions.

Data Types: quaternion

### cartesianPoints — Three-dimensional Cartesian points

1-by-3 vector | N-by-3 matrix

Three-dimensional Cartesian points, specified as a 1-by-3 vector or N-by-3 matrix.

Data Types: single | double

## **Output Arguments**

### rotationResult — Re-referenced Cartesian points

vector | matrix

Cartesian points defined in reference to rotated reference frame, returned as a vector or matrix the same size as cartesianPoints.

The data type of the re-referenced Cartesian points is the same as the underlying data type of quat.

```
Data Types: single | double
```

## Algorithms

Quaternion frame rotation re-references a point specified in  $\mathbf{R}^3$  by rotating the original frame of reference according to a specified quaternion:

 $L_{q}\left(u\right) = q^{*}uq$ 

where q is the quaternion, \* represents conjugation, and u is the point to rotate, specified as a quaternion.

For convenience, the rotateframe function takes a point in  $\mathbb{R}^3$  and returns a point in  $\mathbb{R}^3$ . Given a function call with some arbitrary quaternion, q = a + bi + cj + dk, and arbitrary coordinate, [x,y,z],

point = [x,y,z]; rereferencedPoint = rotateframe(q,point)

the rotateframe function performs the following operations:

**1** Converts point [x,y,z] to a quaternion:

$$u_{a} = 0 + xi + yj + zk$$

**2** Normalizes the quaternion, *q*:

$$q_n = \frac{q}{\sqrt{a^2 + b^2 + c^2 + d^2}}$$

**3** Applies the rotation:

$$v_q = q^* u_q q$$

**4** Converts the quaternion output,  $v_q$ , back to  $\mathbf{R}^3$ 

# **Extended Capabilities**

## C/C++ Code Generation

Generate C and C++ code using MATLAB® Coder<sup>TM</sup>.

## See Also

#### Functions rotatepoint

### Objects

quaternion

### Topics

"Rotations, Orientation and Quaternions"

### Introduced in R2018a

# rotatepoint

Quaternion point rotation

## Syntax

```
rotationResult = rotatepoint(quat,cartesianPoints)
```

## Description

rotationResult = rotatepoint(quat,cartesianPoints) rotates the Cartesian
points using the quaternion, quat. The elements of the quaternion are normalized before
use in the rotation.

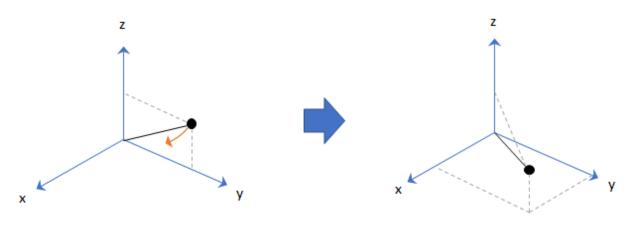

### **Examples**

### **Rotate Point Using Quaternion Vector**

Define a point in three dimensions. The coordinates of a point are always specified in order x, y, z. For convenient visualization, define the point on the x-y plane.

x = 0.5; y = 0.5; z = 0; plot(x,y,'ko') hold on axis([-1 1 -1 1])

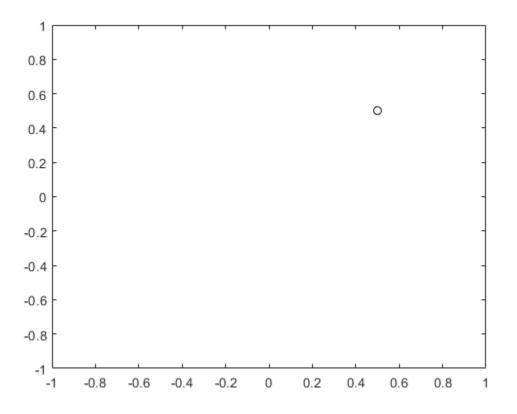

Create a quaternion vector specifying two separate rotations, one to rotate the point 45 and another to rotate the point -90 degrees about the *z*-axis. Use rotatepoint to perform the rotation.

quat = quaternion([0,0,pi/4; ... 0,0,-pi/2],'euler','XYZ','point');

```
rotatedPoint = rotatepoint(quat,[x,y,z])
```

rotatedPoint =  $2 \times 3$ 

| -0.0000 | 0.7071  | 0 |
|---------|---------|---|
| 0.5000  | -0.5000 | 0 |

Plot the rotated points.

plot(rotatedPoint(1,1),rotatedPoint(1,2),'bo')
plot(rotatedPoint(2,1),rotatedPoint(2,2),'go')

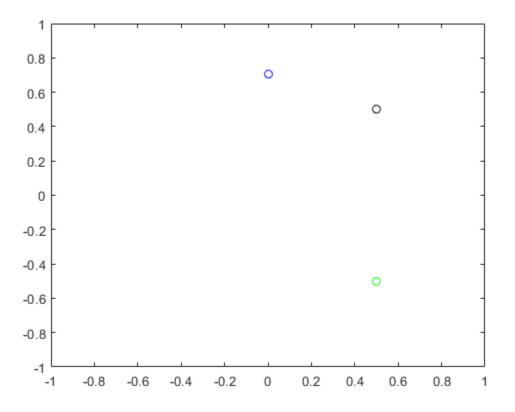

#### **Rotate Group of Points Using Quaternion**

Define two points in three-dimensional space. Define a quaternion to rotate the point by first rotating about the *z*-axis 30 degrees and then about the new *y*-axis 45 degrees.

```
a = [1,0,0];
b = [0,1,0];
quat = quaternion([30,45,0],'eulerd','ZYX','point');
```

Use rotatepoint to rotate both points using the quaternion rotation operator. Display the result.

```
rP = rotatepoint(quat,[a;b])
```

rP = 2×3 0.6124 0.5000 -0.6124 -0.3536 0.8660 0.3536

Visualize the original orientation and the rotated orientation of the points. Draw lines from the origin to each of the points for visualization purposes.

```
plot3(a(1),a(2),a(3),'bo');
```

```
hold on
grid on
axis([-1 1 -1 1 -1 1])
xlabel('x')
ylabel('y')
zlabel('z')
plot3(b(1),b(2),b(3),'ro');
plot3(rP(1,1),rP(1,2),rP(1,3),'bd')
plot3(rP(2,1),rP(2,2),rP(2,3),'rd')
plot3([0;rP(2,1)],[0;rP(1,2)],[0;rP(1,3)],'k')
plot3([0;rP(2,1)],[0;rP(2,2)],[0;rP(2,3)],'k')
plot3([0;a(1)],[0;a(2)],[0;a(3)],'k')
plot3([0;b(1)],[0;b(2)],[0;b(3)],'k')
```

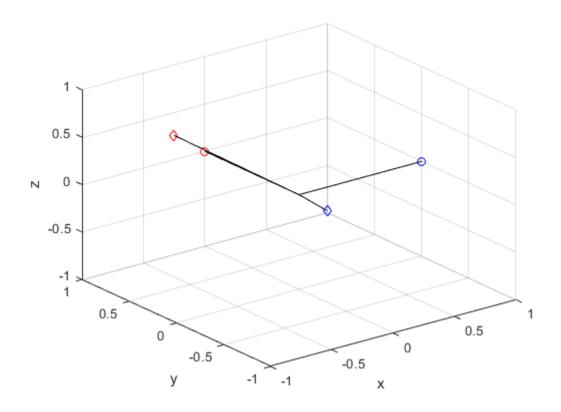

## **Input Arguments**

### quat — Quaternion that defines rotation

scalar | vector

Quaternion that defines rotation, specified as a scalar quaternion, row vector of quaternions, or column vector of quaternions.

Data Types: quaternion

**cartesianPoints** — **Three-dimensional Cartesian points** 1-by-3 vector | *N*-by-3 matrix Three-dimensional Cartesian points, specified as a 1-by-3 vector or N-by-3 matrix.

Data Types: single | double

## **Output Arguments**

### rotationResult — Repositioned Cartesian points

vector | matrix

Rotated Cartesian points defined using the quaternion rotation, returned as a vector or matrix the same size as cartesianPoints.

```
Data Types: single | double
```

## Algorithms

Quaternion point rotation rotates a point specified in  ${\bf R}^3$  according to a specified quaternion:

$$L_q(u) = q u q^{\prime}$$

where q is the quaternion, \* represents conjugation, and u is the point to rotate, specified as a quaternion.

For convenience, the rotatepoint function takes in a point in  $\mathbb{R}^3$  and returns a point in  $\mathbb{R}^3$ . Given a function call with some arbitrary quaternion, q = a + bi + cj + dk, and arbitrary coordinate, [x,y,z], for example,

rereferencedPoint = rotatepoint(q,[x,y,z])

the rotatepoint function performs the following operations:

**1** Converts point [*x*,*y*,*z*] to a quaternion:

 $u_a = 0 + xi + yj + zk$ 

**2** Normalizes the quaternion, *q*:

$$q_n = \frac{q}{\sqrt{a^2 + b^2 + c^2 + d^2}}$$

**3** Applies the rotation:

$$v_q = q u_q q^*$$

**4** Converts the quaternion output,  $v_q$ , back to  $\mathbf{R}^3$ 

# **Extended Capabilities**

## C/C++ Code Generation

Generate C and C++ code using MATLAB® Coder<sup>TM</sup>.

## See Also

Functions rotateframe

# **Objects** quaternion

### Topics

"Rotations, Orientation and Quaternions"

### Introduced in R2018a

## rotmat

Convert quaternion to rotation matrix

## Syntax

```
rotationMatrix = rotmat(quat,rotationType)
```

## Description

rotationMatrix = rotmat(quat,rotationType) converts the quaternion, quat, to an equivalent rotation matrix representation.

## **Examples**

### **Convert Quaternion to Rotation Matrix for Point Rotation**

Define a quaternion for use in point rotation.

Convert the quaternion to a rotation matrix.

rotationMatrix = rotmat(quat, 'point')

rotationMatrix = 3×3

| 0.7071  | -0.0000 | 0.7071  |
|---------|---------|---------|
| 0.3536  | 0.8660  | -0.3536 |
| -0.6124 | 0.5000  | 0.6124  |

To verify the rotation matrix, directly create two rotation matrices corresponding to the rotations about the *y*- and *x*-axes. Multiply the rotation matrices and compare to the output of rotmat.

```
theta = 45;
gamma = 30;
ry = [cosd(theta)]
                            sind(theta) ; ...
                  0
     0
                  1
                              0 ; . . .
    -sind(theta)
                  0
                              cosd(theta)];
rx = [1]
                              0
                  0
                                         ;
                                                . . .
                  cosd(gamma) -sind(gamma) ;
     0
                                                . . .
                  sind(gamma) cosd(gamma)];
     0
```

```
rotationMatrixVerification = rx*ry
```

```
rotationMatrixVerification = 3×3
```

| 0.7071  | Θ      | 0.7071  |
|---------|--------|---------|
| 0.3536  | 0.8660 | -0.3536 |
| -0.6124 | 0.5000 | 0.6124  |

#### **Convert Quaternion to Rotation Matrix for Frame Rotation**

Define a quaternion for use in frame rotation.

Convert the quaternion to a rotation matrix.

```
rotationMatrix = rotmat(quat, 'frame')
```

rotationMatrix =  $3 \times 3$ 

| 0.7071 | -0.0000 | -0.7071 |
|--------|---------|---------|
| 0.3536 | 0.8660  | 0.3536  |
| 0.6124 | -0.5000 | 0.6124  |

To verify the rotation matrix, directly create two rotation matrices corresponding to the rotations about the *y*- and *x*-axes. Multiply the rotation matrices and compare to the output of rotmat.

```
theta = 45;
gamma = 30;
                               -sind(theta) ; ...
ry = [cosd(theta)]
                   0
                   1
     0
                               0
                                            ; ...
                              cosd(theta)];
     sind(theta)
                   0
rx = [1]
                               0
                    0
                                            ;
                   cosd(gamma) sind(gamma) ;
     0
                                                  . . .
      0
                   -sind(gamma) cosd(gamma)];
rotationMatrixVerification = rx*ry
rotationMatrixVerification = 3×3
    0.7071
                  0
                      -0.7071
    0.3536
             0.8660
                       0.3536
    0.6124 -0.5000
                     0.6124
```

#### **Convert Quaternion Vector to Rotation Matrices**

Create a 3-by-1 normalized quaternion vector.

qVec = normalize(quaternion(randn(3,4)));

Convert the quaternion array to rotation matrices. The pages of rotmatArray correspond to the linear index of qVec.

```
rotmatArray = rotmat(qVec, 'frame');
```

Assume qVec and rotmatArray correspond to a sequence of rotations. Combine the quaternion rotations into a single representation, then apply the quaternion rotation to arbitrarily initialized Cartesian points.

```
loc = normalize(randn(1,3));
quat = prod(qVec);
rotateframe(quat,loc)
ans = 1×3
0.9524 0.5297 0.9013
```

Combine the rotation matrices into a single representation, then apply the rotation matrix to the same initial Cartesian points. Verify the quaternion rotation and rotation matrix result in the same orientation.

```
totalRotMat = eye(3);
for i = 1:size(rotmatArray,3)
    totalRotMat = rotmatArray(:,:,i)*totalRotMat;
end
totalRotMat*loc'
ans = 3×1
    0.9524
    0.5297
    0.9013
```

### **Input Arguments**

### quat - Quaternion to convert

scalar | vector | matrix | multidimensional array

Quaternion to convert, specified as a scalar, vector, matrix, or multidimensional array.

Data Types: quaternion

#### rotationType — Type or rotation

'frame'|'point'

Type of rotation represented by the rotationMatrix output, specified as 'frame' or 'point'.

Data Types: char | string

## **Output Arguments**

### rotationMatrix — Rotation matrix representation

3-by-3 matrix | 3-by-3-by-N multidimensional array

Rotation matrix representation, returned as a 3-by-3 matrix or 3-by-3-by-*N* multidimensional array.

- If quat is a scalar, rotationMatrix is returned as a 3-by-3 matrix.
- If quat is non-scalar, rotationMatrix is returned as a 3-by-3-by-N multidimensional array, where rotationMatrix(:,:,i) is the rotation matrix corresponding to quat(i).

The data type of the rotation matrix is the same as the underlying data type of quat.

```
Data Types: single | double
```

## Algorithms

Given a quaternion of the form

q = a + bi + cj + dk ,

the equivalent rotation matrix for frame rotation is defined as

$$\begin{bmatrix} 2a^2 - 1 + 2b^2 & 2bc + 2ad & 2bd - 2ac \\ 2bc - 2ad & 2a^2 - 1 + 2c^2 & 2cd + 2ab \\ 2bd + 2ac & 2cd - 2ab & 2a^2 - 1 + 2d^2 \end{bmatrix}$$

The equivalent rotation matrix for point rotation is the transpose of the frame rotation matrix:

```
\begin{bmatrix} 2a^{2} - 1 + 2b^{2} & 2bc - 2ad & 2bd + 2ac \\ 2bc + 2ad & 2a^{2} - 1 + 2c^{2} & 2cd - 2ab \\ 2bd - 2ac & 2cd + 2ab & 2a^{2} - 1 + 2d^{2} \end{bmatrix}.
```

### References

[1] Kuipers, Jack B. Quaternions and Rotation Sequences: A Primer with Applications to Orbits, Aerospace, and Virtual Reality. Princeton, NJ: Princeton University Press, 2007.

## **Extended Capabilities**

## C/C++ Code Generation

Generate C and C++ code using MATLAB® Coder<sup>TM</sup>.

## See Also

### Functions

euler | eulerd | rotvec | rotvecd

### Objects

quaternion

### **Topics**

"Rotations, Orientation and Quaternions"

### Introduced in R2018a

## rotvec

Convert quaternion to rotation vector (radians)

# Syntax

```
rotationVector = rotvec(quat)
```

## Description

rotationVector = rotvec(quat) converts the quaternion array, quat, to an N-by-3
matrix of equivalent rotation vectors in radians. The elements of quat are normalized
before conversion.

## **Examples**

### **Convert Quaternion to Rotation Vector in Radians**

Convert a random quaternion scalar to a rotation vector in radians

```
quat = quaternion(randn(1,4));
rotvec(quat)
ans = 1×3
1,6866 -2,0774 0,7929
```

## **Input Arguments**

quat — Quaternion to convert scalar | vector | matrix | multidimensional array Quaternion to convert, specified as scalar quaternion, vector, matrix, or multidimensional array of quaternions.

Data Types: quaternion

## **Output Arguments**

### rotationVector — Rotation vector (radians)

N-by-3 matrix

Rotation vector representation, returned as an N-by-3 matrix of rotations vectors, where each row represents the [X Y Z] angles of the rotation vectors in radians. The *i*th row of rotationVector corresponds to the element quat(i).

The data type of the rotation vector is the same as the underlying data type of quat.

Data Types: single | double

## Algorithms

All rotations in 3-D can be represented by a three-element axis of rotation and a rotation angle, for a total of four elements. If the rotation axis is constrained to be unit length, the rotation angle can be distributed over the vector elements to reduce the representation to three elements.

Recall that a quaternion can be represented in axis-angle form

$$q = \cos\left(\frac{\theta}{2}\right) + \sin\left(\frac{\theta}{2}\right) (xi + yj + zk),$$

where  $\theta$  is the angle of rotation and [x,y,z] represent the axis of rotation.

Given a quaternion of the form

$$q = a + bi + cj + dk ,$$

you can solve for the rotation angle using the axis-angle form of quaternions:

$$\theta = 2\cos^{-1}(a).$$

Assuming a normalized axis, you can rewrite the quaternion as a rotation vector without loss of information by distributing  $\theta$  over the parts b, c, and d. The rotation vector representation of q is

$$q_{rv} = \frac{\theta}{\sin\left(\frac{\theta}{2}\right)} \left[b, c, d\right].$$

## **Extended Capabilities**

### C/C++ Code Generation

Generate C and C++ code using MATLAB  $\ensuremath{\mathbb{R}}$  Coder  $\ensuremath{^{\mbox{\tiny TM}}}$  .

## See Also

Functions euler | eulerd | rotvecd

### Objects

quaternion

### **Topics**

"Rotations, Orientation and Quaternions"

Introduced in R2018a

# times, .\*

Element-wise quaternion multiplication

## Syntax

quatC = A.\*B

## Description

quatC = A.\*B returns the element-by-element quaternion multiplication of quaternion arrays.

You can use quaternion multiplication to compose rotation operators:

• To compose a sequence of frame rotations, multiply the quaternions in the same order as the desired sequence of rotations. For example, to apply a p quaternion followed by a q quaternion, multiply in the order pq. The rotation operator becomes

 $(pq)^* v (pq)$ , where v represents the object to rotate in quaternion form. \* represents conjugation.

• To compose a sequence of point rotations, multiply the quaternions in the reverse order of the desired sequence of rotations. For example, to apply a p quaternion followed by a q quaternion, multiply in the reverse order, qp. The rotation operator

```
becomes (qp) v (qp)^*.
```

## **Examples**

### **Multiply Two Quaternion Vectors**

Create two vectors, A and B, and multiply them element by element.

```
A = quaternion([1:4;5:8]);
B = A;
C = A.*B
C = 2x1 quaternion array
-28 + 4i + 6j + 8k
-124 + 60i + 70j + 80k
```

#### **Multiply Two Quaternion Arrays**

Create two 3-by-3 arrays, A and B, and multiply them element by element.

```
A = reshape(quaternion(randn(9,4)),3,3);
B = reshape(quaternion(randn(9,4)),3,3);
C = A.*B
C = 3x3 quaternion array
0.60169 + 2.4332i - 2.5844j + 0.51646k
-4.2329 + 2.4547i + 3.7768j + 0.77484k
-0.65232 - 0.43112i - 1.4645j - 0.900
-4.4159 + 2.1926i + 1.9037j - 4.0303k
-2.0232 + 0.4205i - 0.17288j + 3.85
```

Note that quaternion multiplication is not commutative:

#### isequal(C,B.\*A)

```
ans = logical
0
```

#### **Multiply Quaternion Row and Column Vectors**

Create a row vector **a** and a column vector **b**, then multiply them. The 1-by-3 row vector and 4-by-1 column vector combine to produce a 4-by-3 matrix with all combinations of elements multiplied.

```
a = [zeros('quaternion'), ones('quaternion'), quaternion(randn(1,4))]
```

a = 1x3 quaternion array 0 + 0i + 0j + 0k 1 + 0i + 0j + b = quaternion(randn(4,4))b = 4x1 quaternion array 0.31877 + 3.5784i + 0.7254j -0.12414k -1.3077 + 2.7694i - 0.063055j + 1.4897k -0.43359 - 1.3499i + 0.71474j + 1.409k 0.34262 + 3.0349i - 0.20497i + 1.4172k

#### a.\*b

| ans = $4x3$ | quaternion | array |      |    |            |           |           |
|-------------|------------|-------|------|----|------------|-----------|-----------|
|             | 0 +        | 0i +  | 0j + | 0k | 0.31877 +  | 3.5784i + | 0.7254j   |
|             | 0 +        | 0i +  | 0j + | 0k | -1.3077 +  | 2.7694i - | 0.063055j |
|             | 0 +        | 0i +  | 0j + | 0k | -0.43359 - | 1.3499i + | 0.71474j  |
|             | 0 +        | 0i +  | 0j + | 0k | 0.34262 +  | 3.0349i - | 0.20497j  |

## **Input Arguments**

### A — Array to multiply

scalar | vector | matrix | multidimensional array

Array to multiply, specified as a quaternion, an array of quaternions, a real scalar, or an array of real numbers.

A and B must have compatible sizes. In the simplest cases, they can be the same size or one can be a scalar. Two inputs have compatible sizes if, for every dimension, the dimension sizes of the inputs are the same or one of them is 1.

Data Types: quaternion | single | double

### **B** — Array to multiply

scalar | vector | matrix | multidimensional array

Array to multiply, specified as a quaternion, an array of quaternions, a real scalar, or an array of real numbers.

A and B must have compatible sizes. In the simplest cases, they can be the same size or one can be a scalar. Two inputs have compatible sizes if, for every dimension, the dimension sizes of the inputs are the same or one of them is 1.

Data Types: quaternion | single | double

## **Output Arguments**

### quatC — Quaternion product

scalar | vector | matrix | multidimensional array

Quaternion product, returned as a scalar, vector, matrix, or multidimensional array.

Data Types: quaternion

## Algorithms

### **Quaternion Multiplication by a Real Scalar**

Given a quaternion,

 $q = a_{q} + b_{q}i + c_{q}j + d_{q}k$ ,

the product of q and a real scalar  $\beta$  is

$$\beta q = \beta a_{q} + \beta b_{q}i + \beta c_{q}j + \beta d_{q}k$$

### **Quaternion Multiplication by a Quaternion Scalar**

The definition of the basis elements for quaternions,

$$i^2 = j^2 = k^2 = ijk = -1$$
,

can be expanded to populate a table summarizing quaternion basis element multiplication:

|   | 1 | i  | j  | k  |
|---|---|----|----|----|
| 1 | 1 | i  | j  | k  |
| i | i | -1 | k  | —ј |
| j | j | -k | -1 | i  |
| k | k | j  | -i | -1 |

When reading the table, the rows are read first, for example: ij = k and ji = -k.

Given two quaternions,  $q = a_q + b_q i + c_q j + d_q k$ , and  $p = a_p + b_p i + c_p j + d_p k$ , the multiplication can be expanded as:

$$z = pq = (a_{p} + b_{p}i + c_{p}j + d_{p}k)(a_{q} + b_{q}i + c_{q}j + d_{q}k)$$
  
$$= a_{p}a_{q} + a_{p}b_{q}i + a_{p}c_{q}j + a_{p}d_{q}k$$
  
$$+ b_{p}a_{q}i + b_{p}b_{q}i^{2} + b_{p}c_{q}ij + b_{p}d_{q}ik$$
  
$$+ c_{p}a_{q}j + c_{p}b_{q}ji + c_{p}c_{q}j^{2} + c_{p}d_{q}jk$$
  
$$+ d_{p}a_{q}k + d_{p}b_{q}ki + d_{p}c_{q}kj + d_{p}d_{q}k^{2}$$

You can simplify the equation using the quaternion multiplication table.

$$z = pq = a_p a_q + a_p b_q i + a_p c_q j + a_p d_q k$$
$$+ b_p a_q i - b_p b_q + b_p c_q k - b_p d_q j$$
$$+ c_p a_q j - c_p b_q k - c_p c_q + c_p d_q i$$
$$+ d_p a_q k + d_p b_q j - d_p c_q i - d_p d_q$$

### References

[1] Kuipers, Jack B. Quaternions and Rotation Sequences: A Primer with Applications to Orbits, Aerospace, and Virtual Reality. Princeton, NJ: Princeton University Press, 2007.

# **Extended Capabilities**

## C/C++ Code Generation

Generate C and C++ code using MATLAB  $\ensuremath{\mathbb{R}}$  Coder  $\ensuremath{^{\mbox{\tiny TM}}}$  .

## See Also

Functions
mtimes, \*|prod

**Objects** quaternion

### **Topics**

"Rotations, Orientation and Quaternions"

### Introduced in R2018a

## transpose, .'

Transpose a quaternion array

## Syntax

Y = quat.'

### Description

Y = quat.' returns the non-conjugate transpose of the quaternion array, quat.

## **Examples**

### **Vector Transpose**

Create a vector of quaternions and compute its nonconjugate transpose.

#### quatTransposed = quat.'

```
quatTransposed = 1x4 quaternion array
0.53767 + 0.31877i + 3.5784j + 0.7254k 1.8339 - 1.3077i + 2.7694j
```

#### **Matrix Transpose**

Create a matrix of quaternions and compute its nonconjugate transpose.

```
quat = [quaternion(randn(2,4)),quaternion(randn(2,4))]
```

```
quat = 2x2 quaternion array

0.53767 - 2.2588i + 0.31877j - 0.43359k

1.8339 + 0.86217i - 1.3077j + 0.34262k

2.7694 + 3.0349i - 0.063055j
```

quatTransposed = quat.'

quatTransposed = 2x2 quaternion array0.53767 - 2.2588i + 0.31877j - 0.43359k3.5784 - 1.3499i + 0.7254j + 0.71474k2.7694 + 3.0349i - 0.063055j

## **Input Arguments**

### quat — Quaternion array to transpose

vector | matrix

Quaternion array to transpose, specified as a vector or matrix of quaternions. transpose is defined for 1-D and 2-D arrays. For higher-order arrays, use permute.

Data Types: quaternion

### **Output Arguments**

### Y — Transposed quaternion array

vector | matrix

Transposed quaternion array, returned as an N-by-M array, where quat was specified as an M-by-N array.

# **Extended Capabilities**

## C/C++ Code Generation

Generate C and C++ code using MATLAB  $\ensuremath{\mathbb{R}}$  Coder  $\ensuremath{^{\mbox{\tiny TM}}}$  .

## See Also

### Functions

ctranspose

**Objects** quaternion

### **Topics**

"Rotations, Orientation and Quaternions"

### Introduced in R2018a

## uminus, -

Quaternion unary minus

## Syntax

mQuat = -quat

## Description

mQuat = -quat negates the elements of quat and stores the result in mQuat.

## **Examples**

### **Negate Elements of Quaternion Matrix**

Unary minus negates each part of a the quaternion. Create a 2-by-2 matrix, Q.

```
Q = quaternion(randn(2), randn(2), randn(2), randn(2))
```

| Q = 2x2 quaterni | on array   |             |          |           |            |         |
|------------------|------------|-------------|----------|-----------|------------|---------|
| 0.53767 +        | 0.31877i + | 3.5784j +   | 0.7254k  | -2.2588 - | 0.43359i - | 1.3499j |
| 1.8339 -         | 1.3077i +  | 2.7694j - 0 | .063055k | 0.86217 + | 0.34262i + | 3.0349j |

Negate the parts of each quaternion in **Q**.

### R = -Q

```
R = 2x2 quaternion array
-0.53767 - 0.31877i - 3.5784j - 0.7254k 2.2588 + 0.43359i + 1.3499j
-1.8339 + 1.3077i - 2.7694j + 0.063055k -0.86217 - 0.34262i - 3.0349j
```

## **Input Arguments**

quat — Quaternion array scalar | vector | matrix | multidimensional array

Quaternion array, specified as a scalar, vector, matrix, or multidimensional array.

Data Types: quaternion

## **Output Arguments**

mQuat — Negated quaternion array scalar | vector | matrix | multidimensional array

Negated quaternion array, returned as the same size as quat.

Data Types: quaternion

# **Extended Capabilities**

### **C/C++ Code Generation**

Generate C and C++ code using MATLAB  $\ensuremath{\mathbb{R}}$  Coder  $\ensuremath{^{\mbox{\tiny TM}}}$  .

## See Also

# Functions minus, -

minus, -

#### Objects quaternion

### **Topics**

"Rotations, Orientation and Quaternions"

Introduced in R2018a

### zeros

Create quaternion array with all parts set to zero

## Syntax

```
quatZeros = zeros('quaternion')
quatZeros = zeros(n,'quaternion')
quatZeros = zeros(sz,'quaternion')
quatZeros = zeros(sz1,...,szN,'quaternion')
quatZeros = zeros(____,'like',prototype,'quaternion')
```

## Description

quatZeros = zeros('quaternion') returns a scalar quaternion with all parts set to zero.

quatZeros = zeros(n, 'quaternion') returns an n-by-n matrix of quaternions.

quatZeros = zeros(sz, 'quaternion') returns an array of quaternions where the size vector, sz, defines size(quatZeros).

quatZeros = zeros(sz1,...,szN, 'quaternion') returns a sz1-by-...-by-szN array
of quaternions where sz1,...,szN indicates the size of each dimension.

```
quatZeros = zeros(____, 'like', prototype, 'quaternion') specifies the
underlying class of the returned quaternion array to be the same as the underlying class
of the quaternion prototype.
```

## **Examples**

### **Quaternion Scalar Zero**

Create a quaternion scalar zero.

```
quatZeros = zeros('quaternion')
quatZeros = quaternion
    0 + 0i + 0j + 0k
```

#### **Square Matrix of Quaternions**

Create an n-by-n array of quaternion zeros.

#### **Multidimensional Array of Quaternion Zeros**

Create a multidimensional array of quaternion zeros by defining array dimensions in order. In this example, you create a 3-by-1-by-2 array. You can specify dimensions using a row vector or comma-separated integers.

Specify the dimensions using a row vector and display the results:

0 + 0i + 0j + 0k 0 + 0i + 0j + 0k0 + 0i + 0j + 0k

Specify the dimensions using comma-separated integers, and then verify the equivalence of the two syntaxes:

```
quatZerosSyntax2 = zeros(3,1,2,'quaternion');
isequal(quatZerosSyntax1,quatZerosSyntax2)
```

```
ans = logical
1
```

### **Underlying Class of Quaternion Zeros**

A quaternion is a four-part hyper-complex number used in three-dimensional representations. You can specify the underlying data type of the parts as single or double. The default is double.

Create a quaternion array of zeros with the underlying data type set to single.

Verify the underlying class using the classUnderlying function.

```
classUnderlying(quatZeros)
```

```
ans =
'single'
```

### **Input Arguments**

### n — Size of square quaternion matrix

integer value

Size of square quaternion matrix, specified as an integer value. If n is 0 or negative, then quatZeros is returned as an empty matrix.

Example: zeros(4, 'quaternion') returns a 4-by-4 matrix of quaternion zeros.

```
Data Types: single | double | int8 | int16 | int32 | int64 | uint8 | uint16 | uint32 | uint64
```

### sz – Output size

row vector of integer values

Output size, specified as a row vector of integer values. Each element of sz indicates the size of the corresponding dimension in quatZeros. If the size of any dimension is 0 or negative, then quatZeros is returned as an empty array.

Example: zeros([1,4,2], 'quaternion') returns a 1-by-4-by-2 array of quaternion zeros.

```
Data Types: single | double | int8 | int16 | int32 | int64 | uint8 | uint16 | uint32 | uint64
```

### prototype — Quaternion prototype

variable

#### Quaternion prototype, specified as a variable.

Example: zeros(2, 'like', quat, 'quaternion') returns a 2-by-2 matrix of quaternions with the same underlying class as the prototype quaternion, quat.

Data Types: quaternion

### sz1,..., szN — Size of each dimension

two or more integer values

Size of each dimension, specified as two or more integers.

- If the size of any dimension is 0, then quatZeros is returned as an empty array.
- If the size of any dimension is negative, then it is treated as 0.

Example: zeros(2,3,'quaternion') returns a 2-by-3 matrix of quaternion zeros.
Data Types: single | double | int8 | int16 | int32 | int64 | uint8 | uint16 |
uint32 | uint64

### **Output Arguments**

### quatZeros — Quaternion zeros

scalar | vector | matrix | multidimensional array

Quaternion zeros, returned as a quaternion or array of quaternions.

Given a quaternion of the form Q = a + bi + cj + dk, a quaternion zero is defined as Q = 0 + 0i + 0j + 0k.

Data Types: quaternion

# **Extended Capabilities**

### C/C++ Code Generation

Generate C and C++ code using MATLAB  $\mbox{ Coder}^{\mbox{\tiny TM}}.$ 

## See Also

#### Functions ones

**Objects** quaternion

### **Topics**

"Rotations, Orientation and Quaternions"

Introduced in R2018a

## constvel

Constant velocity state update

## Syntax

```
updatedstate = constvel(state)
updatedstate = constvel(state,dt)
```

## Description

updatedstate = constvel(state) returns the updated state, state, of a constantvelocity Kalman filter motion model after a one-second time step.

```
updatedstate = constvel(state,dt) specifies the time step, dt.
```

## **Examples**

### **Update State for Constant-Velocity Motion**

Update the state of two-dimensional constant-velocity motion for a time interval of one second.

```
state = [1;1;2;1];
state = constvel(state)
state = 4×1
2
1
3
1
```

### Update State for Constant-Velocity Motion with Specified Time Step

Update the state of two-dimensional constant-velocity motion for a time interval of 1.5 seconds.

## **Input Arguments**

### state — Kalman filter state vector

real-valued 2N-element vector

Kalman filter state vector for constant-velocity motion, specified as a real-valued 2Nelement column vector where N is the number of spatial degrees of freedom of motion. For each spatial degree of motion, the state vector takes the form shown in this table.

| Spatial Dimensions | State Vector Structure |  |  |
|--------------------|------------------------|--|--|
| 1-D                | [x;vx]                 |  |  |
| 2-D                | [x;vx;y;vy]            |  |  |
| 3-D                | [x;vx;y;vy;z;vz]       |  |  |

For example, x represents the x-coordinate and vx represents the velocity in the xdirection. If the motion model is 1-D, values along the y and z axes are assumed to be zero. If the motion model is 2-D, values along the z axis are assumed to be zero. Position coordinates are in meters and velocity coordinates are in meters/sec.

Example: [5;.1;0;-.2;-3;.05]

Data Types: single | double

### dt — Time step interval of filter

1.0 (default) | positive scalar

Time step interval of filter, specified as a positive scalar. Time units are in seconds.

Example: 0.5

Data Types: single | double

## **Output Arguments**

### updatedstate - Updated state vector

real-valued column or row vector | real-valued matrix

Updated state vector, returned as a real-valued vector or real-valued matrix with same number of elements and dimensions as the input state vector.

## Algorithms

For a two-dimensional constant-velocity process, the state transition matrix after a time step, T, is block diagonal as shown here.

| $\begin{bmatrix} x_{k+1} \end{bmatrix}$ |   | [1 | T | 0 | 0] | $\begin{bmatrix} x_k \end{bmatrix}$ |
|-----------------------------------------|---|----|---|---|----|-------------------------------------|
| $v_{x,k+1}$                             |   | 0  | 1 | 0 | 0  | $vx_k$                              |
| $y_{k+1}$                               | = | 0  | 0 | 1 | T  | $y_k$                               |
| $v_{y,k+1}$                             |   | 0  | 0 | 0 | 1  | $\lfloor vy_k \rfloor$              |

The block for each spatial dimension is:

$$\begin{bmatrix} 1 & T \\ 0 & 1 \end{bmatrix}$$

For each additional spatial dimension, add an identical block.

# **Extended Capabilities**

### C/C++ Code Generation

Generate C and C++ code using MATLAB  $\ensuremath{\mathbb{R}}$  Coder  $\ensuremath{^{\mbox{\tiny TM}}}$  .

## See Also

### Functions

cameas | cameasjac | constacc | constaccjac | constturn | constturnjac | constveljac | ctmeas | ctmeasjac | cvmeas | cvmeasjac

### Classes

trackingCKF|trackingEKF|trackingKF|trackingMSCEKF|trackingPF|
trackingUKF

#### Introduced in R2017a

## constveljac

Jacobian for constant-velocity motion

## Syntax

```
jacobian = constveljac(state)
jacobian = constveljac(state,dt)
```

## Description

jacobian = constveljac(state) returns the updated Jacobian, jacobian, for a constant-velocity Kalman filter motion model for a step time of one second. The state argument specifies the current state of the filter.

```
jacobian = constveljac(state,dt) specifies the time step, dt.
```

## **Examples**

### **Compute State Jacobian for Constant-Velocity Motion**

Compute the state Jacobian for a two-dimensional constant-velocity motion model for a one second update time.

```
state = [1,1,2,1].';
jacobian = constveljac(state)
jacobian = 4 \times 4
      1
            1
                     0
                             0
      0
             1
                     0
                             0
         \begin{array}{ccc} 0 & 1 \\ 0 & 0 \end{array}
      0
                             1
      0
                             1
```

### Compute State Jacobian for Constant-Velocity Motion with Specified Time Step

Compute the state Jacobian for a two-dimensional constant-velocity motion model for a half-second update time.

state = [1;1;2;1];

Compute the state update Jacobian for 0.5 second.

```
jacobian = constveljac(state,0.5)
```

```
jacobian = 4 \times 4
```

| 1.0000 | 0.5000 | Θ      | Θ      |
|--------|--------|--------|--------|
| Θ      | 1.0000 | Θ      | Θ      |
| Θ      | Θ      | 1.0000 | 0.5000 |
| Θ      | Θ      | Θ      | 1.0000 |

## **Input Arguments**

#### state — Kalman filter state vector

real-valued 2N-element vector

Kalman filter state vector for constant-velocity motion, specified as a real-valued 2Nelement column vector where N is the number of spatial degrees of freedom of motion. For each spatial degree of motion, the state vector takes the form shown in this table.

| Spatial Dimensions | State Vector Structure |  |  |
|--------------------|------------------------|--|--|
| 1-D                | [x;vx]                 |  |  |
| 2-D                | [x;vx;y;vy]            |  |  |
| 3-D                | [x;vx;y;vy;z;vz]       |  |  |

For example, x represents the x-coordinate and vx represents the velocity in the xdirection. If the motion model is 1-D, values along the y and z axes are assumed to be zero. If the motion model is 2-D, values along the z axis are assumed to be zero. Position coordinates are in meters and velocity coordinates are in meters/sec. Example: [5;.1;0;-.2;-3;.05] Data Types: single | double

### dt — Time step interval of filter

1.0 (default) | positive scalar

Time step interval of filter, specified as a positive scalar. Time units are in seconds.

Example: 0.5 Data Types: single | double

## **Output Arguments**

### jacobian — Constant-velocity motion Jacobian

real-valued 2N-by-2N matrix

Constant-velocity motion Jacobian, returned as a real-valued 2N-by-2N matrix. N is the number of spatial degrees of motion.

## Algorithms

For a two-dimensional constant-velocity motion, the Jacobian matrix for a time step, T, is block diagonal:

 $\begin{bmatrix} 1 & T & 0 & 0 \\ 0 & 1 & 0 & 0 \\ 0 & 0 & 1 & T \\ 0 & 0 & 0 & 1 \end{bmatrix}$ 

The block for each spatial dimension has this form:

 $\begin{bmatrix} 1 & T \\ 0 & 1 \end{bmatrix}$ 

For each additional spatial dimension, add an identical block.

# **Extended Capabilities**

## C/C++ Code Generation

Generate C and C++ code using MATLAB  $\ensuremath{\mathbb{R}}$  Coder  $\ensuremath{^{\mbox{\tiny TM}}}$  .

## See Also

### Functions

cameas | cameasjac | constacc | constaccjac | constturn | constturnjac | constvel | ctmeas | ctmeasjac | cvmeas | cvmeasjac

### Classes

trackingCKF|trackingEKF|trackingKF|trackingMSCEKF|trackingPF|
trackingUKF

### Introduced in R2017a

### cvmeas

Measurement function for constant velocity motion

## Syntax

```
measurement = cvmeas(state)
measurement = cvmeas(state,frame)
measurement = cvmeas(state,frame,sensorpos)
measurement = cvmeas(state,frame,sensorpos,sensorvel)
measurement = cvmeas(state,frame,sensorpos,sensorvel,laxes)
measurement = cvmeas(state,measurementParameters)
```

## Description

measurement = cvmeas(state) returns the measurement for a constant-velocity
Kalman filter motion model in rectangular coordinates. The state argument specifies the
current state of the tracking filter.

```
measurement = cvmeas(state,frame) also specifies the measurement coordinate
system, frame.
```

measurement = cvmeas(state,frame,sensorpos) also specifies the sensor position, sensorpos.

```
measurement = cvmeas(state,frame,sensorpos,sensorvel) also specifies the
sensor velocity, sensorvel.
```

measurement = cvmeas(state,frame,sensorpos,sensorvel,laxes) specifies
the local sensor axes orientation, laxes.

measurement = cvmeas(state,measurementParameters) specifies the measurement parameters, measurementParameters.

## **Examples**

#### **Create Measurement from Constant-Velocity Object in Rectangular Frame**

Define the state of an object in 2-D constant-velocity motion. The state is the position and velocity in both dimensions. The measurements are in rectangular coordinates.

The *z*-component of the measurement is zero.

#### **Create Measurement from Constant Velocity Object in Spherical Frame**

Define the state of an object in 2-D constant-velocity motion. The state is the position and velocity in each spatial dimension. The measurements are in spherical coordinates.

```
state = [1;10;2;20];
measurement = cvmeas(state,'spherical')
measurement = 4×1
63.4349
0
2.2361
22.3607
```

The elevation of the measurement is zero and the range rate is positive. These results indicate that the object is moving away from the sensor.

# Create Measurement from Constant-Velocity Object in Translated Spherical Frame

Define the state of an object in 2-D constant-velocity motion. The state consists of position and velocity in each spatial dimension. The measurements are in spherical coordinates with respect to a frame located at (20;40;0) meters.

The elevation of the measurement is zero and the range rate is negative. These results indicate that the object is moving toward the sensor.

# Create Measurement from Constant-Velocity Object Using Measurement Parameters

Define the state of an object in 2-D constant-velocity motion. The state consists of position and velocity in each spatial dimension. The measurements are in spherical coordinates with respect to a frame located at (20;40;0) meters.

The elevation of the measurement is zero and the range rate is negative. These results indicate that the object is moving toward the sensor.

Put the measurement parameters in a structure and use the alternative syntax.

### **Input Arguments**

#### state - Kalman filter state vector

real-valued 2N-element vector

Kalman filter state vector for constant-velocity motion, specified as a real-valued 2Nelement column vector where N is the number of spatial degrees of freedom of motion. For each spatial degree of motion, the state vector takes the form shown in this table.

| Spatial Dimensions | State Vector Structure |  |  |
|--------------------|------------------------|--|--|
| 1-D                | [x;vx]                 |  |  |
| 2-D                | [x;vx;y;vy]            |  |  |
| 3-D                | [x;vx;y;vy;z;vz]       |  |  |

For example, x represents the x-coordinate and vx represents the velocity in the xdirection. If the motion model is 1-D, values along the y and z axes are assumed to be zero. If the motion model is 2-D, values along the z axis are assumed to be zero. Position coordinates are in meters and velocity coordinates are in meters/sec.

```
Example: [5;.1;0;-.2;-3;.05]
Data Types: single | double
```

# frame — Measurement frame 'rectangular' (default) | 'spherical'

Measurement frame, specified as 'rectangular' or 'spherical'. When the frame is 'rectangular', a measurement consists of the x, y, and z Cartesian coordinates of the tracked object. When specified as 'spherical', a measurement consists of the azimuth, elevation, range, and range rate of the tracked object.

Data Types: char

### sensorpos - Sensor position

[0;0;0] (default) | real-valued 3-by-1 column vector

Sensor position with respect to the global coordinate system, specified as a real-valued 3by-1 column vector. Units are in meters.

Data Types: double

### sensorvel - Sensor velocity

[0;0;0] (default) | real-valued 3-by-1 column vector

Sensor velocity with respect to the global coordinate system, specified as a real-valued 3by-1 column vector. Units are in meters/second.

Data Types: double

#### laxes — Local sensor coordinate axes

[1,0,0;0,1,0;0,0,1] (default) | 3-by-3 orthogonal matrix

Local sensor coordinate axes, specified as a 3-by-3 orthogonal matrix. Each column specifies the direction of the local *x*-, *y*-, and *z*-axes, respectively, with respect to the global coordinate system.

Data Types: double

#### measurementParameters — Measurement parameters

structure

Measurement parameters, specified as a structure. The fields of the structure are:

### measurementParameters struct

| Parameter      | Definition                                                                                                    | Default                                                                                            |
|----------------|----------------------------------------------------------------------------------------------------|----------------------------------------------------------------------------------------------------|
| OriginPosition | Sensor position with respect<br>to the global coordinate<br>system, specified as a real-<br>valued 3-by-1 column vector.<br>Units are in meters.                                                                             | [0;0;0]                                                                                            |
| OriginVelocity | Sensor velocity with respect<br>to the global coordinate<br>system, specified as a real-<br>valued 3-by-1 column vector.<br>Units are in m/s.                                                                                | [0;0;0]                                                                                            |
| Orientation    | Local sensor coordinate<br>axes, specified as a 3-by-3<br>orthogonal matrix. Each<br>column specifies the<br>direction of the local x-, y-,<br>and z-axes, respectively,<br>with respect to the global<br>coordinate system. | eye(3)                                                                                             |
| HasVelocity    | Indicates whether<br>measurements contain<br>velocity or range rate<br>components, specified as<br>true or false.                                                                                                    | false when frame<br>argument is<br>'rectangular' and true<br>when frame argument is<br>'spherical' |
| HasElevation   | Indicates whether<br>measurements contain<br>elevation components,<br>specified as true or false.                                                                                                    | true                                                                                               |

Data Types: struct

## **Output Arguments**

### measurement — Measurement vector

N-by-1 column vector

Measurement vector, returned as an N-by-1 column vector. The form of the measurement depends upon which syntax you use.

- When the syntax does not use the measurementParameters argument, the measurement vector is [x,y,z] when the frame input argument is set to 'rectangular' and [az;el;r;rr] when the frame is set to 'spherical'.
- When the syntax uses the measurementParameters argument, the size of the measurement vector depends on the values of the frame, HasVelocity, and HasElevation fields in the measurementParameters structure.

| frame       | measure                                                                                                    | nent                                   |          |      |
|-------------|----------------------------------------------------------------------------------------------------|----------------------------------------|----------|------|
| 'spherical' | Specifies the azimuth angle, <i>az</i> ,<br>elevation angle, <i>el</i> , range, <i>r</i> , and range<br>rate, <i>rr</i> , of the object with respect to the<br>local ego coordinate system. Positive<br>values for range rate indicate that an<br>object is moving away from the sensor.<br>Spherical measurements |                                        |          |      |
|             |                                                                                                    |                                        | HasEleva | tion |
|             |                                                                                                    | falsetrueHasVelofalse[az;r]city[az;el; |          |      |
|             |                                                                                                    |                                        |          |      |
|             | true [az;r;r [az;e]<br>r] r;rr]                                                                                                    |                                        |          |      |
|             | Angle units are in degrees, range uni<br>are in meters, and range rate units a<br>in m/s.                                                                                                    |                                        |          |      |

|        | measureme                                         | nt                                                                                                    |  |  |
|--------|---------------------------------------------------|----------------------------------------------------------------------------------------------------|--|--|
| ngular | velocity coord<br>object with re<br>coordinate sy | Specifies the Cartesian position and velocity coordinates of the tracked object with respect to the ego coordinate system.         Rectangular measurements         HasVelocit       false       [x;y;y]         y       true       [x;vx;y,v         Position units are in meters and velocits units are in m/s. |  |  |
|        | HasVelocit                                        |                                                                                                    |  |  |
|        | y                                                 |                                                                                                    |  |  |
|        |                                                   |                                                                                                    |  |  |

Data Types: double

## Definitions

### **Azimuth and Elevation Angle Definitions**

Define the azimuth and elevation angles used in Sensor Fusion and Tracking Toolbox.

The azimuth angle of a vector is the angle between the x-axis and its orthogonal projection onto the xy plane. The angle is positive in going from the x axis toward the y axis. Azimuth angles lie between -180 and 180 degrees. The elevation angle is the angle between the vector and its orthogonal projection onto the xy-plane. The angle is positive when going toward the positive z-axis from the xy plane.

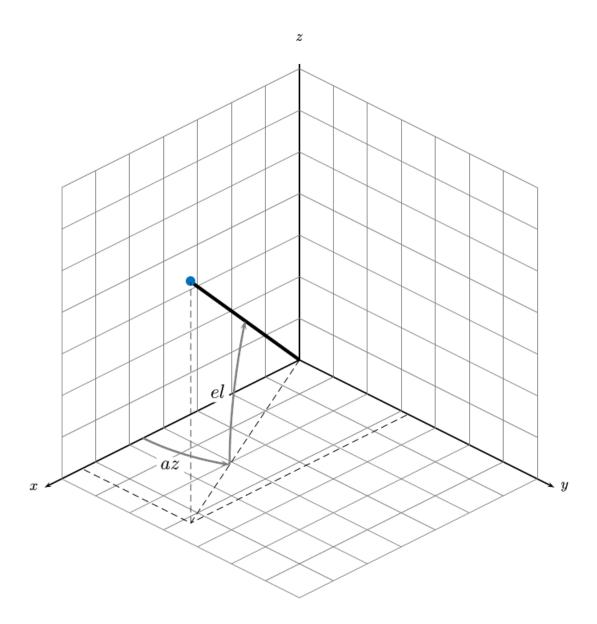

# **Extended Capabilities**

### C/C++ Code Generation

Generate C and C++ code using MATLAB  $\ensuremath{\mathbb{R}}$  Coder  $\ensuremath{^{\mbox{\tiny TM}}}$  .

## See Also

### Functions

cameas | cameasjac | constacc | constaccjac | constturn | constturnjac | constvel | constveljac | ctmeas | ctmeasjac | cvmeasjac

### Classes

trackingCKF|trackingEKF|trackingKF|trackingMSCEKF|trackingPF|
trackingUKF

### Introduced in R2017a

## cvmeasjac

Jacobian of measurement function for constant velocity motion

## Syntax

```
measurementjac = cvmeasjac(state)
measurementjac = cvmeasjac(state,frame)
measurementjac = cvmeasjac(state,frame,sensorpos)
measurementjac = cvmeasjac(state,frame,sensorpos,sensorvel)
measurementjac = cvmeasjac(state,frame,sensorpos,sensorvel,laxes)
measurementjac = cvmeasjac(state,measurementParameters)
```

## Description

measurementjac = cvmeasjac(state) returns the measurement Jacobian for constant-velocity Kalman filter motion model in rectangular coordinates. state specifies the current state of the tracking filter.

```
measurementjac = cvmeasjac(state,frame) also specifies the measurement
coordinate system, frame.
```

measurementjac = cvmeasjac(state,frame,sensorpos) also specifies the sensor position, sensorpos.

measurementjac = cvmeasjac(state,frame,sensorpos,sensorvel) also specifies the sensor velocity, sensorvel.

measurementjac = cvmeasjac(state,frame,sensorpos,sensorvel,laxes) also specifies the local sensor axes orientation, laxes.

measurementjac = cvmeasjac(state,measurementParameters) specifies the measurement parameters, measurementParameters.

## **Examples**

#### Measurement Jacobian of Constant-Velocity Object in Rectangular Frame

Define the state of an object in 2-D constant-velocity motion. The state is the position and velocity in each spatial dimension. Construct the measurement Jacobian in rectangular coordinates.

### Measurement Jacobian of Constant-Velocity Motion in Spherical Frame

Define the state of an object in 2-D constant-velocity motion. The state is the position and velocity in each dimension. Compute the measurement Jacobian with respect to spherical coordinates.

```
state = [1;10;2;20];
measurementjac = cvmeasjac(state,'spherical')
measurementjac = 4×4
-22.9183 0 11.4592 0
0 0 0 0
0.4472 0 0.8944 0
0.0000 0.4472 0.0000 0.8944
```

### Measurement Jacobian of Constant-Velocity Object in Translated Spherical Frame

Define the state of an object in 2-D constant-velocity motion. The state is the position and velocity in each spatial dimension. Compute the measurement Jacobian with respect to spherical coordinates centered at (5;-20;0) meters.

# Create Measurement Jacobian for Constant-Velocity Object Using Measurement Parameters

Define the state of an object in 2-D constant-velocity motion. The state consists of position and velocity in each spatial dimension. The measurements are in spherical coordinates with respect to a frame located at (20;40;0) meters.

```
state2d = [1;10;2;20];
frame = 'spherical';
sensorpos = [20; 40; 0];
sensorvel = [0;5;0];
laxes = eye(3);
measurementjac = cvmeasjac(state2d,frame,sensorpos,sensorvel,laxes)
measurementjac = 4 \times 4
   1.2062
               0
                   -0.6031
                                   0
     0
                0 0
                                   0
  -0.4472 0 -0.8944
                                   0
   0.0471 -0.4472 -0.0235 -0.8944
```

Put the measurement parameters in a structure and use the alternative syntax.

measurementjac =  $4 \times 4$ 

| 1.2062  | Θ       | -0.6031 | 0       |
|---------|---------|---------|---------|
| Θ       | Θ       | Θ       | Θ       |
| -0.4472 | Θ       | -0.8944 | Θ       |
| 0.0471  | -0.4472 | -0.0235 | -0.8944 |

### **Input Arguments**

#### state — Kalman filter state vector

real-valued 2N-element vector

Kalman filter state vector for constant-velocity motion, specified as a real-valued 2Nelement column vector where N is the number of spatial degrees of freedom of motion. For each spatial degree of motion, the state vector takes the form shown in this table.

| Spatial Dimensions | State Vector Structure |
|--------------------|------------------------|
| 1-D                | [x;vx]                 |
| 2-D                | [x;vx;y;vy]            |
| 3-D                | [x;vx;y;vy;z;vz]       |

For example, x represents the x-coordinate and vx represents the velocity in the xdirection. If the motion model is 1-D, values along the y and z axes are assumed to be zero. If the motion model is 2-D, values along the z axis are assumed to be zero. Position coordinates are in meters and velocity coordinates are in meters/sec.

Example: [5;.1;0;-.2;-3;.05] Data Types: single | double

#### frame — Measurement frame

```
'rectangular'(default)|'spherical'
```

Measurement frame, specified as 'rectangular' or 'spherical'. When the frame is 'rectangular', a measurement consists of the x, y, and z Cartesian coordinates of the tracked object. When specified as 'spherical', a measurement consists of the azimuth, elevation, range, and range rate of the tracked object.

Data Types: char

### sensorpos - Sensor position

[0;0;0] (default) | real-valued 3-by-1 column vector

Sensor position with respect to the global coordinate system, specified as a real-valued 3by-1 column vector. Units are in meters.

Data Types: double

#### sensorvel - Sensor velocity

[0;0;0] (default) | real-valued 3-by-1 column vector

Sensor velocity with respect to the global coordinate system, specified as a real-valued 3by-1 column vector. Units are in meters/second.

Data Types: double

#### laxes — Local sensor coordinate axes

[1,0,0;0,1,0;0,0,1] (default) | 3-by-3 orthogonal matrix

Local sensor coordinate axes, specified as a 3-by-3 orthogonal matrix. Each column specifies the direction of the local x-, y-, and z-axes, respectively, with respect to the global coordinate system.

Data Types: double

#### measurementParameters — Measurement parameters

structure

Measurement parameters, specified as a structure. The fields of the structure are:

#### measurementParameters struct

| Parameter      | Definition                                                                                                    | Default                                                                                            |
|----------------|----------------------------------------------------------------------------------------------------|----------------------------------------------------------------------------------------------------|
| OriginPosition | Sensor position with respect<br>to the global coordinate<br>system, specified as a real-<br>valued 3-by-1 column vector.<br>Units are in meters.                                                                             | [0;0;0]                                                                                            |
| OriginVelocity | Sensor velocity with respect<br>to the global coordinate<br>system, specified as a real-<br>valued 3-by-1 column vector.<br>Units are in m/s.                                                                                | [0;0;0]                                                                                            |
| Orientation    | Local sensor coordinate<br>axes, specified as a 3-by-3<br>orthogonal matrix. Each<br>column specifies the<br>direction of the local x-, y-,<br>and z-axes, respectively,<br>with respect to the global<br>coordinate system. | eye(3)                                                                                             |
| HasVelocity    | Indicates whether<br>measurements contain<br>velocity or range rate<br>components, specified as<br>true or false.                                                                                                    | false when frame<br>argument is<br>'rectangular' and true<br>when frame argument is<br>'spherical' |
| HasElevation   | Indicates whether<br>measurements contain<br>elevation components,<br>specified as true or false.                                                                                                    | true                                                                                               |

Data Types: struct

## **Output Arguments**

### measurementjac — Measurement Jacobian

real-valued 3-by-*N* matrix | real-valued 4-by-*N* matrix

Measurement Jacobian, specified as a real-valued 3-by-N or 4-by-N matrix. N is the dimension of the state vector. The first dimension and meaning depend on value of the frame argument.

| Frame         | Measurement Jacobian                                                                                                    |
|---------------|----------------------------------------------------------------------------------------------------|
| 'rectangular' | Jacobian of the measurements [x;y;z]<br>with respect to the state vector. The<br>measurement vector is with respect to the<br>local coordinate system. Coordinates are in<br>meters.                                                                                                    |
| 'spherical'   | Jacobian of the measurement vector<br>[az;el;r;rr] with respect to the state<br>vector. Measurement vector components<br>specify the azimuth angle, elevation angle,<br>range, and range rate of the object with<br>respect to the local sensor coordinate<br>system. Angle units are in degrees. Range<br>units are in meters and range rate units are<br>in meters/second. |

## Definitions

### **Azimuth and Elevation Angle Definitions**

Define the azimuth and elevation angles used in Sensor Fusion and Tracking Toolbox.

The azimuth angle of a vector is the angle between the x-axis and its orthogonal projection onto the xy plane. The angle is positive in going from the x axis toward the y axis. Azimuth angles lie between -180 and 180 degrees. The elevation angle is the angle between the vector and its orthogonal projection onto the xy-plane. The angle is positive when going toward the positive z-axis from the xy plane.

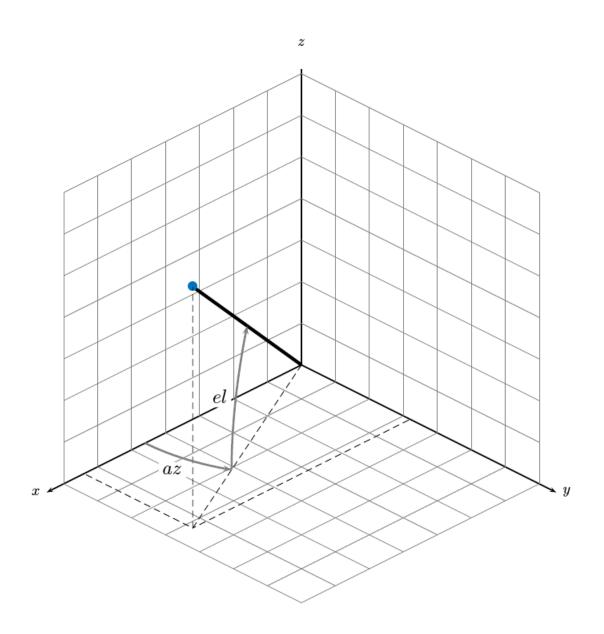

# **Extended Capabilities**

### C/C++ Code Generation

Generate C and C++ code using MATLAB  $\ensuremath{\mathbb{R}}$  Coder  $\ensuremath{^{\mbox{\tiny TM}}}$  .

## See Also

### Functions

cameas | cameasjac | constacc | constaccjac | constturn | constturnjac | constvel | constveljac | ctmeas | ctmeasjac | cvmeas

#### Classes

trackingCKF|trackingEKF|trackingKF|trackingMSCEKF|trackingPF|
trackingUKF

#### Introduced in R2017a

### constacc

Constant-acceleration motion model

## Syntax

```
updatedstate = constacc(state)
updatedstate = constacc(state,dt)
```

### Description

updatedstate = constacc(state) returns the updated state, state, of a constant velocity Kalman filter motion model for a step time of one second.

updatedstate = constacc(state,dt) specifies the time step, dt.

## **Examples**

### **Predict State for Constant-Acceleration Motion**

Define an initial state for 2-D constant-acceleration motion.

state = [1;1;1;2;1;0];

Predict the state 1 second later.

```
state = constacc(state)
```

```
state = 6 \times 1
```

2.5000 2.0000 1.0000 3.0000 1.0000 0

### Predict State for Constant-Acceleration Motion With Specified Time Step

Define an initial state for 2-D constant-acceleration motion.

state = [1;1;1;2;1;0];

Predict the state 0.5 s later.

```
state = constacc(state,0.5)
```

```
state = 6 \times 1
```

1.6250 1.5000 1.0000 2.5000 1.0000 0

### **Input Arguments**

### state - Kalman filter state vector

real-valued 3N-element vector

Kalman filter state vector for constant-acceleration motion, specified as a real-valued 3Nelement vector. N is the number of spatial degrees of freedom of motion. For each spatial degree of motion, the state vector takes the form shown in this table.

| Spatial Dimensions | State Vector Structure    |
|--------------------|---------------------------|
| 1-D                | [x;vx;ax]                 |
| 2-D                | [x;vx;ax;y;vy;ay]         |
| 3-D                | [x;vx;ax;y;vy;ay;z;vz;az] |

For example, x represents the x-coordinate, vx represents the velocity in the x-direction, and ax represents the acceleration in the x-direction. If the motion model is in onedimensional space, the y- and z-axes are assumed to be zero. If the motion model is in two-dimensional space, values along the z-axis are assumed to be zero. Position coordinates are in meters. Velocity coordinates are in meters/second. Acceleration coordinates are in meters/second<sup>2</sup>.

Example: [5;0.1;0.01;0;-0.2;-0.01;-3;0.05;0]

Data Types: double

#### dt - Time step interval of filter

1.0 (default) | positive scalar

Time step interval of filter, specified as a positive scalar. Time units are in seconds.

Example: 0.5

Data Types: single | double

## **Output Arguments**

#### updatedstate — Updated state vector

real-valued column or row vector | real-valued matrix

Updated state vector, returned as a real-valued vector or real-valued matrix with same number of elements and dimensions as the input state vector.

## Algorithms

For a two-dimensional constant-acceleration process, the state transition matrix after a time step, *T*, is block diagonal:

$$\begin{bmatrix} x_{k+1} \\ vx_{k+1} \\ ax_{k+1} \\ y_{k+1} \\ vy_{k+1} \\ ay_{k+1} \end{bmatrix} = \begin{bmatrix} 1 & T & \frac{1}{2}T^2 & 0 & 0 & 0 \\ 0 & 1 & T & 0 & 0 & 0 \\ 0 & 0 & 1 & 0 & 0 & 0 \\ 0 & 0 & 0 & 1 & T & \frac{1}{2}T^2 \\ 0 & 0 & 0 & 0 & 1 & T \\ 0 & 0 & 0 & 0 & 0 & 1 \end{bmatrix} \begin{bmatrix} x_k \\ vx_k \\ ax_k \\ y_k \\ vy_k \\ ay_k \end{bmatrix}$$

The block for each spatial dimension has this form:

$$\begin{bmatrix} 1 & T & \frac{1}{2}T^2 \\ 0 & 1 & T \\ 0 & 0 & 1 \end{bmatrix}$$

For each additional spatial dimension, add an identical block.

# **Extended Capabilities**

## C/C++ Code Generation

Generate C and C++ code using MATLAB  $\ensuremath{\mathbb{R}}$  Coder  $\ensuremath{^{\text{\tiny TM}}}$  .

## See Also

### Functions

cameas | cameasjac | constaccjac | constturn | constturnjac | constvel | constveljac | ctmeas | ctmeasjac | cvmeas | cvmeasjac

### Classes

```
trackingCKF|trackingEKF|trackingKF|trackingMSCEKF|trackingPF|
trackingUKF
```

Introduced in R2017a

## constaccjac

Jacobian for constant-acceleration motion

## Syntax

```
jacobian = constaccjac(state)
jacobian = constaccjac(state,dt)
```

## Description

jacobian = constaccjac(state) returns the updated Jacobian, jacobian, for a constant-acceleration Kalman filter motion model. The step time is one second. The state argument specifies the current state of the filter.

jacobian = constaccjac(state,dt) also specifies the time step, dt.

## **Examples**

### **Compute State Jacobian for Constant-Acceleration Motion**

Compute the state Jacobian for two-dimensional constant-acceleration motion.

Define an initial state and compute the state Jacobian for a one second update time.

```
state = [1,1,1,2,1,0];
jacobian = constaccjac(state)
```

```
jacobian = 6 \times 6
```

| 1.0000 | 1.0000 | 0.5000 | Θ      | Θ      | Θ       |
|--------|--------|--------|--------|--------|---------|
| Θ      | 1.0000 | 1.0000 | Θ      | Θ      | $\odot$ |
| Θ      | Θ      | 1.0000 | Θ      | Θ      | Θ       |
| Θ      | Θ      | Θ      | 1.0000 | 1.0000 | 0.5000  |
| Θ      | Θ      | Θ      | Θ      | 1.0000 | 1.0000  |

| 0 | Θ | Θ | Θ | $\odot$ | 1.0000 |
|---|---|---|---|---------|--------|
|---|---|---|---|---------|--------|

# **Compute State Jacobian for Constant-Acceleration Motion with Specified Time Step**

Compute the state Jacobian for two-dimensional constant-acceleration motion. Set the step time to 0.5 seconds.

```
state = [1,1,1,2,1,0].';
jacobian = constaccjac(state,0.5)
```

```
jacobian = 6 \times 6
```

| 1.0000 | 0.5000 | 0.1250 | Θ      | Θ      | Θ      |
|--------|--------|--------|--------|--------|--------|
| 0      | 1.0000 | 0.5000 | Θ      | Θ      | Θ      |
| 0      | Θ      | 1.0000 | Θ      | Θ      | Θ      |
| 0      | Θ      | Θ      | 1.0000 | 0.5000 | 0.1250 |
| 0      | Θ      | Θ      | Θ      | 1.0000 | 0.5000 |
| Θ      | Θ      | Θ      | Θ      | Θ      | 1.0000 |

## **Input Arguments**

#### state - Kalman filter state vector

real-valued 3N-element vector

Kalman filter state vector for constant-acceleration motion, specified as a real-valued 3Nelement vector. N is the number of spatial degrees of freedom of motion. For each spatial degree of motion, the state vector takes the form shown in this table.

| Spatial Dimensions | State Vector Structure    |
|--------------------|---------------------------|
| 1-D                | [x;vx;ax]                 |
| 2-D                | [x;vx;ax;y;vy;ay]         |
| 3-D                | [x;vx;ax;y;vy;ay;z;vz;az] |

For example, x represents the x-coordinate, vx represents the velocity in the x-direction, and ax represents the acceleration in the x-direction. If the motion model is in one-

dimensional space, the *y*- and *z*-axes are assumed to be zero. If the motion model is in two-dimensional space, values along the *z*-axis are assumed to be zero. Position coordinates are in meters. Velocity coordinates are in meters/second. Acceleration coordinates are in meters/second<sup>2</sup>.

Example: [5;0.1;0.01;0;-0.2;-0.01;-3;0.05;0]

Data Types: double

#### dt — Time step interval of filter

1.0 (default) | positive scalar

Time step interval of filter, specified as a positive scalar. Time units are in seconds.

Example: 0.5 Data Types: single | double

### **Output Arguments**

### jacobian — Constant-acceleration motion Jacobian

real-valued 3N-by-3N matrix

Constant-acceleration motion Jacobian, returned as a real-valued 3N-by-3N matrix.

## Algorithms

For a two-dimensional constant-acceleration process, the Jacobian matrix after a time step, *T*, is block diagonal:

| 1 | Т      | $\frac{1}{2}T^2 \\ T$ | 0 | 0 | 0               |
|---|--------|-----------------------|---|---|-----------------|
| 0 | 1<br>0 | T                     | 0 | 0 | 0               |
| 0 | 0      | 1                     | 0 | 0 | 0               |
| 0 | 0      | 0                     | 1 | Т | $rac{1}{2}T^2$ |
| 0 | 0<br>0 | 0                     | 0 | 1 | T               |
| 0 | 0      | 0                     | 0 | 0 | 1               |

The block for each spatial dimension has this form:

$$\begin{bmatrix} 1 & T & \frac{1}{2}T^2 \\ 0 & 1 & T \\ 0 & 0 & 1 \\ \end{bmatrix}$$

For each additional spatial dimension, add an identical block.

## **Extended Capabilities**

### C/C++ Code Generation

Generate C and C++ code using MATLAB  $\ensuremath{\mathbb{R}}$  Coder  $\ensuremath{^{\mbox{\tiny TM}}}$  .

## See Also

### Functions

cameas | cameasjac | constacc | constturn | constturnjac | constvel |
constveljac | ctmeas | ctmeasjac | cvmeas | cvmeasjac

### Classes

trackingCKF|trackingEKF|trackingKF|trackingMSCEKF|trackingPF|
trackingUKF

Introduced in R2017a

## constvelmsc

Constant velocity (CV) motion model in MSC frame

## Syntax

```
state = constvelmsc(state,vNoise)
state = constvelmsc(state,vNoise,dt)
state = constvelmsc(state,vNoise,dt,u)
```

## Description

state = constvelmsc(state,vNoise) calculates the state at the next time-step based on current state and target acceleration noise, vNoise, in the scenario. The function assumes a time interval, dt, of one second, and zero observer acceleration in all dimensions.

state = constvelmsc(state,vNoise,dt) specifies the time interval, dt. The function assumes zero observer acceleration in all dimensions.

state = constvelmsc(state,vNoise,dt,u) specifies the observer input, u, during the time interval, dt.

### **Examples**

### **Predict Constant Velocity MSC State with Different Inputs**

Define a state vector for a 3-D MSC state.

mscState = [0.1;0.01;0.1;0.01;0.001;1]; dt = 0.1;

Predict the state with zero observer acceleration.

mscState = constvelmsc(mscState,zeros(3,1),dt)

```
mscState = 6×1
    0.1009
    0.0083
    0.1009
    0.0083
    0.0009
    0.0009
    0.9091
```

Predict the state with [5;3;1] observer acceleration in scenario.

```
mscState = constvelmsc(mscState,zeros(3,1),dt,[5;3;1])
mscState = 6×1
0.1017
```

```
0.0067
0.1017
0.0069
0.0008
0.8329
```

Predict the state with observer maneuver and unit standard deviation random noise in target acceleration. Let observer acceleration in the time interval be  $[\sin(t)\cos(t)]$ .

```
velManeuver = [1 - cos(dt);sin(dt);0];
posManeuver = [-sin(dt);cos(dt) - 1;0];
u = zeros(6,1);
u(1:2:end) = posManeuver;
u(2:2:end) = velManeuver;
mscState = constvelmsc(mscState,randn(3,1),dt,u)
mscState = 6×1
0.1023
0.0058
0.1023
0.0057
0.0008
0.7689
```

# Predict and Measure State of Constant Velocity Target in Modified Spherical Coordinates

Define a state vector for a motion model in 2-D. The time interval is 2 seconds.

mscState = [0.5;0.02;1/1000;-10/1000];
dt = 2;

As modified spherical coordinates (MSC) state is relative, let the observer state be defined by a constant acceleration model in 2-D.

observerState = [100;10;0.5;20;-5;0.1];

Pre-allocate memory. rPlot is the range for plotting bearing measurements.

```
observerPositions = zeros(2,10);
targetPositions = zeros(2,10);
azimuthMeasurement = zeros(1,10);
bearingHistory = zeros(2,30);
rPlot = 2000;
```

Use a loop to predict the state multiple times. Use constvelmsc to create a trajectory with constant velocity target and measure the angles using the measurement function, cvmeasmsc.

```
for i = 1:10
    obsAcceleration = observerState(3:3:end);
    % Use zeros(2,1) as process noise to get true predictions
    mscState = constvelmsc(mscState,zeros(2,1),dt,obsAcceleration);
    % Update observer state using constant acceleration model
    observerState = constacc(observerState,dt);
    observerPositions(:,i) = observerState(1:3:end);
    % Update bearing history with current measurement.
    az = cvmeasmsc(mscState);
    bearingHistory(:,3*i-2) = observerState(1:3:end);
    bearingHistory(:,3*i-1) = observerState(1:3:end) + [rPlot*cosd(az);rPlot*sind(az)]
    bearingHistory(:,3*i) = [NaN;NaN];
    % Use the 'rectangular' frame to get relative positions of the
    % target using cvmeasmsc function.
```

```
relativePosition = cvmeasmsc(mscState, 'rectangular');
relativePosition2D = relativePosition(1:2);
targetPositions(:,i) = relativePosition2D + observerPositions(:,i);
end
plot(observerPositions(1,:),observerPositions(2,:)); hold on;
plot(targetPositions(1,:),targetPositions(2,:));
plot(bearingHistory(1,:),bearingHistory(2,:),'-.');
title('Constant velocity model in modified spherical coordinates');xlabel('X[m]'); ylak
legend('Observer Positions', 'Target Positions', 'Bearings Measurements'); hold off;
```

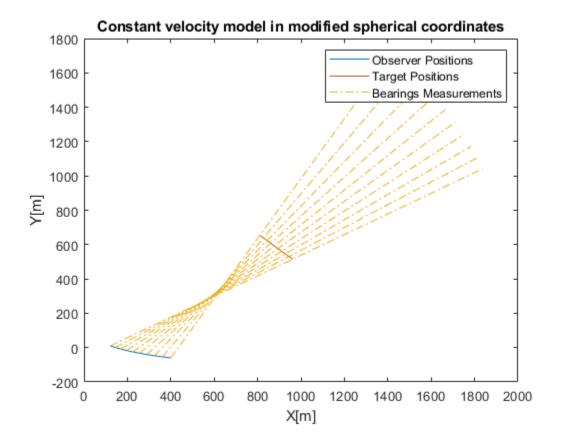

## **Input Arguments**

### state – Relative state

vector | 2-D matrix

State that is defined relative to an observer in modified spherical coordinates, specified as a vector or a 2-D matrix. For example, if there is a constant velocity target state, xT, and a constant velocity observer state, xO, then the state is defined as xT - xO transformed in modified spherical coordinates.

The two-dimensional version of modified spherical coordinates (MSC) is also referred to as the modified polar coordinates (MPC). In the case of:

- 2-D space -- State is equal to [*az azRate* 1/*r vr*/*r*]
- 3-D space -- State is equal to [az omega el elRate 1/r vr/r]

If specified as a matrix, states must be concatenated along columns, where each column represents a state following the convention specified above.

The variables used in the convention are:

- *az* -- Azimuth angle (rad)
- *el* -- Elevation angle (rad)
- *azRate* -- Azimuth rate (rad/s)
- *elRate* -- Elevation rate (rad/s)
- *omega -- azRate* × cos(*el*) (rad/s)
- 1/*r* -- 1/range (1/m)
- *vr/r* -- range-rate/range or inverse time-to-go (1/s)

Data Types: single | double

### vNoise — Target acceleration noise

vector | matrix

Target acceleration noise in the scenario, specified as a vector of 2 or 3 elements or a matrix with dimensions corresponding to state. That is, if the dimensions of the state matrix is 6-by-10, then the acceptable dimensions for vNoise is 3-by-10. If the dimensions of the state matrix is 4-by-10, then the acceptable dimensions for vNoise is 2-by-10. For more details, see "Orientation, Position, and Coordinate Systems".

Data Types: double

## dt – Time difference

Time difference between current state and the time at which the state is to be calculated,

Data Types: single | double

specified as a real finite numeric scalar.

### u — Observer input

vector

Observer input, specified as a vector. The observer input can have the following impact on state-prediction based on its dimensions:

- When the number of elements in u equals the number of elements in state, the input u is assumed to be the maneuver performed by the observer during the time interval, dt. A maneuver is defined as motion of the observer higher than first order (or constant velocity).
- When the number of elements in u equals half the number of elements in state, the input u is assumed to be constant acceleration of the observer, specified in the scenario frame during the time interval, dt.

Data Types: double

## **Output Arguments**

### state — State at next time step

vector | 2-D matrix | 3-D matrix

State at the next time step, returned as a vector and a matrix of two or three dimensions. The state at the next time step is calculated based on the current state and the target acceleration noise, vNoise.

Data Types: double

## Algorithms

The function provides a constant velocity transition function in modified spherical coordinates (MSC) using a non-additive noise structure. The MSC frame assumes a single observer and the state is defined relative to it.

# **Extended Capabilities**

### C/C++ Code Generation

Generate C and C++ code using MATLAB® Coder<sup>TM</sup>.

## See Also

**Objects** trackingMSCEKF

**Classes** trackingEKF

Functions constvelmscjac

Introduced in R2018b

## constvelmscjac

Jacobian of constant velocity (CV) motion model in MSC frame

## Syntax

```
[jacobianState,jacobianNoise] = constvelmscjac(state,vNoise)
[jacobianState,jacobianNoise] = constvelmscjac(state,vNoise,dt)
[jacobianState,jacobianNoise] = constvelmscjac(state,vNoise,dt,u)
```

## Description

[jacobianState, jacobianNoise] = constvelmscjac(state,vNoise) calculates the Jacobian matrix of the motion model with respect to the state vector and the noise. The input state defines the current state, and vNoise defines the target acceleration noise in the observer's Cartesian frame. The functon assumes a time interval, dt, of one second, and zero observer acceleration in all dimensions.

The trackingEKF object allows you to specify the StateTransitionJacobianFcn property. The function can be used as a StateTransitionJacobianFcn when the HasAdditiveProcessNoise is set to false.

[jacobianState,jacobianNoise] = constvelmscjac(state,vNoise,dt)
specifies the time interval, dt. The function assumes zero observer acceleration in all
dimensions.

[jacobianState,jacobianNoise] = constvelmscjac(state,vNoise,dt,u)
specifies the observer input, u, during the time interval, dt.

## **Examples**

### **Compute Jacobian of State Transition Function**

Define a state vector for 2-D MSC.

state = [0.5;0.01;0.001;0.01];

Calculate the Jacobian matrix assuming dt = 1 second, no observer maneuver, and zero target acceleration noise.

```
[jacobianState,jacobianNoise] = constvelmscjac(state,zeros(2,1)) %#ok
```

 $jacobianState = 4 \times 4$ 1.0000 0,9900 -0.0000 -0.0098 -0.0000 0.9800 -0.0000 -0.0194 0.0000 -0.0000 0.9901 -0.0010 -0.0000 0.0194 -0.0000 0.9800 jacobianNoise =  $4 \times 2$  $10^{-3}$  × -0.2416 0.4321 -0.4851 0.8574 -0.0004 -0.0002 0.8574 0.4851

Calculate the Jacobian matrix, given dt = 0.1 seconds, no observer maneuver, and a unit standard deviation target acceleration noise.

[jacobianState,jacobianNoise] = constvelmscjac(state,randn(2,1),0.1) %#ok

jacobianState =  $4 \times 4$ 1.0000 0.0999 0.0067 -0.0001 -0.0001 0.9980 0.1348 -0.0020 -0.0000 -0.0000 0.9990 -0.0001 0.0001 0.0020 0.1351 0.9980  $iacobianNoise = 4 \times 2$  $10^{-4}$  × -0.0240 0.0438 -0.4800 0.8755 -0.0000 -0.0000 0.8755 0.4800

Calculate the Jacobian matrix, given dt = 0.1 seconds and observer acceleration = [0.1 0.3] in the 2-D observer's Cartesian coordinates.

[jacobianState,jacobianNoise] = constvelmscjac(state,randn(2,1),0.1,[0.1;0.3])

jacobianState =  $4 \times 4$ 1.0000 0.0999 0.0081 -0.0001 0.0002 0.9980 0.1625 -0.0020 -0.0000 -0.0000 0.9990 -0.0001 0.0002 0.0020 -0.1795 0.9980  $iacobianNoise = 4 \times 2$  $10^{-4}$  × -0.0240 0.0438 -0.4800 0.8756

| - 0 | 0 | 0 | 0 | 0 | - | 0 | 0 | 0 | 0 | 0 |  |
|-----|---|---|---|---|---|---|---|---|---|---|--|
| -   | _ | _ | _ | _ |   | _ | - | _ | _ | - |  |

0.8756 0.4800

### **Input Arguments**

#### state — Relative state

vector

State that is defined relative to an observer in modified spherical coordinates, specified as a vector. For example, if there is a constant velocity target state, xT, and a constant velocity observer state, xO, then the state is defined as xT - xO transformed in modified spherical coordinates.

The two-dimensional version of modified spherical coordinates (MSC) is also referred to as the modified polar coordinates (MPC).

In case the motion is in:

- 2-D space -- State is equal to [az azRate 1/r vr/r]
- 3-D space -- State is equal to [az omega el elRate 1/r vr/r]

The variables used in the convention are:

- *az* -- Azimuth angle (rad)
- *el* -- Elevation angle (rad)
- *azRate* -- Azimuth rate (rad/s)
- *elRate* -- Elevation rate (rad/s)
- *omega -- azRate* × cos(*el*) (rad/s)
- 1/r -- 1/range (1/m)
- *vr/r* -- range-rate/range or inverse time-to-go (1/s)

Data Types: single | double

#### vNoise — Target acceleration noise

vector

Target acceleration noise in scenario, specified as a vector of 2 or 3 elements.

Data Types: double

### dt - Time difference

scalar

Time difference between the current state and the time at which the state is to be calculated, specified as a real finite numeric scalar.

Data Types: single | double

#### u – Observer input

vector | 2-D matrix | 3-D matrix

Observer input, specified as a vector or a matrix. The observer input can have the following impact on state-prediction based on its dimensions:

- When the number of elements in u equals the number of elements in state, the input u is assumed to be the maneuver performed by the observer during the time interval, dt. A maneuver is defined as motion of the observer higher than first order (or constant velocity).
- When the number of elements in u equals half the number of elements in state, the input u is assumed to be constant acceleration of the observer, specified in the scenario frame during the time interval, dt.

Data Types: double

## **Output Arguments**

### jacobianState — Jacobian of predicted state

matrix

Jacobian of the predicted state with respect to the previous state, returned as an n-by-n matrix, where n is the number of states in the state vector.

Data Types: double

### jacobianNoise — Jacobian of predicted state

matrix

Jacobian of the predicted state with respect to the noise elements, returned as an *n*-by-*m* matrix. The variable *n* is the number of states in the state vector, and the variable *m* is the number of process noise terms. That is, m = 2 for state in 2-D space, and m = 3 for state in 3-D space.

For example, if the state vector is a 4-by-1 vector in a 2-D space, vNoise must be a 2-by-1 vector, and jacobianNoise is a 4-by-2 matrix.

If the state vector is a 6-by-1 vector in 3-D space, vNoise must be a 3-by-1 vector, and jacobianNoise is a 6-by-3 matrix.

Data Types: double

# **Extended Capabilities**

## C/C++ Code Generation

Generate C and C++ code using MATLAB® Coder<sup>TM</sup>.

### See Also

**Classes** trackingEKF

Functions constvelmsc

Introduced in R2018b

### cvmeasmsc

Measurement based on constant velocity (CV) model in MSC frame

### **Syntax**

```
measurement = cvmeasmsc(state)
measurement = cvmeasmsc(state,frame)
measurement = cvmeasmsc(state,frame,laxes)
measurement = cvmeasmsc(state,measurementParameters)
```

### Description

measurement = cvmeasmsc(state) provides the angular measurement (azimuth and elevation) of the state in the sensor frame described by the state.

Tracking filters require a definition of the MeasurementFcn property. The cvmeasmsc function can be used as the MeasurementFcn. To use this MeasurementFcn with trackerGNN and trackerTOMHT, you can use the trackingMSCEKF filter.

measurement = cvmeasmsc(state,frame) provides the measurement in the frame specified. The allowed values for frame are 'rectangular' and 'spherical'.

measurement = cvmeasmsc(state, frame, laxes) specifies the axes of the sensor's coordinate system. The laxes input is a 3-by-3 matrix with each column specifying the direction of local x, y and z axes in the observer's Cartesian frame. The default for laxes is  $[1 \ 0 \ 0; 0 \ 1 \ 0; 0 \ 0 \ 1]$ .

measurement = cvmeasmsc(state,measurementParameters) specifies the measurement parameters as a scalar struct or an array of struct.

## **Examples**

#### **Obtain Measurements in MSC Frame**

Using the cvmeasmsc function, you can obtain measurements of the state in the spherical and the rectangular frames.

#### **Spherical Frame**

Obtain the azimuth and elevation measurements from an MSC state.

```
mscState = [0.5;0;0.3;0;1e-3;1e-2];
cvmeasmsc(mscState)
ans = 2×1
28.6479
17.1887
```

### **Rectangular Frame**

Obtain the position measurement from an MSC state. Specify the frame as a second input.

```
cvmeasmsc(mscState, 'rectangular')
ans = 3×1
```

838.3866 458.0127 295.5202

Alternatively, you can specify the frame using measurementParameters.

```
cvmeasmsc(mscState,struct('Frame','rectangular'))
```

```
ans = 3×1
838.3866
458.0127
295.5202
```

## **Input Arguments**

#### state - Relative state

vector | matrix

State that is defined relative to an observer in modified spherical coordinates, specified as a vector or a 2-D matrix. For example, if there is a constant velocity target state, xT, and a constant velocity observer state, xO, then the state is defined as xT - xO transformed in modified spherical coordinates.

The two-dimensional version of modified spherical coordinates (MSC) is also referred to as the modified polar coordinates (MPC). In the case of:

- 2-D space -- State is equal to [az azRate 1/r vr/r].
- 3-D space -- State is equal to [az omega el elRate 1/r vr/r].

The variables used in the convention are:

- *az* -- Azimuth angle (rad)
- *el* -- Elevation angle (rad)
- *azRate* -- Azimuth rate (rad/s)
- *elRate* -- Elevation rate (rad/s)
- omega -- azRate × cos(el) (rad/s)
- 1/r -- 1/range (1/m)
- *vr/r* -- range-rate/range or inverse time-to-go (1/s)

If the input state is specified as a matrix, states must be concatenated along columns, where each column represents a state following the convention specified above. The output is a matrix with the same number of columns as the input, where each column represents the measurement from the corresponding state.

If the motion model is in 2-D space, values corresponding to elevation are assumed to be zero if elevation is requested as an output.

```
Data Types: single | double
```

```
frame — Measurement frame
'spherical' (default) | 'rectangular'
```

Measurement frame, specified as 'spherical' or 'rectangular'. If using the 'rectangular' frame, the three elements present in the measurement represent x, y, and z position of the target in the observer's Cartesian frame. If using the 'spherical' frame, the two elements present in the measurement represent azimuth and elevation measurement of the target. If not specified, the function provides the measurements in 'spherical' frame.

#### laxes — Direction of local axes

[1 0 0;0 1 0;0 0 1] (default) | 3-by-3 matrix

Direction of local x, y, and z axes in the scenario, specified as a 3-by-3 matrix. If not specified, laxes is equal to  $[1 \ 0 \ 0; 0 \ 1 \ 0; 0 \ 0 \ 1]$ .

Data Types: double

#### measurementParameters — Measurement parameters

scalar struct | array of struct

Measurement parameters, specified as a scalar struct or an array of struct. The structures must have the following fields (or a subset of them):

- Frame -- Either 'rectangular' or 'spherical' or an enumeration with the same values. Default: 'spherical'.
- Orientation -- A 3-by-3 laxes matrix.
- HasElevation -- A logical scalar, true if elevation is measured. Default: true if state is in 3-D space, false if state is in 2-D space.
- IsParentToChild -- A logical scalar, true if the orientation is given as a parent to child frame rotation.

Data Types: struct

### **Output Arguments**

# measurement — Measurement from MSC state vector

Target measurement in MSC frame, returned as a:

- One-element vector -- When HasElevation is set to false, the vector contains azimuth as the only measurement.
- Two-element vector -- When the frame is set to 'spherical', the function measures the azimuth and elevation measurements from an MSC state.
- Three-element vector -- When the frame is set to 'rectangular', the function measures the position measurement from an MSC state.

## **Extended Capabilities**

### C/C++ Code Generation

Generate C and C++ code using MATLAB® Coder<sup>TM</sup>.

## See Also

**Objects** trackingMSCEKF

#### Functions

constvelmsc|cvmeasmscjac|initcvmscekf

#### Introduced in R2018b

## cvmeasmscjac

Jacobian of measurement using constant velocity (CV) model in MSC frame

## Syntax

```
jacobian = cvmeasmscjac(state)
jacobian = cvmeasmscjac(state,frame)
jacobian = cvmeasmscjac(state,frame,laxes)
jacobian = cvmeasmscjac(state,measurementParameters)
```

## Description

jacobian = cvmeasmscjac(state) calculates the Jacobian with respect to angular measurement (azimuth and elevation) of the state in the sensor frame. The motion can be either in 2-D or 3-D space. If motion model is in 2-D space, values corresponding to elevation are assumed to be zero.

The trackingEKF and trackingMSCEKF filters require a definition of the MeasurementJacobianFcn property. The cvmeasmscjac function can be used as the MeasurementJacobianFcn. To use this MeasurementFcn with trackerGNN and trackerTOMHT, you can use the trackingMSCEKF filter.

jacobian = cvmeasmscjac(state,frame) provides the Jacobian measurement in the frame specified. The allowed values for frame are 'rectangular' and 'spherical'.

jacobian = cvmeasmscjac(state, frame, laxes) specifies the axes of the sensor's coordinate system. The laxes input is a 3-by-3 matrix with each column specifying the direction of local x, y, and z axes in the sensor coordinate system. The default for laxes is  $[1 \ 0 \ 0; 0 \ 1 \ 0; 0 \ 0 \ 1]$ .

jacobian = cvmeasmscjac(state,measurementParameters) specifies the measurement parameters as a struct.

## **Examples**

#### **Obtain Jacobian of State Measurements in MSC Frame**

Using the cvmeasmscjac function, you can obtain the jacobian of the state measurements in the spherical and the rectangular frames.

#### **Spherical Frame**

Obtain the Jacobian of the azimuth and elevation measurements from an MSC state.

```
mscState = [0.5;0;0.3;0;1e-3;1e-2];
cvmeasmscjac(mscState)
```

ans =  $2 \times 6$ 

| F7 20F0 | 0 | 0       | 0       | 0 | 0 |
|---------|---|---------|---------|---|---|
| 57.2958 | 0 | $\odot$ | $\odot$ | 0 | Θ |
| Θ       | 0 | 57.2958 | Θ       | Θ | 0 |

#### **Rectangular Frame**

Obtain the Jacobian of the position measurement from an MSC state. Specify the frame as a second input.

```
cvmeasmscjac(mscState, 'rectangular')
```

ans =  $3 \times 6$   $10^5 \times$ -0.0046 0 -0.0026 0 -8.3839 0 0.0084 0 -0.0014 0 -4.5801 0 0 0 0.0096 0 -2.9552 0

Alternatively, you can specify the frame using measurementParameters.

```
cvmeasmscjac(mscState,struct('Frame','rectangular'))
```

```
ans = 3 \times 6

10^5 \times

-0.0046 0 -0.0026 0 -8.3839

0.0084 0 -0.0014 0 -4.5801

0 0 0.0096 0 -2.9552
```

0

0

0

## **Input Arguments**

state — Relative state

vector

State that is defined relative to an observer in modified spherical coordinates, as a vector. For example, if there is a target state, xT, and an observer state, xO, the state used by the function is xT - xO.

The 2-D version of modified spherical coordinates (MSC) is also referred to as the modified polar coordinates (MPC). In the case of:

- 2-D space -- State equals [az azRate 1/r vr/r].
- 3-D space -- State equals [az omega el elRate 1/r vr/r].

The variables used in the convention are:

- *az* -- Azimuth angle (rad)
- *el* -- Elevation angle (rad)
- *azRate* -- Azimuth rate (rad/s)
- *elRate* -- Elevation rate (rad/s)
- *omega -- azRate* × cos(*el*) (rad/s)
- 1/r -- 1/range (1/m)
- vr/r -- range-rate/range or inverse time-to-go (1/s)

If the motion model is in 2-D space, values corresponding to elevation are assumed to be zero if elevation is requested as an output.

Data Types: single | double

### frame — Measurement frame

'spherical' (default) | 'rectangular'

Measurement frame, specified as 'spherical' or 'rectangular'. If using the 'rectangular' frame, the three rows present in jacobian represent the Jacobian of the measurements with respect to x, y, and z position of the target in the sensor's Cartesian frame. If using the 'spherical' frame, the two rows present in jacobian

represent the Jacobian of the azimuth and elevation measurements of the target. If not specified, the function provides the Jacobian of the measurements in the 'spherical' frame.

#### laxes — Direction of local axes

[1 0 0;0 1 0;0 0 1] (default) | 3-by-3 matrix

Direction of local x, y, and z axes in the scenario, specified as a 3-by-3 matrix. Each column of the matrix specifies the direction of the local x, y, and z axes in the sensor coordinate system. If not specified, the laxes is equal to  $\begin{bmatrix} 1 & 0 & 0; 0 & 1 & 0; 0 & 0 \end{bmatrix}$ .

Data Types: double

#### measurementParameters — Measurement parameters

struct

Measurement parameters, specified as a struct. The structure must have the following fields (or a subset of them):

- Frame -- Either 'rectangular' or 'spherical' or an enum with the same values. Default: 'spherical'.
- Orientation -- A 3-by-3 laxes matrix.
- HasElevation -- A logical scalar, true if elevation is measured. Default: true if state is in 3-D space, false if state is in 2-D space.
- IsParentToChild -- A logical scalar, true if the orientation is given as a parent to child frame rotation.

Data Types: struct

### **Output Arguments**

#### jacobian — Measurement from MSC state

matrix

Target measurement in MSC frame, returned as a:

- One-row matrix -- When HasElevation is set to false.
- Two-row matrix -- When the frame is set to 'spherical', the function measures the azimuth and elevation measurements from a MSC state.

• Three-row matrix -- When the frame is set to 'rectangular', the function measures the position measurement from a MSC state.

## **Extended Capabilities**

### C/C++ Code Generation

Generate C and C++ code using MATLAB® Coder<sup>TM</sup>.

### See Also

**Objects** trackingMSCEKF

Functions
constvelmsc|cvmeasmsc|initcvmscekf

Introduced in R2018b

### cameas

Measurement function for constant-acceleration motion

### **Syntax**

```
measurement = cameas(state)
measurement = cameas(state,frame)
measurement = cameas(state,frame,sensorpos)
measurement = cameas(state,frame,sensorpos,sensorvel)
measurement = cameas(state,frame,sensorpos,sensorvel,laxes)
measurement = cameas(state,measurementParameters)
```

### Description

measurement = cameas(state) returns the measurement, for the constantacceleration Kalman filter motion model in rectangular coordinates. The state argument specifies the current state of the filter.

measurement = cameas(state,frame) also specifies the measurement coordinate
system, frame.

measurement = cameas(state,frame,sensorpos) also specifies the sensor position, sensorpos.

measurement = cameas(state,frame,sensorpos,sensorvel) also specifies the sensor velocity, sensorvel.

measurement = cameas(state,frame,sensorpos,sensorvel,laxes) also specifies the local sensor axes orientation, laxes.

measurement = cameas(state,measurementParameters) specifies the measurement parameters, measurementParameters.

### **Examples**

#### Create Measurement from Accelerating Object in Rectangular Frame

Define the state of an object in 2-D constant-acceleration motion. The state is the position, velocity, and acceleration in both dimensions. The measurements are in rectangular coordinates.

```
state = [1,10,3,2,20,0.5].';
measurement = cameas(state)
measurement = 3×1
1
2
0
```

The measurement is returned in three-dimensions with the *z*-component set to zero.

#### **Create Measurement from Accelerating Object in Spherical Frame**

Define the state of an object in 2-D constant-acceleration motion. The state is the position, velocity, and acceleration in both dimensions. The measurements are in spherical coordinates.

```
state = [1,10,3,2,20,5].';
measurement = cameas(state,'spherical')
measurement = 4×1
63.4349
0
2.2361
22.3607
```

The elevation of the measurement is zero and the range rate is positive. These results indicate that the object is moving away from the sensor.

#### **Create Measurement from Accelerating Object in Translated Spherical Frame**

Define the state of an object moving in 2-D constant-acceleration motion. The state consists of position, velocity, and acceleration in each dimension. The measurements are in spherical coordinates with respect to a frame located at (20;40;0) meters from the origin.

The elevation of the measurement is zero and the range rate is negative indicating that the object is moving toward the sensor.

# Create Measurement from Constant-Accelerating Object Using Measurement Parameters

Define the state of an object moving in 2-D constant-acceleration motion. The state consists of position, velocity, and acceleration in each dimension. The measurements are in spherical coordinates with respect to a frame located at (20;40;0) meters from the origin.

state2d = [1,10,3,2,20,5].';

The elevation of the measurement is zero and the range rate is negative indicating that the object is moving toward the sensor.

```
frame = 'spherical';
sensorpos = [20;40;0];
sensorvel = [0;5;0];
laxes = eye(3);
measurement = cameas(state2d,'spherical',sensorpos,sensorvel,laxes)
measurement = 4×1
```

-116.5651 0 42.4853 -17.8885

The elevation of the measurement is zero and the range rate is negative. These results indicate that the object is moving toward the sensor.

Put the measurement parameters in a structure and use the alternative syntax.

### **Input Arguments**

#### state - Kalman filter state vector

real-valued 3N-element vector

Kalman filter state vector for constant-acceleration motion, specified as a real-valued 3Nelement vector. N is the number of spatial degrees of freedom of motion. For each spatial degree of motion, the state vector takes the form shown in this table.

| Spatial Dimensions | State Vector Structure    |  |
|--------------------|---------------------------|--|
| 1-D                | [x;vx;ax]                 |  |
| 2-D                | [x;vx;ax;y;vy;ay]         |  |
| 3-D                | [x;vx;ax;y;vy;ay;z;vz;az] |  |

For example, x represents the x-coordinate, vx represents the velocity in the x-direction, and ax represents the acceleration in the x-direction. If the motion model is in onedimensional space, the y- and z-axes are assumed to be zero. If the motion model is in two-dimensional space, values along the *z*-axis are assumed to be zero. Position coordinates are in meters. Velocity coordinates are in meters/second. Acceleration coordinates are in meters/second<sup>2</sup>.

Example: [5;0.1;0.01;0;-0.2;-0.01;-3;0.05;0]

Data Types: double

#### frame — Measurement frame

'rectangular' (default) | 'spherical'

Measurement frame, specified as 'rectangular' or 'spherical'. When the frame is 'rectangular', a measurement consists of the x, y, and z Cartesian coordinates of the tracked object. When specified as 'spherical', a measurement consists of the azimuth, elevation, range, and range rate of the tracked object.

Data Types: char

#### sensorpos - Sensor position

[0;0;0] (default) | real-valued 3-by-1 column vector

Sensor position with respect to the global coordinate system, specified as a real-valued 3by-1 column vector. Units are in meters.

Data Types: double

#### sensorvel - Sensor velocity

[0;0;0] (default) | real-valued 3-by-1 column vector

Sensor velocity with respect to the global coordinate system, specified as a real-valued 3by-1 column vector. Units are in meters/second.

Data Types: double

#### laxes - Local sensor coordinate axes

[1,0,0;0,1,0;0,0,1] (default) | 3-by-3 orthogonal matrix

Local sensor coordinate axes, specified as a 3-by-3 orthogonal matrix. Each column specifies the direction of the local *x*-, *y*-, and *z*-axes, respectively, with respect to the global coordinate system.

Data Types: double

measurementParameters — Measurement parameters
structure

1-219

Measurement parameters, specified as a structure. The fields of the structure are:

| Parameter      | Definition                                                                                                    | Default                                                                                            |
|----------------|----------------------------------------------------------------------------------------------------|----------------------------------------------------------------------------------------------------|
| OriginPosition | Sensor position with respect<br>to the global coordinate<br>system, specified as a real-<br>valued 3-by-1 column vector.<br>Units are in meters.                                                                             | [0;0;0]                                                                                            |
| OriginVelocity | Sensor velocity with respect<br>to the global coordinate<br>system, specified as a real-<br>valued 3-by-1 column vector.<br>Units are in m/s.                                                                                | [0;0;0]                                                                                            |
| Orientation    | Local sensor coordinate<br>axes, specified as a 3-by-3<br>orthogonal matrix. Each<br>column specifies the<br>direction of the local x-, y-,<br>and z-axes, respectively,<br>with respect to the global<br>coordinate system. | eye(3)                                                                                             |
| HasVelocity    | Indicates whether<br>measurements contain<br>velocity or range rate<br>components, specified as<br>true or false.                                                                                                    | false when frame<br>argument is<br>'rectangular' and true<br>when frame argument is<br>'spherical' |
| HasElevation   | Indicates whether<br>measurements contain<br>elevation components,<br>specified as true or false.                                                                                                    | true                                                                                               |

Data Types: struct

### **Output Arguments**

#### measurement — Measurement vector

N-by-1 column vector

Measurement vector, returned as an *N*-by-1 column vector. The form of the measurement depends upon which syntax you use.

- When the syntax does not use the measurementParameters argument, the measurement vector is [x,y,z] when the frame input argument is set to 'rectangular' and [az;el;r;rr] when the frame is set to 'spherical'.
- When the syntax uses the measurementParameters argument, the size of the measurement vector depends on the values of the frame, HasVelocity, and HasElevation fields in the measurementParameters structure.

| frame       | measure                                                                                                    | ment |               |                                               |
|-------------|----------------------------------------------------------------------------------------------------|------|---------------|-----------------------------------------------|
| 'spherical' | Specifies the azimuth angle, <i>az</i> ,<br>elevation angle, <i>el</i> , range, <i>r</i> , and range<br>rate, <i>rr</i> , of the object with respect to the<br>local ego coordinate system. Positive<br>values for range rate indicate that an<br>object is moving away from the sensor.<br>Spherical measurements |      |               | nd range<br>bect to the<br>ositive<br>chat an |
|             | HasElevation                                                                                                    |      |               | tion                                          |
|             |                                                                                                    |      | false         | true                                          |
|             | HasVelo false<br>city                                                                                                    |      | [az;r]        | [az;el;<br>r]                                 |
|             |                                                                                                    | true | [az;r;r<br>r] | [az;el;<br>r;rr]                              |
|             | Angle units are in degrees, range un<br>are in meters, and range rate units a<br>in m/s.                                                                                                    |      |               |                                               |

| frame        | measureme                                                                                                    | nt |                      |
|--------------|----------------------------------------------------------------------------------------------------|----|----------------------|
| 'rectangular | Specifies the Cartesian position and<br>velocity coordinates of the tracked<br>object with respect to the ego<br>coordinate system.Rectangular measurements |    |                      |
|              | HasVelocit<br>yfalse[x;y;y]ytrue[x;vx;y,vy;z;vz]position units are in meters and velocit<br>units are in m/s.                                               |    | [×;y;y]              |
|              |                                                                                                    |    | [x;vx;y,v<br>y;z;vz] |
|              |                                                                                                    |    | s and velocity       |

Data Types: double

## Definitions

### **Azimuth and Elevation Angle Definitions**

Define the azimuth and elevation angles used in Sensor Fusion and Tracking Toolbox.

The azimuth angle of a vector is the angle between the x-axis and its orthogonal projection onto the xy plane. The angle is positive in going from the x axis toward the y axis. Azimuth angles lie between -180 and 180 degrees. The elevation angle is the angle between the vector and its orthogonal projection onto the xy-plane. The angle is positive when going toward the positive z-axis from the xy plane.

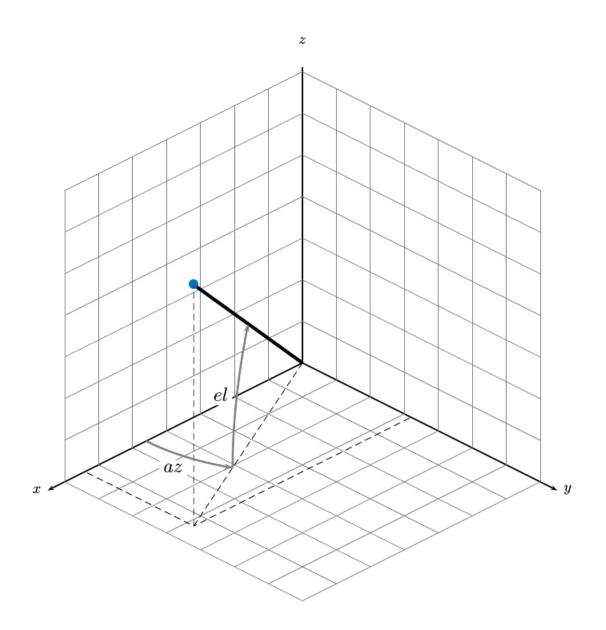

# **Extended Capabilities**

### C/C++ Code Generation

Generate C and C++ code using MATLAB  $\mbox{\ensuremath{\mathbb R}}$  Coder  $\mbox{\ensuremath{\mathbb M}}$  .

## See Also

#### Functions

```
cameasjac | constacc | constaccjac | constturn | constturnjac | constvel |
constveljac | ctmeas | ctmeasjac | cvmeas | cvmeasjac
```

#### Classes

trackingCKF | trackingEKF | trackingKF | trackingMSCEKF | trackingPF |
trackingUKF

#### Introduced in R2017a

### cameasjac

Jacobian of measurement function for constant-acceleration motion

### Syntax

```
measurementjac = cameasjac(state)
measurementjac = cameasjac(state,frame)
measurementjac = cameasjac(state,frame,sensorpos)
measurementjac = cameasjac(state,frame,sensorpos,sensorvel)
measurementjac = cameasjac(state,frame,sensorpos,sensorvel,laxes)
measurementjac = cameasjac(state,measurementParameters)
```

## Description

measurementjac = cameasjac(state) returns the measurement Jacobian, for constant-acceleration Kalman filter motion model in rectangular coordinates. The state argument specifies the current state of the filter.

```
measurementjac = cameasjac(state,frame) also specifies the measurement
coordinate system, frame.
```

measurementjac = cameasjac(state,frame,sensorpos) also specifies the sensor position, sensorpos.

measurementjac = cameasjac(state,frame,sensorpos,sensorvel) also specifies the sensor velocity, sensorvel.

measurementjac = cameasjac(state,frame,sensorpos,sensorvel,laxes) also specifies the local sensor axes orientation, laxes.

measurementjac = cameasjac(state,measurementParameters) specifies the measurement parameters, measurementParameters.

## **Examples**

#### Measurement Jacobian of Accelerating Object in Rectangular Frame

Define the state of an object in 2-D constant-acceleration motion. The state is the position, velocity, and acceleration in both dimensions. Construct the measurement Jacobian in rectangular coordinates.

state = [1,10,3,2,20,5].'; jacobian = cameasjac(state) jacobian =  $3 \times 6$  $(\cdot)$ 0 1 0 0 0 0 0 0 1 0 0 0 0 0 0 0

#### Measurement Jacobian of Accelerating Object in Spherical Frame

Define the state of an object in 2-D constant-acceleration motion. The state is the position, velocity, and acceleration in both dimensions. Compute the measurement Jacobian in spherical coordinates.

```
state = [1;10;3;2;20;5];
measurementjac = cameasjac(state, 'spherical')
measurementjac = 4 \times 6
 -22.9183 U
0 0
2 4472 0
                      0 11.4592
                                     0
                                               0
                                      0
                    ΘΘ
                                               0
                                    0
                     0 0.8944
                                               0
   0.0000 0.4472
                    0 0.0000 0.8944
                                               0
```

#### Measurement Jacobian of Accelerating Object in Translated Spherical Frame

Define the state of an object in 2-D constant-acceleration motion. The state is the position, velocity, and acceleration in both dimensions. Compute the measurement Jacobian in spherical coordinates with respect to an origin at (5;-20;0) meters.

```
state = [1,10,3,2,20,5].';
sensorpos = [5, -20, 0].';
measurementjac = cameasjac(state, 'spherical', sensorpos)
measurementjac = 4 \times 6
   -2.5210
                  0
                            0 -0.4584
                                                0
                                                          0
        0
                  0
                                                0
                                                          0
                            0
                                 Θ
   -0.1789
                  0
                            0
                                 0.9839
                                                0
                                                          0
   0.5903 -0.1789
                           \odot
                                 0.1073
                                           0.9839
                                                          0
```

# **Create Measurement Jacobian of Accelerating Object Using Measurement Parameters**

Define the state of an object in 2-D constant-acceleration motion. The state is the position, velocity, and acceleration in both dimensions. Compute the measurement Jacobian in spherical coordinates with respect to an origin at (5;-20;0) meters.

```
state2d = [1,10,3,2,20,5].';
sensorpos = [5, -20, 0].';
frame = 'spherical';
sensorvel = [0;8;0];
laxes = eye(3);
measurementjac = cameasjac(state2d,frame,sensorpos,sensorvel,laxes)
measurementjac = 4 \times 6
   -2.5210
                   0
                             0
                                 -0.4584
                                                  0
                                                            0
                   0
                                                  0
                                                            0
         0
                             0
                                  0
   -0.1789
                   0
                             0
                                  0.9839
                                                  0
                                                            0
   0.5274 -0.1789
                                                            0
                             (\cdot)
                                  0.0959
                                             0.9839
```

Put the measurement parameters in a structure and use the alternative syntax.

measurementjac =  $4 \times 6$ 

| -2.5210 | Θ       | Θ | -0.4584 | Θ      | $\odot$ |
|---------|---------|---|---------|--------|---------|
| Θ       | $\odot$ | Θ | Θ       | Θ      | Θ       |
| -0.1789 | Θ       | Θ | 0.9839  | Θ      | Θ       |
| 0.5274  | -0.1789 | Θ | 0.0959  | 0.9839 | $\odot$ |

### **Input Arguments**

#### state — Kalman filter state vector

real-valued 3N-element vector

Kalman filter state vector for constant-acceleration motion, specified as a real-valued 3Nelement vector. N is the number of spatial degrees of freedom of motion. For each spatial degree of motion, the state vector takes the form shown in this table.

| Spatial Dimensions | State Vector Structure    |
|--------------------|---------------------------|
| 1-D                | [x;vx;ax]                 |
| 2-D                | [x;vx;ax;y;vy;ay]         |
| 3-D                | [x;vx;ax;y;vy;ay;z;vz;az] |

For example, x represents the x-coordinate, vx represents the velocity in the x-direction, and ax represents the acceleration in the x-direction. If the motion model is in onedimensional space, the y- and z-axes are assumed to be zero. If the motion model is in two-dimensional space, values along the z-axis are assumed to be zero. Position coordinates are in meters. Velocity coordinates are in meters/second. Acceleration coordinates are in meters/second<sup>2</sup>.

```
Example: [5;0.1;0.01;0;-0.2;-0.01;-3;0.05;0]
```

Data Types: double

#### frame — Measurement frame

'rectangular' (default) | 'spherical'

Measurement frame, specified as 'rectangular' or 'spherical'. When the frame is 'rectangular', a measurement consists of the *x*, *y*, and *z* Cartesian coordinates of the tracked object. When specified as 'spherical', a measurement consists of the azimuth, elevation, range, and range rate of the tracked object.

Data Types: char

#### sensorpos — Sensor position

[0;0;0] (default) | real-valued 3-by-1 column vector

Sensor position with respect to the global coordinate system, specified as a real-valued 3by-1 column vector. Units are in meters.

Data Types: double

#### sensorvel - Sensor velocity

[0;0;0] (default) | real-valued 3-by-1 column vector

Sensor velocity with respect to the global coordinate system, specified as a real-valued 3by-1 column vector. Units are in meters/second.

Data Types: double

#### laxes — Local sensor coordinate axes

[1,0,0;0,1,0;0,0,1] (default) | 3-by-3 orthogonal matrix

Local sensor coordinate axes, specified as a 3-by-3 orthogonal matrix. Each column specifies the direction of the local x-, y-, and z-axes, respectively, with respect to the global coordinate system.

Data Types: double

#### measurementParameters — Measurement parameters

structure

Measurement parameters, specified as a structure. The fields of the structure are:

| Parameter      | Definition                                                                                                    | Default                                                                                           |
|----------------|----------------------------------------------------------------------------------------------------|---------------------------------------------------------------------------------------------------|
| OriginPosition | Sensor position with respect<br>to the global coordinate<br>system, specified as a real-<br>valued 3-by-1 column vector.<br>Units are in meters.                                                                             | [0;0;0]                                                                                           |
| OriginVelocity | Sensor velocity with respect<br>to the global coordinate<br>system, specified as a real-<br>valued 3-by-1 column vector.<br>Units are in m/s.                                                                                | [0;0;0]                                                                                           |
| Orientation    | Local sensor coordinate<br>axes, specified as a 3-by-3<br>orthogonal matrix. Each<br>column specifies the<br>direction of the local x-, y-,<br>and z-axes, respectively,<br>with respect to the global<br>coordinate system. | eye(3)                                                                                            |
| HasVelocity    | Indicates whether<br>measurements contain<br>velocity or range rate<br>components, specified as<br>true or false.                                                                                                    | <pre>false when frame argument is 'rectangular' and true when frame argument is 'spherical'</pre> |
| HasElevation   | Indicates whether<br>measurements contain<br>elevation components,<br>specified as true or false.                                                                                                    | true                                                                                              |

#### measurementParameters struct

Data Types: struct

### **Output Arguments**

#### measurementjac — Measurement Jacobian

real-valued 3-by-*N* matrix | real-valued 4-by-*N* matrix

Measurement Jacobian, specified as a real-valued 3-by-*N* or 4-by-*N* matrix. *N* is the dimension of the state vector. The interpretation of the rows and columns depends on the frame argument, as described in this table.

| Frame         | Measurement Jacobian                                                                                                    |
|---------------|----------------------------------------------------------------------------------------------------|
| 'rectangular' | Jacobian of the measurements [x;y;z]<br>with respect to the state vector. The<br>measurement vector is with respect to the<br>local coordinate system. Coordinates are in<br>meters.                                                                                                    |
| 'spherical'   | Jacobian of the measurement vector<br>[az;el;r;rr] with respect to the state<br>vector. Measurement vector components<br>specify the azimuth angle, elevation angle,<br>range, and range rate of the object with<br>respect to the local sensor coordinate<br>system. Angle units are in degrees. Range<br>units are in meters and range rate units are<br>in meters/second. |

### Definitions

### **Azimuth and Elevation Angle Definitions**

Define the azimuth and elevation angles used in Sensor Fusion and Tracking Toolbox.

The azimuth angle of a vector is the angle between the x-axis and its orthogonal projection onto the xy plane. The angle is positive in going from the x axis toward the y axis. Azimuth angles lie between -180 and 180 degrees. The elevation angle is the angle between the vector and its orthogonal projection onto the xy-plane. The angle is positive when going toward the positive z-axis from the xy plane.

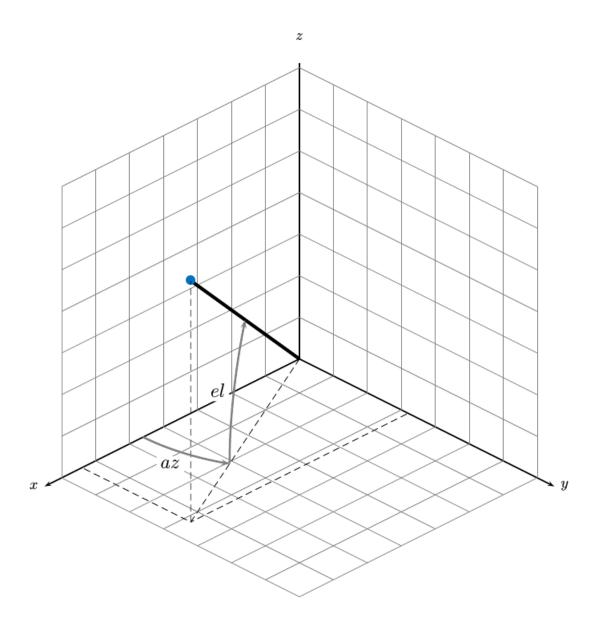

# **Extended Capabilities**

### C/C++ Code Generation

Generate C and C++ code using MATLAB  $\ensuremath{\mathbb{R}}$  Coder  $\ensuremath{^{\mbox{\tiny TM}}}$  .

### See Also

#### Functions

cameas | constacc | constaccjac | constturn | constturnjac | constvel | constveljac | ctmeas | ctmeasjac | cvmeas | cvmeasjac

#### Classes

trackingCKF|trackingEKF|trackingKF|trackingMSCEKF|trackingPF|
trackingUKF

#### Introduced in R2017a

### constturn

Constant turn-rate motion model

### Syntax

```
updatedstate = constturn(state)
updatedstate = constturn(state,dt)
updatedstate = constturn(state,dt,w)
```

### Description

updatedstate = constturn(state) returns the updated state, updatedstate, obtained from the previous state, state, after a one-second step time for motion modelled as constant turn rate. Constant turn rate means that motion in the x-y plane follows a constant angular velocity and motion in the vertical z directions follows a constant velocity model.

```
updatedstate = constturn(state,dt) also specifies the time step, dt.
```

```
updatedstate = constturn(state,dt,w) also specifies noise, w.
```

### **Examples**

#### **Update State for Constant Turn-Rate Motion**

Define an initial state for 2-D constant turn-rate motion. The turn rate is 12 degrees per second. Update the state to one second later.

```
state = [500,0,0,100,12].';
state = constturn(state)
state = 5×1
489.5662
```

-20.7912 99.2705 97.8148 12.0000

#### Update State for Constant Turn-Rate Motion with Specified Time Step

Define an initial state for 2-D constant turn-rate motion. The turn rate is 12 degrees per second. Update the state to 0.1 seconds later.

```
state = [500,0,0,100,12].';
state = constturn(state,0.1)
state = 5×1
    499.8953
    -2.0942
    9.9993
    99.9781
    12.0000
```

### **Input Arguments**

#### state — State vector

real-valued 5-element vector | real-valued 7-element vector | 5-by-N real-valued matrix | 7-by-N real-valued matrix

State vector for a constant turn-rate motion model in two or three spatial dimensions, specified as a real-valued vector or matrix.

• When specified as a 5-element vector, the state vector describes 2-D motion in the x-y plane. You can specify the state vector as a row or column vector. The components of the state vector are [x;vx;y;vy;omega] where x represents the x-coordinate and vx represents the velocity in the x-direction. y represents the y-coordinate and vy represents the velocity in the y-direction. omega represents the turn rate.

When specified as a 5-by-N matrix, each column represents a different state vector N represents the number of states.

When specified as a 7-element vector, the state vector describes 3-D motion. You can specify the state vector as a row or column vector. The components of the state vector are [x;vx;y;vy;omega;z;vz] where x represents the x-coordinate and vx represents the velocity in the x-direction. y represents the y-coordinate and vy represents the velocity in the y-direction. omega represents the turn rate. z represents the z-coordinate and vz represents the velocity in the y-direction.

When specified as a 7-by-N matrix, each column represents a different state vector. N represents the number of states.

Position coordinates are in meters. Velocity coordinates are in meters/second. Turn rate is in degrees/second.

Example: [5;0.1;4;-0.2;0.01]

Data Types: double

#### dt — Time step interval of filter

1.0 (default) | positive scalar

Time step interval of filter, specified as a positive scalar. Time units are in seconds.

Example: 0.5 Data Types: single | double

#### w — State noise

scalar | real-valued (D+1)-by-N matrix

State noise, specified as a scalar or real-valued (D+1)-length -by-N matrix. D is the number of motion dimensions and N is the number of state vectors. The components are each columns are [ax;ay;alpha] for 2-D motion or [ax;ay;alpha;az] for 3-D motion. ax, ay, and az are the linear acceleration noise values in the x-, y-, and z-axes, respectively, and alpha is the angular acceleration noise value. If specified as a scalar, the value expands to a (D+1)-by-N matrix.

Data Types: single | double

### **Output Arguments**

#### updatedstate - Updated state vector

real-valued column or row vector | real-valued matrix

Updated state vector, returned as a real-valued vector or real-valued matrix with same number of elements and dimensions as the input state vector.

## **Extended Capabilities**

### **C/C++ Code Generation**

Generate C and C++ code using MATLAB® Coder<sup>TM</sup>.

### See Also

#### Functions

cameas | cameasjac | constacc | constaccjac | constturnjac | constvel | constveljac | ctmeas | ctmeasjac | cvmeas | cvmeasjac | initctekf | initctukf

#### Classes

trackingEKF | trackingUKF

#### Introduced in R2017a

## constturnjac

Jacobian for constant turn-rate motion

## Syntax

```
jacobian = constturnjac(state)
jacobian = constturnjac(state,dt)
[jacobian,noisejacobian] = constturnjac(state,dt,w)
```

## Description

jacobian = constturnjac(state) returns the updated Jacobian, jacobian, for constant turn-rate Kalman filter motion model for a one-second step time. The state argument specifies the current state of the filter. Constant turn rate means that motion in the x-y plane follows a constant angular velocity and motion in the vertical z directions follows a constant velocity model.

```
jacobian = constturnjac(state,dt) specifies the time step, dt.
```

[jacobian,noisejacobian] = constturnjac(state,dt,w) also specifies noise, w, and returns the Jacobian, noisejacobian, of the state with respect to the noise.

### **Examples**

#### **Compute State Jacobian for Constant Turn-Rate Motion**

Compute the Jacobian for a constant turn-rate motion state. Assume the turn rate is 12 degrees/second. The time step is one second.

```
state = [500,0,0,100,12];
jacobian = constturnjac(state)
jacobian = 5×5
```

| 1.0000 | 0.9927 | Θ      | -0.1043 | -0.8631 |
|--------|--------|--------|---------|---------|
| 0      | 0.9781 | Θ      | -0.2079 | -1.7072 |
| 0      | 0.1043 | 1.0000 | 0.9927  | -0.1213 |
| 0      | 0.2079 | Θ      | 0.9781  | -0.3629 |
| 0      | Θ      | Θ      | Θ       | 1.0000  |

#### Compute State Jacobian for Constant Turn-Rate Motion with Specified Time Step

Compute the Jacobian for a constant turn-rate motion state. Assume the turn rate is 12 degrees/second. The time step is 0.1 second.

state = [500,0,0,100,12];
jacobian = constturnjac(state,0.1)

 $jacobian = 5 \times 5$ 

| 1.0000 | 0.1000 | Θ      | -0.0010 | -0.0087 |
|--------|--------|--------|---------|---------|
| 0      | 0.9998 | Θ      | -0.0209 | -0.1745 |
| 0      | 0.0010 | 1.0000 | 0.1000  | -0.0001 |
| 0      | 0.0209 | Θ      | 0.9998  | -0.0037 |
| Θ      | Θ      | Θ      | Θ       | 1.0000  |

### **Input Arguments**

#### state — State vector

real-valued 5-element vector | real-valued 7-element vector

State vector for a constant turn-rate motion model in two or three spatial dimensions, specified as a real-valued vector.

- When specified as a 5-element vector, the state vector describes 2-D motion in the x-y plane. You can specify the state vector as a row or column vector. The components of the state vector are [x;vx;y;vy;omega] where x represents the x-coordinate and vx represents the velocity in the x-direction. y represents the y-coordinate and vy represents the velocity in the y-direction. omega represents the turn rate.
- When specified as a 7-element vector, the state vector describes 3-D motion. You can specify the state vector as a row or column vector. The components of the state vector

are [x;vx;y;vy;omega;z;vz] where x represents the x-coordinate and vx represents the velocity in the x-direction. y represents the y-coordinate and vy represents the velocity in the y-direction. omega represents the turn rate. z represents the z-coordinate and vz represents the velocity in the z-direction.

Position coordinates are in meters. Velocity coordinates are in meters/second. Turn rate is in degrees/second.

Example: [5;0.1;4;-0.2;0.01]

Data Types: double

#### dt - Time step interval of filter

1.0 (default) | positive scalar

Time step interval of filter, specified as a positive scalar. Time units are in seconds.

Example: 0.5

Data Types: single | double

#### w — State noise

scalar | real-valued (D+1) vector

State noise, specified as a scalar or real-valued M-by-(D+1)-length vector. D is the number of motion dimensions. D is two for 2-D motion and D is three for 3-D motion. The vector components are [ax;ay;alpha] for 2-D motion or [ax;ay;alpha;az] for 3-D motion. ax, ay, and az are the linear acceleration noise values in the x-, y-, and z-axes, respectively, and alpha is the angular acceleration noise value. If specified as a scalar, the value expands to a (D+1) vector.

Data Types: single | double

### **Output Arguments**

#### jacobian — Constant turn-rate motion Jacobian

real-valued 5-by-5 matrix | real-valued 7-by-7 matrix

Constant turn-rate motion Jacobian, returned as a real-valued 5-by-5 matrix or 7-by-7 matrix depending on the size of the state vector. The Jacobian is constructed from the partial derivatives of the state at the updated time step with respect to the state at the previous time step.

#### noisejacobian — Constant turn-rate motion noise Jacobian

real-valued 5-by-5 matrix | real-valued 7-by-7 matrix

Constant turn-rate motion noise Jacobian, returned as a real-valued 5-by-(D+1) matrix where D is two for 2-D motion or a real-valued 7-by-(D+1) matrix where D is three for 3-D motion. The Jacobian is constructed from the partial derivatives of the state at the updated time step with respect to the noise components.

# **Extended Capabilities**

### C/C++ Code Generation

Generate C and C++ code using MATLAB® Coder<sup>TM</sup>.

### See Also

#### **Functions**

cameas | cameasjac | constacc | constaccjac | constturn | constvel | constveljac | ctmeas | ctmeasjac | cvmeas | cvmeasjac | initctekf

#### Classes

trackingEKF

#### Introduced in R2017a

### ctmeas

Measurement function for constant turn-rate motion

### **Syntax**

```
measurement = ctmeas(state)
measurement = ctmeas(state,frame)
measurement = ctmeas(state,frame,sensorpos)
measurement = ctmeas(state,frame,sensorpos,sensorvel)
measurement = ctmeas(state,frame,sensorpos,sensorvel,laxes)
measurement = ctmeas(state,measurementParameters)
```

## Description

measurement = ctmeas(state) returns the measurement for a constant turn-rate
Kalman filter motion model in rectangular coordinates. The state argument specifies the
current state of the filter.

```
measurement = ctmeas(state,frame) also specifies the measurement coordinate
system, frame.
```

measurement = ctmeas(state,frame,sensorpos) also specifies the sensor position, sensorpos.

```
measurement = ctmeas(state,frame,sensorpos,sensorvel) also specifies the
sensor velocity, sensorvel.
```

measurement = ctmeas(state,frame,sensorpos,sensorvel,laxes) also specifies the local sensor axes orientation, laxes.

measurement = ctmeas(state,measurementParameters) specifies the measurement parameters, measurementParameters.

### **Examples**

#### Create Measurement from Constant Turn-Rate Motion in Rectangular Frame

Create a measurement from an object undergoing constant turn-rate motion. The state is the position and velocity in each dimension and the turn-rate. The measurements are in rectangular coordinates.

The *z*-component of the measurement is zero.

#### **Create Measurement from Constant Turn-Rate Motion in Spherical Frame**

Define the state of an object in 2-D constant turn-rate motion. The state is the position and velocity in each dimension, and the turn rate. The measurements are in spherical coordinates.

```
state = [1;10;2;20;5];
measurement = ctmeas(state,'spherical')
measurement = 4×1
63.4349
0
2.2361
22.3607
```

The elevation of the measurement is zero and the range rate is positive indicating that the object is moving away from the sensor.

# Create Measurement from Constant Turn-Rate Motion in Translated Spherical Frame

Define the state of an object moving in 2-D constant turn-rate motion. The state consists of position and velocity, and the turn rate. The measurements are in spherical coordinates with respect to a frame located at [20;40;0].

The elevation of the measurement is zero and the range rate is negative indicating that the object is moving toward the sensor.

# **Create Measurement from Constant Turn-Rate Motion using Measurement Parameters**

Define the state of an object moving in 2-D constant turn-rate motion. The state consists of position and velocity, and the turn rate. The measurements are in spherical coordinates with respect to a frame located at [20;40;0].

The elevation of the measurement is zero and the range rate is negative indicating that the object is moving toward the sensor.

Put the measurement parameters in a structure and use the alternative syntax.

### **Input Arguments**

#### state — State vector

real-valued 5-element vector | real-valued 7-element vector | 5-by-N real-valued matrix | 7-by-N real-valued matrix

State vector for a constant turn-rate motion model in two or three spatial dimensions, specified as a real-valued vector or matrix.

When specified as a 5-element vector, the state vector describes 2-D motion in the x-y plane. You can specify the state vector as a row or column vector. The components of the state vector are [x;vx;y;vy;omega] where x represents the x-coordinate and vx represents the velocity in the x-direction. y represents the y-coordinate and vy represents the velocity in the y-direction. omega represents the turn rate.

When specified as a 5-by-N matrix, each column represents a different state vector N represents the number of states.

When specified as a 7-element vector, the state vector describes 3-D motion. You can specify the state vector as a row or column vector. The components of the state vector are [x;vx;y;vy;omega;z;vz] where x represents the x-coordinate and vx represents the velocity in the x-direction. y represents the y-coordinate and vy represents the velocity in the y-direction. omega represents the turn rate. z represents the z-coordinate and vz represents the velocity in the y-direction.

When specified as a 7-by-N matrix, each column represents a different state vector. N represents the number of states.

Position coordinates are in meters. Velocity coordinates are in meters/second. Turn rate is in degrees/second.

```
Example: [5;0.1;4;-0.2;0.01]
```

Data Types: double

#### frame — Measurement frame

'rectangular' (default) | 'spherical'

Measurement frame, specified as 'rectangular' or 'spherical'. When the frame is 'rectangular', a measurement consists of the x, y, and z Cartesian coordinates of the tracked object. When specified as 'spherical', a measurement consists of the azimuth, elevation, range, and range rate of the tracked object.

Data Types: char

#### sensorpos - Sensor position

[0;0;0] (default) | real-valued 3-by-1 column vector

Sensor position with respect to the global coordinate system, specified as a real-valued 3by-1 column vector. Units are in meters.

Data Types: double

#### sensorvel - Sensor velocity

[0;0;0] (default) | real-valued 3-by-1 column vector

Sensor velocity with respect to the global coordinate system, specified as a real-valued 3-by-1 column vector. Units are in meters/second.

Data Types: double

#### laxes — Local sensor coordinate axes

[1,0,0;0,1,0;0,0,1] (default) | 3-by-3 orthogonal matrix

Local sensor coordinate axes, specified as a 3-by-3 orthogonal matrix. Each column specifies the direction of the local x-, y-, and z-axes, respectively, with respect to the global coordinate system.

Data Types: double

#### measurementParameters — Measurement parameters

structure

Measurement parameters, specified as a structure. The fields of the structure are:

#### measurementParameters struct

| Parameter      | Definition                                                                                                    | Default                                                                                            |
|----------------|----------------------------------------------------------------------------------------------------|----------------------------------------------------------------------------------------------------|
| OriginPosition | Sensor position with respect<br>to the global coordinate<br>system, specified as a real-<br>valued 3-by-1 column vector.<br>Units are in meters.                                                                             | [0;0;0]                                                                                            |
| OriginVelocity | Sensor velocity with respect<br>to the global coordinate<br>system, specified as a real-<br>valued 3-by-1 column vector.<br>Units are in m/s.                                                                                | [0;0;0]                                                                                            |
| Orientation    | Local sensor coordinate<br>axes, specified as a 3-by-3<br>orthogonal matrix. Each<br>column specifies the<br>direction of the local x-, y-,<br>and z-axes, respectively,<br>with respect to the global<br>coordinate system. | eye(3)                                                                                             |
| HasVelocity    | Indicates whether<br>measurements contain<br>velocity or range rate<br>components, specified as<br>true or false.                                                                                                    | false when frame<br>argument is<br>'rectangular' and true<br>when frame argument is<br>'spherical' |
| HasElevation   | Indicates whether<br>measurements contain<br>elevation components,<br>specified as true or false.                                                                                                    | true                                                                                               |

Data Types: struct

### **Output Arguments**

#### measurement — Measurement vector

N-by-1 column vector

Measurement vector, returned as an N-by-1 column vector. The form of the measurement depends upon which syntax you use.

- When the syntax does not use the measurementParameters argument, the measurement vector is [x,y,z] when the frame input argument is set to 'rectangular' and [az;el;r;rr] when the frame is set to 'spherical'.
- When the syntax uses the measurementParameters argument, the size of the measurement vector depends on the values of the frame, HasVelocity, and HasElevation fields in the measurementParameters structure.

| frame       | measurement                                                                                                    |       |               |                  |
|-------------|----------------------------------------------------------------------------------------------------|-------|---------------|------------------|
| 'spherical' | Specifies the azimuth angle, <i>az</i> ,<br>elevation angle, <i>el</i> , range, <i>r</i> , and range<br>rate, <i>rr</i> , of the object with respect to the<br>local ego coordinate system. Positive<br>values for range rate indicate that an<br>object is moving away from the sensor.<br><b>Spherical measurements</b> |       |               |                  |
|             |                                                                                                    |       | HasElevation  |                  |
|             |                                                                                                    |       | false         | true             |
|             | HasVelo<br>city                                                                                                    | false | [az;r]        | [az;el;<br>r]    |
|             |                                                                                                    | true  | [az;r;r<br>r] | [az;el;<br>r;rr] |
|             | Angle units are in degrees, range units<br>are in meters, and range rate units are<br>in m/s.                                                                                                    |       |               |                  |

| frame        | measureme                                         | nt                                                                                                    |                      |
|--------------|---------------------------------------------------|----------------------------------------------------------------------------------------------------|----------------------|
| 'rectangular | velocity coord<br>object with re<br>coordinate sy | Specifies the Cartesian position and<br>velocity coordinates of the tracked<br>object with respect to the ego<br>coordinate system.Rectangular measurementsHasVelocitfalse[x;y;y] |                      |
|              | HasVelocit                                        |                                                                                                    |                      |
|              | y                                                 | true                                                                                                    | [x;vx;y,v<br>y;z;vz] |
|              |                                                   | Position units are in meter<br>units are in m/s.                                                                                                    |                      |

Data Types: double

### Definitions

### **Azimuth and Elevation Angle Definitions**

Define the azimuth and elevation angles used in Sensor Fusion and Tracking Toolbox.

The azimuth angle of a vector is the angle between the x-axis and its orthogonal projection onto the xy plane. The angle is positive in going from the x axis toward the y axis. Azimuth angles lie between -180 and 180 degrees. The elevation angle is the angle between the vector and its orthogonal projection onto the xy-plane. The angle is positive when going toward the positive z-axis from the xy plane.

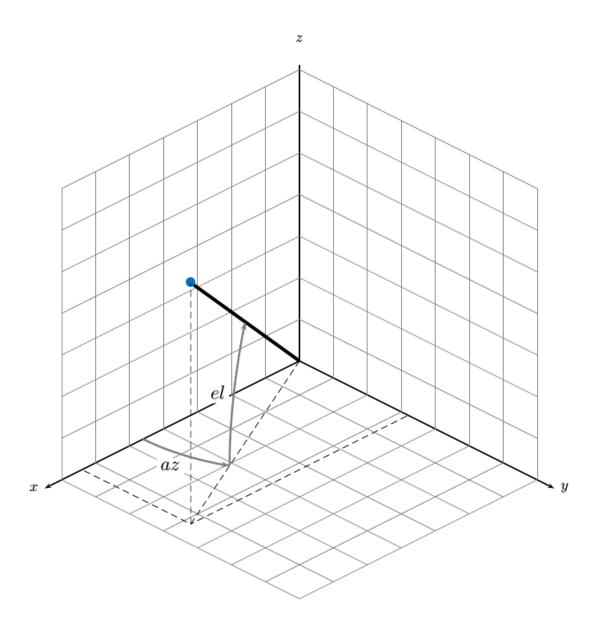

# **Extended Capabilities**

### C/C++ Code Generation

Generate C and C++ code using MATLAB  $\ensuremath{\mathbb{R}}$  Coder  $\ensuremath{^{\mbox{\tiny TM}}}$  .

### See Also

#### Functions

cameas | cameasjac | constacc | constaccjac | constturn | constturnjac | constvel | constveljac | ctmeasjac | cvmeas | cvmeasjac

#### Classes

trackingCKF|trackingEKF|trackingKF|trackingMSCEKF|trackingPF|
trackingUKF

#### Introduced in R2017a

# ctmeasjac

Jacobian of measurement function for constant turn-rate motion

### Syntax

```
measurementjac = ctmeasjac(state)
measurementjac = ctmeasjac(state,frame)
measurementjac = ctmeasjac(state,frame,sensorpos)
measurementjac = ctmeasjac(state,frame,sensorpos,sensorvel)
measurementjac = ctmeasjac(state,frame,sensorpos,sensorvel,laxes)
measurementjac = ctmeasjac(state,measurementParameters)
```

## Description

measurementjac = ctmeasjac(state) returns the measurement Jacobian, measurementjac, for a constant turn-rate Kalman filter motion model in rectangular coordinates. state specifies the current state of the track.

```
measurementjac = ctmeasjac(state,frame) also specifies the measurement
coordinate system, frame.
```

measurementjac = ctmeasjac(state,frame,sensorpos) also specifies the sensor position, sensorpos.

measurementjac = ctmeasjac(state,frame,sensorpos,sensorvel) also specifies the sensor velocity, sensorvel.

measurementjac = ctmeasjac(state,frame,sensorpos,sensorvel,laxes) also specifies the local sensor axes orientation, laxes.

measurementjac = ctmeasjac(state,measurementParameters) specifies the measurement parameters, measurementParameters.

## **Examples**

#### Measurement Jacobian of Constant Turn-Rate Motion in Rectangular Frame

Define the state of an object in 2-D constant turn-rate motion. The state is the position and velocity in each dimension, and the turn rate. Construct the measurement Jacobian in rectangular coordinates.

```
state = [1;10;2;20;5];
jacobian = ctmeasjac(state)
```

jacobian =  $3 \times 5$ 

| 1      | Θ | $\odot$ | $\odot$ | 0 |
|--------|---|---------|---------|---|
| 1<br>0 | 0 | 1       | Θ       | 0 |
| 0      | Θ | Θ       | 0       | 0 |

#### Measurement Jacobian of Constant Turn-Rate Motion in Spherical Frame

Define the state of an object in 2-D constant turn-rate motion. The state is the position and velocity in each dimension, and the turn rate. Compute the measurement Jacobian with respect to spherical coordinates.

```
state = [1;10;2;20;5];
measurementjac = ctmeasjac(state, 'spherical')
measurementjac = 4 \times 5
 -22.9183
                    11.4592
                                    0
                                              0
                 0
                0
                                    0
                                              0
        0
                           0
              0 0.8944
   0.4472
                                    0
                                              0
   0,0000 0,4472 0,0000
                             0.8944
                                              0
```

# Measurement Jacobian of Constant Turn-Rate Object in Translated Spherical Frame

Define the state of an object in 2-D constant turn-rate motion. The state is the position and velocity in each dimension, and the turn rate. Compute the measurement Jacobian with respect to spherical coordinates centered at [5; -20; 0].

```
state = [1;10;2;20;5];
sensorpos = [5; -20; 0];
measurementjac = ctmeasjac(state, 'spherical', sensorpos)
measurementjac = 4 \times 5
  -2.5210
                0
                   -0.4584
                                   0
                                             0
      0
                0
                                   0
                                             0
                     0
  -0.1789 0
                     0.9839
                                   0
                                             0
   0.5903 -0.1789 0.1073
                               0.9839
                                             0
```

# Measurement Jacobian of Constant Turn-Rate Object Using Measurement Parameters

Define the state of an object in 2-D constant turn-rate motion. The state is the position and velocity in each dimension, and the turn rate. Compute the measurement Jacobian with respect to spherical coordinates centered at [25; -40; 0].

```
state2d = [1;10;2;20;5];
sensorpos = [25,-40,0].';
frame = 'spherical';
sensorvel = [0;5;0];
laxes = eye(3);
measurementjac = ctmeasjac(state2d,frame,sensorpos,sensorvel,laxes)
measurementjac = 4 \times 5
   -1.0284
                 0
                     -0.5876
                                    0
                                              0
      0
                 0
                     0
                                    0
                                              0
            Θ
   -0.4961
                      0.8682
                                0
                                              0
   0.2894 -0.4961
                   0.1654
                               0.8682
                                              0
```

Put the measurement parameters in a structure and use the alternative syntax.

measurementjac =  $4 \times 5$ 

| -1.0284 | Θ       | -0.5876 | Θ      | Θ |
|---------|---------|---------|--------|---|
| Θ       | Θ       | Θ       | Θ      | Θ |
| -0.4961 | Θ       | 0.8682  | Θ      | Θ |
| 0.2894  | -0.4961 | 0.1654  | 0.8682 | Θ |

### **Input Arguments**

#### state — State vector

real-valued 5-element vector | real-valued 7-element vector | 5-by-N real-valued matrix | 7-by-N real-valued matrix

State vector for a constant turn-rate motion model in two or three spatial dimensions, specified as a real-valued vector or matrix.

• When specified as a 5-element vector, the state vector describes 2-D motion in the x-y plane. You can specify the state vector as a row or column vector. The components of the state vector are [x; vx; y; vy; omega] where x represents the x-coordinate and vx represents the velocity in the x-direction. y represents the y-coordinate and vy represents the velocity in the y-direction. omega represents the turn rate.

When specified as a 5-by-N matrix, each column represents a different state vector N represents the number of states.

• When specified as a 7-element vector, the state vector describes 3-D motion. You can specify the state vector as a row or column vector. The components of the state vector are [x;vx;y;vy;omega;z;vz] where x represents the x-coordinate and vx represents the velocity in the x-direction. y represents the y-coordinate and vy represents the velocity in the y-direction. omega represents the turn rate. z represents the z-coordinate and vz represents the velocity in the y-direction.

When specified as a 7-by-N matrix, each column represents a different state vector. N represents the number of states.

Position coordinates are in meters. Velocity coordinates are in meters/second. Turn rate is in degrees/second.

```
Example: [5;0.1;4;-0.2;0.01]
Data Types: double
```

# frame — Measurement frame 'rectangular' (default) | 'spherical'

Measurement frame, specified as 'rectangular' or 'spherical'. When the frame is 'rectangular', a measurement consists of the x, y, and z Cartesian coordinates of the tracked object. When specified as 'spherical', a measurement consists of the azimuth, elevation, range, and range rate of the tracked object.

Data Types: char

#### sensorpos - Sensor position

[0;0;0] (default) | real-valued 3-by-1 column vector

Sensor position with respect to the global coordinate system, specified as a real-valued 3by-1 column vector. Units are in meters.

Data Types: double

#### sensorvel - Sensor velocity

[0;0;0] (default) | real-valued 3-by-1 column vector

Sensor velocity with respect to the global coordinate system, specified as a real-valued 3by-1 column vector. Units are in meters/second.

Data Types: double

#### laxes — Local sensor coordinate axes

[1,0,0;0,1,0;0,0,1] (default) | 3-by-3 orthogonal matrix

Local sensor coordinate axes, specified as a 3-by-3 orthogonal matrix. Each column specifies the direction of the local *x*-, *y*-, and *z*-axes, respectively, with respect to the global coordinate system.

Data Types: double

#### measurementParameters — Measurement parameters

structure

Measurement parameters, specified as a structure. The fields of the structure are:

#### measurementParameters struct

| Parameter      | Definition                                                                                                    | Default                                                                                            |
|----------------|----------------------------------------------------------------------------------------------------|----------------------------------------------------------------------------------------------------|
| OriginPosition | Sensor position with respect<br>to the global coordinate<br>system, specified as a real-<br>valued 3-by-1 column vector.<br>Units are in meters.                                                                             | [0;0;0]                                                                                            |
| OriginVelocity | Sensor velocity with respect<br>to the global coordinate<br>system, specified as a real-<br>valued 3-by-1 column vector.<br>Units are in m/s.                                                                                | [0;0;0]                                                                                            |
| Orientation    | Local sensor coordinate<br>axes, specified as a 3-by-3<br>orthogonal matrix. Each<br>column specifies the<br>direction of the local x-, y-,<br>and z-axes, respectively,<br>with respect to the global<br>coordinate system. | eye(3)                                                                                             |
| HasVelocity    | Indicates whether<br>measurements contain<br>velocity or range rate<br>components, specified as<br>true or false.                                                                                                    | false when frame<br>argument is<br>'rectangular' and true<br>when frame argument is<br>'spherical' |
| HasElevation   | Indicates whether<br>measurements contain<br>elevation components,<br>specified as true or false.                                                                                                    | true                                                                                               |

Data Types: struct

### **Output Arguments**

#### measurementjac — Measurement Jacobian

real-valued 3-by-5 matrix | real-valued 4-by-5 matrix

| Frame         | Measurement Jacobian                                                                                                    |
|---------------|----------------------------------------------------------------------------------------------------|
| 'rectangular' | Jacobian of the measurements [x;y;z]<br>with respect to the state vector. The<br>measurement vector is with respect to the<br>local coordinate system. Coordinates are in<br>meters.                                                                                                    |
| 'spherical'   | Jacobian of the measurement vector<br>[az;el;r;rr] with respect to the state<br>vector. Measurement vector components<br>specify the azimuth angle, elevation angle,<br>range, and range rate of the object with<br>respect to the local sensor coordinate<br>system. Angle units are in degrees. Range<br>units are in meters and range rate units are<br>in meters/second. |

Measurement Jacobian, returned as a real-valued 3-by-5 or 4-by-5 matrix. The row dimension and interpretation depend on value of the frame argument.

### Definitions

### **Azimuth and Elevation Angle Definitions**

Define the azimuth and elevation angles used in Sensor Fusion and Tracking Toolbox.

The azimuth angle of a vector is the angle between the x-axis and its orthogonal projection onto the xy plane. The angle is positive in going from the x axis toward the y axis. Azimuth angles lie between -180 and 180 degrees. The elevation angle is the angle between the vector and its orthogonal projection onto the xy-plane. The angle is positive when going toward the positive z-axis from the xy plane.

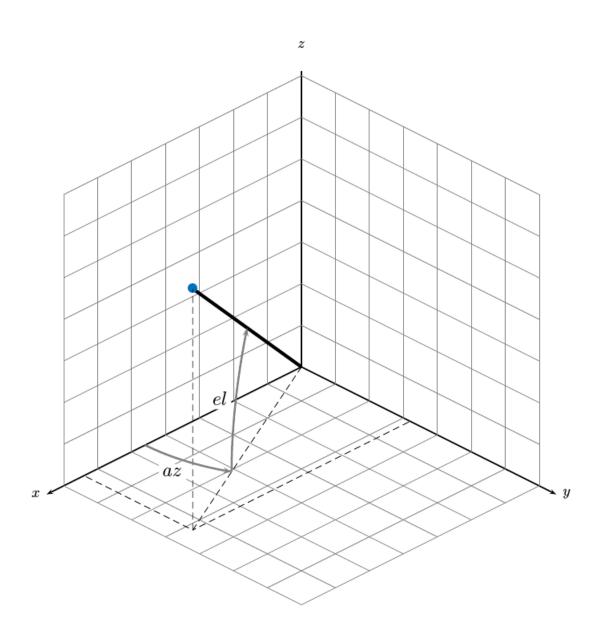

# **Extended Capabilities**

### C/C++ Code Generation

Generate C and C++ code using MATLAB  $\ensuremath{\mathbb{R}}$  Coder  $\ensuremath{^{\mbox{\tiny TM}}}$  .

## See Also

#### Functions

cameas | cameasjac | constacc | constaccjac | constturn | constturnjac | constvel | constveljac | ctmeas | cvmeas | cvmeasjac

#### Classes

trackingCKF|trackingEKF|trackingKF|trackingMSCEKF|trackingPF|
trackingUKF

#### Introduced in R2017a

## getTrackPositions

Returns updated track positions and position covariance matrix

### Syntax

```
position = getTrackPositions(tracks,positionSelector)
[position,positionCovariances] = getTrackPositions(tracks,
positionSelector)
```

### Description

position = getTrackPositions(tracks,positionSelector) returns a matrix of track positions. Each row contains the position of a tracked object.

[position,positionCovariances] = getTrackPositions(tracks, positionSelector) returns a matrix of track positions.

### **Examples**

#### Find Position and Covariance of 3-D Constant-Velocity Object

Create an extended Kalman filter tracker for 3-D constant-velocity motion.

```
tracker = trackerTOMHT('FilterInitializationFcn',@initcvekf);
```

Update the tracker with a single detection and get the tracks output.

```
detection = objectDetection(0,[10;3;-7],'ObjectClassID',3);
tracks = step(tracker,detection,0)
tracks = struct with fields:
        TrackID: 1
        BranchID: 1
        UpdateTime: 0
            Age: 1
```

```
State: [6x1 double]
StateCovariance: [6x6 double]
TrackLogic: 'Score'
TrackLogicState: [13.7102 13.7102]
IsConfirmed: 1
IsCoasted: 0
ObjectClassID: 3
ObjectAttributes: {}
```

Obtain the position vector and position covariance for that track

```
positionSelector = [1 0 0 0 0; 0 0 1 0 0; 0 0 0 0 1 0];
[position,positionCovariance] = getTrackPositions(tracks,positionSelector)
position = 1×3
10.0000 3.0000 -7.0000
```

positionCovariance = 3×3

| 1.0000  | -0.0000 | Θ       |
|---------|---------|---------|
| -0.0000 | 1.0000  | -0.0000 |
| Θ       | -0.0000 | 1.0000  |

#### Find Position of 3-D Constant-Acceleration Object

Create an extended Kalman filter tracker for 3-D constant-acceleration motion.

```
tracker = trackerTOMHT('FilterInitializationFcn',@initcaekf);
```

Update the tracker with a single detection and get the tracks output.

```
detection = objectDetection(0,[10;-20;4],'ObjectClassID',3);
tracks = step(tracker,detection,0)
tracks = struct with fields:
        TrackID: 1
        BranchID: 1
        UpdateTime: 0
        Age: 1
```

```
State: [9x1 double]
StateCovariance: [9x9 double]
TrackLogic: 'Score'
TrackLogicState: [13.7102 13.7102]
IsConfirmed: 1
IsCoasted: 0
ObjectClassID: 3
ObjectAttributes: {}
```

Obtain the position vector from the track state.

position =  $1 \times 3$ 

10.0000 -20.0000 4.0000

### **Input Arguments**

#### tracks — Track data structure

struct array

Tracked object, specified as a struct array. A track struct array is an array of MATLAB<sup>®</sup> struct types containing sufficient information to obtain the track position vector and, optionally, the position covariance matrix. At a minimum, the struct must contain a State column vector field and a positive-definite StateCovariance matrix field. For an example of a track struct used by Sensor Fusion and Tracking Toolbox, examine the output argument, tracks, returned by the step object function of trackerGNN.

#### positionSelector — Position selection matrix

D-by-N real-valued matrix.

Position selector, specified as a *D*-by-*N* real-valued matrix of ones and zeros. *D* is the number of dimensions of the tracker. *N* is the size of the state vector. Using this matrix, the function extracts track positions from the state vector. Multiply the state vector by position selector matrix returns positions. The same selector is applied to all object tracks.

### **Output Arguments**

#### position — Positions of tracked objects

real-valued M-by-D matrix

Positions of tracked objects at last update time, returned as a real-valued *M*-by-*D* matrix. *D* represents the number of position elements. *M* represents the number of tracks.

**positionCovariances** — **Position covariance matrices of tracked objects** real-valued *D*-by-*D*-*M* array

Position covariance matrices of tracked objects, returned as a real-valued *D*-by-*D*-*M* array. *D* represents the number of position elements. *M* represents the number of tracks. Each *D*-by-*D* submatrix is a position covariance matrix for a track.

### Definitions

### **Position Selector for 2-Dimensional Motion**

Show the position selection matrix for two-dimensional motion when the state consists of the position and velocity.

 $\begin{bmatrix} 1 & 0 & 0 & 0 \\ 0 & 0 & 1 & 0 \end{bmatrix}$ 

### **Position Selector for 3-Dimensional Motion**

Show the position selection matrix for three-dimensional motion when the state consists of the position and velocity.

 $\begin{bmatrix} 1 & 0 & 0 & 0 & 0 & 0 \\ 0 & 0 & 1 & 0 & 0 & 0 \\ 0 & 0 & 0 & 0 & 1 & 0 \end{bmatrix}$ 

### **Position Selector for 3-Dimensional Motion with Acceleration**

Show the position selection matrix for three-dimensional motion when the state consists of the position, velocity, and acceleration.

## **Extended Capabilities**

### **C/C++ Code Generation**

Generate C and C++ code using MATLAB  $\ensuremath{\mathbb{R}}$  Coder  $\ensuremath{^{\mbox{\tiny TM}}}$  .

### See Also

#### **Functions**

getTrackVelocities | initcaekf | initcakf | initcaukf | initctekf | initctukf | initcvkf | initcvukf

#### Classes

objectDetection

#### **System Objects**

trackerGNN | trackerTOMHT

Introduced in R2017a

# getTrackVelocities

Obtain updated track velocities and velocity covariance matrix

### Syntax

```
velocity = getTrackVelocities(tracks,velocitySelector)
[velocity,velocityCovariances] = getTrackVelocities(tracks,
velocitySelector)
```

### Description

velocity = getTrackVelocities(tracks,velocitySelector) returns velocities
of tracked objects.

```
[velocity,velocityCovariances] = getTrackVelocities(tracks,
velocitySelector) also returns the track velocity covariance matrices.
```

### **Examples**

#### Find Velocity of 3-D Constant-Acceleration Object

Create an extended Kalman filter tracker for 3-D constant-acceleration motion.

```
tracker = trackerGNN('FilterInitializationFcn',@initcaekf);
```

Initialize the tracker with one detection.

```
detection = objectDetection(0,[10;-20;4],'ObjectClassID',3);
tracks = step(tracker,detection,0);
```

Add a second detection at a later time and at a different position.

```
detection = objectDetection(0.1,[10.3;-20.2;4],'ObjectClassID',3);
tracks = step(tracker,detection,0.2);
```

Obtain the velocity vector from the track state.

#### Velocity and Covariance of 3-D Constant-Acceleration Object

Create an extended Kalman filter tracker for 3-D constant-acceleration motion.

tracker = trackerGNN('FilterInitializationFcn',@initcaekf);

Initialize the tracker with one detection.

```
detection = objectDetection(0,[10;-20;4],'ObjectClassID',3);
tracks = step(tracker,detection,0);
```

Add a second detection at a later time and at a different position.

```
detection = objectDetection(0.1,[10.3;-20.2;4.3],'ObjectClassID',3);
tracks = step(tracker,detection,0.2);
```

Obtain the velocity vector from the track state.

velocity =  $1 \times 3$ 

1.0093 -0.6728 1.0093

velocityCovariance =  $3 \times 3$ 

| 70.0685 | Θ       | Θ       |
|---------|---------|---------|
| Θ       | 70.0685 | Θ       |
| Θ       | Θ       | 70.0685 |

### **Input Arguments**

#### tracks — Track data structure

struct array

Tracked object, specified as a struct array. A track struct array is an array of MATLAB struct types containing sufficient information to obtain the track position vector and, optionally, the position covariance matrix. At a minimum, the struct must contain a State column vector field and a positive-definite StateCovariance matrix field. For an example of a track struct used by Sensor Fusion and Tracking Toolbox, examine the output argument, tracks, returned by the step object function of trackerGNN.

#### velocitySelector - Velocity selection matrix

*D*-by-*N* real-valued matrix.

Velocity selector, specified as a *D*-by-*N* real-valued matrix of ones and zeros. *D* is the number of dimensions of the tracker. *N* is the size of the state vector. Using this matrix, the function extracts track velocities from the state vector. Multiply the state vector by velocity selector matrix returns velocities. The same selector is applied to all object tracks.

### **Output Arguments**

#### velocity — Velocities of tracked objects

real-valued 1-by-D vector | real-valued M-by-D matrix

Velocities of tracked objects at last update time, returned as a 1-by-D vector or a realvalued M-by-D matrix. D represents the number of velocity elements. M represents the number of tracks.

**velocityCovariances** — **Velocity covariance matrices of tracked objects** real-valued *D*-by-*D*-matrix | real-valued *D*-by-*D*-by-*M* array

Velocity covariance matrices of tracked objects, returned as a real-valued *D*-by-*D*-matrix or a real-valued *D*-by-*D*-by-*M* array. *D* represents the number of velocity elements. *M* represents the number of tracks. Each *D*-by-*D* submatrix is a velocity covariance matrix for a track.

### Definitions

### **Velocity Selector for 2-Dimensional Motion**

Show the velocity selection matrix for two-dimensional motion when the state consists of the position and velocity.

 $\begin{bmatrix} 0 & 1 & 0 & 0 \\ 0 & 0 & 0 & 1 \end{bmatrix}$ 

### **Velocity Selector for 3-Dimensional Motion**

Show the velocity selection matrix for three-dimensional motion when the state consists of the position and velocity.

 $\begin{bmatrix} 0 & 1 & 0 & 0 & 0 & 0 \\ 0 & 0 & 0 & 1 & 0 & 0 \\ 0 & 0 & 0 & 0 & 0 & 1 \end{bmatrix}$ 

### **Velocity Selector for 3-Dimensional Motion with Acceleration**

Show the velocity selection matrix for three-dimensional motion when the state consists of the position, velocity, and acceleration.

## **Extended Capabilities**

### **C/C++ Code Generation**

Generate C and C++ code using MATLAB® Coder<sup>TM</sup>.

### See Also

#### Functions

getTrackPositions | initcaekf | initcakf | initcaukf | initctekf | initctukf | initcvkf | initcvukf

#### Classes

objectDetection

#### **System Objects**

trackerGNN | trackerTOMHT

#### Introduced in R2017a

# initcaabf

Create constant acceleration alpha-beta tracking filter from detection report

# Syntax

abf = initcaabf(detection)

## Description

abf = initcaabf(detection) initializes a constant acceleration alpha-beta tracking
filter for object tracking based on information provided in detection.

# Examples

### Creating Constant Acceleration trackingABF Object from Detection

Create an objectDetection with a position measurement at x=1, y=3 and a measurement noise of [1 0.2; 0.2 2];

detection = objectDetection(0,[1;3],'MeasurementNoise',[1 0.2;0.2 2]);

Use initccabf to create a trackingABF filter initialized at the provided position and using the measurement noise defined above.

```
ABF = initcaabf(detection);
```

Check the values of the state and measurement noise. Verify that the filter state, ABF.State, has the same position components as the Detection.Measurement. Verify that the filter measurement noise, ABF.MeasurementNoise, is the same as the Detection.MeasurementNoise values.

```
ABF.State
ABF.MeasurementNoise
```

ans =

1 0 0 3 0 0 0 ans = 1.0000 0.2000 0.2000 2.0000

### **Input Arguments**

#### detection — Detection report

objectDetection class object

Detection report, specified as an "Object Detections" object.

```
Example: detection = objectDetection(0,[1;4.5;3],'MeasurementNoise',
[1.0 0 0; 0 2.0 0; 0 0 1.5])
```

### **Output Arguments**

#### abf - Constant velocity alpha-beta filter

trackingABF object

Constant acceleration alpha-beta tracking filter for object tracking, returned as a trackingABF object.

## Algorithms

- The function computes the process noise matrix assuming a unit standard deviation for the acceleration change rate.
- You can use this function as the FilterInitializationFcn property of trackerTOMHT and trackerGNN System objects.

# **Extended Capabilities**

### C/C++ Code Generation

Generate C and C++ code using MATLAB  $\ensuremath{\mathbb{R}}$  Coder  $\ensuremath{^{\mbox{\tiny TM}}}$  .

### See Also

#### Functions

cameas | constacc | initcaekf | initcakf | initcaukf | initctekf | initctukf | initcvekf | initcvkf | initcvukf

#### Classes

objectDetection | trackingCKF | trackingEKF | trackingKF | trackingUKF

#### System Objects

trackerGNN | trackerTOMHT

#### Introduced in R2018b

# initcvabf

Create constant velocity tracking alpha-beta filter from detection report

### Syntax

abf = initcvabf(detection)

### Description

abf = initcvabf(detection) initializes a constant velocity alpha-beta filter for object tracking based on information provided in detection.

### **Examples**

#### **Creating trackingABF Object from Detection**

Create an objectDetection with a position measurement at x=1, y=3 and a measurement noise of [1 0.2; 0.2 2];

detection = objectDetection(0,[1;3],'MeasurementNoise',[1 0.2;0.2 2]);

Use initcvabf to create a trackingABF filter initialized at the provided position and using the measurement noise defined above.

ABF = initcvabf(detection);

Check the values of the state and measurement noise. Verify that the filter state, ABF.State, has the same position components as the Detection.Measurement. Verify that the filter measurement noise, ABF.MeasurementNoise, is the same as the Detection.MeasurementNoise values.

```
ABF.State
ABF.MeasurementNoise
```

ans =

1.00000.20000.20002.0000

## **Input Arguments**

### detection — Detection report

objectDetection class object

Detection report, specified as an "Object Detections" object.

```
Example: detection = objectDetection(0,[1;4.5;3],'MeasurementNoise',
[1.0 0 0; 0 2.0 0; 0 0 1.5])
```

### **Output Arguments**

#### abf — Constant velocity alpha-beta filter

trackingABF object

Constant velocity alpha-beta tracking filter for object tracking, returned as a trackingABF object.

## Algorithms

- The function computes the process noise matrix assuming a unit acceleration standard deviation.
- You can use this function as the FilterInitializationFcn property of trackerTOMHT and trackerGNN System objects.

# **Extended Capabilities**

### C/C++ Code Generation

Generate C and C++ code using MATLAB  ${\ensuremath{\mathbb R}}$  Coder  ${\ensuremath{\mathbb M}}$  .

## See Also

#### Functions

constvel|cvmeas|cvmeasjac|initcaabf|initcackf|initcaekf|initcakf| initcaukf|initctckf|initctekf|initctukf|initcvckf|initcvekf| initcvkf|initcvukf

#### Classes

objectDetection | trackingCKF | trackingEKF | trackingKF | trackingUKF

#### **System Objects**

trackerGNN | trackerTOMHT

Introduced in R2018b

# initcackf

Create constant acceleration tracking cubature Kalman filter from detection report

# Syntax

ckf = initcackf(detection)

## Description

ckf = initcackf(detection) initializes a constant acceleration cubature Kalman filter for object tracking based on information provided in an objectDetection class object, detection.

# Examples

### Create Constant Acceleration Tracking CKF Object from Rectangular Measurements

Create a constant acceleration tracking cubature Kalman filter object, trackingCKF, from an initial detection report. The detection report is made from an initial 3-D position measurement of the Kalman filter state in rectangular coordinates. You can obtain the 3-D position measurement using the constant acceleration measurement function, cameas.

This example uses the coordinates, x = 1, y = 3, z = 0 and a 3-D position measurement noise of  $[1 \ 0.2 \ 0; \ 0.2 \ 2 \ 0; \ 0 \ 0 \ 1]$ .

detection = objectDetection(0, [1;3;0], 'MeasurementNoise', [1 0.2 0; 0.2 2 0; 0 0 1])

Use initcackf to create a trackingCKF filter initialized at the provided position and using the measurement noise defined above.

```
ckf = initcackf(detection)
ckf =
    trackingCKF with properties:
```

```
State: [9x1 double]
StateCovariance: [9x9 double]
StateTransitionFcn: @constacc
ProcessNoise: [3x3 double]
HasAdditiveProcessNoise: 0
MeasurementFcn: @cameas
MeasurementNoise: [3x3 double]
HasAdditiveMeasurementNoise: 1
```

Check the values of the state and the measurement noise. Verify that the filter state, ckf.State, has the same position components as the detection measurement, detection.Measurement.

Verify that the filter measurement noise, ckf.MeasurementNoise, is the same as the detection.MeasurementNoise values.

ckf.MeasurementNoise

ans =  $3 \times 3$ 

| 1.0000 | 0.2000 | Θ      |
|--------|--------|--------|
| 0.2000 | 2.0000 | Θ      |
| Θ      | Θ      | 1.0000 |

Copyright 2018 The MathWorks, Inc.

#### **Create Constant Acceleration Tracking CKF Object from Spherical Measurements**

Create a constant acceleration tracking cubature Kalman filter object, trackingCKF, from an initial detection report. The detection report is made from an initial 3-D position measurement of the Kalman filter state in spherical coordinates. You can obtain the 3-D position measurement using the constant acceleration measurement function, cameas.

This example uses the coordinates, az = 30, e1 = 5, r = 100, rr = 4 and a measurement noise of diag([2.5, 2.5, 0.5, 1].^2).

```
meas = [30;5;100;4];
measNoise = diag([2.5, 2.5, 0.5, 1].^2);
```

Use the MeasurementParameters property of the detection object to define the frame. When not defined, the fields of the MeasurementParameters struct use default values. In this example, sensor position, sensor velocity, orientation, elevation, and range rate flags are default.

Use initcackf to create a trackingCKF filter initialized at the provided position and using the measurement noise defined above.

```
ckf = initcackf(detection)
ckf =
    trackingCKF with properties:
```

```
State: [9x1 double]
StateCovariance: [9x9 double]
StateTransitionFcn: @constacc
ProcessNoise: [3x3 double]
HasAdditiveProcessNoise: 0
MeasurementFcn: @cameas
MeasurementNoise: [4x4 double]
HasAdditiveMeasurementNoise: 1
```

Verify that the filter state produces the same measurement as above.

```
meas2 = cameas(ckf.State, measParams)
meas2 = 4×1
30,0000
```

5.0000100.0000 4.0000

### **Input Arguments**

#### detection — Detection report

objectDetection class object

Detection report, specified as an "Object Detections" object.

Example: detection = objectDetection(0,[1;4.5;3],'MeasurementNoise', [1.0 0 0; 0 2.0 0; 0 0 1.5])

### **Output Arguments**

ckf — Constant acceleration cubature Kalman filter
trackingCKF object

Constant acceleration cubature Kalman filter for object tracking, returned as a trackingCKF object.

### Algorithms

- The function computes the process noise matrix assuming a unit standard deviation for the acceleration change rate.
- You can use this function as the FilterInitializationFcn property of trackerTOMHT and trackerGNN System objects.

# **Extended Capabilities**

### **C/C++ Code Generation**

Generate C and C++ code using MATLAB® Coder<sup>TM</sup>.

### See Also

#### **Functions**

```
cameas | constacc | initcaekf | initcakf | initcaukf | initctekf | initctukf |
initcvekf | initcvkf | initcvukf
```

#### Classes

objectDetection | trackingCKF | trackingEKF | trackingUKF

### System Objects

trackerGNN | trackerTOMHT

Introduced in R2018b

# initcapf

Create constant acceleration tracking particle filter from detection report

# Syntax

pf = initcapf(detection)

## Description

pf = initcapf(detection) initializes a constant acceleration particle filter for object tracking based on information provided in an objectDetection class object, detection.

## Examples

#### Create Constant Acceleration Tracking PF Object from Rectangular Measurements

Create a constant acceleration tracking particle filter object, trackingPF, from an initial detection report. The detection report is made from an initial 3-D position measurement of the particle filter state in rectangular coordinates. You can obtain the 3-D position measurement using the constant acceleration measurement function, cameas.

This example uses the coordinates, x = 1, y = 3, z = 0 and a 3-D position measurement noise of  $[1 \ 0.2 \ 0; \ 0.2 \ 2 \ 0; \ 0 \ 0 \ 1]$ .

detection = objectDetection(0, [1;3;0], 'MeasurementNoise', [1 0.2 0; 0.2 2 0; 0 0 1])

Use initcapf to create a trackingPF filter initialized at the provided position and using the measurement noise defined above.

```
pf = initcapf(detection)
pf =
   trackingPF with properties:
```

```
State: [9×1 double]

StateCovariance: [9×9 double]

IsStateVariableCircular: [0 0 0 0 0 0 0 0 0]

StateTransitionFcn: @constacc

ProcessNoiseSamplingFcn: []

ProcessNoise: [3x3 double]

HasAdditiveProcessNoise: 0

MeasurementFcn: @cameas

MeasurementLikelihoodFcn: []

MeasurementNoise: [3x3 double]

Particles: [9x1000 double]

Weights: [1x1000 double]

ResamplingPolicy: [1x1 trackingResamplingPolicy]

ResamplingMethod: 'multinomial'
```

Check the values of the state and the measurement noise. Verify that the filter state, pf.State, has approximately the same position components as the detection measurement, detection.Measurement.

pf.State

ans = 9×1 0.9857 -0.2361 -0.0030 3.0097 0.4079 0.0214 0.0460 -0.2209 -0.5646

Verify that the filter measurement noise, pf.MeasurementNoise, is the same as the detection.MeasurementNoise values.

pf.MeasurementNoise

ans = 3×3 1.0000 0.2000 0 0.2000 2.0000 0 0 0 1.0000

#### **Create Constant Acceleration Tracking PF Object from Spherical Measurements**

Create a constant acceleration tracking particle filter object, trackingPF, from an initial detection report. The detection report is made from an initial 3-D position measurement of the particle filter state in spherical coordinates. You can obtain the 3-D position measurement using the constant acceleration measurement function, cameas.

This example uses the coordinates, az = 30, e1 = 5, r = 100, rr = 4 and a measurement noise of diag([2.5, 2.5, 0.5, 1].^2).

meas = [30;5;100;4]; measNoise = diag([2.5, 2.5, 0.5, 1].^2);

Use the MeasurementParameters property of the detection object to define the frame. When not defined, the fields of the MeasurementParameters struct use default values. In this example, sensor position, sensor velocity, orientation, elevation, and range rate flags are default.

Use initcapf to create a trackingPF filter initialized at the provided position and using the measurement noise defined above.

```
pf = initcapf(detection)
pf =
  trackingPF with properties:
                       State: [9×1 double]
             StateCovariance: [9×9 double]
     IsStateVariableCircular: [0 0 0 0 0 0 0 0 0]
          StateTransitionFcn: @constacc
     ProcessNoiseSamplingFcn: []
                ProcessNoise: [3x3 double]
    HasAdditiveProcessNoise: 0
              MeasurementFcn: @cameas
    MeasurementLikelihoodFcn: []
            MeasurementNoise: [4x4 double]
                   Particles: [9x1000 double]
                     Weights: [1x1000 double]
            ResamplingPolicy: [1x1 trackingResamplingPolicy]
            ResamplingMethod: 'multinomial'
```

Verify that the filter state produces approximately the same measurement as detection.Measurement.

meas2 = cameas(pf.State, detection.MeasurementParameters)
meas2 = 4×1
29.9188
5.0976
99.8303
4.0255

### **Input Arguments**

#### detection — Detection report

objectDetection class object

Detection report, specified as an "Object Detections" object.

```
Example: detection = objectDetection(0,[1;4.5;3], 'MeasurementNoise',
[1.0 0 0; 0 2.0 0; 0 0 1.5])
```

### **Output Arguments**

#### pf — Constant acceleration particle filter

trackingPF object

Constant acceleration particle filter for object tracking, returned as a trackingPF object.

### Algorithms

- The function configures the filter with 1000 particles. In creating the filter, the function computes the process noise matrix assuming a unit standard deviation for the acceleration change rate.
- You can use this function as the FilterInitializationFcn property of trackerTOMHT and trackerGNN System objects.

## **Extended Capabilities**

### **C/C++ Code Generation**

Generate C and C++ code using MATLAB® Coder<sup>TM</sup>.

### See Also

#### Functions

cameas | constacc | initcackf | initcaekf | initcakf | initcaukf | initctpf |
initcvpf

#### Classes

objectDetection | trackingEKF | trackingKF | trackingPF | trackingUKF

#### System Objects

trackerGNN | trackerTOMHT

#### Introduced in R2018b

# initcvckf

Create constant velocity tracking cubature Kalman filter from detection report

## Syntax

```
ckf = initcvckf(detection)
```

### Description

ckf = initcvckf(detection) initializes a constant velocity cubature Kalman filter for object tracking based on information provided in an objectDetection class object, detection.

## **Examples**

#### Create Constant Velocity Tracking CKF Object from Rectangular Measurements

Create a constant velocity tracking cubature Kalman filter object, trackingCKF, from an initial detection report. The detection report is made from an initial 3-D position measurement of the Kalman filter state in rectangular coordinates. You can obtain the 3-D position measurement using the constant velocity measurement function, cvmeas.

```
This example uses the coordinates, x = 1, y = 3, z = 0 and a 3-D position measurement noise of [1 \ 0.2 \ 0; \ 0.2 \ 2 \ 0; \ 0 \ 0 \ 1].
```

```
detection = objectDetection(0, [1;3;0], 'MeasurementNoise', [1 0.2 0; 0.2 2 0; 0 0 1])
```

Use initcvckf to create a trackingCKF filter initialized at the provided position and using the measurement noise defined above.

```
ckf = initcvckf(detection)
ckf =
    trackingCKF with properties:
```

State: [6x1 double] StateCovariance: [6x6 double] StateTransitionFcn: @constvel ProcessNoise: [3x3 double] HasAdditiveProcessNoise: 0 MeasurementFcn: @cvmeas MeasurementNoise: [3x3 double] HasAdditiveMeasurementNoise: 1

Check the values of the state and the measurement noise. Verify that the filter state, ckf.State, has the same position components as the detection measurement, detection.Measurement.

#### ckf.State

Verify that the filter measurement noise, ckf.MeasurementNoise, is the same as the detection.MeasurementNoise values.

#### ckf.MeasurementNoise

ans =  $3 \times 3$ 

| 1.0000 | 0.2000  | Θ      |
|--------|---------|--------|
| 0.2000 | 2.0000  | Θ      |
| Θ      | $\odot$ | 1.0000 |

#### **Create Constant Velocity Tracking CKF Object from Spherical Measurements**

Create a constant velocity tracking cubature Kalman filter object, trackingCKF, from an initial detection report. The detection report is made from an initial 3-D position measurement of the Kalman filter state in spherical coordinates. You can obtain the 3D position measurement using the constant velocity measurement function, cvmeas.

This example uses the coordinates, az = 30, e1 = 5, r = 100, rr = 4 and a measurement noise of diag([2.5, 2.5, 0.5, 1].^2).

```
meas = [30;5;100;4];
measNoise = diag([2.5, 2.5, 0.5, 1].^2);
```

Use the MeasurementParameters property of the detection object to define the frame. When not defined, the fields of the MeasurementParameters struct use default values. In this example, sensor position, sensor velocity, orientation, elevation, and range rate flags are default.

Use initcvckf to create a trackingCKF filter initialized at the provided position and using the measurement noise defined above.

```
ckf = initcvckf(detection)
```

```
ckf =
  trackingCKF with properties:
```

State: [6x1 double] StateCovariance: [6x6 double]

```
StateTransitionFcn: @constvel
ProcessNoise: [3x3 double]
HasAdditiveProcessNoise: 0
MeasurementFcn: @cvmeas
MeasurementNoise: [4x4 double]
HasAdditiveMeasurementNoise: 1
```

Verify that the filter state produces the same measurement as above.

### **Input Arguments**

#### detection — Detection report

objectDetection class object

Detection report, specified as an "Object Detections" object.

```
Example: detection = objectDetection(0,[1;4.5;3], 'MeasurementNoise',
[1.0 0 0; 0 2.0 0; 0 0 1.5])
```

### **Output Arguments**

#### ckf - Constant velocity cubature Kalman filter for object tracking

trackingCKF object

Constant velocity cubature Kalman filter for object tracking, returned as a trackingCKF object.

## Algorithms

- The function computes the process noise matrix assuming a unit acceleration standard deviation.
- You can use this function as the FilterInitializationFcn property of trackerTOMHT and trackerGNN System objects.

# **Extended Capabilities**

### C/C++ Code Generation

Generate C and C++ code using MATLAB  $\ensuremath{\mathbb{R}}$  Coder  $\ensuremath{^{\mbox{\tiny TM}}}$  .

## See Also

#### Functions

constvel|cvmeas|cvmeasjac|initcackf|initcaekf|initcakf|initcaukf| initctckf|initctekf|initctukf|initcvekf|initcvkf|initcvukf

#### Classes

objectDetection | trackingCKF | trackingEKF | trackingKF | trackingUKF

#### System Objects

trackerGNN | trackerTOMHT

Introduced in R2018b

# initcvpf

Create constant velocity tracking particle filter from detection report

# Syntax

```
pf = initcvpf(detection)
```

## Description

pf = initcvpf(detection) initializes a constant velocity particle filter for object tracking based on information provided in an objectDetection class object, detection.

## Examples

#### Create Constant Velocity Tracking PF Object from Rectangular Measurements

Create a constant velocity tracking particle filter object, trackingPF, from an initial detection report. The detection report is made from an initial 3-D position measurement of the particle filter state in rectangular coordinates. You can obtain the 3-D position measurement using the constant velocity measurement function, cvmeas.

```
This example uses the coordinates, x = 1, y = 3, z = 0 and a 3-D position measurement noise of [1 \ 0.2 \ 0; \ 0.2 \ 2 \ 0; \ 0 \ 0 \ 1].
```

```
detection = objectDetection(0, [1;3;0], 'MeasurementNoise', [1 0.2 0; 0.2 2 0; 0 0 1])
```

Use initcvpf to create a trackingPF filter initialized at the provided position and using the measurement noise defined above.

```
pf = initcvpf(detection)
pf =
    trackingPF with properties:
```

```
State: [6×1 double]

StateCovariance: [6×6 double]

IsStateVariableCircular: [0 0 0 0 0 0]

StateTransitionFcn: @constvel

ProcessNoiseSamplingFcn: []

ProcessNoise: [3x3 double]

HasAdditiveProcessNoise: 0

MeasurementFcn: @cvmeas

MeasurementLikelihoodFcn: []

MeasurementNoise: [3x3 double]

Particles: [6x1000 double]

Weights: [1x1000 double]

ResamplingPolicy: [1x1 trackingResamplingPolicy]

ResamplingMethod: 'multinomial'
```

Check the values of the state and the measurement noise. Verify that the filter state, pf.State, has approximately the same position components as the detection measurement, detection.Measurement.

#### pf.State

ans = 6×1 1.0208 0.2489 2.9758 0.1525 0.0186 -0.1791

Verify that the filter measurement noise, pf.MeasurementNoise, is the same as the detection.MeasurementNoise values.

#### pf.MeasurementNoise

ans =  $3 \times 3$ 

| 1.0000 | 0.2000 | 0 |
|--------|--------|---|
| 0.2000 | 2.0000 | 0 |

0 0 1.0000

#### **Create Constant Velocity Tracking PF Object from Spherical Measurements**

Create a constant velocity tracking particle filter object, trackingPF, from an initial detection report. The detection report is made from an initial 3-D position measurement of the particle filter state in spherical coordinates. You can obtain the 3-D position measurement using the constant velocity measurement function, cvmeas.

This example uses the coordinates, az = 30, e1 = 5, r = 100, rr = 4 and a measurement noise of diag([2.5, 2.5, 0.5, 1].^2).

meas = [30;5;100;4]; measNoise = diag([2.5, 2.5, 0.5, 1].^2);

Use the MeasurementParameters property of the detection object to define the frame. When not defined, the fields of the MeasurementParameters struct use default values. In this example, sensor position, sensor velocity, orientation, elevation, and range rate flags are default.

Use initcvpf to create a trackingPF filter initialized at the provided position and using the measurement noise defined above.

pf = initcvpf(detection)

```
pf =
 trackingPF with properties:
                       State: [6×1 double]
             StateCovariance: [6×6 double]
     IsStateVariableCircular: [0 0 0 0 0 0]
          StateTransitionFcn: @constvel
     ProcessNoiseSamplingFcn: []
                ProcessNoise: [3x3 double]
     HasAdditiveProcessNoise: 0
             MeasurementFcn: @cvmeas
    MeasurementLikelihoodFcn: []
            MeasurementNoise: [4x4 double]
                   Particles: [6x1000 double]
                     Weights: [1x1000 double]
            ResamplingPolicy: [1x1 trackingResamplingPolicy]
            ResamplingMethod: 'multinomial'
```

Verify that the filter state produces approximately the same measurement as detection.Measurement.

```
meas2 = cvmeas(pf.State, detection.MeasurementParameters)
meas2 = 4×1
29.9188
5.0976
99.8303
4.0255
```

### **Input Arguments**

#### detection — Detection report

objectDetection class object

Detection report, specified as an "Object Detections" object.

```
Example: detection = objectDetection(0,[1;4.5;3],'MeasurementNoise',
[1.0 0 0; 0 2.0 0; 0 0 1.5])
```

### **Output Arguments**

#### pf — Constant velocity particle filter

trackingPF object

Constant velocity particle filter for object tracking, returned as a trackingPF object.

## Algorithms

- The function configures the filter with 1000 particles. In creating the filter, the function computes the process noise matrix assuming a unit acceleration standard deviation.
- You can use this function as the FilterInitializationFcn property of trackerTOMHT and trackerGNN System objects.

# **Extended Capabilities**

### C/C++ Code Generation

Generate C and C++ code using MATLAB® Coder<sup>TM</sup>.

## See Also

#### Functions

```
constvel|cvmeas|initcapf|initctpf|initcvckf|initcvekf|initcvkf|
initcvukf
```

#### Classes

```
objectDetection | trackingEKF | trackingKF | trackingPF | trackingUKF
```

**System Objects** trackerGNN | trackerTOMHT

Introduced in R2018b

# initctckf

Create constant turn rate tracking cubature Kalman filter from detection report

## Syntax

ckf = initctckf(detection)

## Description

ckf = initctckf(detection) initializes a constant turn rate cubature Kalman filter for object tracking based on information provided in an objectDetection class object, detection.

## **Examples**

#### Create Constant Turn Rate Tracking CKF Object from Rectangular Measurements

Create a turn rate tracking cubature Kalman filter object, trackingCKF, from an initial detection report. The detection report is made from an initial 3-D position measurement of the Kalman filter state in rectangular coordinates. You can obtain the 3-D position measurement using the constant turn rate measurement function, ctmeas.

```
This example uses the coordinates, x = 1, y = 3, z = 0 and a 3-D position measurement noise of [1 \ 0.2 \ 0; \ 0.2 \ 2 \ 0; \ 0 \ 0 \ 1].
```

```
detection = objectDetection(0, [1;3;0], 'MeasurementNoise', [1 0.2 0; 0.2 2 0; 0 0 1])
```

Use initctckf to create a trackingCKF filter initialized at the provided position and using the measurement noise defined above.

```
ckf = initctckf(detection)
ckf =
    trackingCKF with properties:
```

```
State: [7x1 double]
StateCovariance: [7x7 double]
StateTransitionFcn: @constturn
ProcessNoise: [4x4 double]
HasAdditiveProcessNoise: 0
MeasurementFcn: @ctmeas
MeasurementNoise: [3x3 double]
HasAdditiveMeasurementNoise: 1
```

Check the values of the state and the measurement noise. Verify that the filter state, ckf.State, has the same position components as the detection measurement, detection.Measurement.

```
ckf.State
```

Verify that the filter measurement noise, ckf.MeasurementNoise, is the same as the detection.MeasurementNoise values.

#### ckf.MeasurementNoise

ans =  $3 \times 3$ 

| 1.0000 | 0.2000 | Θ      |
|--------|--------|--------|
| 0.2000 | 2.0000 | Θ      |
| Θ      | Θ      | 1.0000 |

#### **Create Constant Turn Rate Tracking CKF Object from Spherical Measurements**

Create a constant turn rate tracking cubature Kalman filter object, trackingCKF, from an initial detection report. The detection report is made from an initial 3-D position measurement of the Kalman filter state in spherical coordinates. You can obtain the 3-D position measurement using the constant turn rate measurement function, ctmeas.

This example uses the coordinates, az = 30, e1 = 5, r = 100, rr = 4 and a measurement noise of diag([2.5, 2.5, 0.5, 1].^2).

```
meas = [30;5;100;4];
measNoise = diag([2.5, 2.5, 0.5, 1].^2);
```

Use the MeasurementParameters property of the detection object to define the frame. When not defined, the fields of the MeasurementParameters struct use default values. In this example, sensor position, sensor velocity, orientation, elevation, and range rate flags are default.

Use initctckf to create a trackingCKF filter initialized at the provided position and using the measurement noise defined above.

```
ckf = initctckf(detection)
```

```
ckf =
   trackingCKF with properties:
```

```
State: [7x1 double]
StateCovariance: [7x7 double]
```

```
StateTransitionFcn: @constturn
ProcessNoise: [4x4 double]
HasAdditiveProcessNoise: 0
MeasurementFcn: @ctmeas
MeasurementNoise: [4x4 double]
HasAdditiveMeasurementNoise: 1
```

Verify that the filter state produces the same measurement as above.

### **Input Arguments**

#### detection — Detection report

objectDetection class object

Detection report, specified as an "Object Detections" object.

```
Example: detection = objectDetection(0,[1;4.5;3], 'MeasurementNoise',
[1.0 0 0; 0 2.0 0; 0 0 1.5])
```

### **Output Arguments**

ckf — Constant turn rate cubature Kalman filter for object tracking trackingCKF object

Constant turn rate cubature Kalman filter for object tracking, returned as a trackingCKF object.

## Algorithms

- The function computes the process noise matrix assuming a unit acceleration standard deviation and a unit angular acceleration standard deviation.
- You can use this function as the FilterInitializationFcn property of trackerTOMHT and trackerGNN System objects.

# **Extended Capabilities**

### C/C++ Code Generation

Generate C and C++ code using MATLAB  $\ensuremath{\mathbb{R}}$  Coder  $\ensuremath{^{\mbox{\tiny TM}}}$  .

## See Also

#### Functions

constturn | ctmeas | initcackf | initcaekf | initcakf | initcaukf | initctekf | initctukf | initcvckf | initcvekf | initcvkf | initcvukf

#### Classes

objectDetection | trackingCKF | trackingEKF | trackingKF | trackingUKF

#### System Objects

trackerGNN | trackerTOMHT

Introduced in R2018b

# initctpf

Create constant turn rate tracking particle filter from detection report

## Syntax

```
pf = initctpf(detection)
```

### Description

pf = initctpf(detection) initializes a constant turn rate particle filter for object tracking based on information provided in an objectDetection class object, detection.

## **Examples**

#### Create Constant Turn Rate Tracking PF Object from Rectangular Measurements

Create a constant turn rate tracking particle filter object, trackingPF, from an initial detection report. The detection report is made from an initial 3-D position measurement of the particle filter state in rectangular coordinates. You can obtain the 3-D position measurement using the constant turn rate measurement function, ctmeas.

```
This example uses the coordinates, x = 1, y = 3, z = 0 and a 3-D position measurement noise of [1 \ 0.2 \ 0; \ 0.2 \ 2 \ 0; \ 0 \ 0 \ 1].
```

```
detection = objectDetection(0, [1;3;0], 'MeasurementNoise', [1 0.2 0; 0.2 2 0; 0 0 1])
```

Use initctpf to create a trackingPF filter initialized at the provided position and using the measurement noise defined above.

```
pf = initctpf(detection)
pf =
    trackingPF with properties:
```

```
State: [7×1 double]

StateCovariance: [7×7 double]

IsStateVariableCircular: [0 0 0 0 0 0 0]

StateTransitionFcn: @constturn

ProcessNoiseSamplingFcn: []

ProcessNoise: [4x4 double]

HasAdditiveProcessNoise: 0

MeasurementFcn: @ctmeas

MeasurementLikelihoodFcn: []

MeasurementNoise: [3x3 double]

Particles: [7x1000 double]

Weights: [1x1000 double]

ResamplingPolicy: [1x1 trackingResamplingPolicy]

ResamplingMethod: 'multinomial'
```

Check the values of the state and the measurement noise. Verify that the filter state, pf.State, has approximately the same position components as the detection measurement, detection.Measurement.

#### pf.State

ans = 7×1 1.0043 0.5556 3.0166 -0.1605 -0.0213 -0.0163 0.0866

Verify that the filter measurement noise, pf.MeasurementNoise, is the same as the detection.MeasurementNoise values.

#### pf.MeasurementNoise

ans = 3×3

1.0000 0.2000 0

0.2000 2.0000 0 0 0 1.0000

#### **Create Constant Turn Rate Tracking PF Object from Spherical Measurements**

Create a constant turn rate tracking particle filter object, trackingPF, from an initial detection report. The detection report is made from an initial 3-D position measurement of the particle filter state in spherical coordinates. You can obtain the 3D position measurement using the constant turn rate measurement function, ctmeas.

This example uses the coordinates, az = 30, e1 = 5, r = 100, rr = 4 and a measurement noise of diag([2.5, 2.5, 0.5, 1].^2).

meas = [30;5;100;4]; measNoise = diag([2.5, 2.5, 0.5, 1].^2);

Use the MeasurementParameters property of the detection object to define the frame. When not defined, the fields of the MeasurementParameters struct use default values. In this example, sensor position, sensor velocity, orientation, elevation, and range rate flags are default.

Use initctpf to create a trackingPF filter initialized at the provided position and using the measurement noise defined above.

pf = initctpf(detection)

pf =trackingPF with properties: State: [7×1 double] StateCovariance: [7×7 double] IsStateVariableCircular: [0 0 0 0 0 0 0] StateTransitionFcn: @constturn ProcessNoiseSamplingFcn: [] ProcessNoise: [4x4 double] HasAdditiveProcessNoise: 0 MeasurementFcn: @ctmeas MeasurementLikelihoodFcn: [] MeasurementNoise: [4x4 double] Particles: [7x1000 double] Weights: [1x1000 double] ResamplingPolicy: [1x1 trackingResamplingPolicy] ResamplingMethod: 'multinomial'

Verify that the filter state produces approximately the same measurement as detection.Measurement.

```
meas2 = ctmeas(pf.State, detection.MeasurementParameters)
meas2 = 4×1
29.9188
5.0976
99.8303
4.0255
```

### **Input Arguments**

#### detection — Detection report

objectDetection class object

Detection report, specified as an "Object Detections" object.

```
Example: detection = objectDetection(0,[1;4.5;3],'MeasurementNoise',
[1.0 0 0; 0 2.0 0; 0 0 1.5])
```

### **Output Arguments**

#### pf — Constant turn rate particle filter

trackingPF object

Constant turn rate particle filter for object tracking, returned as a trackingPF object.

### Algorithms

- The function configures the filter with 1000 particles. In creating the filter, the function computes the process noise matrix assuming a unit acceleration standard deviation and a unit angular acceleration standard deviation.
- You can use this function as the FilterInitializationFcn property of trackerTOMHT and trackerGNN System objects.

# **Extended Capabilities**

### **C/C++ Code Generation**

Generate C and C++ code using MATLAB® Coder<sup>TM</sup>.

### See Also

#### Functions

constturn|ctmeas|initcapf|initctckf|initctekf|initctukf|initcvpf

#### Classes

objectDetection | trackingEKF | trackingKF | trackingPF | trackingUKF

#### **System Objects**

trackerGNN | trackerTOMHT

Introduced in R2018b

## switchimm

Model conversion function for trackingIMM object

## Syntax

```
x = switchimm(modelType1,x1,modelType2)
x = switchimm( ____,x2)
```

## Description

x = switchimm(modelType1,x1,modelType2) converts the State or StateCovariance properties of the trackingIMM object from modelType1 state definition to modelType2 state definition.

- modelType1 -- Specifies the string name of the current motion model.
- x1 -- Specifies State or StateCovariance corresponding to modelType1.
- modelType2 -- Specifies the string name of the motion model to which x1 needs to be converted.

 $x = switchimm(\___, x2)$  additionally lets you specify the size and type of the output. When not specified, x has the same data type and dimensionality as x1.

x2 specifies State or StateCovariance corresponding to modelType2.

### **Examples**

#### **Convert State from Constant Acceleration to Constant Velocity**

Convert state from constant acceleration model to constant velocity model using the  ${\tt switchimm}$  function.

#### Initialization

Set the current model to 'constacc' and the destination model to 'constvel'. The variable x1 defines the state in the current model.

modelType1 = 'constacc'; modelType2 = 'constvel'; x1 = single([1;2;3;4;5;6]);

#### Conversion

The switchimm function converts the 2-D constant acceleration state input to a 2-D constant velocity state output. The output has the same dimensionality and data type as the input x1.

x = switchimm(modelType1,x1,modelType2)
x = 4x1 single column vector
 1
 2
 4
 5

#### **Convert State from Constant Acceleration to Constant Turn**

Convert state from constant acceleration model to constant turn model using the switchimm function. Specify  $x^2$  as an input parameter.

#### Initialization

Set the current model to 'constacc' and the destination model to 'constturn'. The variable x1 defines the state in the current model. The size and data type of the output is determined by the optional input x2.

```
modelType1 = 'constacc';
modelType2 = 'constturn';
x1 = [1;2;3;4;5;6];
x2 = [0;0;0;0;0;0;0];
```

#### Conversion

The switchimm function converts the 2-D constant acceleration state input to a 3-D constant turn model state output. The output has the same size and data type as the input x2.

x = switchimm(modelType1,x1,modelType2,x2)

 $x = 7 \times 1$ 

### **Input Arguments**

#### modelType1 — Current motion model

```
'constvel'|'constacc'|'constturn'
```

Current motion model, specified as:

- 'constvel' -- Constant velocity motion model.
- 'constacc' -- Constant-acceleration motion model.
- 'constturn' -- Constant turn-rate motion model.

#### x1 — State or state covariance of current model

vector | matrix

State vector or state covariance matrix corresponding to the current model in modelType1, specified as an *L*-by-1 real vector or an *L*-by-*L* real matrix.

The size of the state vector must fit the motion model. For example, if the modelType is 'constvel', the state vector must be of size 2, 4, or 6. Similarly, if the modelType is 'constacc', the state vector must be of size 3, 6, or 9. If the modelType is

'constturn', the state vector must be of size 5, 7, 10, 15, 14, or 21. The relationship between model type, state size, and the space dimension is given by the following table:

| modelType1  | Supported Space<br>Dimension | State size                              |
|-------------|------------------------------|-----------------------------------------|
| 'constvel'  | 1-D, 2-D, 3-D                | $2 \times \text{Space dimension}$       |
| 'constacc'  | 1-D, 2-D, 3-D                | $3 \times \text{Space dimension}$       |
| 'constturn' | 2-D and 3-D                  | 5 for 2-D space and 7 for 3-<br>D space |

The 'constturn' model type supports only 2-D and 3-D spaces, since a turn cannot be made in 1-D space. If the space dimension is computed to be 1-D, that is, the state size equals 5 or 7, the function treats the output dimension as 2 and the values corresponding to the second dimension are set to 0. For example, run the following in the MATLAB command prompt:

```
switchimm('constvel', rand(2,1), 'constturn')
```

Data Types: single | double

#### modelType2 — Motion model to which x1 needs to be converted

'constvel'|'constacc'|'constturn'

Motion model to which x1 needs to be converted, specified as:

- 'constvel' -- Constant velocity motion model.
- 'constacc' -- Constant-acceleration motion model.
- 'constturn' -- Constant turn-rate motion model.

#### x2 — Specify size and type of output state or state covariance

vector | matrix

The optional input  $x^2$  has the same size and data type as the output state vector or the state covariance matrix, x. The variable  $x^2$  does not contain the actual output state information, but only holds the size and the data type of the output state. For example, when  $x^2$  is set to [0;0;0;0;0;0;0], the function determines the output state vector to be a vector of size 7 with a data type of double.

The size of the state vector must fit the motion model. For example, if the modelType is 'constvel', the state vector must be of size 2, 4, or 6. Similarly, if the modelType is

'constacc', the state vector must be of size 3, 6, or 9. The relationship between model type, state size, and the space dimension is given by the following table:

| modelType1  | Supported Space<br>Dimension | State size                              |
|-------------|------------------------------|-----------------------------------------|
| 'constvel'  | 1-D, 2-D, 3-D                | $2 \times \text{Space dimension}$       |
| 'constacc'  | 1-D, 2-D, 3-D                | $3 \times \text{Space dimension}$       |
| 'constturn' | 2-D and 3-D                  | 5 for 2-D space and 7 for 3-<br>D space |

Example: [0;0;0;0;0;0;0]

Data Types: single | double

### **Output Arguments**

#### x — State or state covariance corresponding to modelType2

vector | matrix

State vector or state covariance matrix, corresponding to the motion model specified in modelType2.

The relationship between model type, state size, and the space dimension is given by the following table:

| modelType1  | Supported Space<br>Dimension | State size                              |
|-------------|------------------------------|-----------------------------------------|
| 'constvel'  | 1-D, 2-D, 3-D                | $2 \times \text{Space dimension}$       |
| 'constacc'  | 1-D, 2-D, 3-D                | $3 \times \text{Space dimension}$       |
| 'constturn' | 2-D and 3-D                  | 5 for 2-D space and 7 for 3-<br>D space |

#### If x2 is not specified:

Given modelType1 and x1, the function determines the input state dimension based on the relationship specified in the table. For example, if modelType1 is 'constvel', and x1 is a 4-by-1 vector, the input state dimension is given by 4/2, which equals 2.

If modelType1 is 'constacc' and x1 is a 6-by-1 vector, the input state dimension is given by 6/3, which equals 2.

In this case when x2 is not specified, the output x has the same data type as x1 and the dimension is calculated using modelType1 and x1.

#### If x2 is specified:

The function calculates the output space dimnension using modelType2 and x2. For example, if modelType2 is 'constacc' and x2 is a 6-by-1 vector, the output state dimension is given by 6/3, which equals 2.

The output x has the same data type and dimensionality as x2.

## **Extended Capabilities**

### C/C++ Code Generation

Generate C and C++ code using MATLAB® Coder<sup>TM</sup>.

## See Also

#### **Objects** trackingIMM

Functions
constacc | constturn | constvel | initcvmscekf

#### Introduced in R2018b

# initcvmscekf

Constant velocity trackingMSCEKF initialization

## Syntax

```
mscekf = initcvmscekf(detection)
mscekf = initcvmscekf(detection,rangeEstimation)
```

## Description

mscekf = initcvmscekf(detection) initializes a trackingMSCEKF class (extended Kalman filter for tracking in modified spherical coordinates) based on information provided in an objectDetection class object, detection. The function assumes a target range of  $3e^4$  units and a range-covariance of  $1e^{10}$  units<sup>2</sup>.

The trackingMSCEKF object can be used with trackers for tracking targets with angleonly measurements from a single observer.

mscekf = initcvmscekf(detection, rangeEstimation) allows specifying the range information to the filter. The rangeEstimation variable is a two-element vector, where the first element specifies the range of the target, and the second element specifies the standard deviation in range.

## **Examples**

#### Initialize a trackingMSCEKF Object Using Angle-Only Detection

Create an angle-only detection.

```
detection = objectDetection(0,[30;20],'MeasurementParameters',...
struct('Frame','Spherical','HasRange',false));
```

Use initcvmscekf to create a trackingMSCEKF filter initialized using the angle-only detection.

#### Initialize trackingMSCEKF Object with Detection from Rotating Sensor

Create measurement parameters for subsequent rotation.

```
measParamSensorToPlat = struct('Frame','Spherical','HasRange',false,...
'Orientation',rotmat(quaternion([0 0 30],'rotvecd'),'frame'))
measParamSensorToPlat = struct with fields:
        Frame: 'Spherical'
        HasRange: 0
        Orientation: [3×3 double]
measParamPlatToScenario = struct('Frame','Rectangular','HasRange',false,...
'Orientation',rotmat(quaternion([30 0 0],'rotvecd'),'frame'))
measParamPlatToScenario = struct with fields:
        Frame: 'Rectangular'
        HasRange: 0
        Orientation: [3×3 double]
```

```
measParam = [measParamSensorToPlat;measParamPlatToScenario];
detection = objectDetection(0,[30;20], 'MeasurementParameters',measParam);
```

Initialize a filter.

```
filter = initcvmscekf(detection);
```

Check that filter's measurement is same as detection.

cvmeasmsc(filter.State,measParam)

ans = 2×1

30.0000 20.0000

#### Track a Constant Velocity Target Using trackerGNN

Consider a scenario when the target is moving at a constant velocity along and the observer is moving at a constant acceleration. Define target's initial state using a constant velocity model.

tgtState = [2000;-3;500;-5;0;0];

Define observer's initial state using a constant acceleration model.

```
observerState = [0;2;0;490;-10;0.2;0;0;0];
```

Create a trackerGNN object to use with initcvmscekf with some prior information about range and range-covariance.

```
range = 1000;
rangeStdDev = 1e3;
rangeEstimate = [range rangeStdDev];
tracker = trackerGNN('FilterInitializationFcn',@(det)initcvmscekf(det,rangeEstimate));
```

Simulate synthetic data by using measurement models. Get az and el information using the cvmeas function.

```
syntheticParams = struct('Frame','Spherical','HasRange',false,...
'OriginPosition',observerState(1:3:end));
meas = cvmeas(tgtState,syntheticParams);
```

Create an angle-only objectDetection to simulate synthetic detection.

```
detection = objectDetection(0,meas, 'MeasurementParameters',...
    struct('Frame', 'Spherical', 'HasRange', false), 'MeasurementNoise', 0.033*eye(2));
```

Create trackPlotter and platformPlotter to visualize the scenario.

```
tp = theaterPlot('XLimits',[0 2500],'YLimits',[0 1000]);
targetPlotter = platformPlotter(tp,'DisplayName','Target','MarkerFaceColor','k');
observerPlotter = platformPlotter(tp,'DisplayName', 'Observer','MarkerFaceColor','r');
trkPlotter = trackPlotter(tp,'DisplayName','Track','MarkerFaceColor','g','HistoryDepth
tgtTrajPlotter = trajectoryPlotter(tp,'DisplayName','Target Trajectory','Color','k');
obsTrajPlotter = trajectoryPlotter(tp,'DisplayName','Observer Trajectory','Color','r')
```

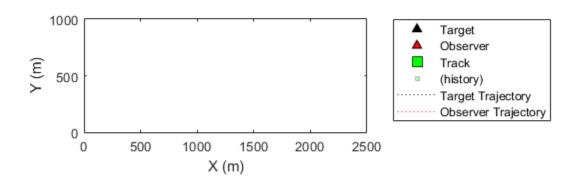

Run the tracker.

```
time = 0; dT = 0.1;
tgtPoses = [];
obsPoses = [];
while time < 50
    [confTracks,tentTracks,allTracks] = tracker(detection,time);
    for i = 1:numel(allTracks)
        setTrackFilterProperties(tracker,allTracks(i).TrackID,'ObserverInput',observer
    end
    % Update synthetic detection.
    observerState = constacc(observerState,dT);
    tgtState = constvel(tgtState,dT);
    syntheticParams.OriginPosition = observerState(1:3:end);
    detection.Measurement = cvmeas(tgtState,syntheticParams);
    time = time + dT;
    detection.Time = time;
    % Update plots
    tqtPoses = [tqtPoses;tqtState(1:2:end)']; %#ok
    obsPoses = [obsPoses;observerState(1:3:end)']; %#ok
    targetPlotter.plotPlatform(tgtState(1:2:end)');
    observerPlotter.plotPlatform(observerState(1:3:end)');
    tgtTrajPlotter.plotTrajectory({tgtPoses});
    obsTrajPlotter.plotTrajectory({obsPoses});
    \% Plot the first track as there are no false alarms, this should be
    % the target.
    % Get positions from the MSC state of the track.
    cartState = cvmeasmsc(allTracks(i).State, 'rectangular') + observerState(1:3:end);
    trkPlotter.plotTrack(cartState');
```

end

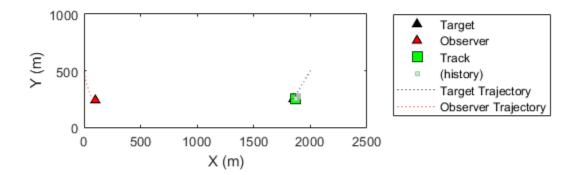

### **Input Arguments**

#### detection — Detection report

objectDetection class object

Detection report, specified as an "Object Detections" object.

Example: detection = objectDetection(0,[1;4.5;3],'MeasurementNoise',
[1.0 0 0; 0 2.0 0; 0 0 1.5])

#### rangeEstimation — Range information

two-element vector

Range information, specified as a two-element vector, where the first element specifies the range of the target, and the second element specifies the standard deviation in range.

Data Types: single | double

### **Output Arguments**

 ${\tt mscekf}$  — Constant velocity tracking extended Kalman filter in MSC frame tracking {\tt MSCEKF} <code>object</code>

Constant velocity tracking extended Kalman filter in an MSC frame, returned as a trackingMSCEKF class object.

### Algorithms

- The function configures the filter with process noise assuming a unit target acceleration standard deviation.
- The function configures the covariance of the state in an MSC frame by using a linear transformation of covariance in a Cartesian frame.
- You can use this function as the FilterInitializationFcn property of trackerTOMHT and trackGNN System objects.
- The function initializes the ObserverInput of the trackingMSCEKF class with zero observer acceleration in all directions. You must use the setTrackFilterProperties function of the trackers to update the ObserverInput.

## **Extended Capabilities**

### **C/C++ Code Generation**

Generate C and C++ code using MATLAB® Coder<sup>TM</sup>.

### See Also

Functions
constvelmsc | constvelmscjac | cvmeasmsc | cvmeasmscjac

**Classes**<br/>objectDetection|trackingMSCEKF

### Introduced in R2018b

# initapekf

Constant velocity angle-parameterized EKF initialization

## Syntax

```
filter = initapekf(detection)
filter = initapekf(detection,numFilters)
filter = initapekf(detection,numFilters,angleLimits)
```

## Description

filter = initapekf(detection) configures the filter with 10 extended Kalman
filters (EKFs). The function configures the process noise with unit standard deviation in
acceleration.

The angle-parameterized extended Kalman filter (APEKF) is a Gaussian-sum filter (trackingGSF) with multiple EKFs, each initialized at an estimated angular position of the target. Angle-parametrization is a commonly used technique to initialize a filter from a range-only detection.

filter = initapekf(detection,numFilters) specifies the number of EKFs in the
filter.

filter = initapekf(detection,numFilters,angleLimits) specifies the limits
on angular position of the target.

## **Examples**

### Initialize APEKF from Range Only Detection and Visualize Filter

The APEKF is a special type of filter that can be initialized using range-only measurements. When the 'Frame' is set to 'spherical', the detection has [azimuth elevation range range-rate] measurements. Specify the measurement parameters appropriately to define a range-only measurement.

measParam = struct('Frame','Spherical','HasAzimuth',false,'HasElevation',false,'HasVele

The objectDetection class defines an interface to the range-only detection measured by the sensor. The MeasurementParameters field of objectDetection carries information about what the sensor is measuring.

detection = objectDetection(0,100,'MeasurementNoise',100,'MeasurementParameters',measPaceters')

```
detection =
    objectDetection with properties:
        Time: 0
        Measurement: 100
        MeasurementNoise: 100
        SensorIndex: 1
        ObjectClassID: 0
        MeasurementParameters: [1x1 struct]
        ObjectAttributes: {}
```

The initapekf function uses the range-only detection to initialize the APEKF.

```
apekf = initapekf(detection) %#ok
apekf =
    trackingGSF with properties:
        State: [6x1 double]
        StateCovariance: [6x6 double]
        TrackingFilters: {10x1 cell}
        ModelProbabilities: [10x1 double]
        MeasurementNoise: 100
```

You can also initialize the APEKF with 10 filters and to operate within the angular limits of [-30 30] degrees.

```
angleLimits = [-30 30];
numFilters = 10;
apekf = initapekf(detection, numFilters, angleLimits)
apekf =
trackingGSF with properties:
```

```
State: [6x1 double]
StateCovariance: [6x6 double]
TrackingFilters: {10x1 cell}
ModelProbabilities: [10x1 double]
MeasurementNoise: 100
```

You can also specify the initapekf function as a FilterInitializationFcn to the trackerGNN object.

```
funcHandle = @(detection)initapekf(detection,numFilters,angleLimits)
```

```
funcHandle = function_handle with value:
    @(detection)initapekf(detection,numFilters,angleLimits)
```

```
tracker = trackerGNN('FilterInitializationFcn',funcHandle);
```

Visualize the filter.

```
tp = theaterPlot;
componentPlot = trackPlotter(tp,'DisplayName','Individual sums','MarkerFaceColor','r')
sumPlot = trackPlotter(tp,'DisplayName','Mixed State','MarkerFaceColor','g');
indFilters = apekf.TrackingFilters;
pos = zeros(numFilters,3);
cov = zeros(3,3,numFilters);
for i = 1:numFilters
    pos(i,:) = indFilters{i}.State(1:2:end);
    cov(1:3,1:3,i) = indFilters{i}.State(1:2:end);
end
componentPlot.plotTrack(pos,cov);
mixedPos = apekf.State(1:2:end)';
mixedPosCov = apekf.StateCovariance(1:2:end,1:2:end);
sumPlot.plotTrack(mixedPos,mixedPosCov);
```

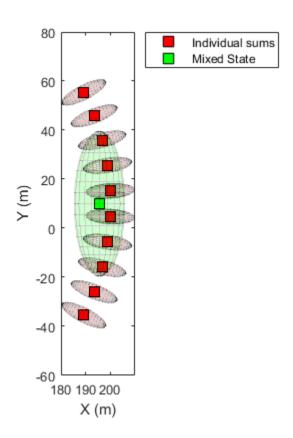

### Initialize APEKF from Azimuth and Range Detection and Visualize Filter

Create an angle-parameterized EKF from an [az r] detection.

measParam = struct('Frame','Spherical','HasAzimuth',true,'HasElevation',false,'HasVelog

The objectDetection class defines an interface to the range-only detection measured by the sensor. The MeasurementParameters field of objectDetection carries information about what the sensor is measuring.

det = objectDetection(0,[30;100], 'MeasurementParameters', measParam, 'MeasurementNoise', '

The initapekf function parameterizes the apekf filter on the elevation measurement.

```
numFilters = 10;
apekf = initapekf(det,numFilters,[-30 30]);
indFilters = apekf.TrackingFilters;
pos = zeros(numFilters,3);
cov = zeros(3,3,numFilters);
for i = 1:numFilters
    pos(i,:) = indFilters{i}.State(1:2:end);
    cov(1:3,1:3,i) = indFilters{i}.StateCovariance(1:2:end,1:2:end);
end
```

Visualize the filter.

```
tp = theaterPlot;
componentPlot = trackPlotter(tp,'DisplayName','Individual sums','MarkerFaceColor','r')
sumPlot = trackPlotter(tp,'DisplayName','Mixed State','MarkerFaceColor','g');
componentPlot.plotTrack(pos,cov);
mixedPos = apekf.State(1:2:end)';
mixedPosCov = apekf.StateCovariance(1:2:end,1:2:end);
sumPlot.plotTrack(mixedPos,mixedPosCov);
view(3);
```

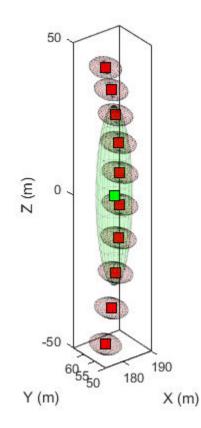

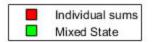

### **Input Arguments**

### detection — Detection report

objectDetection class object

Detection report, specified as an "Object Detections" object.

Example: detection = objectDetection(0,[1;4.5;3], 'MeasurementNoise',
[1.0 0 0; 0 2.0 0; 0 0 1.5])

### numFilters — Number of EKFs

10 (default) | positive integer

Number of EKFs each initialized at an estimated angular position of the target, specified as a positive integer. When not specified, the default number of EKFs is 10.

```
Data Types: single | double | int8 | int16 | int32 | int64 | uint8 | uint16 | uint32 | uint64
```

#### angleLimits — Angular limits of target

two-element vector

Angular limits of the target, specified as a two-element vector. The two elements in the vector represent the lower and upper limits of the target angular position.

When the function detects:

- Range measurements -- Default angular limits are [-180 180].
- Azimuth and range measurements -- Default angular limits are [-90 90].

Data Types: single | double | int8 | int16 | int32 | int64 | uint8 | uint16 | uint32 | uint64

## **Output Arguments**

### filter — Constant velocity angle-parameterized EKF

trackingGSF object

Constant velocity angle-parameterized extended Kalman filter (EKF), returned as a trackingGSF object.

## Algorithms

The function can support the following types of measurements in the detection.

- Range measurements -- Parameterization is done on the azimuth of the target, and the angular limits are [-180 180] by default.
- Azimuth and range measurements -- Parameterization is done on the elevation of the target, and the angular limits are [-90 90] by default.

# **Extended Capabilities**

### C/C++ Code Generation

Generate C and C++ code using MATLAB  $\ensuremath{\mathbb{R}}$  Coder  $\ensuremath{^{\mbox{\tiny TM}}}$  .

## See Also

Functions
initcvekf

**Classes** objectDetection | trackingEKF

**Objects** trackingGSF

### Introduced in R2018b

# initrpekf

Constant velocity range-parameterized EKF initialization

## Syntax

```
filter = initrpekf(detection)
filter = initrpekf(detection,numFilters)
filter = initrpekf(detection,numFilters,rangeLimits)
```

## Description

filter = initrpekf(detection) configures the filter with 6 extended Kalman filters (EKFs), and the target range is assumed to be within 1e3 and 1e5 scenario units. The function configures the process noise with unit standard deviation in acceleration.

The range-parameterized extended Kalman filter (RPEKF) is a Gaussian-sum filter (trackingGSF) with multiple EKFs, each initialized at an estimated range of the target. Range-parameterization is a commonly used technique to initialize a filter from an angle-only detection.

filter = initrpekf(detection,numFilters) specifies the number of EKFs in the
filter.

filter = initrpekf(detection,numFilters,rangeLimits) specifies the range
limits of the target.

## **Examples**

### Initialize RPEKF from Angle-only Detection and Visualize Filter

The RPEKF is a special type of filter that can be initialized using angle-only measurements, that is, azimuth and/or elevation. When the 'Frame' is set to 'spherical' and 'HasRange' is set to 'false', the detection has [azimuth elevation]

measurements. Specify the measurement parameters appropriately to define an angleonly measurement with no range information.

```
measParam = struct('Frame','spherical','HasRange',false,'OriginPosition',[100;10;0]);
```

The objectDetection class defines an interface to the angle-only detection measured by the sensor. The MeasurementParameters field of objectDetection carries information about what the sensor is measuring.

```
detection = objectDetection(0,[30;30], 'MeasurementParameters', measParam, 'MeasurementNo:
```

The initrpekf function uses the angle-only detection to initialize the RPEKF.

```
rpekf = initrpekf(detection) %#ok
rpekf =
  trackingGSF with properties:
        State: [6x1 double]
        StateCovariance: [6x6 double]
        TrackingFilters: {6x1 cell}
        ModelProbabilities: [6x1 double]
        MeasurementNoise: [2x2 double]
```

You can also initialize the RPEKF with 10 filters and to operate within the range limits of [1000, 10,000] scenario units.

```
rangeLimits = [1000 10000];
numFilters = 10;
rpekf = initrpekf(detection, numFilters, rangeLimits)
rpekf =
    trackingGSF with properties:
        State: [6x1 double]
        StateCovariance: [6x6 double]
        TrackingFilters: {10x1 cell}
        ModelProbabilities: [10x1 double]
        MeasurementNoise: [2x2 double]
```

You can also specify the initrpekf function as a FilterInitializationFcn to the trackerGNN object.

```
funcHandle = @(detection)initrpekf(detection,numFilters,rangeLimits)
```

```
funcHandle = function_handle with value:
    @(detection)initrpekf(detection,numFilters,rangeLimits)
```

#### tracker = trackerGNN('FilterInitializationFcn',funcHandle)

```
tracker =
  trackerGNN with properties:
    FilterInitializationFcn: [function_handle]
        Assignment: 'Munkres'
    AssignmentThreshold: 30
        MaxNumTracks: 100
        MaxNumSensors: 20
        TrackLogic: 'History'
    ConfirmationThreshold: [2 3]
        DeletionThreshold: [5 5]
        HasCostMatrixInput: false
        HasDetectableTrackIDsInput: false
        NumTracks: 0
        NumConfirmedTracks: 0
Visualize the filter.
```

```
tp = theaterPlot;
componentPlot = trackPlotter(tp,'DisplayName','Individual sums','MarkerFaceColor','r')
sumPlot = trackPlotter(tp,'DisplayName','Mixed State','MarkerFaceColor','g');
indFilters = rpekf.TrackingFilters;
pos = zeros(numFilters,3);
cov = zeros(3,3,numFilters);
for i = 1:numFilters
    pos(i,:) = indFilters{i}.State(1:2:end);
    cov(1:3,1:3,i) = indFilters{i}.StateCovariance(1:2:end,1:2:end);
end
componentPlot.plotTrack(pos,cov);
```

```
mixedPos = rpekf.State(1:2:end)';
mixedPosCov = rpekf.StateCovariance(1:2:end,1:2:end);
sumPlot.plotTrack(mixedPos,mixedPosCov);
```

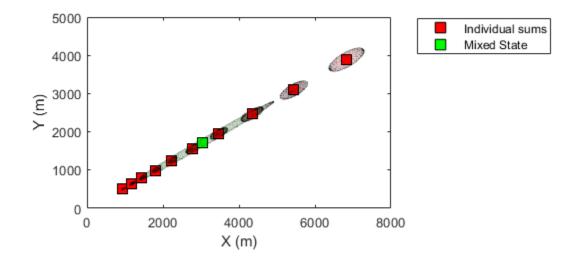

### **Input Arguments**

### detection — Detection report

objectDetection class object

Detection report, specified as an "Object Detections" object.

```
Example: detection = objectDetection(0,[1;4.5;3], 'MeasurementNoise',
[1.0 0 0; 0 2.0 0; 0 0 1.5])
```

### numFilters — Number of EKFs

6 (default) | positive integer

Number of EKFs each initialized at an estimated range of the target, specified as a positive integer. When not specified, the default number of EKFs is 6.

```
Data Types: single | double | int8 | int16 | int32 | int64 | uint8 | uint16 | uint32 | uint64
```

#### rangeLimits — Range limits of target

[1e3 1e5] (default) | two-element vector

Range limits of the target, specified as a two-element vector. The two elements in the vector represent the lower and upper limits of the target range. When not specified, the default range limits are [1e3 1e5] scenario units.

```
Data Types: single | double | int8 | int16 | int32 | int64 | uint8 | uint16 | uint32 | uint64
```

### **Output Arguments**

### filter — Constant velocity range-parameterized EKF

trackingGSF object

Constant velocity range-parameterized extended Kalman filter (EKF), returned as a trackingGSF object.

## **Extended Capabilities**

### **C/C++ Code Generation**

Generate C and C++ code using MATLAB® Coder<sup>TM</sup>.

### See Also

Functions
initapekf|initcvekf|initcvmscekf

**Classes**<br/>objectDetection | trackingEKF

**Objects** trackingGSF

Introduced in R2018b

# initekfimm

Initialize trackingIMM object

## Syntax

imm = initekfimm(detection)

## Description

imm = initekfimm(detection) initializes a constant velocity (CV), constant acceleration (CA), and a constant turn (CT) trackingIMM (imm) object based on information provided in an objectDetection class object, detection.

## **Examples**

### **Detection with Position Measurement in Rectangular Frame**

A 3-D position measurement in rectangular frame is provided. For example, x = 1, y = 3, and z = 0. Use a 3-D position measurement noise [1 0.4 0; 0.4 4 0; 0 0 1].

detection = objectDetection(0, [1;3;0], 'MeasurementNoise', [1 0.4 0; 0.4 4 0; 0 0 1])

Use initekfimm to create a trackingIMM filter initialized at the provided position and using the measurement noise defined above.

```
imm = initekfimm(detection);
```

Check the values of the state and measurement noise. Verify that the filter state, imm.State, has the same position components as detection measurement, detection.Measurement.

imm.State ans =  $6 \times 1$ 

Verify that the filter measurement noise, imm.MeasurementNoise, is the same as the detection.MeasurementNoise values.

#### imm.MeasurementNoise

ans =  $3 \times 3$ 

| 1.0000 | 0.4000 | Θ      |
|--------|--------|--------|
| 0.4000 | 4.0000 | Θ      |
| Θ      | Θ      | 1.0000 |

#### **Detection with Position Measurement in Spherical Frame**

A 3-D position measurement in spherical frame is provided. For example: az = 40, el = 6, r = 100, rr = 5. Measurement noise is diag([2.5, 2.5, 0.5, 1].^2).

meas = [40;6;100;5];
measNoise = diag([2.5,2.5,0.5,1].^2);

Use the MeasurementParameters to define the frame. You can leave out other fields of the MeasurementParameters struct, and they will be completed by default values. In this example, sensor position, sensor velocity, orientation, elevation, and range rate flags are default.

```
measParams = struct('Frame','spherical');
detection = objectDetection(0,meas,'MeasurementNoise',measNoise,...
'MeasurementParameters', measParams);
```

Use initekfimm to create a trackingIMM filter initialized at the provided position and using the measurement noise defined above.

```
imm = initekfimm(detection)
```

### **Input Arguments**

### detection — Detection report

objectDetection class object

Detection report, specified as an "Object Detections" object.

```
Example: detection = objectDetection(0,[1;4.5;3], 'MeasurementNoise',
[1.0 0 0; 0 2.0 0; 0 0 1.5])
```

### **Output Arguments**

imm — trackingIMM object

trackingIMM object

Constant velocity (CV), constant acceleration (CA), and a constant turn (CT) trackingIMM (imm) object based on information provided in detection, returned as a trackingIMM object.

## **Extended Capabilities**

### C/C++ Code Generation

Generate C and C++ code using MATLAB  $\ensuremath{\mathbb{R}}$  Coder  $\ensuremath{^{\mbox{\tiny TM}}}$  .

### See Also

Classes objectDetection

**Objects** trackingIMM

Functions
initcaekf|initctekf|initcvekf

### Introduced in R2018b

# initcaekf

Create constant-acceleration extended Kalman filter from detection report

## Syntax

```
filter = initcaekf(detection)
```

## Description

filter = initcaekf(detection) creates and initializes a constant-acceleration
extended Kalman filter from information contained in a detection report. For more
information about the extended Kalman filter, see trackingEKF.

## Examples

### Initialize 3-D Constant-Acceleration Extended Kalman Filter

Create and initialize a 3-D constant-acceleration extended Kalman filter object from an initial detection report.

Create the detection report from an initial 3-D measurement, (-200;30;0), of the object position. Assume uncorrelated measurement noise.

```
detection = objectDetection(0,[-200;-30;0],'MeasurementNoise',2.1*eye(3), ...
'SensorIndex',1,'ObjectClassID',1,'ObjectAttributes',{'Car',2});
```

Create the new filter from the detection report and display its properties.

```
filter = initcaekf(detection)
filter =
   trackingEKF with properties:
        State: [9x1 double]
        StateCovariance: [9x9 double]
```

```
StateTransitionFcn: @constacc
StateTransitionJacobianFcn: @constaccjac
ProcessNoise: [3x3 double]
HasAdditiveProcessNoise: 0
MeasurementFcn: @cameas
MeasurementJacobianFcn: @cameasjac
MeasurementNoise: [3x3 double]
HasAdditiveMeasurementNoise: 1
```

### Show the filter state.

#### filter.State

| ans | =  | 9×1 |
|-----|----|-----|
| - 2 | 00 | )   |
|     | (  | )   |
|     | (  | )   |
| -   | 30 | )   |
|     | (  | )   |
|     | (  | )   |
|     | 6  | )   |
|     | 6  | )   |
|     | (  | )   |

#### Show the state covariance matrix.

#### filter.StateCovariance

ans =  $9 \times 9$ 

| 2.1000  | Θ        | Θ        | Θ      | Θ        | Θ        | Θ      | Θ        |       |
|---------|----------|----------|--------|----------|----------|--------|----------|-------|
| $\odot$ | 100.0000 | Θ        | Θ      | Θ        | Θ        | Θ      | Θ        |       |
| $\odot$ | Θ        | 100.0000 | Θ      | Θ        | Θ        | Θ      | Θ        |       |
| Θ       | Θ        | Θ        | 2.1000 | Θ        | Θ        | Θ      | Θ        | ļ     |
| $\odot$ | Θ        | Θ        | Θ      | 100.0000 | Θ        | Θ      | Θ        | ļ     |
| Θ       | Θ        | Θ        | Θ      | Θ        | 100.0000 | Θ      | Θ        | I     |
| Θ       | Θ        | Θ        | Θ      | Θ        | Θ        | 2.1000 | Θ        | I     |
| Θ       | Θ        | Θ        | Θ      | Θ        | Θ        | Θ      | 100.0000 |       |
| 0       | Θ        | Θ        | Θ      | Θ        | 0        | Θ      | Θ        | 100.0 |

???

### **Input Arguments**

detection — Detection report

objectDetection object

Detection report, specified as an objectDetection object.

```
Example: detection = objectDetection(0,[1;4.5;3], 'MeasurementNoise', [1.0 0 0; 0 2.0 0; 0 0 1.5])
```

### **Output Arguments**

filter — Extended Kalman filter

trackingEKF object

Extended Kalman filter, returned as a trackingEKF object.

## Algorithms

- The function computes the process noise matrix assuming a one-second time step and an acceleration-rate standard deviation of 1  $\mbox{m/s}^3.$
- You can use this function as the FilterInitializationFcn property of a trackerGNN or trackerTOMHT object.

## **Extended Capabilities**

### C/C++ Code Generation

Generate C and C++ code using MATLAB® Coder<sup>TM</sup>.

### See Also

### Functions

initcakf|initcaukf|initctekf|initctukf|initcvekf|initcvkf|
initcvukf

Classes
objectDetection | trackingEKF | trackingKF | trackingUKF

#### System Objects

trackerGNN | trackerTOMHT

Introduced in R2017a

# initcakf

Create constant-acceleration linear Kalman filter from detection report

## Syntax

```
filter = initcakf(detection)
```

## Description

filter = initcakf(detection) creates and initializes a constant-acceleration linear Kalman filter from information contained in a detection report. For more information about the linear Kalman filter, see trackingKF.

## **Examples**

### Initialize 2-D Constant-Acceleration Linear Kalman Filter

Create and initialize a 2-D constant-acceleration linear Kalman filter object from an initial detection report.

Create the detection report from an initial 2-D measurement, (10,-5), of the object position. Assume uncorrelated measurement noise.

Create the new filter from the detection report.

filter = initcakf(detection);
Show the filter state.

filter.State

ans =  $6 \times 1$ 

Show the state transition model.

#### filter.StateTransitionModel

ans =  $6 \times 6$ 

| 1.0000 | 1.0000 | 0.5000 | Θ       | Θ      | Θ      |
|--------|--------|--------|---------|--------|--------|
| Θ      | 1.0000 | 1.0000 | $\odot$ | Θ      | Θ      |
| Θ      | Θ      | 1.0000 | $\odot$ | Θ      | Θ      |
| Θ      | Θ      | Θ      | 1.0000  | 1.0000 | 0.5000 |
| Θ      | Θ      | Θ      | Θ       | 1.0000 | 1.0000 |
| Θ      | Θ      | Θ      | Θ       | Θ      | 1.0000 |

### **Input Arguments**

### detection — Detection report

objectDetection object

Detection report, specified as an objectDetection object.

Example: detection = objectDetection(0,[1;4.5;3], 'MeasurementNoise', [1.0 0 0; 0 2.0 0; 0 0 1.5])

### **Output Arguments**

### filter — Linear Kalman filter

trackingKF object

Linear Kalman filter, returned as a trackingKF object.

## Algorithms

- The function computes the process noise matrix assuming a one-second time step and an acceleration rate standard deviation of 1  $\rm m/s^3.$
- You can use this function as the FilterInitializationFcn property of a trackerGNN or trackerTOMHT object.

# **Extended Capabilities**

### C/C++ Code Generation

Generate C and C++ code using MATLAB  $\ensuremath{\mathbb{R}}$  Coder  $\ensuremath{^{\mbox{\tiny TM}}}$  .

## See Also

### Functions

initcaekf|initcaukf|initctekf|initctukf|initcvekf|initcvkf|
initcvukf

### Classes

objectDetection | trackingEKF | trackingKF | trackingUKF

### System Objects

trackerGNN | trackerTOMHT

Introduced in R2017a

# initcaukf

Create constant-acceleration unscented Kalman filter from detection report

## Syntax

```
filter = initcaukf(detection)
```

## Description

filter = initcaukf(detection) creates and initializes a constant-acceleration
unscented Kalman filter from information contained in a detection report. For more
information about the unscented Kalman filter, see trackingUKF.

## **Examples**

### Initialize 3-D Constant-Acceleration Unscented Kalman Filter

Create and initialize a 3-D constant-acceleration unscented Kalman filter object from an initial detection report.

Create the detection report from an initial 3-D measurement, (-200,-30,5), of the object position. Assume uncorrelated measurement noise.

```
detection = objectDetection(0,[-200;-30;5],'MeasurementNoise',2.0*eye(3), ...
'SensorIndex',1,'ObjectClassID',1,'ObjectAttributes',{'Car',2});
```

Create the new filter from the detection report and display the filter properties.

```
StateTransitionFcn: @constacc
ProcessNoise: [3x3 double]
HasAdditiveProcessNoise: 0
MeasurementFcn: @cameas
MeasurementNoise: [3x3 double]
HasAdditiveMeasurementNoise: 1
Alpha: 1.0000e-03
Beta: 2
Kappa: 0
```

#### Show the state.

#### filter.State

| ans | =    | 9×1 |
|-----|------|-----|
| - 2 | 200  | )   |
|     | (    | 9   |
|     | (    | 9   |
|     | - 30 | )   |
|     | (    | )   |
|     | (    | )   |
|     | 1    | 5   |
|     | (    | 9   |
|     | (    | 9   |

#### Show the state covariance matrix.

#### filter.StateCovariance

ans =  $9 \times 9$ 

| 2 | Θ   | Θ       | 0 | 0   | Θ   | 0 | Θ   | 0 |
|---|-----|---------|---|-----|-----|---|-----|---|
| 0 | 100 | 0       | 0 | Θ   | 0   | 0 | Θ   | Θ |
| 0 | Θ   | 100     | Θ | 0   | 0   | 0 | Θ   | 0 |
| 0 | Θ   | $\odot$ | 2 | 0   | Θ   | 0 | Θ   | Θ |
| 0 | Θ   | $\odot$ | Θ | 100 | Θ   | 0 | Θ   | Θ |
| 0 | Θ   | 0       | Θ | 0   | 100 | 0 | Θ   | 0 |
| 0 | Θ   | 0       | Θ | 0   | Θ   | 2 | Θ   | 0 |
| 0 | Θ   | 0       | Θ | 0   | Θ   | 0 | 100 | 0 |

0 0 0 0 0 0 0 0 100

#### **Create 3D Constant Acceleration UKF from Spherical Measurement**

Initialize a 3D constant-acceleration unscented Kalman filter from an initial detection report made from a measurement in spherical coordinates. If you want to use spherical coordinates, then you must supply a measurement parameter structure as part of the detection report with the Frame field set to 'spherical'. Set the azimuth angle of the

target to  $45^{\circ}$ , and the range to 1000 meters.

```
frame = 'spherical';
sensorpos = [25,-40,-10].';
sensorvel = [0;5;0];
laxes = eye(3);
```

Create the measurement structure. Set 'HasVelocity' and 'HasElevation' to false. Then, the measurement vector consists of azimuth angle and range.

```
measparms = struct('Frame', frame, 'OriginPosition', sensorpos, ...
    'OriginVelocity', sensorvel, 'Orientation', laxes, 'HasVelocity', false, ...
    'HasElevation', false);
meas = [45; 1000];
measnoise = diag([3.0,2.0].^2);
detection = objectDetection(0,meas, 'MeasurementNoise', ...
    measnoise, 'MeasurementParameters', measparms)
detection =
  objectDetection with properties:
                     Time: 0
              Measurement: [2x1 double]
         MeasurementNoise: [2x2 double]
              SensorIndex: 1
            ObjectClassID: 0
    MeasurementParameters: [1x1 struct]
         ObjectAttributes: {}
```

filter = initcaukf(detection);

Display the state vector.

### disp(filter.State)

### **Input Arguments**

#### detection — Detection report

objectDetection object

### Detection report, specified as an objectDetection object.

```
Example: detection = objectDetection(0,[1;4.5;3], 'MeasurementNoise',
[1.0 0 0; 0 2.0 0; 0 0 1.5])
```

### **Output Arguments**

### filter — Unscented Kalman filter

trackingUKF object

Unscented Kalman filter, returned as a trackingUKF object.

## Algorithms

- The function computes the process noise matrix assuming a one-second time step and an acceleration rate standard deviation of 1  $\rm m/s^3.$
- You can use this function as the FilterInitializationFcn property of a trackerGNN or trackerTOMHT object.

# **Extended Capabilities**

### C/C++ Code Generation

Generate C and C++ code using MATLAB  $\ensuremath{\mathbb{R}}$  Coder  $\ensuremath{^{\mbox{\tiny TM}}}$  .

## See Also

Functions
initcaekf|initcakf|initctekf|initctukf|initcvekf|initcvkf|
initcvukf

#### Classes

objectDetection | trackingEKF | trackingKF | trackingUKF

#### **System Objects** trackerGNN | trackerTOMHT

### Introduced in R2017a

# initctekf

Create constant turn-rate extended Kalman filter from detection report

## Syntax

```
filter = initcaekf(detection)
```

## Description

filter = initcaekf(detection) creates and initializes a constant-turn-rate
extended Kalman filter from information contained in a detection report. For more
information about the extended Kalman filter, see trackingEKF.

## **Examples**

### Initialize 2-D Constant Turn-Rate Extended Kalman Filter

Create and initialize a 2-D constant turn-rate extended Kalman filter object from an initial detection report.

Create the detection report from an initial 2-D measurement, (-250,-40), of the object position. Assume uncorrelated measurement noise.

Extend the measurement to three dimensions by adding a *z*-component of zero.

```
detection = objectDetection(0,[-250;-40;0],'MeasurementNoise',2.0*eye(3), ...
'SensorIndex',1,'ObjectClassID',1,'ObjectAttributes',{'Car',2});
```

Create the new filter from the detection report and display the filter properties.

```
filter = initctekf(detection)
filter =
   trackingEKF with properties:
```

State: [7x1 double] StateCovariance: [7x7 double] StateTransitionFcn: @constturn StateTransitionJacobianFcn: @constturnjac ProcessNoise: [4x4 double] HasAdditiveProcessNoise: 0 MeasurementFcn: @ctmeas MeasurementJacobianFcn: @ctmeasjac MeasurementNoise: [3x3 double] HasAdditiveMeasurementNoise: 1

### Show the state.

#### filter.State

ans = 7×1 -250 0 -40 0 0 0 0

#### Show the state covariance matrix.

#### filter.StateCovariance

ans =  $7 \times 7$ 

| 2 | $\odot$ | 0 | Θ   | Θ       | Θ | 0   |
|---|---------|---|-----|---------|---|-----|
| 0 | 100     | Θ | Θ   | $\odot$ | 0 | Θ   |
| 0 | 0       | 2 | Θ   | Θ       | Θ | Θ   |
| 0 | 0       | 0 | 100 | 0       | 0 | Θ   |
| 0 | 0       | 0 | Θ   | 100     | 0 | Θ   |
| 0 | 0       | 0 | Θ   | 0       | 2 | Θ   |
| 0 | 0       | 0 | Θ   | $\odot$ | Θ | 100 |

### **Create 2-D Constant Turnrate EKF from Spherical Measurement**

Initialize a 2-D constant-turnrate extended Kalman filter from an initial detection report made from an initial measurement in spherical coordinates. If you want to use spherical coordinates, then you must supply a measurement parameter structure as part of the detection report with the Frame field set to 'spherical'. Set the azimuth angle of the target to 45 degrees, the range to 1000 meters, and the range rate to -4.0 m/s.

```
frame = 'spherical';
sensorpos = [25,-40,-10].';
sensorvel = [0;5;0];
laxes = eye(3);
```

Create the measurement parameters structure. Set 'HasElevation' to false. Then, the measurement consists of azimuth, range, and range rate.

```
measparms = struct('Frame', frame, 'OriginPosition', sensorpos, ...
    'OriginVelocity', sensorvel, 'Orientation', laxes, 'HasVelocity', true, ...
    'HasElevation', false);
meas = [45; 1000; -4];
measnoise = diag([3.0,2,1.0].^2);
detection = objectDetection(0,meas, 'MeasurementNoise', ...
    measnoise, 'MeasurementParameters', measparms)
detection =
  objectDetection with properties:
                     Time: 0
              Measurement: [3x1 double]
         MeasurementNoise: [3x3 double]
              SensorIndex: 1
            ObjectClassID: 0
    MeasurementParameters: [1x1 struct]
         ObjectAttributes: {}
```

#### filter = initctekf(detection);

Filter state vector.

disp(filter.State)

732.1068 -2.8284 667.1068 2.1716 0 -10.0000 0

## **Input Arguments**

### detection — Detection report

objectDetection object

### Detection report, specified as an objectDetection object.

Example: detection = objectDetection(0,[1;4.5;3],'MeasurementNoise',
[1.0 0 0; 0 2.0 0; 0 0 1.5])

### **Output Arguments**

### filter — Extended Kalman filter

trackingEKF object

Extended Kalman filter, returned as a trackingEKF object.

## Algorithms

- The function computes the process noise matrix assuming a one-second time step. The function assumes an acceleration standard deviation of 1 m/s<sup>2</sup>, and a turn-rate acceleration standard deviation of 1°/s<sup>2</sup>.
- You can use this function as the FilterInitializationFcn property of a trackerGNN or trackerTOMHT object.

## **Extended Capabilities**

### C/C++ Code Generation

Generate C and C++ code using MATLAB  $\ensuremath{\mathbb{R}}$  Coder  $\ensuremath{^{\mbox{\tiny TM}}}$  .

## See Also

Functions
initcaekf|initcakf|initcaukf|initctukf|initcvekf|initcvkf|
initcvukf

**Classes**objectDetection|trackingEKF|trackingKF|trackingUKF

System Objects trackerGNN | trackerTOMHT

# initctukf

Create constant turn-rate unscented Kalman filter from detection report

## Syntax

```
filter = initcaukf(detection)
```

## Description

filter = initcaukf(detection) creates and initializes a constant-turn-rate
unscented Kalman filter from information contained in a detection report. For more
information about the unscented Kalman filter, see trackingUKF.

## Examples

???

### **Create 2-D Constant Turnrate UKF from Spherical Measurement**

Initialize a 2-D constant-turnrate extended Kalman filter from an initial detection report made from an initial measurement in spherical coordinates. If you want to use spherical coordinates, then you must supply a measurement parameter structure as part of the detection report with the Frame field set to 'spherical'. Set the azimuth angle of the target to 45 degrees and the range to 1000 meters.

```
frame = 'spherical';
sensorpos = [25,-40,-10].';
sensorvel = [0;5;0];
laxes = eye(3);
```

Create the measurement parameters structure. Set 'HasVelocity' and 'HasElevation' to false. Then, the measurement consists of azimuth and range.

```
measparms = struct('Frame', frame, 'OriginPosition', sensorpos, ...
    'OriginVelocity', sensorvel, 'Orientation', laxes, 'HasVelocity', false, ...
    'HasElevation', false);
meas = [45; 1000];
measnoise = diag([3.0,2].^2);
detection = objectDetection(0,meas, 'MeasurementNoise', ...
    measnoise, 'MeasurementParameters', measparms)
detection =
  objectDetection with properties:
                     Time: 0
              Measurement: [2x1 double]
         MeasurementNoise: [2x2 double]
              SensorIndex: 1
            ObjectClassID: 0
    MeasurementParameters: [1x1 struct]
         ObjectAttributes: {}
```

#### filter = initctekf(detection);

Filter state vector.

disp(filter.State)

732.1068 0 667.1068 0 0 -10.0000

### **Input Arguments**

### detection — Detection report

objectDetection object

#### Detection report, specified as an objectDetection object.

```
Example: detection = objectDetection(0,[1;4.5;3], 'MeasurementNoise',
[1.0 0 0; 0 2.0 0; 0 0 1.5])
```

## **Output Arguments**

### filter — Unscented Kalman filter

trackingUKF object

Unscented Kalman filter, returned as a trackingUKF object.

## Algorithms

- The function computes the process noise matrix assuming a one-second time step. The function assumes an acceleration standard deviation of 1 m/s<sup>2</sup>, and a turn-rate acceleration standard deviation of 1°/s<sup>2</sup>.
- You can use this function as the FilterInitializationFcn property of a trackerGNN or trackerTOMHT object.

## **Extended Capabilities**

### C/C++ Code Generation

Generate C and C++ code using MATLAB® Coder<sup>TM</sup>.

## See Also

### Functions

initcaekf|initcakf|initcaukf|initctekf|initcvekf|initcvkf|
initcvukf

**Classes**<br/>objectDetection | trackingEKF | trackingKF | trackingUKF

### System Objects

trackerGNN | trackerTOMHT

# initcvekf

Create constant-velocity extended Kalman filter from detection report

## Syntax

```
filter = initcvekf(detection)
```

## Description

filter = initcvekf(detection) creates and initializes a constant-velocity extended Kalman filter from information contained in a detection report. For more information about the extended Kalman filter, see trackingEKF.

## **Examples**

### Initialize 3-D Constant-Velocity Extended Kalman Filter

Create and initialize a 3-D constant-velocity extended Kalman filter object from an initial detection report.

Create the detection report from an initial 3-D measurement, (10,20,-5), of the object position.

```
detection = objectDetection(0,[10;20;-5], 'MeasurementNoise',1.5*eye(3), ...
'SensorIndex',1,'ObjectClassID',1,'ObjectAttributes',{'Sports Car',5});
```

Create the new filter from the detection report.

```
filter = initcvekf(detection)
filter =
   trackingEKF with properties:
        State: [6x1 double]
        StateCovariance: [6x6 double]
```

```
StateTransitionFcn: @constvel
StateTransitionJacobianFcn: @constveljac
ProcessNoise: [3x3 double]
HasAdditiveProcessNoise: 0
MeasurementFcn: @cvmeas
MeasurementJacobianFcn: @cvmeasjac
MeasurementNoise: [3x3 double]
HasAdditiveMeasurementNoise: 1
```

### Show the filter state.

#### filter.State

#### Show the state covariance.

#### filter.StateCovariance

ans =  $6 \times 6$ 

| 1.5000  | Θ        | Θ      | Θ        | Θ      | Θ        |
|---------|----------|--------|----------|--------|----------|
| 0       | 100.0000 | Θ      | $\odot$  | Θ      | Θ        |
| Θ       | Θ        | 1.5000 | Θ        | Θ      | Θ        |
| Θ       | Θ        | Θ      | 100.0000 | Θ      | Θ        |
| 0       | Θ        | Θ      | Θ        | 1.5000 | Θ        |
| $\odot$ | Θ        | Θ      | Θ        | Θ      | 100.0000 |

### **Create 3-D Constant Velocity EKF from Spherical Measurement**

Initialize a 3-D constant-velocity extended Kalman filter from an initial detection report made from a 3-D measurement in spherical coordinates. If you want to use spherical coordinates, then you must supply a measurement parameter structure as part of the detection report with the Frame field set to 'spherical'. Set the azimuth angle of the target to 45 degrees, the elevation to -10 degrees, the range to 1000 meters, and the range rate to -4.0 m/s.

```
frame = 'spherical';
sensorpos = [25,-40,0].';
sensorvel = [0;5;0];
laxes = eye(3);
measparms = struct('Frame', frame, 'OriginPosition', sensorpos, ...
    'OriginVelocity', sensorvel, 'Orientation', laxes, 'HasVelocity', true, ...
    'HasElevation',true);
meas = [45; -10; 1000; -4];
measnoise = diag([3.0,2.5,2,1.0].^2);
detection = objectDetection(0,meas, 'MeasurementNoise', ...
    measnoise, 'MeasurementParameters', measparms)
detection =
  objectDetection with properties:
                     Time: 0
              Measurement: [4x1 double]
         MeasurementNoise: [4x4 double]
              SensorIndex: 1
            ObjectClassID: 0
    MeasurementParameters: [1x1 struct]
         ObjectAttributes: {}
```

#### filter = initcvekf(detection);

Filter state vector.

#### disp(filter.State)

721.3642 -2.7855 656.3642 2.2145 -173.6482 0.6946

### **Input Arguments**

### detection — Detection report

objectDetection object

Detection report, specified as an objectDetection object.

```
Example: detection = objectDetection(0,[1;4.5;3],'MeasurementNoise',
[1.0 0 0; 0 2.0 0; 0 0 1.5])
```

### **Output Arguments**

### filter — Extended Kalman filter

trackingEKF object

Extended Kalman filter, returned as a trackingEKF object.

## Algorithms

- The function computes the process noise matrix assuming a one-second time step and an acceleration standard deviation of 1  $m/s^2.$
- You can use this function as the FilterInitializationFcn property of a trackerGNN or trackerTOMHT object.

## **Extended Capabilities**

### C/C++ Code Generation

Generate C and C++ code using MATLAB  $\ensuremath{\mathbb{R}}$  Coder  $\ensuremath{^{\mbox{\tiny TM}}}$  .

### See Also

### Functions

initcaekf|initcakf|initcaukf|initctekf|initctukf|initcvkf|
initcvukf

#### Classes

objectDetection | trackingEKF | trackingKF | trackingUKF

### System Objects

trackerGNN | trackerTOMHT

# initcvkf

Create constant-velocity linear Kalman filter from detection report

## Syntax

```
filter = initcakf(detection)
```

## Description

filter = initcakf(detection) creates and initializes a constant-velocity linear Kalman filter from information contained in a detection report. For more information about the linear Kalman filter, see trackingKF.

## Examples

### Initialize 2-D Constant-Velocity Linear Kalman Filter

Create and initialize a 2-D linear Kalman filter object from an initial detection report.

Create the detection report from an initial 2-D measurement, (10,20), of the object position.

Create the new track from the detection report.

```
filter = initcvkf(detection)
filter =
   trackingKF with properties:
        State: [4x1 double]
   StateCovariance: [4x4 double]
```

```
MotionModel: '2D Constant Velocity'
ControlModel: []
ProcessNoise: [4x4 double]
MeasurementModel: [2x4 double]
MeasurementNoise: [2x2 double]
```

#### Show the state.

#### filter.State

ans = 4×1 10 20 0

0

#### Show the state transition model.

#### filter.StateTransitionModel

ans =  $4 \times 4$ 1 1 0 0 1 0 0 0 1

0

0

#### Initialize 3-D Constant-Velocity Linear Kalman Filter

0

0

1

1

Create and initialize a 3-D linear Kalman filter object from an initial detection report.

Create the detection report from an initial 3-D measurement, (10,20,-5), of the object position.

Create the new filter from the detection report and display its properties.

### filter = initcvkf(detection)

```
filter =
  trackingKF with properties:
        State: [6x1 double]
    StateCovariance: [6x6 double]
        MotionModel: '3D Constant Velocity'
        ControlModel: []
        ProcessNoise: [6x6 double]
        MeasurementModel: [3x6 double]
        MeasurementNoise: [3x3 double]
```

#### Show the state.

#### filter.State

ans = 6×1 10 0 20 0 -5 0

#### Show the state transition model.

#### filter.StateTransitionModel

ans =  $6 \times 6$ 

| 1 | 1       | 0 | Θ | Θ | 0 |
|---|---------|---|---|---|---|
| 0 | 1       | Θ | 0 | 0 | 0 |
| 0 | 0       | 1 | 1 | 0 | 0 |
| 0 | Θ       | Θ | 1 | 0 | 0 |
| 0 | $\odot$ | Θ | 0 | 1 | 1 |
| 0 | $\odot$ | Θ | 0 | 0 | 1 |

### **Input Arguments**

### detection — Detection report

objectDetection object

Detection report, specified as an objectDetection object.

```
Example: detection = objectDetection(0,[1;4.5;3],'MeasurementNoise',
[1.0 0 0; 0 2.0 0; 0 0 1.5])
```

### **Output Arguments**

filter — Linear Kalman filter

trackingKF object

Linear Kalman filter, returned as a trackingKF object.

## Algorithms

- The function computes the process noise matrix assuming a one-second time step and an acceleration standard deviation of 1  $\rm m/s^2.$
- You can use this function as the FilterInitializationFcn property of a trackerGNN or trackerTOMHT object.

## **Extended Capabilities**

### C/C++ Code Generation

Generate C and C++ code using MATLAB® Coder<sup>TM</sup>.

### See Also

### Functions

initcaekf|initcakf|initcaukf|initctekf|initctukf|initcvekf|
initcvukf

### Classes

trackingEKF | trackingKF | trackingUKF

### System Objects

trackerGNN | trackerTOMHT

# initcvukf

Create constant-velocity unscented Kalman filter from detection report

## Syntax

```
filter = initcaukf(detection)
```

## Description

filter = initcaukf(detection) creates and initializes a constant-velocity
unscented Kalman filter from information contained in a detection report. For more
information about the unscented Kalman filter, see trackingUKF.

## **Examples**

### Initialize 3-D Constant-Velocity Unscented Kalman Filter

Create and initialize a 3-D constant-velocity unscented Kalman filter object from an initial detection report.

Create the detection report from an initial 3-D measurement, (10,200,-5), of the object position.

Create the new filter from the detection report and display the filter properties.

```
filter = initcvukf(detection)
filter =
   trackingUKF with properties:
        State: [6x1 double]
        StateCovariance: [6x6 double]
```

```
StateTransitionFcn: @constvel
ProcessNoise: [3x3 double]
HasAdditiveProcessNoise: 0
MeasurementFcn: @cvmeas
MeasurementNoise: [3x3 double]
HasAdditiveMeasurementNoise: 1
Alpha: 1.0000e-03
Beta: 2
Kappa: 0
```

### Display the state.

#### filter.State

ans = 6×1 10 0 200 0 -5 0

Show the state covariance.

#### filter.StateCovariance

```
ans = 6 \times 6
```

| 1.5000 | Θ        | Θ      | Θ        | Θ      | Θ        |
|--------|----------|--------|----------|--------|----------|
| Θ      | 100.0000 | Θ      | Θ        | Θ      | Θ        |
| Θ      | Θ        | 1.5000 | Θ        | Θ      | Θ        |
| Θ      | Θ        | Θ      | 100.0000 | Θ      | Θ        |
| Θ      | Θ        | Θ      | Θ        | 1.5000 | Θ        |
| Θ      | Θ        | Θ      | Θ        | Θ      | 100.0000 |

### **Create Constant Velocity UKF from Spherical Measurement**

Initialize a constant-velocity unscented Kalman filter from an initial detection report made from an initial measurement in spherical coordinates. Because the object lies in the x-y plane, no elevation measurement is made. If you want to use spherical coordinates, then you must supply a measurement parameter structure as part of the detection report with the Frame field set to 'spherical'. Set the azimuth angle of the target to 45 degrees, the range to 1000 meters, and the range rate to -4.0 m/s.

```
frame = 'spherical';
sensorpos = [25,-40,0].';
sensorvel = [0;5;0];
laxes = eye(3);
```

Create the measurement parameters structure. Set 'HasElevation' to false. Then, the measurement consists of azimuth, range, and range rate.

```
measparms = struct('Frame', frame, 'OriginPosition', sensorpos, ...
    'OriginVelocity', sensorvel, 'Orientation', laxes, 'HasVelocity', true, ...
    'HasElevation', false);
meas = [45; 1000; -4];
measnoise = diag([3.0,2,1.0].^2);
detection = objectDetection(0,meas, 'MeasurementNoise', ...
    measnoise, 'MeasurementParameters', measparms)
detection =
  objectDetection with properties:
                     Time: 0
              Measurement: [3x1 double]
         MeasurementNoise: [3x3 double]
              SensorIndex: 1
            ObjectClassID: 0
    MeasurementParameters: [1x1 struct]
         ObjectAttributes: {}
```

#### filter = initcvukf(detection);

Display filter state vector.

```
disp(filter.State)
```

732.1068

667.1068 2.1716 0 0

## **Input Arguments**

### detection — Detection report

objectDetection object

Detection report, specified as an objectDetection object.

```
Example: detection = objectDetection(0,[1;4.5;3], 'MeasurementNoise',
[1.0 0 0; 0 2.0 0; 0 0 1.5])
```

## **Output Arguments**

### filter — Unscented Kalman filter

trackingUKF object

Unscented Kalman filter, returned as a trackingUKF object.

## Algorithms

- The function computes the process noise matrix assuming a one-second time step and an acceleration standard deviation of 1  $m/s^2.$
- You can use this function as the FilterInitializationFcn property of a trackerGNN or trackerTOMHT object.

# **Extended Capabilities**

### C/C++ Code Generation

Generate C and C++ code using MATLAB  $\ensuremath{\mathbb{R}}$  Coder  $\ensuremath{^{\mbox{\tiny TM}}}$  .

## See Also

### Functions

initcaekf|initcakf|initcaukf|initctekf|initctukf|initcvekf|
initcvkf

### Classes

objectDetection | trackingEKF | trackingUKF

### **System Objects**

trackerGNN | trackerTOMHT

## clone

Copy filter for object tracking

## Syntax

copied0bj = clone(filter0bj)

## Description

copiedObj = clone(filterObj) creates a copy of the given filter object with the
same property values.

## **Input Arguments**

### filter0bj — Filter for object tracking

object

Filter for object tracking, specified as an object.

## **Output Arguments**

copied0bj — Copy of filter
object

Copy of filter, returned as an object.

## See Also

```
Functions
constvel | correct | cvmeas | distance | likelihood | predict | residual
```

### Objects

trackingCKF | trackingEKF | trackingGSF | trackingIMM | trackingKF |
trackingMSCEKF | trackingPF | trackingUKF

## correct

Correct state and state estimation error covariance

## Syntax

```
[xCorr,pCorr] = correct(filterObj,zMeas)
[xCorr,pCorr] = correct(filterObj,zMeas,vargin)
xCorr = correct(filterObj,zMeas)
[xCorr,pCorr,zCorr] = correct(filterObj,zMeas)
```

## Description

[xCorr,pCorr] = correct(filterObj,zMeas) corrects the state and measurement
of the tracking filter object based on the current measurement, zMeas. The internal state
and covariance of the filter are overwritten by the corrected values.

[xCorr,pCorr] = correct(filterObj,zMeas,vargin) specifies additional
parameters used by the state transition function defined in the MeasurementFcn
property of the tracking object.

xCorr = correct(filterObj,zMeas) corrects the state of the tracking filter object based on the current measurement, zMeas. This syntax is only supported for the trackingABF object.

[xCorr,pCorr,zCorr] = correct(filterObj,zMeas) also returns the corrected measurement. This syntax is only supported for the trackingABF object.

## **Input Arguments**

### filter0bj — Filter for object tracking

object

Filter for object tracking, specified as an object. Calling the predict overwrites the internal states of the object.

#### zMeas — Measurement of filter

vector | matrix

Measurement of the tracked object, specified as a vector or matrix.

### **Output Arguments**

#### xCorr - Corrected state of filter

vector | matrix

Corrected state of the filter, specified as a vector or matrix. The State property of the input filter0bj is overwritten with this value.

### pCorr — Corrected state covariance of filter

vector | matrix

Corrected state covariance of the filter, specified as a vector or matrix. The StateCovariance property of the input filterObj is overwritten with this value.

### zCorr - Corrected measurement of filter

vector | matrix

Corrected measurement of the filter, specified as a vector or matrix. This output is only supported for the trackingABF object.

## **Extended Capabilities**

### C/C++ Code Generation

Generate C and C++ code using MATLAB® Coder<sup>TM</sup>.

## See Also

#### Functions

clone | constvel | cvmeas | distance | likelihood | predict | residual

### Objects

trackingCKF | trackingEKF | trackingGSF | trackingIMM | trackingKF |
trackingMSCEKF | trackingPF | trackingUKF

## distance

Distances between measurements and predicted measurements

## Syntax

```
dist = distance(filterObj,zMatrix)
dist = distance(filterObj,zMatrix,measurementParams)
```

## Description

dist = distance(filterObj,zMatrix) computes the distance between one or more
predicted measurements given in zMatrix and the current measurement in the
filterObj.

dist = distance(filterObj,zMatrix,measurementParams) specifies additional
parameters that are used by the MeasurementFcn of the filterObj.

## **Input Arguments**

filter0bj — Filter for object tracking
object

Filter for object tracking, specified as an object.

### zMatrix — Measurements of tracked objects

matrix

Measurements of tracked objects, specified as a matrix. Each row of the matrix contains a measurement vector.

measurementParams — Parameters for measurement function
cell array

Parameters for measurement function, specified as a cell array. The parameters are passed to the measurement function defined in the MeasurementFcn property of the filterObj

### **Output Arguments**

### dist — Distances between measurements

row vector

Distances between measurements, returned as a row vector. Each element corresponds to a distance between the predicted measurement in the filterObj and a row of the zMatrix.

## **Extended Capabilities**

### C/C++ Code Generation

Generate C and C++ code using MATLAB  $\ensuremath{\mathbb{R}}$  Coder  $\ensuremath{^{\mbox{\tiny TM}}}$  .

### See Also

# Functions clone | constvel | correct | cvmeas | likelihood | predict | residual

### Objects

trackingCKF | trackingEKF | trackingGSF | trackingIMM | trackingKF |
trackingMSCEKF | trackingPF | trackingUKF

# initialize

Initialize state and covariance of filter

## Syntax

```
initialize(filterObj,state,stateCovariance)
initialize(filterObj,state,stateCovariance,Name,Value)
```

## Description

initialize(filterObj,state,stateCovariance) initializes the filter by setting the
State and StateCovariance properties of the filterObj with the given values.

initialize(filterObj,state,stateCovariance,Name,Value) also sets
additional property names and their values as Name,Value pairs in the filterObj.

## **Input Arguments**

filter0bj — Filter for object tracking
object

Filter for object tracking, specified as an object.

state — Filter state
real-valued M-element vector

Filter state, specified as a real-valued *M*-element vector.

Example: [200;0.2]

Data Types: double

stateCovariance — State estimation error covariance
positive-definite real-valued M-by-M matrix

State estimation error covariance, specified as a positive-definite real-valued M-by-M matrix where M is the size of the filter state. The covariance matrix represents the uncertainty in the filter state.

Example: [20 0.1; 0.1 1]

### See Also

#### Functions

clone | constvel | correct | cvmeas | distance | predict | residual

### Objects

```
trackingCKF | trackingEKF | trackingGSF | trackingIMM | trackingKF |
trackingMSCEKF | trackingPF | trackingUKF
```

#### Introduced in R2018b

# predict

Predict state and state estimation error covariance

## Syntax

```
[xPred,pPred] = predict(filter0bj)
[xPred,pPred] = predict(filter0bj,tStep)
[xPred,pPred] = predict(filter0bj,vargin)
xPred = predict(filter0bj)
[xPred,pPred,zPred] = predict(filter0bj,tStep)
```

## Description

[xPred,pPred] = predict(filterObj) returns the predicted state and state
estimation error covariance at the next time step.

[xPred,pPred] = predict(filterObj,tStep) specifies the time step as a positive scalar in seconds.

[xPred,pPred] = predict(filterObj,vargin) specifies additional parameters
used by the state transition function defined in the StateTransitionFcn property of
the tracking object.

xPred = predict(filterObj) returns the predicted state at the next time step. The internal state of the input filter object is overwritten by the prediction results. This syntax is only supported for the trackingABF object.

[xPred,pPred,zPred] = predict(filterObj,tStep) also returns the predicted measurement, zPred. This syntax is only supported for the trackingABF object.

## **Input Arguments**

filter0bj — Filter for object tracking
object

Filter for object tracking, specified as an object. Calling the predict overwrites the internal states of the object.

### tStep — Time step

positive scalar

Time step for next prediction, specified as a positive scalar in seconds.

### **Output Arguments**

### xPred — Predicted state of filter

vector | matrix

Predicted state of the filter, specified as a vector or matrix. The State property of the input filterObj is overwritten with this value.

### pPred — Predicted state covariance of filter

vector | matrix

Predicted state covariance of the filter, specified as a vector or matrix. The StateCovariance property of the input filterObj is overwritten with this value.

### zPred — Predicted measurement

vector | matrix

Predicted measurement, specified as a vector or matrix. This output is only supported for the trackingABF object.

## **Extended Capabilities**

### **C/C++ Code Generation**

Generate C and C++ code using MATLAB  $\ensuremath{\mathbb{R}}$  Coder  $\ensuremath{^{\mbox{\tiny TM}}}$  .

### See Also

Functions

clone | constvel | correct | cvmeas | distance | likelihood | residual

### Objects

trackingCKF | trackingEKF | trackingGSF | trackingIMM | trackingKF |
trackingMSCEKF | trackingPF | trackingUKF

## residual

Measurement residual and residual noise

## Syntax

```
[zRes,resCovariance] = residual(filterObj,zMeas)
[zRes,resCovariance] = residual(filterObj,zMeas,measurementParams)
```

## Description

[zRes,resCovariance] = residual(filterObj,zMeas) computes the residual and residual covariance of the current given measurement, zMeas, with the predicted measurement in the filter, filterObj.

[zRes,resCovariance] = residual(filterObj,zMeas,measurementParams)
specifies additional parameters that are used by the MeasurementFcn of the filterObj
filter.

## **Input Arguments**

### filter0bj — Filter for object tracking

object

Filter for object tracking, specified as an object. Calling the predict overwrites the internal states of the object.

### zMeas — Measurement of filter

vector | matrix

Measurement of the tracked object, specified as a vector or matrix.

measurementParams — Parameters for measurement function
cell array

Parameters for measurement function, specified as a cell array. The parameters are passed to the measurement function defined in the MeasurementFcn property of the filterObj

## **Output Arguments**

z Res — Residual between current and predicted measurement  $\operatorname{matrix}$ 

Residual between current and predicted measurement, returned as a matrix.

#### resCovariance — Residual covariance matrix

Residual covariance, returned as a matrix.

## **Extended Capabilities**

### C/C++ Code Generation

Generate C and C++ code using MATLAB® Coder<sup>TM</sup>.

### See Also

Functions
clone | constvel | correct | cvmeas | distance | likelihood | predict

### Objects

```
trackingCKF | trackingEKF | trackingGSF | trackingIMM | trackingKF |
trackingMSCEKF | trackingPF | trackingUKF
```

# likelihood

Likelihood of measurement

# Syntax

```
measLikelihood = likelihood(filterObj,zMeas)
[measLikelihood = likelihood(filterObj,zMeas,measurementParams)
```

## Description

measLikelihood = likelihood(filter0bj,zMeas) returns the likelihood of a
measurement given by the specified filter, filter0bj.

[measLikelihood = likelihood(filterObj,zMeas,measurementParams)
specifies additional parameters that are used by the MeasurementFcn of the
filterObj.

## **Input Arguments**

### filter0bj — Filter for object tracking

object

Filter for object tracking, specified as an object. Calling the predictoverwrites the internal states of the object.

### zMeas — Measurement of the filter

vector | matrix

Measurement of the tracked object, specified a vector, or matrix.

### measurementParams — Parameters for measurement function

cell array

Parameters for measurement function, specified as a cell array. The parameters are passed to the measurement function defined in the MeasurementFcn of the filterObj

## **Output Arguments**

measLikelihood - Likelihood of measurement
scalar

Likelihood of measurement, returned as a scalar.

## **Extended Capabilities**

### C/C++ Code Generation

Generate C and C++ code using MATLAB® Coder<sup>TM</sup>.

## See Also

### Functions

clone | constvel | correct | cvmeas | distance | predict | residual

### Objects

trackingCKF | trackingEKF | trackingGSF | trackingIMM | trackingKF |
trackingMSCEKF | trackingPF | trackingUKF

### Introduced in R2018b

## assignauction

Assignment using auction global nearest neighbor

## Syntax

[assignments,unassignedrows,unassignedcolumns] = assignauction( costmatrix,costofnonassignment)

## Description

[assignments, unassignedrows, unassignedcolumns] = assignauction( costmatrix, costofnonassignment) returns a table of assignments of detections to tracks derived based on the forward/reverse auction algorithm. The auction algorithm finds a suboptimal solution to the global nearest neighbor (GNN) assignment problem by minimizing the total cost of assignment. While suboptimal, the auction algorithm is faster than the Munkres algorithm for large GNN assignment problems, for example, when there are more than 50 rows and columns in the cost matrix.

The cost of each potential assignment is contained in the cost matrix, costmatrix. Each matrix entry represents the cost of a possible assignments. Matrix rows represent tracks and columns represent detections. All possible assignments are represented in the cost matrix. The lower the cost, the more likely the assignment is to be made. Each track can be assigned to at most one detection and each detection can be assigned to at most one track. If the number of rows is greater than the number of columns, some tracks are unassigned. If the number of columns is greater than the number of rows, some detections are unassigned. You can set an entry of costmatrix to Inf to prohibit an assignment.

**costofnonassignment** represents the cost of leaving tracks or detections unassigned. Higher values increase the likelihood that every existing object is assigned.

The function returns a list of unassigned tracks, unassignedrows, and a list of unassigned detections, unassignedcolumns.

## **Examples**

### Assign Detections to Tracks Using Auction Algorithm

Use assignAuction to assign three detections to two tracks.

Start with two predicted track locations in x-y coordinates.

tracks = [1,1; 2,2];

Assume three detections are received. At least one detection will not be assigned.

dets = [1.1, 1.1; 2.1, 2.1; 1.5, 3];

Construct a cost matrix by defining the cost of assigning a detection to a track as the Euclidean distance between them. Set the cost of non-assignment to 0.2.

```
for i = size(tracks, 1):-1:1
    delta = dets - tracks(i, :);
    costMatrix(i, :) = sqrt(sum(delta .^ 2, 2));
end
costofnonassignment = 0.2;
```

Use the Auction algorithm to assign detections to tracks.

```
[assignments, unassignedTracks, unassignedDetections] = ...
assignauction(costMatrix,costofnonassignment);
```

Display the assignments.

disp(assignments)

1 1 2 2

Show that there are no unassigned tracks.

disp(unassignedTracks)

Display the unassigned detections.

```
disp(unassignedDetections)
```

3

Plot detection to track assignments.

```
plot(tracks(:, 1), tracks(:, 2), '*', dets(:, 1), dets(:, 2), 'o')
hold on
xlim([0, 4])
ylim([0, 4])
legend('tracks', 'detections')
assignStr = strsplit(num2str(1:size(assignments,1)));
text(tracks(assignments(:, 1),1) + 0.1, ...
tracks(assignments(:, 1),2) - 0.1, assignStr);
text(dets(assignments(:, 2),1) + 0.1, ...
dets(assignments(:, 2),2) - 0.1, assignStr);
text(dets(unassignedDetections(:),1) + 0.1, ...
dets(unassignedDetections(:),2) + 0.1, 'unassigned');
```

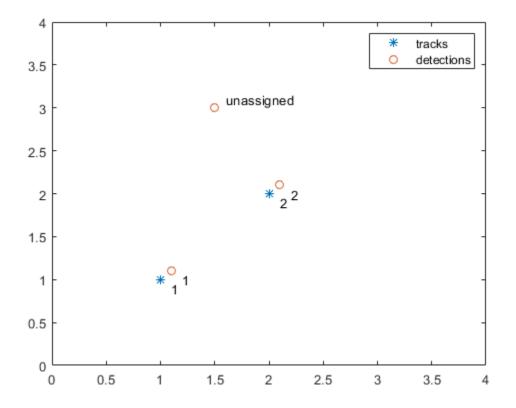

The track to detection assignments are:

- **1** Detection 1 is assigned to track 1.
- **2** Detection 2 is assigned to track 2.
- **3** Detection 3 is not assigned.

### **Input Arguments**

# costmatrix — Cost matrix real-valued M-by-N

Cost matrix, specified as an *M*-by-*N* matrix. *M* is the number of tracks to be assigned and *N* is the number of detections to be assigned. Each entry in the cost matrix contains the cost of a track and detection assignment. The matrix may contain Inf entries to indicate that an assignment is prohibited. The cost matrix cannot be a sparse matrix.

Data Types: single | double

# costofnonassignment — cost of non-assignment of tracks and detections scalar

Cost of non-assignment, specified as a scalar. The cost of non-assignment represents the cost of leaving tracks or detections unassigned. Higher values increase the likelihood that every object is assigned. The value cannot be set to Inf.

Data Types: single | double

### **Output Arguments**

#### assignments — Assignment of tracks to detections

integer-valued *L*-by-2 matrix

Assignment of detections to track, returned as an integer-valued L-by-2 matrix where L is the number of assignments. The first column of the matrix contains the assigned track indices and the second column contains the assigned detection indices.

Data Types: uint32

#### unassignedrows — Indices of unassigned tracks

integer-valued P-by-1 column vector

Indices of unassigned tracks, returned as an integer-valued P-by-1 column vector.

Data Types: uint32

#### unassignedcolumns — Indices of unassigned detections

integer-valued Q-by-1 column vector

Indices of unassigned detections, returned as an integer-valued Q-by-1 column vector.

Data Types: uint32

### References

[1] Samuel S. Blackman and Popoli, R. *Design and Analysis of Modern Tracking Systems*. Artech House: Norwood, MA. 1999.

## **Extended Capabilities**

### C/C++ Code Generation

Generate C and C++ code using MATLAB® Coder<sup>TM</sup>.

## See Also

```
Functions
assignTOMHT|assignjv|assignkbest|assignkbestsd|assignmunkres|
assignsd|trackerGNN|trackerTOMHT
```

Introduced in R2018b

# assignjv

Jonker-Volgenant global nearest neighbor assignment algorithm

## Syntax

[assignments,unassignedrows,unassignedcolumns] = assignjv( costmatrix,costofnonassignment)

## Description

[assignments, unassignedrows, unassignedcolumns] = assignjv( costmatrix, costofnonassignment) returns a table of assignments of detections to tracks using the Jonker-Volgenant algorithm. The JV algorithm finds an optimal solution to the global nearest neighbor (GNN) assignment problem by finding the set of assignments that minimize the total cost of the assignments. The Jonker-Volgenant algorithm solves the GNN assignment in two phases: begin with the auction algorithm and end with the Dijkstra shortest path algorithm.

The cost of each potential assignment is contained in the cost matrix, costmatrix. Each matrix entry represents the cost of a possible assignments. Matrix rows represent tracks and columns represent detections. All possible assignments are represented in the cost matrix. The lower the cost, the more likely the assignment is to be made. Each track can be assigned to at most one detection and each detection can be assigned to at most one track. If the number of rows is greater than the number of columns, some tracks are unassigned. If the number of columns is greater than the number of rows, some detections are unassigned. You can set an entry of costmatrix to Inf to prohibit an assignment.

costofnonassignment represents the cost of leaving tracks or detections unassigned.
Higher values increase the likelihood that every existing object is assigned.

The function returns a list of unassigned tracks, unassignedrows, and a list of unassigned detections, unassignedcolumns.

## **Examples**

### Assign Detections to Tracks Using Jonker-Volgenant Algorithm

Use assignjv to assign three detections to two tracks.

Start with two predicted track locations in x-y coordinates.

tracks = [1,1; 2,2];

Assume three detections are received. At least one detection will not be assigned.

dets = [1.1, 1.1; 2.1, 2.1; 1.5, 3];

Construct a cost matrix by defining the cost of assigning a detection to a track as the Euclidean distance between them. Set the cost of non-assignment to 0.2.

```
for i = size(tracks,1):-1:1
    delta = dets - tracks(i,:);
    costMatrix(i,:) = sqrt(sum(delta .^ 2,2));
end
costofnonassignment = 0.2;
```

Use the Auction algorithm to assign detections to tracks.

```
[assignments, unassignedTracks, unassignedDetections] = ...
assignjv(costMatrix,costofnonassignment);
```

Display the assignments.

disp(assignments)

1 1 2 2

Show that there are no unassigned tracks.

disp(unassignedTracks)

Display the unassigned detections.

```
disp(unassignedDetections)
```

3

Plot the detection to track assignments.

```
plot(tracks(:, 1), tracks(:, 2), '*', dets(:, 1), dets(:, 2), 'o')
hold on
xlim([0,4])
ylim([0,4])
legend('tracks', 'detections')
assignStr = strsplit(num2str(1:size(assignments,1)));
text(tracks(assignments(:,1),1) + 0.1, ...
        tracks(assignments(:,1),2) - 0.1, assignStr);
text(dets(assignments(:,2),1) + 0.1, ...
        dets(assignments(:,2),2) - 0.1, assignStr);
text(dets(unassignedDetections(:),1) + 0.1, ...
        dets(unassignedDetections(:),2) + 0.1, 'unassigned');
```

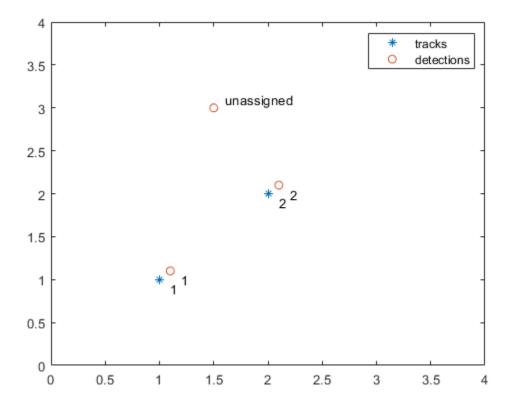

The track to detection assignments are:

- **1** Detection 1 is assigned to track 1.
- **2** Detection 2 is assigned to track 2.
- **3** Detection 3 is not assigned.

### **Input Arguments**

# costmatrix — Cost matrix real-valued M-by-N

Cost matrix, specified as an *M*-by-*N* matrix. *M* is the number of tracks to be assigned and *N* is the number of detections to be assigned. Each entry in the cost matrix contains the cost of a track and detection assignment. The matrix may contain Inf entries to indicate that an assignment is prohibited. The cost matrix cannot be a sparse matrix.

Data Types: single | double

# costofnonassignment — cost of non-assignment of tracks and detections scalar

Cost of non-assignment, specified as a scalar. The cost of non-assignment represents the cost of leaving tracks or detections unassigned. Higher values increase the likelihood that every object is assigned. The value cannot be set to Inf.

Data Types: single | double

### **Output Arguments**

#### assignments — Assignment of tracks to detections

integer-valued *L*-by-2 matrix

Assignment of detections to track, returned as an integer-valued L-by-2 matrix where L is the number of assignments. The first column of the matrix contains the assigned track indices and the second column contains the assigned detection indices.

Data Types: uint32

#### unassignedrows — Indices of unassigned tracks

integer-valued P-by-1 column vector

Indices of unassigned tracks, returned as an integer-valued P-by-1 column vector.

Data Types: uint32

#### unassigned columns - Indices of unassigned detections

integer-valued Q-by-1 column vector

Indices of unassigned detections, returned as an integer-valued Q-by-1 column vector.

Data Types: uint32

### References

[1] Samuel S. Blackman and Popoli, R. *Design and Analysis of Modern Tracking Systems*. Artech House: Norwood, MA. 1999.

## **Extended Capabilities**

### C/C++ Code Generation

Generate C and C++ code using MATLAB® Coder<sup>TM</sup>.

## See Also

### Functions

assignTOMHT|assignauction|assignkbest|assignkbestsd|assignmunkres| assignsd|trackerGNN|trackerTOMHT

Introduced in R2018b

## assignkbest

Assignment using k-best global nearest neighbor

## Syntax

```
[assignments,unassignedrows,unassignedcolumns,cost] = assignkbest(
costmatrix,costofnonassignment)
[assignments,unassignedrows,unassignedcolumns,cost] = assignkbest(
costmatrix,costofnonassignment,k)
[assignments,unassignedrows,unassignedcolumns,cost] = assignkbest(
costmatrix,costofnonassignment,k,algorithm)
```

## Description

[assignments, unassignedrows, unassignedcolumns, cost] = assignkbest( costmatrix, costofnonassignment) returns a table of assignments, assignments, of detections to tracks using the Munkres algorithm. The algorithm finds the global nearest neighbor (GNN) solution that minimizes the total cost of the assignments.

The cost of each potential assignment is contained in the cost matrix, costmatrix. Each matrix entry represents the cost of a possible assignments. Matrix rows represent tracks and columns represent detections. All possible assignments are represented in the cost matrix. The lower the cost, the more likely the assignment is to be made. Each track can be assigned to at most one detection and each detection can be assigned to at most one track. If the number of rows is greater than the number of columns, some tracks are unassigned. If the number of columns is greater than the number of rows, some detections are unassigned. You can set an entry of costmatrix to Inf to prohibit an assignment.

**costofnonassignment** represents the cost of leaving tracks or detections unassigned. Higher values increase the likelihood that every existing object is assigned.

All inputs must all be single precision or all be double precision.

The function returns a list of unassigned tracks, unassignedrows, a list of unassigned detections, unassignedcolumns, and the cost of assignment, cost.

[assignments, unassignedrows, unassignedcolumns, cost] = assignkbest( costmatrix, costofnonassignment, k) also specifies the number, k, of k-best global nearest neighbor solutions that minimize the total cost of assignments. In addition to the best solution, the function uses the Murty algorithm to find the remaining k-1 solutions.

[assignments,unassignedrows,unassignedcolumns,cost] = assignkbest( costmatrix,costofnonassignment,k,algorithm) also specifies the algorithm, algorithm, for finding the assignments.

## **Examples**

### Find Five Best Solutions Using Assignkbest

Create a cost matrix containing prohibited assignments. Then, use the **assignkbest** function to find the 5 best solutions.

Set up the cost matrix to contain some prohibited or invalid assignments by inserting Inf into the matrix.

costMatrix = [10 5 8 9; 7 Inf 20 Inf; Inf 21 Inf Inf; Inf 15 17 Inf; Inf inf 16 22]; costOfNonAssignment = 100;

Find the 5 best assignments.

```
[assignments,unassignedrows,unassignedcols,cost] = ...
assignkbest(costMatrix,costOfNonAssignment,5)
```

assignments = 5×1 cell array {4×2 uint32} {4×2 uint32} {4×2 uint32} {4×2 uint32} {4×2 uint32} {4×2 uint32}

unassignedrows =

```
5×1 cell array
    {[3]}
    {[3]}
    {[3]}
    {[4]}
    {[5]}
unassignedcols =
  5×1 cell array
    {0×1 uint32}
    {0×1 uint32}
    {0×1 uint32}
    {0×1 uint32}
    {0×1 uint32}
cost =
   147
   151
   152
   153
   154
```

### **Input Arguments**

### costmatrix — Cost matrix

real-valued M-by-N

Cost matrix, specified as an *M*-by-*N* matrix. *M* is the number of tracks to be assigned and *N* is the number of detections to be assigned. Each entry in the cost matrix contains the cost of a track and detection assignment. The matrix may contain Inf entries to indicate that an assignment is prohibited. The cost matrix cannot be a sparse matrix.

Data Types: single | double

# ${\tt costofnonassignment}-{\tt cost}$ of non-assignment of tracks and detections ${\tt scalar}$

Cost of non-assignment, specified as a scalar. The cost of non-assignment represents the cost of leaving tracks or detections unassigned. Higher values increase the likelihood that every object is assigned. The value cannot be set to Inf.

Data Types: single | double

k — Number of best solutions

positive integer

Number of best solutions, specified as a positive integer.

Data Types: single | double

algorithm — Assignment algorithm
'munkres' (default) | 'jv' | 'auction'

Assignment algorithm, specified as 'munkres' for the Munkres algorithm, 'jv' for the Jonker-Volgenant algorithm, or 'auction' for the Auction algorithm.

Example: 'jv' Data Types: char|string

## **Output Arguments**

#### assignments — Assignment of tracks to detections

k-element cell array

Assignment of tracks to detections, returned as a *k*-element cell array. *k* is the number of best solutions. Each cell contains an  $L_i$ -by-2 matrix of pairs of track indices and assigned detection indices.  $L_i$  is the number of assignment pairs in the *i*<sup>th</sup> solution cell. The first column of each matrix contains the track indices and the second column contains the assigned detection indices.

### unassignedrows — Indices of unassigned tracks

k-element cell array

Indices of unassigned tracks, returned as a *k*-element cell array. Each cell is a  $P_i$  vector where  $P_i = M - L_i$  is the number of unassigned rows in the *i*<sup>th</sup> cell. Each element is the index of a row to which no columns are assigned. *k* is the number of best solutions.

```
Data Types: uint32
```

#### unassignedcolumns — Indices of unassigned detections

k-element cell array

Indices of unassigned detections, returned as a *k*-element cell array. Each cell is a  $Q_i$  vector where  $Q_i = M - L_i$  is the number of unassigned detections in the *i*<sup>th</sup> cell. Each element is the index of a column to which no rows are assigned. *k* is the number of best solutions.

Data Types: uint32

### cost — Total cost of solutions

*k*-element vector (default)

Total cost of solutions, returned as a k-element vector. Each element is a scalar value summarizing the total cost of the solution to the assignment problem.

Data Types: single | double

### References

[1] Samuel Blackman and Robert Popoli. *Design and Analysis of Modern Tracking Systems*, Artech House, 1999.

## **Extended Capabilities**

### C/C++ Code Generation

Generate C and C++ code using MATLAB® Coder<sup>TM</sup>.

## See Also

### Functions

```
assignTOMHT|assignauction|assignjv|assignkbestsd|assignmunkres|
assignsd|trackerGNN|trackerTOMHT
```

### Introduced in R2018b

## assignkbestsd

K-best S-D solution that minimizes total cost of assignment

## Syntax

```
[assignments,cost,solutionGap] = assignkbestsd(costmatrix)
[assignments,cost,solutionGap] = assignkbestsd(costmatrix,k)
[assignments,cost,solutionGap] = assignkbestsd(costmatrix,k,
desiredGap)
[assignments,cost,solutionGap] = assignkbestsd(costmatrix,k,
desiredGap,maxIterations)
[assignments,cost,solutionGap] = assignkbestsd(costmatrix,k,
desiredGap,maxIterations,algorithm)
```

## Description

[assignments,cost,solutionGap] = assignkbestsd(costmatrix) returns a table of assignments of detections to tracks by finding the best S-D solution that minimizes the total cost of the assignments. The algorithm uses Lagrangian relaxation to convert the S-D assignment problem to a corresponding 2-D assignment problem and then solves the 2-D problem. The cost of each potential assignment is contained in the cost matrix, costmatrix.

costmatrix is an n-dimensional cost matrix where costmatrix(i,j,k ...) defines the cost of the n-tuple (i,j,k, ...) in assignment. The index '1' on all dimensions in costmatrix represents dummy measurement or a false track and is used to complete the assignment problem. The index 1, being a dummy, can be a part of multiple n-tuples. The index can be assigned more than once. A typical cost value for costmatrix(1,1,1,1, ...) is 0.

The function also returns the solution gap, solutionGap, and the cost of assignments, cost.

[assignments,cost,solutionGap] = assignkbestsd(costmatrix,k) also specifies the number, k of K-best S-D solutions. The function finds K optimal solutions that minimize the total cost. First, the function finds the best solution. Then, the function uses the Murty algorithm to generate partitioned cost matrices. Finally, the function obtains the remaining K - 1 minimum cost solutions for each partitioned matrix.

[assignments,cost,solutionGap] = assignkbestsd(costmatrix,k, desiredGap) also specifies the desired maximum gap, desiredGap, between the dual solution and the feasible solution. The gap controls the quality of the solution. Values usually range from 0 to 1. A value of 0 means the dual and feasible solutions are the same.

[assignments,cost,solutionGap] = assignkbestsd(costmatrix,k, desiredGap,maxIterations) also specifies the maximum number of iterations allowed. The desiredGap and maxIterations arguments define the terminating conditions for the S-D algorithm.

[assignments,cost,solutionGap] = assignkbestsd(costmatrix,k, desiredGap,maxIterations,algorithm) also specifies the algorithm for finding the assignments.

### **Examples**

### Assign Detections to Tracks Using K-Best SD

Find the first 5 best assignments of the S-D assignment problem. Set the desired gap to 0.01 and the maximum number of iterations to 100.

Load the cost matrix.

load passiveAssociationCostMatrix.mat

Find the 5 best solutions.

[assignments,cost,solutionGap] = assignkbestsd(costMatrix,5,0.01,100)

```
assignments =
```

5×1 cell array {2×3 uint32} {3×3 uint32}

### **Input Arguments**

### costmatrix — Cost matrix

real-valued M-by-N

Cost matrix, specified as an n-dimensional array where costmatrix(i,j,k...) defines the cost of the n-tuple (i,j,k, ...) in an assignment. The index '1' on all dimensions in costmatrix represents a dummy measurement or a false track and is used to complete the assignment problem. The index 1, being a dummy, can be a part of multiple n-tuples. The index can be assigned more than once. A typical cost value for costmatrix(1,1,1,1, ...) is 0.

Data Types: single | double

### k — Number of best solutions

1 (default) | positive integer

Number of best solutions, specified as a positive integer.

Data Types: single | double

#### desiredGap — Desired maximal gap

0.01 (default) | nonnegative scalar

Desired maximum gap between the dual and feasible solutions, specified as a nonnegative scalar.

Example: 0.05 Data Types: single | double

#### maxIterations — Maximum number of iterations

100 (default) | positive integer

Maximum number of iterations, specified as a positive integer.

Example: 50

Data Types: single | double

#### algorithm — Assignment algorithm

'auction' (default) | 'munkres' | 'jv'

Assignment algorithm for solving the 2-D assignment problem, specified as 'munkres' for the Munkres algorithm, 'jv' for the Jonker-Volgenant algorithm, or 'auction' for the Auction algorithm.

Example: 'jv'

### **Output Arguments**

#### assignments — Assignment of tracks to detections

*K*-element cell array

Assignments of tracks to detections, returned as a *K*-element cell array. Each cell is an *P*-by-*N* list of assignments. Assignments of the type  $[1 \ 1 \ 0 \ 1]$  from a four-dimensional cost matrix can be seen as a Q-1 entity from dimension 3 that was left unassigned. The cost value at (1,1,Q,1) defines the cost of not assigning the (Q-1)<sup>th</sup> entity from dimension 3.

#### cost — Total cost of solutions

K-element array

Total cost of solutions, returned as a K-element vector where K is the number of best solutions. Each element is a scalar value summarizing the total cost of the solution to the assignment problem.

Data Types: single | double

#### solutionGap — Solution gap

real-valued K-element array

Solution gap, returned as a positive-valued *K*-element array where *K* is the number of best solutions. Each element is the duality gap achieved between the feasible and dual solution. A gap value near zero indicates the quality of solution.

```
Data Types: single | double
```

## Algorithms

All numeric inputs can be single or double precision, but they all must have the same precision.

### References

- [1] Popp, R.L., Pattipati, K., and Bar Shalom, Y. "M-best S=D Assignment Algorithm with Application to Multitarget Tracking". IEEE Transactions on Aerospace and Electronic Systems, 37(1), 22-39. 2001.
- [2] Deb, S., Yeddanapudi, M., Pattipati, K., & Bar-Shalom, Y. (1997). "A generalized SD assignment algorithm for multisensor-multitarget state estimation". IEEE Transactions on Aerospace and Electronic Systems, 33(2), 523-538.

## **Extended Capabilities**

### C/C++ Code Generation

Generate C and C++ code using MATLAB® Coder<sup>TM</sup>.

### See Also

### Functions

assignTOMHT|assignauction|assignjv|assignkbest|assignmunkres| assignsd

**System Objects** trackerGNN | trackerTOMHT

Introduced in R2018b

## assignmunkres

Munkres global nearest neighbor assignment algorithm

## Syntax

[assignments,unassignedrows,unassignedcolumns] = assignmunkres( costmatrix,costofnonassignment)

## Description

[assignments, unassignedrows, unassignedcolumns] = assignmunkres( costmatrix, costofnonassignment) returns a table of assignments of detections to tracks using the Munkres algorithm. The Munkres algorithm obtains an optimal solution to the global nearest neighbor (GNN) assignment problem. An optimal solution minimizes the total cost of the assignments.

The cost of each potential assignment is contained in the cost matrix, costmatrix. Each matrix entry represents the cost of a possible assignments. Matrix rows represent tracks and columns represent detections. All possible assignments are represented in the cost matrix. The lower the cost, the more likely the assignment is to be made. Each track can be assigned to at most one detection and each detection can be assigned to at most one track. If the number of rows is greater than the number of columns, some tracks are unassigned. If the number of columns is greater than the number of rows, some detections are unassigned. You can set an entry of costmatrix to Inf to prohibit an assignment.

**costofnonassignment** represents the cost of leaving tracks or detections unassigned. Higher values increase the likelihood that every existing object is assigned.

The function returns a list of unassigned tracks, unassignedrows, and a list of unassigned detections, unassignedcolumns

## **Examples**

#### Assign Detections to Tracks Using Munkres Algorithm

Use assignMunkres to assign three detections to two tracks.

Start with two predicted track locations in x-y coordinates.

tracks = [1,1; 2,2];

Assume three detections are received. At least one detection will not be assigned.

dets = [1.1, 1.1; 2.1, 2.1; 1.5, 3];

Construct a cost matrix by defining the cost of assigning a detection to a track as the Euclidean distance between them. Set the cost of non-assignment to 0.2.

```
for i = size(tracks, 1):-1:1
    delta = dets - tracks(i, :);
    costMatrix(i, :) = sqrt(sum(delta .^ 2, 2));
end
costofnonassignment = 0.2;
```

Use the Auction algorithm to assign detections to tracks.

```
[assignments, unassignedTracks, unassignedDetections] = ...
assignmunkres(costMatrix,costofnonassignment);
```

Display the assignments.

```
disp(assignments)
```

1 1 2 2

Show that there are no unassigned tracks.

```
disp(unassignedTracks)
```

Display the unassigned detections.

```
disp(unassignedDetections)
```

3

Plot detection to track assignments.

```
plot(tracks(:, 1), tracks(:, 2), '*', dets(:, 1), dets(:, 2), 'o')
hold on
xlim([0, 4])
ylim([0, 4])
legend('tracks', 'detections')
assignStr = strsplit(num2str(1:size(assignments,1)));
text(tracks(assignments(:, 1),1) + 0.1, ...
tracks(assignments(:, 1),2) - 0.1, assignStr);
text(dets(assignments(:, 2),1) + 0.1, ...
dets(assignments(:, 2),2) - 0.1, assignStr);
text(dets(unassignedDetections(:),1) + 0.1, ...
dets(unassignedDetections(:),2) + 0.1, 'unassigned');
```

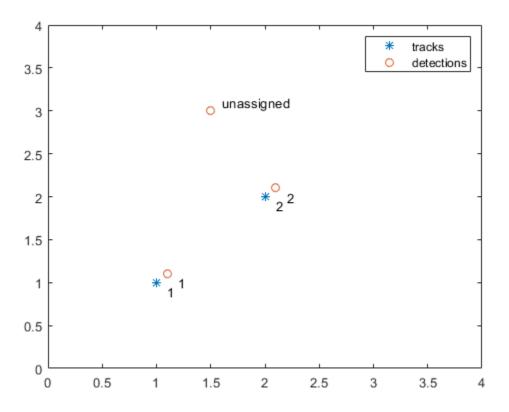

The track to detection assignments are:

- **1** Detection 1 is assigned to track 1.
- **2** Detection 2 is assigned to track 2.
- **3** Detection 3 is not assigned.

### **Input Arguments**

#### costmatrix — Cost matrix

real-valued M-by-N

Cost matrix, specified as an *M*-by-*N* matrix. *M* is the number of tracks to be assigned and *N* is the number of detections to be assigned. Each entry in the cost matrix contains the cost of a track and detection assignment. The matrix may contain Inf entries to indicate that an assignment is prohibited. The cost matrix cannot be a sparse matrix.

Data Types: single | double

# costofnonassignment — cost of non-assignment of tracks and detections scalar

Cost of non-assignment, specified as a scalar. The cost of non-assignment represents the cost of leaving tracks or detections unassigned. Higher values increase the likelihood that every object is assigned. The value cannot be set to Inf.

Data Types: single | double

### **Output Arguments**

#### assignments — Assignment of tracks to detections

integer-valued *L*-by-2 matrix

Assignment of detections to track, returned as an integer-valued L-by-2 matrix where L is the number of assignments. The first column of the matrix contains the assigned track indices and the second column contains the assigned detection indices.

Data Types: uint32

### unassignedrows — Indices of unassigned tracks

integer-valued P-by-1 column vector

Indices of unassigned tracks, returned as an integer-valued P-by-1 column vector.

Data Types: uint32

**unassignedcolumns** — **Indices of unassigned detections** integer-valued *Q*-by-1 column vector

Indices of unassigned detections, returned as an integer-valued Q-by-1 column vector.

Data Types: uint32

### References

[1] Samuel S. Blackman and Popoli, R. *Design and Analysis of Modern Tracking Systems*. Artech House: Norwood, MA. 1999.

## **Extended Capabilities**

### C/C++ Code Generation

Generate C and C++ code using MATLAB  $\ensuremath{\mathbb{R}}$  Coder  $\ensuremath{^{\mbox{\tiny TM}}}$  .

## See Also

### **Functions**

assignTOMHT|assignauction|assignjv|assignkbest|assignkbestsd| assignsd|trackerGNN|trackerTOMHT

### Introduced in R2018b

## assignsd

S-D assignment using Lagrangian relaxation

## Syntax

```
[assignments,cost,solutionGap] = assignsd(costmatrix)
[assignments,cost,solutionGap] = assignsd(costmatrix,desiredGap)
[assignments,cost,solutionGap] = assignsd(costmatrix,desiredGap,
maxIterations)
[assignments,cost,solutionGap] = assignsd(costmatrix,desiredGap,
maxIterations,algorithm)
```

## Description

[assignments, cost, solutionGap] = assignsd(costmatrix) returns a table of assignments, assignments, of detections to tracks by finding a suboptimal solution to the S-D assignment problem using Lagrangian relaxation. The cost of each potential assignment is contained in the cost matrix, costmatrix. The algorithm terminates when the gap reaches below 0.01 (1 percent) or if the number of iterations reaches 100.

costmatrix is an n-dimensional cost matrix where costmatrix(i,j,k ...) defines the cost of the n-tuple (i,j,k, ...) in assignment. The index '1' on all dimensions in costmatrix represents dummy measurement or a false track and is used to complete the assignment problem. The index 1, being a dummy, can be a part of multiple n-tuples. The index can be assigned more than once. A typical cost value for costmatrix(1,1,1,1, ...) is 0.

All inputs can be single or double precision, but they all must be of the same precision.

The function also returns the solution gap, solutionGap, and the total cost of assignments, cost.

[assignments,cost,solutionGap] = assignsd(costmatrix,desiredGap)also specifies the desired maximum gap, desiredGap, between the dual and the feasible solutions as a scalar. The gap controls the quality of the solution. Values usually range from 0 to 1. A value of 0 means the dual and feasible solutions are the same. [assignments,cost,solutionGap] = assignsd(costmatrix,desiredGap, maxIterations)also specifies the maximum number of iterations, maxIterations.

```
[assignments,cost,solutionGap] = assignsd(costmatrix,desiredGap,
maxIterations,algorithm)also specifies the assignment algorithm, algorithm.
```

## **Examples**

### Assign Detections to Tracks Using assignsd Algorithm

Use **assignsd** to perform strict assignment without index 1.

Not having dummy index means that no entity is left unassigned. Therefore, define the cost matrix to be equi-dimensional.

costMatrix = rand(6,6,6);

Initialize the fullmatrix to all Inf. The fullmatix is one size larger than the cost matrix in all dimensions.

fullMatrix = inf(7,7,7);

Set the inner matrix to costMatrix to force the assignments involving index 1 to have infinite cost.

```
fullMatrix(2:end,2:end,2:end) = costMatrix;
fullMatrix(1,1,1) = 0;
[assignments,cost,gapAchieved] = assignsd(fullMatrix,0.01,100);
```

Restore the actual indices.

```
assignments = assignments - 1
assignments =
    6×3 uint32 matrix
    1    6     6
    2     4     3
    3     3     4
    4     1     2
```

5 2 1 6 5 5

### **Input Arguments**

### costmatrix — Cost matrix

real-valued M-by-N

Cost matrix, specified as an n-dimensional array where costmatrix(i,j,k...) defines the cost of the n-tuple (i, j, k, ...) in an assignment. The index '1' on all dimensions in costmatrix represents a dummy measurement or a false track and is used to complete the assignment problem. The index 1, being a dummy, can be a part of multiple n-tuples. The index can be assigned more than once. A typical cost value for costmatrix(1,1,1,1, ...) is 0.

Data Types: single | double

#### desiredGap — Desired maximal gap

0.01 (default) | nonnegative scalar

Desired maximum gap between the dual and feasible solutions, specified as a nonnegative scalar.

Example: 0.05

Data Types: single | double

#### maxIterations — Maximum number of iterations

100 (default) | positive integer

Maximum number of iterations, specified as a positive integer.

Example: 50

Data Types: single | double

### algorithm — Assignment algorithm

'auction' (default) | 'munkres' | 'jv'

Assignment algorithm for solving the 2-D assignment problem, specified as 'munkres' for the Munkres algorithm, 'jv'' for the Jonker-Volgenant algorithm, or 'auction' for the Auction algorithm.

Example: 'jv'

## **Output Arguments**

#### assignments — Assignment of tracks to detections

P-by-N matrix

Assignments of tracks to detections, returned as a *P*-by-*N* list of assignments. Assignments of the type  $\begin{bmatrix} 1 & 1 & 0 & 1 \end{bmatrix}$  from a four-dimensional cost matrix can be seen as a Q-1 entity from dimension 3 that was left unassigned. The cost value at (1,1,0,1) defines the cost of not assigning the (*Q*-1)<sup>th</sup> entity from dimension 3.

#### cost — Total cost of assignment solution

positive scalar

Total cost of solutions, returned as a K-element vector where K is the number of best solutions. Each element is a scalar value summarizing the total cost of the solution to the assignment problem.

Data Types: single | double

### solutionGap — Solution gap

positive scalar (default)

Solution gap, returned as a positive scalar. The solution gap is the duality gap achieved between the feasible and dual solution. A gap value near zero indicates the quality of solution.

Data Types: single | double

## Algorithms

• The Lagrangian relaxation method computes a suboptimal solution to the S-D assignment problem. The method relaxes the S-D assignment problem to a 2-D assignment problem using a set of Lagrangian multipliers. The relaxed 2-D assignment problem is commonly known as the dual problem, which can be solved optimally using algorithms like the Munkres algorithm. Constraints are then enforced on the dual solution by solving multiple 2-D assignment problems to obtain a feasible solution to the original problem. The cost of the dual solution and the feasible solution serves as

lower and upper bounds on the optimal cost, respectively. The algorithm iteratively tries to minimize the gap between the dual and feasible solutions, commonly known as the dual gap. The iteration stops when the dual gap is below a desired gap or the maximum number of iterations have reached.

- When using the auction algorithm, the assignsd function uses the Heuristic Price Update algorithm to update the Lagrangian multipliers. When using the Munkres and jv algorithms, the function uses the Accelerated Subgradient Update algorithm.
- For cost matrices with well-defined solutions, such as passive association with highprecision sensors, the solution gap converges to within 0.05 (5 percent) in approximately 100 iterations.
- As the optimal solution is unknown, the solution gap can be non-zero even when the returned solution is optimal.

### References

- [1] Deb, S., Yeddanapudi, M., Pattipati, K., and Bar-Shalom, Y. (1997). A generalized SD assignment algorithm for multisensor-multitarget state estimation. IEEE Transactions on Aerospace and Electronic Systems, 33(2), 523-538.
- [2] Blackman, Samuel, and Robert Popoli. *Design and analysis of modern tracking systems*. Norwood, MA: Artech House, 1999. (1999)

## **Extended Capabilities**

## C/C++ Code Generation

Generate C and C++ code using MATLAB® Coder<sup>TM</sup>.

## See Also

### Functions

```
assignTOMHT|assignauction|assignjv|assignkbest|assignkbestsd|
assignmunkres|trackerGNN|trackerTOMHT
```

Introduced in R2018b

## assignTOMHT

Track-oriented multi-hypotheses tracking assignment

## Syntax

[assignments,unassignedrows,unassignedcolumns] = assignTOMHT( costmatrix,costThreshold)

## Description

[assignments, unassignedrows, unassigned columns] = assignTOMHT( costmatrix, costThreshold) returns a table of assignments, assignments, of detections to tracks using a track-oriented multi-hypothesis algorithm (TOMHT).

The cost of each potential assignment is contained in the cost matrix, costmatrix. Each matrix entry represents the cost of a possible assignments. Matrix rows represent tracks and columns represent detections. All possible assignments are represented in the cost matrix. The lower the cost, the more likely the assignment is to be made. Each track can be assigned to at most one detection and each detection can be assigned to at most one track. If the number of rows is greater than the number of columns, some tracks are unassigned. If the number of columns is greater than the number of rows, some detections are unassigned. You can set an entry of costmatrix to Inf to prohibit an assignment.

costThreshold represents the set of three gates used for assigning detections to tracks.

The function returns a list of unassigned tracks, unassignedrows, and a list of unassigned detections, unassignedcolumns.

## **Examples**

#### Assignment Using AssignTOMHT

Find the assignments from a cost matrix using assignTOMHT with a nonzero C1 gate and a nonzero C2 gate.

Create a cost matrix that assigns:

- Track 1 to detection 1 within the C1 gate and detection 2 within the C2 gate.
- Track 2 to detection 2 within the C2 gate and detection 3 within the C3 gate.
- Track 3 is unassigned.
- Detection 4 is unassigned.

```
costMatrix = [4 9 200 Inf; 300 12 28 Inf; 32 100 210 1000];
costThresh = [5 10 30];
```

Calculate the assignments.

```
[assignments, unassignedTracks, unassignedDets] = assignTOMHT(costMatrix,costThresh)
```

```
assignments =
  4×2 uint32 matrix
      1
   1
   1
      2
   2
       2
   2
       3
unassignedTracks =
  2×1 uint32 column vector
   2
   3
unassignedDets =
  2×1 uint32 column vector
   3
```

4

Tracks that are assigned detections within the C1 gate are not considered as unassigned. For example, track 1. Detections that are assigned to tracks within the C2 gate are not considered as unassigned. For example, detections 1 and 2.

### **Input Arguments**

costmatrix — Cost matrix

real-valued M-by-N

Cost matrix, specified as an *M*-by-*N* matrix. *M* is the number of tracks to be assigned and *N* is the number of detections to be assigned. Each entry in the cost matrix contains the cost of a track and detection assignment. The matrix may contain Inf entries to indicate that an assignment is prohibited. The cost matrix cannot be a sparse matrix.

Data Types: single | double

#### costThreshold — Assignment gates

positive, real-valued 3-element vector

Assignment gates, specified as a positive, real-valued three-element vector [clgate,c2gate,c3gate] where clgate <= c2gate <= c3gate.

Example: [0.1,0.3,0.5] Data Types: single | double

### **Output Arguments**

#### assignments — Assignment of tracks to detections

integer-valued L-by-2 matrix

Assignment of detections to track, returned as an integer-valued L-by-2 matrix where L is the number of assignments. The first column of the matrix contains the assigned track indices and the second column contains the assigned detection indices.

Data Types: uint32

#### unassignedrows — Indices of unassigned tracks

integer-valued P-by-1 column vector

Indices of unassigned tracks, returned as an integer-valued P-by-1 column vector.

Data Types: uint32

**unassignedcolumns** — **Indices of unassigned detections** integer-valued *Q*-by-1 column vector

Indices of unassigned detections, returned as an integer-valued Q-by-1 column vector.

Data Types: uint32

# Algorithms

### **Assignment Thresholds for Multi-Hypothesis Tracker**

Three assignment thresholds,  $C_1$ ,  $C_2$ , and  $C_3$ , control (1) the assignment of a detection to a track, (2) the creation of a new branch from a detection, and (3) the creation of a new branch from an unassigned track. The threshold values must satisfy:  $C_1 <= C_2 <= C_3$ .

If the cost of an assignment is C = costmatrix(i, j), the following hypotheses are created based on comparing the cost to the values of the assignment thresholds. Below each comparison, there is a list of the possible hypotheses.

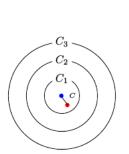

Track
Detection

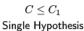

(1) Detection is assigned to track. A branch is created updating the track with this detection.

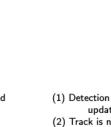

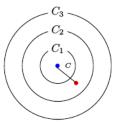

$$C_1 < C \leq C_2$$
  
Two Hypotheses

- (1) Detection is assigned to track. A branch is created updating the track with this detection.
- (2) Track is not assigned to detection and is coasted.

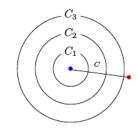

 $C_3 < C$ 

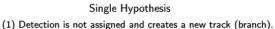

Three Hypotheses

 $C_2 < C \leq C_3$ 

- (1) Detection is assigned to track. A branch is created updating the track with this detection.
- (2) Track is not assigned to detection and is coasted.
- (3) Detection is not assigned and creates a new track (branch).

#### Tips:

• Increase the value of  $C_3$  if there are detections that should be assigned to tracks but are not. Decrease the value if there are detections that are assigned to tracks they should not be assigned to (too far away).

- Increasing the values  $C_1$  and  $C_2$  helps control the number of track branches that are created. However, doing so reduces the number of branches (hypotheses) each track has.
- To allow each track to be unassigned, set  $C_1 = 0$ .
- To allow each detection to be unassigned, set  $C_2 = 0$ .

# **Extended Capabilities**

### C/C++ Code Generation

Generate C and C++ code using MATLAB® Coder<sup>TM</sup>.

# See Also

#### Functions

```
assignauction|assignjv|assignkbest|assignkbestsd|assignmunkres|
assignsd|trackerGNN|trackerTOMHT
```

# fusecovint

Covariance fusion using covariance intersection

### Syntax

```
[fusedState,fusedCov] = fusecovint(trackState,trackCov)
[fusedState,fusedCov] = fusecovint(trackState,trackCov,minProp)
```

### Description

[fusedState,fusedCov] = fusecovint(trackState,trackCov) fuses the track states in trackState and their corresponding covariance matrices trackCov. The function computes the fused state and covariance as an intersection of the individual covariances. It creates a convex combination of the covariances and finds weights that minimize the determinant of the fused covariance matrix.

[fusedState,fusedCov] = fusecovint(trackState,trackCov,minProp)
estimates the fused covariance by minimizing minProp, which can be either the
determinant or the trace of the fused covariance matrix.

# **Examples**

#### **Covariance Intersection Fusion Using Default Values**

Define a state vector of tracks.

x(:,1) = [1;2;0]; x(:,2) = [2;2;0];x(:,3) = [2;3;0];

Define the covariance matrices of the tracks.

Estimate the fused state vector and its covariance.

[fusedState,fusedCov] = fusecovint(x,p);

Use trackPlotter to plot the results.

```
tPlotter = theaterPlot('XLim',[-10 10],'YLim',[-10 10],'ZLim',[-10 10]);
tPlotter1 = trackPlotter(tPlotter, ...
    'DisplayName', 'Input Tracks', 'MarkerEdgeColor',[0.000 0.447 0.741]);
tPlotter2 = trackPlotter(tPlotter, 'DisplayName', ...
    'Fused Track', 'MarkerEdgeColor',[0.850 0.325 0.098]);
plotTrack(tPlotter1,x',p)
plotTrack(tPlotter2,fusedState',fusedCov)
title('Covariance Intersection Fusion')
```

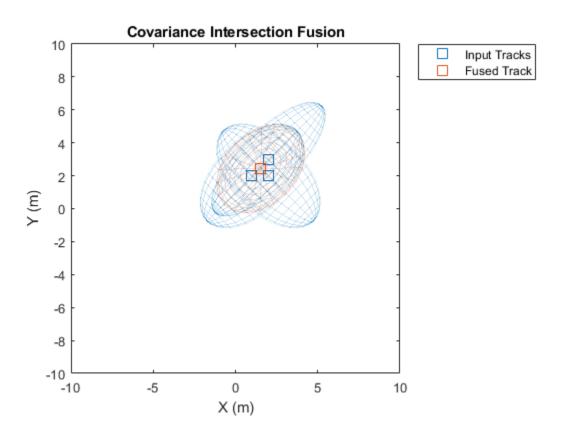

#### **Covariance Intersection Fusion Using Trace Minimization**

Define a state vector of tracks.

x(:,1) = [1;2;0]; x(:,2) = [2;2;0];x(:,3) = [2;3;0];

Define the covariance matrices of the tracks.

Estimate the fused state vector and its covariance. Combine the original covariances so that the trace of the fused covariance matrix is minimized.

```
[fusedState,fusedCov] = fusecovint(x,p,'trace');
```

Use trackPlotter to plot the results.

```
tPlotter = theaterPlot('XLim',[-10 10],'YLim',[-10 10],'ZLim',[-10 10]);
tPlotter1 = trackPlotter(tPlotter, ...
    'DisplayName','Input Tracks','MarkerEdgeColor',[0.000 0.447 0.741]);
tPlotter2 = trackPlotter(tPlotter, ...
    'DisplayName','Fused Track','MarkerEdgeColor',[0.850 0.325 0.098]);
plotTrack(tPlotter1,x',p)
plotTrack(tPlotter2,fusedState',fusedCov)
title('Covariance Intersection Fusion')
```

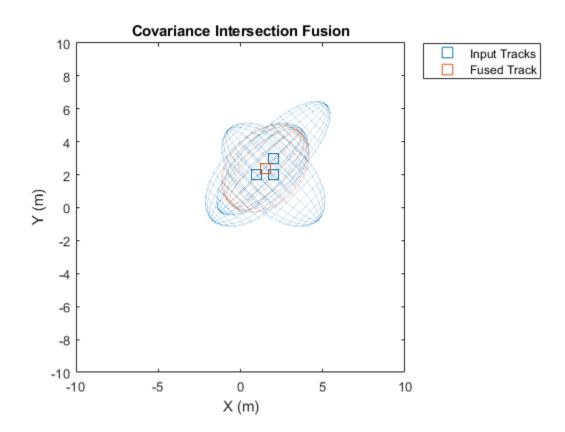

### **Input Arguments**

#### trackState — Track states

*N*-by-*M* matrix

Track states, specified as an N-by-M matrix, where N is the dimension of the state and M is the number of tracks.

Data Types: single | double

#### trackCov — Track covariance matrices *N*-by-*N*-by-*M* array

Track covariance matrices, specified as an N-by-N-by-M array, where N is the dimension of the state and M is the number of tracks.

Data Types: single | double

#### minProp — Property to minimize

'det' (default) | 'trace'

Property to minimize when estimating the fused covariance, specified as 'det' or 'trace'.

Data Types: char | string

### **Output Arguments**

#### fusedState — Fused state

N-by-1 vector

Fused state, returned as an *N*-by-1 vector, where *N* is the dimension of the state.

#### fusedCov — Fused covariance matrix

N-by-N matrix

Fused covariance matrix, returned as an N-by-N matrix, where N is the dimension of the state.

# **Extended Capabilities**

### **C/C++ Code Generation**

Generate C and C++ code using MATLAB® Coder<sup>TM</sup>.

### See Also

fusecovunion | fusexcov

# fusecovunion

Covariance fusion using covariance union

# Syntax

[fusedState,fusedCov] = fusecovunion(trackState,trackCov)

### Description

[fusedState,fusedCov] = fusecovunion(trackState,trackCov) fuses the track states in trackState and their corresponding covariance matrices trackCov. The function estimates the fused state and covariance in a way that maintains consistency. For more details, see "Consistent Estimator" on page 1-441.

### **Examples**

#### **Covariance Union Fusion**

Define a state vector of tracks.

x(:,1) = [1;2;0]; x(:,2) = [2;2;0];x(:,3) = [2;3;0];

Define the covariance matrices of the tracks.

Estimate the fused state vector and its covariance.

[fusedState,fusedCov] = fusecovunion(x,p);

Use trackPlotter to plot the results.

```
tPlotter = theaterPlot('XLim',[-10 10],'YLim',[-10 10],'ZLim',[-10 10]);
tPlotter1 = trackPlotter(tPlotter, ...
    'DisplayName','Input Tracks','MarkerEdgeColor',[0.000 0.447 0.741]);
tPlotter2 = trackPlotter(tPlotter, ...
    'DisplayName','Fused Track','MarkerEdgeColor',[0.850 0.325 0.098]);
plotTrack(tPlotter1,x',p)
plotTrack(tPlotter2, fusedState', fusedCov)
title('Covariance Union Fusion')
```

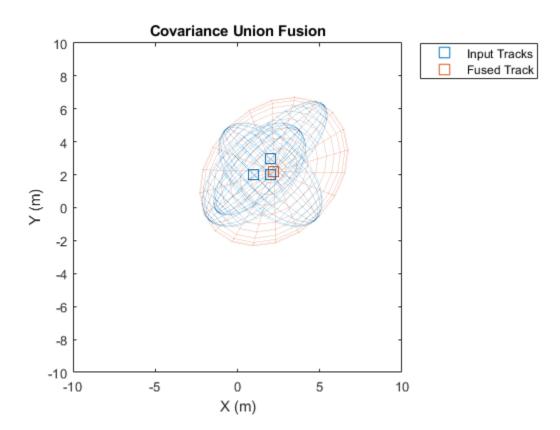

### **Input Arguments**

#### trackState — Track states

*N*-by-*M* matrix

Track states, specified as an N-by-M matrix, where N is the dimension of the state and M is the number of tracks.

Data Types: single | double

#### trackCov — Track covariance matrices

*N*-by-*N*-by-*M* array

Track covariance matrices, specified as an N-by-N-by-M array, where N is the dimension of the state and M is the number of tracks.

Data Types: single | double

### **Output Arguments**

fusedState — Fused state
N-by-1 vector

Fused state, returned as an *N*-by-1 vector, where *N* is the dimension of the state.

#### fusedCov — Fused covariance matrix

N-by-N matrix

Fused covariance matrix, returned as an N-by-N matrix, where N is the dimension of the state.

### Definitions

#### **Consistent Estimator**

A consistent estimator is an estimator that converges in probability to the quantity being estimated as the sample size grows. In the case of tracking, a position estimate is consistent if its covariance (error) matrix is not smaller than the covariance of the actual distribution of the true state about the estimate. The covariance union method guarantees

consistency by ensuring that all the individual means and covariances are bounded by the fused mean and covariance.

#### References

[1] Reece, Steven, and Stephen Rogers. "Generalised Covariance Union: A Unified Approach to Hypothesis Merging in Tracking." *IEEE® Transactions on Aerospace* and Electronic Systems. Vol. 46, No. 1, Jan. 2010, pp. 207–221.

# **Extended Capabilities**

### C/C++ Code Generation

Generate C and C++ code using MATLAB® Coder<sup>TM</sup>.

### See Also

fusecovint | fusexcov

# fusexcov

Covariance fusion using cross-covariance

# Syntax

```
[fusedState,fusedCov] = fusexcov(trackState,trackCov)
[fusedState,fusedCov] = fusexcov(trackState,trackCov,crossCovFactor)
```

# Description

[fusedState,fusedCov] = fusexcov(trackState,trackCov) fuses the track states in trackState and their corresponding covariance matrices trackCov. The function estimates the fused state and covariance within a Bayesian framework in which the cross-correlation between tracks is unknown.

[fusedState,fusedCov] = fusexcov(trackState,trackCov,crossCovFactor)
specifies a cross-covariance factor for the effective correlation coefficient when
computing the cross-covariance.

# **Examples**

#### **Cross-Covariance Fusion Using Default Values**

Define a state vector of tracks.

x(:,1) = [1;2;0]; x(:,2) = [2;2;0];x(:,3) = [2;3;0];

Define the covariance matrices of the tracks.

Estimate the fused state vector and its covariance.

[fusedState,fusedCov] = fusexcov(x,p);

Use trackPlotter to plot the results.

```
tPlotter = theaterPlot('XLim',[-10 10],'YLim',[-10 10],'ZLim',[-10 10]);
tPlotter1 = trackPlotter(tPlotter, ...
    'DisplayName','Input Tracks','MarkerEdgeColor',[0.000 0.447 0.741]);
tPlotter2 = trackPlotter(tPlotter, ...
    'DisplayName','Fused Track','MarkerEdgeColor',[0.850 0.325 0.098]);
plotTrack(tPlotter1,x',p)
plotTrack(tPlotter2, fusedState', fusedCov)
title('Cross-Covariance Fusion')
```

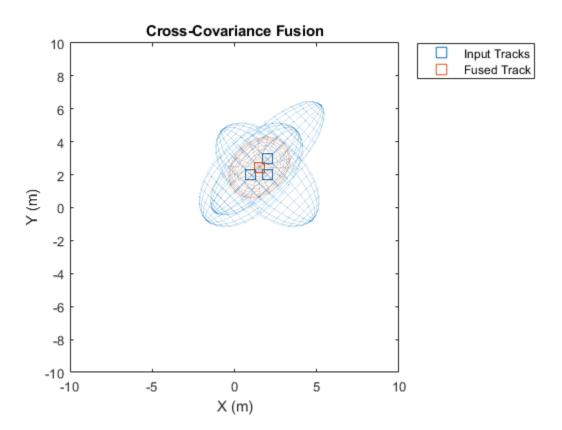

#### **Cross-Covariance Fusion Using Cross-Covariance Factor**

Define a state vector of tracks.

x(:,1) = [1;2;0]; x(:,2) = [2;2;0];x(:,3) = [2;3;0];

Define the covariance matrices of the tracks.

Estimate the fused state vector and its covariance. Specify a cross-covariance factor of  $0.5.\,$ 

```
[fusedState,fusedCov] = fusexcov(x,p,0.5);
```

Use trackPlotter to plot the results.

```
tPlotter = theaterPlot('XLim',[-10 10],'YLim',[-10 10],'ZLim',[-10 10]);
tPlotter1 = trackPlotter(tPlotter, ...
    'DisplayName','Input Tracks','MarkerEdgeColor',[0.000 0.447 0.741]);
tPlotter2 = trackPlotter(tPlotter, ...
    'DisplayName','Fused Track','MarkerEdgeColor',[0.850 0.325 0.098]);
plotTrack(tPlotter1,x',p)
plotTrack(tPlotter2, fusedState', fusedCov)
title('Cross-Covariance Fusion')
```

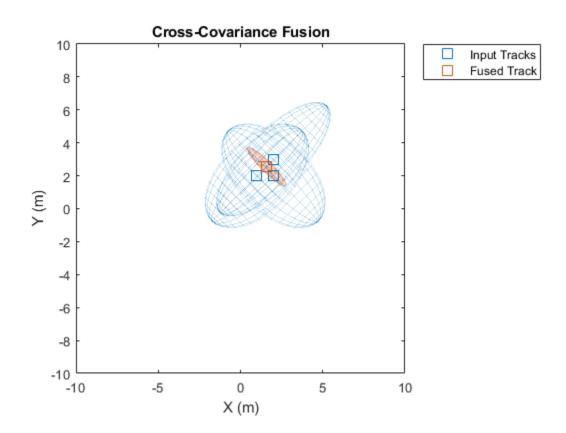

### **Input Arguments**

#### trackState — Track states

*N*-by-*M* matrix

Track states, specified as an N-by-M matrix, where N is the dimension of the state and M is the number of tracks.

Data Types: single | double

#### trackCov — Track covariance matrices *N*-by-*N*-by-*M* array

Track covariance matrices, specified as an N-by-N-by-M array, where N is the dimension of the state and M is the number of tracks.

Data Types: single | double

#### crossCovFactor — Cross-covariance factor

0.4 (default) | scalar

Cross-covariance factor, specified as a scalar.

Data Types: single | double

### **Output Arguments**

#### fusedState — Fused state

N-by-1 vector

Fused state, returned as an *N*-by-1 vector, where *N* is the dimension of the state.

#### fusedCov — Fused covariance matrix

N-by-N matrix

Fused covariance matrix, returned as an N-by-N matrix, where N is the dimension of the state.

# **Extended Capabilities**

### **C/C++ Code Generation**

Generate C and C++ code using MATLAB<sup>®</sup> Coder<sup>™</sup>.

### See Also

fusecovint | fusecovunion

# clusterTrackBranches

Cluster track-oriented multi-hypothesis history

# Syntax

```
[clusters,incompatibleBranches] = clusterTrackBranches(
branchHistory)
[clusters,incompatibleBranches] = clusterTrackBranches(
branchHistory,'OutputForm',out)
```

# Description

[clusters,incompatibleBranches] = clusterTrackBranches( branchHistory) computes the clusters and incompatibility matrix for a set of branches.

Branches *i*, *j*, and *k* belong to the same cluster if branches *i* and *j* are pairwiseincompatible and branches *j* and *k* are pairwise-incompatible. Two branches are pairwiseincompatible if they share a track ID (the first column of branchHistory) or if they share detections that fall in their gates during the number of recent scans as specified by the history depth.

[clusters,incompatibleBranches] = clusterTrackBranches( branchHistory,'OutputForm',out) returns the clusters in the format specified by out.

### **Examples**

#### **Compute Clusters of Branches**

Create a branch history matrix for 12 branches. For this example, the branch history matrix has 11 columns that represent the history of 2 sensors with a history depth of 4.

branchHistory = uint32([ 4 9 9 0 0 1 0 0 0 0 0

| 5 | 10 | 10 | 0 | 0 | 0 | 2 | 0 | 0 | 0 | 0    |
|---|----|----|---|---|---|---|---|---|---|------|
| 6 | 11 | 11 | 0 | 0 | 3 | 0 | 0 | 0 | 0 | 0    |
| 1 | 12 | 12 | 0 | 0 | 1 | 0 | 1 | 0 | 0 | 0    |
| 1 | 13 | 13 | 0 | 0 | 0 | 2 | 1 | 0 | 0 | 0    |
| 1 | 14 | 14 | 0 | 0 | 1 | 2 | 1 | 0 | 0 | 0    |
| 2 | 15 | 15 | 0 | 0 | 3 | 0 | 3 | 0 | 0 | 0    |
| 3 | 16 | 16 | 0 | 0 | 0 | 4 | 0 | 4 | 0 | 0    |
| 7 | 0  | 17 | 1 | 0 | 0 | 0 | 0 | 0 | 0 | 0    |
| 1 | 5  | 18 | 1 | 0 | 0 | 0 | 0 | 2 | 0 | 0    |
| 1 | 5  | 19 | 0 | 2 | 0 | 0 | 0 | 2 | 0 | 0    |
| 1 | 5  | 20 | 1 | 2 | 0 | 0 | 0 | 2 | 0 | 0]); |

Get the list of clusters and the list of incompatible branches. The clusters matrix has three columns, therefore there are three clusters.

```
[clusters,incompBranches] = clusterTrackBranches(branchHistory);
size(clusters)
```

```
ans = 1×2
```

12 3

Show the incompatible branches as a graph. The numeric branch IDs are in the third column of branchHistory. To display the IDs of the branches on the graph, convert the IDs to character vectors. You can see the three distinct clusters.

```
branchIDs = cellstr(num2str(branchHistory(:,3)));
g = graph(incompBranches,branchIDs,'omitselfloops');
plot(g)
```

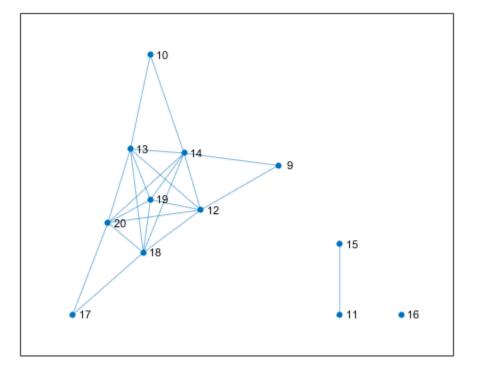

### **Input Arguments**

#### branchHistory — Branch history

matrix of integers

Branch history, specified as a matrix of integers. Each row of branchHistory represents a unique track branch. branchHistory must have  $3+(D \times S)$  columns, where D is the number of maintained scans (the history depth) and S is the maximum number of maintained sensors. For more information, see the history output of the trackBranchHistory system object.

# out — Output form 'logical' (default) | 'vector' | 'cell'

Output form of the returned clusters, specified as 'logical', 'vector', or 'cell'.

### **Output Arguments**

#### clusters — Clusters

*M*-by-*P* logical matrix | *M*-element numeric vector | cell array

Clusters, returned as one of the following. The format of clusters is specified by out.

- An *M*-by-*P* logical matrix. *M* is the number of branches (rows) in branchHistory and *P* is the number of clusters. The (*i*,*j*) element is true if branch *j* is contained in cluster *i*. The value of *P* is less than or equal to *M*.
- A vector of length M, where the *i*-th element gives the index of the cluster that contains branch *i*.
- A cell array c, where c{j} contains the IDs of all the branches in cluster j.

Data Types: logical

#### incompatibleBranches — Incompatible branches

*M*-by-*M* symmetric logical matrix

Incompatible branches, returned as an *M*-by-*M* symmetric logical matrix. The (i,j) element is true if branches *i* and *j* are pairwise-incompatible.

Data Types: logical

#### References

 [1] Werthmann, John R. "A Step-by-Step Description of a Computationally Efficient Version of Multiple Hypothesis Tracking." In *Proceedings of SPIE Vol. 1698*, *Signal and Processing of Small Targets*. 1992, pp. 288–300. doi: 10.1117/12.139379.

# **Extended Capabilities**

### C/C++ Code Generation

Generate C and C++ code using MATLAB® Coder<sup>m</sup>.

Usage notes and limitations:

• Code generation only supports the 'logical' value of output form out.

### See Also

compatibleTrackBranches|pruneTrackBranches|trackBranchHistory|
trackerTOMHT

# compatibleTrackBranches

Formulate global hypotheses from clusters

# Syntax

[hypotheses,hypScores] = compatibleTrackBranches(clusters, incompatibleBranches,scores,maxNumHypotheses)

# Description

[hypotheses, hypScores] = compatibleTrackBranches(clusters, incompatibleBranches, scores, maxNumHypotheses) returns the list of hypotheses hypotheses and their scores hypScores from information about clusters of branches and incompatibility of branches.

Hypotheses are sets of compatible track branches, which are branches that do not belong to the same track or share a detection in their history. The score of each hypothesis is the sum of scores of all branches included in the hypothesis.

# **Examples**

#### **Get Hypotheses of Branches**

Create a branch history matrix for 12 branches. For this example, the branch history matrix has 11 columns that represent the history of 2 sensors with a history depth of 4.

| branchH | listory | r = uint | t32([ |   |   |   |   |   |   |   |
|---------|---------|----------|-------|---|---|---|---|---|---|---|
| 4       | 9       | 9        | 0     | 0 | 1 | 0 | 0 | 0 | 0 | 0 |
| 5       | 10      | 10       | 0     | 0 | 0 | 2 | 0 | 0 | 0 | 0 |
| 6       | 11      | 11       | 0     | 0 | 3 | 0 | 0 | 0 | 0 | 0 |
| 1       | 12      | 12       | 0     | 0 | 1 | 0 | 1 | 0 | 0 | 0 |
| 1       | 13      | 13       | 0     | 0 | 0 | 2 | 1 | 0 | 0 | 0 |
| 1       | 14      | 14       | 0     | 0 | 1 | 2 | 1 | 0 | 0 | 0 |
| 2       | 15      | 15       | 0     | 0 | 3 | 0 | 3 | 0 | 0 | 0 |

| 3 | 16 | 16 | 0 | 0 | 0 | 4 | 0 | 4 | 0 | Θ    |
|---|----|----|---|---|---|---|---|---|---|------|
| 7 | Θ  | 17 | 1 | 0 | 0 | 0 | 0 | 0 | 0 | 0    |
| 1 | 5  | 18 | 1 | 0 | 0 | 0 | 0 | 2 | 0 | 0    |
| 1 | 5  | 19 | 0 | 2 | 0 | 0 | 0 | 2 | 0 | 0    |
| 1 | 5  | 20 | 1 | 2 | 0 | 0 | 0 | 2 | 0 | 0]); |

Get the list of clusters and the list of incompatible branches. The clusters matrix has three columns, therefore there are three clusters.

[clusters,incompBranches] = clusterTrackBranches(branchHistory);

Specify a 12-by-1 column vector containing the branch scores.

scores = [81.4; 90.5; 12.7; 91.3; 63.2; 9.7; 27.8; 54.6; 95.7; 96.4; 15.7; 97.1];

Specify the number of global hypotheses.

numHypotheses = 6;

Get a matrix of hypotheses and the score of each hypothesis.

[hyps,hypScores] = compatibleTrackBranches(clusters,incompBranches,scores,numHypotheses)

```
hyps = 12x6 logical array
```

| 1<br>0<br>0<br>0<br>1<br>1 | 0<br>1<br>0<br>1<br>0<br>1<br>1 | 1<br>0<br>0<br>0<br>1<br>1<br>0 | 1<br>0<br>0<br>0<br>1<br>1<br>0 | 1<br>1<br>0<br>0<br>0<br>0<br>1<br>1 | 0<br>1<br>1<br>0<br>0<br>0<br>1<br>1 |
|----------------------------|---------------------------------|---------------------------------|---------------------------------|--------------------------------------|--------------------------------------|
| 0                          | 0                               | 0                               | 1                               | 0                                    | 0                                    |

hypScores =  $1 \times 6$ 

365.7000 359.9000 351.4000 350.7000 350.6000 344.8000

### **Input Arguments**

#### clusters — Clusters

*M*-by-*P* logical matrix | *M*-element numeric vector | cell array

Clusters, specified as one of the following.

- An *M*-by-*P* logical matrix. *M* is the number of branches and *P* is the number of clusters. The (*i*,*j*) element is true if branch *j* is contained in cluster *i*. The value of *P* is less than or equal to *M*.
- A vector of length M, where the *i*-th element gives the index of the cluster that contains branch *i*.
- A cell array c, where c{*j*} contains the IDs of all the branches in cluster *j*.

You can use clusterTrackBranches to compute the clusters from a branch history matrix.

Data Types: logical

#### incompatibleBranches — Incompatible branches

*M*-by-*M* symmetric logical matrix

Incompatible branches, specified as an *M*-by-*M* symmetric logical matrix. The (i,j) element is true if branches *i* and *j* are pairwise-incompatible.

You can use clusterTrackBranches to compute incompatible branches from a branch history matrix.

Data Types: logical

scores — Branch scores *M*-by-1 numeric vector | *M*-by-2 numeric matrix

Branch scores, specified as an *M*-by-1 numeric vector or an *M*-by-2 numeric matrix.

**Note** If you specify scores as an *M*-by-2 numeric matrix, then the first column specifies the current score of each branch and the second column specifies the maximum score. compatibleTrackBranches ignores the second column.

Data Types: single | double

 ${\tt maxNumHypotheses} - {\tt Maximum number of hypotheses}$ 

positive integer

Maximum number of hypotheses, specified as a positive integer.

### **Output Arguments**

hypotheses — Hypotheses

*M*-by-*H* logical matrix

Hypotheses, returned as an M-by-H logical matrix, where M is the number of branches and H is the value of maxNumHypotheses.

#### hypScores — Hypotheses score

1-by-*H* numeric vector

Hypotheses score, returned as a 1-by-*H* numeric vector.

#### References

 [1] Werthmann, John R. "A Step-by-Step Description of a Computationally Efficient Version of Multiple Hypothesis Tracking." In *Proceedings of SPIE Vol. 1698*, *Signal and Processing of Small Targets*. 1992, pp. 288–300. doi: 10.1117/12.139379.

# **Extended Capabilities**

### **C/C++ Code Generation**

Generate C and C++ code using MATLAB® Coder<sup>TM</sup>.

Usage notes and limitations:

• Code generation only supports clusters specified as an *M*-by-*P* logical matrix.

### See Also

clusterTrackBranches|pruneTrackBranches|trackBranchHistory| trackerTOMHT

# pruneTrackBranches

Prune track branches with low likelihood

### Syntax

```
[toPrune,globalProbability] = pruneTrackBranches(branchHistory,
scores,hypotheses)
[toPrune,globalProbability] = pruneTrackBranches(branchHistory,
scores,hypotheses,Name,Value)
[toPrune,globalProbability,info] = pruneTrackBranches(____)
```

# Description

[toPrune,globalProbability] = pruneTrackBranches(branchHistory, scores,hypotheses) returns a logical flag, toPrune, that indicates which branches should be pruned based on the branch history, branch scores, and hypotheses. pruneTrackBranches also returns the global branch probabilities, globalProbability.

[toPrune,globalProbability] = pruneTrackBranches(branchHistory, scores,hypotheses,Name,Value) uses name-value pairs to modify how branches are pruned.

[toPrune,globalProbability,info] = pruneTrackBranches(\_\_\_\_) returns
additional information, info, about the pruned branches.

# **Examples**

#### Prune Branches For Single Sensor Using N-Scan Pruning

Create a branch history matrix for a single sensor with 20 branches. For this example, the history depth is 4 therefore the matrix has 7 columns.

| histor | `y = [ |    |   |   |   |    |
|--------|--------|----|---|---|---|----|
| 8      | 14     | 14 | 0 | 0 | 2 | Θ  |
| 1      | 23     | 23 | 0 | 0 | 2 | 1  |
| 2      | 24     | 24 | 0 | 0 | 1 | 2  |
| 9      | 25     | 25 | 0 | 1 | 0 | 0  |
| 10     | 26     | 26 | 0 | 2 | 0 | 0  |
| 1      | 28     | 28 | 0 | 1 | 0 | 1  |
| 4      | 33     | 33 | 0 | 1 | 2 | 1  |
| 1      | 34     | 34 | 0 | 1 | 2 | 1  |
| 2      | 35     | 35 | 0 | 2 | 1 | 2  |
| 11     | 0      | 36 | 1 | 0 | 0 | 0  |
| 12     | 0      | 37 | 2 | 0 | 0 | 0  |
| 8      | 14     | 38 | 2 | 0 | 2 | 0  |
| 1      | 23     | 39 | 2 | 0 | 2 | 1  |
| 2      | 24     | 40 | 1 | 0 | 1 | 2  |
| 9      | 25     | 41 | 2 | 1 | 0 | 0  |
| 10     | 26     | 42 | 1 | 2 | 0 | 0  |
| 1      | 28     | 43 | 2 | 1 | 0 | 1  |
| 4      | 33     | 44 | 2 | 1 | 2 | 1  |
| 1      | 34     | 45 | 2 | 1 | 2 | 1  |
| 2      | 35     | 46 | 1 | 2 | 1 | 2] |

Get the list of clusters and the list of incompatible branches. The clusters matrix has two columns, therefore there are two clusters.

;

[clusters,incompBranches] = clusterTrackBranches(history);

Specify a 20-by-1 column vector containing branch scores.

scores = [4.5 44.9 47.4 6.8 6.8 43.5 50.5 61.9 64.7 9.1 9.1 19 61.7 ... 63.5 21.2 20.5 60.7 67.3 79.2 81.5]';

Get a matrix of hypothesis.

hypotheses = compatibleTrackBranches(clusters,incompBranches,scores,10);

Prune the track branches, using name-value pair arguments to specify a single sensor and the 'Hypothesis' method of N-scan pruning. Return the pruning flag, global probability, and pruning information about each branch. To make the information easier to compare, convert the information from a struct to a table.

The *i*-th value of toPrune is true if any of 'PrunedByProbability', 'PrunedByNScan', or 'PrunedByNumBranches' are true in the *i*-th row of the information table.

| infoTable=20×6 | table            |                   |                     |        |
|----------------|------------------|-------------------|---------------------|--------|
| BranchID       | PriorProbability | GlobalProbability | PrunedByProbability | Pruned |
| 14             | 0.98901          | 0.098901          | false               | fa     |
| 23             | 1                | 0.1               | false               | fa     |
| 24             | 1                | 0.1               | false               | fa     |
| 25             | 0.99889          | 0.099889          | false               | fa     |
| 26             | 0.99889          | 0.099889          | false               | fa     |
| 28             | 1                | Θ                 | true                | trı    |
| 33             | 1                | Θ                 | true                | fa     |
| 34             | 1                | 0.2               | false               | fa     |
| 35             | 1                | 0.2               | false               | fa     |
| 36             | 0.99989          | 0.19998           | false               | fa     |
| 37             | 0.99989          | 0.19998           | false               | fal    |
| 38             | 1                | $\odot$           | true                | fal    |
| 39             | 1                | 0.1               | false               | fal    |
| 40             | 1                | 0.1               | false               | fal    |
| 41             | 1                | 0.1               | false               | fal    |
| 42             | 1                | 0.1               | false               | fa     |

# 

### **Input Arguments**

#### branchHistory — Branch history

matrix of integers

Branch history, specified as a matrix of integers. Each row of branchHistory represents a unique track branch. branchHistory must have  $3+(D \times S)$  columns, where D is the number of maintained scans (the history depth) and S is the maximum number of maintained sensors. For more information, see the history output of the trackBranchHistory system object.

#### scores — Branch scores

*M*-by-1 numeric vector | *M*-by-2 numeric matrix

Branch scores, specified as an *M*-by-1 numeric vector or an *M*-by-2 numeric matrix.

**Note** If you specify scores as an *M*-by-2 numeric matrix, then the first column specifies the current score of each branch and the second column specifies the maximum score. pruneTrackBranches ignores the second column.

Data Types: single | double

#### hypotheses — Hypotheses

*M*-by-*H* logical matrix

Hypotheses, returned as an *M*-by-*H* logical matrix, where *M* is the number of branches and *H* is the number of global hypotheses. You can use clusterTrackBranches to compute the clusters from a branch history matrix, then use compatibleTrackBranches to compute the hypotheses from the clusters.

#### **Name-Value Pair Arguments**

Specify optional comma-separated pairs of Name, Value arguments. Name is the argument name and Value is the corresponding value. Name must appear inside quotes. You can specify several name and value pair arguments in any order as Name1, Value1, ..., NameN, ValueN.

```
Example: [toPrune,probs] =
pruneTrackBranches(branchHistory,scores,hypotheses,'MinBranchProbabi
lity',2e-3);
```

#### MinBranchProbability — Minimum branch probability

1e-3 (default) | number in the range [0,1)

Minimum branch probability threshold, specified as the comma-separated pair consisting of 'MinBranchProbability' and a number in the range [0,1). Typical values are between 1e-3 and 5e-3. The pruneTrackBranches function prunes branches with global probability less than the threshold.

#### MaxNumTrackBranches — Maximum number of branches

3 (default) | positive integer

Maximum number of branches to keep per track, specified as the comma-separated pair consisting of 'MaxNumTrackBranches' and a positive integer. Typical values are between 2 and 6. If a track has more than this number of branches, then pruneTrackBrances prunes branches with the lowest initial score.

#### NScanPruning — N-scan pruning method

'None' (default) | 'Hypothesis'

N-scan pruning method, specified as the comma-separated pair consisting of 'NScanPruning' and 'None' or 'Hypothesis'. If you specify 'Hypothesis', then pruneTrackBrances prunes branches that are incompatible with the current most likely branch in the most recent N scans. By default, pruneTrackBrances does not use N-scan pruning.

#### NumSensors — Number of sensors

20 (default) | positive integer

Number of sensors in history, specified as the comma-separated pair consisting of <code>'NumSensors'</code> and a positive integer.

### **Output Arguments**

#### toPrune — Branches to prune

*M*-by-1 logical vector

Branches to prune, returned as an M-by-1 logical vector. A value of true indicates that the branch should be pruned.

Data Types: logical

#### globalProbability — Global branch probabilities

*M*-by-1 numeric vector

Global branch probabilities, returned as an *M*-by-1 numeric vector.

#### info — Pruning information

struct

Pruning information about each branch, returned as a struct with the following fields.

- BranchID An *M*-by-1 numeric vector. Each value specifies the ID of a track branch. The IDs come from the third column of branchHistory.
- **PriorProbability** An *M*-by-1 numeric vector. Each value specifies the branch prior probability from the branch score.

- GlobalProbability An *M*-by-1 numeric vector. Each value specifies the branch global probability, which considers the hypotheses that contain the branch and their scores.
- PrunedByProbability An *M*-by-1 logical vector. A value of true indicates that the branch is pruned by MinBranchProbability.
- PrunedByNScan An *M*-by-1 logical vector. A value of true indicates that the branch is pruned by NScanPruning.
- PrunedByNumBranches An *M*-by-1 logical vector. A value of true indicates that the branch is pruned by MaxNumTrackBranches.

#### References

- [1] Werthmann, John R. "A Step-by-Step Description of a Computationally Efficient Version of Multiple Hypothesis Tracking." In *Proceedings of SPIE Vol. 1698*, *Signal and Processing of Small Targets*. 1992, pp. 288–300. doi: 10.1117/12.139379.
- [2] Blackman, Samuel, and Robert Popoli. "Design and Analysis of Modern Tracking Systems." Artech House, 1999.

# **Extended Capabilities**

### C/C++ Code Generation

Generate C and C++ code using MATLAB® Coder<sup>m</sup>.

### See Also

clusterTrackBranches|compatibleTrackBranches|trackBranchHistory| trackerTOMHT

# triangulateLOS

Triangulate multiple line-of-sight detections

# Syntax

```
estPos = triangulateLOS(detections)
[estPos,estCov] = triangulateLOS(detections)
```

### Description

estPos = triangulateLOS(detections) estimates the position of a target in a
global Cartesian coordinate frame by triangulating a set of angle-only detections.
Angle-only detections are also known as line-of-sight (LOS) detections. For more details,
see "Algorithms" on page 1-468.

[estPos,estCov] = triangulateLOS(detections) also returns estCov, the covariance of the error in target position. The function uses a Taylor-series approximation to estimate the error covariance.

# **Examples**

#### Triangulate Line-of-Sight Measurements from Three Sensors

Load a MAT-file containing a set of line-of-sight detections stored in the variable detectionSet.

load angleOnlyDetectionFusion.mat

Plot the angle-only detections and the sensor positions. Specify a range of 5 km for plotting the direction vector. To specify the position of the origin, use the second measurement parameter because the sensor is located at the center of the platform. Convert the azimuth and elevation readings to Cartesian coordinates.

rPlot = 5000;

```
for i = 1:numel(detectionSet)
    originPos = detectionSet{i}.MeasurementParameters(2).OriginPosition;
    az = detectionSet{i}.Measurement(1);
    el = detectionSet{i}.Measurement(2);
    [xt,yt,zt] = sph2cart(deg2rad(az),deg2rad(el),rPlot);
    positionData(:,i) = originPos;
    plotData(:,3*i+(-2:0)) = [xt yt zt]'.*[1 0 NaN]+originPos;
end
plot3(positionData(1,:),positionData(2,:),positionData(3,:),'*')
hold on
plot3(plotData(1,:),plotData(2,:),plotData(3,:))
```

Triangulate the detections by using triangulateLOS. Plot the triangulated position.

```
[estPos,estCov] = triangulateLOS(detectionSet);
```

```
plot3(estPos(1),estPos(2),estPos(3),'pk','MarkerFaceColor','k')
hold off
legend('Sensor Positions','Angle-Only Detections','Triangulated Position', ...
    'location','southeast')
xlabel('x [m]')
ylabel('y [m]')
view(2)
```

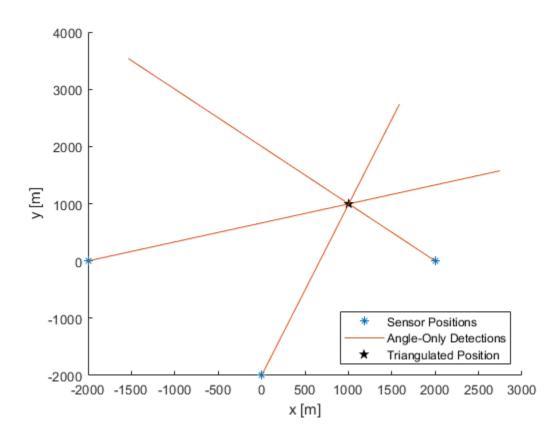

#### **Input Arguments**

#### detections — Line-of-sight measurements

cell array of objectDetection objects

Line-of-sight measurements, specified as a cell array of **objectDetection** objects. Each object has the properties listed in the table.

| Property | Definition       |
|----------|------------------|
| Time     | Measurement time |

| Property              | Definition                                                                       |
|-----------------------|----------------------------------------------------------------------------------|
| Measurement           | Object measurements                                                              |
| MeasurementNoise      | Measurement noise covariance matrix                                              |
| SensorIndex           | Unique ID of the sensor                                                          |
| ObjectClassID         | Object classification                                                            |
| MeasurementParameters | Parameters used by initialization functions of nonlinear Kalman tracking filters |
| ObjectAttributes      | Additional information passed to tracker                                         |

Each detection must specify the MeasurementParameters property as a structure with the fields described in the table.

| Parameter       | Definition                                                                                                    |
|-----------------|----------------------------------------------------------------------------------------------------|
| Frame           | Frame used to report measurements.<br>Specify Frame as 'spherical' for the<br>first structure.                                                                                                    |
| OriginPosition  | Position offset of the origin of the frame<br>relative to the parent frame, represented as<br>a 3-by-1 real vector.                                                                                                    |
| OriginVelocity  | Velocity offset of the origin of the frame<br>relative to the parent frame, represented as<br>a 3-by-1 real vector.                                                                                                    |
| Orientation     | A 3-by-3 real-valued orthonormal frame orientation matrix.                                                                                                    |
| IsParentToChild | A logical scalar that indicates if<br>Orientation is given as a frame rotation<br>from the parent coordinate frame to the<br>child coordinate frame. If false, then<br>Orientation is given as a frame rotation<br>from the child coordinate frame to the<br>parent coordinate frame. |
| HasElevation    | A logical scalar that indicates if elevation is<br>included in the measurements. This<br>parameter is true by default.                                                                                                    |

| Parameter   | Definition                                                                                                    |
|-------------|----------------------------------------------------------------------------------------------------|
| HasAzimuth  | A logical scalar that indicates if azimuth is<br>included in the measurements. This<br>parameter is true by default. If specified<br>as a field, it must be set to true.    |
| HasRange    | A logical scalar that indicates if range is<br>included in the measurements. This<br>parameter must be specified as a field and<br>set to false.                            |
| HasVelocity | A logical scalar that indicates if velocity is<br>included in the measurements. This<br>parameter is false by default. If specified<br>as a field, it must be set to false. |

The function provides default values for fields left unspecified.

#### **Output Arguments**

#### estPos — Estimated position

3-by-1 vector

Estimated position of the target, returned as a 3-by-1 vector.

#### estCov — Estimated error covariance

3-by-3 matrix

Estimated error covariance of the target position, returned as a 3-by-3 matrix.

#### Algorithms

Multiple angle-only or line-of-sight measurements result in lines in space. These lines might or might not intersect because of measurement noise. triangulateLOS uses a suboptimal linear least-squares method to minimize the distance of miss between multiple detections. The formulation makes these assumptions:

• All detections report measurements with approximately the same accuracy in azimuth and elevation (if measured).

• The distances from the different sensors to the triangulated target are all of the same order.

### **Extended Capabilities**

#### C/C++ Code Generation

Generate C and C++ code using MATLAB® Coder<sup>TM</sup>.

#### See Also

Classes objectDetection

**System Objects** staticDetectionFuser

### radarChannel

Free space propagation and reflection of radar signals

### Syntax

radarsigout = radarChannel(radarsigin,platforms)

#### Description

radarsigout = radarChannel(radarsigin,platforms) returns radar signals,radarsigout, as combinations of the signals, radarsigin, that are reflected from the platforms, platforms.

#### **Examples**

#### **Reflect Radar Emission From Platform**

Create a radar emission and a platform and reflect the emission from the platform.

Create a radar emission object.

```
radarSig = radarEmission('PlatformID',1,'EmitterIndex',1,'OriginPosition',[0 0 0]);
```

Create a platform structure.

```
platfm = struct('PlatformID',2,'Position',[10 0 0],'Signatures',rcsSignature());
```

Reflect the emission from the platform.

sigs = radarChannel(radarSig,platfm)

sigs =
radarEmission with properties:

```
EIRP: 0
RCS: 0
PlatformID: 1
EmitterIndex: 1
OriginPosition: [0 0 0]
OriginVelocity: [0 0 0]
Orientation: [1x1 quaternion]
FieldOfView: [180 180]
CenterFrequency: 300000000
Bandwidth: 3000000
WaveformType: 0
ProcessingGain: 0
PropagationRange: 0
PropagationRangeRate: 0
```

#### **Reflect Radar Emission From Platform within Tracking Scenario**

Reflect a radar emission from a platform defined within a trackingScenario.

Create a tracking scenario object.

```
scenario = trackingScenario;
```

Create a radarEmitter object.

emitter = radarEmitter(1);

Mount the emitter on a platform within the scenario.

plat = platform(scenario, 'Emitters', emitter);

Add another platform to reflect the emitted signal.

```
target = platform(scenario);
target.Trajectory.Position = [30 0 0];
```

Emit the signal using the emit object function of a platform.

txsigs = emit(plat,scenario.SimulationTime)

txsigs =

radarEmission with properties:

| EIRP:                 | 100              |
|-----------------------|------------------|
| RCS :                 | Θ                |
| PlatformID:           | 1                |
| EmitterIndex:         | 1                |
| OriginPosition:       | [0 0 0]          |
| OriginVelocity:       | [0 0 0]          |
| Orientation:          | [1×1 quaternion] |
| FieldOfView:          | [1 5]            |
| CenterFrequency:      | 30000000         |
| Bandwidth:            | 3000000          |
| WaveformType:         | 0                |
| ProcessingGain:       | 0                |
| PropagationRange:     | 0                |
| PropagationRangeRate: | 0                |

Reflect the signal from the platforms in the scenario.

```
sigs = radarChannel(txsigs,scenario.Platforms)
```

```
sigs =
2×1 radarEmission array with properties:
    EIRP
    RCS
    PlatformID
    EmitterIndex
    OriginPosition
    OriginVelocity
    Orientation
    FieldOfView
    CenterFrequency
    Bandwidth
    WaveformType
    ProcessingGain
    PropagationRange
```

PropagationRangeRate

#### **Input Arguments**

#### radarsigin — Input radar signals

array of radarEmission objects

Input radar signals, specified as an array of radarEmission objects.

#### platforms — Reflector platforms

cell array of Platform objects | array of Platform structures

Reflector platforms, specified as a cell array of Platform objects, Platform, or an array of Platform structures:

| Field      | Description                                                                                                    |
|------------|----------------------------------------------------------------------------------------------------|
| PlatformID | Unique identifier for the platform, specified<br>as a scalar positive integer. This is a<br>required field which has no default value.                                            |
| ClassID    | User-defined integer used to classify the<br>type of target, specified as a nonnegative<br>integer. Zero is reserved for unclassified<br>platform types and is the default value. |
| Position   | Position of target in scenario coordinates,<br>specified as a real-valued 1-by-3 vector. This<br>is a required field. There is no default<br>value. Units are in meters.          |
| Velocity   | Velocity of platform in scenario coordinates,<br>specified as a real-valued 1-by-3 vector.<br>Units are in meters per second. The default<br>is [0 0 0].                          |

| Field           | Description                                                                                                    |
|-----------------|----------------------------------------------------------------------------------------------------|
| Speed           | Speed of the platform in the scenario frame specified as a real scalar. When speed is specified, the platform velocity is aligned with its orientation. Specify either the platform speed or velocity, but not both. Units are in meters per second The default is $0$ .                                                                                            |
| Acceleration    | Acceleration of the platform in scenario coordinates specified as a 1-by-3 row vector in meters per second-squared. The default is $\begin{bmatrix} 0 & 0 & 0 \end{bmatrix}$ .                                                                                                    |
| Orientation     | Orientation of the platform with respect to<br>the local scenario NED coordinate frame,<br>specified as a scalar quaternion or a 3-by-3<br>rotation matrix. Orientation defines the<br>frame rotation from the local NED<br>coordinate system to the current platform<br>body coordinate system. Units are<br>dimensionless. The default is<br>quaternion(1,0,0,0). |
| AngularVelocity | Angular velocity of platform in scenario<br>coordinates, specified as a real-valued 1-<br>by-3 vector. The magnitude of the vector<br>defines the angular speed. The direction<br>defines the axis of clockwise rotation. Units<br>are in degrees per second. The default is $[0, 0, 0]$ .                                                                          |
| Signatures      | Cell array of signatures defining the<br>visibility of the platform to emitters and<br>sensors in the scenario. The default is the<br>cell array {rcsSignature,irSignature,<br>tsSignature}                                                                                                    |

If you specify an array of platform structures, set a unique PlatformID for each platform and set the Position field for each platform. Any other fields not specified are assigned default values.

#### **Output Arguments**

radarsigout — Reflected radar signals
array of radarEmission objects

Reflected radar signals, specified as an array of radarEmission objects.

### **Extended Capabilities**

#### C/C++ Code Generation

Generate C and C++ code using MATLAB  $\ensuremath{\mathbb{R}}$  Coder  $\ensuremath{^{\mbox{\tiny TM}}}$  .

#### See Also

radarEmission|radarEmitter|radarSensor

### underwaterChannel

Propagated and reflected sonar signals

### Syntax

sonarsigout = underwaterChannel(sonarsigin,platforms)

### Description

sonarsigout = underwaterChannel(sonarsigin,platforms) returns sonar signals, sonarsigout, as combinations of signals, sonarsigin, reflected from platforms, platforms.

#### **Examples**

#### **Reflect Sonar Emission From Platform**

Create a sonar emission and a platform and reflect the emission from the platform.

Create a sonar emission object.

```
sonarSig = sonarEmission('PlatformID',1,'EmitterIndex',1,'OriginPosition',[0 0 0]);
```

Create a platform structure.

```
platfm = struct('PlatformID',2,'Position',[10 0 0],'Signatures',tsSignature());
```

Reflect the emission from the platform.

sigs = underwaterChannel(sonarSig,platfm)

sigs =

2x1 sonarEmission array with properties:

SourceLevel TargetStrength PlatformID EmitterIndex OriginPosition OriginVelocity Orientation FieldOfView CenterFrequency Bandwidth WaveformType ProcessingGain PropagationRange PropagationRangeRate

#### **Reflect Sonar Emission from Platform within Tracking Scenario**

Reflect a sonar emission from a platform defined within a trackingScenario.

Create a tracking scenario object.

```
scenario = trackingScenario;
```

Create an **sonarEmitter**.

emitter = sonarEmitter(1);

Mount the emitter on a platform within the scenario.

plat = platform(scenario,'Emitters',emitter);

Add another platform to reflect the emitted signal.

```
tgt = platform(scenario);
tgt.Trajectory.Position = [30 0 0];
```

Emit the signal using the emit object function of a platform .

txSigs = emit(plat, scenario.SimulationTime)

txSigs =

sonarEmission with properties:

| SourceLevel:          | 140              |
|-----------------------|------------------|
| TargetStrength:       | Θ                |
| PlatformID:           | 1                |
| EmitterIndex:         | 1                |
| OriginPosition:       | [0 0 0]          |
| OriginVelocity:       | [0 0 0]          |
| Orientation:          | [1×1 quaternion] |
| FieldOfView:          | [1 5]            |
| CenterFrequency:      | 20000            |
| Bandwidth:            | 2000             |
| WaveformType:         | 0                |
| ProcessingGain:       | 0                |
| PropagationRange:     | 0                |
| PropagationRangeRate: | Θ                |

Reflect the signal from the platforms in the scenario.

```
sigs = underwaterChannel(txSigs, scenario.Platforms)
```

sigs =

sonarEmission with properties:

```
SourceLevel: 140

TargetStrength: 0

PlatformID: 1

EmitterIndex: 1

OriginPosition: [0 0 0]

OriginVelocity: [0 0 0]

Orientation: [1×1 quaternion]

FieldOfView: [1 5]

CenterFrequency: 20000

Bandwidth: 2000

WaveformType: 0

ProcessingGain: 0

PropagationRange: 0
```

PropagationRangeRate: 0

#### **Input Arguments**

#### sonarsigin — Input sonar signals

array of sonarEmission objects

Input sonar signals, specified as an array of sonarEmission objects.

#### platforms — Reflector platform

cell array of Platform objects | array of Platform structures

Reflector platforms, specified as a cell array of Platform objects, Platform, or an array of Platform structures:

| Field      | Description                                                                                                    |
|------------|----------------------------------------------------------------------------------------------------|
| PlatformID | Unique identifier for the platform, specified<br>as a scalar positive integer. This is a<br>required field which has no default value.                                            |
| ClassID    | User-defined integer used to classify the<br>type of target, specified as a nonnegative<br>integer. Zero is reserved for unclassified<br>platform types and is the default value. |
| Position   | Position of target in scenario coordinates,<br>specified as a real-valued 1-by-3 vector. This<br>is a required field. There is no default<br>value. Units are in meters.          |
| Velocity   | Velocity of platform in scenario coordinates,<br>specified as a real-valued 1-by-3 vector.<br>Units are in meters per second. The default<br>is [0 0 0].                          |

| Field           | Description                                                                                                    |
|-----------------|----------------------------------------------------------------------------------------------------|
| Speed           | Speed of the platform in the scenario frame specified as a real scalar. When speed is specified, the platform velocity is aligned with its orientation. Specify either the platform speed or velocity, but not both. Units are in meters per second The default is $0$ .                                                                                            |
| Acceleration    | Acceleration of the platform in scenario coordinates specified as a 1-by-3 row vector in meters per second-squared. The default is $[0 \ 0 \ 0]$ .                                                                                                    |
| Orientation     | Orientation of the platform with respect to<br>the local scenario NED coordinate frame,<br>specified as a scalar quaternion or a 3-by-3<br>rotation matrix. Orientation defines the<br>frame rotation from the local NED<br>coordinate system to the current platform<br>body coordinate system. Units are<br>dimensionless. The default is<br>quaternion(1,0,0,0). |
| AngularVelocity | Angular velocity of platform in scenario<br>coordinates, specified as a real-valued 1-<br>by-3 vector. The magnitude of the vector<br>defines the angular speed. The direction<br>defines the axis of clockwise rotation. Units<br>are in degrees per second. The default is $[0, 0, 0]$ .                                                                          |
| Signatures      | Cell array of signatures defining the<br>visibility of the platform to emitters and<br>sensors in the scenario. The default is the<br>cell array {rcsSignature,irSignature,<br>tsSignature}                                                                                                    |

If you specify an array of platform structures, set a unique PlatformID for each platform and set the Position field for each platform. Any other fields not specified are assigned default values.

#### **Output Arguments**

sonarsigout — Reflected sonar signals
array of sonarEmission objects

Reflected sonar signals, specified as an array of **sonarEmission** objects.

### **Extended Capabilities**

#### C/C++ Code Generation

Generate C and C++ code using MATLAB  $\ensuremath{\mathbb{R}}$  Coder  $\ensuremath{^{\mbox{\tiny TM}}}$  .

#### See Also

sonarEmission|sonarEmitter|sonarSensor

### clearData

Clear data from specific plotter of theater plot

### Syntax

clearData(pl)

### Description

clearData(pl) clears data belonging to the plotter pl associated with a theater plot. This function clears data from plotters created by the following plotter methods:

- detectionPlotter
- orientationPlotter
- platformPlotter
- trackPlotter
- trajectoryPlotter

### **Examples**

#### **Clear Specific Plotter Data**

Create a theater plot. Add a track plotter and detection plotter to the theater plot.

```
tp = theaterPlot('XLim',[0,90],'YLim',[-35,35]);
tPlotter = trackPlotter(tp,'DisplayName','Tracks');
radarPlotter = detectionPlotter(tp,'DisplayName','Radar Detections');
```

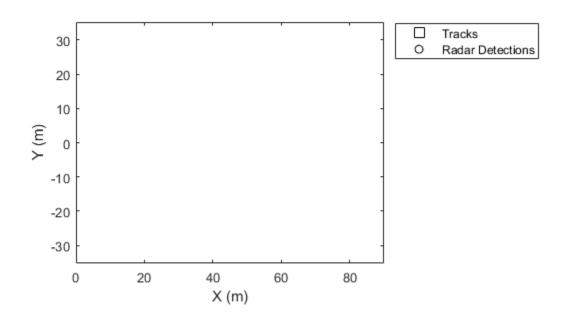

Plot a set of tracks in the track plotter.

trackPos = [30, 15, 1; 60, -15, 1; 20, 5, 1]; trackLabels = { 'T1', 'T2', 'T3' }; plotTrack(tPlotter, trackPos, trackLabels)

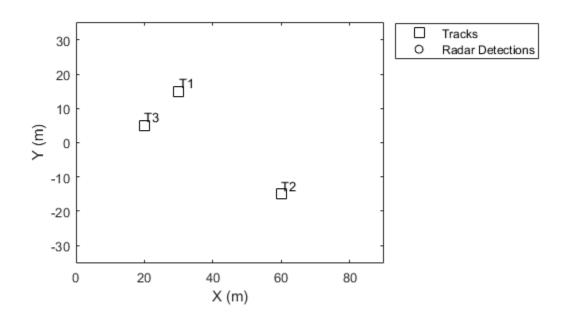

Plot a set of detections in the detection plotter.

detPos = [30, 5, 4; 30, -10, 2; 50, 15, 1]; detLabels = { 'R1', 'R2', 'R3' }; plotDetection(radarPlotter, detPos, detLabels)

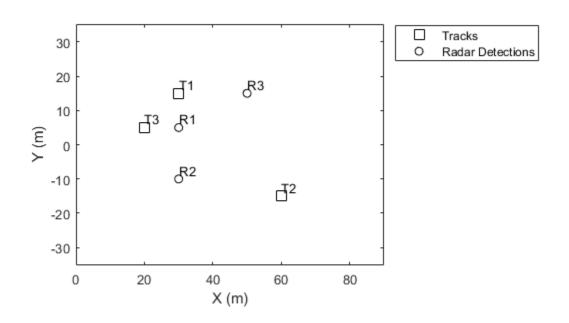

Delete the track plotter data.

clearData(tPlotter)

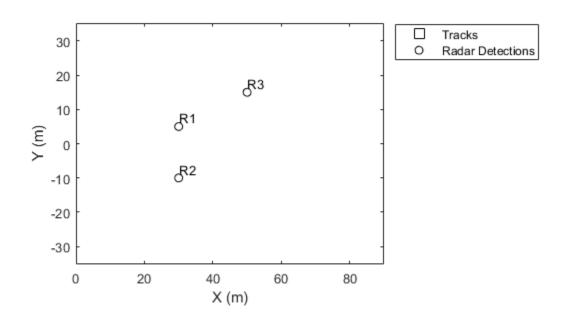

#### **Input Arguments**

#### pl — Specific plotter belonging to theater plot

specific plotter of theater plot handle

Specific plotter belonging to a theater plot, specified as a plotter handle of theaterPlot.

#### See Also

clearPlotterData | findPlotter | theaterPlot

### emissionsInBody

Transform emissions to body frame of platform

### Syntax

```
embody = emissionsInBody(emscene,bodyframe)
```

#### Description

embody = emissionsInBody(emscene,bodyframe) converts emissions, emscene, referenced to scenario coordinates into emissions, embody, referenced to platform body coordinates. bodyframe specifies the position,velocity, and orientation of the platform body.

#### **Examples**

#### **Convert Radar Emission to Body Frame**

Convert a radar emission from scenario coordinates to body frame.

Define a radar emission with respect to the scenario frame.

```
OriginVelocity: [0 0 0]
Orientation: [1×1 quaternion]
FieldOfView: [180 180]
CenterFrequency: 30000000
Bandwidth: 3000000
WaveformType: 0
ProcessingGain: 0
PropagationRange: 0
PropagationRange: 0
```

Define the position, velocity, and orientation, of the body relative to the scenario frame.

```
bodyFrame = struct( ...
    'Position',[10 0 0], ...
    'Velocity',[5 5 0], ...
    'Orientation',quaternion([45 0 0],'eulerd','zyx','frame'));
```

Convert the emission into the body frame.

```
emBody = emissionsInBody(emScene,bodyFrame)
```

```
emBodv =
  radarEmission with properties:
                    EIRP: 0
                     RCS: 0
              PlatformID: 1
            EmitterIndex: 1
          OriginPosition: [-7.0711 7.0711 0]
          OriginVelocity: [-7.0711 4.4409e-16 0]
             Orientation: [1×1 guaternion]
             FieldOfView: [180 180]
         CenterFrequency: 30000000
               Bandwidth: 3000000
            WaveformType: 0
          ProcessingGain: 0
        PropagationRange: 0
    PropagationRangeRate: 0
```

#### **Convert Sonar Emission into Body Frame**

Convert a sonar emission from scenario coordinates into body coordinates. Use trackingScenario to defined the motion of the body and use sonarEmitter to create the emission.

Set up a tracking scenario.

scene = trackingScenario;

Create a sonar emitter to mount on a platform.

```
emitter = sonarEmitter(1, 'No scanning');
```

Mount the emitter on a platform in the scenario 100 meters below sea-level.

```
platTx = platform(scene, 'Emitters', emitter);
platTx.Trajectory.Position = [10 0 100];
```

Create another platform in the scenario.

```
platRx = platform(scene);
platRx.Trajectory.Position = [100 0 100];
platRx.Trajectory.Orientation = quaternion([45 0 0],'eulerd', ...
'zyx','frame');
```

Emit a signal. The emitted signal is in the scenario frame.

emScene = emit(platTx,scene.SimulationTime)

```
emScene =
```

```
1×1 cell array
{1×1 sonarEmission}
```

Propagate the emission through an underwater channel.

emPropScene = underwaterChannel(emScene,scene.Platforms)

emPropScene =

2×1 cell array
{1×1 sonarEmission}
{1×1 sonarEmission}

Convert the emission to the body frame of the second platform.

```
emBodyRx = emissionsInBody(emPropScene, platRx);
disp(emBodyRx(1))
```

```
[1×1 sonarEmission]
```

#### **Input Arguments**

#### emscene — Emissions in scenario coordinates

emission object

Emissions in scenario coordinates, specified as a cell array of radarEmission or sonarEmission emission objects.

#### bodyframe — Body frame

structure | Platform object

Body frame, specified as a structure or Platform object. You can use a Platform object because it contains the necessary information. The body frame structure must contain at least these fields:

| Field    | Description                                                                                                    |
|----------|----------------------------------------------------------------------------------------------------|
| Position | Position of body in scenario coordinates,<br>specified as a real-valued 1-by-3 vector. This<br>field is required. There is no default value.<br>Units are in meters. |
| Velocity | Velocity of body in scenario coordinates,<br>specified as a real-valued 1-by-3 vector.<br>Units are in meters per second. The default<br>is [0 0 0].                 |

| Field       | Description                                                                                                    |
|-------------|----------------------------------------------------------------------------------------------------|
| Orientation | Orientation of body with respect to the<br>scenario coordinate frame, specified as a<br>scalar quaternion or a 3-by-3 rotation<br>matrix. Orientation defines the frame<br>rotation from the scenario coordinate<br>system to the body coordinate system.<br>Units are dimensionless. The default is<br>quaternion(1,0,0,0) or, equivalently,<br>eye(3). |

Because the fields in the body frame structure are a subset of the fields in a platform structure, you can use the platform structure output from the platformPoses method of trackingScenario as the input bodyframe.

#### **Output Arguments**

#### embody - Emissions in body coordinates

emission object

Emissions in body coordinates, returned as a cell array of radarEmission and sonarEmission emission objects.

### **Extended Capabilities**

#### C/C++ Code Generation

Generate C and C++ code using MATLAB® Coder<sup>TM</sup>.

#### See Also

Functions

radarChannel | underwaterChannel

#### Objects

Platform | radarEmission | sonarEmission | trackingScenario

**System Objects** radarEmitter|sonarEmitter

# **Classes in Sensor Fusion and Tracking Toolbox**

### correct

Correct states using direct state measurements

### Syntax

correct(FUSE,idx,measurement,measurementCovariance)

### Description

correct(FUSE,idx,measurement,measurementCovariance) corrects the state and state estimation error covariance based on the measurement and measurement covariance. The measurement maps directly to the state specified by the indices idx.

### **Input Arguments**

#### **FUSE** — MARGGPSFuser object

object

Object of MARGGPSFuser, created by the insfilter function.

#### idx — State vector Index of measurement to correct

*N*-element vector of increasing integers in the range [1,22]

State vector index of measurement to correct, specified as an N-element vector of increasing integers in the range [1, 22].

The state values represent:

| State                          | Units | Index |
|--------------------------------|-------|-------|
| Orientation (quaternion parts) |       | 1:4   |
| Position (NED)                 | m     | 5:7   |
| Velocity (NED)                 | m/s   | 8:10  |

| State                             | Units | Index |
|-----------------------------------|-------|-------|
| Delta Angle Bias (XYZ)            | rad/s | 11:13 |
| Delta Velocity Bias (XYZ)         | m/s   | 14:16 |
| Geomagnetic Field Vector<br>(NED) | μΤ    | 17:19 |
| Magnetometer Bias (XYZ)           | μΤ    | 20:22 |

Data Types: single | double

#### measurement — Direct measurement of state

N-element vector

Direct measurement of state, specified as a N-element vector. N is the number of elements of the index argument, idx.

Data Types: single | double

#### measurementCovariance - Covariance of measurement

scalar | N-element vector | N-by-N matrix

Covariance of measurement, specified as a scalar, *N*-element vector, or *N*-by-*N* matrix. *N* is the number of elements of the index argument, idx.

Data Types: single | double

### **Extended Capabilities**

#### **C/C++ Code Generation**

Generate C and C++ code using MATLAB® Coder<sup>TM</sup>.

#### See Also

MARGGPSFuser | insfilter

## fusegps

Correct states using GPS data

### Syntax

fusegps(FUSE,position,positionCovariance,velocity,
velocityCovariance)

### Description

fusegps(FUSE, position, positionCovariance, velocity, velocityCovariance) fuses GPS data to correct the state estimate.

### **Input Arguments**

#### **FUSE** — MARGGPSFuser object

object

Object of MARGGPSFuser, created by the insfilter function.

#### position — Position of GPS receiver (LLA)

3-element row vector

Position of GPS receiver in geodetic latitude, longitude, and altitude (LLA) specified as a real finite 3-element row vector. Latitude and longitude are in degrees with north and east being positive. Altitude is in meters.

Data Types: single | double

positionCovariance — Position measurement covariance of GPS receiver (m<sup>2</sup>)
3-by-3 matrix

Position measurement covariance of GPS receiver in  $m^2$ , specified as a 3-by-3 matrix.

Data Types: single | double

velocity — Velocity of GPS receiver in local NED coordinate system (m/s)
3-element row vector

Velocity of the GPS receiver in the local NED coordinate system in m/s, specified as a 3-element row vector.

Data Types: single | double

velocityCovariance — Velocity measurement covariance of GPS receiver (m/s<sup>2</sup>)
3-by-3 matrix

Velocity measurement covariance of the GPS receiver in the local NED coordinate system in  $m/s^2$ , specified as a 3-by-3 matrix.

Data Types: single | double

### **Extended Capabilities**

#### C/C++ Code Generation

Generate C and C++ code using MATLAB® Coder<sup>TM</sup>.

#### See Also

MARGGPSFuser | insfilter

### fusemag

Correct states using magnetometer data

### Syntax

fusemag(FUSE,magReadings,magReadingsCovariance)

### Description

fusemag(FUSE,magReadings,magReadingsCovariance) fuses magnetometer data
to correct the state estimate.

### **Input Arguments**

**FUSE** — MARGGPSFuser object

object

Object of MARGGPSFuser, created by the insfilter function.

#### magReadings — Magnetometer readings (µT)

3-element row vector

Magnetometer readings in  $\mu$ T, specified as a 3-element row vector of finite real numbers.

Data Types: single | double

magReadingsCovariance — Magnetometer readings error covariance ( $\mu T^2$ ) scalar | 3-element row vector | 3-by-3 matrix

Magnetometer readings error covariance in  $\mu T^2,$  specified as a scalar, 3-element row vector, or 3-by-3 matrix.

Data Types: single | double

# **Extended Capabilities**

### C/C++ Code Generation

Generate C and C++ code using MATLAB  $\ensuremath{\mathbb{R}}$  Coder  $\ensuremath{^{\mbox{\tiny TM}}}$  .

### See Also

MARGGPSFuser | insfilter

## pose

Current orientation and position estimate

# Syntax

```
[orientation, position] = pose(FUSE)
[orientation, position] = pose(FUSE,format)
```

## Description

[orientation, position] = pose(FUSE) returns the current estimate of the pose.

[orientation, position] = pose(FUSE, format) returns the current estimate of the pose with orientation in the specified orientation format.

## **Input Arguments**

FUSE — MARGGPSFuser object

object

Object of MARGGPSFuser, created by the insfilter function.

format — Output orientation format
'quaternion' (default) | 'rotmat'

Output orientation format, specified as either 'quaternion' for a quaternion or 'rotmat' for a rotation matrix.

Data Types: char | string

# **Output Arguments**

orientation — Orientation estimate in the local NED coordinate system
quaternion (default) | 3-by-3 rotation matrix

Orientation estimate in the local NED coordinate system, specified as a scalar quaternion or 3-by-3 rotation matrix. The quaternion or rotation matrix represents a frame rotation from the local NED reference frame to the body reference frame.

Data Types: single | double | quaternion

position — Position estimate in the local NED coordinate system (m)
3-element row vector

Position estimate in the local NED coordinate system in meters, returned as a 3-element row vector.

Data Types: single | double

# **Extended Capabilities**

#### C/C++ Code Generation

Generate C and C++ code using MATLAB® Coder<sup>TM</sup>.

#### See Also

MARGGPSFuser | insfilter

# predict

Update states using accelerometer and gyroscope data

## Syntax

predict(FUSE, accelReadings, gyroReadings)

## Description

predict(FUSE, accelReadings, gyroReadings) fuses accelerometer and gyroscope
data to update the state estimate.

## **Input Arguments**

#### FUSE — MARGGPSFuser object

object

Object of MARGGPSFuser, created by the insfilter function.

# <code>accelReadings</code> — Accelerometer readings in local sensor body coordinate system (m/s $^2$ )

3-element row vector

Accelerometer readings in m/s<sup>2</sup>, specified as a 3-element row vector.

Data Types: single | double

# gyroReadings — Gyroscope readings in local sensor body coordinate system (rad/s)

3-element row vector

#### Gyroscope readings in rad/s, specified as a 3-element row vector.

# **Extended Capabilities**

### C/C++ Code Generation

Generate C and C++ code using MATLAB  $\ensuremath{\mathbb{R}}$  Coder  $\ensuremath{^{\mbox{\tiny TM}}}$  .

### See Also

MARGGPSFuser|insfilter

### reset

Reset internal states

# Syntax

reset(FUSE)

## Description

 ${\tt reset}\,({\tt FUSE}\,)$  resets the State, StateCovariance, and internal integrators to their default values.

## **Input Arguments**

**FUSE — MARGGPSFuser object** 

Object of MARGGPSFuser, created by the insfilter function.

# **Extended Capabilities**

### C/C++ Code Generation

Generate C and C++ code using MATLAB® Coder<sup>TM</sup>.

#### See Also

MARGGPSFuser | insfilter

## stateinfo

Display state vector information

# Syntax

stateinfo(FUSE)

## Description

 $\verb|stateinfo(FUSE)|$  displays the meaning of each index of the State property and the associated units.

## **Input Arguments**

**FUSE — MARGGPSFuser object** 

Object of MARGGPSFuser, created by the insfilter function.

# **Extended Capabilities**

### C/C++ Code Generation

Generate C and C++ code using MATLAB  $\ensuremath{\mathbb{R}}$  Coder  $\ensuremath{^{\mbox{\tiny TM}}}$  .

# See Also

MARGGPSFuser | insfilter

# MARGGPSFuser

Estimate pose from MARG and GPS data

## Description

The MARGGPSFuser object implements sensor fusion of MARG and GPS data to estimate pose in the NED reference frame. MARG (magnetic, angular rate, gravity) data is typically derived from magnetometer, gyroscope, and accelerometer sensors. The filter uses a 22-element state vector to track the orientation quaternion, velocity, position, MARG sensor biases, and geomagnetic vector. The MARGGPSFuser object uses an extended Kalman filter to estimate these quantities.

## Creation

Create a MARGGPSFuser using insfilter:

filt = insfilter('NonholonomicHeading',false,'Magnetometer',true);

## **Properties**

#### IMUSampleRate — Sample rate of the IMU (Hz)

100 (default) | positive scalar

Sample rate of the inertial measurement unit (IMU) in Hz, specified as a positive scalar.

Data Types: single | double

#### ReferenceLocation — Reference location (deg, deg, meters)

[0 0 0] (default) | 3-element positive row vector

Reference location, specified as a 3-element row vector in geodetic coordinates (latitude, longitude, and altitude). Altitude is the height above the reference ellipsoid model, WGS84. The reference location units are [degrees degrees meters].

GyroscopeNoise — Multiplicative process noise variance from gyroscope (rad/s)<sup>2</sup> 1e-9 (default) | scalar | 3-element row vector

Multiplicative process noise variance from the gyroscope in  $(rad/s)^2$ , specified as a scalar or 3-element row vector of positive real finite numbers.

- If GyroscopeNoise is specified as a row vector, the elements correspond to the noise in the *x*, *y*, and *z* axes of the gyroscope, respectively.
- If GyroscopeNoise is specified as a scalar, the single element is applied to the x, y, and z axes of the gyroscope.

Data Types: single | double

# GyroscopeBiasNoise — Multiplicative process noise variance from gyroscope bias (rad/s)<sup>2</sup>

1e-10 (default) | positive scalar | 3-element row vector

Multiplicative process noise variance from the gyroscope bias in  $(rad/s)^2$ , specified as a scalar or 3-element row vector of positive real numbers.

- If GyroscopeBiasNoise is specified as a row vector, the elements correspond to the noise in the *x*, *y*, and *z* axes of the gyroscope bias, respectively.
- If GyroscopeBiasNoise is specified as a scalar, the single element is applied to each axis.

Data Types: single | double

# AccelerometerNoise — Multiplicative process noise variance from accelerometer $(m/s^2)^2$

1e-4 (default) | scalar | 3-element row vector

Multiplicative process noise variance from the accelerometer in  $(m/s^2)^2$ , specified as a scalar or 3-element row vector of positive real finite numbers.

- If AccelerometerNoise is specified as a row vector, the elements correspond to the noise in the *x*, *y*, and *z* axes of the accelerometer, respectively.
- If AccelerometerNoise is specified as a scalar, the single element is applied to each axis.

# AccelerometerBiasNoise — Multiplicative process noise variance from accelerometer bias $(m/s^2)^2$

1e-4 (default) | positive scalar | 3-element row vector

Multiplicative process noise variance from the accelerometer bias in  $(m/s^2)^2$ , specified as a scalar or 3-element row vector of positive real numbers.

- If AccelerometerBiasNoise is specified as a row vector, the elements correspond to the noise in the *x*, *y*, and *z* axes of the accelerometer bias, respectively.
- If AccelerometerBiasNoise is specified as a scalar, the single element is applied to each axis.

Data Types: single | double

 $\label{eq:GeomagneticVectorNoise} \begin{array}{l} \mbox{Additive process noise for geomagnetic vector } (\mu T^2) \\ \mbox{le-6 (default) | positive scalar | 3-element row vector } \end{array}$ 

Additive process noise for geomagnetic vector in  $\mu T^2$ , specified as a scalar or 3-element row vector of positive real numbers.

- If GeomagneticVectorNoise is specified as a row vector, the elements correspond to the noise in the *x*, *y*, and *z* axes of the geomagnetic vector, respectively.
- If GeomagneticVectorNoise is specified as a scalar, the single element is applied to each axis.

Data Types: single | double

 $MagnetometerBiasNoise-Additive\ process\ noise\ for\ magnetometer\ bias\ (\mu T^2)$ 

0.1 (default) | positive scalar | 3-element row vector

Additive process noise for magnetometer bias in  $\mu T^2,$  specified as a scalar or 3-element row vector.

- If MagnetometerBiasNoise is specified as a row vector, the elements correspond to the noise in the *x*, *y*, and *z* axes of the magnetometer bias, respectively.
- If MagnetometerBiasNoise is specified as a scalar, the single element is applied to each axis.

Data Types: single | double

#### State — State vector of extended Kalman filter

22-element column vector

| State                             | Units | Index |
|-----------------------------------|-------|-------|
| Orientation (quaternion parts)    | N/A   | 1:4   |
| Position (NED)                    | m     | 5:7   |
| Velocity (NED)                    | m/s   | 8:10  |
| Delta Angle Bias (XYZ)            | rad/s | 11:13 |
| Delta Velocity Bias (XYZ)         | m/s   | 14:16 |
| Geomagnetic Field Vector<br>(NED) | μТ    | 17:19 |
| Magnetometer Bias (XYZ)           | μΤ    | 20:22 |

State vector of the extended Kalman filter. The state values represent:

Data Types: single | double

#### StateCovariance — State error covariance for extended Kalman filter

eye(22)\*1e-6 (default) | 22-by-22 matrix

State error covariance for the extended Kalman filter, specified as a 22-by-22-element matrix, or real numbers.

Data Types: single | double

#### **Object Functions**

| correct   | Correct states using direct state measurements       |
|-----------|------------------------------------------------------|
| fusegps   | Correct states using GPS data                        |
| fusemag   | Correct states using magnetometer data               |
| pose      | Current orientation and position estimate            |
| predict   | Update states using accelerometer and gyroscope data |
| reset     | Reset internal states                                |
| stateinfo | Display state vector information                     |

#### **Examples**

#### **Estimate Pose of UAV**

This example shows how to estimate the pose of an unmanned aerial vehicle (UAV) from logged sensor data and ground truth pose.

Load the logged sensor data and ground truth pose of an UAV.

```
load uavshort.mat
```

Initialize the MARGGPSFuser filter object.

```
f = insfilter;
f.IMUSampleRate = imuFs;
f.ReferenceLocation = refloc;
f.AccelerometerBiasNoise = 2e-4;
f.AccelerometerNoise = 2;
f.GyroscopeBiasNoise = 1e-16;
f.GyroscopeNoise = 1e-5;
f.MagnetometerBiasNoise = 1e-10;
f.GeomagneticVectorNoise = 1e-12;
f.StateCovariance = 1e-9*ones(22);
f.State = initstate;
gpsidx = 1;
N = size(accel,1);
p = zeros(N,3);
```

```
q = zeros(N,1,'quaternion');
```

Fuse accelerometer, gyroscope, magnetometer, and GPS data.

```
for ii = 1:size(accel,1) % Fuse IMU
f.predict(accel(ii,:), gyro(ii,:));

if ~mod(ii,fix(imuFs/2)) % Fuse magnetometer at 1/2 the IMU rate
f.fusemag(mag(ii,:),Rmag);
end

if ~mod(ii,imuFs) % Fuse GPS once per second
f.fusegps(lla(gpsidx,:),Rpos,gpsvel(gpsidx,:),Rvel);
gpsidx = gpsidx + 1;
end

[p(ii,:),q(ii)] = pose(f); %Log estimated pose
end
```

Calculate and display RMS errors.

```
posErr = truePos - p;
qErr = rad2deg(dist(trueOrient,q));
pRMS = sqrt(mean(posErr.^2));
qRMS = sqrt(mean(qErr.^2));
fprintf('Position RMS Error\n\tX: %.2f, Y: %.2f, Z: %.2f (meters)\n\n',pRMS(1),pRMS(2)
Position RMS Error
X: 0.57, Y: 0.53, Z: 0.68 (meters)
```

fprintf('Quaternion Distance RMS Error\n\t%.2f (degrees)\n\n',qRMS);

Quaternion Distance RMS Error 0.28 (degrees)

### **Extended Capabilities**

#### C/C++ Code Generation Generate C and C++ code using MATLAB® Coder<sup>™</sup>.

#### See Also

insfilter

#### **Topics**

"Estimate Position and Orientation of a Ground Vehicle"

## correct

Correct states using direct state measurements

## Syntax

correct(FUSE,idx,measurement,measurementCovariance)

## Description

correct(FUSE,idx,measurement,measurementCovariance) corrects the state and state estimation error covariance based on the measurement and measurement covariance. The measurement maps directly to the state specified by the indices idx.

## **Input Arguments**

#### FUSE — NHConstrainedIMUGPSFuser object

object

Object of NHConstrainedIMUGPSFuser, created by the insfilter function.

#### idx — State vector Index of measurement to correct

N-element vector of increasing integers in the range [1,16]

State vector index of measurement to correct, specified as an N-element vector of increasing integers in the range [1,16].

The state values represent:

| State                          | Units | Index |
|--------------------------------|-------|-------|
| Orientation (quaternion parts) |       | 1:4   |
| Gyroscope bias (XYZ)           | rad/s | 5:7   |
| Position (NED)                 | m     | 8:10  |

| State                    | Units            | Index |
|--------------------------|------------------|-------|
| Velocity (NED)           | m/s              | 11:13 |
| Accelerometer Bias (XYZ) | m/s <sup>2</sup> | 14:16 |

Data Types: single | double

#### measurement — Direct measurement of state

N-element vector

Direct measurement of state, specified as a *N*-element vector. *N* is the number of elements of the index argument, idx.

Data Types: single | double

#### measurementCovariance – Covariance of measurement

scalar | N-element vector | N-by-N matrix

Covariance of measurement, specified as a scalar, N-element vector, or N-by-N matrix. N is the number of elements of the index argument, idx.

Data Types: single | double

# **Extended Capabilities**

#### C/C++ Code Generation

Generate C and C++ code using MATLAB® Coder<sup>TM</sup>.

### See Also

NHConstrainedIMUGPSFuser | insfilter

# fusegps

Correct states using GPS data

## Syntax

fusegps(FUSE,position,positionCovariance,velocity,
velocityCovariance)

## Description

fusegps(FUSE, position, positionCovariance, velocity, velocityCovariance) fuses GPS data to correct the state estimate.

## **Input Arguments**

#### FUSE — NHConstrainedIMUGPSFuser object

object

Object of NHConstrainedIMUGPSFuser, created by the insfilter function.

#### position — Position of GPS receiver (LLA)

3-element row vector

Position of GPS receiver in geodetic latitude, longitude, and altitude (LLA) specified as a real finite 3-element row vector. Latitude and longitude are in degrees with north and east being positive. Altitude is in meters.

Data Types: single | double

positionCovariance — Position measurement covariance of GPS receiver (m<sup>2</sup>)
3-by-3 matrix

Position measurement covariance of GPS receiver in  $m^2$ , specified as a 3-by-3 matrix.

velocity — Velocity of GPS receiver in local NED coordinate system (m/s)
3-element row vector

Velocity of the GPS receiver in the local NED coordinate system in m/s, specified as a 3-element row vector.

Data Types: single | double

velocityCovariance — Velocity measurement covariance of GPS receiver (m/s<sup>2</sup>)
3-by-3 matrix

Velocity measurement covariance of the GPS receiver in the local NED coordinate system in  $m/s^2$ , specified as a 3-by-3 matrix.

Data Types: single | double

## **Extended Capabilities**

#### C/C++ Code Generation

Generate C and C++ code using MATLAB® Coder<sup>TM</sup>.

#### See Also

NHConstrainedIMUGPSFuser | insfilter

## pose

Current orientation and position estimate

# Syntax

```
[orientation, position] = pose(FUSE)
[orientation, position] = pose(FUSE,format)
```

## Description

[orientation, position] = pose(FUSE) returns the current estimate of the pose.

[orientation, position] = pose(FUSE, format) returns the current estimate of the pose with orientation in the specified orientation format.

## **Input Arguments**

#### FUSE — NHConstrainedIMUGPSFuser object

object

Object of NHConstrainedIMUGPSFuser, created by the insfilter function.

format — Output orientation format
'guaternion' (default) | 'rotmat'

Output orientation format, specified as either 'quaternion' for a quaternion or 'rotmat' for a rotation matrix.

Data Types: char | string

# **Output Arguments**

**orientation — Orientation estimate in the local NED coordinate system** quaternion (default) | 3-by-3 rotation matrix

Orientation estimate in the local NED coordinate system, specified as a scalar quaternion or 3-by-3 rotation matrix. The quaternion or rotation matrix represents a frame rotation from the local NED reference frame to the body reference frame.

Data Types: single | double | quaternion

position — Position estimate in the local NED coordinate system (m)
3-element row vector

Position estimate in the local NED coordinate system in meters, returned as a 3-element row vector.

Data Types: single | double

## **Extended Capabilities**

#### C/C++ Code Generation

Generate C and C++ code using MATLAB® Coder<sup>TM</sup>.

### See Also

NHConstrainedIMUGPSFuser | insfilter

# predict

Update states using accelerometer and gyroscope data

## Syntax

predict(FUSE, accelReadings, gyroReadings)

## Description

predict(FUSE, accelReadings, gyroReadings) fuses accelerometer and gyroscope
data to update the state estimate.

## **Input Arguments**

#### FUSE — NHConstrainedIMUGPSFuser object

object

Object of NHConstrainedIMUGPSFuser, created by the insfilter function.

# <code>accelReadings</code> — Accelerometer readings in local sensor body coordinate system ( $m/s^2$ )

3-element row vector

Accelerometer readings in m/s<sup>2</sup>, specified as a 3-element row vector.

Data Types: single | double

# gyroReadings — Gyroscope readings in local sensor body coordinate system (rad/s)

3-element row vector

#### Gyroscope readings in rad/s, specified as a 3-element row vector.

# **Extended Capabilities**

### C/C++ Code Generation

Generate C and C++ code using MATLAB  $\ensuremath{\mathbb{R}}$  Coder  $\ensuremath{^{\mbox{\tiny TM}}}$  .

### See Also

NHConstrainedIMUGPSFuser | insfilter

### reset

Reset internal states

# Syntax

reset(FUSE)

## Description

 ${\tt reset}\,({\tt FUSE}\,)$  resets the State, StateCovariance, and internal integrators to their default values.

## **Input Arguments**

#### FUSE — NHConstrainedIMUGPSFuser object

object

Object of NHConstrainedIMUGPSFuser, created by the insfilter function.

# **Extended Capabilities**

### C/C++ Code Generation

Generate C and C++ code using MATLAB  $\ensuremath{\mathbb{R}}$  Coder  $\ensuremath{^{\mbox{\tiny TM}}}$  .

### See Also

NHConstrainedIMUGPSFuser | insfilter

## stateinfo

Display state vector information

# Syntax

stateinfo(FUSE)

## Description

 $\verb|stateinfo(FUSE)|$  displays the meaning of each index of the State property and the associated units.

## **Input Arguments**

#### FUSE — NHConstrainedIMUGPSFuser object

object

Object of NHConstrainedIMUGPSFuser, created by the insfilter function.

# **Extended Capabilities**

### C/C++ Code Generation

Generate C and C++ code using MATLAB  $\ensuremath{\mathbb{R}}$  Coder  $\ensuremath{^{\mbox{\tiny TM}}}$  .

### See Also

NHConstrainedIMUGPSFuser | insfilter

## NHConstrainedIMUGPSFuser

Pose estimation with nonholonomic constraints

## Description

The NHConstrainedIMUGPSFuser object implements sensor fusion of inertial measurement unit (IMU) and GPS data to estimate pose in the NED reference frame. IMU data is derived from gyroscope and accelerometer data. The filter uses a 16-element state vector to track the orientation quaternion, velocity, position, and IMU sensor biases. The NHConstrainedIMUGPSFuser object uses an extended Kalman filter to estimate these quantities.

## Creation

Create a NHConstrainedIMUGPSFuser with nonholonomic constraints using insfilter:

filt = insfilter('NonholonomicHeading', true, 'Magnetometer', false);

## **Properties**

IMUSampleRate — Sample rate of the IMU (Hz)

100 (default) | positive scalar

Sample rate of the IMU in Hz, specified as a positive scalar.

Data Types: single | double

#### ReferenceLocation — Reference location (deg, deg, meters)

[0 0 0] (default) | 3-element positive row vector

Reference location, specified as a 3-element row vector in geodetic coordinates (latitude, longitude, and altitude). Altitude is the height above the reference ellipsoid model, WGS84. The reference location units are [degrees degrees meters].

DecimationFactor — Decimation factor for kinematic constraint correction

2 (default) | positive integer scalar

Decimation factor for kinematic constraint correction, specified as a positive integer scalar.

Data Types: single | double

GyroscopeNoise — Multiplicative process noise variance from gyroscope (rad/s)<sup>2</sup> [4.8e-6 4.8e-6] (default) | scalar | 3-element row vector

Multiplicative process noise variance from the gyroscope in  $(rad/s)^2$ , specified as a scalar or 3-element row vector of positive real finite numbers.

- If GyroscopeNoise is specified as a row vector, the elements correspond to the noise in the *x*, *y*, and *z* axes of the gyroscope, respectively.
- If GyroscopeNoise is specified as a scalar, the single element is applied to the *x*, *y*, and *z* axes of the gyroscope.

Data Types: single | double

# GyroscopeBiasNoise — Multiplicative process noise variance from gyroscope bias (rad/s)<sup>2</sup>

[4e-14 4e-14] (default) | scalar | 3-element row vector

Multiplicative process noise variance from the gyroscope bias in (rad/s)<sup>2</sup>, specified as a scalar or 3-element row vector of positive real finite numbers. Gyroscope bias is modeled as a lowpass filtered white noise process.

- If GyroscopeBiasNoise is specified as a row vector, the elements correspond to the noise in the *x*, *y*, and *z* axes of the gyroscope, respectively.
- If GyroscopeBiasNoise is specified as a scalar, the single element is applied to the *x*, *y*, and *z* axes of the gyroscope.

Data Types: single | double

#### GyroscopeBiasDecayFactor — Decay factor for gyroscope bias

0.999 (default) | scalar in the range [0,1]

Decay factor for gyroscope bias, specified as a scalar in the range [0,1]. A decay factor of  $\theta$  models gyroscope bias as a white noise process. A decay factor of 1 models the gyroscope bias as a random walk process.

Data Types: single | double

# AccelerometerNoise — Multiplicative process noise variance from accelerometer $(m/s^2)^2$

[4.8e-2 4.8e-2] (default) | scalar | 3-element row vector

Multiplicative process noise variance from the accelerometer in  $(m/s^2)^2$ , specified as a scalar or 3-element row vector of positive real finite numbers.

- If AccelerometerNoise is specified as a row vector, the elements correspond to the noise in the *x*, *y*, and *z* axes of the accelerometer, respectively.
- If AccelerometerNoise is specified as a scalar, the single element is applied to each axis.

Data Types: single | double

# AccelerometerBiasNoise — Multiplicative process noise variance from accelerometer bias $(m/s^2)^2$

[4e-14 4e-14] (default) | positive scalar | 3-element row vector

Multiplicative process noise variance from the accelerometer bias in  $(m/s^2)^2$ , specified as a scalar or 3-element row vector of positive real numbers. Accelerometer bias is modeled as a lowpass filtered white noise process.

- If AccelerometerBiasNoise is specified as a row vector, the elements correspond to the noise in the *x*, *y*, and *z* axes of the accelerometer, respectively.
- If AccelerometerBiasNoise is specified as a scalar, the single element is applied to each axis.

#### AccelerometerBiasDecayFactor — Decay factor for accelerometer bias

0.9999 (default) | scalar in the range [0,1]

Decay factor for accelerometer bias, specified as a scalar in the range [0,1]. A decay factor of 0 models accelerometer bias as a white noise process. A decay factor of 1 models the accelerometer bias as a random walk process.

Data Types: single | double

#### State — State vector of extended Kalman filter

[1; zeros(15,1)] | 16-element column vector

State vector of the extended Kalman filter. The state values represent:

| State                          | Units            | Index |
|--------------------------------|------------------|-------|
| Orientation (quaternion parts) | N/A              | 1:4   |
| Gyroscope Bias (XYZ)           | rad/s            | 5:7   |
| Position (NED)                 | m                | 8:10  |
| Velocity (NED)                 | m/s              | 11:13 |
| Accelerometer Bias (XYZ)       | m/s <sup>2</sup> | 14:16 |

Data Types: single | double

#### StateCovariance — State error covariance for extended Kalman filter

eye(16) (default) | 16-by-16 matrix

State error covariance for the extended Kalman filter, specified as a 16-by-16-element matrix, or real numbers.

Data Types: single | double

#### ZeroVelocityConstraintNoise — Velocity constraints noise (m/s)<sup>2</sup>

1e-2 (default) | nonnegative scalar

Velocity constraints noise in (m/s)<sup>2</sup>, specified as a nonnegative scalar.

Data Types: single | double

#### **Object Functions**

| correct   | Correct states using direct state measurements       |
|-----------|------------------------------------------------------|
| fusegps   | Correct states using GPS data                        |
| pose      | Current orientation and position estimate            |
| predict   | Update states using accelerometer and gyroscope data |
| reset     | Reset internal states                                |
| stateinfo | Display state vector information                     |

#### **Examples**

#### **Estimate Pose of Ground Vehicle**

This example shows how to estimate the pose of a ground vehicle from logged IMU and GPS sensor measurements and ground truth orientation and position.

Load the logged data of a ground vehicle following a circular trajectory.

```
load('loggedGroundVehicleCircle.mat','imuFs','localOrigin','initialState','initialState
'gyroData','gpsFs','gpsLLA','Rpos','gpsVel','Rvel','trueOrient','truePos');
```

Initialize the NHConstrainedIMUGPSFuser filter object.

```
filt = insfilter('NonholonomicHeading',true,'Magnetometer',false);
filt.IMUSampleRate = imuFs;
filt.ReferenceLocation = localOrigin;
filt.State = initialState;
filt.StateCovariance = initialStateCovariance;
```

```
imuSamplesPerGPS = imuFs/gpsFs;
```

Log data for final metric computation. Use the predict object function to estimate filter state based on accelerometer and gyroscope data. Then correct the filter state according to GPS data.

```
numIMUSamples = size(accelData,1);
estOrient = quaternion.ones(numIMUSamples,1);
estPos = zeros(numIMUSamples,3);
qpsIdx = 1;
for idx = 1:numIMUSamples
    predict(filt,accelData(idx,:),gyroData(idx,:));
                                                           %Predict filter state
    if (mod(idx,imuSamplesPerGPS) == 0)
                                                           %Correct filter state
        fuseqps(filt,qpsLLA(qpsIdx,:),Rpos,qpsVel(qpsIdx,:),Rvel);
        qpsIdx = qpsIdx + 1;
    end
    [estPos(idx,:),estOrient(idx,:)] = pose(filt);
                                                           %Log estimated pose
end
Calculate and display RMS errors.
```

```
posd = estPos - truePos;
quatd = rad2deg(dist(estOrient,trueOrient));
```

msep = sqrt(mean(posd.^2));

fprintf('Position RMS Error\n\tX: %.2f, Y: %.2f, Z: %.2f (meters)\n\n',msep(1),msep(2)

Position RMS Error X: 0.15, Y: 0.11, Z: 0.01 (meters)

fprintf('Quaternion Distance RMS Error\n\t%.2f (degrees)\n\n',sqrt(mean(quatd.^2)));

Quaternion Distance RMS Error 0.26 (degrees)

## **Extended Capabilities**

#### C/C++ Code Generation

Generate C and C++ code using MATLAB® Coder<sup>TM</sup>.

#### See Also

insfilter

#### **Topics**

"Estimate Position and Orientation of a Ground Vehicle"

## accelparams class

Accelerometer sensor parameters

## Description

The accelparams class creates an accelerometer sensor parameters object. You can use this object to model an accelerometer when simulating an IMU with imuSensor.

### Construction

params = accelparams returns an ideal accelerometer sensor parameters object with
default values.

params = accelparams(Name,Value) configures an accelerometer sensor parameters object properties using one or more Name-Value pair arguments. Name is a property name and Value is the corresponding value. Name must appear inside single quotes (''). You can specify several name-value pair arguments in any order as (Name1,Value1,...,NameN,ValueN). Any unspecified properties take default values.

### **Properties**

MeasurementRange — Maximum sensor reading (m/s<sup>2</sup>)

inf (default) | real positive scalar

Maximum sensor reading in m/s<sup>2</sup>, specified as a real positive scalar.

Data Types: single | double

#### Resolution — Resolution of sensor measurements ((m/s<sup>2</sup>)/LSB)

0 (default) | real nonnegative scalar

Resolution of sensor measurements in (m/s<sup>2</sup>)/LSB, specified as a real nonnegative scalar.

#### ConstantBias — Constant sensor offset bias (m/s<sup>2</sup>)

[0 0 0] (default) | real scalar | real 3-element row vector

Constant sensor offset bias in  $m/s^2$ , specified as a real scalar or 3-element row vector. Any scalar input is converted into a real 3-element row vector where each element has the input scalar value.

Data Types: single | double

#### AxesMisalignment — Sensor axes skew (%)

 $\begin{bmatrix} 0 & 0 \end{bmatrix}$  (default) | real scalar in the range  $\begin{bmatrix} 0,100 \end{bmatrix}$  | real 3-element row vector in the range  $\begin{bmatrix} 0,100 \end{bmatrix}$ 

Sensor axes skew in %, specified as a real scalar or 3-element row vector with values ranging from 0 to 100. Any scalar input is converted into a real 3-element row vector where each element has the input scalar value.

Data Types: single | double

#### NoiseDensity — Power spectral density of sensor noise $(m/s^2/\sqrt{Hz})$

[0 0 0] (default) | real scalar | real 3-element row vector

Power spectral density of sensor noise in  $(m/s^2/\sqrt{Hz})$ , specified as a real scalar or 3element row vector. Any scalar input is converted into a real 3-element row vector where each element has the input scalar value.

Data Types: single | double

#### BiasInstability — Instability of the bias offset (m/s<sup>2</sup>)

[0 0 0] (default) | real scalar | real 3-element row vector

Instability of the bias offset in  $m/s^2$ , specified as a real scalar or 3-element row vector. Any scalar input is converted into a real 3-element row vector where each element has the input scalar value.

Data Types: single | double

#### RandomWalk — Integrated white noise of sensor $((m/s^2)(\sqrt{Hz}))$

[0 0 0] (default) | real scalar | real 3-element row vector

Integrated white noise of sensor in  $(m/s^2)(\sqrt{Hz})$ , specified as a real scalar or 3-element row vector. Any scalar input is converted into a real 3-element row vector where each element has the input scalar value.

Data Types: single | double

TemperatureBias — Sensor bias from temperature (( $m/s^2$ )/°C)

[0 0 0] (default) | real scalar | real 3-element row vector

Sensor bias from temperature in  $(m/s^2)/^{\circ}C$ , specified as a real scalar or 3-element row vector. Any scalar input is converted into a real 3-element row vector where each element has the input scalar value.

Data Types: single | double

**TemperatureScaleFactor — Scale factor error from temperature (%/°C)** [0 0 0] (default) | real scalar in the range [0,100] | real 3-element row vector in the range [0,100]

Scale factor error from temperature in %/°C, specified as a real scalar or real 3-element row vector with values ranging from 0 to 100. Any scalar input is converted into a real 3-element row vector where each element has the input scalar value.

Data Types: single | double

#### **Examples**

#### **Generate Accelerometer Data from Stationary Inputs**

Generate accelerometer data for an imuSensor object from stationary inputs.

```
Generate an accelerometer parameter object with a maximum sensor reading of 19.6 m/s^2 and a resolution of 0.598 (mm/s^2)/LSB. The constant offset bias is 0.49 m/s^2. The sensor has a power spectral density of 3920 (\mu m/s^2)/\sqrt{Hz}. The bias from temperature is 0.294 (m/s^2)/{}^0\!C. The scale factor error from temperature is 0.02%/{}^0\!C. The sensor axes are skewed by 2%.
```

```
params = accelparams('MeasurementRange',19.6,'Resolution',0.598e-3,'ConstantBias',0.49
```

Use a sample rate of 100 Hz spaced out over 1000 samples. Create the imuSensor object using the accelerometer parameter object.

```
Fs = 100;
numSamples = 1000;
```

```
t = 0:1/Fs:(numSamples-1)/Fs;
```

imu = imuSensor('SampleRate', Fs, 'Accelerometer', params);

Generate accelerometer data from the imuSensor object.

```
orient = quaternion.ones(numSamples, 1);
acc = zeros(numSamples, 3);
angvel = zeros(numSamples, 3);
```

```
accelData = imu(acc, angvel, orient);
```

Plot the resultant accelerometer data.

```
plot(t, accelData)
title('Accelerometer')
xlabel('s')
ylabel('m/s^2')
```

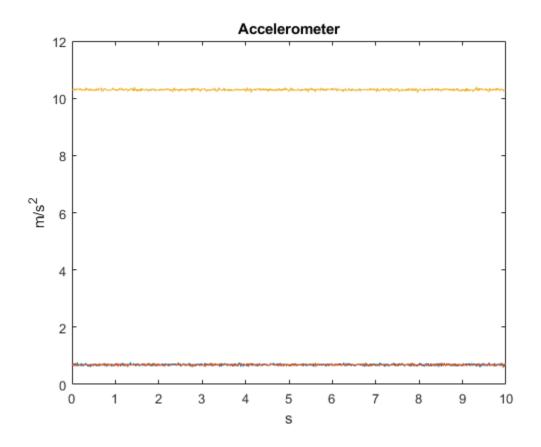

# **Extended Capabilities**

### C/C++ Code Generation

Generate C and C++ code using MATLAB® Coder<sup>TM</sup>.

#### See Also

System Objects imuSensor

**Classes** gyroparams | magparams

**Topics** "Model IMU, GPS, and INS/GPS"

## gyroparams class

Gyroscope sensor parameters

## Description

The gyroparams class creates a gyroscope sensor parameters object. You can use this object to model a gyroscope when simulating an IMU with imuSensor.

### Construction

**params** = **gyroparams** returns an ideal gyroscope sensor parameters object with default values.

params = gyroparams(Name, Value) configures gyroparams object properties using one or more Name, Value pair arguments. Name is a property name and Value is the corresponding value. Name must appear inside single quotes (''). You can specify several name-value pair arguments in any order as Name1, Value1, ..., NameN, ValueN. Any unspecified properties take default values.

### **Properties**

MeasurementRange — Maximum sensor reading (rad/s)

Inf (default) | real positive scalar

Maximum sensor reading in rad/s, specified as a real positive scalar.

Data Types: single | double

#### Resolution — Resolution of sensor measurements ((rad/s)/LSB)

0 (default) | real nonnegative scalar

Resolution of sensor measurements in (rad/s)/LSB, specified as a real nonnegative scalar

### ConstantBias — Constant sensor offset bias (rad/s)

[0 0 0] (default) | real scalar | real 3-element row vector

Constant sensor offset bias in rad/s, specified as a real scalar or 3-element row vector. Any scalar input is converted into a real 3-element row vector where each element has the input scalar value.

Data Types: single | double

### AxesMisalignment — Sensor axes skew (%)

 $\begin{bmatrix} 0 & 0 \end{bmatrix}$  (default) | real scalar in the range  $\begin{bmatrix} 0,100 \end{bmatrix}$  | real 3-element row vector in the range  $\begin{bmatrix} 0,100 \end{bmatrix}$ 

Sensor axes skew in %, specified as a real scalar or 3-element row vector with values ranging from 0 to 100. Any scalar input is converted into a real 3-element row vector where each element has the input scalar value.

Data Types: single | double

### NoiseDensity — Power spectral density of sensor noise ((rad/s)/√Hz)

[0 0 0] (default) | real scalar | real 3-element row vector

Power spectral density of sensor noise in  $(rad/s)/\sqrt{Hz}$ , specified as a real scalar or 3element row vector. Any scalar input is converted into a real 3-element row vector where each element has the input scalar value.

Data Types: single | double

### BiasInstability — Instability of the bias offset (rad/s)

[0 0 0] (default) | real scalar | real 3-element row vector

Instability of the bias offset in rad/s, specified as a real scalar or 3-element row vector. Any scalar input is converted into a real 3-element row vector where each element has the input scalar value.

Data Types: single | double

### RandomWalk — Integrated white noise of sensor ((rad/s)( $\sqrt{Hz}$ ))

[0 0 0] (default) | real scalar | real 3-element row vector

Integrated white noise of sensor in  $(rad/s)(\sqrt{Hz})$ , specified as a real scalar or 3-element row vector. Any scalar input is converted into a real 3-element row vector where each element has the input scalar value.

Data Types: single | double

TemperatureBias — Sensor bias from temperature ((rad/s)/°C)

[0 0 0] (default) | real scalar | real 3-element row vector

Sensor bias from temperature in ((rad/s)/°C), specified as a real scalar or 3-element row vector. Any scalar input is converted into a real 3-element row vector where each element has the input scalar value.

Data Types: single | double

**TemperatureScaleFactor** — **Scale factor error from temperature (%/°C)**  $[0 \ 0 \ 0]$  (default) | real scalar in the range [0,100] | real 3-element row vector in the range [0,100]

Scale factor error from temperature in (%/°C), specified as a real scalar or 3-element row vector with values ranging from 0 to 100. Any scalar input is converted into a real 3-element row vector where each element has the input scalar value.

Data Types: single | double

AccelerationBias — Sensor bias from linear acceleration (rad/s)/(m/s<sup>2</sup>) [0 0 0] (default) | real scalar | real 3-element row vector

Sensor bias from linear acceleration in  $(rad/s)/(m/s^2)$ , specified as a real scalar or 3element row vector. Any scalar input is converted into a real 3-element row vector where each element has the input scalar value.

Data Types: single | double

## **Examples**

### **Generate Gyroscope Data from Stationary Inputs**

Generate gyroscope data for an imuSensor object from stationary inputs.

Generate a gyroscope parameter object with a maximum sensor reading of 4.363 rad/s and a resolution of 1.332e-4 (rad/s)/LSB. The constant offset bias is 0.349 rad/s. The sensor has a power spectral density of 8.727e-4  $rad/s/\sqrt{Hz}$ . The bias from temperature is 0.349  $(rad/s^2)/{}^{0}C$ . The scale factor error from temperature is 0.2%/ ${}^{0}C$ . The sensor

axes are skewed by 2%. The sensor bias from linear acceleration is 0.178e-3  $(rad/s)/(m/s^2)$ 

```
params = gyroparams('MeasurementRange',4.363,'Resolution',1.332e-04,'ConstantBias',0.34
```

Use a sample rate of 100 Hz spaced out over 1000 samples. Create the imuSensor object using the gyroscope parameter object.

```
Fs = 100;
numSamples = 1000;
t = 0:1/Fs:(numSamples-1)/Fs;
imu = imuSensor('accel-gyro','SampleRate', Fs, 'Gyroscope', params);
```

Generate gyroscope data from the imuSensor object.

```
orient = quaternion.ones(numSamples, 1);
acc = zeros(numSamples, 3);
angvel = zeros(numSamples, 3);
```

[~, gyroData] = imu(acc, angvel, orient);

Plot the resultant gyroscope data.

```
plot(t, gyroData)
title('Gyroscope')
xlabel('s')
ylabel('rad/s')
```

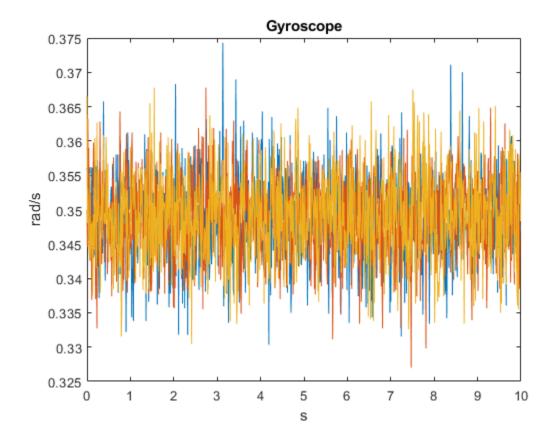

# **Extended Capabilities**

## C/C++ Code Generation

Generate C and C++ code using MATLAB® Coder<sup>TM</sup>.

### See Also

**Classes** accelparams | magparams

System Objects imuSensor

**Topics** "Model IMU, GPS, and INS/GPS"

Introduced in R2018b

## magparams class

Magnetometer sensor parameters

## Description

The magparams class creates a magnetometer sensor parameters object. You can use this object to model a magnetometer when simulating an IMU with imuSensor.

## Construction

params = magarams returns an ideal magnetometer sensor parameters object with
default values.

params = magparams(Name,Value) configures magparams object properties using one or more Name,Value pair arguments. Name is a property name and Value is the corresponding value. Name must appear inside single quotes (''). You can specify several name-value pair arguments in any order as Name1,Value1,...,NameN,ValueN. Any unspecified properties take default values.

## **Properties**

### MeasurementRange — Maximum sensor reading (µT)

Inf (default) | real positive scalar

Maximum sensor reading in  $\mu$ T, specified as a real positive scalar.

Data Types: single | double

### Resolution — Resolution of sensor measurements ( $\mu T/LSB$ )

0 (default) | real nonnegative scalar

Resolution of sensor measurements in  $\mu$ T/LSB, specified as a real nonnegative scalar

Data Types: single | double

### ConstantBias — Constant sensor offset bias (µT)

[0 0 0] (default) | real scalar | real 3-element row vector

Constant sensor offset bias in  $\mu$ T, specified as a real scalar or 3-element row vector. Any scalar input is converted into a real 3-element row vector where each element has the input scalar value.

Data Types: single | double

### AxesMisalignment — Sensor axes skew (%)

 $\begin{bmatrix} 0 & 0 \end{bmatrix}$  (default) | real scalar in the range  $\begin{bmatrix} 0,100 \end{bmatrix}$  | real 3-element row vector in the range  $\begin{bmatrix} 0,100 \end{bmatrix}$ 

Sensor axes skew in %, specified as a real scalar or 3-element row vector with values ranging from 0 to 100. Any scalar input is converted into a real 3-element row vector where each element has the input scalar value.

Data Types: single | double

### NoiseDensity — Power spectral density of sensor noise ( $\mu T/\sqrt{Hz}$ )

[0 0 0] (default) | real scalar | real 3-element row vector

Power spectral density of sensor noise in  $\mu T/\sqrt{Hz}$ , specified as a real scalar or 3-element row vector. Any scalar input is converted into a real 3-element row vector where each element has the input scalar value.

Data Types: single | double

### BiasInstability — Instability of the bias offset ( $\mu$ T)

[0 0 0] (default) | real scalar | real 3-element row vector

Instability of the bias offset in  $\mu$ T, specified as a real scalar or 3-element row vector. Any scalar input is converted into a real 3-element row vector where each element has the input scalar value.

Data Types: single | double

### RandomWalk — Integrated white noise of sensor ( $\mu T/\sqrt{Hz}$ )

[0 0 0] (default) | real scalar | real 3-element row vector

Integrated white noise of sensor in ( $\mu T/\sqrt{Hz}$ ), specified as a real scalar or 3-element row vector. Any scalar input is converted into a real 3-element row vector where each element has the input scalar value.

Data Types: single | double

TemperatureBias — Sensor bias from temperature ( $\mu T/^{\circ}C$ )

 $[ \ensuremath{\,0}\ensuremath{\,0}\ensuremath{\0}\ensuremath{\,0}\ensuremath{\,0}\ensuremath{\,0}\e$ 

Sensor bias from temperature in ( $\mu$ T/°C), specified as a real scalar or 3-element row vector. Any scalar input is converted into a real 3-element row vector where each element has the input scalar value.

Data Types: single | double

**TemperatureScaleFactor — Scale factor error from temperature (%/°C)** [0 0 0] (default) | real scalar in the range [0,100] | real 3-element row vector in the range [0,100]

Scale factor error from temperature in (%/°C), specified as a real scalar or 3-element row vector with values ranging from 0 to 100. Any scalar input is converted into a real 3-element row vector where each element has the input scalar value.

Data Types: single | double

## **Examples**

### **Generate Magnetometer Data from Stationary Inputs**

Generate magnetometer data for an imuSensor object from stationary inputs.

Generate a magnetometer parameter object with a maximum sensor reading of 1200  $\mu$ T and a resolution of 0.1  $\mu$ T/LSB. The constant offset bias is 1  $\mu$ T. The sensor has a power

spectral density of  $\left(\frac{[0.6\ 0.6\ 0.9]}{\sqrt{100}}\right) \mu T / \sqrt{Hz}$ . The bias from temperature is [0.8 0.8 2.4]  $\mu T / {}^{0}C$ . The scale factor error from temperature is 0.1 %  $/ {}^{0}C$ .

```
params = magparams('MeasurementRange',1200,'Resolution',0.1,'ConstantBias',1,'NoiseDens
```

Use a sample rate of 100 Hz spaced out over 1000 samples. Create the imuSensor object using the magnetometer parameter object.

Fs = 100; numSamples = 1000;

```
t = 0:1/Fs:(numSamples-1)/Fs;
imu = imuSensor('accel-mag','SampleRate', Fs, 'Magnetometer', params);
```

Generate magnetometer data from the imuSensor object.

```
orient = quaternion.ones(numSamples, 1);
acc = zeros(numSamples, 3);
angvel = zeros(numSamples, 3);
```

```
[~, magData] = imu(acc, angvel, orient);
```

Plot the resultant magnetometer data.

```
plot(t, magData)
title('Magnetometer')
xlabel('s')
ylabel('\mu T')
```

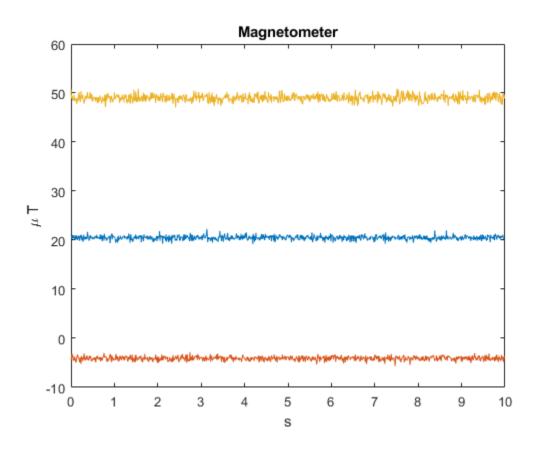

# **Extended Capabilities**

## C/C++ Code Generation

Generate C and C++ code using MATLAB® Coder<sup>TM</sup>.

### See Also

**Classes** accelparams | gyroparams

System Objects imuSensor

**Topics** "Model IMU, GPS, and INS/GPS"

Introduced in R2018b

# objectDetection class

Create object detection report

# Description

The objectDetection class creates and reports detections of objects in a tracking scenario. Each report contains information obtained by a sensor for a single object. You can use the objectDetection output as the input to trackers such as trackerGNN or trackerTOMHT.

## Construction

detection = objectDetection(time,measurement) creates an object detection
at the specified time from the specified measurement.

```
detection = objectDetection(_____, Name, Value) creates a detection object
with properties specified as one or more Name, Value pair arguments. Any unspecified
properties have default values. You cannot specify the Time or Measurement properties
using Name, Value pairs.
```

### **Input Arguments**

### time — Detection time

nonnegative real scalar

Detection time, specified as a nonnegative real scalar. This argument sets the Time property.

### measurement — Object measurement

real-valued N-element vector

Object measurement, specified as a real-valued *N*-element vector. The dimension *N* is determined by the type of measurement. For example, a measurement of the Cartesian coordinates implies that N = 3. A measurement of spherical coordinates and range rate implies that N = 4. This argument sets the Measurement property.

### **Output Arguments**

### detection — Detection report

objectDetection class object

Detection report, returned as an objectDetection class object. An objectDetection class object contains these properties:

| Property              | Definition                                                                       |
|-----------------------|----------------------------------------------------------------------------------|
| Time                  | Measurement time                                                                 |
| Measurement           | Object measurements                                                              |
| MeasurementNoise      | Measurement noise covariance matrix                                              |
| SensorIndex           | Unique ID of the sensor                                                          |
| ObjectClassID         | Object classification                                                            |
| MeasurementParameters | Parameters used by initialization functions of nonlinear Kalman tracking filters |
| ObjectAttributes      | Additional information passed to tracker                                         |

## **Properties**

### Time — Detection time

nonnegative real scalar

Detection time, specified as a nonnegative real scalar. You cannot set this property as a name-value pair. Use the time input argument.

Example: 5.0

Data Types: double

### Measurement — Object measurement

real-valued N-element vector

Object measurement, specified as a real-valued *N*-element vector. You cannot set this property as a name-value pair. Use the measurement input argument.

Example: [1.0; -3.4]

Data Types: double | single

### MeasurementNoise — Measurement noise covariance

scalar | real positive semi-definite symmetric N-by-N matrix

Measurement noise covariance, specified as a scalar or a real positive semi-definite symmetric *N*-by-*N* matrix. *N* is the number of elements in the measurement vector. For the scalar case, the matrix is a square diagonal *N*-by-*N* matrix having the same data interpretation as the measurement.

Example: [5.0,1.0;1.0,10.0]

Data Types: double | single

### SensorIndex — Sensor identifier

1 | positive integer

Sensor identifier, specified as a positive integer. The sensor identifier lets you distinguish between different sensors and must be unique to the sensor.

Example: 5

Data Types: double

### **ObjectClassID** — **Object class identifier**

0 (default) | positive integer

Object class identifier, specified as a positive integer. Object class identifiers distinguish between different kinds of objects. The value 0 denotes an unknown object type. If the class identifier is nonzero, trackerGNN or trackerTOMHT immediately create a confirmed track from the detection.

Example: 1

Data Types: double

### MeasurementParameters — Measurement function parameters

{} (default) | cell array

Measurement function parameters, specified as a cell array. The cell array contains all the arguments used by the measurement function specified by the MeasurementFcn property of a nonlinear tracking filter such as trackingEKF or trackingUKF. Each cell contains a single argument.

Example: {[1;0;0], 'rectangular'}

### **ObjectAttributes** — **Object attributes**

{} (default) | cell array

Object attributes passed through the tracker, specified as a cell array. These attributes are added to the output of the trackerGNN and trackerTOMHT trackers but not used by the trackers.

Example: {[10,20,50,100], 'radar1'}

## **Examples**

### **Create Detection From Position Measurement**

Create a detection from a position measurement. The detection is made at a time stamp of one second from a position measurement of [100; 250; 10] in cartesian coordinates.

```
detection = objectDetection(1,[100;250;10])
```

```
detection =
    objectDetection with properties:
        Time: 1
        Measurement: [3x1 double]
        MeasurementNoise: [3x3 double]
        SensorIndex: 1
        ObjectClassID: 0
    MeasurementParameters: {}
        ObjectAttributes: {}
```

### **Create Detection With Measurement Noise**

Create an objectDetection from a time and position measurement. The detection is made at a time of one second for an object position measurement of [100;250;10]. Add measurement noise and set other properties using Name-Value pairs.

```
detection = objectDetection(1,[100;250;10],'MeasurementNoise',10, ...
    'SensorIndex',1,'ObjectAttributes',{'Example object',5})
detection =
    objectDetection with properties:
```

Time: 1 Measurement: [3x1 double] MeasurementNoise: [3x3 double] SensorIndex: 1 ObjectClassID: 0 MeasurementParameters: {} ObjectAttributes: {'Example object' [5]}

# **Extended Capabilities**

## C/C++ Code Generation

Generate C and C++ code using MATLAB® Coder<sup>TM</sup>.

## See Also

### Classes

trackingABF|trackingCKF|trackingEKF|trackingGSF|trackingIMM|
trackingKF|trackingMSCEKF|trackingPF|trackingUKF

### **System Objects**

irSensor|monostaticRadarSensor|radarSensor|sonarSensor|trackerGNN|
trackerTOMHT

Introduced in R2017a

## quaternion

Create a quaternion array

## Description

A quaternion is a four-part hyper-complex number used in three-dimensional rotations and orientations.

A quaternion number is represented in the form a + bi + cj + dk, where *a*, *b*, *c*, and *d* parts are real numbers, and i, j, and k are the basis elements, satisfying the equation:  $i^2 = j^2 = k^2 = ijk = -1$ .

The set of quaternions, denoted by  $\mathbf{H}$ , is defined within a four-dimensional vector space over the real numbers,  $\mathbf{R}^4$ . Every element of  $\mathbf{H}$  has a unique representation based on a linear combination of the basis elements, i, j, and k.

All rotations in 3-D can be described by an axis of rotation and angle about that axis. An advantage of quaternions over rotation matrices is that the axis and angle of rotation is easy to interpret. For example, consider a point in  $\mathbf{R}^3$ . To rotate the point, you define an axis of rotation and an angle of rotation.

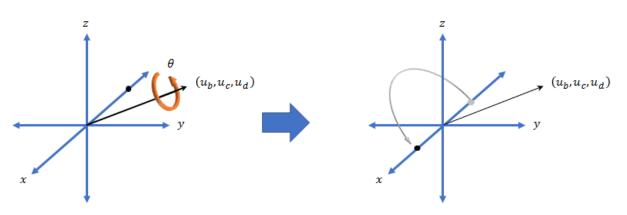

The quaternion representation of the rotation may be expressed as

 $q = \cos\left(\frac{\theta}{2}\right) + \sin\left(\frac{\theta}{2}\right) \left(u_{b}i + u_{c}j + u_{d}k\right), \text{ where } \theta \text{ is the angle of rotation}$ and  $[u_{b}, u_{c}]$  and  $u_{d}$  is the axis of rotation.

and  $[u_b, u_c, and u_d]$  is the axis of rotat.

## Creation

## Syntax

```
quat = quaternion()
quat = quaternion(A,B,C,D)
quat = quaternion(matrix)
quat = quaternion(RV,'rotvec')
quat = quaternion(RV,'rotvecd')
quat = quaternion(RM,'rotmat',PF)
quat = quaternion(E,'euler',RS,PF)
quat = quaternion(E,'eulerd',RS,PF)
```

### Description

quat = quaternion() creates an empty quaternion.

quat = quaternion(A, B, C, D) creates a quaternion array where the four quaternion parts are taken from the arrays A, B, C, and D. All the inputs must have the same size and be of the same data type.

quat = quaternion(matrix) creates an *N*-by-1 quaternion array from an *N*-by-4 matrix, where each column becomes one part of the quaternion.

quat = quaternion(RV, 'rotvec') creates an N-by-1 quaternion array from an Nby-3 matrix of rotation vectors, RV. Each row of RV represents a rotation vector in radians.

quat = quaternion(RV, 'rotvecd') creates an N-by-1 quaternion array from an Nby-3 matrix of rotation vectors, RV. Each row of RV represents a rotation vector in degrees. quat = quaternion(RM, 'rotmat', PF) creates an N-by-1 quaternion array from the 3-by-3-by-N array of rotation matrices, RM. PF can be either 'point' if the Euler angles represent point rotations or 'frame' for frame rotations.

quat = quaternion(E, 'euler', RS, PF) creates an N-by-1 quaternion array from the N-by-3 matrix, E. Each row of E represents a set of Euler angles in radians. The angles in E are rotations about the axes in sequence RS.

quat = quaternion(E, 'eulerd', RS, PF) creates an *N*-by-1 quaternion array from the *N*-by-3 matrix, E. Each row of E represents a set of Euler angles in degrees. The angles in E are rotations about the axes in sequence RS.

### **Input Arguments**

### A, B, C, D — Quaternion parts

comma-separated arrays of the same size

Parts of a quaternion, specified as four comma-separated scalars, matrices, or multidimensional arrays of the same size.

```
Example: quat = quaternion(1,2,3,4) creates a quaternion of the form 1 + 2i + 3j + 4k.
```

Example: quat = quaternion([1,5],[2,6],[3,7],[4,8]) creates a 1-by-2 quaternion array where quat(1,1) = 1 + 2i + 3j + 4k and quat(1,2) = 5 + 6i + 7j + 8k

Data Types: single | double

### matrix — Matrix of quaternion parts

*N*-by-4 matrix

Matrix of quaternion parts, specified as an *N*-by-4 matrix. Each row represents a separate quaternion. Each column represents a separate quaternion part.

```
Example: quat = quaternion(rand(10,4)) creates a 10-by-1 quaternion array.
```

Data Types: single | double

### **RV** — Matrix of rotation vectors

*N*-by-3 matrix

Matrix of rotation vectors, specified as an N-by-3 matrix. Each row of RV represents the [X Y Z] elements of a rotation vector. A rotation vector is a unit vector representing the axis of rotation scaled by the angle of rotation in radians or degrees.

To use this syntax, specify the first argument as a matrix of rotation vectors and the second argument as the 'rotvec' or 'rotvecd'.

```
Example: quat = quaternion(rand(10,3), 'rotvec') creates a 10-by-1 quaternion
array.
```

Data Types: single | double

### **RM** — **Rotation** matrices

3-by-3 matrix | 3-by-3-by-*N* array

Array of rotation matrices, specified by a 3-by-3 matrix or 3-by-3-by-*N* array. Each page of the array represents a separate rotation matrix.

```
Example: quat = quaternion(rand(3), 'rotmat', 'point')
Example: quat = quaternion(rand(3), 'rotmat', 'frame')
Data Types: single | double
```

### PF — Type of rotation matrix

'point'|'frame'

Type of rotation matrix, specified by 'point' or 'frame'.

```
Example: quat = quaternion(rand(3), 'rotmat', 'point')
Example: quat = quaternion(rand(3), 'rotmat', 'frame')
Data Types: char | string
```

### E — Matrix of Euler angles

*N*-by-3 matrix

Matrix of Euler angles, specified by an *N*-by-3 matrix. If using the 'euler' syntax, specify E in radians. If using the 'eulerd' syntax, specify E in degrees.

```
Example: quat = quaternion(E, 'euler', 'YZY', 'point')
Example: quat = quaternion(E, 'euler', 'XYZ', 'frame')
Data Types: single | double
```

### **RS** — **Rotation** sequence

character vector | scalar string

Rotation sequence, specified as a three-element character vector:

- 'YZY'
- 'YXY'
- 'ZYZ'
- 'ZXZ'
- 'XYX'
- 'XZX'
- 'XYZ'
- 'YZX'
- 'ZXY'
- 'XZY'
- 'ZYX'
- 'YXZ'

Assume you want to determine the new coordinates of a point when its coordinate system is rotated using frame rotation. The point is defined in the original coordinate system as:

```
point = [sqrt(2)/2,sqrt(2)/2,0];
```

In this representation, the first column represents the *x*-axis, the second column represents the *y*-axis, and the third column represents the *z*-axis.

You want to rotate the point using the Euler angle representation [45,45,0]. Rotate the point using two different rotation sequences:

• If you create a quaternion rotator and specify the 'ZYX' sequence, the frame is first rotated  $45^{\circ}$  around the *z*-axis, then  $45^{\circ}$  around the new *y*-axis.

```
quatRotator = quaternion([45,45,0],'eulerd','ZYX','frame');
newPointCoordinate = rotateframe(quatRotator,point)
newPointCoordinate =
0.7071 -0.0000 0.7071
```

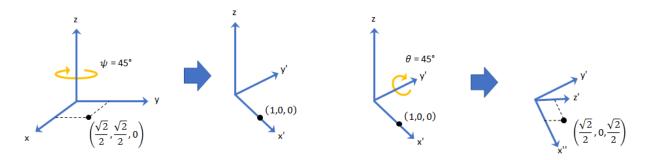

• If you create a quaternion rotator and specify the 'YZX' sequence, the frame is first rotated 45° around the *y*-axis, then 45° around the new *z*-axis.

quatRotator = quaternion([45,45,0],'eulerd','YZX','frame'); newPointCoordinate = rotateframe(quatRotator,point)

```
newPointCoordinate =
```

0.8536 0.1464 0.5000

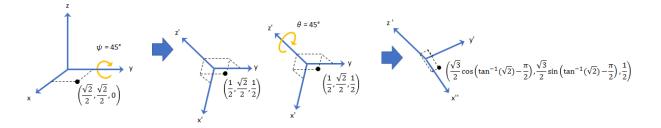

Data Types: char | string

## **Object Functions**

| classUnderlying | Class of parts within quaternion                |
|-----------------|-------------------------------------------------|
| compact         | Convert quaternion array to N-by-4 matrix       |
| conj            | Complex conjugate of quaternion                 |
| ctranspose      | Complex conjugate transpose of quaternion array |
| dist            | Angular distance in radians                     |
| euler           | Convert quaternion to Euler angles (radians)    |

| eulerd      | Convert quaternion to Euler angles (degrees)                                       |
|-------------|------------------------------------------------------------------------------------|
| meanrot     | Quaternion mean rotation                                                           |
| minus, -    | Quaternion subtraction                                                             |
| mtimes, *   | Quaternion multiplication                                                          |
| norm        | Quaternion norm                                                                    |
| normalize   | Quaternion normalization                                                           |
| ones        | Create quaternion array with real parts set to one and imaginary parts set to zero |
| parts       | Extract quaternion parts                                                           |
| prod        | Product of a quaternion array                                                      |
| rotateframe | Quaternion frame rotation                                                          |
| rotatepoint | Quaternion point rotation                                                          |
| rotmat      | Convert quaternion to rotation matrix                                              |
| rotvec      | Convert quaternion to rotation vector (radians)                                    |
| rotvecd     | Convert quaternion to rotation vector (degrees)                                    |
| slerp       | Spherical linear interpolation                                                     |
| times, .*   | Element-wise quaternion multiplication                                             |
| ldivide, .\ | Element-wise quaternion left division                                              |
| rdivide, ./ | Element-wise quaternion right division                                             |
| power, .^   | Element-wise quaternion power                                                      |
| exp         | Exponential of quaternion array                                                    |
| log         | Natural logarithm of quaternion array                                              |
| transpose   | Transpose a quaternion array                                                       |
| uminus, -   | Quaternion unary minus                                                             |
| zeros       | Create quaternion array with all parts set to zero                                 |

## **Examples**

### **Create Empty Quaternion**

```
quat = quaternion()
```

quat =

```
0x0 empty quaternion array
```

By default, the underlying class of the quaternion is a double.

```
classUnderlying(quat)
```

ans = 'double'

### **Create Quaternion by Specifying Individual Quaternion Parts**

You can create a quaternion array by specifying the four parts as comma-separated scalars, matrices, or multidimensional arrays of the same size.

### Define quaternion parts as scalars.

```
A = 1.1;
B = 2.1;
C = 3.1;
D = 4.1;
quatScalar = quaternion(A,B,C,D)

quatScalar = quaternion
```

1.1 + 2.1i + 3.1j + 4.1k

### Define quaternion parts as column vectors.

```
A = [1.1;1.2];
B = [2.1;2.2];
C = [3.1;3.2];
D = [4.1;4.2];
quatVector = quaternion(A,B,C,D)
quatVector = 2x1 quaternion array
1.1 + 2.1i + 3.1j + 4.1k
1.2 + 2.2i + 3.2j + 4.2k
```

### Define quaternion parts as matrices.

```
A = [1.1,1.3; \dots \\ 1.2,1.4]; \\B = [2.1,2.3; \dots \\ 2.2,2.4]; \\C = [3.1,3.3; \dots \\ 3.2,3.4]; \\D = [4.1,4.3; \dots
```

```
quatMatrix = quaternion(A,B,C,D)
quatMatrix = 2x2 quaternion array
     1.1 + 2.1i + 3.1j + 4.1k
                                  1.3 + 2.3i + 3.3j + 4.3k
     1.2 + 2.2i + 3.2j + 4.2k
                                  1.4 + 2.4i + 3.4j + 4.4k
Define guaternion parts as three dimensional arrays.
A = randn(2, 2, 2);
B = zeros(2,2,2);
C = zeros(2,2,2);
D = zeros(2,2,2);
quatMultiDimArray = quaternion(A,B,C,D)
quatMultiDimArray = 2x2x2 \ quaternion \ array
quatMultiDimArray(:,:,1) =
     0.53767 +
                     0i +
                                0j +
                                            0k
                                                   -2.2588 +
                                                                   0i +
                                                                              0j +
                     0i +
                                0j +
      1.8339 +
                                            0k
                                                   0.86217 +
                                                                   0i +
                                                                               0j +
quatMultiDimArray(:,:,2) =
                     0i +
                                0j +
                                                  -0.43359 +
                                                                   0i +
     0.31877 +
                                            0k
                                                                               0j +
     -1.3077 +
                     0i +
                                0j +
                                            0k
                                                   0.34262 +
                                                                   0i +
                                                                              0j +
```

### **Create Quaternion by Specifying Quaternion Parts Matrix**

You can create a scalar or column vector of quaternions by specify an *N*-by-4 matrix of quaternion parts, where columns correspond to the quaternion parts A, B, C, and D.

Create a column vector of random quaternions.

quatParts = rand(3,4)

4.2, 4.4];

quatParts =  $3 \times 4$ 

| 0.8147 | 0.9134 | 0.2785 | 0.9649 |
|--------|--------|--------|--------|
| 0.9058 | 0.6324 | 0.5469 | 0.1576 |
| 0.1270 | 0.0975 | 0.9575 | 0.9706 |

```
quat = quaternion(quatParts)
```

quat = 3x1 quaternion array 0.81472 + 0.91338i + 0.2785j + 0.96489k 0.90579 + 0.63236i + 0.54688j + 0.15761k 0.12699 + 0.09754i + 0.95751j + 0.97059k

To retrieve the quatParts matrix from quaternion representation, use compact.

```
retrievedquatParts = compact(quat)
```

```
retrievedquatParts = 3×4
```

| 0.8147 | 0.9134 | 0.2785 | 0.9649 |
|--------|--------|--------|--------|
| 0.9058 | 0.6324 | 0.5469 | 0.1576 |
| 0.1270 | 0.0975 | 0.9575 | 0.9706 |

### **Create Quaternion by Specifying Rotation Vectors**

You can create an N-by-1 quaternion array by specifying an N-by-3 matrix of rotation vectors in radians or degrees. Rotation vectors are compact spatial representations that have a one-to-one relationship with normalized quaternions.

Create a scalar quaternion using a rotation vector and verify the resulting quaternion is normalized.

norm(quat)

ans = 1.0000

You can convert from quaternions to rotation vectors in radians using the rotvec function. Recover the rotationVector from the quaternion, quat.

rotvec(quat)

ans = 1×3 0.3491 0.6283 0.3491

Create a scalar quaternion using a rotation vector and verify the resulting quaternion is normalized.

norm(quat)

ans = 1

You can convert from quaternions to rotation vectors in degrees using the rotvecd function. Recover the rotationVector from the quaternion, quat.

```
rotvecd(quat)
ans = 1 \times 3
```

20.0000 36.0000 20.0000

### **Create Quaternion by Specifying Rotation Matrices**

You can create an N-by-1 quaternion array by specifying a 3-by-3-by-N array of rotation matrices. Each page of the rotation matrix array corresponds to one element of the quaternion array.

Create a scalar quaternion using a 3-by-3 rotation matrix. Specify whether the rotation matrix should be interpreted as a frame or point rotation.

```
rotationMatrix = [1 0 0; ...
0 sqrt(3)/2 0.5; ...
0 -0.5 sqrt(3)/2];
quat = quaternion(rotationMatrix,'rotmat','frame')
```

quat = quaternion 0.96593 + 0.25882i + 0j + 0k

You can convert from quaternions to rotation matrices using the rotmat function. Recover the rotationMatrix from the quaternion, quat.

```
rotmat(quat, 'frame')
```

ans = 3×3

1.0000 0 0 0 0.8660 0.5000 0 -0.5000 0.8660

### **Create Quaternion by Specifying Euler Angles**

You can create an *N*-by-1 quaternion array by specifying an *N*-by-3 array of Euler angles in radians or degrees.

Use the euler syntax to create a scalar quaternion using a 1-by-3 vector of Euler angles in radians. Specify the rotation sequence of the Euler angles and whether the angles represent a frame or point rotation.

You can convert from quaternions to Euler angles using the euler function. Recover the Euler angles, E, from the quaternion, quat.

```
euler(quat,'ZYX','frame')
ans = 1×3
1.5708 0 0.7854
```

Use the eulerd syntax to create a scalar quaternion using a 1-by-3 vector of Euler angles in degrees. Specify the rotation sequence of the Euler angles and whether the angles represent a frame or point rotation.

You can convert from quaternions to Euler angles in degrees using the eulerd function. Recover the Euler angles, E, from the quaternion, quat.

```
eulerd(quat,'ZYX','frame')
ans = 1×3
90.0000 0 45.0000
```

### **Quaternion Algebra**

Quaternions form a noncommutative associative algebra over the real numbers. This example illustrates the rules of quaternion algebra.

### **Addition and Subtraction**

Quaternion addition and subtraction occur part-by-part, and are commutative:

```
Q1 = quaternion(1,2,3,4)
Q1 = quaternion
1 + 2i + 3j + 4k
```

### Q2 = quaternion(9,8,7,6)

```
Q2 = quaternion
9 + 8i + 7j + 6k
```

### Q1plusQ2 = Q1 + Q2

Q1plusQ2 = *quaternion* 10 + 10i + 10j + 10k

### Q2plusQ1 = Q2 + Q1

Q2plusQ1 = quaternion 10 + 10i + 10j + 10k

### Q1minusQ2 = Q1 - Q2

QlminusQ2 = quaternion -8 - 6i - 4j - 2k

### Q2minusQ1 = Q2 - Q1

Q2minusQ1 = quaternion8 + 6i + 4j + 2k

You can also perform addition and subtraction of real numbers and quaternions. The first part of a quaternion is referred to as the *real* part, while the second, third, and fourth parts are referred to as the *vector*. Addition and subtraction with real numbers affect only the real part of the quaternion.

```
Q1plusRealNumber = Q1 + 5
```

QlplusRealNumber = quaternion6 + 2i + 3j + 4k

### Q1minusRealNumber = Q1 - 5

QlminusRealNumber = quaternion-4 + 2i + 3j + 4k

### **Multiplication**

Quaternion multiplication is determined by the products of the basis elements and the distributive law. Recall that multiplication of the basis elements, i, j, and k, are not commutative, and therefore quaternion multiplication is not commutative.

```
QltimesQ2 = Q1 * Q2
QltimesQ2 = quaternion
    -52 + 16i + 54j + 32k
Q2timesQ1 = Q2 * Q1
Q2timesQ1 = quaternion
    -52 + 36i + 14j + 52k
isequal(QltimesQ2,Q2timesQ1)
ans = logical
0
```

You can also multiply a quaternion by a real number. If you multiply a quaternion by a real number, each part of the quaternion is multiplied by the real number individually:

```
Qltimes5 = Q1*5
Qltimes5 = quaternion
5 + 10i + 15j + 20k
```

Multiplying a quaternion by a real number is commutative.

```
isequal(Q1*5,5*Q1)
ans = logical
1
```

### Conjugation

The complex conjugate of a quaternion is defined such that each element of the vector portion of the quaternion is negated.

Q1

Q1 = quaternion 1 + 2i + 3j + 4k

conj(Q1)

ans = *quaternion* 1 - 2i - 3j - 4k

Multiplication between a quaternion and its conjugate is commutative:

```
isequal(Q1*conj(Q1),conj(Q1)*Q1)
```

```
ans = logical
1
```

### **Quaternion Array Manipulation**

You can organize quaternions into vectors, matrices, and multidimensional arrays. Built-in MATLAB® functions have been enhanced to work with quaternions.

### Concatenate

Quaternions are treated as individual objects during concatenation and follow MATLAB rules for array manipulation.

```
Q1 = quaternion(1,2,3,4);
Q2 = quaternion(9,8,7,6);
qVector = [Q1,Q2]
qVector = 1x2 quaternion array
    1 + 2i + 3j + 4k 9 + 8i + 7j + 6k
Q3 = quaternion(-1,-2,-3,-4);
Q4 = quaternion(-9,-8,-7,-6);
qMatrix = [qVector;Q3,Q4]
qMatrix = 2x2 quaternion array
    1 + 2i + 3j + 4k 9 + 8i + 7j + 6k
    -1 - 2i - 3j - 4k -9 - 8i - 7j - 6k
qMultiDimensionalArray(:,:,1) = qMatrix;
qMultiDimensionalArray(:,:,2) = qMatrix
```

```
qMultiDimensionalArray = 2x2x2 quaternion array
qMultiDimensionalArray(:,:,1) =
    1 + 2i + 3j + 4k    9 + 8i + 7j + 6k
    -1 - 2i - 3j - 4k    -9 - 8i - 7j - 6k
qMultiDimensionalArray(:,:,2) =
    1 + 2i + 3j + 4k    9 + 8i + 7j + 6k
    -1 - 2i - 3j - 4k    -9 - 8i - 7j - 6k
```

### Indexing

To access or assign elements in a quaternion array, use indexing.

```
qLoc2 = qMultiDimensionalArray(2)
```

qLoc2 = quaternion -1 - 2i - 3j - 4k

Replace the quaternion at index two with a quaternion one.

```
qMultiDimensionalArray(2) = ones('quaternion')
qMultiDimensionalArray = 2x2x2 quaternion array
qMultiDimensionalArray(:,:,1) =
    1 + 2i + 3j + 4k   9 + 8i + 7j + 6k
    1 + 0i + 0j + 0k   -9 - 8i - 7j - 6k

qMultiDimensionalArray(:,:,2) =
    1 + 2i + 3j + 4k   9 + 8i + 7j + 6k
    -1 - 2i - 3j - 4k   -9 - 8i - 7j - 6k
```

### Reshape

To reshape quaternion arrays, use the reshape function.

```
qMatReshaped = reshape(qMatrix,4,1)
```

```
qMatReshaped = 4x1 quaternion array
    1 + 2i + 3j + 4k
    -1 - 2i - 3j - 4k
    9 + 8i + 7j + 6k
    -9 - 8i - 7j - 6k
```

### Transpose

To transpose quaternion vectors and matrices, use the transpose function.

```
qMatTransposed = transpose(qMatrix)
```

qMatTransposed = 2x2 quaternion array
 1 + 2i + 3j + 4k -1 - 2i - 3j - 4k
 9 + 8i + 7j + 6k -9 - 8i - 7j - 6k

### Permute

To permute quaternion vectors, matrices, and multidimensional arrays, use the permute function.

#### qMultiDimensionalArray

qMultiDimensionalArray = 2x2x2 quaternion array
qMultiDimensionalArray(:,:,1) =
 1 + 2i + 3j + 4k 9 + 8i + 7j + 6k
 1 + 0i + 0j + 0k -9 - 8i - 7j - 6k

qMultiDimensionalArray(:,:,2) =
 1 + 2i + 3j + 4k 9 + 8i + 7j + 6k
 -1 - 2i - 3j - 4k -9 - 8i - 7j - 6k

qMatPermute = permute(qMultiDimensionalArray,[3,1,2])

qMatPermute = 2x2x2 quaternion array
qMatPermute(:,:,1) =
 1 + 2i + 3j + 4k 1 + 0i + 0j + 0k
 1 + 2i + 3j + 4k -1 - 2i - 3j - 4k

qMatPermute(:,:,2) =
 9 + 8i + 7j + 6k -9 - 8i - 7j - 6k
 9 + 8i + 7j + 6k -9 - 8i - 7j - 6k

# **Extended Capabilities**

## C/C++ Code Generation

Generate C and C++ code using MATLAB® Coder<sup>TM</sup>.

## See Also

### **Topics**

"Rotations, Orientation and Quaternions" "Lowpass Filter Orientation Using Quaternion SLERP"

### Introduced in R2018a

# trackingScenario

Create tracking scenario

# Description

trackingScenario creates a tracking scenario object. A tracking scenario simulates a 3-D arena containing multiple platforms. Platforms represent anything that you want to simulate, such as aircraft, ground vehicles, or ships. Some platforms carry sensors, such as radar, sonar, or infrared. Other platforms act as sources of signals or reflect signals. Platforms can also include stationary obstacles that can influence the motion of other platforms. All platforms are modeled as points but can have aspect-dependent properties including radar cross-section or sonar target strength. You can populate a tracking scenario by calling the platform method for each platform you want to add. Platforms are Platform objects. You can create trajectories for any platform using the kinematicTrajectory or waypointTrajectory System objects. After creating the scenario, run the simulation by calling the advance object function.

## Creation

sc = trackingScenario creates an empty tracking scenario with default property
values.

sc = trackingScenario(Name, Value) configures a trackingScenario object with
properties using one or more Name, Value pair arguments. Name is a property name and
Value is the corresponding value. Name must appear inside single quotes (''). You can
specify several name-value pair arguments in any order as
Name1, Value1, ..., NameN, ValueN. Any unspecified properties take default values.

# Properties

### StopTime — Stop time of simulation

Inf (default) | positive scalar

Stop time of simulation, specified as a positive scalar. A simulation stops when either of these conditions is met:

- The stop time is reached.
- Any platform reaches the end of its trajectory and you have specified the platform Motion property using waypoints, waypointTrajectory.

Units are in seconds.

Example: 60.0

Data Types: double

#### SimulationTime — Current time of simulation

positive scalar

This property is read-only.

Current time of the simulation, defined as a positive scalar. To reset the simulation time to zero and restart the simulation, call the restart method. Units are in seconds.

Data Types: double

#### UpdateRate — Frequency of simulation updates

10.0 (default) | positive scalar

Frequency of simulation updates, specified as a positive scalar. This is the rate at which to provide successive updates of the scenario simulation. Units are in Hz.

Example: 2.0

Data Types: double

#### IsRunning — Run-state of simulation

true | false

This property is read-only.

Run-state of simulation, defined as true or false. If the simulation is running, IsRunning is true. If the simulation has stopped, IsRunning is false. A simulation stops when either of these conditions is met:

- The stop time is reached.
- Any platform reaches the end of its trajectory, and you have specified that platform Motion strategy with waypoints using the waypointTrajectory System object<sup>™</sup>.

Units are in seconds.

Data Types: logical

#### Platforms — Platforms in the simulation

cell | cell array

This property is read-only.

Platforms in the scenario, returned as a cell or cell array of Platform objects. To add a platform to the scenario, use the platform object function.

### **Object Functions**

| advance          | Advance tracking scenario simulation by one time step                |
|------------------|----------------------------------------------------------------------|
| platform         | Add platform to tracking scenario                                    |
| platformPoses    | Positions, velocities, and orientations of all platforms in tracking |
|                  | scenario                                                             |
| platformProfiles | Profiles of platforms in tracking scenario                           |
| restart          | Restart tracking scenario simulation                                 |
| record           | Run tracking scenario and record platform states                     |

### **Examples**

#### **Create Tracking Scenario with Two Platforms**

Construct a tracking scenario with two platforms following different trajectories.

```
sc = trackingScenario('UpdateRate',100.0,'StopTime',1.2);
```

Create two platforms.

```
platfm1 = platform(sc);
platfm2 = platform(sc);
```

Platform 1 follows a circular path of radius 10 m for one second. This is accomplished by placing waypoints in a circular shape, ensuring that the first and last waypoint are the same.

```
wpts1 = [0 10 0; 10 0 0; 0 -10 0; -10 0 0; 0 10 0];
time1 = [0; 0.25; .5; .75; 1.0];
platfml.Trajectory = waypointTrajectory(wpts1, time1);
```

Platform 2 follows a straight path for one second.

```
wpts2 = [-8 -8 0; 10 10 0];
time2 = [0; 1.0];
platfm2.Trajectory = waypointTrajectory(wpts2,time2);
```

Verify the number of platforms in the scenario.

```
disp(sc.Platforms)
```

```
[1×1 fusion.scenario.Platform] [1×1 fusion.scenario.Platform]
```

Run the simulation and plot the current position of each platform. Use an animated line to plot the position of each platform

```
figure
grid
axis equal
axis([-12 12 -12 12])
line1 = animatedline('DisplayName','Trajectory 1','Color','b','Marker','.');
line2 = animatedline('DisplayName','Trajectory 2','Color','r','Marker','.');
title('Trajectories')
p1 = pose(platfm1);
p2 = pose(platfm2);
addpoints(line1,p1.Position(1),p1.Position(2));
addpoints(line2,p2.Position(2),p2.Position(2));
while advance(sc)
    p1 = pose(platfm1);
    p2 = pose(platfm2);
     addpoints(line1,p1.Position(1),p1.Position(2));
     addpoints(line2,p2.Position(2),p2.Position(2));
     pause(0.1)
end
```

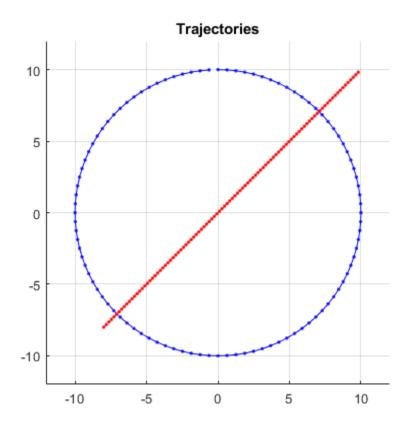

Plot the waypoints for both platforms.

```
hold on
plot(wpts1(:,1),wpts1(:,2),' ob')
text(wpts1(:,1),wpts1(:,2),"t = " + string(time1),'HorizontalAlignment','left','Vertica
plot(wpts2(:,1),wpts2(:,2),' or')
text(wpts2(:,1),wpts2(:,2),"t = " + string(time2),'HorizontalAlignment','left','Vertica
hold off
```

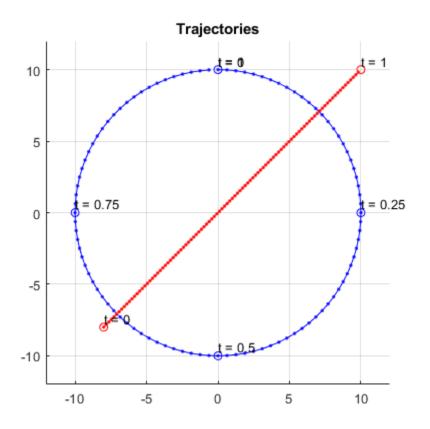

### See Also

**System Objects** kinematicTrajectory|waypointTrajectory

# Platform

Platform object belonging to tracking scenario

# Description

**Platform** defines a platform object belonging to a tracking scenario. Platforms represent the moving objects in a scenario and are modeled as points with aspect-dependent properties.

# Creation

You can create Platform objects using the platform method of trackingScenario.

# **Properties**

#### PlatformID — Scenario-defined platform identifier

1 (default) | positive integer

This property is read-only.

Scenario-defined platform identifier, specified as a positive integer. The scenario automatically assigns PlatformID values to each platform.

Data Types: double

#### **ClassID** — **Platform classification identifier**

0 (default) | nonnegative integer

Platform classification identifier specified as a nonnegative integer. You can define your own platform classification scheme and assign ClassID values to platforms according to the scheme. The value of 0 is reserved for an object of unknown or unassigned class.

Example: 5

Data Types: double | single

#### Trajectory — Platform motion

kinematicTrajectory object with default property values (default) |
waypointTrajectory object

Platform motion, specified as either a kinematicTrajectory or waypointTrajectory, or object.

The motion defines the time evolution of the location, velocity, and orientation of a platform.

#### Signature — Platform signatures

rcsSignature with default properties | cell array of signature objects

Platform signatures, specified as a cell array of irSignature, rcsSignature, and tsSignature objects. A signature represents the reflection or emission pattern of a platform such as its radar cross-section, target strength, or IR intensity.

#### PoseEstimator — Platform pose-estimator

insSensor object (default) | pose estimator object

A pose estimator, specified as a pose-estimator object such as insSensor. The pose estimator determines platform pose with respect to the local NED scenario coordinate. The interface of any pose estimator must match the interface of insSensor. By default, pose-estimator accuracy properties are set to zero.

#### Emitters — Emitters mounted on platform

cell array of emitter objects

Emitters mounted on platform, specified as a cell array of emitter objects, such as radarEmitter or sonarEmitter.

#### Sensors — Sensors mounted on platform

cell array of sensor objects

Sensors mounted on platform, specified as a cell array of sensor objects such as irSensor, radarSensor, monostaticRadarSensor, or sonarSensor.

### **Object Functions**

| detect | Detect signals using platform-mounted sensors     |
|--------|---------------------------------------------------|
| emit   | Radiate signals from emitters mounted on platform |

posePose of platformtargetPosesTarget positions and orientations as seen from platform

### **Examples**

#### **Platform Follows Circular Trajectory**

Create a tracking scenario and a platform following a circular path.

```
scene = trackingScenario('UpdateRate',1/50);
```

```
% Create a platform
plat = platform(scene);
% Follow a circular trajectory 1 km in radius completing in 400 hundred seconds.
plat.Trajectory = waypointTrajectory('Waypoints', [0 1000 0; 1000 0 0; 0 -1000 0; -1000
    'TimeOfArrival', [0; 100; 200; 300; 400]);
% Perform the simulation
while scene.advance
    p = pose(plat);
    fprintf('Time = %f ', scene.SimulationTime);
    fprintf('Position = [');
    fprintf('%f ', p.Position);
    fprintf('] Velocity = [');
    fprintf('%f ', p.Velocity);
    fprintf(']\n');
end
Time = 50.000000 Position = [623.561925 626.638509 0.000000 ] Velocity = [11.378941 -9
Time = 100.000000 Position = [1000.000000 0.000000 0.000000 ] Velocity = [1.677836 -15
Time = 150.000000 Position = [724.510494 -677.241693 0.000000 ] Velocity = [-11.268303
Time = 200.000000 Position = [0.000000 -1000.000000 0.000000 ] Velocity = [-16.843065
Time = 250.000000 Position = [-926.594496 -797.673675 0.000000 ] Velocity = [-15.11734
Time = 300.000000 Position = [-1000.000000 0.000000 0.000000 ] Velocity = [9.520786 9.0
```

```
Time = 350.000000 Position = [-421.669352 137.708709 0.0000000 ] Velocity = [10.727588
Time = 400.000000 Position = [-0.000000 1.000000 0.0000000 ] Velocity = [6.118648 -2.380
```

### See Also

**Classes** rcsSignature | tsSignature

#### System Objects

insSensor|irSensor|kinematicTrajectory|monotstaticRadarSensor| radarEmitter|radarSensor|sonarEmitter|sonarSensor| waypointTrajectory

# Platform.emit

Radiate signals from emitters mounted on platform

# Syntax

```
[signals,emitterconfigs] = emit(ptfm,time)
```

## Description

[signals,emitterconfigs] = emit(ptfm,time) returns signals, signals, radiated by all the emitters mounted on the platform, ptfm, at the specified time. The function also returns all emitter configurations, emitterconfigs.

## **Input Arguments**

ptfm — Scenario platform

Platform object

Scenario platform, specified as a Platform object. To create platforms, use the platform method.

#### time — Emission time

0 (default) | positive scalar

Emission time, specified as a positive scalar.

Example: 100.5 Data Types: single | double

## **Output Arguments**

signals — Signals radiated by emitters on platform
cell array of emission objects

Signals radiated by emitters on platform, returned as a cell array of radarEmission and sonarEmission objects.

#### emitterconfigs — Emitter configurations

structure

Emitter configurations, returned as a structure. An emitter configuration has these fields:

| Field                 | Description                                                                                                    |
|-----------------------|----------------------------------------------------------------------------------------------------|
| EmitterIndex          | Unique emitter index                                                                                                    |
| IsValidTime           | Valid emission time, returned as 0 or 1.<br>IsValidTime is 0 when emitter updates<br>are requested at times that are between<br>update intervals specified by<br>UpdateInterval.                         |
| IsScanDone            | IsScanDone is true when the emitter has completed a scan.                                                                                                    |
| FieldOfView           | Field of view of emitter.                                                                                                    |
| MeasurementParameters | MeasurementParameters is an array of<br>structures containing the coordinate frame<br>transforms needed to transform positions<br>and velocities in the top-level frame to the<br>current emitter frame. |

Data Types: single | double

### See Also

detect | pose | targetPoses

# **Platform.detect**

Detect signals using platform-mounted sensors

### **Syntax**

```
dets = detect(ptfm,time)
dets = detect(ptfm,signals,time)
dets = detect(ptfm,signals,emitterconfigs,time)
[dets,numDets] = detect(____)
[dets,numDets,sensorconfigs] = detect(____)
```

## Description

dets = detect(ptfm,time) returns detections, dets, from all the sensors mounted on the platform, ptfm, at the specified time. This syntax applies when sensors do not require knowledge of any signals present in the scenario, for example, when the monostaticRadarSensor object property HasInterference is set to false.

dets = detect(ptfm,signals,time) also specifies any signals, signals, present in the scenario. This syntax applies when sensors require knowledge of these signals, for example, when a radarSensor object is configured as an EM sensor.

dets = detect(ptfm,signals,emitterconfigs,time) also specifies emitter configurations, emitterconfigs. This syntax applies when sensors require knowledge of the configurations of emitters generating signals in the scenario. For example, when an radarSensor object is configured as a monostatic radar.

[dets,numDets] = detect( \_\_\_\_\_) also returns the number of detections, numDets. This output syntax can be used with any of the input syntaxes.

[dets,numDets,sensorconfigs] = detect(\_\_\_\_) also returns all sensor configurations, sensorconfigs. This output syntax can be used with any of the input syntaxes.

### **Input Arguments**

#### ptfm — Scenario platform

Platform object

Scenario platform, specified as a Platform object. To create platforms, use the platform method.

#### time — Simulation time

0 (default) | positive scalar

#### Simulation time specified as a positive scalar.

Example: 1.5 Data Types: single | double

#### signals — Signals in scenario

cell array of emission objects

Signals in the scenario, specified as a cell array of radarEmission and sonarEmission emission objects.

#### emitterconfigs — Emitter configurations

structure

Emitter configurations, specified as a structure. The fields of the emitter configuration are:

| Field        | Description                                                                                                    |
|--------------|----------------------------------------------------------------------------------------------------|
| EmitterIndex | Unique emitter index                                                                                                    |
| IsValidTime  | Valid emission time, returned as 0 or 1.<br>IsValidTime is 0 when emitter updates<br>are requested at times that are between<br>update intervals specified by<br>UpdateInterval. |
| IsScanDone   | IsScanDone is true when the emitter has completed a scan.                                                                                                    |
| FieldOfView  | Field of view of emitter.                                                                                                    |

| MeasurementParameters | MeasurementParameters is an array of         |
|-----------------------|----------------------------------------------|
|                       | structures containing the coordinate frame   |
|                       | transforms needed to transform positions     |
|                       | and velocities in the top-level frame to the |
|                       | current emitter frame.                       |

Data Types: struct

### **Output Arguments**

#### dets — sensor detections

cell array of objectDetection objects

Sensor detections, returned as a cell array of objectDetection objects.

#### sensorconfigs — Sensor configurations

structure

Sensor configurations, returned as a structure. The fields of this structure are:

| Field       | Description                                                                                                    |
|-------------|----------------------------------------------------------------------------------------------------|
| SensorIndex | Unique sensor index                                                                                                    |
| IsValidTime | Valid detection time, returned as 0 or 1.<br>IsValidTime is 0 when detection updates<br>are requested at times that are between<br>update intervals specified by<br>UpdateInterval.                       |
| IsScanDone  | IsScanDone is true when the sensor has completed a scan.                                                                                                    |
| FieldOfView | Field of view of sensor determines which<br>objects fall within the sensor beam during<br>object execution. The field of view is<br>defined as a 2-by-1 vector of positive real<br>values, [azfov;elfov]. |

| MeasurementParameters is an array of structures containing the coordinate frame                                   |
|----------------------------------------------------------------------------------------------------|
| transforms needed to transform positions<br>and velocities in the top-level frame to the<br>current sensor frame. |

Data Types: struct

#### numDets — Number of detections

nonnegative integer

Number of detections reported, returned as a nonnegative integer.

Data Types: double

### Definitions

### **Object Detections**

This section describes the structure of object detections.

The sensor measures the coordinates of the target. The Measurement and MeasurementNoise values are reported in the coordinate system specified by the DetectionCoordinates property of the sensor.

When the DetectionCoordinates property is 'Scenario', 'Body', or 'Sensor rectangular', the Measurement and MeasurementNoise values are reported in rectangular coordinates. Velocities are only reported when the range rate property, HasRangeRate, is true.

When the DetectionCoordinates property is 'Sensor spherical', the Measurement and MeasurementNoise values are reported in a spherical coordinate system derived from the sensor rectangular coordinate system. Elevation and range rate are only reported when HasElevation and HasRangeRate are true.

Measurements are ordered as [azimuth, elevation, range, range rate]. Reporting of elevation and range rate depends on the corresponding HasElevation and HasRangeRate property values. Angles are in degrees, range is in meters, and range rate is in meters per second.

| Measurement Co | oordinates |
|----------------|------------|
|----------------|------------|

| DetectionCoordinates | Measuremen<br>Coordinates | t and M                                                   | leasur      | ement Noise           |  |
|----------------------|---------------------------|-----------------------------------------------------------|-------------|-----------------------|--|
| 'Scenario'           |                           | Coordinate Dependence on<br>HasRangeRate                  |             | n                     |  |
| 'Body'               |                           |                                                           |             |                       |  |
| 'Sensor rectangular' | rectangular' HasRangeRate |                                                           | Coordinates |                       |  |
|                      | true                      | true                                                      |             | [x; y; z; vx; vy; vz] |  |
|                      | false                     | false                                                     |             | [x; y; z]             |  |
| 'Sensor spherical'   |                           | Coordinate Dependence on<br>HasRangeRate and HasElevation |             |                       |  |
|                      | HasRangeRa<br>te          | HasEl<br>on                                               | evati       | Coordinate<br>s       |  |
|                      | true                      | true                                                      |             | [az; el; rng;<br>rr]  |  |
|                      | true                      | false                                                     |             | [az; rng; rr]         |  |
|                      | false                     | true                                                      |             | [az; el; rng]         |  |
|                      | false                     | false                                                     |             | [az; rng]             |  |

The MeasurementParameters field consists of an array of structures that describe a sequence of coordinate transformations from a child frame to a parent frame or the inverse transformations (see "Frame Rotation"). The longest possible sequence of transformations is Sensor  $\rightarrow$  Platform  $\rightarrow$  Scenario. For example, if the detections are reported in sensor spherical coordinates and HasINS is set to false, then the sequence consists of one transformation from sensor to platform. If HasINS is true, the sequence of transformations consists of two transformations – first to platform coordinates then to scenario coordinates. Trivially, if the detections are reported in platform rectangular coordinates and HasINS is set to false, the transformation consists only of the identity.

The structure fields are shown here. Not all fields have to be present in the structure. The set of fields and their default values can depend on the type of sensor.

| Field     Description |
|-----------------------|
|-----------------------|

| Frame           | Enumerated type indicating the frame used<br>to report measurements. When detections<br>are reported using a rectangular coordinate<br>system, Frame is set to 'rectangular'.<br>When detections are reported in spherical<br>coordinates, Frame is set 'spherical' for<br>the first struct. |
|-----------------|----------------------------------------------------------------------------------------------------|
| OriginPosition  | Position offset of the origin of the frame<br>relative to the parent frame, represented as<br>a 3-by-1 vector.                                                                                                    |
| OriginVelocity  | Velocity offset of the origin of the frame<br>relative to the parent frame, represented as<br>a 3-by-1 vector.                                                                                                    |
| Orientation     | 3-by-3 real-valued orthonormal frame rotation matrix.                                                                                                    |
| IsParentToChild | A logical scalar indicating if Orientation<br>performs a frame rotation from the parent<br>coordinate frame to the child coordinate<br>frame. If false, Orientation performs a<br>frame rotation from the child coordinate<br>frame to the parent coordinate frame.                          |
| HasElevation    | A logical scalar indicating if elevation is<br>included in the measurement. For<br>measurements reported in a rectangular<br>frame, and if HasElevation is false, the<br>measurements are reported assuming 0<br>degrees of elevation.                                                       |
| HasAzimuth      | A logical scalar indication if azimuth is included in the measurement.                                                                                                    |
| HasRange        | A logical scalar indication if range is included in the measurement.                                                                                                    |

| HasVelocity | A logical scalar indicating if the reported                                                                                         |
|-------------|----------------------------------------------------------------------------------------------------|
|             | detections include velocity measurements.                                                                                           |
|             | For measurements reported in the                                                                                                    |
|             | rectangular frame, if HasVelocity is                                                                                                |
|             | false, the measurements are reported as                                                                                             |
|             | [x y z]. If HasVelocity is true,                                                                                                    |
|             | measurements are reported as [x y z vx                                                                                              |
|             | vy vz].                                                                                                    |
| Frame       | Enumerated type indicating the frame used<br>to report measurements. When detections<br>are reported using a rectangular coordinate |
|             | system, Frame is set to 'rectangular'.                                                                                              |
|             | When detections are reported in spherical coordinates, Frame is set 'spherical' for                                                 |
|             | the first struct.                                                                                                    |
|             |                                                                                                    |

Object attributes contain additional information about a detection:

| Attribute | Description                                                                                                    |
|-----------|----------------------------------------------------------------------------------------------------|
|           | Identifier of the platform, PlatformID,<br>that generated the detection. For false<br>alarms, this value is negative. |
| SNR       | Detection signal-to-noise ratio in dB.                                                                                |

### See Also

emit|pose|targetPoses

## Platform.targetPoses

Target positions and orientations as seen from platform

## Syntax

```
poses = targetPoses(ptfm)
```

### Description

poses = targetPoses(ptfm) returns the poses of all targets in a scenario with respect to the platform ptfm. Targets are defined as platforms as seen by another platform and are located with respect to the coordinate system of that platform. Pose represents the position, velocity, and orientation of a target with respect to the coordinate system belonging to the platform, ptfm. The targets must already exist in the tracking scenario. Add targets using the platform method.

### **Input Arguments**

#### ptfm — Scenario platform

Platform object

Scenario platform, specified as a Platform object. To create platforms, use the platform method.

## **Output Arguments**

#### poses — Poses of all targets

structure | array of structures

Poses for all targets, returned as a structure or an array of structures. The pose of the input platform, ptfm, is not included. Pose consists of the position, velocity, orientation, and signature of a target in platform coordinates. The returned structure has these fields:

| Field           | Description                                                                                                    |
|-----------------|----------------------------------------------------------------------------------------------------|
| PlatformID      | Unique identifier for the platform, specified<br>as a scalar positive integer. This is a<br>required field with no default value.                                                                                                    |
| ClassID         | User-defined integer used to classify the<br>type of target, specified as a nonnegative<br>integer. Zero is reserved for unclassified<br>platform types and is the default value.                                                                                                    |
| Position        | Position of target in platform coordinates,<br>specified as a real-valued, 1-by-3 vector.<br>This is a required field with no default<br>value. Units are in meters.                                                                                                    |
| Velocity        | Velocity of target in platform coordinates, specified as a real-valued, 1-by-3 vector. Units are in meters per second. The default is $[0 \ 0 \ 0]$ .                                                                                                    |
| Acceleration    | Acceleration of target in platform<br>coordinates specified as a 1-by-3 row<br>vector. Units are in meters per second-<br>squared. The default is $\begin{bmatrix} 0 & 0 & 0 \end{bmatrix}$ .                                                                                                    |
| Orientation     | Orientation of the target with respect to<br>platform coordinates, specified as a scalar<br>quaternion or a 3-by-3 rotation matrix.<br>Orientation defines the frame rotation from<br>the platform coordinate system to the<br>current target body coordinate system.<br>Units are dimensionless. The default is<br>quaternion(1,0,0,0). |
| AngularVelocity | Angular velocity of target in platform<br>coordinates, specified as a real-valued, 1-<br>by-3 vector. The magnitude of the vector<br>defines the angular speed. The direction<br>defines the axis of clockwise rotation. Units<br>are in degrees per second. The default is $[0, 0, 0]$ .                                                |

# See Also

detect|emit|pose

# Platform.pose

Pose of platform

## Syntax

pse = pose(ptfm,type)

## Description

pse = pose(ptfm,type) returns the pose, pse, of the platform ptfm, in scenario coordinates. The platform must already exist in the tracking scenario. Add platforms to a scenario using the platform method.

## **Input Arguments**

ptfm — Scenario platform

Platform object

Scenario platform, specified as a Platform object. To create platforms, use the platform method.

#### type — Source of platform pose information

'estimated' (default) | 'true'

Source of platform pose information, specified as 'estimated' or 'true'. When set to 'estimated', the pose is estimated using the pose estimator specified in the PoseEstimator property of the tracking scenario. When 'true' is selected, the true pose of the platform is returned.

Example: 'true'

Data Types: char

### **Output Arguments**

#### pse — Pose of platform

structure

Pose of platform, returned as a structure. Pose consists of the position, velocity, orientation, and angular velocity of the platform with respect to scenario coordinates. The returned structure has these fields:

| Field        | Description                                                                                                    |
|--------------|----------------------------------------------------------------------------------------------------|
| PlatformID   | Unique identifier for the platform, specified<br>as a scalar positive integer. This is a<br>required field with no default value.                                                 |
| ClassID      | User-defined integer used to classify the<br>type of target, specified as a nonnegative<br>integer. Zero is reserved for unclassified<br>platform types and is the default value. |
| Position     | Position of target in scenario coordinates,<br>specified as a real-valued 1-by-3 vector. This<br>is a required field with no default value.<br>Units are in meters.               |
| Velocity     | Velocity of platform in scenario coordinates,<br>specified as a real-valued 1-by-3 vector.<br>Units are in meters per second. The default<br>value is [0 0 0].                    |
| Acceleration | Acceleration of the platform in scenario<br>coordinates, specified as a 1-by-3 row<br>vector in meters per second-squared. The<br>default value is [0 0 0].                       |

| Field           | Description                                                                                                    |
|-----------------|----------------------------------------------------------------------------------------------------|
| Orientation     | Orientation of the platform with respect to<br>the local scenario NED coordinate frame,<br>specified as a scalar quaternion or a 3-by-3<br>rotation matrix. The format is specified by<br>the fmt input argument. Orientation<br>defines the frame rotation from the local<br>NED coordinate system to the current<br>platform body coordinate system. Units are<br>dimensionless. The default value is<br>quaternion(1,0,0,0). |
| AngularVelocity | Angular velocity of the platform in scenario coordinates, specified as a real-valued 1-by-3 vector. The magnitude of the vector defines the angular speed. The direction defines the axis of clockwise rotation. Units are in degrees per second. The default is value $[0 \ 0 \ 0]$ .                                                                                                    |

### See Also

detect | emit | targetPoses

# platform

Add platform to tracking scenario

# Syntax

ptfm = platform(sc)
ptfm = platform(sc,Name,Value)

# Description

ptfm = platform(sc) adds a Platform object, ptfm, to the tracking scenario, sc. The function creates a platform with default property values. Platforms are defined as points with aspect-dependent properties. Each platform is automatically assigned a unique ID specified in the platformID field of the Platform object.

ptfm = platform(sc,Name,Value) adds a platform with additional properties
specified by one or more Name,Value pair arguments. Name is a property name and
Value is the corresponding value. Name must appear inside single quotes (''). You can
specify several name-value pair arguments in any order as
Name1,Value1,...,NameN,ValueN. Any unspecified properties take default values.

## **Input Arguments**

sc — Tracking scenario
trackingScenario object

Tracking scenario, specified as a trackingScenario object.

### **Name-Value Pair Arguments**

Specify optional comma-separated pairs of Name, Value arguments. Name is the argument name and Value is the corresponding value. Name must appear inside quotes. You can specify several name and value pair arguments in any order as Name1, Value1, ..., NameN, ValueN.

#### ClassID — Platform classification identifier

0 (default) | nonnegative integer

Platform classification identifier specified as a nonnegative integer. You can define your own platform classification scheme and assign ClassID values to platforms according to the scheme. The value of 0 is reserved for an object of unknown or unassigned class.

Example: 5

Data Types: double

#### **Trajectory** — **Platform motion**

kinematicTrajectory object with default property values (default) |
waypointTrajectory object

Platform motion, specified as either a kinematicTrajectory or a waypointTrajectory object.

The motion defines the time evolution of the location, velocity, and orientation of a platform.

#### Signature — Platform signatures

rcsSignature with default properties | cell array of signature objects

Platform signatures, specified as a cell array of rcsSignature, irSignature, or tsSignature objects. A signature represents the reflection or emission pattern of a platform, such as its radar cross-section, target strength, or IR emission.

#### **PoseEstimator** — **Platform pose estimator**

insSensor System object (default) | pose estimator object

A pose estimator, specified as a pose estimator object. The pose estimator determines platform pose with respect to the local NED scenario coordinate. The interface of any pose estimator must match the interface of insSensor. By default, pose estimator accuracy properties are set to zero.

#### Emitters — Emitters mounted on platform

cell array of emitter objects

Emitters mounted on the platform, specified as a cell array of emitter objects, such as radarEmitter or sonarEmitter.

#### Sensors — Sensors mounted on platform

cell array of sensor objects

Sensors mounted on platform, specified as a cell array of sensor objects such as irSensor, radarSensor, monostaticRadarSensor, or sonarSensor.

### **Output Arguments**

ptfm — Scenario platform

Platform object

Scenario platform, returned as a Platform object.

### **Object Functions**

detectDetect signals using platform-mounted sensorsemitRadiate signals from emitters mounted on platformposePose of platformtargetPosesTarget positions and orientations as seen from platform

### **Examples**

#### **Platform Follows Circular Trajectory**

Create a tracking scenario and a platform following a circular path.

```
scene = trackingScenario('UpdateRate',1/50);
% Create a platform
plat = platform(scene);
% Follow a circular trajectory 1 km in radius completing in 400 hundred seconds.
plat.Trajectory = waypointTrajectory('Waypoints', [0 1000 0; 1000 0 0; 0 -1000 0; -1000
'TimeOfArrival', [0; 100; 200; 300; 400]);
% Perform the simulation
while scene.advance
    p = pose(plat);
    fprintf('Time = %f ', scene.SimulationTime);
    fprintf('Position = [');
    fprintf('%f ', p.Position);
```

```
fprintf('] Velocity = [');
fprintf('%f ', p.Velocity);
fprintf(']\n');
```

end

```
Time = 50.000000 Position = [623.561925 626.638509 0.000000 ] Velocity = [11.378941 -9

Time = 100.000000 Position = [1000.000000 0.000000 0.000000 ] Velocity = [1.677836 -15

Time = 150.000000 Position = [724.510494 -677.241693 0.000000 ] Velocity = [-11.268303

Time = 200.000000 Position = [0.000000 -1000.000000 0.000000 ] Velocity = [-16.843065

Time = 250.000000 Position = [-926.594496 -797.673675 0.000000 ] Velocity = [-15.11734

Time = 300.000000 Position = [-1000.000000 0.000000 0.000000 ] Velocity = [9.520786 9.0

Time = 350.000000 Position = [-421.669352 137.708709 0.000000 ] Velocity = [10.727588

Time = 400.000000 Position = [-0.000000 1.000000 0.000000 ] Velocity = [6.118648 -2.380
```

### See Also

#### Objects

Platform

#### **System Objects**

kinematicTrajectory | waypointTrajectory

## advance

Advance tracking scenario simulation by one time step

## Syntax

```
isrunning = advance(sc)
```

## Description

isrunning = advance(sc) advances the tracking scenario simulation, sc, by one time step. To specify the step time, set the UpdateRate property of the trackingScenario object. The function returns the status, isrunning, of the simulation. advance updates a platform location only if the platform has an assigned path. You can generate assigned paths using the Motion property of a platform. To update platforms that have no assigned paths, you can set the Position, Velocity, Orientation, or AngularVelocity properties at any time during the simulation.

## **Input Arguments**

# sc — Tracking scenario trackingScenario object

Tracking scenario, specified as a trackingScenario object.

## **Output Arguments**

#### isrunning — Run-state of simulation

0|1

The run-state of the simulation, returned as 0 or 1. If isrunning is 1, the simulation is running. If isrunning is 0, the simulation has stopped. A simulation stops when either of these conditions is met:

- The stop time is reached.
- Any platform reaches the end of its trajectory, and you have specified the platform Motion property using waypoints (with a waypointTrajectory object).

Units are in seconds.

## platformPoses

Positions, velocities, and orientations of all platforms in tracking scenario

### **Syntax**

```
poses = platformPoses(sc)
poses = platformPoses(sc,fmt)
```

### Description

poses = platformPoses(sc) returns the current poses for all platforms in the tracking scenario, sc. Pose is the position, velocity, and orientation of a platform relative to scenario coordinates. Platforms are Platform objects.

poses = platformPoses(sc,fmt) also specifies the format, fmt, of the returned
platform orientation.

### **Input Arguments**

#### sc — Tracking scenario

trackingScenario object

Tracking scenario, specified as a trackingScenario object.

#### fmt — Pose orientation format

'quaternion' (default) | 'rotmat'

Pose orientation format, specified as 'quaternion' or 'rotmat'. When specified as 'quaternion', the Orientation field of the platform pose structure is a quaternion. When specified as 'rotmat', the Orientation field is a rotation matrix.

Example: 'rotmat'

Data Types: char

## **Output Arguments**

#### poses — Platform poses in scenario coordinates

structures | array of structures

Poses of all platforms in the tracking scenario, returned as a structure or array of structures. The pose structure contains these fields:

| Field        | Description                                                                                                    |
|--------------|----------------------------------------------------------------------------------------------------|
| PlatformID   | Unique identifier for the platform, specified<br>as a scalar positive integer. This is a<br>required field with no default value.                                                 |
| ClassID      | User-defined integer used to classify the<br>type of target, specified as a nonnegative<br>integer. Zero is reserved for unclassified<br>platform types and is the default value. |
| Position     | Position of target in scenario coordinates,<br>specified as a real-valued 1-by-3 vector. This<br>is a required field with no default value.<br>Units are in meters.               |
| Velocity     | Velocity of platform in scenario coordinates, specified as a real-valued 1-by-3 vector. Units are in meters per second. The default value is $[0 \ 0 \ 0]$ .                      |
| Acceleration | Acceleration of the platform in scenario<br>coordinates, specified as a 1-by-3 row<br>vector in meters per second-squared. The<br>default value is [0 0 0].                       |

| Field           | Description                                                                                                    |
|-----------------|----------------------------------------------------------------------------------------------------|
| Orientation     | Orientation of the platform with respect to<br>the local scenario NED coordinate frame,<br>specified as a scalar quaternion or a 3-by-3<br>rotation matrix. The format is specified by<br>the fmt input argument. Orientation<br>defines the frame rotation from the local<br>NED coordinate system to the current<br>platform body coordinate system. Units are<br>dimensionless. The default value is<br>quaternion(1,0,0,0). |
| AngularVelocity | Angular velocity of the platform in scenario coordinates, specified as a real-valued 1-<br>by-3 vector. The magnitude of the vector defines the angular speed. The direction defines the axis of clockwise rotation. Units are in degrees per second. The default is value $\begin{bmatrix} 0 & 0 \end{bmatrix}$ .                                                                                                    |

Data Types: struct

# platformProfiles

Profiles of platforms in tracking scenario

# Syntax

profiles = platformProfiles(sc)

## Description

profiles = platformProfiles(sc) returns the profiles of all platforms in the tracking scenario, sc.

## **Input Arguments**

sc — Tracking scenario
trackingScenario object

Tracking scenario, specified as a trackingScenario object.

## **Output Arguments**

#### profiles — Platform profiles

array of structures

Profiles of all platforms in the tracking scenario, returned as an array of structures. Each profile contains the signatures of a platform and identifying information. The structure contains these fields:

| Field | Description                                                            |
|-------|------------------------------------------------------------------------|
|       | Scenario-defined platform identifier,<br>defined as a positive integer |

| Field      | Description                                                                                                    |
|------------|----------------------------------------------------------------------------------------------------|
| ClassID    | User-defined platform classification identifier, defined as a nonnegative integer                                                                                                  |
| Signatures | Platform signatures defined as a cell array<br>of radar cross-section (rcsSignature), IR<br>emission pattern (irSignature), and<br>sonar target strength (tsSignature)<br>objects. |

See Platform for more completed definitions of the fields.

## record

Run tracking scenario and record platform states

### Syntax

rec = record(sc)
rec = record(sc,fmt)

## Description

rec = record(sc) returns a record, rec, of the evolution of the tracking scenario simulation, sc. The record function starts the simulation from the beginning,

rec = record(sc,fmt) also specifies the format, fmt, of the returned platform
orientation.

### **Input Arguments**

#### sc — Tracking scenario

trackingScenario object

Tracking scenario, specified as a trackingScenario object.

#### fmt — Pose orientation format

'quaternion' (default) | 'rotmat'

Pose orientation format, specified as 'quaternion' or 'rotmat'. When specified as 'quaternion', the Orientation field of the platform pose structure is a quaternion. When specified as 'rotmat', the Orientation field is a rotation matrix.

Example: 'rotmat'

Data Types: char

## **Output Arguments**

#### rec — Records of platform states during simulation

*M*-by-1 vector of structures

Records of platform states during the simulation, returned as an M-by-1 vector of structures. M is the number of time steps in the simulation. Each record corresponds to a simulation time step and contains the poses of all the platforms at that time. The record structure has these fields:

SimulationTime Poses

The SimulationTime field contains the simulation time of the record. Poses is an N-by-1 vector of structures, where N is the number of platforms. Each Poses structure contains these fields:

| Field        | Description                                                                                                    |
|--------------|----------------------------------------------------------------------------------------------------|
| PlatformID   | Unique identifier for the platform, specified<br>as a scalar positive integer. This is a<br>required field with no default value.                                                 |
| ClassID      | User-defined integer used to classify the<br>type of target, specified as a nonnegative<br>integer. Zero is reserved for unclassified<br>platform types and is the default value. |
| Position     | Position of target in scenario coordinates,<br>specified as a real-valued 1-by-3 vector. This<br>is a required field with no default value.<br>Units are in meters.               |
| Velocity     | Velocity of platform in scenario coordinates, specified as a real-valued 1-by-3 vector. Units are in meters per second. The default value is $[0 \ 0 \ 0]$ .                      |
| Acceleration | Acceleration of the platform in scenario coordinates, specified as a 1-by-3 row vector in meters per second-squared. The default value is $[0 \ 0 \ 0]$ .                         |

| Field           | Description                                                                                                    |
|-----------------|----------------------------------------------------------------------------------------------------|
| Orientation     | Orientation of the platform with respect to<br>the local scenario NED coordinate frame,<br>specified as a scalar quaternion or a 3-by-3<br>rotation matrix. The format is specified by<br>the fmt input argument. Orientation<br>defines the frame rotation from the local<br>NED coordinate system to the current<br>platform body coordinate system. Units are<br>dimensionless. The default value is<br>quaternion(1,0,0,0). |
| AngularVelocity | Angular velocity of the platform in scenario coordinates, specified as a real-valued 1-by-3 vector. The magnitude of the vector defines the angular speed. The direction defines the axis of clockwise rotation. Units are in degrees per second. The default is value $[0 \ 0 \ 0]$ .                                                                                                    |

Data Types: struct

# restart

Restart tracking scenario simulation

# Syntax

restart(sc)

# Description

restart(sc) restarts the simulation of the tracking scenario, sc, from the beginning
and sets the SimulationTime property of sc to zero.

# **Input Arguments**

sc — Tracking scenario
trackingScenario object

Tracking scenario, specified as a trackingScenario object.

# rcsSignature class

Radar cross-section pattern

# Description

rcsSignature creates a radar cross-section (RCS) signature object. You can use this object to model an angle-dependent and frequency-dependent radar cross-section pattern. The radar cross-section determines the intensity of reflected radar signal power from a target. The object models only non-polarized signals.

## Construction

rcssig = rcsSignature creates an rcsSignature object with default property
values.

rcssig = rcsSignature(Name, Value) sets object properties using one or more Name, Value pair arguments. Name is a property name and Value is the corresponding value. Name must appear inside single quotes (''). You can specify several name-value pair arguments in any order as Name1, Value1, ..., NameN, ValueN. Any unspecified properties take default values.

## **Properties**

#### Pattern — Sampled radar cross-section pattern

[10 10; 10 10] (default) | *Q*-by-*P* real-valued matrix | *Q*-by-*P*-by-*K* real-valued array

Sampled radar cross-section (RCS) pattern, specified as a scalar, a *Q*-by-*P* real-valued matrix, or a *Q*-by-*P*-by-*K* real-valued array. The pattern is an array of RCS values defined on a grid of elevation angles, azimuth angles, and frequencies. Azimuth and elevation are defined in the body frame of the target.

- *Q* is the number of RCS samples in elevation.
- *P* is the number of RCS samples in azimuth.

• *K* is the number of RCS samples in frequency.

*Q*, *P*, and *K* usually match the length of the vectors defined in the Elevation, Azimuth, and Frequency properties, respectively, with these exceptions:

- To model an RCS pattern for an elevation cut (constant azimuth), you can specify the RCS pattern as a *Q*-by-1 vector or a 1-by-*Q*-by-*K* matrix. Then, the elevation vector specified in the Elevation property must have length 2.
- To model an RCS pattern for an azimuth cut (constant elevation), you can specify the RCS pattern as a 1-by-*P* vector or a 1-by-*P*-by-*K* matrix. Then, the azimuth vector specified in the Azimuth property must have length 2.
- To model an RCS pattern for one frequency, you can specify the RCS pattern as a *Q*-by-*P* matrix. Then, the frequency vector specified in the Frequency property must have length 2.

Example: [10,0;0,-5]

Data Types: double

#### Azimuth — Azimuth angles

[-180 180] (default) | length-*P* real-valued vector

Azimuth angles used to define the angular coordinates of each column of the matrix or array, specified by the Pattern property. Specify the azimuth angles as a length-*P* vector. *P* must be greater than two. Angle units are in degrees.

Example: [-45:0.5:45]

Data Types: double

#### **Elevation** — **Elevation** angles

[-90 90] (default) | length-Q real-valued vector

Elevation angles used to define the coordinates of each row of the matrix or array, specified by the Pattern property. Specify the elevation angles as a length-Q vector. Q must be greater than two. Angle units are in degrees.

Example: [-30:0.5:30]

Data Types: double

#### **Frequency — Pattern frequencies**

[-90 90] (default) | length-K real-valued vector

Frequencies used to define the applicable RCS for each page of the Pattern property. Specify the frequencies as a length-*K* vector. *K* must be greater than two. Frequency units are in hertz.

Example: [-30:0.1:30]

Data Types: double

### **Methods**

value Radar cross-section at specified angle and frequency

### **Examples**

#### **Radar Cross-Section of Ellipsoid**

Specify the radar cross-section (RCS) of a triaxial ellipsoid and plot RCS values along an azimuth  $\operatorname{cut}$ 

Specify the lengths of the axes of the ellipsoid. Units are in meters.

a = 0.15; b = 0.20; c = 0.95;

Create an RCS array. Specify the range of azimuth and elevation angles over which RCS is defined. Then, use an analytical model to compute the radar cross-section of the ellipsoid. Create an image of the RCS.

```
az = [-180:1:180];
el = [-90:1:90];
rcs = rcs_ellipsoid(a,b,c,az,el);
rcsdb = 10*log10(rcs);
imagesc(az,el,rcsdb)
title('Radar Cross-Section')
xlabel('Azimuth (deg)')
ylabel('Elevation (deg)')
colorbar
```

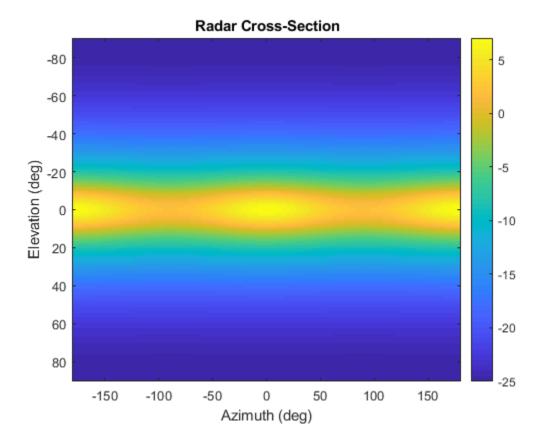

Create an <code>rcsSignature</code> object and plot an elevation cut at  $30^\circ$  azimuth.

```
rcssig = rcsSignature('Pattern',rcsdb,'Azimuth',az,'Elevation',el,'Frequency',[300e6 30
rcsdb1 = value(rcssig,30,el,300e6);
plot(el,rcsdb1)
grid
title('Elevation Profile of Radar Cross-Section')
xlabel('Elevation (deg)')
ylabel('RCS (dBsm)')
function rcs = rcs_ellipsoid(a,b,c,az,el)
sinaz = sind(az);
cosaz = cosd(az);
sintheta = sind(90 - el);
```

```
costheta = cosd(90 - el);
denom = (a<sup>2</sup>*(sintheta'.<sup>2</sup>)*cosaz.<sup>2</sup> + b<sup>2</sup>*(sintheta'.<sup>2</sup>)*sinaz.<sup>2</sup> + c<sup>2</sup>*(costheta'.<sup>2</sup>
rcs = (pi*a<sup>2</sup>*b<sup>2</sup>*c<sup>2</sup>)./denom;
end
```

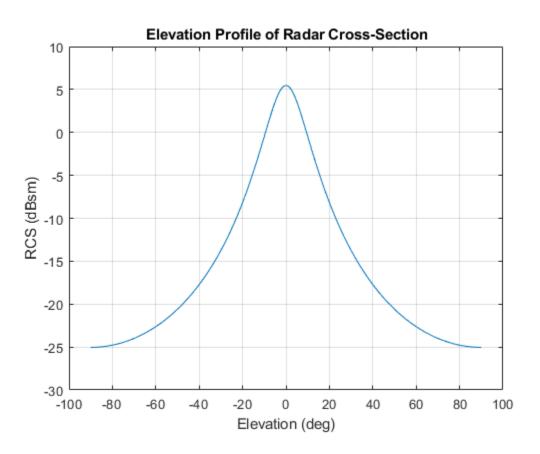

## References

[1] Richards, Mark A. Fundamentals of Radar Signal Processing. New York, McGraw-Hill, 2005.

# **Extended Capabilities**

## C/C++ Code Generation

Generate C and C++ code using MATLAB  $\ensuremath{\mathbb{R}}$  Coder  $\ensuremath{^{\mbox{\tiny TM}}}$  .

# See Also

**Classes** tsSignature

# value

Class: rcsSignature

Radar cross-section at specified angle and frequency

# Syntax

```
rcsval = value(rcssig,az,el,freq)
```

# Description

rcsval = value(rcssig,az,el,freq) returns the value, rcsval, of the radar crosssection (RCS) specified by the radar signature object, rcssig, computed at the specified azimuth az, elevation el, and frequency freq.

# **Input Arguments**

### rcssig — RCS signature object

rcsSignature object

Radar cross-section signature, specified as an rcsSignature object.

#### az — Azimuth angle

scalar | length-M real-valued vector

Azimuth angle, specified as scalar or length-*M* real-valued vector. Units are in degrees. The az, el, and freq arguments must have the same size. You can, however, specify one or two arguments as scalars, in which case the arguments are expanded to length-*M*.

Data Types: double

### el — Elevation angle

scalar | length-M real-valued vector

Elevation angle, specified as scalar or length-*M* real-valued vector. The az, el, and freq arguments must have the same size. You can, however, specify one or two arguments as scalars, in which case the arguments are expanded to length-*M*. Units are in degrees.

Data Types: double

#### freq - RCS frequency

positive scalar | length-M vector with positive, real elements

RCS frequency, specified as a positive scalar or length-*M* vector with positive, real elements. The az, el, and freq arguments must have the same size. You can, however, specify one or two arguments as scalars, in which case the arguments are expanded to length-*M* vectors. Units are in Hertz.

Example: 100e6

Data Types: double

### **Output Arguments**

#### rcsval - Radar cross-section

scalar | real-valued length-M vector

Radar cross-section, returned as a scalar or real-valued length-M vector. Units are in dBsm.

## **Examples**

#### **Radar Cross-Section of Ellipsoid**

Specify the radar cross-section (RCS) of a triaxial ellipsoid and plot RCS values along an azimuth cut.

Specify the lengths of the axes of the ellipsoid. Units are in meters.

a = 0.15; b = 0.20; c = 0.95; Create an RCS array. Specify the range of azimuth and elevation angles over which RCS is defined. Then, use an analytical model to compute the radar cross-section of the ellipsoid. Create an image of the RCS.

```
az = [-180:1:180];
el = [-90:1:90];
rcs = rcs_ellipsoid(a,b,c,az,el);
rcsdb = 10*log10(rcs);
imagesc(az,el,rcsdb)
title('Radar Cross-Section')
xlabel('Azimuth (deg)')
ylabel('Elevation (deg)')
colorbar
```

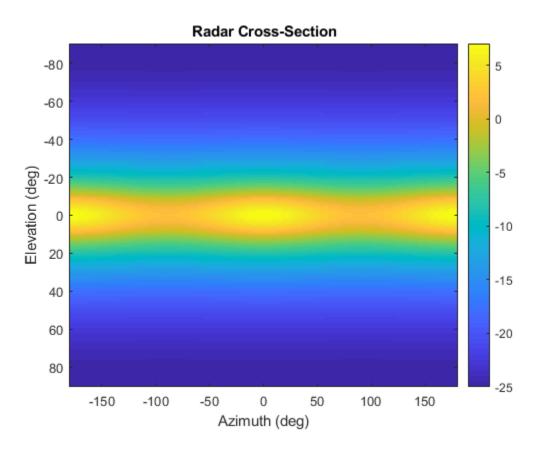

Create an <code>rcsSignature</code> object and plot an elevation cut at  $30^\circ$  azimuth.

```
rcssig = rcsSignature('Pattern',rcsdb,'Azimuth',az,'Elevation',el,'Frequency',[300e6 30
rcsdb1 = value(rcssig,30,el,300e6);
plot(el,rcsdb1)
grid
title('Elevation Profile of Radar Cross-Section')
xlabel('Elevation (deg)')
ylabel('RCS (dBsm)')
function rcs = rcs_ellipsoid(a,b,c,az,el)
sinaz = sind(az);
cosaz = cosd(az);
sintheta = sind(90 - el);
costheta = cosd(90 - el);
denom = (a^2*(sintheta'.^2)*cosaz.^2 + b^2*(sintheta'.^2)*sinaz.^2 + c^2*(costheta'.^2
rcs = (pi*a^2*b^2*c^2)./denom;
end
```

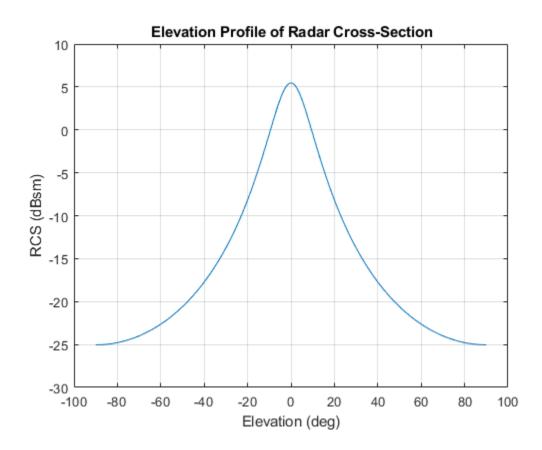

# **Extended Capabilities**

## C/C++ Code Generation

Generate C and C++ code using MATLAB  $\ensuremath{\mathbb{R}}$  Coder  $\ensuremath{^{\mbox{\tiny TM}}}$  .

## See Also

# tsSignature class

Target strength pattern

# Description

tsSignature creates a sonar target strength (TS) signature object. You can use this object to model an angle-dependent and frequency-dependent target strength pattern. Target strength determines the intensity of reflected sound signal power from a target.

## Construction

tssig = tsSignature creates a tsSignature object with default property values.

tssig = tsSignature(Name, Value) sets object properties using one or more Name, Value pair arguments. Name is a property name and Value is the corresponding value. Name must appear inside single quotes (''). You can specify several name-value pair arguments in any order as Name1, Value1, ..., NameN, ValueN. Any unspecified properties take default values.

## **Properties**

#### Pattern — Target strength pattern

[10 10; 10 10] (default) | *Q*-by-*P* real-valued matrix | *Q*-by-*P*-by-*K* real-valued array

Sampled target strength pattern, specified as a scalar, a *Q*-by-*P* real-valued matrix, or a *Q*-by-*P*-by-*K* real-valued array. The pattern is an array of TS values defined on a grid of elevation angles, azimuth angles, and frequencies. Azimuth and elevation are defined in the body frame of the target.

- *Q* is the number of TS samples in elevation.
- *P* is the number of TS samples in azimuth.
- *K* is the number of TS samples in frequency.

*Q*, *P*, and *K* usually match the length of the vectors defined in the Elevation, Azimuth, and Frequency properties, respectively, with these exceptions:

- To model a TS pattern for an elevation cut (constant azimuth), you can specify the TS pattern as a *Q*-by-1 vector or a 1-by-*Q*-by-*K* matrix. Then, the elevation vector specified in the Elevation property must have length 2.
- To model a TS pattern for an azimuth cut (constant elevation), you can specify the TS pattern as a 1-by-*P* vector or a 1-by-*P*-by-*K* matrix. Then, the azimuth vector specified in the Azimuth property must have length 2.
- To model a TS pattern for one frequency, you can specify the TS pattern as a *Q*-by-*P* matrix. Then, the frequency vector specified in the Frequency property must have length 2.

Example: [10,0;0,-5]

Data Types: double

#### Azimuth — Azimuth angles

[-180 180] (default) | length-P real-valued vector

Azimuth angles used to define the angular coordinates of each column of the matrix or array specified by the Pattern property. Specify the azimuth angles as a length-*P* vector. *P* must be greater than two. Angle units are in degrees.

Example: [-45:0.1:45]

Data Types: double

#### **Elevation** — **Elevation** angles

[-90 90] (default) | length-Q real-valued vector

Elevation angles used to define the coordinates of each row of the matrix or array specified by the Pattern property. Specify the elevation angles as a length-Q vector. Q must be greater than two. Angle units are in degrees.

Example: [-30:0.1:30]

Data Types: double

#### Frequency — Pattern frequencies

[-90 90] (default) | length-K real-valued vector

Frequencies used to define the applicable RCS for each page of the Pattern property. Specify the frequencies as a length-*K* vector. *K* must be greater than two. Frequency units are in hertz.

```
Example: [-30:0.1:30]
Data Types: double
```

### Methods

value Target strength at specified angle and frequency

## **Examples**

#### **Target Strength of Rigid Cylinder**

Specify the target strength (TS) of a 5m long rigid cylinder immersed in water and plot TS values along an azimuth cut. Assume the short-wavelength approximation. The cylinder radius is 2m. The speed of sound is 1520 m/s.

L = 5; a = 2;

Create an array of target strengths at two wavelengths. First, specify the range of azimuth and elevation angles over which TS is defined. Then, use an analytical model to compute the target strength. Create an image of the TS.

```
lambda = [0.12, .1];
c = 1520.0;
az = [-20:0.1:20];
el = [-10:0.1:10];
ts1 = ts_cylinder(L,a,az,el,lambda(1));
ts2 = ts_cylinder(L,a,az,el,lambda(2));
tsdb1 = 10*log10(ts1);
tsdb2 = 10*log10(ts2);
imagesc(az,el,tsdb1)
title('Target Strength')
xlabel('Azimuth (deg)')
ylabel('Elevation (deg)')
colorbar
```

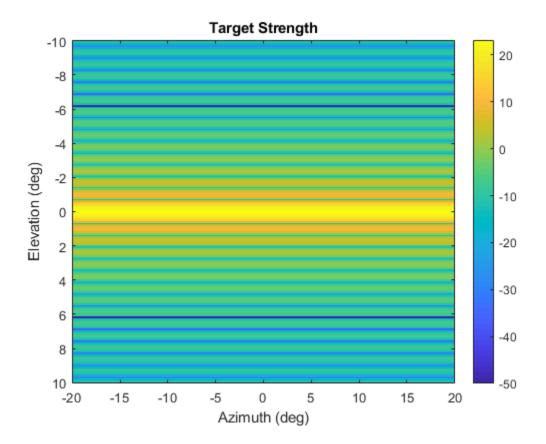

Create a tsSignature object and plot an elevation cut at  $30^\circ$  azimuth.

```
tsdb(:,:,1) = tsdb1;
tsdb(:,:,2) = tsdb2;
freq = c./lambda;
tssig = tsSignature('Pattern',tsdb,'Azimuth',az,'Elevation',el,'Frequency',freq);
ts = value(tssig,30,el,freq(1));
plot(el,tsdb1)
grid
title('Elevation Profile of Target Strength')
xlabel('Elevation (deg)')
ylabel('TS (dBsm)')
function ts = ts_cylinder(L,a,az,el,lambda)
```

```
k = 2*pi/lambda;
beta = k*L*sind(el')*ones(size(az));
gamma = cosd(el')*ones(size(az));
ts = a*L^2*(sinc(beta).^2).*gamma.^2/2/lambda;
ts = max(ts,10^(-5));
end
```

```
function s = sinc(theta)
s = ones(size(theta));
idx = (abs(theta) <= le-2);
s(idx) = 1 - 1/6*(theta(idx)).^2;
s(~idx) = sin(theta(~idx))./theta(~idx);
end</pre>
```

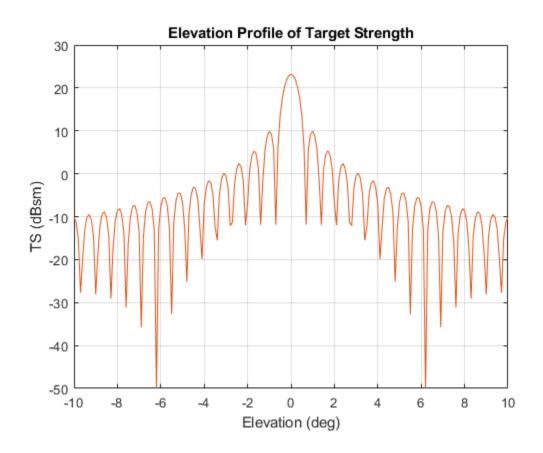

## References

[1] Urich, Robert J. Principles of Underwater Sound, 3rd ed. New York: McGraw-Hill, Inc. 2005.

# **Extended Capabilities**

## C/C++ Code Generation

Generate C and C++ code using MATLAB  $\ensuremath{\mathbb{R}}$  Coder  $\ensuremath{^{\mbox{\tiny TM}}}$  .

# See Also

**Classes** rcsSignature

#### value

### value

Class: tsSignature

Target strength at specified angle and frequency

# Syntax

tsval = value(tssig,az,el,freq)

# Description

tsval = value(tssig,az,el,freq) returns the value, tsval, of the target strength
specified by the target strength signature object, tssig, computed at azimuth az,
elevation el, and frequency freq.

# **Input Arguments**

### tssig — Target strength signature

tsSignature object

Target strength signature, specified as a tsSignature object.

### az — Azimuth angle

scalar | length-M real-valued vector

Azimuth angle, specified as scalar or length-M real-valued vector. Units are in degrees. The az, el, and freq arguments must have the same size. You can, however, specify one or two arguments as scalars, in which case the arguments are expanded to length-M.

Data Types: double

### el — Elevation angle

scalar | length-M real-valued vector

Elevation angle, specified as scalar or length-*M* real-valued vector. The az, el, and freq arguments must have the same size. You can, however, specify one or two arguments as scalars, in which case the arguments are expanded to length-*M*. Units are in degrees.

Data Types: double

#### freq — TS frequency

positive scalar | length-M vector with positive, real elements

TS frequency, specified as a positive scalar or length-*M* vector with positive, real elements. The az, el, and freq arguments must have the same size. You can, however, specify one or two arguments as scalars, in which case the arguments are expanded to length-*M*. Units are in Hertz.

Example: 20e3 Data Types: double

### **Output Arguments**

#### tssval — Target strength

scalar | real-valued length-M vector

Target strength, returned as a scalar or real-valued length-*M* vector. Units are in dBsm.

### **Examples**

#### **Target Strength of Rigid Cylinder**

Specify the target strength (TS) of a 5m long rigid cylinder immersed in water and plot TS values along an azimuth cut. Assume the short-wavelength approximation. The cylinder radius is 2m. The speed of sound is 1520 m/s.

L = 5;

a = 2;

Create an array of target strengths at two wavelengths. First, specify the range of azimuth and elevation angles over which TS is defined. Then, use an analytical model to compute the target strength. Create an image of the TS.

```
lambda = [0.12, .1];
c = 1520.0;
az = [-20:0.1:20];
el = [-10:0.1:10];
ts1 = ts_cylinder(L,a,az,el,lambda(1));
ts2 = ts_cylinder(L,a,az,el,lambda(2));
tsdb1 = 10*log10(ts1);
tsdb2 = 10*log10(ts2);
imagesc(az,el,tsdb1)
title('Target Strength')
xlabel('Azimuth (deg)')
ylabel('Elevation (deg)')
colorbar
```

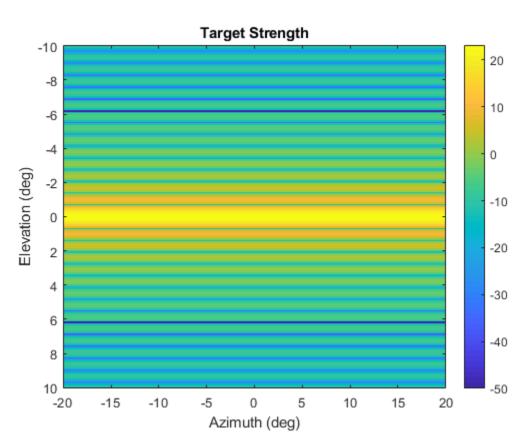

Create a tsSignature object and plot an elevation cut at  $30^\circ$  azimuth.

```
tsdb(:,:,1) = tsdb1;
tsdb(:,:,2) = tsdb2;
freq = c./lambda;
tssig = tsSignature('Pattern',tsdb,'Azimuth',az,'Elevation',el,'Frequency',freq);
ts = value(tssig,30,el,freq(1));
plot(el,tsdb1)
grid
title('Elevation Profile of Target Strength')
xlabel('Elevation (deg)')
ylabel('TS (dBsm)')
function ts = ts cylinder(L,a,az,el,lambda)
k = 2*pi/lambda;
beta = k*L*sind(el')*ones(size(az));
gamma = cosd(el')*ones(size(az));
ts = a*L^2*(sinc(beta).^2).*gamma.^2/2/lambda;
ts = max(ts, 10^{(-5)});
end
function s = sinc(theta)
s = ones(size(theta));
idx = (abs(theta) \le 1e-2);
s(idx) = 1 - 1/6*(theta(idx)).^{2};
s(~idx) = sin(theta(~idx))./theta(~idx);
end
```

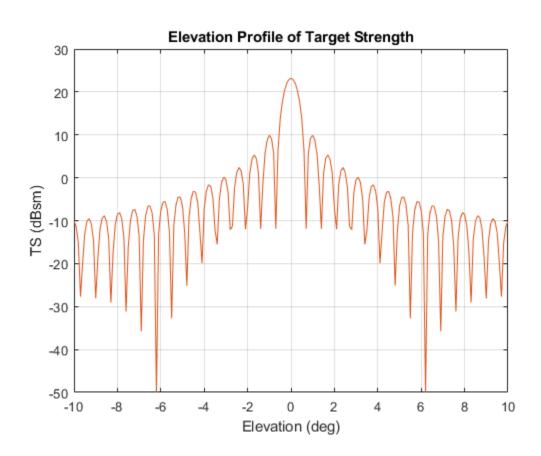

# **Extended Capabilities**

## C/C++ Code Generation

Generate C and C++ code using MATLAB  $\ensuremath{\mathbb{R}}$  Coder  $\ensuremath{^{\mbox{\tiny TM}}}$  .

# See Also

# irSignature class

Infrared platform signature

# Description

The irSignature creates an infrared (IR) signature object. You can use this object to model an angle-dependent contrast radiant intensity of a platform. The radiant intensity is with respect to the background.

## Construction

irsig = irSignature creates an irSignature object with default property values.

irsig = irSignature(Name, Value) sets object properties using one or more Name, Value pair arguments. Name is a property name and Value is the corresponding value. Name must appear inside single quotes (''). You can specify several name-value pair arguments in any order as Name1, Value1, ..., NameN, ValueN. Any unspecified properties take default values.

## **Properties**

#### Pattern — Sampled IR intensity pattern

[50 50; 50 50] (default) | *Q*-by-*P* real-valued matrix

Sampled contrast IR intensity pattern, specified as a scalar, a Q-by-P real-valued matrix. The pattern is an array of IR values defined on a grid of elevation angles and azimuth angles. Azimuth and elevation are defined in the body frame of the target. Units are dBw/sr.

- *Q* is the number of IR samples in elevation.
- *P* is the number of IR samples in azimuth.

*Q* and *P* usually match the length of the vectors defined in the Elevation and Azimuth properties, respectively, with these exceptions:

- If you want to model an IR pattern for an elevation cut (constant azimuth), you can specify the IR pattern as a *Q*-by-1 vector. Then, the elevation vector specified in the Elevation property must have length-2.
- If you want to model an IR pattern for an azimuth cut (constant elevation), you can specify the IR pattern as a 1-by-*P* vector. Then, the azimuth vector specified in the Azimuth property must have length-2.

Example: [10,0;0,-5]

Data Types: double

#### Azimuth — Azimuth angles

[-180 180] (default) | length-P real-valued vector

Azimuth angles used to define the angular coordinates of each column of the matrix or array specified by the Pattern property. Specify the azimuth angles as a length P vector. P must be greater than two. Angle units are in degrees.

Example: [-45:0.5:45]

Data Types: double

#### Elevation — Elevation angles

[-90 90] (default) | length-Q real-valued vector

Elevation angles used to define the coordinates of each row of the matrix or array specified by the Pattern property. Specify the elevation angles as a length Q vector. Q must be greater than two. Angle units are in degrees.

Example: [-30:0.5:30]

Data Types: double

### **Methods**

value Infrared intensity at specified angle and frequency

### **Examples**

#### **Create Direction-Dependent IR Signature**

Create and display an IR intensity signature. The signature depends on azimuth and elevation.

Define the azimuth and elevation angle sample points.

```
az = -90:90;
el = [-30:30];
```

Create the IR intensity signature pattern.

```
pat = 50*cosd(2*el.')*cosd(az).^2;
irsig = irSignature('Pattern',pat,'Azimuth',az,'Elevation',el);
```

Display the IR pattern.

```
imagesc(irsig.Azimuth,irsig.Elevation,irsig.Pattern)
xlabel('Azimuth (deg)')
ylabel('Elevation')
title('Infrared Signature Pattern (dBw/sr)')
```

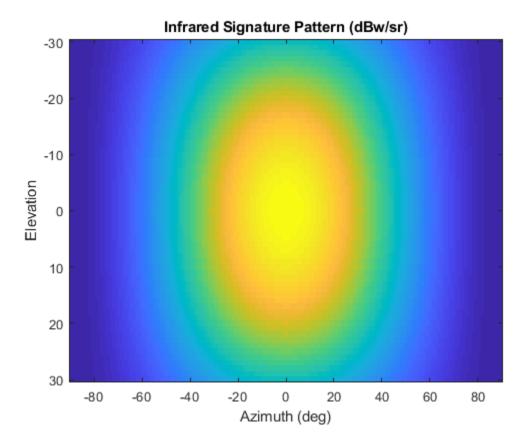

Get the IR intensity value at 25 degrees azimuth and 10 degrees elevation. value(irsig, 25, 10)

ans = 38.5929

Get IR intensity value outside of the valid elevation span.

value(irsig,25,35)

ans = -Inf

# **Extended Capabilities**

### C/C++ Code Generation

Generate C and C++ code using MATLAB  $\ensuremath{\mathbb{R}}$  Coder  $\ensuremath{^{\mbox{\tiny TM}}}$  .

## See Also

**Classes** rcsSignature|tsSignature

# value

Class: irSignature

Infrared intensity at specified angle and frequency

# Syntax

irval = value(irsig,az,el)

# Description

irval = value(irsig,az,el) returns the value of the IR intensity, irval, specified
by the IR signature object, irsig, computed at the azimuth, az, and elevation, el.

# **Input Arguments**

### irsig — IR signature object

irSignature object

Radar cross-section signature, specified as an irSignature object.

### az — Azimuth angle

scalar | real-valued length-M vector

Azimuth angle, specified as scalar or length-*M* real-valued vector. Units are in degrees. The az, el, and freq arguments must have the same size. You can, however, specify one or two arguments as scalars, in which case, the arguments are expanded to length-*M*.

Example: 30

Data Types: double

### el — Elevation angle

scalar | real-valued length-M vector

Elevation angle, specified as scalar or real-valued length-*M* vector. The az and el arguments must have the same size. You can, however, specify one or two arguments as scalars, in which case, the arguments are expanded to length-*M*. Units are in degrees.

Example: -4 Data Types: double

# **Output Arguments**

#### irval — Infrared intensity

scalar | real-valued length-M vector

Infrared intensity, returned as a scalar or real-valued length-M vector. Units are in dBw/sr.

## **Examples**

### **Create Direction-Dependent IR Signature**

Create and display an IR intensity signature. The signature depends on azimuth and elevation.

Define the azimuth and elevation angle sample points.

az = -90:90; el = [-30:30];

Create the IR intensity signature pattern.

```
pat = 50*cosd(2*el.')*cosd(az).^2;
irsig = irSignature('Pattern',pat,'Azimuth',az,'Elevation',el);
```

Display the IR pattern.

```
imagesc(irsig.Azimuth,irsig.Elevation,irsig.Pattern)
xlabel('Azimuth (deg)')
ylabel('Elevation')
title('Infrared Signature Pattern (dBw/sr)')
```

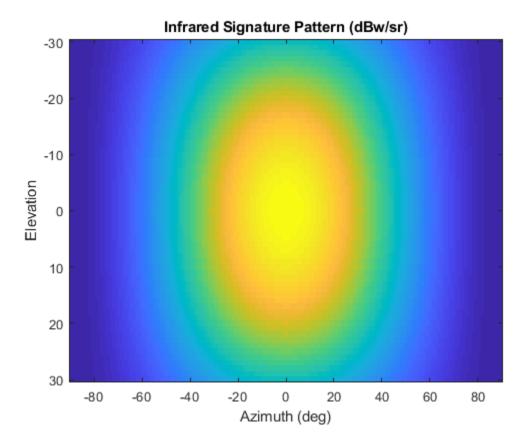

Get the IR intensity value at 25 degrees azimuth and 10 degrees elevation. value(irsig, 25, 10)

ans = 38.5929

Get IR intensity value outside of the valid elevation span.

value(irsig,25,35)

ans = -Inf

# **Extended Capabilities**

## C/C++ Code Generation

Generate C and C++ code using MATLAB  $\ensuremath{\mathbb{R}}$  Coder  $\ensuremath{^{\mbox{\tiny TM}}}$  .

## See Also

Introduced in R2018b

# trackingKF class

Linear Kalman filter

# Description

The trackingKF class creates a discrete-time linear Kalman filter used for tracking positions and velocities of target platforms. A Kalman filter is a recursive algorithm for estimating the evolving state of a process when measurements are made on the process. The filter is linear when the evolution of the state follows a linear motion model and the measurements are linear functions of the state. Both the process and the measurements can have additive noise. The filter also allows for optional controls or forces to act on the vehicle. When the process noise and measurement noise are Gaussian, the Kalman filter is the optimal minimum mean squared error (MMSE) state estimator for linear processes.

You can use this object in two ways:

- The first way is to specify explicitly the motion model. Set the motion model property, MotionModel, to Custom and then use the StateTransitionModel property to set the state transition matrix.
- The second way is to set the MotionModel property to a predefined state transition model:

| Motion Model |               |
|--------------|---------------|
| '1D Constant | Velocity'     |
| '1D Constant | Acceleration' |
| '2D Constant | Velocity'     |
| '2D Constant | Acceleration' |
| '3D Constant | Velocity'     |
| '3D Constant | Acceleration' |

### Construction

filter = trackingKF returns a linear Kalman filter object for a discrete-time, 2-D
constant-velocity moving object. The Kalman filter uses default values for the
StateTransitionModel, MeasurementModel, and ControlModel properties. The
MotionModel property is set to '2D Constant Velocity'.

filter = trackingKF(F,H) specifies the state transition model, F, and the measurement model, H. The MotionModel property is set to 'Custom'.

filter = trackingKF(F,H,G) also specifies the control model, G. The MotionModel
property is set to 'Custom'.

filter = trackingKF('MotionModel', model) sets the motion model property, MotionModel, to model.

filter = trackingKF(\_\_\_\_\_, Name, Value) configures the properties of the Kalman
filter using one or more Name, Value pair arguments. Any unspecified properties take
default values.

## **Properties**

#### State — Kalman filter state

0 (default) | real-valued scalar | real-valued *M*-element vector

Kalman filter state, specified as a real-valued *M*-element vector. *M* is the size of the state vector. Typical state vector sizes are described in the MotionModel property. When the initial state is specified as a scalar, the state is expanded into an *M*-element vector.

You can set the state to a scalar in these cases:

- When the MotionModel property is set to 'Custom', *M* is determined by the size of the state transition model.
- When the MotionModel property is set to '2D Constant Velocity', '3D Constant Velocity', '2D Constant Acceleration', or '3D Constant Acceleration' you must first specify the state as an *M*-element vector. You can use a scalar for all subsequent specifications of the state vector.

Example: [200;0.2;-40;-0.01]

Data Types: double

#### StateCovariance — State estimation error covariance

1 (default) | positive scalar | positive-definite real-valued *M*-by-*M* matrix

State error covariance, specified as a positive scalar or a positive-definite real-valued *M*-by-*M* matrix, where *M* is the size of the state. Specifying the value as a scalar creates a multiple of the *M*-by-*M* identity matrix. This matrix represents the uncertainty in the state.

Example: [20 0.1; 0.1 1]

Data Types: double

#### MotionModel — Kalman filter motion model

```
'Custom'(default)|'1D Constant Velocity'|'2D Constant Velocity'|'3D
Constant Velocity'|'1D Constant Acceleration'|'2D Constant
Acceleration'|'3D Constant Acceleration'
```

Kalman filter motion model, specified as 'Custom' or one of these predefined models. In this case, the state vector and state transition matrix take the form specified in the table.

| MotionModel                   | Form of State Vector | Form of State Transition<br>Model                                                                            |
|-------------------------------|----------------------|----------------------------------------------------------------------------------------------------|
| '1D Constant<br>Velocity'     | [x;vx]               | [1 dt; 0 1]                                                                                                  |
| '2D Constant<br>Velocity'     | [x;vx;y;vy]          | Block diagonal matrix with<br>the $[1 dt; 0 1]$ block<br>repeated for the x and y<br>spatial dimensions      |
| '3D Constant<br>Velocity'     | [x;vx;y;vy;z;vz]     | Block diagonal matrix with<br>the $[1 dt; 0 1]$ block<br>repeated for the x, y, and z<br>spatial dimensions. |
| '1D Constant<br>Acceleration' | [x;vx;ax]            | [1 dt 0.5*dt^2; 0 1<br>dt; 0 0 1]                                                                            |

| MotionModel                   | Form of State Vector          | Form of State Transition<br>Model                                                                                                  |
|-------------------------------|-------------------------------|----------------------------------------------------------------------------------------------------|
| '2D Constant<br>Acceleration' | [x;vx;ax;y;vy;ay]             | Block diagonal matrix with<br>$[1 dt 0.5*dt^2; 0 1]$<br>dt; 0 0 1] blocks<br>repeated for the x and y<br>spatial dimensions        |
| '3D Constant<br>Acceleration' | [x;vx,ax;y;vy;ay;z;vz<br>;az] | Block diagonal matrix with<br>the [1 dt $0.5*dt^2$ ; 0 1<br>dt; 0 0 1] block repeated<br>for the x, y, and z spatial<br>dimensions |

When the ControlModel property is defined, every nonzero element of the state transition model is replaced by dt.

When MotionModel is 'Custom', you must specify a state transition model matrix, a measurement model matrix, and optionally, a control model matrix as input arguments to the Kalman filter.

Data Types: char

#### StateTransitionModel — State transition model between time steps

[1 1 0 0; 0 1 0 0; 0 0 1 1; 0 0 0 1] (default) | real-valued *M*-by-*M* matrix

State transition model between time steps, specified as a real-valued *M*-by-*M* matrix. *M* is the size of the state vector. In the absence of controls and noise, the state transition model relates the state at any time step to the state at the previous step. The state transition model is a function of the filter time step size.

Example: [1 0; 1 2]

#### Dependencies

To enable this property, set MotionModel to 'Custom'.

Data Types: double

#### ControlModel — Control model

[] (default) | *M*-by-*L* real-valued matrix

Control model, specified as an M-by-L matrix. M is the dimension of the state vector and L is the number of controls or forces. The control model adds the effect of controls on the evolution of the state.

Example: [.01 0.2]

Data Types: double

#### ProcessNoise — Covariance of process noise

1 (default) | positive scalar | real-valued positive-definite *M*-by-*M* matrix

Covariance of process noise, specified as a positive scalar or an *M*-by-*M* matrix where *M* is the dimension of the state. If you specify this property as a scalar, the filter uses the value as a multiplier of the *M*-by-*M* identity matrix. Process noise expresses the uncertainty in the dynamic model and is assumed to be zero-mean Gaussian white noise.

Example: [1.0 0.05; 0.05 2]

Data Types: double

#### MeasurementModel — Measurements model from state vector

[1 0 0 0; 0 0 1 0] (default) | real-valued *N*-by-*M* matrix

Measurement model, specified as a real-valued N-by-M matrix, where N is the size of the measurement vector and M is the size of the state vector. The measurement model is a linear matrix that determines predicted measurements from the predicted state.

Example: [1 0.5 0.01; 1.0 1 0]

Data Types: double

#### MeasurementNoise — Measurement noise covariance

1 (default) | positive scalar | positive-definite real-valued *N*-by-*N* matrix

Covariance of the measurement noise, specified as a positive scalar or a positive-definite, real-valued N-by-N matrix, where N is the size of the measurement vector. If you specify this property as a scalar, the filter uses the value as a multiplier of the N-by-N identity matrix. Measurement noise represents the uncertainty of the measurement and is assumed to be zero-mean Gaussian white noise.

Example: 0.2

Data Types: double

### **Methods**

| clone      | Create Linear Kalman filter object with identical property values |
|------------|-------------------------------------------------------------------|
| correct    | Correct Kalman state vector and state covariance matrix           |
| distance   | Distance from measurements to predicted measurement               |
| predict    | Predict linear Kalman filter state                                |
| initialize | Initialize Kalman filter                                          |
| likelihood | Measurement likelihood                                            |
| residual   | Measurement residual and residual covariance                      |
|            |                                                                   |

### **Examples**

#### **Constant-Velocity Linear Kalman Filter**

Create a linear Kalman filter that uses a 2D Constant Velocity motion model. Assume that the measurement consists of the object's *x*-*y* location.

Specify the initial state estimate to have zero velocity.

```
x = 5.3;
y = 3.6;
initialState = [x;0;y;0];
KF = trackingKF('MotionModel','2D Constant Velocity','State',initialState);
```

Create the measured positions from a constant-velocity trajectory.

```
vx = 0.2;
vy = 0.1;
T = 0.5;
pos = [0:vx*T:2;5:vy*T:6]';
```

Predict and correct the state of the object.

```
for k = 1:size(pos,1)
    pstates(k,:) = predict(KF,T);
    cstates(k,:) = correct(KF,pos(k,:));
end
```

Plot the tracks.

```
plot(pos(:,1),pos(:,2),'k.', pstates(:,1),pstates(:,3),'+', ...
    cstates(:,1),cstates(:,3),'o')
xlabel('x [m]')
ylabel('y [m]')
grid
xt = [x-2 pos(1,1)+0.1 pos(end,1)+0.1];
yt = [y pos(1,2) pos(end,2)];
text(xt,yt,{'First measurement','First position','Last position'})
legend('Object position', 'Predicted position', 'Corrected position')
```

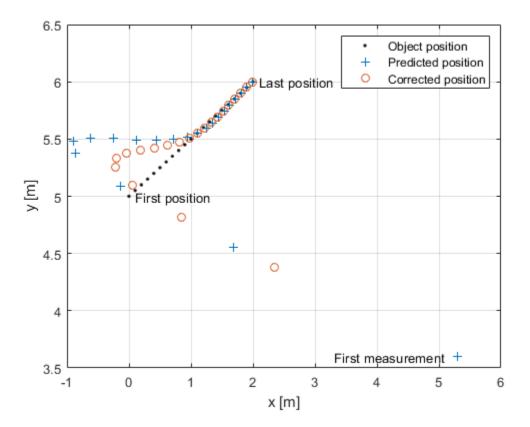

## Definitions

### **Filter Parameters**

This table relates the filter model parameters to the object properties. M is the size of the state vector and N is the size of the measurement vector. L is the size of the control model.

| Model Parameter | Meaning                                                                                                    | Specified in<br>Property | Size   |
|-----------------|----------------------------------------------------------------------------------------------------|--------------------------|--------|
| $F_k$           | State transition<br>model that specifies<br>a linear model of the<br>force-free equations<br>of motion of the<br>object. This model,<br>together with the<br>control model,<br>determines the state<br>at time $k+1$ as a<br>function of the state<br>at time k. The state<br>transition model<br>depends on the time<br>step of the filter. | StateTransitionM<br>odel | M-by-M |
| $H_k$           | Measurement model<br>that specifies how<br>the measurements<br>are linear functions<br>of the state.                                                                                                    | MeasurementModel         | N-by-M |
| $G_k$           | Control model<br>describing the<br>controls or forces<br>acting on the object.                                                                                                    | ControlModel             | M-by-L |
| x <sub>k</sub>  | Estimate of the state of the object.                                                                                                    | State                    | М-     |

| Model Parameter | Meaning                                                                                                    | Specified in<br>Property | Size   |
|-----------------|----------------------------------------------------------------------------------------------------|--------------------------|--------|
| P <sub>k</sub>  | Estimated covariance<br>matrix of the state.<br>The covariance<br>represents the<br>uncertainty in the<br>values of the state.                                                                                    | StateCovariance          | M-by-M |
| Q <sub>k</sub>  | Estimate of the<br>process noise<br>covariance matrix at<br>step $k$ . Process noise<br>is a measure of the<br>uncertainty in your<br>dynamic model and<br>is assumed to be<br>zero-mean white<br>Gaussian noise. | ProcessNoise             | M-by-M |
| $R_k$           | Estimate of the<br>measurement noise<br>covariance at step k.<br>Measurement noise<br>represents the<br>uncertainty of the<br>measurement and is<br>assumed to be zero-<br>mean white Gaussian<br>noise.          | MeasurementNoise         | N-by-N |

# Algorithms

The Kalman filter describes the motion of an object by estimating its state. The state generally consists of object position and velocity and possibly its acceleration. The state can span one, two, or three spatial dimensions. Most frequently, you use the Kalman filter to model constant-velocity or constant-acceleration motion. A linear Kalman filter assumes that the process obeys the following linear stochastic difference equation:

 $x_{k+1} = F_k x_k + G_k u_k + v_k$ 

 $x_k$  is the state at step k.  $F_k$  is the state transition model matrix.  $G_k$  is the control model matrix.  $u_k$  represents known generalized controls acting on the object. In addition to the specified equations of motion, the motion may be affected by random noise perturbations,  $v_k$ . The state, the state transition matrix, and the controls together provide enough information to determine the future motion of the object in the absence of noise.

In the Kalman filter, the measurements are also linear functions of the state,

 $z_k = H_k x_k + w_k$ 

where  $H_k$  is the measurement model matrix. This model expresses the measurements as functions of the state. A measurement can consist of an object position, position and velocity, or its position, velocity, and acceleration, or some function of these quantities. The measurements can also include noise perturbations,  $w_k$ .

These equations, in the absence of noise, model the actual motion of the object and the actual measurements. The noise contributions at each step are unknown and cannot be modeled. Only the noise covariance matrices are known. The state covariance matrix is updated with knowledge of the noise covariance only.

You can read a brief description of the linear Kalman filter algorithm in "Linear Kalman Filters".

### References

- [1] Brown, R.G. and P.Y.C. Wang. Introduction to Random Signal Analysis and Applied Kalman Filtering. 3rd Edition. New York: John Wiley & Sons, 1997.
- [2] Kalman, R. E. "A New Approach to Linear Filtering and Prediction Problems." *Transaction of the ASME-Journal of Basic Engineering*, Vol. 82, Series D, March 1960, pp. 35–45.
- [3] Blackman, Samuel. *Multiple-Target Tracking with Radar Applications*, Artech House. 1986.

# **Extended Capabilities**

## C/C++ Code Generation

Generate C and C++ code using MATLAB® Coder<sup>TM</sup>.

Usage notes and limitations:

• When you create a trackingKF object, and you specify a value other than Custom for the MotionModel value, you must specify the state vector explicitly at construction time using the State property. The choice of motion model determines the size of the state vector but does not specify the data type, for example, double precision or single precision. Both size and data type are required for code generation.

## See Also

Functions
initcakf|initcvkf

### Classes

```
trackingABF | trackingCKF | trackingEKF | trackingGSF | trackingIMM |
trackingMSCEKF | trackingPF | trackingUKF
```

#### System Objects

trackerGNN | trackerTOMHT

### **Topics**

"Linear Kalman Filters"

Introduced in R2017a

# clone

Class: trackingKF

Create Linear Kalman filter object with identical property values

# Syntax

filter2 = clone(filter)

# Description

filter2 = clone(filter) creates another instance of the object, filter, having identical property values. If an object is locked, the clone method creates a copy that is also locked and has states initialized to the same values as the original. If an object is not locked, the clone method creates a new unlocked object with uninitialized states.

# **Input Arguments**

filter — Linear Kalman filter

trackingKF object

Linear Kalman filter, specified as a trackingKF object.

Example: filter = trackingKF

# **Output Arguments**

### filter2 — Linear Kalman filter

trackingKF object

Linear Kalman filter, returned as a trackingKF object.

Introduced in R2017a

## correct

Class: trackingKF

Correct Kalman state vector and state covariance matrix

# Syntax

```
[xcorr,Pcorr] = correct(filter,z)
[xcorr,Pcorr] = correct(filter,z,zcov)
```

# Description

[xcorr,Pcorr] = correct(filter,z) returns the corrected state vector, xcorr, and the corrected state error covariance matrix, Pcorr, of the tracking filter, filter, based on the current measurement, z. The internal state and covariance of the Kalman filter are overwritten by the corrected values.

[xcorr,Pcorr] = correct(filter,z,zcov) also specifies the measurement error covariance matrix, zcov. When specified, zcov is used as the measurement noise. Otherwise, measurement noise will have the value of the MeasurementNoise property.

The corrected state and covariance replaces the internal values of the Kalman filter.

## **Input Arguments**

filter — Kalman filter
trackingKF object

Kalman filter, specified as a trackingKF object.

Example: filter = trackingKF

### z – Object measurement

real-valued N-element vector

Object measurement, specified as a real-valued N-element vector.

Example: [2;1] Data Types: double

#### zcov — Error covariance matrix of measurements

positive-definite real-valued N-by-N matrix

Error covariance matrix of measurements, specified as a positive-definite real-valued N-by-N matrix.

Example: [2,1;1,20] Data Types: double

# **Output Arguments**

#### xcorr - Corrected state

real-valued M-element vector

Corrected state, returned as a real-valued *M*-element vector. The corrected state represents the *a posteriori* estimate of the state vector, taking into account the current measurement.

#### Pcorr — Corrected state error covariance matrix

positive-definite real-valued M-by-M matrix

Corrected state error covariance matrix, returned as a positive-definite real-valued *M*-by-*M* matrix. The corrected covariance matrix represents the *a posteriori* estimate of the state error covariance matrix, taking into account the current measurement.

# **Examples**

### **Constant-Velocity Linear Kalman Filter**

Create a linear Kalman filter that uses a 2D Constant Velocity motion model. Assume that the measurement consists of the object's *x*-*y* location.

Specify the initial state estimate to have zero velocity.

x = 5.3; y = 3.6;

```
initialState = [x;0;y;0];
KF = trackingKF('MotionModel','2D Constant Velocity','State',initialState);
```

Create the measured positions from a constant-velocity trajectory.

```
vx = 0.2;
vy = 0.1;
T = 0.5;
pos = [0:vx*T:2;5:vy*T:6]';
```

Predict and correct the state of the object.

```
for k = 1:size(pos,1)
    pstates(k,:) = predict(KF,T);
    cstates(k,:) = correct(KF,pos(k,:));
end
```

Plot the tracks.

```
plot(pos(:,1),pos(:,2),'k.', pstates(:,1),pstates(:,3),'+', ...
    cstates(:,1),cstates(:,3),'o')
xlabel('x [m]')
ylabel('y [m]')
grid
xt = [x-2 pos(1,1)+0.1 pos(end,1)+0.1];
yt = [y pos(1,2) pos(end,2)];
text(xt,yt,{'First measurement','First position','Last position'})
legend('Object position', 'Predicted position', 'Corrected position')
```

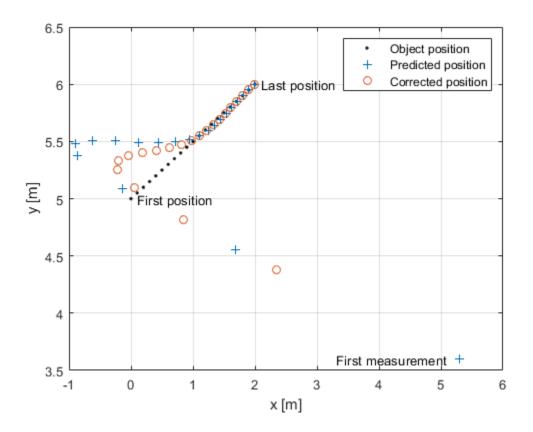

Introduced in R2017a

# distance

Class: trackingKF

Distance from measurements to predicted measurement

## Syntax

dist = distance(filter,zmat)

## Description

dist = distance(filter,zmat) computes the Mahalanobis distances, dist, between multiple candidate measurements, zmat, of an object and the measurement predicted from the state of the tracking filter, filter. The distance method is useful for associating measurements to tracks.

The distance computation uses the covariance of the predicted state and the covariance of the process noise. You can call the distance method only after calling the predict method.

# **Input Arguments**

#### filter — Linear Kalman filter

trackingKF object

Linear Kalman filter, specified as a trackingKF object.

Example: filter = trackingKF

### zmat — Object measurements

real-valued K-by-N matrix

Object measurements, specified as a real-valued *K*-by-*N* matrix. *N* is the number of rows in the MeasurementModel property. *K* is the number of candidate measurement vectors. Each row forms a single measurement vector.

Example: [2,1;3,0] Data Types: double

## **Output Arguments**

#### dist — Mahalanobis distances

positive real-valued K-element vector

Mahalanobis distances between candidate measurements and a predicted measurement, returned as a real-valued *K*-element vector. *K* is the number of candidate measurement vectors. The method computes one distance value for each measurement vector.

Introduced in R2017a

# predict

Class: trackingKF

Predict linear Kalman filter state

# Syntax

```
[xpred,Ppred] = predict(filter)
[xpred,Ppred] = predict(filter,u)
[xpred,Ppred] = predict(filter,F)
[xpred,Ppred] = predict(filter,F,Q)
[xpred,Ppred] = predict(filter,u,F,G)
[xpred,Ppred] = predict(filter,u,F,G,Q)
[xpred,Ppred] = predict(filter,dt)
[xpred,Ppred] = predict(filter,u,dt)
```

# Description

[xpred, Ppred] = predict(filter) returns the predicted state vector and the predicted state error covariance matrix for the next time step based on the current time step. The predicted values overwrite the internal state vector and covariance matrix of the filter.

This syntax applies when you set the ControlModel to an empty matrix.

[xpred,Ppred] = predict(filter,u) also specifies a control input or force, u.

This syntax applies when you set the ControlModel to a non-empty matrix.

[xpred,Ppred] = predict(filter,F) also specifies the state transition model, F. Use this syntax to change the state transition model during a simulation.

This syntax applies when you set the ControlModel to an empty matrix.

[xpred,Ppred] = predict(filter,F,Q) also specifies the process noise covariance, Q. Use this syntax to change the state transition model and the process noise covariance during a simulation. This syntax applies when you set the ControlModel to an empty matrix.

[xpred,Ppred] = predict(filter,u,F,G) also specifies the control model, G. Use this syntax to change the state transition model and control model during a simulation.

This syntax applies when you set the ControlModel to a non-empty matrix.

[xpred, Ppred] = predict(filter,u,F,G,Q) specifies the force or control input, u, the state transition model, F, the control model, G, and the process noise covariance, Q. Use this syntax to change the state transition model, control model, and process noise covariance during a simulation.

This syntax applies when you set the ControlModel to a non-empty matrix.

[xpred,Ppred] = predict(filter,dt) returns the predicted state and state
estimation error covariance after the time step, dt.

This syntax applies when the MotionModel property is not set to 'Custom' and the ControlModel property is set to an empty matrix.

[xpred,Ppred] = predict(filter,u,dt) also specifies a control input, u.

This syntax applies when the MotionModel property is not set to 'Custom' and the ControlModel property is set to a non-empty matrix.

## **Input Arguments**

filter — Kalman filter

trackingKF object

Kalman filter, specified as trackingKF object.

Example: filter = trackingKF

### u — Control vector

real-valued L-element vector

#### Control vector, real-valued *L*-element vector.

Data Types: double

#### F — State transition model

real-valued *M*-by-*M* matrix

State transition model, specified as a real-valued M-by-M matrix where M is the size of the state vector.

Data Types: double

#### **Q** — Process noise covariance matrix

positive-definite, real-valued M-by-M matrix

Process noise covariance matrix, specified as a positive-definite, real-valued M-by-M matrix where M is the length of the state vector.

Data Types: double

#### **G** — **Control model** real-valued *M*-by-*L* matrix

Control model, specified as a real-valued M-by-L matrix, where M is the size of the state vector and L is the number of independent controls.

### dt – Time step

positive scalar

Time step, specified as a positive scalar. Units are in seconds.

Data Types: double

### **Output Arguments**

#### xpred — Predicted state

real-valued M-element vector

Predicted state, returned as a real-valued *M*-element vector. The predicted state represents the *deducible* estimate of the state vector, propagated from the previous state using the state transition and control models.

Data Types: double

### **Ppred — Predicted state error covariance matrix**

real-valued M-by-M matrix

Predicted state covariance matrix, specified as a real-valued *M*-by-*M* matrix. *M* is the size of the state vector. The predicted state covariance matrix represents the *deducible* estimate of the covariance matrix vector. The filter propagates the covariance matrix from the previous estimate.

Data Types: double

## **Examples**

#### **Constant-Velocity Linear Kalman Filter**

Create a linear Kalman filter that uses a 2D Constant Velocity motion model. Assume that the measurement consists of the object's *x*-*y* location.

Specify the initial state estimate to have zero velocity.

```
x = 5.3;
y = 3.6;
initialState = [x;0;y;0];
KF = trackingKF('MotionModel','2D Constant Velocity','State',initialState);
```

Create the measured positions from a constant-velocity trajectory.

```
vx = 0.2;
vy = 0.1;
T = 0.5;
pos = [0:vx*T:2;5:vy*T:6]';
```

Predict and correct the state of the object.

```
for k = 1:size(pos,1)
    pstates(k,:) = predict(KF,T);
    cstates(k,:) = correct(KF,pos(k,:));
end
```

Plot the tracks.

```
plot(pos(:,1),pos(:,2),'k.', pstates(:,1),pstates(:,3),'+', ...
    cstates(:,1),cstates(:,3),'o')
xlabel('x [m]')
ylabel('y [m]')
grid
```

```
xt = [x-2 pos(1,1)+0.1 pos(end,1)+0.1];
yt = [y pos(1,2) pos(end,2)];
text(xt,yt,{'First measurement','First position','Last position'})
legend('Object position', 'Predicted position', 'Corrected position')
```

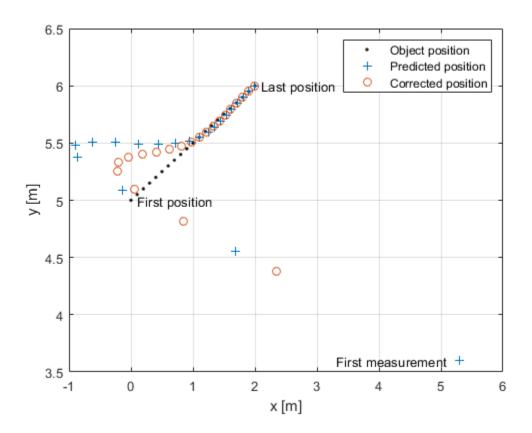

Introduced in R2017a

# initialize

Class: trackingKF

Initialize Kalman filter

# Syntax

```
initialize(filter,X,P)
initialize(filter,X,P,Name,Value)
```

# Description

initialize(filter,X,P) initializes the Kalman filter, filter, using the state, x, and the state covariance, P.

initialize(filter,X,P,Name,Value) initializes the Kalman filter properties using
one of more name-value pairs of the filter.

Note: you cannot change the size or type of properties you are initializing.

# **Input Arguments**

### filter — Kalman tracking filter

Kalman filter object

Kalman tracking filter, specified as a Kalman filter object.

### X — Initial Kalman filter state

vector | matrix

Initial Kalman filter state, specified as a vector or matrix.

### P — Initial Kalman filter state covariance

matrix

Initial Kalman filter state covariance, specified as a matrix.

### Introduced in R2018a

# likelihood

**Class:** trackingKF

Measurement likelihood

# Syntax

measlikelihood = likelihood(filter,zmeas)

# Description

measlikelihood = likelihood(filter,zmeas) returns the likelihood of the measurement, zmeas, of an object tracked by the Kalman filter, filter.

# **Input Arguments**

filter — Kalman tracking filter
Kalman filter object

Kalman tracking filter, specified as a Kalman filter object.

zmeas — Measurement of tracked object vector | matrix

Measurement of the tracked object, specified as a vector or matrix.

# **Output Arguments**

measlikelihood — Likelihood of measurement
scalar

Likelihood of measurement, returned as a scalar.

## See Also

Introduced in R2018a

# residual

Class: trackingKF

Measurement residual and residual covariance

# Syntax

```
[zres,rescov] = residual(filter,zmeas)
```

# Description

[zres,rescov] = residual(filter,zmeas) computes the residual, zres, between a measurement, zmeas, and a predicted measurement derived from the state of the Kalman filter, filter. The function also returns the covariance of the residual, rescov.

## **Input Arguments**

```
filter — Linear Kalman tracking filter
Linear Kalman filter object
```

Linear Kalman tracking filter, specified as a Kalman filter object.

### zmeas — Measurement of tracked object

vector | matrix

Measurement of the tracked object, specified as a vector or matrix.

# **Output Arguments**

# zres — Residual between measurement and predicted measurement $\operatorname{matrix}$

Residual between measurement and predicted measurement, returned as a matrix.

#### rescov — Covariance of residuals

matrix

Covariance of the residuals, returned as a matrix.

## Algorithms

- The residual is the difference between a measurement and the value predicted by the filter. The residual *d* is defined as *d* = *z Hx*. *H* is the measurement model set by the MeasurementModel property, *x* is the current filter state, and *z* is the current measurement.
- The covariance of the residual, *S*, is defined as *S* = *HPH*' + *R* where *P* is the state covariance matrix, *R* is the measurement noise matrix set by the MeasurementNoise property.

#### Introduced in R2018a

# trackingEKF class

Extended Kalman filter

## Description

The trackingEKF class creates a discrete-time extended Kalman filter used for tracking positions and velocities of target platforms. A Kalman filter is a recursive algorithm for estimating the evolving state of a process when measurements are made on the process. The extended Kalman filter can model the evolution of a state that follows a nonlinear motion model, or when the measurements are nonlinear functions of the state, or both. The filter also allows for optional controls or forces to act on the object. The extended Kalman filter is based on the linearization of the nonlinear equations. This approach leads to a filter formulation similar to the linear Kalman filter, trackingKF.

The process and the measurements can have Gaussian noise which can be included in two ways:

- Noise can be added to both the process and the measurements. In this case, the sizes of the process noise and measurement noise must match the sizes of the state vector and measurement vector, respectively.
- Noises can be included in the state transition function, the measurement model function, or both. In these cases, the corresponding noise sizes are not restricted.

## Construction

filter = trackingEKF creates an extended Kalman filter object for a discrete-time
system using default values for the StateTransitionFcn, MeasurementFcn, and
State properties. The process and measurement noises are assumed to be additive.

filter = trackingEKF(transitionfcn,measurementfcn,state) specifies the
state transition function, transitionfcn, the measurement function, measurementfcn,
and the initial state of the system, state.

filter = trackingEKF(\_\_\_\_, Name, Value) configures the properties of the extended Kalman filter object using one or more Name, Value pair arguments. Any unspecified properties have default values.

## **Properties**

#### State — Kalman filter state

real-valued M-element vector

Kalman filter state, specified as a real-valued M-element vector.

Example: [200;0.2]

Data Types: double

#### StateCovariance — State estimation error covariance

positive-definite real-valued *M*-by-*M* matrix

State error covariance, specified as a positive-definite real-valued M-by-M matrix where M is the size of the filter state. The covariance matrix represents the uncertainty in the filter state.

Example: [20 0.1; 0.1 1]

#### StateTransitionFcn — State transition function

function handle

State transition function, specified as a function handle. This function calculates the state vector at time step k from the state vector at time step k-1. The function can take additional input parameters, such as control inputs or time step size. The function can also include noise values.

• If HasAdditiveProcessNoise is true, specify the function using one of these syntaxes:

x(k) = transitionfcn(x(k-1))

x(k) = transitionfcn(x(k-1), parameters)

where x(k) is the state at time k. The parameters term stands for all additional arguments required by the state transition function.

• If HasAdditiveProcessNoise is false, specify the function using one of these syntaxes:

```
x(k) = transitionfcn(x(k-1),w(k-1))
```

x(k) = transitionfcn(x(k-1),w(k-1),parameters)

where x(k) is the state at time k and w(k) is a value for the process noise at time k. The parameters argument stands for all additional arguments required by the state transition function.

Example: @constacc

Data Types: function\_handle

#### StateTransitionJacobianFcn — State transition function Jacobian

function handle

The Jacobian of the state transition function, specified as a function handle. This function has the same input arguments as the state transition function.

• If HasAdditiveProcessNoise is true, specify the Jacobian function using one of these syntaxes:

Jx(k) = statejacobianfcn(x(k))

Jx(k) = statejacobianfcn(x(k),parameters)

where x(k) is the state at time k. The parameters argument stands for all additional arguments required by the state transition function.

Jx(k) denotes the Jacobian of the predicted state with respect to the previous state. The Jacobian is an *M*-by-*M* matrix at time k. The Jacobian function can take additional input parameters, such as control inputs or time step size.

• If HasAdditiveProcessNoise is false, specify the Jacobian function using one of these syntaxes:

[Jx(k), Jw(k)] = statejacobianfcn(x(k), w(k))

[Jx(k),Jw(k)] = statejacobianfcn(x(k),w(k),parameters)

where x(k) is the state at time k and w(k) is a sample Q-element vector of the process noise at time k. Q is the size of the process noise covariance. Unlike the case of additive process noise, the process noise vector in the non-additive noise case need not have the same dimensions as the state vector.

Jx(k) denotes the Jacobian of the predicted state with respect to the previous state. This Jacobian is an *M*-by-*M* matrix at time *k*. The Jacobian function can take additional input parameters, such as control inputs or time step size.

Jw(k) denotes the *M*-by-*Q* Jacobian of the predicted state with respect to the process noise elements.

If not specified, the Jacobians are computed by numerical differencing at each call of the predict method. This computation can increase the processing time and numerical inaccuracy.

Example: @constaccjac

Data Types: function\_handle

#### ProcessNoise — Process noise covariance

1 (default) | positive real-valued scalar | positive-definite real-valued matrix

Process noise covariance:

- When HasAdditiveProcessNoise is true, specify the process noise covariance as a scalar or a positive definite real-valued *M*-by-*M* matrix. *M* is the dimension of the state vector. When specified as a scalar, the matrix is a multiple of the *M*-by-*M* identity matrix.
- When HasAdditiveProcessNoise is false, specify the process noise covariance as an *Q*-by-*Q* matrix. *Q* is the size of the process noise vector.

You must specify **ProcessNoise** before any call to the **predict** method. In later calls to **predict**, you can optionally specify the process noise as a scalar. In this case, the process noise matrix is a multiple of the *Q*-by-*Q* identity matrix.

Example: [1.0 0.05; 0.05 2]

#### HasAdditiveProcessNoise — Model additive process noise

true (default) | false

Option to model processes noise as additive, specified as true or false. When this property is true, process noise is added to the state vector. Otherwise, noise is incorporated into the state transition function.

MeasurementFcn — Measurement model function function handle

Measurement model function, specified as a function handle. This function can be a nonlinear function that models measurements from the predicted state. Input to the function is the *M*-element state vector. The output is the *N*-element measurement vector. The function can take additional input arguments, such as sensor position and orientation.

• If HasAdditiveMeasurementNoise is true, specify the function using one of these syntaxes:

```
z(k) = measurementfcn(x(k))
```

z(k) = measurementfcn(x(k), parameters)

where x(k) is the state at time k and z(k) is the predicted measurement at time k. The parameters term stands for all additional arguments required by the measurement function.

If HasAdditiveMeasurementNoise is false, specify the function using one of these syntaxes:

```
z(k) = measurementfcn(x(k),v(k))
```

z(k) = measurementfcn(x(k),v(k),parameters)

where x(k) is the state at time k and v(k) is the measurement noise at time k. The parameters argument stands for all additional arguments required by the measurement function.

Example: @cameas

Data Types: function handle

#### MeasurementJacobianFcn — Jacobian of measurement function

function handle

Jacobian of the measurement function, specified as a function handle. The function has the same input arguments as the measurement function. The function can take additional input parameters, such sensor position and orientation.

• If HasAdditiveMeasurmentNoise is true, specify the Jacobian function using one of these syntaxes:

Jmx(k) = measjacobianfcn(x(k))
Jmx(k) = measjacobianfcn(x(k),parameters)

where x(k) is the state at time k. Jx(k) denotes the *N*-by-*M* Jacobian of the measurement function with respect to the state. The parameters argument stands for all arguments required by the measurement function.

• If HasAdditiveMeasurmentNoise is false, specify the Jacobian function using one of these syntaxes:

```
[Jmx(k), Jmv(k)] = measjacobianfcn(x(k), v(k))
```

```
[Jmx(k),Jmv(k)] = measjacobianfcn(x(k),v(k),parameters)
```

where x(k) is the state at time k and v(k) is an *R*-dimensional sample noise vector. Jmx(k) denotes the *N*-by-*M* Jacobian of the measurement function with respect to the state. Jmv(k) denotes the Jacobian of the *N*-by-*R* measurement function with respect to the measurement noise. The parameters argument stands for all arguments required by the measurement function.

If not specified, measurement Jacobians are computed using numerical differencing at each call to the correct method. This computation can increase processing time and numerical inaccuracy.

Example: @cameasjac Data Types: function\_handle

#### MeasurementNoise — Measurement noise covariance

1 (default) | positive scalar | positive-definite real-valued matrix

Measurement noise covariance, specified as a positive scalar or positive-definite real-valued matrix.

- When HasAdditiveMeasurementNoise is true, specify the measurement noise covariance as a scalar or an *N*-by-*N* matrix. *N* is the size of the measurement vector. When specified as a scalar, the matrix is a multiple of the *N*-by-*N* identity matrix.
- When HasAdditiveMeasurementNoise is false, specify the measurement noise covariance as an *R*-by-*R* matrix. *R* is the size of the measurement noise vector.

You must specify MeasurementNoise before any call to the correct method. After the first call to correct, you can optionally specify the measurement noise as a scalar. In this case, the measurement noise matrix is a multiple of the *R*-by-*R* identity matrix.

Example: 0.2

# HasAdditiveMeasurmentNoise — Model additive measurement noise true (default) | false

Option to enable additive measurement noise, specified as true or false. When this property is true, noise is added to the measurement. Otherwise, noise is incorporated into the measurement function.

## Methods

| clone      | Create extended Kalman filter object with identical property values    |  |  |
|------------|------------------------------------------------------------------------|--|--|
| correct    | Correct Kalman state vector and state error covariance matrix          |  |  |
| distance   | Distance from measurements to predicted measurement                    |  |  |
| predict    | Predict extended Kalman state vector and state error covariance matrix |  |  |
| initialize | Initialize extended Kalman filter                                      |  |  |
| likelihood | Measurement likelihood                                                 |  |  |
| residual   | Measurement residual and residual covariance                           |  |  |

## **Examples**

### **Constant-Velocity Extended Kalman Filter**

Create a two-dimensional trackingEKF object and use name-value pairs to define the StateTransitionJacobianFcn and MeasurementJacobianFcn properties. Use the predefined constant-velocity motion and measurement models and their Jacobians.

```
EKF = trackingEKF(@constvel,@cvmeas,[0;0;0;0], ...
'StateTransitionJacobianFcn',@constveljac, ...
'MeasurementJacobianFcn',@cvmeasjac);
```

Run the filter. Use the predict and correct methods to propagate the state. You may call predict and correct in any order and as many times you want. Specify the measurement in Cartesian coordinates.

```
measurement = [1;1;0];
[xpred, Ppred] = predict(EKF);
[xcorr, Pcorr] = correct(EKF,measurement);
```

```
[xpred, Ppred] = predict(EKF);
[xpred, Ppred] = predict(EKF)
xpred = 4 \times 1
    1.2500
    0.2500
    1.2500
    0.2500
Ppred = 4 \times 4
   11.7500
              4.7500
                            0
                                        0
    4.7500
              3.7500
                                        0
                              0
         0
               Θ
                      11.7500
                                   4.7500
                      4.7500
         0
                  0
                                   3.7500
```

## Definitions

### **Filter Parameters**

This table relates the filter model parameters to the object properties. In this table, M is the size of the state vector and N is the size of the measurement vector.

| Filter Parameter | Meaning                                                                                                    | Specified in<br>Property | Size                                      |
|------------------|----------------------------------------------------------------------------------------------------|--------------------------|-------------------------------------------|
| f                | State transition<br>function that<br>specifies the<br>equations of motion<br>of the object. This<br>function determines<br>the state at time k+1<br>as a function of the<br>state and the<br>controls at time k.<br>The state transition<br>function depends on<br>the time-increment<br>of the filter. | StateTransitionF<br>cn   | Function returns <i>M</i> -element vector |
| h                | Measurement<br>function that<br>specifies how the<br>measurements are<br>functions of the state<br>and measurement<br>noise.                                                                                                    | MeasurementFcn           | Function returns <i>N</i> -element vector |
| x <sub>k</sub>   | Estimate of the object state.                                                                                                    | State                    | <i>M</i> -element vector                  |
| P <sub>k</sub>   | State error<br>covariance matrix<br>representing the<br>uncertainty in the<br>values of the state.                                                                                                    | StateCovariance          | <i>M</i> -by- <i>M</i> matrix             |

| Filter Parameter | Meaning                                                                                                    | Specified in<br>Property       | Size                                                                                                    |
|------------------|----------------------------------------------------------------------------------------------------|--------------------------------|----------------------------------------------------------------------------------------------------|
| $Q_k$            | Estimate of the<br>process noise<br>covariance matrix at<br>step k. Process noise<br>is a measure of the<br>uncertainty in the<br>dynamic model. It is<br>assumed to be zero-<br>mean white Gaussian<br>noise. | ProcessNoise                   | <i>M</i> -by- <i>M</i> matrix when<br>HasAdditiveProce<br>ssNoise is true. <i>Q</i> -<br>by- <i>Q</i> matrix when<br>HasAdditiveProce<br>ssNoise is false |
| $R_k$            | Estimate of the<br>measurement noise<br>covariance at step k.<br>Measurement noise<br>reflects the<br>uncertainty of the<br>measurement. It is<br>assumed to be zero-<br>mean white Gaussian<br>noise.         | MeasurementNoise               | N-by-N matrix when<br>HasAdditiveMeasu<br>rementNoise is<br>true. R-by-R when<br>HasAdditiveMeasu<br>rementNoise is<br>false.                             |
| F                | Function<br>determining Jacobian<br>of propagated state<br>with respect to<br>previous state.                                                                                                    | StateTransitionJ<br>acobianFcn | <i>M</i> -by- <i>M</i> matrix                                                                                                    |
| Η                | Function<br>determining<br>Jacobians of<br>measurement with<br>respect to the state<br>and measurement<br>noise.                                                                                               | MeasurementJacob<br>ianFcn     | <i>N</i> -by- <i>M</i> for state<br>vector Jacobian and<br><i>N</i> -by- <i>R</i> for<br>measurement vector<br>Jacobian                                   |

### **Algorithms**

The extended Kalman filter estimates the state of a process governed by this nonlinear stochastic equation:

 $x_{k+1} = f(x_k, u_k, w_k, t)$ 

 $x_k$  is the state at step k. f() is the state transition function. Random noise perturbations,  $w_k$ , can affect the object motion. The filter also supports a simplified form,

 $x_{k+1} = f(x_k, u_k, t) + w_k$ 

To use the simplified form, set HasAdditiveProcessNoise to true.

In the extended Kalman filter, the measurements are also general functions of the state:

$$z_k = h(x_k, v_k, t)$$

 $h(x_k, v_k, t)$  is the measurement function that determines the measurements as functions of the state. Typical measurements are position and velocity or some function of position and velocity. The measurements can also include noise, represented by  $v_k$ . Again, the filter offers a simpler formulation.

 $z_k = h(x_k, t) + v_k$ 

To use the simplified form, set HasAdditiveMeasurmentNoise to true.

These equations represent the actual motion and the actual measurements of the object. However, the noise contribution at each step is unknown and cannot be modeled deterministically. Only the statistical properties of the noise are known.

## References

- [1] Brown, R.G. and P.Y.C. Wang. Introduction to Random Signal Analysis and Applied Kalman Filtering. 3rd Edition. New York: John Wiley & Sons, 1997.
- [2] Kalman, R. E. "A New Approach to Linear Filtering and Prediction Problems." Transactions of the ASME-Journal of Basic Engineering, Vol. 82, Series D, March 1960, pp. 35–45.

- [3] Blackman, Samuel and R. Popoli. *Design and Analysis of Modern Tracking Systems*, Artech House.1999.
- [4] Blackman, Samuel. *Multiple-Target Tracking with Radar Applications*, Artech House. 1986.

# **Extended Capabilities**

### C/C++ Code Generation

Generate C and C++ code using MATLAB® Coder<sup>TM</sup>.

## See Also

### Functions

cameas | cameasjac | constacc | constaccjac | constturn | constturnjac | constvel | constveljac | ctmeas | ctmeasjac | cvmeas | cvmeasjac | initcaekf | initctekf | initcvekf

### Classes

trackingABF | trackingCKF | trackingGSF | trackingIMM | trackingKF |
trackingMSCEKF | trackingPF | trackingUKF

System Objects trackerGNN | trackerTOMHT

**Topics** "Extended Kalman Filters"

# clone

Class: trackingEKF

Create extended Kalman filter object with identical property values

# Syntax

filter2 = clone(filter)

# Description

filter2 = clone(filter) creates another instance of the object, trackingEKF, having identical property values. If an object is locked, the clone method creates a copy that is also locked and has states initialized to the same values as the original. If an object is not locked, the clone method creates a new unlocked object with uninitialized states.

# **Input Arguments**

filter — Extended Kalman filter

trackingEKF object

Extended Kalman filter, specified as a trackingEKF object.

Example: filter = trackingEKF

# **Output Arguments**

### filter2 — Extended Kalman filter

trackingEKF object

Extended Kalman filter, returned as a trackingEKF object.

## correct

Class: trackingEKF

Correct Kalman state vector and state error covariance matrix

## Syntax

```
[xcorr,Pcorr] = correct(filter,z)
[xcorr,Pcorr] = correct(filter,z,varargin)
```

## Description

[xcorr,Pcorr] = correct(filter,z) returns the corrected state vector, xcorr, and the corrected state error covariance matrix, Pcorr, for the extended Kalman filter defined in filter, based on the current measurement, z. The internal state and covariance of the Kalman filter are overwritten by the corrected values.

[xcorr,Pcorr] = correct(filter,z,varargin) also specifies any input arguments to the measurement function. These arguments are used as input to the measurement function specified in the MeasurementFcn property.

## **Input Arguments**

### filter — Extended Kalman filter

trackingEKF object

Extended Kalman filter, specified as a trackingEKF object.

Example: filter = trackingEKF

### z – Object measurement

real-valued N-element vector

Object measurement, specified as a real-valued N-element vector.

Example: [2;1]

#### varargin — Measurement function arguments

comma-separated list

Measurement function arguments, specified as a comma-separated list. These arguments are the same ones that are passed into the measurement function specified by the MeasurementFcn property. For example, if you set MeasurementFcn to @cameas, and then call

```
[xcorr,Pcorr] = correct(filter,frame,sensorpos,sensorvel)
```

the correct method will internally call

```
meas = cameas(state,frame,sensorpos,sensorvel)
```

### **Output Arguments**

### xcorr - Corrected state

real-valued M-element vector

Corrected state, returned as a real-valued *M*-element vector. The corrected state represents the *a posteriori* estimate of the state vector, taking into account the current measurement.

### Pcorr — Corrected state error covariance matrix

positive-definite real-valued M-by-M matrix

Corrected state error covariance matrix, returned as a positive-definite real-valued *M*-by-*M* matrix. The corrected state covariance matrix represents the *a posteriori* estimate of the state covariance matrix, taking into account the current measurement.

# distance

Class: trackingEKF

Distance from measurements to predicted measurement

## Syntax

```
dist = distance(filter,zmat)
dist = distance(filter,zmat,measurementParams)
```

## Description

dist = distance(filter,zmat) computes the Mahalanobis distances between multiple candidate measurements of an object, zmat, and the predicted measurement computed by the trackingEKF object. The distance method is used to assign measurements to tracks.

This distance computation takes into account the covariance of the predicted state and the covariance of the process noise. You can call the distance method only after calling the predict method.

dist = distance(filter,zmat,measurementParams) also specifies the parameters
used by the measurement function set in the MeasurementFcn property.

## **Input Arguments**

### filter — Extended Kalman filter

trackingEKF object

Extended Kalman filter, specified as a trackingEKF object.

Example: filter = trackingEKF

zmat — Object measurements

real-valued K-by-N matrix

Measurements, specified as a real-valued *K*-by-*N* matrix. *K* is the number of candidate measurement vectors. Each row corresponds to a candidate measurement vector.*N* is the number of rows in the output of the function specified by the MeasurementFcn property.

Example: [2,1;3,0]

Data Types: double

### measurementParams — Measurement function parameters

{} (default) | cell array

Measurement function parameters, specified as a cell array containing arguments to the measurement function specified by the MeasurementFcn property. Suppose you set MeasurementFcn to @cameas, and then set these values:

measurementParams = {frame, sensorpos, sensorpos)

The distance method internally calls the following:

```
cameas(state,frame,sensorpos,sensorvel)
```

Data Types: cell

## **Output Arguments**

### dist — Mahalanobis distances

real-valued K-element vector of positive values

Mahalanobis distances between candidate measurements and the predicted measurement, returned as a real-valued *K*-element vector of positive values. There is one distance value per measurement vector.

Data Types: double

# predict

Class: trackingEKF

Predict extended Kalman state vector and state error covariance matrix

## Syntax

```
[xpred,Ppred] = predict(filter)
[xpred,Ppred] = predict(filter,varargin)
[xpred,Ppred] = predict(____,dt)
```

## Description

[xpred, Ppred] = predict(filter) returns the predicted state vector, xpred, and state error covariance matrix, Ppred, at the next time step based on the current time step. The predicted values overwrite the internal state vector and state error covariance matrix of the extended Kalman filter.

[xpred,Ppred] = predict(filter,varargin) specifies input arguments, varargin, for the state transition function set in the StateTransitionFcn property.

[xpred, Ppred] = predict(\_\_\_\_, dt) also specifies the time step, dt.

## **Input Arguments**

### filter — Extended Kalman filter

trackingEKF object

Extended Kalman filter, specified as a trackingEKF object.

Example: filter = trackingEKF

varargin — State transition function arguments

comma-separated list

State transition function arguments, specified as a comma-separated list. These arguments are the same ones that are passed into the state transition function specified by the StateTransitionFcn property. For example, if you set the StateTransitionFcn property to @constacc, and then call

[xpred,Ppred] = predict(filter,dt)

the predict method will internally call

```
state = constacc(state,dt)
```

#### dt – Time step

positive scalar

Time step, specified as a positive scalar. Units are in seconds.

Data Types: double

### **Output Arguments**

### xpred — Predicted state

real-valued M-element vector

Predicted state, returned as a real-valued *M*-element vector. The predicted state represents the *a priori* estimate of the state vector propagated from the previous state. The prediction uses the state transition function specified in the StateTransitionFcn property.

Data Types: double

### **Ppred — Predicted state error covariance matrix**

real-valued M-by-M matrix

Predicted state error covariance matrix, returned as a real-valued *M*-by-*M* matrix. This predicted error is the *a priori* estimate of the state error covariance matrix. predict uses the state transition function Jacobian specified in the StateTransitionJacobianFcn property.

Data Types: double

# initialize

Class: trackingEKF

Initialize extended Kalman filter

## Syntax

```
initialize(filterobj,X,P)
initialize(filterobj,X,P,Name,Value)
```

## Description

initialize(filterobj,X,P) initializes the extended Kalman filter, filterobj, using the state, x, and the state covariance, P.

initialize(filterobj,X,P,Name,Value) initializes Kalman filter properties using
name-value pairs.

Note: you cannot change the size or type of properties you are initializing.

## **Input Arguments**

### filterobj — Extended Kalman tracking filter

Extended Kalman filter object

Kalman tracking filter, specified as a Kalman filter object.

### X — Initial extended Kalman filter state

vector | matrix

Initial extended Kalman filter state, specified as a vector or matrix.

# P — Initial extended Kalman filter state covariance matrix

Initial extended Kalman filter state covariance, specified as a matrix.

# likelihood

Class: trackingEKF

Measurement likelihood

## Syntax

```
measlikelihood = likelihood(filterobj,zmeas)
measlikelihood = likelihood(filterobj,zmeas,measparams)
```

## Description

measlikelihood = likelihood(filterobj,zmeas) returns the likelihood of the measurement, zmeas, of an object tracked by the extended Kalman filter, filterobj.

measlikelihood = likelihood(filterobj,zmeas,measparams) also specifies
measurement parameters, measparams.

## **Input Arguments**

### filterobj — Extended Kalman tracking filter

```
Kalman filter object
```

Extended Kalman tracking filter, specified as an extended Kalman filter object.

### zmeas — Measurement of tracked object

vector | matrix

Measurement of the tracked object, specified as a vector or matrix.

measparams — Parameters for measurement function
{} | cell array

Parameters for measurement function, specified as a cell array. The parameters are passed to the measurement function defined in the MeasurementFcn property of the Extended Kalman filter, filterobj.

## **Output Arguments**

### measlikelihood — Likelihood of measurement

scalar

Likelihood of measurement, returned as a scalar.

## See Also

# residual

Class: trackingEKF

Measurement residual and residual covariance

# Syntax

```
[zres,rescov] = residual(filterobj,zmeas)
[zres,rescov] = residual(filterobj,zmeas,measparams)
```

## Description

[zres,rescov] = residual(filterobj,zmeas)computes the residual, zres, between a measurement, zmeas, and a predicted measurement produced by the Kalman filter, filterobj. The function also returns the covariance of the residual, zres.

[zres,rescov] = residual(filterobj,zmeas,measparams) also specifies measurement parameters, measparams.

## **Input Arguments**

### filterobj — Kalman tracking filter

```
Kalman filter object
```

Kalman tracking filter, specified as a Kalman filter object.

### zmeas — Measurement of tracked object

vector | matrix

Measurement of the tracked object, specified as a vector or matrix.

measparams — Parameters for measurement function cell array

Parameters for measurement function, specified as a cell array. The parameters are passed to the measurement function defined in the MeasurementFcn property of the filterobj

## **Output Arguments**

# zres — Residual between measurement and predicted measurement $\operatorname{matrix}$

Residual between measurement and predicted measurement, returned as a matrix.

### rescov - Covariance of residuals

matrix

Covariance of the residuals, returned as a matrix.

## Algorithms

- The residual is the difference between a measurement and the value predicted by the filter. The residual *d* is defined as d = z h(x). *h* is the measurement function set by the MeasurementFcn property, *x* is the current filter state, and *z* is the current measurement.
- The covariance of the residual, S, is defined as S = HPH' + R where P is the state covariance matrix, R is the measurement noise matrix set by the MeasurementNoise property.

# trackingUKF class

Unscented Kalman filter

# Description

The trackingUKF class creates a discrete-time unscented Kalman filter used for tracking positions and velocities of target platforms. An unscented Kalman filter is a recursive algorithm for estimating the evolving state of a process when measurements are made on the process. The unscented Kalman filter can model the evolution of a state that obeys a nonlinear motion model. The measurements can also be nonlinear functions of the state. In addition, the process and the measurements can have noise. Use an unscented Kalman filter when the current state is a nonlinear function of the previous state or when the measurements are nonlinear functions of the state or when both conditions apply. The unscented Kalman filter estimates the uncertainty about the state, and its propagation through the nonlinear state and measurement equations, using a fixed number of sigma points. Sigma points are chosen using the unscented transformation as parameterized by the Alpha, Beta, and Kappa properties.

## Construction

filter = trackingUKF creates an unscented Kalman filter object for a discrete-time
system using default values for the StateTransitionFcn, MeasurementFcn, and
State properties. The process and measurement noises are assumed to be additive.

filter = trackingUKF(transitionfcn,measurementfcn,state) specifies the
state transition function, transitionfcn, the measurement function, measurementfcn,
and the initial state of the system, state.

filter = trackingUKF( \_\_\_\_\_, Name, Value) configures the properties of the unscented Kalman filter object using one or more Name, Value pair arguments. Any unspecified properties have default values.

### **Properties**

### State — Kalman filter state

real-valued M-element vector

Kalman filter state, specified as a real-valued *M*-element vector.

Example: [200;0.2]

Data Types: double

### StateCovariance — State estimation error covariance

positive-definite real-valued *M*-by-*M* matrix

State error covariance, specified as a positive-definite real-valued M-by-M matrix where M is the size of the filter state. The covariance matrix represents the uncertainty in the filter state.

Example: [20 0.1; 0.1 1]

### StateTransitionFcn — State transition function

function handle

State transition function, specified as a function handle. This function calculates the state vector at time step k from the state vector at time step k-1. The function can take additional input parameters, such as control inputs or time step size. The function can also include noise values.

• If HasAdditiveProcessNoise is true, specify the function using one of these syntaxes:

x(k) = transitionfcn(x(k-1))

x(k) = transitionfcn(x(k-1), parameters)

where x(k) is the state at time k. The parameters term stands for all additional arguments required by the state transition function.

• If HasAdditiveProcessNoise is false, specify the function using one of these syntaxes:

x(k) = transitionfcn(x(k-1),w(k-1))

x(k) = transitionfcn(x(k-1),w(k-1),parameters)

where x(k) is the state at time k and w(k) is a value for the process noise at time k. The parameters argument stands for all additional arguments required by the state transition function.

Example: @constacc

Data Types: function\_handle

### ProcessNoise — Process noise covariance

1 (default) | positive real-valued scalar | positive-definite real-valued matrix

Process noise covariance:

- When HasAdditiveProcessNoise is true, specify the process noise covariance as a scalar or a positive definite real-valued *M*-by-*M* matrix. *M* is the dimension of the state vector. When specified as a scalar, the matrix is a multiple of the *M*-by-*M* identity matrix.
- When HasAdditiveProcessNoise is false, specify the process noise covariance as an *Q*-by-*Q* matrix. *Q* is the size of the process noise vector.

You must specify **ProcessNoise** before any call to the **predict** method. In later calls to **predict**, you can optionally specify the process noise as a scalar. In this case, the process noise matrix is a multiple of the *Q*-by-*Q* identity matrix.

Example: [1.0 0.05; 0.05 2]

### HasAdditiveProcessNoise — Model additive process noise

true (default) | false

Option to model processes noise as additive, specified as true or false. When this property is true, process noise is added to the state vector. Otherwise, noise is incorporated into the state transition function.

### MeasurementFcn — Measurement model function

function handle

Measurement model function, specified as a function handle. This function can be a nonlinear function that models measurements from the predicted state. Input to the function is the *M*-element state vector. The output is the *N*-element measurement vector. The function can take additional input arguments, such as sensor position and orientation.

If HasAdditiveMeasurementNoise is true, specify the function using one of these syntaxes:

z(k) = measurementfcn(x(k))

z(k) = measurementfcn(x(k), parameters)

where x(k) is the state at time k and z(k) is the predicted measurement at time k. The parameters term stands for all additional arguments required by the measurement function.

 If HasAdditiveMeasurementNoise is false, specify the function using one of these syntaxes:

```
z(k) = measurementfcn(x(k),v(k))
```

```
z(k) = measurementfcn(x(k),v(k),parameters)
```

where x(k) is the state at time k and v(k) is the measurement noise at time k. The parameters argument stands for all additional arguments required by the measurement function.

Example: @cameas

Data Types: function handle

#### MeasurementNoise — Measurement noise covariance

1 (default) | positive scalar | positive-definite real-valued matrix

Measurement noise covariance, specified as a positive scalar or positive-definite realvalued matrix.

- When HasAdditiveMeasurementNoise is true, specify the measurement noise covariance as a scalar or an *N*-by-*N* matrix. *N* is the size of the measurement vector. When specified as a scalar, the matrix is a multiple of the *N*-by-*N* identity matrix.
- When HasAdditiveMeasurementNoise is false, specify the measurement noise covariance as an *R*-by-*R* matrix. *R* is the size of the measurement noise vector.

You must specify MeasurementNoise before any call to the correct method. After the first call to correct, you can optionally specify the measurement noise as a scalar. In this case, the measurement noise matrix is a multiple of the *R*-by-*R* identity matrix.

Example: 0.2

### HasAdditiveMeasurmentNoise — Model additive measurement noise

true (default) | false

Option to enable additive measurement noise, specified as true or false. When this property is true, noise is added to the measurement. Otherwise, noise is incorporated into the measurement function.

### Alpha — Sigma point spread around state

1.0e-3 (default) | positive scalar greater than 0 and less than or equal to 1

Sigma point spread around state, specified as a positive scalar greater than zero and less than or equal to one.

### Beta — Distribution of sigma points

2 (default) | nonnegative scalar

Distribution of sigma points, specified as a nonnegative scalar. This parameter incorporates knowledge of the noise distribution of states for generating sigma points. For Gaussian distributions, setting Beta to 2 is optimal.

### Kappa — Secondary scaling factor for generating sigma points

0 (default) | scalar from 0 to 3

Secondary scaling factor for generation of sigma points, specified as a scalar from 0 to 3. This parameter helps specify the generation of sigma points.

## Methods

| clone      | Create unscented Kalman filter object with identical property values    |
|------------|-------------------------------------------------------------------------|
| correct    | Correct Kalman state vector and state error covariance matrix           |
| distance   | Distance from measurements to predicted measurement                     |
| predict    | Predict unscented Kalman state vector and state error covariance matrix |
| initialize | Initialize unscented Kalman filter                                      |
| likelihood | Measurement likelihood                                                  |
| residual   | Measurement residual and residual covariance                            |
|            |                                                                         |

### **Examples**

### **Constant-Velocity Unscented Kalman Filter**

Create a trackingUKF object using the predefined constant-velocity motion model, constvel, and the associated measurement model, cvmeas. These models assume that the state vector has the form [x;vx;y;vy] and that the position measurement is in Cartesian coordinates, [x;y;z]. Set the sigma point spread property to 1e-2.

```
filter = trackingUKF(@constvel,@cvmeas,[0;0;0;0],'Alpha',1e-2);
```

Run the filter. Use the predict and correct methods to propagate the state. You can call predict and correct in any order and as many times as you want.

```
meas = [1;1;0];
[xpred, Ppred] = predict(filter);
[xcorr, Pcorr] = correct(filter,meas);
[xpred, Ppred] = predict(filter);
[xpred, Ppred] = predict(filter)
xpred = 4 \times 1
    1.2500
    0.2500
    1.2500
    0.2500
Ppred = 4 \times 4
   11.7500
              4.7500
                        -0.0000
                                    0.0000
    4.7500
              3,7500
                       -0.0000
                                    0.0000
   -0.0000
             -0.0000
                        11.7500
                                    4.7500
    0.0000
              0.0000
                        4.7500
                                    3,7500
```

## Definitions

### Filter parameters and dimensions

This table relates the filter model parameters to the object properties. M is the size of the state vector and N is the size of the measurement vector.

| Filter Parameter | Meaning                                                                                                    | Specified in<br>Property | Size                                      |
|------------------|----------------------------------------------------------------------------------------------------|--------------------------|-------------------------------------------|
| f                | State transition<br>function that<br>specifies the<br>equations of motion<br>of the object. This<br>function determines<br>the state at time k+1<br>as a function of the<br>state and the<br>controls at time k.<br>The state transition<br>function depends on<br>the time-increment<br>of the filter. | StateTransitionF<br>cn   | Function returns <i>M</i> -element vector |
| h                | Measurement<br>function that<br>specifies how the<br>measurements are<br>functions of the state<br>and measurement<br>noise.                                                                                                    | MeasurementFcn           | Function returns <i>N</i> -element vector |
| X <sub>k</sub>   | Estimate of the object state.                                                                                                    | State                    | М                                         |
| P <sub>k</sub>   | State error<br>covariance matrix<br>representing the<br>uncertainty in the<br>values of the state                                                                                                    | StateCovariance          | M-by-M                                    |

| Filter Parameter | Meaning                                                                                                    | Specified in<br>Property | Size                                                                                                    |
|------------------|----------------------------------------------------------------------------------------------------|--------------------------|----------------------------------------------------------------------------------------------------|
| Q <sub>k</sub>   | Estimate of the<br>process noise<br>covariance matrix at<br>step k. Process noise<br>is measure of the<br>uncertainty in your<br>dynamic model and<br>is assumed to be<br>zero-mean white<br>Gaussian noise | ProcessNoise             | M-by-M when<br>HasAdditiveProce<br>ssNoise is true. Q-<br>by-Q when<br>HasAdditiveProce<br>ssNoiseis false.                                            |
| $R_k$            | Estimate of the<br>measurement noise<br>covariance at step $k$ .<br>Measurement noise<br>reflects the<br>uncertainty of the<br>measurement and is<br>assumed to be zero-<br>mean white Gaussian<br>noise.   | MeasurementNoise         | <i>N</i> -by- <i>N</i> when<br>HasAdditiveMeasu<br>rementNoise is<br>true. <i>R</i> -by- <i>R</i> when<br>HasAdditiveMeasu<br>rementNoise is<br>false. |
| α                | Determines spread of sigma points.                                                                                                    | Alpha                    | scalar                                                                                                    |
| β                | A priori knowledge of<br>sigma point<br>distribution.                                                                                                    | Beta                     | scalar                                                                                                    |
| К                | Secondary scaling parameter.                                                                                                    | Карра                    | scalar                                                                                                    |

## Algorithms

The unscented Kalman filter estimates the state of a process governed by a nonlinear stochastic equation

 $x_{k+1} = f(x_k, u_k, w_k, t)$ 

where  $x_k$  is the state at step k. f() is the state transition function,  $u_k$  are the controls on the process. The motion may be affected by random noise perturbations,  $w_k$ . The filter also supports a simplified form,

 $x_{k+1} = f(x_k, u_k, t) + w_k$ 

To use the simplified form, set HasAdditiveProcessNoise to true.

In the unscented Kalman filter, the measurements are also general functions of the state,

$$z_k = h(x_k, v_k, t)$$

where  $h(x_k, v_k, t)$  is the measurement function that determines the measurements as functions of the state. Typical measurements are position and velocity or some function of these. The measurements can include noise as well, represented by  $v_k$ . Again the class offers a simpler formulation

$$z_k = h(x_k, t) + v_k$$

To use the simplified form, set HasAdditiveMeasurmentNoise to true.

These equations represent the actual motion of the object and the actual measurements. However, the noise contribution at each step is unknown and cannot be modeled exactly. Only statistical properties of the noise are known.

### References

- [1] Brown, R.G. and P.Y.C. Wang. Introduction to Random Signal Analysis and Applied Kalman Filtering. 3rd Edition. New York: John Wiley & Sons, 1997.
- [2] Kalman, R. E. "A New Approach to Linear Filtering and Prediction Problems." Transactions of the ASME-Journal of Basic Engineering, Vol. 82, Series D, March 1960, pp. 35–45.
- [3] Wan, Eric A. and R. van der Merwe. "The Unscented Kalman Filter for Nonlinear Estimation". Adaptive Systems for Signal Processing, Communications, and Control. AS-SPCC, IEEE, 2000, pp.153–158.

- [4] Wan, Merle. "The Unscented Kalman Filter." In *Kalman Filtering and Neural Networks*, edited by Simon Haykin. John Wiley & Sons, Inc., 2001.
- [5] Sarkka S. "Recursive Bayesian Inference on Stochastic Differential Equations." Doctoral Dissertation. Helsinki University of Technology, Finland. 2006.
- [6] Blackman, Samuel. *Multiple-Target Tracking with Radar Applications*. Artech House, 1986.

## **Extended Capabilities**

### **C/C++ Code Generation**

Generate C and C++ code using MATLAB<sup>®</sup> Coder<sup>™</sup>.

## See Also

### Functions

```
cameas | cameasjac | constacc | constaccjac | constturn | constturnjac |
constvel | constveljac | ctmeas | ctmeasjac | cvmeas | cvmeasjac | initcaukf |
initctukf | initcvukf
```

### Classes

```
trackingABF | trackingCKF | trackingEKF | trackingGSF | trackingIMM |
trackingKF | trackingMSCEKF | trackingPF
```

System Objects trackerGNN | trackerTOMHT

# clone

Class: trackingUKF

Create unscented Kalman filter object with identical property values

## Syntax

filter2 = clone(filter)

# Description

filter2 = clone(filter) creates another instance of the object, trackingUKF, having identical property values. If an object is locked, the clone method creates a copy that is also locked and has states initialized to the same values as the original. If an object is not locked, the clone method creates a new unlocked object with uninitialized states.

## **Input Arguments**

filter — Unscented Kalman filter

trackingUKF object

Unscented Kalman filter, specified as a trackingUKF object.

Example: filter = trackingEKF

## **Output Arguments**

### filter2 — Unscented Kalman filter

trackingUKF object

Unscented Kalman filter, returned as a trackingUKF object.

## correct

Class: trackingUKF

Correct Kalman state vector and state error covariance matrix

# Syntax

```
[xcorr,Pcorr] = correct(filter,z)
[xcorr,Pcorr] = correct(filter,z,varargin)
```

# Description

[xcorr,Pcorr] = correct(filter,z) returns the corrected state vector, xcorr, and the corrected state error covariance matrix, Pcorr, for the unscented Kalman filter defined in filter, based on the current measurement, z. The internal state and covariance of the Kalman filter are overwritten by the corrected values.

[xcorr,Pcorr] = correct(filter,z,varargin) also specifies any input arguments to the measurement function. These arguments are used as input to the measurement function specified in the MeasurementFcn property.

## **Input Arguments**

### filter — Unscented Kalman filter

trackingUKF object

Unscented Kalman filter, specified as a trackingUKF object.

Example: filter = trackingUKF

### z – Object measurement

real-valued N-element vector

Object measurement, specified as a real-valued N-element vector.

Example: [2;1]

### varargin — Measurement function arguments

comma-separated list

Measurement function arguments, specified as a comma-separated list. These arguments are the same ones that are passed into the measurement function specified by the MeasurementFcn property. For example, if you set MeasurementFcn to @cameas, and then call

```
[xcorr,Pcorr] = correct(filter,frame,sensorpos,sensorvel)
```

the correct method will internally call

```
meas = cameas(state,frame,sensorpos,sensorvel)
```

### **Output Arguments**

### xcorr - Corrected state

real-valued M-element vector

Corrected state, returned as a real-valued *M*-element vector. The corrected state represents the *a posteriori* estimate of the state vector, taking into account the current measurement.

### Pcorr — Corrected state error covariance matrix

positive-definite real-valued M-by-M matrix

Corrected state error covariance matrix, returned as a positive-definite real-valued *M*-by-*M* matrix. The corrected state covariance matrix represents the *a posteriori* estimate of the state covariance matrix, taking into account the current measurement.

# distance

Class: trackingUKF

Distance from measurements to predicted measurement

## Syntax

```
dist = distance(filter,zmat)
dist = distance(filter,zmat,measurementParams)
```

## Description

dist = distance(filter,zmat) computes the Mahalanobis distances between multiple candidate measurements of an object, zmat, and the predicted measurement computed by the trackingUKF object. The distance method is used to assign measurements to tracks.

This distance computation takes into account the covariance of the predicted state and the covariance of the process noise. You can call the distance method only after calling the predict method.

dist = distance(filter,zmat,measurementParams) also specifies the parameters
used by the measurement function set in the MeasurementFcn property.

## **Input Arguments**

### filter — Unscented Kalman filter

trackingUKFobject

Unscented Kalman filter, specified as a trackingUKF object.

Example: filter = trackingUKF

zmat — Object measurements

real-valued K-by-N matrix

Measurements, specified as a real-valued *K*-by-*N* matrix. *K* is the number of candidate measurement vectors. Each row corresponds to a candidate measurement vector.*N* is the number of rows in the output of the function specified by the MeasurementFcn property.

Example: [2,1;3,0]

Data Types: double

### measurementParams — Measurement function parameters

{} (default) | cell array

Measurement function parameters, specified as a cell array containing arguments to the measurement function specified by the MeasurementFcn property. Suppose you set MeasurementFcn to @cameas, and then set these values:

measurementParams = {frame, sensorpos, sensorpos)

The distance method internally calls the following:

```
cameas(state,frame,sensorpos,sensorvel)
```

Data Types: cell

## **Output Arguments**

### dist — Mahalanobis distances

real-valued K-element vector of positive values

Mahalanobis distances between candidate measurements and the predicted measurement, returned as a real-valued *K*-element vector of positive values. There is one distance value per measurement vector.

Data Types: double

# predict

Class: trackingUKF

Predict unscented Kalman state vector and state error covariance matrix

# Syntax

```
[xpred,Ppred] = predict(filter)
[xpred,Ppred] = predict(filter,varargin)
[xpred,Ppred] = predict(____,dt)
```

# Description

[xpred, Ppred] = predict(filter) returns the predicted state vector, xpred, and state error covariance matrix, Ppred, at the next time step based on the current time step. The predicted values overwrite the internal state vector and state error covariance matrix of the unscented Kalman filter.

[xpred,Ppred] = predict(filter,varargin) specifies in varargin input arguments of the state transition function set in the StateTransitionFcn property.

[xpred, Ppred] = predict(\_\_\_\_, dt) also specifies the time step, dt.

## **Input Arguments**

### filter — Unscented Kalman filter

trackingUKF object

Unscented Kalman filter, specified as a trackingUKF object.

Example: filter = trackingUKF

### varargin — State transition function arguments

comma-separated list

State transition function arguments, specified as a comma-separated list. These arguments are the same ones that are passed into the state transition function specified by the StateTransitionFcn property. For example, if you set the StateTransitionFcn property to @constacc, and then call

[xpred,Ppred] = predict(filter,dt)

the predict method will internally call

```
state = constacc(state,dt)
```

### dt – Time step

positive scalar

Time step, specified as a positive scalar. Units are in seconds.

Data Types: double

### **Output Arguments**

### xpred — Predicted state

real-valued M-element vector

Predicted state, returned as a real-valued *M*-element vector. The predicted state represents the *a priori* estimate of the state vector propagated from the previous state. The prediction uses the state transition function specified in the StateTransitionFcn property.

Data Types: double

### Ppred — Predicted state error covariance matrix

real-valued M-by-M matrix

Predicted state error covariance matrix, returned as a real-valued *M*-by-*M* matrix. This predicted error is the *a priori* estimate of the state error covariance matrix. predict uses the state transition function Jacobian specified in the StateTransitionJacobianFcn property.

Data Types: double

# initialize

Class: trackingUKF

Initialize unscented Kalman filter

# Syntax

```
initialize(filter,X,P)
initialize(filter,X,P,Name,Value)
```

# Description

initialize(filter,X,P) initializes the unscented Kalman filter, filter, using the state, X, and the state covariance, P.

initialize(filter,X,P,Name,Value) initializes the Kalman filter properties using
name-value pairs.

Note: you cannot change the size or type of properties you are initializing.

# **Input Arguments**

## filter — Unscented Kalman tracking filter

Unscented Kalman filter object

Kalman tracking filter, specified as an unscented Kalman filter object.

## X — Initial unscented Kalman filter state

vector | matrix

Initial unscented Kalman filter state, specified as a vector or matrix.

# P — Initial unscented Kalman filter state covariance matrix

Initial unscented Kalman filter state covariance, specified as a matrix.

## Introduced in R2018b

# likelihood

Class: trackingUKF

Measurement likelihood

# Syntax

```
measlikelihood = likelihood(filter,zmeas)
measlikelihood = likelihood(filter,zmeas,measparams)
```

# Description

measlikelihood = likelihood(filter,zmeas) returns the likelihood of the measurement, zmeas, of an object tracked by the unscented Kalman filter, filter.

measlikelihood = likelihood(filter,zmeas,measparams) also specifies
measurement parameters, measparams.

# **Input Arguments**

## filter — Unscented Kalman tracking filter

```
Unscented Kalman filter object
```

Unscented Kalman tracking filter, specified as an unscented Kalman filter object.

## zmeas — Measurement of tracked object

vector | matrix

Measurement of the tracked object, specified as a vector or matrix.

measparams — Parameters for measurement function
{} | cell array

Parameters for measurement function, specified as a cell array. The parameters are passed to the measurement function defined in the MeasurementFcn property of the unscented Kalman filter, filter.

# **Output Arguments**

## measlikelihood — Likelihood of measurement

scalar

Likelihood of measurement, returned as a scalar.

Introduced in R2018a

# residual

Class: trackingUKF

Measurement residual and residual covariance

# Syntax

```
[zres,rescov] = residual(filterobj,zmeas)
```

# Description

[zres,rescov] = residual(filterobj,zmeas)computes the residual, zres, between a measurement, zmeas, and a predicted measurement produced by the Kalman filter, filterobj. The function also returns the covariance of the residual, zres.

# **Input Arguments**

## filterobj — Unscented Kalman tracking filter

Kalman filter object

Unscented Kalman tracking filter, specified as a Kalman filter object.

## zmeas — Measurement of tracked object

vector | matrix

Measurement of the tracked object, specified as a vector or matrix.

# **Output Arguments**

# zres — Residual between measurement and predicted measurement $\operatorname{matrix}$

Residual between measurement and predicted measurement, returned as a matrix.

### rescov — Covariance of residuals

matrix

Covariance of the residuals, returned as a matrix.

# Algorithms

- The residual is the difference between a measurement and the value predicted by the filter. The residual *d* is defined as d = z h(x). *h* is the measurement function set by the MeasurementFcn property, *x* is the current filter state, and *z* is the current measurement.
- The covariance of the residual, S, is computed as  $S = R + R_p$ .  $R_p$  is the state covariance matrix projected onto the measurement space and R is the measurement noise matrix set by the MeasurementNoise property.

### Introduced in R2018a

## radarEmission class

Emitted radar signal structure

## Description

The radarEmission class creates a radar emission object. This object contains all the properties that describe a signal radiated by a radar source.

## Construction

signal = radarEmission creates a sonarEmission object with default properties.
The object represents radar signals from emitters, channels, and sensors.

signal = radarEmission(Name, Value) sets object properties specified by one or more Name, Value pair arguments. Name can also be a property name and Value is the corresponding value. Name must appear inside single quotes (''). You can specify several name-value pair arguments in any order as Name1, Value1, ..., NameN, ValueN.

## **Properties**

#### **PlatformID** — **Platform identifier**

positive integer

Platform identifier, specified as a positive integer. The emitter is mounted on the platform with this ID. Each platform identifier is unique within a scenario.

Example: 5

Data Types: double

#### EmitterIndex — Emitter identifier

positive integer

Emitter identifier, specified as a positive integer. Each emitter index is unique.

Example: 2 Data Types: double

### **OriginPosition** — Location of emitter

[0 0 0] (default) | 1-by-3 real-valued vector

Location of the emitter in scenario coordinates, specified as a 1-by-3 real-valued vector. Units are in meters.

Example: [100 - 500 1000]

Data Types: double

### **OriginVelocity** — **Velocity of emitter**

[0 0 0] (default) | 1-by-3 real-valued vector

Velocity of the emitter in scenario coordinates, specified as a 1-by-3 real-valued vector. Units are in meters per second.

Example: [0 -50 100]

Data Types: double

### **Orientation** — **Orientation of emitter**

quaternion(1,0,0,0) (default) | quaternion | 3-by-3 real-valued orthogonal matrix

Orientation of the emitter in scenario coordinates, specified as a quaternion or 3-by-3 real-valued orthogonal matrix.

Example: eye(3)

Data Types: double

### FieldOfView — Field of view of emitter

[1;5] | 2-by-1 vector of positive real values

Field of view of emitter, specified as a 2-by-1 vector of positive real values, [azfov; elfov]. The field of view defines the total angular extent of the signal emitted. Each component must lie in the interval (0, 180]. Units are in degrees.

Example: [14;7]

Data Types: double

## EIRP — Effective isotropic radiated power

0 (default) | scalar

Effective isotropic radiated power, specified as a scalar. Units are in dB.

Example: 10

Data Types: double

### **RCS** — Cumulative radar cross-section

0 (default) | scalar

Cumulative radar cross-section, specified as a scalar. Units are in dBsm.

Example: 10

Data Types: double

CenterFrequency — Center frequency of radar signal

300e6 (default) | positive scalar

Center frequency of the signal, specified as a positive scalar. Units are in Hz.

Example: 100e6

Data Types: double

### Bandwidth — Half-power bandwidth of radar signal

30e6 (default) | positive scalar

Half-power bandwidth of the radar signal, specified as a positive scalar. Units are in Hz.

Example: 5e3

Data Types: double

### WaveformType — Waveform type identifier

 $\boldsymbol{\Theta}$  (default) | nonnegative integer

Waveform type identifier, specified as a nonnegative integer.

Example: 5e3

Data Types: double

## ProcessingGain — Processing gain

0 (default) | scalar

Processing gain associated with the signal waveform, specified as a scalar. Units are in dB.  $\ensuremath{\mathsf{dB}}$ 

Example: 10 Data Types: double

### PropagationRange — Distance signal propagates

0 (default) | nonnegative scalar

Total distance over which the signal has propagated, specified as a nonnegative scalar. For direct-path signals, the range is zero. Units are in meters.

Example: 1000

Data Types: double

### PropagationRangeRate — Range rate of signal propagation path

0 (default) | scalar

Total range rate for the path over which the signal has propagated, specified as a scalar. For direct-path signals, the range rate is zero. Units are in meters per second.

Example: 10

Data Types: double

## **Examples**

### **Create Radar Emission Object**

Create a radarEmission object with specified properties.

```
signal = radarEmission('PlatformID',10,'EmitterIndex',25, ...
'OriginPosition',[100,3000,50],'EIRP',10,'CenterFrequency',200e6, ...
'Bandwidth',10e3)
signal =
radarEmission with properties:
EIRP: 10
```

```
RCS: 0
PlatformID: 10
EmitterIndex: 25
```

```
OriginPosition: [100 3000 50]
OriginVelocity: [0 0 0]
Orientation: [1×1 quaternion]
FieldOfView: [180 180]
CenterFrequency: 200000000
Bandwidth: 10000
WaveformType: 0
ProcessingGain: 0
PropagationRange: 0
PropagationRangeRate: 0
```

#### **Detect Radar Emission with ESM Sensor**

Create an radar emission and then detect the emission using a radarSensor object.

First, create an radar emission.

```
orient = quaternion([180 0 0],'eulerd','zyx','frame');
rfSig = radarEmission('PlatformID',1,'EmitterIndex',1,'EIRP',100, ...
'OriginPosition',[30 0 0],'Orientation',orient);
```

Then, create an ESM sensor using radarSensor.

```
sensor = radarSensor(1);
```

Detect the RF emission.

```
time = 0;
[dets,numDets,config] = sensor(rfSig,time)
```

```
dets =
  1×1 cell array
  {1×1 objectDetection}
```

numDets =

1

```
config =
  struct with fields:
        SensorIndex: 1
        IsValidTime: 1
        IsScanDone: 0
        FieldOfView: [1 5]
        MeasurementParameters: [1×1 struct]
```

# **Extended Capabilities**

## C/C++ Code Generation

Generate C and C++ code using MATLAB® Coder<sup>TM</sup>.

## See Also

emissionsInBody | radarChannel | radarEmitter | sonarEmission

Introduced in R2018b

## sonarEmission class

Emitted sonar signal structure

## Description

The **sonarEmission** class creates a sonar emission object. This object contains all the properties that describe a signal radiated by a sonar source.

## Construction

signal = sonarEmission creates a sonarEmission object with default properties. The object represents sonar signals from emitters, channels, and sensors.

signal = sonarEmission(Name, Value) sets object properties specified by one or more Name, Value pair arguments. Name can also be a property name and Value is the corresponding value. Name must appear inside single quotes (''). You can specify several name-value pair arguments in any order as Name1, Value1, ..., NameN, ValueN.

## **Properties**

### **PlatformID** — **Platform identifier**

positive integer

Platform identifier, specified as a positive integer. The emitter is mounted on the platform with this ID. Each platform identifier is unique within a scenario.

Example: 5

Data Types: double

#### EmitterIndex — Emitter identifier

positive integer

Emitter identifier, specified as a positive integer. Each emitter index is unique.

Example: 2 Data Types: double

### **OriginPosition** — Location of emitter

[0 0 0] (default) | 1-by-3 real-valued vector

Location of the emitter in scenario coordinates, specified as a 1-by-3 real-valued vector. Units are in meters.

Example: [100 - 500 1000]

Data Types: double

### **OriginVelocity** — **Velocity of emitter**

[0 0 0] (default) | 1-by-3 real-valued vector

Velocity of the emitter in scenario coordinates, specified as a 1-by-3 real-valued vector. Units are in meters per second.

Example: [0 -50 100]

Data Types: double

### **Orientation** — **Orientation of emitter**

quaternion(1,0,0,0) (default) | quaternion | 3-by-3 real-valued orthogonal matrix

Orientation of the emitter in scenario coordinates, specified as a quaternion or 3-by-3 real-valued orthogonal matrix.

Example: eye(3)

Data Types: double

### FieldOfView — Field of view of emitter

[1;5] | 2-by-1 vector of positive real values

Field of view of emitter, specified as a 2-by-1 vector of positive real values, [azfov; elfov]. The field of view defines the total angular extent of the signal emitted. Each component must lie in the interval (0, 180]. Units are in degrees.

Example: [14;7]

Data Types: double

**SourceLevel – Cumulative source level** 0 (default) | scalar

Cumulative source level of an emitted signal, specified as a scalar. The cumulative source level of the emitted signal in decibels is relative to the intensity of a sound wave having an rms pressure of 1 micro-pascal. Units are in dB // 1 micro-pascal.

Example: 10

Data Types: double

#### TargetStrength — Cumulative target strength

0 (default) | scalar

Cumulative target strength of the source platform emitting the signal, specified as a scalar. Units are in dB.

Example: 10

Data Types: double

#### CenterFrequency — Center frequency of sonar signal

20e3 (default) | positive scalar

Center frequency of the signal, specified as a positive scalar. Units are in Hz.

Example: 10.5e3

Data Types: double

#### Bandwidth — Half-power bandwidth of sonar signal

2e3 (default) | positive scalar

Half-power bandwidth of the sonar signal, specified as a positive scalar. Units are in Hz.

Example: 1e3

Data Types: double

#### WaveformType — Waveform type identifier

0 (default) | nonnegative integer

#### Waveform type identifier, specified as a nonnegative integer.

Example: 5e3

Data Types: double

#### ProcessingGain — Processing gain

0 (default) | scalar

Processing gain associated with the signal waveform, specified as a scalar. Units are in dB.  $\ensuremath{\mathsf{dB}}$ 

Example: 10

Data Types: double

### PropagationRange — Distance signal propagates

0 (default) | nonnegative scalar

Total distance over which the signal has propagated, specified as a nonnegative scalar. For direct-path signals, the range is zero. Units are in meters.

Example: 1000

Data Types: double

### PropagationRangeRate — Range rate of signal propagation path

0 (default) | scalar

Total range rate for the path over which the signal has propagated, specified as a scalar. For direct-path signals, the range rate is zero. Units are in meters per second.

Example: 10

## Data Types: double

# Examples

## **Create Sonar Emission Object**

Create a sonarEmission object with specified properties.

```
signal = sonarEmission('PlatformID',6,'EmitterIndex',2, ...
'OriginPosition',[100,3000,50],'TargetStrength',20, ...
'CenterFrequency',20e3,'Bandwidth',500.0)
```

signal =

sonarEmission with properties:

SourceLevel: 0

```
TargetStrength: 20

PlatformID: 6

EmitterIndex: 2

OriginPosition: [100 3000 50]

OriginVelocity: [0 0 0]

Orientation: [1×1 quaternion]

FieldOfView: [180 180]

CenterFrequency: 20000

Bandwidth: 500

WaveformType: 0

ProcessingGain: 0

PropagationRange: 0

PropagationRangeRate: 0
```

## **Detect Sonar Emission with Passive Sensor**

Create a sonar emission and then detect the emission using a sonarSensor object.

First, create a sonar emission.

```
orient = quaternion([180 0 0], 'eulerd', 'zyx', 'frame');
sonarSig = sonarEmission('PlatformID',1,'EmitterIndex',1, ...
'OriginPosition',[30 0 0],'Orientation',orient, ...
'SourceLevel',140,'TargetStrength',100);
```

Then create a passive sonar sensor.

```
sensor = sonarSensor(1, 'No scanning');
Detect the sonar emission.
time = 0;
[dets, numDets, config] = sensor(sonarSig,time)
dets =
  1×1 cell array
    {1×1 objectDetection}
numDets =
```

```
1
config =
struct with fields:
    SensorIndex: 1
    IsValidTime: 1
    IsScanDone: 1
    FieldOfView: [1 5]
    MeasurementParameters: [1×1 struct]
```

# **Extended Capabilities**

## C/C++ Code Generation

Generate C and C++ code using MATLAB® Coder<sup>TM</sup>.

## See Also

emissionsInBody|emissionsInBody|radarEmission|sonarEmitter| underwaterChannel

Introduced in R2018b

# theaterPlot

Plot objects, detections, and tracks in trackingScenario

# Description

The theaterPlot object is used to display a plot of a trackingScenario. This type of plot can be used with sensors capable of detecting objects.

# Creation

# Syntax

tp = theaterPlot
tp = theaterPlot(Name,Value)

## Description

tp = theaterPlot creates a theater plot in a new figure.

tp = theaterPlot(Name,Value) creates a theater plot in a new figure with optional input "Properties" on page 2-241 specified by one or more Name,Value pair arguments. Properties can be specified in any order as Name1,Value1,...,NameN,ValueN. Enclose each property name in quotes.

# **Properties**

# Parent — Parent axes theaterPlot handle

Parent axes, specified as a theaterPlot handle. If you do not specify Parent, then theaterPlot creates axes in a new figure.

### **Plotters — Plotters created for theater plot**

array of plotter objects

Plotters created for the theater plot, specified as an array of plotter objects.

#### XLimits — Limits of x-axis

two-element row vector

Limits of the x-axis, specified as a two-element row vector, [x1,x2]. The values x1 and x2 are the lower and upper limits, respectively, for the theater plot display. If you do not specify the limits, then the default values for the Parent property are used. See "Orientation, Position, and Coordinate Systems" for coordinate system definitions.

Data Types: double

#### YLimits — Limits of y-axis

two-element row vector

Limits of the y-axis, specified as a two-element row vector, [y1,y2]. The values y1 and y2 are the lower and upper limits, respectively, for the theater plot display. If you do not specify the limits, then the default values for the Parent property are used. See "Orientation, Position, and Coordinate Systems" for coordinate system definitions.

Data Types: double

#### ZLimits — Limits of z-axis

two-element row vector

Limits of the z-axis, specified as a two-element row vector, [z1,z2]. The values z1 and z2 are the lower and upper limits, respectively, for the theater plot display. If you do not specify the limits, then the default values for the Parent property are used. See "Orientation, Position, and Coordinate Systems" for coordinate system definitions.

Data Types: double

## **Object Functions**

## **Plotter Objects**

| clearData        | Clear data from specific plotter of theater plot |
|------------------|--------------------------------------------------|
| clearPlotterData | Clear plotter data from theater plot             |

| detectionPlotter   | Create detection plotter                              |
|--------------------|-------------------------------------------------------|
| findPlotter        | Return array of plotters associated with theater plot |
| orientationPlotter | Create orientation plotter                            |
| platformPlotter    | Create platform plotter                               |
| trackPlotter       | Create track plotter                                  |
| trajectoryPlotter  | Create trajectory plotter                             |

## **Plotting Functions**

| plotDetection   | Plot set of detections in theater detection plotter |
|-----------------|-----------------------------------------------------|
| plotOrientation | Plot set of orientations in orientation plotter     |
| plotPlatform    | Plot set of platforms in platform plotter           |
| plotTrack       | Plot set of tracks in theater track plotter         |
| plotTrajectory  | Plot set of trajectories in trajectory plotter      |

## **Examples**

#### **Create and Display Theater Plot**

Create a theater plot.

tp = theaterPlot('XLim',[0 90],'YLim',[-35 35],'ZLim',[0 50]);

Display radar detections with coordinates at (30, -5, 5), (50, -10, 10), and

(40, 7, 40). Set the view so that you are looking on the *yz*-plane. Confirm the *y*- and *z*-coordinates of the radar detections are correct.

```
radarPlotter = detectionPlotter(tp,'DisplayName','Radar Detections');
plotDetection(radarPlotter, [30 -5 5; 50 -10 10; 40 7 40])
grid on
view(90,0)
```

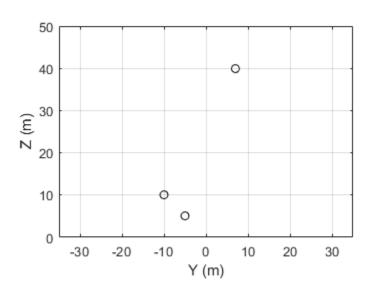

O Radar Detections

The view can be changed by opening the plot in a figure window and selecting **Tools** > **Rotate 3D** in the figure menu.

## Limitations

You cannot use the rectangle-zoom feature in the theaterPlot figure.

# See Also

trackingScenario

Introduced in R2018b

# clearPlotterData

Clear plotter data from theater plot

# Syntax

clearPlotterData(tp)

# Description

clearPlotterData(tp) clears data shown in the plot from all the plotters used in the theater plot, tp. Legend entries and coverage areas are not cleared from the plot.

# **Examples**

## **Clear Plotter Data from Theater Plot**

Create a theater plot and a detection plotter.

```
tp = theaterPlot('XLim',[0, 90],'YLim',[-35, 35],'ZLim',[0, 10]);
detectionPlotter(tp,'DisplayName','Radar Detections');
```

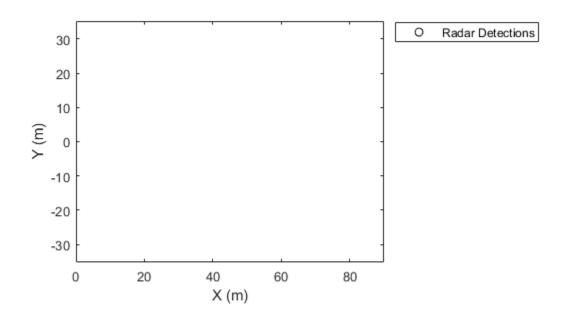

Use findPlotter to locate the plotter by its display name.

radarPlotter = findPlotter(tp,'DisplayName','Radar Detections');
Plot three detections.

plotDetection(radarPlotter, [30, 5, 1; 30, -10, 2; 30, 15, 1]);

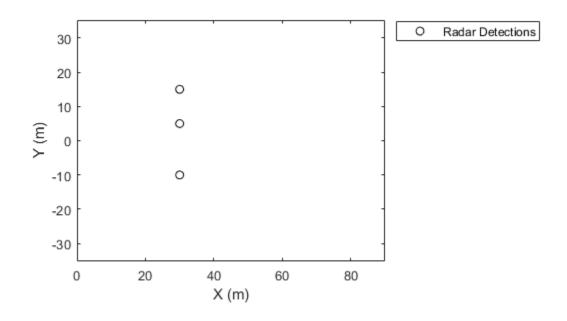

Clear data from the plot.

clearPlotterData(tp);

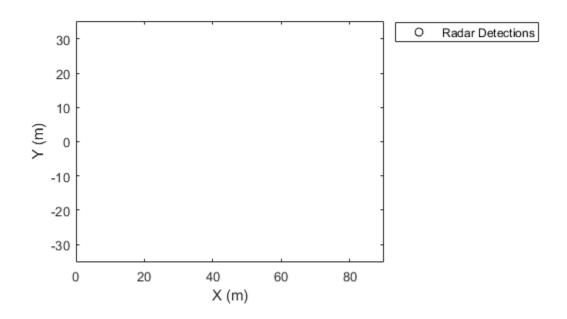

## **Input Arguments**

### tp — Theater plot

theaterPlot object

Theater plot, specified as a theaterPlot object.

## See Also

clearData | findPlotter | theaterPlot

Introduced in R2018b

# detectionPlotter

Create detection plotter

## Syntax

```
detPlotter = detectionPlotter(tp)
detPlotter = detectionPlotter(tp,Name,Value)
```

## Description

detPlotter = detectionPlotter(tp) creates a detection plotter for use with the theater plot tp.

detPlotter = detectionPlotter(tp,Name,Value) creates a detection plotter with
additional options specified by one or more Name,Value pair arguments.

## **Examples**

### **Create and Update Detections for Theater Plot**

Create a theater plot.

```
tp = theaterPlot('XLim',[0,90],'YLim',[-35,35],'ZLim',[1,10]);
```

Create a detection plotter with the name Radar Detections.

radarPlotter = detectionPlotter(tp, 'DisplayName', 'Radar Detections');

Update the detection plotter with three detections labeled 'R1', 'R2', and 'R3' positioned in units of meters at (30, 5, 4), (30, -10, 2), and (30, 15, 1) with corresponding velocities (in m/s) of (-10, 0, 2), (-10, 3, 1), and (-10, -4, 1), respectively.

```
positions = [30, 5, 4; 30, -10, 2; 30, 15, 1];
velocities = [-10, 0, 2; -10, 3, 1; -10, -4, 1];
labels = {'R1', 'R2', 'R3'};
plotDetection(radarPlotter, positions, velocities, labels)
```

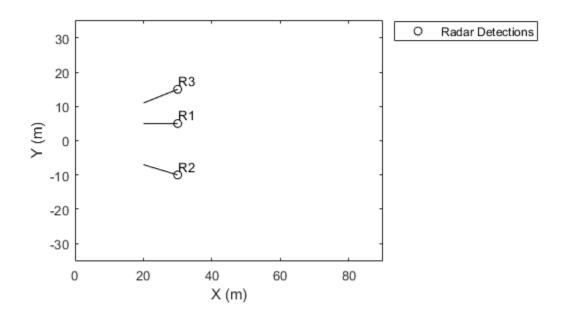

## **Input Arguments**

## tp — Theater plot

theaterPlot object

Theater plot, specified as a theaterPlot object.

## Name-Value Pair Arguments

Specify optional comma-separated pairs of Name, Value arguments. Name is the argument name and Value is the corresponding value. Name must appear inside quotes. You can specify several name and value pair arguments in any order as Name1, Value1, ..., NameN, ValueN.

Example: 'MarkerSize',10

#### DisplayName — Plot name to display in legend

character vector | string scalar

Plot name to display in legend, specified as the comma-separated pair consisting of 'DisplayName' and a character vector or string scalar. If no name is specified, no entry is shown.

Example: 'DisplayName', 'Radar Detections'

#### HistoryDepth — Number of previous updates to display

0 (default) | nonnegative integer less than or equal to 10,000

Number of previous track updates to display, specified as the comma-separated pair consisting of 'HistoryDepth' and a nonnegative integer less than or equal to 10,000. If set to 0, then no previous updates are rendered.

#### Marker — Marker symbol

'o' (default) | character vector | string scalar

Marker symbol, specified as the comma-separated pair consisting of 'Marker' and one of these symbols.

| Value            | Description      |
|------------------|------------------|
| '+'              | Plus sign        |
| '0'              | Circle (default) |
| '*'              | Asterisk         |
| '.'<br>'         | Point            |
| 'X'              | Cross            |
| 's'or'square'    | Square           |
| 'd' or 'diamond' | Diamond          |

| Value              | Description                   |
|--------------------|-------------------------------|
| 'V'                | Downward-pointing triangle    |
| 1.4.1              | Upward-pointing triangle      |
| '>'                | Right-pointing triangle       |
| '<'                | Left-pointing triangle        |
| 'p' or 'pentagram' | Five-pointed star (pentagram) |
| 'h' or 'hexagram'  | Six-pointed star (hexagram)   |
| 'none'             | No marker symbol              |

### MarkerSize — Size of marker

6 (default) | positive integer

Size of marker, specified as the comma-separated pair consisting of 'MarkerSize' and a positive integer in points.

#### MarkerEdgeColor — Marker outline color

'black' (default) | character vector | string scalar | RGB triplet

Marker outline color, specified as the comma-separated pair consisting of 'MarkerEdgeColor' and a character vector, string scalar, or an RGB triplet.

#### MarkerFaceColor — Marker fill color

'none' (default) | character vector | string scalar | RGB triplet

Marker outline color, specified as the comma-separated pair consisting of 'MarkerFaceColor' and a character vector, string scalar, RGB triplet, or 'none'. The default is 'none'.

### FontSize — Font size for labeling platforms

10 (default) | positive integer

Font size for labeling detections, specified as the comma-separated pair consisting of 'FontSize' and a positive integer that represents font point size.

#### LabelOffset — Gap between label and positional point

[0 0 0] (default) | three-element row vector

Gap between label and positional point it annotates, specified as the comma-separated pair consisting of 'LabelOffset' and a three-element row vector. Specify the  $[x \ y \ z]$  offset in meters.

## VelocityScaling — Scale factor for magnitude length of velocity vectors

1 (default) | positive scalar

Scale factor for magnitude length of velocity vectors, specified as the comma-separated pair consisting of 'VelocityScaling' and a positive scalar. The plot renders the magnitude vector value as VK, where V is the magnitude of the velocity in meters per second, and K is the value of VelocityScaling.

#### Tag — Tag to associate with the plotter

'PlotterN' (default) | character vector | string scalar

Tag to associate with the plotter, specified as the comma-separated pair consisting of 'Tag' and a character vector or string scalar. The default value is 'PlotterN', where N is an integer that corresponds to the Nth plotter associated with the theaterPlot.

Tags provide a way to identify plotter objects, for example when searching using findPlotter.

## See Also

clearData | clearPlotterData | plotDetection | theaterPlot

Introduced in R2018b

# findPlotter

Return array of plotters associated with theater plot

# Syntax

```
p = findPlotter(tp)
p = findPlotter(tp,Name,Value)
```

# Description

p = findPlotter(tp) returns the array of plotters associated with the theater plot, tp.

**Note** In general, it is faster to use the plotters directly from the plotter creation methods of theaterPlot. Use findPlotter when it is otherwise inconvenient to use the plotter handles directly.

p = findPlotter(tp,Name,Value) specifies one or more Name,Value pair arguments required to match for the theater plot.

# **Examples**

### **Find Plotter in Theater Plot**

Create a theater plot and generate detection and platform plotters. Set the value of the Tag property of the detection plotter to 'radPlot'.

```
tp = theaterPlot('XLim',[0, 90],'YLim',[-35, 35]);
detectionPlotter(tp,'DisplayName','Radar Detections','Tag','radPlot');
platformPlotter(tp, 'DisplayName', 'Platforms');
```

Use findPlotter to locate the detection plotter based on its Tag property.

```
radarPlotter = findPlotter(tp, 'Tag', 'radPlot')
radarPlotter =
DetectionPlotter with properties:
    HistoryDepth: 0
    Marker: 'o'
    MarkerSize: 6
MarkerEdgeColor: [0 0 0]
MarkerFaceColor: 'none'
    FontSize: 10
    LabelOffset: [0 0 0]
VelocityScaling: 1
        Tag: 'radPlot'
    DisplayName: 'Radar Detections'
```

Use the detection plotter to display the located objects.

plotDetection(radarPlotter, [30, 5, 0; 30, -20, 0; 30, 15, 0]);

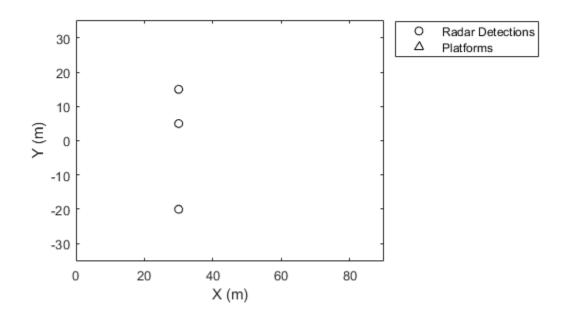

## **Input Arguments**

### tp — Theater plot

theaterPlot object

Theater plot, specified as a theaterPlot object.

## **Name-Value Pair Arguments**

Specify optional comma-separated pairs of Name, Value arguments. Name is the argument name and Value is the corresponding value. Name must appear inside quotes.

You can specify several name and value pair arguments in any order as Name1, Value1, ..., NameN, ValueN.

Example: 'Tag', 'thisPlotter'

#### DisplayName — Display name

character vector | string scalar

Display name of the plotter to find, specified as the comma-separated pair consisting of 'DisplayName' and a character vector or string scalar. DisplayName is the plotter name that appears in the legend. To match missing legend entries, specify DisplayName as ''.

#### Tag — Tag of plotter

character vector | string scalar

Tag of plotter to find, specified as the comma-separated pair consisting of 'Tag'a character vector or string scalar. By default, plotters have a Tag property with a default value of 'PlotterN', where N is an integer that corresponds to the Nth plotter associated with the theater plot tp.

### See Also

clearData | clearPlotterData | theaterPlot

## orientationPlotter

Create orientation plotter

## Syntax

```
oPlotter = orientationPlotter(tp)
oPlotter = orientationPlotter(tp,Name,Value)
```

### Description

oPlotter = orientationPlotter(tp) creates an orientation plotter for use with the theater plot tp.

oPlotter = orientationPlotter(tp,Name,Value) creates an orientation plotter with additional options specified by one or more Name,Value pair arguments.

### **Examples**

#### **Show Orientation of Oscillating Device**

This example shows how to animate the orientation of an oscillating device.

Load rpy\_9axis.mat. The data in rpy\_9axis.mat is recorded accelerometer, gyroscope, and magnetometer sensor data from a device oscillating in pitch (around y-axis), then yaw (around z-axis), then roll (around x-axis). The device's x-axis was pointing southward when recorded.

Set the sampling frequency. Extract the accelerometer and gyroscope data. Set the decimation factor to 2. Use fuse to create an indirect Kalman sensor fusion filter from the data.

```
accel = ld.sensorData.Acceleration;
gyro = ld.sensorData.AngularVelocity;
Fs = ld.Fs;
decim = 2;
fuse = imufilter('SampleRate',Fs,'DecimationFactor',decim);
```

Obtain the pose information of the fused data.

```
pose = fuse(accel,gyro);
```

Create a theater plot. Add to the theater plot an orientation plotter with 'DisplayName' set to 'Fused Data' and 'LocalAxesLength' set to 2.

```
tp = theaterPlot('XLimit',[-2 2],'YLimit',[-2 2],'ZLimit',[-2 2]);
op = orientationPlotter(tp,'DisplayName','Fused Data',...
'LocalAxesLength',2);
```

Loop through the pose information to animate the changing orientation.

```
for i=1:numel(pose)
    plotOrientation(op, pose(i))
    drawnow
end
```

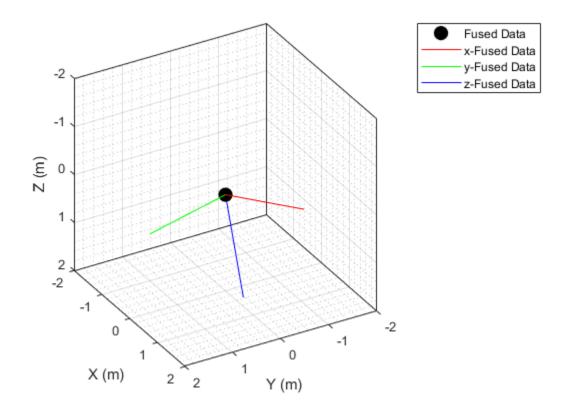

### **Input Arguments**

#### tp — Theater plot

theaterPlot object

Theater plot, specified as a theaterPlot object.

### **Name-Value Pair Arguments**

Specify optional comma-separated pairs of Name, Value arguments. Name is the argument name and Value is the corresponding value. Name must appear inside quotes.

You can specify several name and value pair arguments in any order as Name1, Value1, ..., NameN, ValueN.

Example: 'HistoryDepth',6

#### DisplayName — Plot name to display in legend

character vector | string scalar

Plot name to display in legend, specified as the comma-separated pair consisting of 'DisplayName' and a character vector or string scalar. If no name is specified, no entry is shown.

Example: 'DisplayName', 'Radar Detections'

#### HistoryDepth — Number of previous track updates to display

0 (default) | nonnegative integer less than or equal to 100

Number of previous track updates to display, specified as the comma-separated pair consisting of 'HistoryDepth' and a nonnegative integer less than or equal to 100. If set to 0, then no previous updates are rendered.

#### Marker — Marker symbol

'o' (default) | character vector | string scalar

Marker symbol, specified as the comma-separated pair consisting of 'Marker' and one of these symbols.

| Value            | Description                |
|------------------|----------------------------|
| '+'              | Plus sign                  |
| '0'              | Circle (default)           |
| '*'              | Asterisk                   |
| '.'<br>'         | Point                      |
| 'X'              | Cross                      |
| 's' or 'square'  | Square                     |
| 'd' or 'diamond' | Diamond                    |
| 'V'              | Downward-pointing triangle |
| 1.01             | Upward-pointing triangle   |
| '>'              | Right-pointing triangle    |

| Value             | Description                   |
|-------------------|-------------------------------|
| '<'               | Left-pointing triangle        |
| 'p'or 'pentagram' | Five-pointed star (pentagram) |
| 'h' or 'hexagram' | Six-pointed star (hexagram)   |
| 'none'            | No marker symbol              |

#### MarkerSize — Size of marker

10 (default) | positive integer

Size of marker, specified in points as the comma-separated pair consisting of 'MarkerSize' and a positive integer.

#### MarkerEdgeColor — Marker outline color

'black' (default) | character vector | string scalar | RGB triplet

Marker outline color, specified as the comma-separated pair consisting of 'MarkerEdgeColor' and a character vector, string scalar, or an RGB triplet. The default color is 'black'.

#### MarkerFaceColor — Marker fill color

'none' (default) | character vector | string scalar | RGB triplet

Marker outline color, specified as the comma-separated pair consisting of 'MarkerFaceColor' and a character vector, string scalar, RGB triplet, or 'none'. The default is 'none'.

#### FontSize — Font size for labeling tracks

10 (default) | positive integer

Font size for labeling tracks, specified as the comma-separated pair consisting of 'FontSize' and a positive integer that represents font point size.

#### LabelOffset — Gap between label and positional point

[0 0 0] (default) | three-element row vector

Gap between label and positional point it annotates, specified as the comma-separated pair consisting of 'LabelOffset' and a three-element row vector. Specify the  $[x \ y \ z]$  offset in meters.

#### LocalAxesLength — Length of line

1 (default) | positive scalar

Length of line used to denote each of the local x-, y-, and z-axes of the given orientation, specified as the comma-separated pair consisting of 'LocalAxesLength' and a positive scalar. 'LocalAxesLength' is in meters.

#### Tag — Tag to associate with the plotter

'PlotterN' (default) | character vector | string scalar

Tag to associate with the plotter, specified as the comma-separated pair consisting of 'Tag' and a character vector or string scalar. The default value is 'PlotterN', where N is an integer that corresponds to the Nth plotter associated with the theaterPlot.

Tags provide a way to identify plotter objects, for example when searching using findPlotter.

### See Also

clearData | clearPlotterData | plotOrientation | theaterPlot

# platformPlotter

Create platform plotter

## Syntax

```
pPlotter = platformPlotter(tp)
pPlotter = platformPlotter(tp,Name,Value)
```

## Description

pPlotter = platformPlotter(tp) creates a platform plotter for use with the theater
plot, tp.

pPlotter = platformPlotter(tp,Name,Value) creates a platform plotter with
additional options specified by one or more Name,Value pair arguments.

## **Examples**

#### **Create and Update Theater Plot Platforms**

Create a theater plot.

```
tp = theaterPlot('XLim',[0,90],'YLim',[-35,35],'ZLim',[1,10]);
```

Create a platform plotter with the name 'Platforms'.

plotter = platformPlotter(tp, 'DisplayName', 'Platforms');

Update the theater plot with three platforms labeled, 'R1', 'R2', and 'R3'. Position the three platforms, in units of meters, at (30, 5, 4), (30, -10, 2), and (30, 15, 1), with corresponding velocities (in m/s) of (-10, 0, 2), (-10, 3, 1), and (-10, -4, 1), respectively.

```
positions = [30, 5, 4; 30, -10, 2; 30, 15, 1];
velocities = [-10, 0, 2; -10, 3, 1; -10, -4, 1];
labels = {'R1', 'R2', 'R3'};
plotPlatform(plotter, positions, velocities, labels);
```

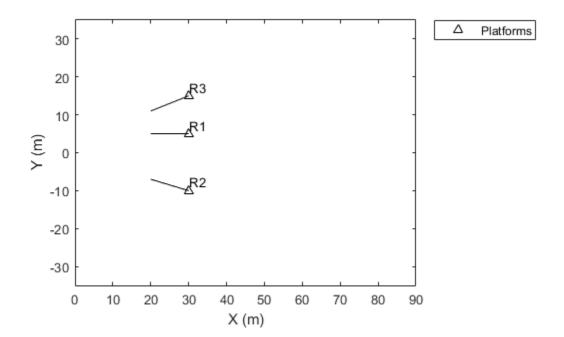

### **Input Arguments**

#### tp — Theater plot

theaterPlot object

Theater plot, specified as a theaterPlot object.

### **Name-Value Pair Arguments**

Specify optional comma-separated pairs of Name, Value arguments. Name is the argument name and Value is the corresponding value. Name must appear inside quotes. You can specify several name and value pair arguments in any order as Name1, Value1, ..., NameN, ValueN.

Example: 'MarkerSize',10

#### DisplayName — Plot name to display in legend

character vector | string scalar

Plot name to display in legend, specified as the comma-separated pair consisting of 'DisplayName' and a character vector or string scalar. If no name is specified, no entry is shown.

Example: 'DisplayName', 'Radar Detections'

#### Marker — Marker symbol

'^' (default) | character vector | string scalar

Marker symbol, specified as the comma-separated pair consisting of <code>'Marker'</code> and one of these values.

| Value            | Description                        |
|------------------|------------------------------------|
| '+'              | Plus sign                          |
| '0'              | Circle                             |
| '*'              | Asterisk                           |
| '.'<br>'         | Point                              |
| 'X'              | Cross                              |
| 's' or 'square'  | Square                             |
| 'd' or 'diamond' | Diamond                            |
| 'V'              | Downward-pointing triangle         |
| 1.4.1            | Upward-pointing triangle (default) |
| '>'              | Right-pointing triangle            |
| '<'              | Left-pointing triangle             |
| 'p'or'pentagram' | Five-pointed star (pentagram)      |

| Value             | Description                 |
|-------------------|-----------------------------|
| 'h' or 'hexagram' | Six-pointed star (hexagram) |
| 'none'            | No marker symbol            |

#### MarkerSize — Size of marker

6 | positive integer

Size of marker, specified as the comma-separated pair consisting of 'MarkerSize' and a positive integer in points.

#### MarkerEdgeColor — Marker outline color

'black' (default) | character vector | string scalar | RGB triplet

Marker outline color, specified as the comma-separated pair consisting of 'MarkerEdgeColor' and a character vector, string scalar, or an RGB triplet.

#### MarkerFaceColor — Marker fill color

'none' (default) | character vector | string scalar | RGB triplet

Marker outline color, specified as the comma-separated pair consisting of 'MarkerFaceColor' and a character vector, string scalar, RGB triplet, or 'none'. The default is 'none'.

#### FontSize — Font size for labeling platforms

10 (default) | positive integer

Font size for labeling platforms, specified in font points size as the comma-separated pair consisting of 'FontSize' and a positive integer.

#### LabelOffset — Gap between label and positional point

[0 0 0] (default) | three-element row vector

Gap between label and positional point it annotates, specified as the comma-separated pair consisting of 'LabelOffset' and a three-element row vector. Specify the  $[x \ y \ z]$  offset in meters.

#### VelocityScaling — Scale factor for magnitude length of velocity vectors

1 (default) | positive scalar

Scale factor for magnitude length of velocity vectors, specified as the comma-separated pair consisting of 'VelocityScaling' and a positive scalar. The plot renders the

magnitude vector value as *VK*, where *V* is the magnitude of the velocity in meters per second, and *K* is the value of VelocityScaling.

#### Tag — Tag to associate with the plotter

'PlotterN' (default) | character vector | string scalar

Tag to associate with the plotter, specified as the comma-separated pair consisting of 'Tag' and a character vector or string scalar. The default value is 'PlotterN', where N is an integer that corresponds to the Nth plotter associated with the theaterPlot.

Tags provide a way to identify plotter objects, for example when searching using findPlotter.

### See Also

clearData|clearPlotterData|plotPatform|theaterPlot

## plotDetection

Plot set of detections in theater detection plotter

### **Syntax**

```
plotDetection(detPlotter,positions)
plotDetection(detPlotter,positions,velocities)
plotDetection(detPlotter,positions, _____,labels)
plotDetection(detPlotter,positions, _____, covariances)
```

### Description

plotDetection(detPlotter, positions) specifies positions of *M* detected objects whose positions are plotted by the detection plotter detPlotter. Specify the positions as an *M*-by-3 matrix, where each column of the matrix corresponds to the *x*-, *y*-, and *z*-coordinates of the detected object locations.

plotDetection(detPlotter, positions, velocities) also specifies the corresponding velocities of the detections. Velocities are plotted as line vectors emanating from the center positions of the detections. If specified, velocities must have the same dimensions as positions.

plotDetection(detPlotter, positions, \_\_\_\_, labels) also specifies a cell vector of length *M* whose elements contain the text labels corresponding to the *M* detections specified in the positions matrix. If omitted, no labels are plotted.

plotDetection (detPlotter, positions, \_\_\_\_, covariances) also specifies the covariances of the *M* detection uncertainties, where the covariances are a 3-by-3-by-*M* matrix of covariances that are centered at the positions of each detection. The uncertainties are plotted as an ellipsoid

### **Examples**

#### **Create and Update Detections for Theater Plot**

Create a theater plot.

```
tp = theaterPlot('XLim',[0,90],'YLim',[-35,35],'ZLim',[1,10]);
```

Create a detection plotter with the name Radar Detections.

```
radarPlotter = detectionPlotter(tp, 'DisplayName', 'Radar Detections');
```

Update the detection plotter with three detections labeled 'R1', 'R2', and 'R3' positioned in units of meters at (30, 5, 4), (30, -10, 2), and (30, 15, 1) with

corresponding velocities (in m/s) of  $(-10,\,0,\,2)$  ,  $(-10,\,3,\,1)$  , and  $(-10,\,-4,\,1)$  , respectively.

```
positions = [30, 5, 4; 30, -10, 2; 30, 15, 1];
velocities = [-10, 0, 2; -10, 3, 1; -10, -4, 1];
labels = {'R1', 'R2', 'R3'};
plotDetection(radarPlotter, positions, velocities, labels)
```

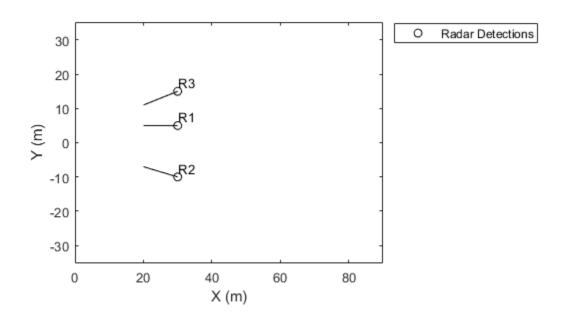

### **Input Arguments**

#### detPlotter — Detection plotter

detectionPlotter object

Detection plotter, specified as a detectionPlotter object.

#### positions — Detection positions

real-valued matrix

Detection positions, specified as an M-by-3 real-valued matrix, where M is the number of detections. Each column of the matrix corresponds to the x-, y-, and z-coordinates of the detection positions in meters.

#### velocities - Detection velocities

real-valued matrix

Detection velocities, specified as an M-by-3 real-valued matrix, where M is the number of detections. Each column of the matrix corresponds to the x-, y-, and z-velocities of the detections. If specified, velocities must have the same dimensions as positions.

#### labels — Detection labels

cell array

Detection labels, specified as a *M*-by-1 cell array of character vectors, where *M* is the number of detections. The input argument labels contains the text labels corresponding to the *M* detections specified in positions. If labels is omitted, no labels are plotted.

#### covariances — Detection uncertainties

real-valued array

Detection uncertainties of M tracked objects, specified as a 3-by-3-by-M real-valued array of covariances. The covariances are centered at the positions of each detection and are plotted as an ellipsoid.

### See Also

clearData | clearPlotterData | detectionPlotter | theaterPlot

# plotOrientation

Plot set of orientations in orientation plotter

## Syntax

```
plotOrientation(oPlotter,orientations)
plotOrientation(oPlotter,roll,pitch,yaw)
plotOrientation(oPlotter, _____,positions)
plotOrientation(oPlotter, _____,positions,labels)
```

## Description

plotOrientation(oPlotter, orientations) specifies the orientations of *M* objects to show for the orientation plotter, oPlotter. The orientations argument can be either an *M*-by-1 array of quaternions, or a 3-by-3-by-*M* array of rotation matrices.

plotOrientation(oPlotter,roll,pitch,yaw) specifies the orientations of *M* objects to show for the orientation plotter, oPlotter. The arguments roll, pitch, and yaw are *M*-by-1 vectors measured in degrees.

plotOrientation(oPlotter, \_\_\_\_\_, positions) also specifies the positions of the objects as an *M*-by-3 matrix. Each column of positions corresponds to the *x*-, *y*-, and *z*-coordinates of the object locations, respectively.

plotOrientation(oPlotter, \_\_\_\_\_, positions, labels) also specifies the labels as an *M*-by-1 cell array of character vectors that correspond to the *M* orientations.

## **Examples**

#### Show Orientation of Oscillating Device

This example shows how to animate the orientation of an oscillating device.

Load rpy\_9axis.mat. The data in rpy\_9axis.mat is recorded accelerometer, gyroscope, and magnetometer sensor data from a device oscillating in pitch (around y-axis), then yaw (around z-axis), then roll (around x-axis). The device's x-axis was pointing southward when recorded.

Set the sampling frequency. Extract the accelerometer and gyroscope data. Set the decimation factor to 2. Use fuse to create an indirect Kalman sensor fusion filter from the data.

```
accel = ld.sensorData.Acceleration;
gyro = ld.sensorData.AngularVelocity;
Fs = ld.Fs;
decim = 2;
fuse = imufilter('SampleRate',Fs,'DecimationFactor',decim);
```

Obtain the pose information of the fused data.

```
pose = fuse(accel,gyro);
```

Create a theater plot. Add to the theater plot an orientation plotter with 'DisplayName' set to 'Fused Data' and 'LocalAxesLength' set to 2.

```
tp = theaterPlot('XLimit',[-2 2],'YLimit',[-2 2],'ZLimit',[-2 2]);
op = orientationPlotter(tp,'DisplayName','Fused Data',...
'LocalAxesLength',2);
```

Loop through the pose information to animate the changing orientation.

```
for i=1:numel(pose)
    plotOrientation(op, pose(i))
    drawnow
end
```

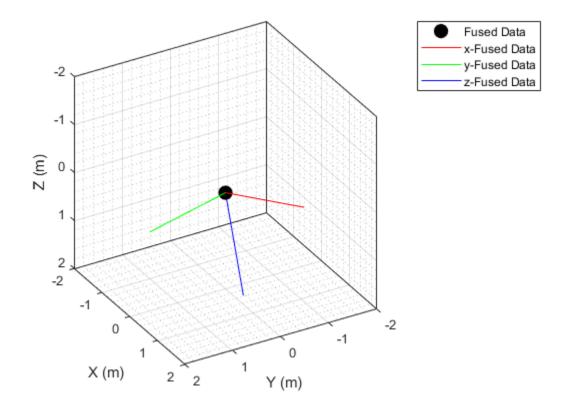

### **Input Arguments**

#### oPlotter — Orientation plotter

orientationPlotter object

Orientation plotter, specified as an orientationPlotter object.

#### orientations — Orientations

quaternion array | real-valued array

Orientations of M objects, specified as either an M-by-1 array of quaternions, or a 3-by-3-by-M array of rotation matrices.

#### roll, pitch, yaw — Roll, pitch, yaw

real-valued vectors

Roll, pitch, and yaw angles defining the orientations of M objects, specified as M-by-1 vectors. Angles are measured in degrees.

#### positions — Object positions

[0 0 0] (default) | real-valued matrix

Object positions, specified as an *M*-by-3 real-valued matrix, where *M* is the number of objects. Each column of the matrix corresponds to the *x*-, *y*-, and *z*-coordinates of the objects locations in meters. The default value of **positions** is at the origin.

#### labels — Object labels

cell array

Object labels, specified as a *M*-by-1 cell array of character vectors, where *M* is the number of objects. labels contains the text labels corresponding to the *M* objects specified in positions. If labels is omitted, no labels are plotted.

### See Also

clearData|clearPlotterData|orientationPlotter|theaterPlot

# plotPlatform

Plot set of platforms in platform plotter

### Syntax

```
plotPlatform(platPlotter,positions)
plotPlatform(platPlotter,positions,velocities)
plotPlatform(platPlotter,positions,labels)
plotPlatform(platPlotter,positions,velocities,labels)
```

## Description

plotPlatform(platPlotter, positions) specifies positions of *M* platforms whose positions are plotted by platPlotter. Specify the positions as an *M*-by-3 matrix, where each column of the matrix corresponds to the *x*-, *y*-, and *z*-coordinates of the platform locations.

plotPlatform(platPlotter, positions, velocities) also specifies the corresponding velocities of the platforms. Velocities are plotted as line vectors emanating from the positions of the platforms. If specified, velocities must have the same dimensions as positions.

plotPlatform(platPlotter, positions, labels) also specifies a cell vector of length *M* whose elements contain the text labels corresponding to the *M* platforms specified in the positions matrix. If omitted, no labels are plotted.

plotPlatform(platPlotter, positions, velocities, labels) specifies velocities
and text labels corresponding to the M platforms specified in the positions matrix.

## Examples

#### **Create and Update Theater Plot Platforms**

Create a theater plot.

```
tp = theaterPlot('XLim',[0,90],'YLim',[-35,35],'ZLim',[1,10]);
```

Create a platform plotter with the name 'Platforms'.

```
plotter = platformPlotter(tp, 'DisplayName', 'Platforms');
```

Update the theater plot with three platforms labeled, 'R1', 'R2', and 'R3'. Position the three platforms, in units of meters, at (30, 5, 4), (30, -10, 2), and (30, 15, 1), with corresponding velocities (in m/s) of (-10, 0, 2), (-10, 3, 1), and (-10, -4, 1), respectively.

```
positions = [30, 5, 4; 30, -10, 2; 30, 15, 1];
velocities = [-10, 0, 2; -10, 3, 1; -10, -4, 1];
labels = {'R1', 'R2', 'R3'};
plotPlatform(plotter, positions, velocities, labels);
```

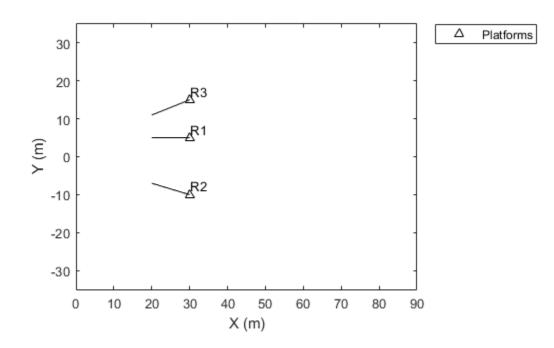

### **Input Arguments**

#### platPlotter — Platform plotter

platformPlotter object

Platform plotter, specified as a platformPlotter object.

#### positions — Platform positions

real-valued matrix

Platform positions, specified as an M-by-3 real-valued matrix, where M is the number of platforms. Each column of the matrix corresponds to the x-, y-, and z-coordinates of the platform locations in meters.

#### velocities — Platform velocities

real-valued matrix

Platform velocities, specified as an M-by-3 real-valued matrix, where M is the number of platforms. Each column of the matrix corresponds to the x, y, and z velocities of the platforms. If specified, velocities must have the same dimensions as positions.

#### labels — Platform labels

cell array

Platform labels, specified as an *M*-by-1 cell array of character vectors, where *M* is the number of platforms. labels contains the text labels corresponding to the *M* platforms specified in positions. If labels is omitted, no labels are plotted.

### See Also

platformPlotter | theaterPlot

# plotTrack

Plot set of tracks in theater track plotter

## Syntax

```
plotTrack(tPlotter,positions)
plotTrack(tPlotter,positions,velocities)
plotTrack(____,covariances)
plotTrack(tPlotter,positions, ____,labels)
plotTrack(tPlotter,positions, ____,labels,trackIDs)
```

## Description

plotTrack(tPlotter, positions) specifies positions of *M* tracked objects whose positions are plotted by the track plotter tPlotter. Specify the positions as an *M*-by-3 matrix, where each column of positions corresponds to the *x*-, *y*-, and *z*-coordinates of the object locations.

plotTrack(tPlotter, positions, velocities) also specifies the corresponding velocities of the objects. Velocities are plotted as line vectors emanating from the positions of the detections. If specified, velocities must have the same dimensions as positions. If unspecified, no velocity information is plotted.

plotTrack( \_\_\_\_\_, covariances) also specifies the covariances of the M track uncertainties. The input argument covariances is a 3-by-3-by-M array of covariances that are centered at the track positions. The uncertainties are plotted as an ellipsoid. You can use this syntax with any of the previous syntaxes.

plotTrack(tPlotter, positions, \_\_\_\_\_, labels) also specifies the labels and positions of the *M* objects whose positions are estimated by a tracker. The input argument labels is an *M*-by-1 cell array of character vectors that correspond to the *M* detections specified in positions. If omitted, no labels are plotted.

plotTrack(tPlotter, positions, \_\_\_\_, labels, trackIDs) also specifies the unique track identifiers for each track when the 'ConnectHistory' on page 2-0 property of tPlotter is set to 'on'. The input argument trackIDs can be an *M*-by-1 array of unique integer values, an *M*-by-1 array of strings, or an *M*-by-1 cell array of unique character vectors.

If trackIDs is omitted when 'ConnectHistory' is 'on', then the track identifiers are derived from the labels input instead. The trackIDs input is ignored when 'ConnectHistory' is 'off'.

### **Examples**

#### **Plot Tracks in Theater Plot**

Create a theater plot. Create a track plotter with DisplayName set to 'Tracks' and with HistoryDepth set to 5.

```
tp = theaterPlot('XLim',[0,90],'YLim',[-35,35]);
tPlotter = trackPlotter(tp,'DisplayName','Tracks','HistoryDepth',5);
```

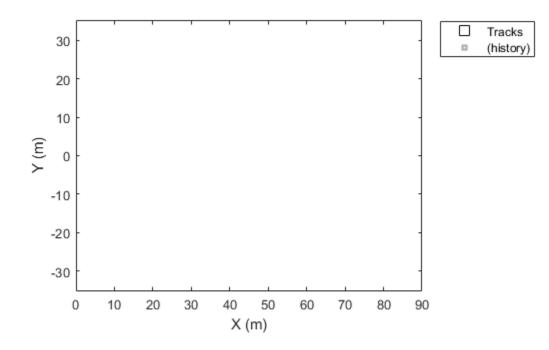

Update the track plotter with three tracks labeled 'T1', 'T2', and 'T3' with start positions in units of meters all starting at (30, 5, 1) with corresponding velocities (in m/s) of (3, 0, 1), (3, 2, 2) and (3, -3, 5), respectively. Update the tracks with the velocities for ten iterations.

```
positions = [30, 5, 1; 30, 5, 1; 30, 5, 1];
velocities = [3, 0, 1; 3, 2, 2; 3, -3, 5];
labels = {'T1', 'T2', 'T3'};
for i=1:10
    plotTrack(tPlotter, positions, velocities, labels)
    positions = positions + velocities;
end
```

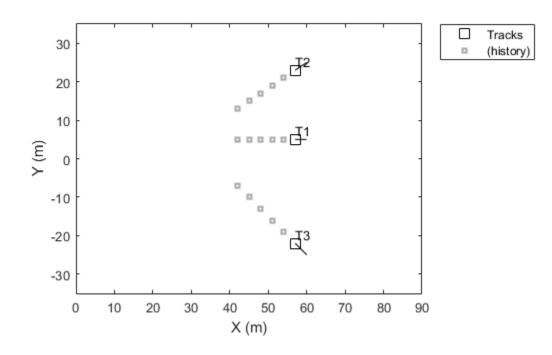

This animation loops through all the generated plots.

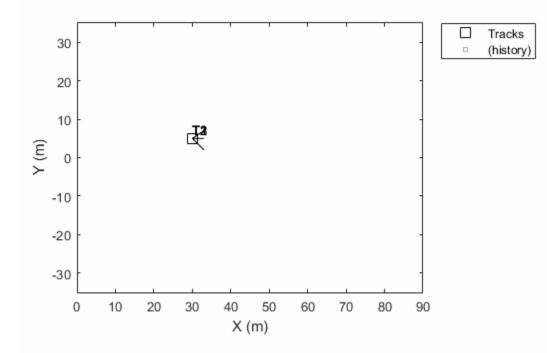

#### **Plot Track Uncertainties**

Create a theater plot. Create a track plotter with  ${\tt DisplayName}$  set to 'Uncertain Track'.

```
tp = theaterPlot('Xlim',[0 5],'Ylim',[0 5]);
tPlotter = trackPlotter(tp,'DisplayName','Uncertain Track');
```

Update the track plotter with a track at a position in meters (2,2,1) and velocity (in meters/second) of (1,1,3). Also create a random 3-by-3 covariance matrix representing track uncertainties. For purposes of reproducibility, set the random seed to the default value.

positions = [2, 2, 1]; velocities = [1, 1, 3]; rng default covariences = randn(3,3);

Plot the track with the covariances plotted as an ellipsoid.

```
plotTrack(tPlotter,positions,velocities,covariences)
```

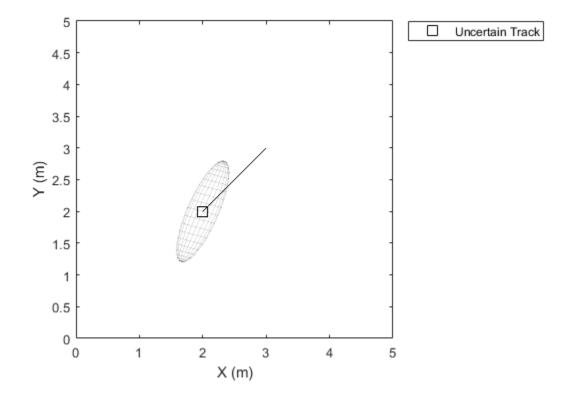

### **Input Arguments**

#### tPlotter — Track plotter

trackPlotter object

Track plotter, specified as a trackPlotter object.

#### positions — Tracked object positions

real-valued matrix

Tracked object positions, specified as an *M*-by-3 real-valued matrix, where *M* is the number of objects. Each column of **positions** corresponds to the *x*-, *y*-, and *z*-coordinates of the object locations in meters.

#### velocities — Tracked object velocities

real-valued matrix

Tracked object velocities, specified as an M-by-3 real-valued matrix, where M is the number of objects. Each column of velocities corresponds to the x, y, and z velocities of the objects. If specified, velocities must have the same dimensions as positions.

#### covariances — Track uncertainties

real-valued array

Track uncertainties of *M* tracked objects, specified as a 3-by-3-by-*M* real-valued array of covariances. The covariances are centered at the track positions, and are plotted as an ellipsoid.

#### labels — Tracked object labels

cell array

Tracked object labels, specified as a M-by-1 cell array of character vectors, where M is the number of objects. The argument labels contains the text labels corresponding to the M objects specified in positions. If labels is omitted, no labels are plotted.

#### trackIDs - Unique track identifiers

integer vector | string array | cell array

Unique track identifiers for the M tracked objects, specified as an M-by-1 integer vector, an M-by-1 array of strings, or an M-by-1 cell array of character vectors. The elements of trackIDs must be unique.

The trackIDs input is ignored when the property 'ConnectHistory' of tPlotter is 'off'. If trackIDs is omitted when 'ConnectHistory' is 'on', then the track identifiers are derived from the labels input instead.

## See Also

clearData | clearPlotterData | theaterPlot | trackPlotter

# plotTrajectory

Plot set of trajectories in trajectory plotter

## Syntax

plotTrajectory(trajPlotter,trajCoordList)

### Description

plotTrajectory(trajPlotter,trajCoordList) specifies the trajectories to show in the trajectory plotter, trajPlotter. The input argument trajCoordList is a cell array of *M*-by-3 matrices, where *M* is the number of points in the trajectory. Each matrix in trajCoordList can have a different number of rows. The first, second, and third columns of each matrix correspond to the *x*-, *y*-, and *z*-coordinates of a curve through *M* points that represent the corresponding trajectory.

### **Examples**

#### **Moving Platform on a Trajectory**

This example shows how to create an animation of a platform moving on a trajectory.

First, create a trackingScenario and add waypoints for a trajectory.

```
ts = trackingScenario;
height = 100;
d = 1:
wayPoints = [ ...
    - 30
          -25
                height;
           25-d height;
    -30
    -30+d 25
                height;
    -10-d 25
                height;
    -10
           25-d height;
    -10
        -25+d height;
```

-10+d -25 height; 10-d -25 height; 10 -25+d height; 10 25-d height; 10+d 25 height; 30-d 25 height; 30 25-d height; -25+d height; 30 30 -25 height];

Specify a time for each waypoint.

elapsedTime = linspace(0,10,size(wayPoints,1));

Next, create a platform in the tracking scenario and add trajectory information using the trajectory method.

```
target = platform(ts);
traj = waypointTrajectory('Waypoints',wayPoints,'TimeOfArrival',elapsedTime);
target.Trajectory = traj;
```

Record the tracking scenario to retrieve the platform's trajectory.

```
r = record(ts);
pposes = [r(:).Poses];
pposition = vertcat(pposes.Position);
```

Create a theater plot to display the recorded trajectory.

```
tp = theaterPlot('XLim',[-40 40], 'YLim',[-40 40]);
trajPlotter = trajectoryPlotter(tp, 'DisplayName', 'Trajectory');
plotTrajectory(trajPlotter, {pposition})
```

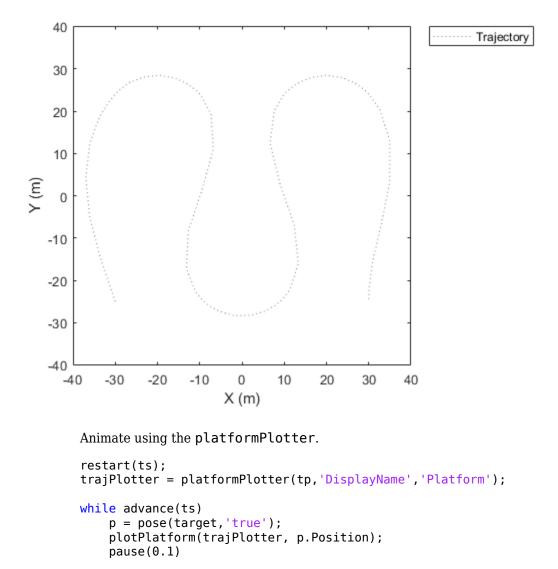

end

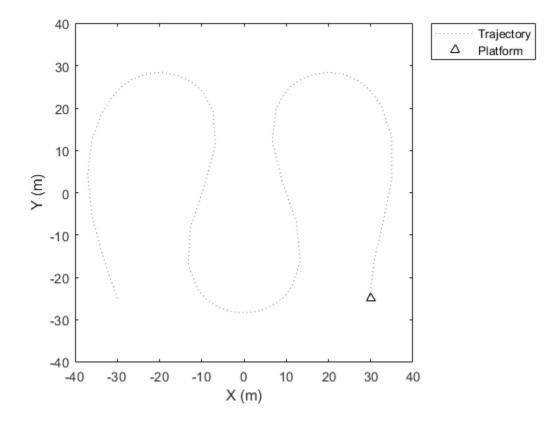

This animation loops through all the generated plots.

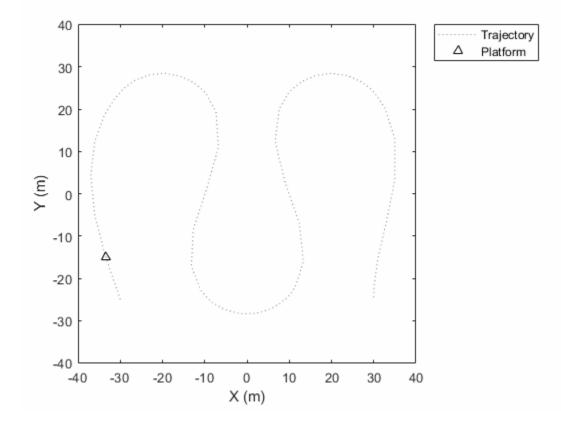

### **Input Arguments**

#### trajPlotter — Trajectory plotter

trajectoryPlotter object

Trajectory plotter, specified as a trajectoryPlotter object.

#### trajCoordList — Coordinates of trajectories

cell array

Coordinates of trajectories to show, specified as a cell array of M-by-3 matrices, where M is the number of points in the trajectory. Each matrix in trajCoordList can have a

different number of rows. The first, second, and third columns of each matrix correspond to the *x*-, *y*-, and *z*-coordinates of a curve through *M* points that represent the corresponding trajectory.

Example: coordList = {[1 2 3; 4 5 6; 7,8,9]; [4 2 1; 4 3 1]; [4 4 4; 3 1 2; 9 9 9; 1 0 2]} specifies three different trajectories.

## See Also

clearData | clearPlotterData | theaterPlot | trajectoryPlotter

## trackPlotter

Create track plotter

## Syntax

```
tPlotter = trackPlotter(tp)
tPlotter = trackPlotter(tp,Name,Value)
```

## Description

tPlotter = trackPlotter(tp) creates a track plotter for use with the theater plot tp.

tPlotter = trackPlotter(tp,Name,Value) creates a track plotter with additional options specified by one or more Name,Value pair arguments.

## **Examples**

#### **Plot Tracks in Theater Plot**

Create a theater plot. Create a track plotter with DisplayName set to 'Tracks' and with HistoryDepth set to 5.

```
tp = theaterPlot('XLim',[0,90],'YLim',[-35,35]);
tPlotter = trackPlotter(tp,'DisplayName','Tracks','HistoryDepth',5);
```

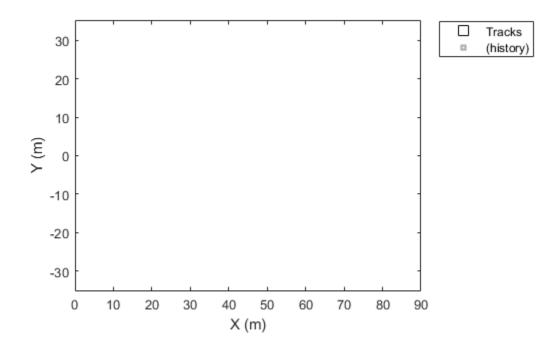

Update the track plotter with three tracks labeled 'T1', 'T2', and 'T3' with start positions in units of meters all starting at (30, 5, 1) with corresponding velocities (in m/s) of (3, 0, 1), (3, 2, 2) and (3, -3, 5), respectively. Update the tracks with the velocities for ten iterations.

```
positions = [30, 5, 1; 30, 5, 1; 30, 5, 1];
velocities = [3, 0, 1; 3, 2, 2; 3, -3, 5];
labels = {'T1', 'T2', 'T3'};
for i=1:10
    plotTrack(tPlotter, positions, velocities, labels)
    positions = positions + velocities;
end
```

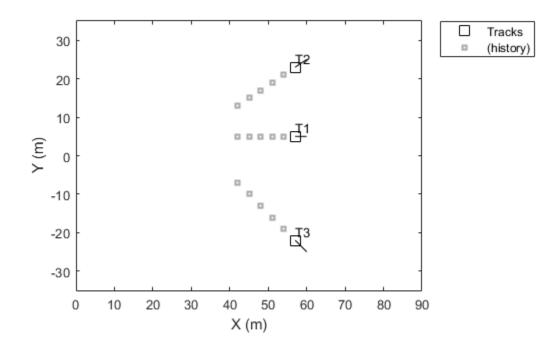

This animation loops through all the generated plots.

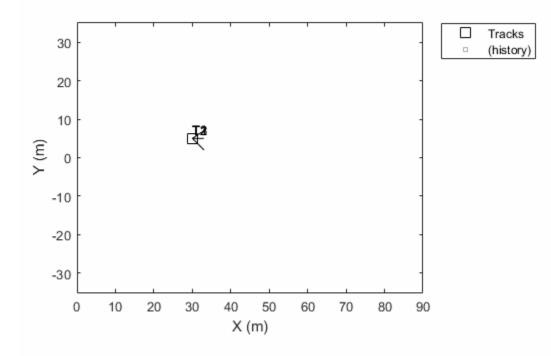

## **Input Arguments**

#### tp — Theater plot

theaterPlot object

Theater plot, specified as a theaterPlot object.

### **Name-Value Pair Arguments**

Specify optional comma-separated pairs of Name, Value arguments. Name is the argument name and Value is the corresponding value. Name must appear inside quotes.

You can specify several name and value pair arguments in any order as Name1, Value1, ..., NameN, ValueN.

Example: 'MarkerSize', 10

#### DisplayName — Plot name to display in legend

character vector | string scalar

Plot name to display in legend, specified as the comma-separated pair consisting of 'DisplayName' and a character vector or string scalar. If no name is specified, no entry is shown.

Example: 'DisplayName', 'Radar Detections'

#### HistoryDepth — Number of previous track updates to display

0 (default) | nonnegative integer less than or equal to 10,000

Number of previous track updates to display, specified as the comma-separated pair consisting of 'HistoryDepth' and a nonnegative integer less than or equal to 10,000. If set to 0, then no previous updates are rendered.

#### ConnectHistory — Connect tracks flag

'off' (default) | 'on'

Connect tracks flag, specified as either 'on' or 'off'. When set to 'on', tracks with the same label or track identifier between consecutive updates are connected with a line. This property can only be specified when creating the trackPlotter. The default is 'off'.

To use the trackIDs on page 2-0 input argument of plotTrack, 'ConnectHistory' must be 'on'. If trackIDs on page 2-0 is omitted when 'ConnectHistory' is 'on', then the track identifiers are derived from the labels input instead.

#### ColorizeHistory — Colorize track history

'off' (default) | 'on'

Colorize track history, specified as either 'on' or 'off'. When set to 'on', tracks with the same label or track identifier between consecutive updates are connected with a line of a different color. This property can only be specified when creating the trackPlotter.The default is 'off'.

ColorizedHistory is applicable only when ConnectHistory is 'on'.

#### Marker — Marker symbol

's' (default) | character vector | string scalar

Marker symbol, specified as the comma-separated pair consisting of 'Marker' and one of these symbols.

| Value             | Description                   |
|-------------------|-------------------------------|
| '+'               | Plus sign                     |
| '0'               | Circle                        |
| '*'               | Asterisk                      |
| · · ·             | Point                         |
| 'X'               | Cross                         |
| 's' or 'square'   | Square (default)              |
| 'd' or 'diamond'  | Diamond                       |
| 'V'               | Downward-pointing triangle    |
| 1.41              | Upward-pointing triangle      |
| '>'               | Right-pointing triangle       |
| '<'               | Left-pointing triangle        |
| 'p'or'pentagram'  | Five-pointed star (pentagram) |
| 'h' or 'hexagram' | Six-pointed star (hexagram)   |
| 'none'            | No marker symbol              |

#### MarkerSize — Size of marker

10 (default) | positive integer

Size of marker, specified as the comma-separated pair consisting of 'MarkerSize' and a positive integer in points.

#### MarkerEdgeColor — Marker outline color

'black' (default) | character vector | string scalar | RGB triplet

Marker outline color, specified as the comma-separated pair consisting of 'MarkerEdgeColor' and a character vector, string scalar, or an RGB triplet.

#### MarkerFaceColor — Marker fill color

'none' (default) | character vector | string scalar | RGB triplet

Marker outline color, specified as the comma-separated pair consisting of 'MarkerFaceColor' and a character vector, string scalar, RGB triplet, or 'none'. The default is 'none'.

#### FontSize — Font size for labeling tracks

10 (default) | positive integer

Font size for labeling tracks, specified as the comma-separated pair consisting of 'FontSize' and a positive integer that represents font point size.

#### LabelOffset — Gap between label and positional point

[0 0 0] (default) | three-element row vector

Gap between label and positional point it annotates, specified as the comma-separated pair consisting of 'LabelOffset' and a three-element row vector. Specify the  $[x \ y \ z]$  offset in meters.

#### VelocityScaling — Scale factor for magnitude length of velocity vectors

1 (default) | positive scalar

Scale factor for magnitude length of velocity vectors, specified as the comma-separated pair consisting of 'VelocityScaling' and a positive scalar. The plot renders the magnitude vector value as *VK*, where *V* is the magnitude of the velocity in meters per second, and *K* is the value of VelocityScaling.

#### Tag — Tag to associate with the plotter

'PlotterN' (default) | character vector | string scalar

Tag to associate with the plotter, specified as the comma-separated pair consisting of 'Tag' and a character vector or string scalar. The default value is 'PlotterN', where N is an integer that corresponds to the Nth plotter associated with the theaterPlot.

Tags provide a way to identify plotter objects, for example when searching using findPlotter.

### See Also

clearData | clearPlotterData | plotTrack | theaterPlot

# trajectoryPlotter

Create trajectory plotter

## Syntax

```
trajPlotter = trajectoryPlotter(tp)
trajPlotter = trajectoryPlotter(tp,Name,Value)
```

## Description

trajPlotter = trajectoryPlotter(tp) creates a trajectory plotter for use with the theater plot tp.

trajPlotter = trajectoryPlotter(tp,Name,Value) creates a trajectory plotter
with additional options specified by one or more Name,Value pair arguments.

## **Examples**

#### **Moving Platform on a Trajectory**

This example shows how to create an animation of a platform moving on a trajectory.

First, create a trackingScenario and add waypoints for a trajectory.

```
ts = trackingScenario;
height = 100;
d = 1;
wayPoints = [ ...
    -30    -25    height;
    -30    25-d    height;
    -30+d    25    height;
    -10-d    25    height;
    -10     25-d    height;
    -10     -25+d    height;
```

-10+d -25 height; 10-d -25 height; 10 -25+d height; 10 25-d height; 10+d 25 height; 30-d 25 height; 30 25-d height; -25+d height; 30 30 -25 height];

Specify a time for each waypoint.

elapsedTime = linspace(0,10,size(wayPoints,1));

Next, create a platform in the tracking scenario and add trajectory information using the trajectory method.

```
target = platform(ts);
traj = waypointTrajectory('Waypoints',wayPoints,'TimeOfArrival',elapsedTime);
target.Trajectory = traj;
```

Record the tracking scenario to retrieve the platform's trajectory.

```
r = record(ts);
pposes = [r(:).Poses];
pposition = vertcat(pposes.Position);
```

Create a theater plot to display the recorded trajectory.

```
tp = theaterPlot('XLim',[-40 40], 'YLim',[-40 40]);
trajPlotter = trajectoryPlotter(tp, 'DisplayName', 'Trajectory');
plotTrajectory(trajPlotter, {pposition})
```

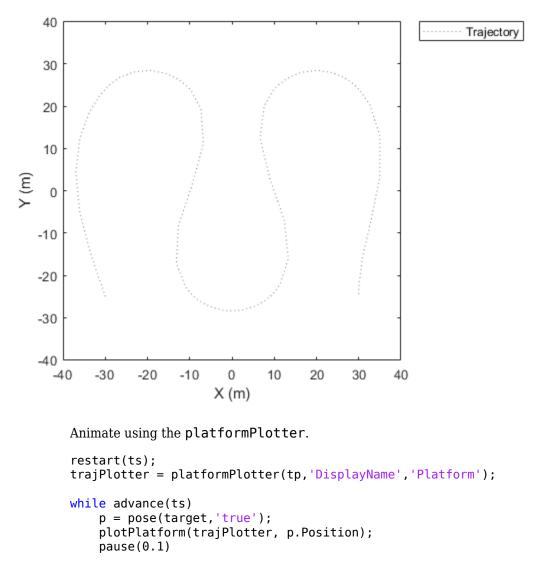

end

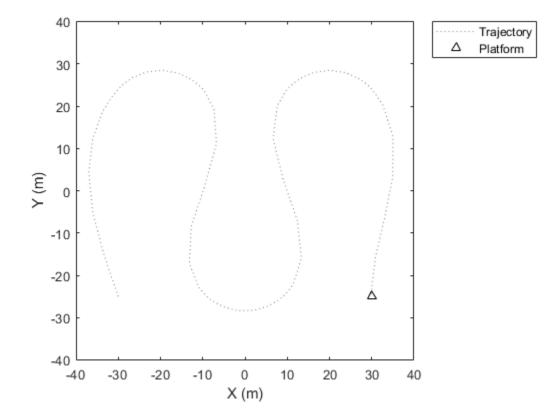

This animation loops through all the generated plots.

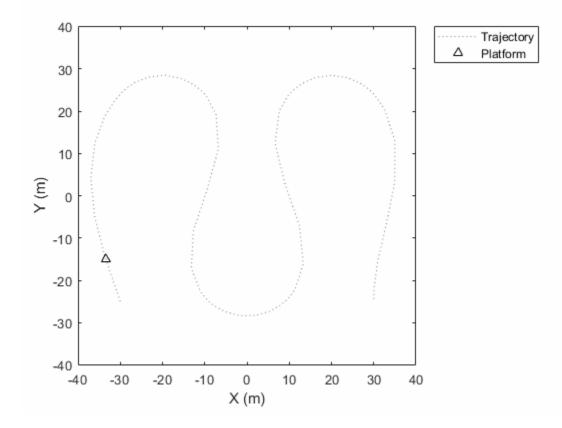

## **Input Arguments**

#### tp — Theater plot

theaterPlot object

Theater plot, specified as a theaterPlot object.

### **Name-Value Pair Arguments**

Specify optional comma-separated pairs of Name, Value arguments. Name is the argument name and Value is the corresponding value. Name must appear inside quotes.

You can specify several name and value pair arguments in any order as Name1, Value1, ..., NameN, ValueN.

Example: 'LineStyle','--'

#### DisplayName — Plot name to display in legend

character vector | string scalar

Plot name to display in legend, specified as the comma-separated pair consisting of 'DisplayName' and a character vector or string scalar. If no name is specified, no entry is shown.

```
Example: 'DisplayName', 'Radar Detections'
```

#### Color — Trajectory color

'gray' (default) | character vector | string scalar | RGB triplet

Trajectory color, specified as the comma-separated pair consisting of 'Color' and a character vector, string scalar, or an RGB triplet.

#### LineStyle — Line style

':' (default) | '-' | '--' | '-.'

Line style used to plot the trajectory, specified as one of these values.

| Value | Description           |
|-------|-----------------------|
| ':'   | Dotted line (default) |
| '-'   | Solid line            |
| ''    | Dashed line           |
| ''    | Dash-dotted line      |

#### LineWidth — Line width

0.5 (default) | positive scalar

Line width of the trajectory, specified in points size as the comma-separated pair consisting of 'LineWidth' and a positive scalar.

#### Tag — Tag to associate with the plotter

'PlotterN' (default) | character vector | string scalar

Tag to associate with the plotter, specified as the comma-separated pair consisting of 'Tag' and a character vector or string scalar. The default value is 'PlotterN', where N is an integer that corresponds to the Nth plotter associated with the theaterPlot.

Tags provide a way to identify plotter objects, for example when searching using findPlotter.

### See Also

clearData | clearPlotterData | plotTrajectory | theaterPlot

# trackingABF

Alpha-beta filter for object tracking

## Description

The trackingABF object represents an alpha-beta filter designed for object tracking for an object that follows a linear motion model and has a linear measurement model. Linear motion is defined by constant velocity or constant acceleration. Use the filter to predict the future location of an object, to reduce noise for a detected location, or to help associate multiple objects with their tracks.

## Creation

### **Syntax**

abf = trackingABF
abf = trackingABF(Name,Value)

### Description

abf = trackingABF returns an alpha-beta filter for a discrete time, 2-D constant velocity system. The motion model is named '2D Constant Velocity' with the state defined as [x; vx; y; vy].

abf = trackingABF(Name,Value) specifies the properties of the filter using one or more Name,Value pair arguments. Any unspecified properties take default values.

## **Properties**

#### MotionModel — Model of target motion

```
'2D Constant Velocity' (default) | '1D Constant Velocity' | '3D Constant
Velocity' | '1D Constant Acceleration' | '2D Constant Acceleration' | '3D
Constant Acceleration'
```

Model of target motion, specified as a character vector or string. Specifying 1D, 2D, or 3D specifies the dimension of the target's motion. Specifying Constant Velocity assumes that the target motion is a constant velocity at each simulation step. Specifying Constant Acceleration assumes that the target motion is a constant acceleration at each simulation step.

Data Types: char | string

#### State — Filter state

real-valued *M*-element vector | scalar

Filter state, specified as a real-valued *M*-element vector. A scalar input is extended to an *M*-element vector. The state vector is the concatenated states from each dimension. For example, if MotionModel is set to '3D Constant Acceleration', the state vector is in the form: [x; x'; x'; y; y'; y'; z; z'; z''] where ' and '' indicate first and second order derivatives, respectively.

Example: [200;0.2;150;0.1;0;0.25]

Data Types: double

#### StateCovariance — State estimation error covariance

*M*-by-*M* matrix | scalar

State error covariance, specified as an M-by-M matrix, where M is the size of the filter state. A scalar input is extended to an M-by-M matrix. The covariance matrix represents the uncertainty in the filter state.

Example: eye(6)

#### ProcessNoise — Process noise covariance

D-by-D matrix | scalar

Process noise covariance, specified as a scalar or a *D*-by-*D* matrix, where *D* is the dimensionality of motion. For example, if MotionModel is '2D Constant Velocity', then D = 2. A scalar input is extended to a *D*-by-*D* matrix.

Example: [20 0.1; 0.1 1]

#### MeasurementNoise — Measurement noise covariance

D-by-D matrix | scalar

Measurement noise covariance, specified as a scalar or a *D*-by-*D* matrix, where *D* is the dimensionality of motion. For example, if MotionModel is '2D Constant Velocity', then D = 2. A scalar input is extended to a *M*-by-*M* matrix.

Example: [20 0.1; 0.1 1]

#### Coefficients — Alpha-beta filter coefficients

row vector | scalar

Alpha-beta filter coefficients, specified as a scalar or row vector. A scalar input is extended to a row vector. If you specify constant velocity in the MotionModel property, the coefficients are [alpha beta]. If you specify constant acceleration in the MotionModel property, the coefficients are [alpha beta].

Example: [20 0.1]

### **Object Functions**

predict Predict state and state estimation error covariance

correct Correct state and state estimation error covariance

distance Distances between measurements and predicted measurements

residual Measurement residual and residual noise

likelihood Likelihood of measurement

clone Copy filter for object tracking

### **Examples**

#### Run trackingABF Filter

This example shows how to create and run a trackingABF filter. Call the predict and correct functions to track an object and correct the state estimation based on measurements.

Create the filter. Specify the initial state.

state = [1;2;3;4]; abf = trackingABF('State',state);

Call predict to get the predicted state and covariance of the filter. Use a 0.5 sec time step.

[xPred,pPred] = predict(abf, 0.5);

Call correct with a given measurement.

meas = [1;1]; [xCorr,pCorr] = correct(abf, meas);

Continue to predict the filter state. Specify the desired time step in seconds if necessary.

| <pre>[xPred,pPred] = predict(abf);</pre>   | <pre>% Predict over 1 second</pre>  |
|--------------------------------------------|-------------------------------------|
| <pre>[xPred,pPred] = predict(abf,2);</pre> | <pre>% Predict over 2 seconds</pre> |

Modify the filter coefficients and correct again with a new measurement.

abf.Coefficients = [0.4 0.2]; [xCorr,pCorr] = correct(abf,[8;14]);

### See Also

#### **Functions**

```
clone | constvel | correct | cvmeas | distance | likelihood | predict |
residual
```

#### **Objects**

```
trackingCKF | trackingEKF | trackingGSF | trackingIMM | trackingKF |
trackingMSCEKF | trackingPF | trackingUKF
```

# trackingCKF

Cubature Kalman filter for object tracking

## Description

The trackingCKF object represents a cubature Kalman filter designed for tracking objects that follow a nonlinear motion model or are measured by a nonlinear measurement model. Use the filter to predict the future location of an object, to reduce noise in a measured location, or to help associate multiple object dections with their tracks.

The cubature Kalman filter estimates the uncertainty of the state and the propagation of that uncertainty through the nonlinear state and measurement equations. There are a fixed number of cubature points chosen based on the spherical-radial transformation to guarantee an exact approximation of a Guassian distribution up to the third moment. As a result, the corresponding filter is the same as an unscented Kalman filter, trackingUKF, with Alpha = 1, Beta = 0, and Kappa = 0.

## Creation

### Syntax

```
ckf = trackingCKF
ckf = trackingCKF(transitionFcn,measuremntFcn,state)
ckf = trackingCKF(____,Name,Value)
```

### Description

ckf = trackingCKF returns a cubature Kalman filter object with default state transition function, measurement function, state, and additive noise model.

ckf = trackingCKF(transitionFcn,measuremntFcn,state) specifies the StateTranstionFcn, MeasurementFcn, and State properties directly. ckf = trackingCKF(\_\_\_\_, Name, Value) specifies the properties of the Kalman filter using one or more Name, Value pair arguments. Any unspecified properties take default values.

## **Properties**

#### State – Kalman filter state

real-valued M-element vector

Kalman filter state, specified as a real-valued *M*-element vector.

Example: [200;0.2;150;0.1;0;0.25]

Data Types: double

#### StateCovariance — State estimation error covariance

positive-definite real-valued *M*-by-*M* matrix

State error covariance, specified as a positive-definite real-valued M-by-M matrix, where M is the size of the filter state. The covariance matrix represents the uncertainty in the filter state.

Example: eye(6)

#### StateTransitionFcn — State transition function

function handle

State transition function, specified as a function handle. This function calculates the state vector at time step k from the state vector at time step k-1. The function can take additional input parameters, such as control inputs or time step size. The function can also include noise values.

• If HasAdditiveProcessNoise is true, specify the function using one of these syntaxes:

x(k) = transitionfcn(x(k-1))

x(k) = transitionfcn(x(k-1), parameters)

where x(k) is the state at time k. The parameters term stands for all additional arguments required by the state transition function.

• If HasAdditiveProcessNoise is false, specify the function using one of these syntaxes:

```
x(k) = transitionfcn(x(k-1),w(k-1))
```

```
x(k) = transitionfcn(x(k-1),w(k-1),parameters)
```

where x(k) is the state at time k, and w(k) is a value for the process noise at time k. The parameters argument stands for all additional arguments required by the state transition function.

Example: @constacc

#### Dependencies

This parameter depends on the HasAdditiveNoise property.

Data Types: function\_handle

#### ProcessNoise — Process noise covariance

1 (default) | positive real-valued scalar | positive-definite real-valued matrix

Process noise covariance:

- When HasAdditiveProcessNoise is true, specify the process noise covariance as a scalar or a positive-definite real-valued *M*-by-*M* matrix. *M* is the dimension of the state vector. When specified as a scalar, the matrix is a multiple of the *M*-by-*M* identity matrix.
- When HasAdditiveProcessNoise is false, specify the process noise covariance as a *Q*-by-*Q* matrix. *Q* is the size of the process noise vector.

Specify **ProcessNoise** before any call to the **predict** method. In later calls to **predict**, you can optionally specify the process noise as a scalar. In this case, the process noise matrix is a multiple of the *Q*-by-*Q* identity matrix.

Example: [1.0 0.05 0; 0.05 1.0 2.0; 0 2.0 1.0]

#### Dependencies

This parameter depends on the HasAdditiveNoise property.

#### HasAdditiveProcessNoise — Model additive process noise

true (default) | false

Option to model process noise as additive, specified as true or false. When this property is true, process noise is added to the state vector. Otherwise, noise is incorporated into the state transition function.

#### MeasurementFcn — Measurement model function

function handle

Measurement model function, specified as a function handle. This function can be a nonlinear function that models measurements from the predicted state. Input to the function is the *M*-element state vector. The output is the *N*-element measurement vector. The function can take additional input arguments, such as sensor position and orientation.

• If HasAdditiveMeasurementNoise is true, specify the function using one of these syntaxes:

z(k) = measurementfcn(x(k))

z(k) = measurementfcn(x(k), parameters)

where x(k) is the state at time k, and z(k) is the predicted measurement at time k. The parameters term stands for all additional arguments required by the measurement function.

- If HasAdditiveMeasurementNoise is false, specify the function using one of these syntaxes:
  - z(k) = measurementfcn(x(k),v(k))
  - z(k) = measurementfcn(x(k),v(k), parameters)

where x(k) is the state at time k, and v(k) is the measurement noise at time k. The parameters argument stands for all additional arguments required by the measurement function.

Example: @cameas

#### Dependencies

This parameter depends on the HasAdditiveNoise property.

Data Types: function\_handle

#### MeasurementNoise — Measurement noise covariance

1 (default) | positive scalar | positive-definite real-valued matrix

Measurement noise covariance:.

- When HasAdditiveMeasurementNoise is true, specify the measurement noise covariance as a scalar or an *N*-by-*N* matrix. *N* is the size of the measurement vector. When specified as a scalar, the matrix is a multiple of the *N*-by-*N* identity matrix.
- When HasAdditiveMeasurementNoise is false, specify the measurement noise covariance as an *R*-by-*R* matrix. *R* is the size of the measurement noise vector.

Specify MeasurementNoise before any call to the correct method. After the first call to correct, you can optionally specify the measurement noise as a scalar. In this case, the measurement noise matrix is a multiple of the *R*-by-*R* identity matrix.

Example: 0.2

#### Dependencies

This parameter depends on the HasAdditiveNoise property.

#### HasAdditiveMeasurmentNoise — Model additive measurement noise

true (default) | false

Option to enable additive measurement noise, specified as true or false. When this property is true, noise is added to the measurement. Otherwise, noise is incorporated into the measurement function.

## **Object Functions**

| predict | Predict state and state estimation error cova |        |
|---------|-----------------------------------------------|--------|
| nrealer | Predict state and state estimation error cova | riance |
| product | Treater state and state estimation error cove | nunco  |

- correct Correct state and state estimation error covariance
- distance Distances between measurements and predicted measurements
- residual Measurement residual and residual noise
- likelihood Likelihood of measurement

clone Copy filter for object tracking

### **Examples**

#### Run trackingCKF Filter

This example shows how to create and run a trackingCKF filter. Call the predict and correct functions to track an object and correct the state estimation based on measurements.

Create the filter. Specify the constant velocity motion model, the measurement model, and the initial state.

```
state = [0;0;0;0;0;0];
ckf = trackingCKF(@constvel,@cvmeas,state);
```

Call predict to get the predicted state and covariance of the filter. Use a 0.5 second time step.

```
[xPred,pPred] = predict(ckf,0.5);
```

Call correct with a given measurement.

meas = [1;1;0]; [xCorr,pCorr] = correct(ckf,meas);

Continue to predict the filter state. Specify the desired time step in seconds if necessary.

```
[xPred,pPred] = predict(ckf); % Predict over 1 second
[xPred,pPred] = predict(ckf,2); % Predict over 2 seconds
```

# **Extended Capabilities**

### **C/C++ Code Generation**

Generate C and C++ code using MATLAB® Coder<sup>TM</sup>.

## See Also

#### **Functions**

clone | constvel | correct | cvmeas | distance | likelihood | predict |
residual

#### Objects

```
trackingCKF | trackingEKF | trackingGSF | trackingIMM | trackingKF |
trackingMSCEKF | trackingPF | trackingUKF
```

# trackingGSF

Guassian-sum filter for object tracking

# Description

The trackingGSF object represents a Gaussian-sum filter designed for object tracking. You can define the state probability density function by a set of finite Gaussian-sum components. Use this filter for tracking objects that require a multi-model description due to incomplete observability of state through measurements. For example, this filter can be used as a range-parameterized extended Kalman filter when the detection contains only angle measurements.

## Creation

## Syntax

```
gsf = trackingGSF
gsf = trackingGSF(trackingFilters)
gsf = trackingGSF(trackingFilters,modelProbabilities)
gsf = trackingGSF(____,'MeasurementNoise',measNoise)
```

### Description

gsf = trackingGSF returns a Gaussian-sum filter with two constant velocity extended Kalman filters (trackingEKF) with equal initial weight.

gsf = trackingGSF(trackingFilters) specifies the Gaussian components of the
filter in trackingFilters. The initial weights of the filters are assumed to be equal.

gsf = trackingGSF(trackingFilters,modelProbabilities) specifies the initial
weight of the Gaussian components in modelProbabilities and sets the
ModelProbabilities property.

gsf = trackingGSF(\_\_\_\_\_, 'MeasurementNoise', measNoise) specifies the measurement noise of the filter. The MeasurementNoise property is set for each Gaussian component.

## **Properties**

#### State — Weighted estimate of filter state

real-valued M-element vector

This property is read-only.

Weighted estimate of filter state, specified as a real-valued *M*-element vector. This state is estimated based on the weighted combination of filters in TrackingFilters. Use ModelProbabilities to change the weights.

Example: [200;0.2]

Data Types: single | double

#### StateCovariance — State estimation error covariance

positive-definite real-valued *M*-by-*M* matrix

This property is read-only.

State error covariance, specified as a positive-definite real-valued *M*-by-*M* matrix, where *M* is the size of the filter state. The covariance matrix represents the uncertainty in the filter state. This state covariance is estimated based on the weighted combination of filters in TrackingFilters. Use ModelProbabilities to change the weights.

Example: [20 0.1; 0.1 1] Data Types: single | double

#### TrackingFilters — List of filters

{trackingEKF,trackingEKF} (default) | cell array of tracking filters

List of filters, specified as a cell array of tracking filters. Specify these filters when creating the object. By default, the filters have equal probability. Specify modelProbabilities if the filters have different probabilities.

**Note** The state of each filter must be the same size and have the same physical meaning.

Data Types: cell

#### ModelProbabilities — Weight of each filter

[0.5 0.5] (default) | vector of probabilities between 0 and 1

Weight of each filter, specified as a vector of probabilities from 0 to 1. By default, the weight of each component of the filter is equal.

Data Types: single | double

#### MeasurementNoise — Measurement noise covariance

1 (default) | positive scalar | positive-definite real-valued matrix

Measurement noise covariance, specified as a positive scalar or positive-definite realvalued matrix. The matrix is a square with side lengths equal to the number of measurements. A scalar input is extended to a square diagonal matrix.

Specify MeasurementNoise before any call to the correct method. After the first call to correct, you can optionally specify the measurement noise as a scalar. In this case, the measurement noise matrix is a multiple of the *R*-by-*R* identity matrix, where *R* is the number of measurements.

Example: 0.2 Data Types: single | double

## **Object Functions**

predictPredict state and state estimation error covariancecorrectCorrect state and state estimation error covariancedistanceDistances between measurements and predicted measurementsresidualMeasurement residual and residual noisecloneCopy filter for object trackinginitializeInitialize state and covariance of filter

## Examples

#### Run trackingGSF Filter

This example shows how to create and run a trackingGSF filter. Specify three extended Kalman filters (EKFs) as the components of the Gaussian-sum filter. Call the predict and

**correct** functions to track an object and correct the state estimate based on measurements.

Create three EKFs each with a state distributed around [0;0;0;0;0;0] and running on position measurements. Specify them as the input to the trackingGSF filter.

```
filters = cell(3,1);
filter{1} = trackingEKF(@constvel,@cvmeas,rand(6,1),'MeasurementNoise',eye(3));
filter{2} = trackingEKF(@constvel,@cvmeas,rand(6,1),'MeasurementNoise',eye(3));
filter{3} = trackingEKF(@constvel,@cvmeas,rand(6,1),'MeasurementNoise',eye(3));
gsf = trackingGSF(filter);
```

Call predict to get the predicted state and covariance of the filter. Use a 0.1 sec time step.

```
[x_pred, P_pred] = predict(gsf,0.1);
```

Call correct with a given measurement.

meas = [0.5;0.2;0.3]; [xCorr,pCorr] = correct(gsf,meas);

Compute the distance between the filter and a different measurement.

```
d = distance(gsf, [0;0;0]);
```

#### References

 [1] Alspach, Daniel, and Harold Sorenson. "Nonlinear Bayesian estimation using Gaussian sum approximations." *IEEE Transactions on Automatic Control.* Vol 17, No. 4, 1972, pp. 439-448.

### See Also

trackingCKF | trackingEKF | trackingMSCEKF | trackingPF | trackingUKF

# trackingIMM

Interacting multiple model (IMM) filter for object tracking

# Description

The trackingIMM object represents an interacting multiple model (IMM) filter designed for tracking objects that are highly maneuverable. Use the filter to predict the future location of an object, to reduce noise in the detected location, or help associate multiple object detections with their tracks.

The IMM filter deals with the multiple motion models in the Bayesian framework. This method resolves the target motion uncertainty by using multiple models at a time for a maneuvering target. The IMM algorithm processes all the models simultaneously and switches between models according to their updated weights.

# Creation

# Syntax

```
imm = trackingIMM
imm = trackingIMM(trackingFilters)
imm = trackingIMM(trackingFilters,modelConversionFcn)
imm = trackingIMM(trackingFilters,modelConversionFcn,
transitionProbabilities)
imm = trackingIMM(____,Name,Value)
```

### Description

imm = trackingIMM returns an IMM filter object with default tracking filters
{trackingEKF,trackingEKF,trackingEKF} with the motion models set as constant
velocity, constant acceleration, and constant turn, respectively. The filter uses the default
conversion function, @switchimm.

imm = trackingIMM(trackingFilters) specifies the TrackingFilters property and sets all other properties to default values.

imm = trackingIMM(trackingFilters,modelConversionFcn) also specifies the ModelConversionFcn property.

```
imm = trackingIMM(trackingFilters,modelConversionFcn,
transitionProbabilities) also specifies the TransitionProbabilities property.
```

imm = trackingIMM(\_\_\_\_, Name, Value) specifies the properties of the filter using
one or more Name, Value pair arguments. Any unspecified properties take default values.
Specify any other input arguments from previous syntaxes first.

### **Properties**

#### State – Filter state

[0;0;0;0;0;0] (default) | real-valued *M*-element vector

Filter state, specified as a real-valued *M*-element vector. Specify the initial state when creating the object using name-value pairs.

Data Types: single | double

#### StateCovariance — State estimation error covariance

diag([1 100 1 100 1 100]) (default) | M-by-M matrix | scalar

State error covariance, specified as an *M*-by-*M* matrix, where *M* is the size of the filter state. A scalar input is extended to an *M*-by-*M* matrix. The covariance matrix represents the uncertainty in the filter state. Specify the initial state covariance when creating the object using name-value pairs.

Example: eye(6)

Data Types: single | double

#### TrackingFilters — List of filters

{trackingEKF,trackingEKF,trackingEKF} (default) | cell array of tracking filters

List of filters, specified as a cell array of tracking filters. By default, the filters have equal probability. Specify ModelProbabilities if the filters have different probabilities.

Data Types: cell

ModelConversionFcn — Function to convert state or state covariance

@switchimm (default) | function handle

Function to convert the state or state covariance, specified as a function handle. The function converts the state or state covariance from one model type to another. The function signature is:

function x2 = modelConversionFcn(modelType1,x1,modelType2)

The modelType1 and modelType2 inputs are the names of the two model names. x1 specifies the State or StateCovariance of the first model. x2 outputs the State or StateCovariance

Data Types: function\_handle

#### TransitionProbabilities — Probability of filter model transitions

0.9 (default) | positive real scalar | *L*-element vector | *L*-by-*L* matrix

Probability of filter model transitions, specified as a positive real scalar, *L*-element vector, or *L*-by-*L* matrix, where *L* is the number of filters:

- When specified as a scalar, the probability is uniform for staying on each filter. The remaining probability (1-*p*) is distributed evenly across the other motion models.
- When specified as a vector, each element defines the probability of staying on each filter. The remaining probability (1-p) is distributed evenly across the other motion models.
- When specified as a matrix, the (*j*,*k*) element defines the probability of transitioning from the *j*th filter to the *k*th filter. All elements must lie on the interval [0,1], and each row and column must sum to 1.

Example: 0.75

Data Types: single | double

#### MeasurementNoise — Measurement noise covariance

1 (default) | positive scalar | positive-definite real-valued matrix

Measurement noise covariance, specified as a positive scalar or positive-definite realvalued matrix. When specified as a scalar, the matrix is a multiple of the N-by-N identity matrix. N is the size of the measurement vector.

Specify MeasurementNoise before any call to the correct method.

Example: 0.2

#### ModelProbabilities — Weight of each filter

1/L\*ones(L) (default) | vector of probabilities between 0 and 1

Weight of each filter, specified as a vector of probabilities from 0 to 1. By default, the weight of each component of the filter is equal. L is the number of filters.

Data Types: single | double

### **Object Functions**

predictPredict state and state estimation error covariancecorrectCorrect state and state estimation error covariancedistanceDistances between measurements and predicted measurementsresidualMeasurement residual and residual noisecloneCopy filter for object trackinginitializeInitialize state and covariance of filter

## **Examples**

#### Run trackingIMM Filter

This example shows how to create and run an interacting multiple model (IMM) filter using a trackingIMM object. Call the predict and correct functions to track an object and correct the state estimate based on measurements.

Create the filter. Use name-value pairs to specify additional properties of the object.

```
detection = objectDetection(0, [1;1;0], 'MeasurementNoise', [1 0.2 0; 0.2 2 0; 0 0 1])
filter = {initctekf(detection);initcvekf(detection)};
modelConv = @switchimm;
transProb = [0.9,0.9];
imm = trackingIMM('State',[1;1;3;1;5;1;1],'StateCovariance',eye(7),...
'TransitionProbabilities',transProb,'TrackingFilters',filter,...
'ModelConversionFcn',modelConv);
```

Call predict to get the predicted state and covariance of the filter. Use a 0.5 sec time step.

```
[xPred,pPred] = predict(imm,0.5);
```

Call correct with a given measurement.

meas = [1;1;0]; [xCorr,pCorr] = correct(imm,meas);

Continue to predict the filter state. Specify the desired time step in seconds if necessary.

```
[xPred,pPred] = predict(imm); % Predict over 1 second
[xPred,pPred] = predict(imm,2); % Predict over 2 seconds
```

# **Extended Capabilities**

### **C/C++ Code Generation**

Generate C and C++ code using MATLAB® Coder<sup>TM</sup>.

### See Also

constacc|constturn|constvel|trackingCKF|trackingEKF|trackingGSF|
trackingKF|trackingUKF

# trackingMSCEKF

Extended Kalman filter for object tracking in modified spherical coordinates (MSC)

## Description

The trackingMSCEKF object represents an extended Kalman filter (EKF) for object tracking in modified spherical coordinates (MSC) using angle-only measurements from a single observer. Use the filter to predict the future location of an object in the MSC frame or associate multiple object detections with their tracks. You can specify the observer maneuver or acceleration required by the state-transition functions (@constantvelmscand @constantvelmscjac) by using the ObserverInput property.

The following properties are fixed for the trackingMSCEKF object:

- StateTransitionFcn @constvelmsc
- StateTransitionJacobianFcn @constvelmscjac
- MeasurementFcn-@cvmeasmsc
- MeasurementJacobianFcn-@cvmeasmscjac
- HasAdditiveProcessNoise false
- HasAdditiveMeasurementNoise true

## Creation

## Syntax

```
mscekf = trackingMSCEKF
mscekf = trackingMSCEKF(Name,Value)
```

### Description

mscekf = trackingMSCEKF returns an extended Kalman filter to use the MSC statetransition and measurement functions with object trackers. The default State implies a static target at 1 meter from the observer at zero azimuth and elevation.

mscekf = trackingMSCEKF(Name,Value) specifies the properties of the filter using
one or more Name,Value pair arguments. Any unspecified properties take default values.

### **Properties**

#### State — Filter state

[0;0;0;0;1;0] (default) | real-valued *M*-element vector

Filter state, specified as a real-valued *M*-element vector. *M* is either 4 for 2-D tracking or 6 for 3-D tracking.

Example: [az;azRate;1/r;rDot/r] for 2-D tracking and [az;omega;el;elRate;1/ r;rDot/r] for 3-D tracking

Data Types: double

#### StateCovariance — State estimation error covariance

1 (default) | *M*-by-*M* matrix | scalar

State error covariance, specified as an M-by-M matrix where M is the size of the filter state. A scalar input is extended to an M-by-M matrix. The covariance matrix represents the uncertainty in the filter state. M is either 4 for 2-D tracking or 6 for 3-D tracking.

Example: eye(6)

#### StateTransitionFcn — State transition function

@constvelmsc (default)

This property is read-only.

State transition function, specified as a function handle. This function calculates the state vector at time step k from the state vector at time step k-1. For the trackingMSCEKF object, the transition function is fixed to @constvelmsc.

```
Data Types: function_handle
```

#### StateTransitionJacobianFcn — State transition function Jacobian

@constvelmscjac (default)

This property is read-only.

The Jacobian of the state transition function, specified as a function handle. This function has the same input arguments as the state transition function. For the trackingMSCEKF object, the transition function Jacobian is fixed to @constvelmsc.

Data Types: function handle

#### ProcessNoise — Process noise covariance

1 (default) | positive real-valued scalar | positive-definite real-valued matrix

Process noise covariance, specified as a *Q*-by-*Q* matrix. *Q* is either 2 or 3. The process noise represents uncertainty in the acceleration of the target.

Specify ProcessNoise before any call to the predict method. In later calls to predict, you can optionally specify the process noise as a scalar. In this case, the process noise matrix is a multiple of the *Q*-by-*Q* identity matrix.

Example: [1.0 0.05; 0.05 2]

#### **ObserverInput** — Acceleration or maneuver of observer

[0;0;0] (default) | *M*/2-element vector | *M*-element vector

Acceleration or maneuver of the observer, specified as a three-element vector. To specify an acceleration, use an M/2 vector, where M is either 4 for 2-D tracking or 6 for 3-D tracking. To specify a maneuver, give an M-element vector.

Example: [1;2;3]

#### HasAdditiveProcessNoise — Model additive process noise

false (default)

This property is read-only.

Model additive process noise, specified as false. For the trackingMSCEKF object, this property is fixed to false.

#### MeasurementFcn — Measurement model function

@cvmeasmsc (default)

This property is read-only.

Measurement model function, specified as a function handle, @cvmeasmsc. Input to the function is the *M*-element state vector. The output is the *N*-element measurement vector. For the trackingMSCEKF object, the measurement model function is fixed to @cvmeasmsc.

Data Types: function\_handle

MeasurementJacobianFcn — Jacobian of measurement function
@cvmeasmscjac

This property is read-only.

Jacobian of the measurement function, specified as a function handle. The function has the same input arguments as the measurement function. For the trackingMSCEKF object, the Jacobian of the measurement function is fixed to @cvmeasmscjac.

Data Types: function handle

#### MeasurementNoise — Measurement noise covariance

1 (default) | positive scalar | positive-definite real-valued matrix

Measurement noise covariance, specified as a positive scalar or positive-definite realvalued matrix. When specified as a scalar, the matrix is a multiple of the *N*-by-*N* identity matrix. *N* is the size of the measurement vector.

Specify MeasurementNoise before any call to the correct method.

Example: 0.2

# HasAdditiveMeasurementNoise — Model additive measurement noise true (default)

This property is read-only.

Model additive process noise, specified as true. For the trackingMSCEKF object, this property is fixed to true.

### **Object Functions**

| predict  | Predict state and state estimation error covariance       |
|----------|-----------------------------------------------------------|
| correct  | Correct state and state estimation error covariance       |
| distance | Distances between measurements and predicted measurements |

residual Measurement residual and residual noise clone Copy filter for object tracking initialize Initialize state and covariance of filter

### **Examples**

#### **Create MSC-EKF Tracking Object for 3-D Motion Model**

This example shows how to make an extended Kalman filter (EKF) for object tracking in modified spherical coordinates (MSC). Create the filter, predict the state, and correct the state estimate using measurement observations.

Create the filter for a 3-D motion model. Specify the state estimates for the MSC frame.

```
az = 0.1;
azRate = 0;
r = 1000;
rDot = 10;
el = 0.3;
elRate = 0;
omega = azRate*cos(el);
mscekf = trackingMSCEKF('State',[az;omega;el;elRate;1/r;rDot/r]);
```

Predict the filter state using a constant observer acceleration.

```
mscekf.ObserverInput = [1;2;3];
predict(mscekf); % Default time 1 second.
predict(mscekf,0.1); % Predict using dt = 0.1 second.
```

Correct the filter state using an angle-only measurement.

```
meas = [5;18]; %degrees
correct(mscekf,meas);
```

### See Also

trackingCKF | trackingEKF | trackingGSF | trackingIMM | trackingPF

Introduced in R2018b

# trackingPF

Particle filter for object tracking

# Description

The trackingPF object represents an object tracker that follows a nonlinear motion model or that is measured by a nonlinear measurement model. The filter uses a set of discrete particles to approximate the posterior distribution of the state. The particle filter can be applied to arbitrary nonlinear system models. The process and measurement noise can follow an arbitrary non-Gaussian distribution.

The particles are generated using various resampling methods defined by ResamplingMethod.

# Creation

## Syntax

pf = trackingPF
pf = trackingPF(transitionFcn,measuremntFcn,state)
pf = trackingPF( ,Name,Value)

### Description

pf = trackingPF returns a trackingPF object with state transition function, @constvel, measurement function, @cvmeas, and a distribution of particles around the state, [0;0;0;0], with unit covariance in each dimension. The filter assumes an additive Gaussian process noise model and Gaussian likelihood calculations.

pf = trackingPF(transitionFcn,measuremntFcn,state) specifies the StateTranstionFcn, MeasurementFcn, and State properties directly. The filter assumes a unit covarience around the state. pf = trackingPF(\_\_\_\_\_, Name, Value) specifies the properties of the particle filter using one or more Name, Value pair arguments. Any unspecified properties take default values.

### **Properties**

#### State — Current filter state

real-valued M-element vector

This property is read-only.

Current filter state, specified as a real-valued *M*-element vector. The current state is calculated from Particles and Weight using the specified StateEstimationMethod. *M* is the NumStateVariables. StateOrientation determines if the state is given as a row or column vector.

Example: [0.1;0.05;0.04;-0.01]

Data Types: double

#### StateCovariance — State estimation error covariance

M-by-M matrix

This property is read-only.

State error covariance, specified as an *M*-by-*M* matrix, where *M* is the size of the filter state. The current state covariance is calculated from Particles and Weight using the specified StateEstimationMethod. *M* is the NumStateVariables. The covariance matrix represents the uncertainty in the filter state.

# IsStateVariableCircular — Indicates if state variables have circular distribution

[0 0 0 0] (default) | *M*-element vector of zeros and ones

This property is read-only.

Indicates if state variables have circular distribution, specified as an *M*-element vector of zeros and ones. Values of 1 indicate it does have a circular distribution. The probability density function of a circular variable takes on angular values in the range [-pi,pi].

#### StateOrientation — Orientation of state vector

'column' (default) | 'row'

Orientation of state vector, specified as 'column' or 'row'.

**Note** If you set the orientation to 'row', the default StateTransitionFcn and MeasurementFcn are not supported. All state transition functions and measurement functions provided (constvel and cvmeas, for example) assume a 'column' orientation.

#### StateTransitionFcn — State transition function

@constvel (default) | function handle

State transition function, specified as a function handle. The state transition function evolves the system state from each particle. The callback function accepts at least one input argument, prevParticles, that represents the system at the previous time step. If StateOrientation is 'row', the particles are input as a NumParticles-by-NumStateVariables array. If StateOrientation is 'column', the particles are input as a NumStateVariables-by-NumParticles array.

Additional input arguments can be provided with varargin, which are passed to the predict function. The function signature is:

function predictParticles = stateTranstionFcn(prevParticles,varargin)

#### Dependencies

This parameter depends on the StateOrientation property.

Data Types: function\_handle

# ProcessNoiseSamplingFcn — Function to generate noise sample for each particle

@gaussianSampler (default) | function handle

Function to generate noise sample for each particle, specified as a function handle. The function signature is:

function noiseSample = processNoiseSamplingFcn(pf)

• When HasAdditiveProcessNoise is false, this function outputs a noise sample as a *W*-by-*N* matrix, where *W* is the number of process noise terms, and *N* is the number of particles.

• When HasAdditiveProcessNoise is true, this function outputs a noise sample as an *M*-by-*N* matrix, where *M* is the number of state variables, and *N* is the number of particles.

To generate a sample from a non-Gaussian distribution, use this property with a custom function handle.

#### Dependencies

This parameter depends on the HasAdditiveProcessNoise property.

Data Types: function\_handle

#### ProcessNoise — Process noise covariance

1 (default) | positive real-valued scalar | positive-definite real-valued matrix

Process noise covariance:

- When HasAdditiveProcessNoise is true, specify the process noise covariance as a scalar or a positive definite real-valued *M*-by-*M* matrix. *M* is the dimension of the state vector. When specified as a scalar, the matrix is a multiple of the *M*-by-*M* identity matrix.
- When HasAdditiveProcessNoise is false, specify the process noise covariance as a *Q*-by-*Q* matrix. *Q* is the size of the process noise vector.

Specify **ProcessNoise** before any call to the **predict** method. In later calls to **predict**, you can optionally specify the process noise as a scalar. In this case, the process noise matrix is a multiple of the *Q*-by-*Q* identity matrix.

If ProcessNoiseSamplingFcn is specified as @gaussianSample, this property defines the Gaussian noise covariance of the process.

Example: [1.0 0.05; 0.05 2]

#### Dependencies

This parameter depends on the HasAdditiveProcessNoise property.

#### HasAdditiveProcessNoise — Model additive process noise

true (default) | false

Option to model processes noise as additive, specified as true or false. When this property is true, process noise is added to the state vector. Otherwise, noise is incorporated into the state transition function.

#### MeasurementFcn — Measurement model function

@cvmeas (default) | function handle

Measurement model function, specified as a function handle. This function calculates the measurements given the current particles' state. Additional input arguments can be provided with varargin. The function signature is:

```
function predictedParticles = measurementFcn(particles,varargin)
```

```
Data Types: function_handle
```

#### MeasurementLikelihoodFcn — Callback function calculating the likelihood of sensor measurements

@gaussianLikelihood (default) | function handle

Callback function calculating the likelihood of sensor measurements, specified as a function handle. Once a sensor measurement is available, this callback function calculates the likelihood that the measurement is consistent with the state hypothesis of each particle.

The callback function accepts at least three input arguments, pf, predictedParticles, and measurement. There are two function signatures:

function likelihood = measurementLikelihoodFcn(pf,predictedParticles,measurement,vararg

function [likelihood,distance] = measurementLikelihoodFcn(pf,predictedParticles,measure

pf is the particle filter object.

predictedParticles represents the set of particles returned from MeasurementFcn. If StateOrientation is 'row', the particles are input as a NumParticles-by-NumStateVariables array. If StateOrientation is 'column', the particles are input as a NumStateVariables-by-NumParticles array.

measurement is the state measurement at the current time step.

varargin allows you to specify additional inputs to the correct function.

The callback output, likelihood, is a vector of length NumParticles, which is the likelihood of the given measurement for each particle state hypothesis.

The optional output, distance, allows you to specify the distance calculations returned by the distance function.

Data Types: function\_handle

#### MeasurementNoise — Measurement noise covariance

1 (default) | positive scalar | positive-definite real-valued matrix

Measurement noise covariance, specified as a positive scalar or positive-definite realvalued matrix. When specified as a scalar, the matrix is a multiple of the *N*-by-*N* identity matrix. *N* is the size of the measurement vector.

If MeasurementLikelihoodFcn is specified as @gaussianLikelihood, this property is used to specify the Gaussian noise covariance of the measurement.

Example: 0.2

#### Particles — State hypothesis of each particle

matrix

State hypotheiss of each particle, specified as a matrix. If StateOrientation is 'row' the particles are a NumParticles-by-NumStateVariables array. If StateOrientation is 'column', the particles are a NumStateVariables-by-NumParticles array.

Each row or column corresponds to the state hypothesis of a single particle.

Data Types: double

#### Weights — Particle weights

ones(1,NumParticles) (default) | vector

Particle weights, specified as a vector. The vector is either a row or column vector based on StateOrientation. Each row or column is the weight associated with the same row or column in Particles.

Data Types: double

#### NumStateVariables — Number of state variables

4 (default) | integer

Number of state variables, specified as an integer. The State is comprised of this number of state variables.

#### NumParticles — Number of particles used

1000 (default) | integer

Number of particles used by the filter, specified as an integer. Each particle represents a state hypothesis.

#### ResamplingPolicy — Policy settings for triggering resampling

trackingResamplingPolicy object

Policy settings for triggering resampling, specified as a trackingResamplingPolicy object. The resampling can be triggered either at fixed intervals or dynamically based on the number of effective particles.

#### ResamplingMethod — Method used for particle resampling

'multinomial' (default) | 'systemic' | 'stratified' | 'residual'

Method used for particle resampling, specified as 'multinomial', 'systemic', 'stratified', or 'residual'.

#### StateEstimationMethod — Method used for state estimation

'mean' (default) | 'maxweight'

Method used for state estimation, specified as 'mean' or 'maxweight'.

### **Object Functions**

predictPredict state and state estimation error covariancecorrectCorrect state and state estimation error covariancedistanceDistances between measurements and predicted measurementsresidualMeasurement residual and residual noisecloneCopy filter for object tracking

### **Examples**

#### Run trackingPF Filter

This example shows how to create and run a trackingPF filter. Call the predict and correct functions to track an object and correct the state estimate based on measurements.

Create the filter. Specify the initial state and state covariance. Specify the number of particles and that there is additive process noise.

Call predict to get the predicted state and covariance of the filter. Use a 0.5 sec time step.

```
[xPred,pPred] = predict(pf,0.5);
```

You can also modify the particles in the filter to carry a multi-model state hypothesis. Modify the Particle property with particles around multiple states after initialization.

```
state1 = [0;0;0;0];
stateCov1 = 10*eye(4);
state2 = [100;0;100;0];
stateCov2 = 10*eye(4);
pf.Particles(:,1:1000) = (state1 + chol(stateCov1)*randn(4,1000));
pf.Particles(:,1001:2000) = (state2 + chol(stateCov2)*randn(4,1000));
```

Call correct with a given measurement.

meas = [1;1;0]; [xCorr,pCorr] = correct(pf,meas);

Continue to predict the filter state. Specify the desired time step in seconds if necessary.

```
[xPred,pPred] = predict(pf); % Predict over 1 second
[xPred,pPred] = predict(pf,2); % Predict over 2 seconds
```

#### References

- [1] Arulampalam, M.S., S. Maskell, N. Gordon, and T. Clapp. "A Tutorial on Particle Filters for Online Nonlinear/Non-Gaussian Bayesian Tracking." *IEEE Transactions on Signal Processing.* Vol. 50, No. 2, Feb 2002, pp. 174-188.
- [2] Chen, Z. "Bayesian Filtering: From Kalman Filters to Particle Filters, and Beyond." Statistics. Vol. 182, No. 1, 2003, pp. 1-69.

# **Extended Capabilities**

## C/C++ Code Generation

Generate C and C++ code using MATLAB  $\circledast$  Coder  ${}^{\mbox{\tiny TM}}.$ 

## See Also

constvel|cvmeas|trackingCKF|trackingEKF|trackingKF|trackingUKF

Introduced in R2018b

# trackScoreLogic

Confirm and delete tracks based on track score

## Description

The trackScoreLogic object determines if a track should be confirmed or deleted based on the track score (also known as the log likelihood of a track). A track should be confirmed if the current track score is greater than or equal to the confirmation threshold. A track should be deleted if the current track score has decreased relative to the maximum track score by the deletion threshold.

The confirmation and deletion decisions contribute to the track management by a  ${\tt trackerGNN}$  or  ${\tt trackerTOMHT}.$ 

### Creation

## Syntax

```
logic = trackScoreLogic
logic = trackScoreLogic(Name,Value,...)
```

### Description

logic = trackScoreLogic creates a trackScoreLogic object with default confirmation and deletion thresholds.

logic = trackScoreLogic(Name,Value,...) specifies the ConfirmationThreshold and DeletionThreshold properties of the track score logic object using one or more Name,Value pair arguments. Any unspecified properties take default values.

### **Properties**

#### ConfirmationThreshold — Confirmation threshold

20 (default) | positive scalar

Confirmation threshold, specified as a positive scalar. If the logic score is above this threshold, then the track is confirmed.

Data Types: single | double

#### DeletionThreshold — Deletion threshold

-5 (default) | negative scalar

Deletion threshold, specified as a negative scalar. If the value of Score - MaxScore is more negative than the deletion threshold, then the track is deleted.

Data Types: single | double

#### Score — Current track logic score

numeric scalar

This property is read-only.

Current track logic score, specified as a numeric scalar.

#### MaxScore — Maximum track logic score

numeric scalar

This property is read-only.

Maximum track logic score, specified as a numeric scalar.

### **Object Functions**

| init              | Initialize track logic with first hit         |
|-------------------|-----------------------------------------------|
| hit               | Update track logic with subsequent hit        |
| miss              | Update track logic with miss                  |
| sync              | Synchronize scores of trackScoreLogic objects |
| mergeScores       | Update track score by track merging           |
| checkConfirmation | Check if track should be confirmed            |
| checkDeletion     | Check if track should be deleted              |

| output | Get current state of track logic |
|--------|----------------------------------|
| reset  | Reset state of track logic       |
| clone  | Create copy of track logic       |

### **Examples**

#### Create and Update Score-Based Logic

Create a score-based logic. Specify the confirmation threshold as 20 and the deletion threshold as -5.

```
scoreLogic = trackScoreLogic('ConfirmationThreshold', 20, 'DeletionThreshold', -5)
```

```
scoreLogic =
  trackScoreLogic with properties:
   ConfirmationThreshold: 20
    DeletionThreshold: -5
        Score: 0
   MaxScore: 0
```

Specify the probability of detection (pd), the probability of false alarm (pfa), the volume of a sensor detection bin (volume), and the new target rate in a unit volume (beta). Initialize the logic using these parameters. The first update to the logic is a hit.

```
pd = 0.9; % Probability of detection
pfa = 1e-6; % Probability of false alarm
volume = 1; % Volume of a sensor detection bin
beta = 0.1; % New target rate in a unit volume
init(scoreLogic,volume,beta,pd,pfa);
disp(['Score and MaxScore: ', num2str(output(scoreLogic))])
Score and MaxScore: 11.4076 11.4076
```

Update the logic four more times, where only the odd updates register a hit. The score increases with each hit and decreases with each miss. The confirmation flag is true whenever the current score is larger than 20.

```
for i = 2:5
    isOdd = logical(mod(i,2));
    if isOdd
        likelihood = 0.05 + 0.05*rand(1);
        hit(scoreLogic,volume,likelihood)
    else
        miss(scoreLogic)
    end
    confFlag = checkConfirmation(scoreLogic);
    delFlag = checkDeletion(scoreLogic);
    disp(['Score and MaxScore: ', num2str(output(scoreLogic)), ...
       . Confirmation Flag: ',num2str(confFlag), ...
       '. Deletion Flag: ',num2str(delFlag)'])
end
Score and MaxScore: 9.10498
                                 11.4076. Confirmation Flag: 0. Deletion Flag: 0
Score and MaxScore: 19,9389
                                 19.9389. Confirmation Flag: 0. Deletion Flag: 0
Score and MaxScore: 17.6364
                                 19.9389. Confirmation Flag: 0. Deletion Flag: 0
Score and MaxScore: 28,9996
                                 28.9996. Confirmation Flag: 1. Deletion Flag: 0
```

Update the logic with a miss three times. The deletion flag is true by the end of the third miss, because the difference between the current score and maximum score is greater than five.

# Tips

• If you specify either ConfirmationThreshold or DeletionThreshold in single precision, then the trackScoreLogic object converts the other property to single precision and performs computations in single precision.

### References

[1] Blackman, S., and R. Popoli. *Design and Analysis of Modern Tracking Systems*. Boston, MA: Artech House, 1999.

# **Extended Capabilities**

### C/C++ Code Generation

Generate C and C++ code using MATLAB® Coder<sup>TM</sup>.

## See Also

trackHistoryLogic|trackerGNN

### Topics

"Introduction to Track Logic"

#### Introduced in R2018b

## mergeScores

Update track score by track merging

## Syntax

```
mergeScores(scoreLogic1,scoreLogic2)
```

## Description

mergeScores(scoreLogic1, scoreLogic2) updates the score of scoreLogic1 by merging the score with the score of scoreLogic2. Score merging increases the score of scoreLogic1 by log(1+exp(score2-score1)).

## **Examples**

#### **Merge Score Logics**

Create a score logic using the default confirmation and deletion thresholds. Initialize the score logic.

```
scoreLogic1 = trackScoreLogic;
volume = 1.3; % Volume of a sensor detection bin
beta1 = 1e-5; % New target rate in a unit volume
init(scoreLogic1,volume,beta1);
disp(['Score and MaxScore of ScoreLogic1: ', num2str(output(scoreLogic1))])
Score and MaxScore of ScoreLogic1: 2.4596 2.4596
```

Create a copy of the score logic.

```
scoreLogic2 = clone(scoreLogic1);
```

Specify the likelihood that the detection is assigned to the track, the probability of detection (pd) and the probability of false alarm (pfa). Update the second score logic with a hit.

```
likelihood = 0.05 + 0.05*rand(1);
pd = 0.8;
pfa = 1e-3;
hit(scoreLogic2,volume,likelihood,pd,pfa)
disp(['Score and MaxScore of ScoreLogic2: ', num2str(output(scoreLogic2))])
Score and MaxScore of ScoreLogic2: 7.0068 7.0068
```

Merge the score of scoreLogic1 with the score of scoreLogic2. The score of scoreLogic2 is larger, therefore the merged score of scoreLogic1 increases.

```
mergeScores(scoreLogic1, scoreLogic2)
disp(['Score and MaxScore of merged ScoreLogic1: ', num2str(output(scoreLogic1))])
Score and MaxScore of merged ScoreLogic1: 7.0173 7.0173
```

### **Input Arguments**

```
scoreLogic1 — Track score logic to update
trackScoreLogic object
```

Track score logic to update, specified as a trackScoreLogic object.

```
scoreLogic2 — Reference track score logic
trackScoreLogic object
```

Reference track score logic, specified as a trackScoreLogic object.

# **Extended Capabilities**

### **C/C++ Code Generation**

Generate C and C++ code using MATLAB® Coder<sup>TM</sup>.

### See Also

clone | sync

Introduced in R2018b

## sync

Synchronize scores of trackScoreLogic objects

## Syntax

sync(scoreLogic1,scoreLogic2)

## Description

sync(scoreLogic1,scoreLogic2) sets the values of 'Score on page 2-0 ' and 'MaxScore on page 2-0 ' of scoreLogic1 to the values of scoreLogic2.

## Examples

#### Synchronize Track Score Logics

Create a score logic using the default confirmation and deletion thresholds.

scoreLogic1 = trackScoreLogic

```
scoreLogic1 =
  trackScoreLogic with properties:
   ConfirmationThreshold: 20
    DeletionThreshold: -5
        Score: 0
   MaxScore: 0
```

Create a second score logic, specifying the confirmation threshold as 30 and the deletion threshold as -10.

scoreLogic2 = trackScoreLogic('ConfirmationThreshold',30,'DeletionThreshold',-10)

```
scoreLogic2 =
  trackScoreLogic with properties:
```

```
ConfirmationThreshold: 30
DeletionThreshold: -10
Score: 0
MaxScore: 0
```

Initialize the two score logics using different target rates in a unit volume.

```
volume = 1.3; % Volume of a sensor detection bin
betal = 0.1; % New target rate in a unit volume
init(scoreLogic1,volume,beta1);
disp(['Score and MaxScore of ScoreLogic1: ', num2str(output(scoreLogic1))])
Score and MaxScore of ScoreLogic1: 11.6699 11.6699
beta2 = 0.3; % New target rate in a unit volume
init(scoreLogic2,volume,beta2);
disp(['Score and MaxScore of ScoreLogic2: ', num2str(output(scoreLogic2))])
Score and MaxScore of ScoreLogic2: 12.7685 12.7685
```

Specify the likelihood that a detection is assigned to the track. Then, update the second score logic with a hit.

```
likelihood = 0.05 + 0.05*rand(1);
hit(scoreLogic2,volume,likelihood)
disp(['Score and MaxScore of ScoreLogic2: ', num2str(output(scoreLogic2))])
Score and MaxScore of ScoreLogic2: 24.3413 24.3413
```

Synchronize scoreLogic1 to have the same 'Score' and 'MaxScore' as scoreLogic2. The sync function does not modify the confirmation or deletion thresholds. To verify this, display the properties of both score logic objects.

```
sync(scoreLogic1,scoreLogic2)
scoreLogic1 =
  trackScoreLogic with properties:
    ConfirmationThreshold: 20
       DeletionThreshold: -5
       Score: 24.3413
```

MaxScore: 24.3413

#### scoreLogic2

```
scoreLogic2 =
  trackScoreLogic with properties:
   ConfirmationThreshold: 30
    DeletionThreshold: -10
       Score: 24.3413
   MaxScore: 24.3413
```

### **Input Arguments**

scoreLogic1 — Track score logic to synchronize
trackScoreLogic object

Track score logic to synchronize, specified as a trackScoreLogic object.

scoreLogic2 — Reference track score logic
trackScoreLogic object

Reference track score logic, specified as a trackScoreLogic object.

### **Extended Capabilities**

### C/C++ Code Generation

Generate C and C++ code using MATLAB® Coder<sup>m</sup>.

### See Also

clone | mergeScores

Introduced in R2018b

# trackHistoryLogic

Confirm and delete tracks based on recent track history

## Description

The trackHistoryLogic object determines if a track should be confirmed or deleted based on the track history. A track should be confirmed if there are at least *Mc* hits in the recent *Nc* updates. A track should be deleted if there are at least *Md* misses in the recent *Nd* updates.

The confirmation and deletion decisions contribute to the track management by a trackerGNN.

## Creation

## Syntax

```
logic = trackHistoryLogic
logic = trackHistoryLogic(Name,Value,...)
```

### Description

logic = trackHistoryLogic creates a trackHistoryLogic object with default confirmation and deletion thresholds.

logic = trackHistoryLogic(Name,Value,...) specifies the ConfirmationThreshold and DeletionThreshold properties of the track history logic object using one or more Name,Value pair arguments. Any unspecified properties take default values.

## **Properties**

#### ConfirmationThreshold — Confirmation threshold

[2 3] (default) | positive integer scalar | 2-element vector of positive integers

Confirmation threshold, specified as a positive integer scalar or 2-element vector of positive integers. If the logic score is above this threshold, the track is confirmed. ConfirmationThreshold has the form [*Mc Nc*], where *Mc* is the number of hits required for confirmation in the recent *Nc* updates. When specified as a scalar, then *Mc* and *Nc* have the same value.

Example: [3 5]

Data Types: single | double

#### DeletionThreshold — Deletion threshold

[6 6] (default) | positive integer scalar | 2-element vector of positive integers

Deletion threshold, specified as a positive integer scalar or 2-element vector of positive integers. If the logic score is above this threshold, the track is deleted. **DeletionThreshold** has the form [*Md Nd*], where *Md* is the number of misses required for deletion in the recent *Nd* updates. When specified as a scalar, then *Md* and *Nd* have the same value.

Example: [5 5] Data Types: single | double

#### History — Track history

logical vector

This property is read-only.

Track history, specified as a logical vector of length *N*, where *N* is the larger of ConfirmationThreshold(2) and DeletionThreshold(2). The first element is the most recent update. A true value indicates a hit and a false value indicates a miss.

### **Object Functions**

| init | Initialize track logic with first hit  |
|------|----------------------------------------|
| hit  | Update track logic with subsequent hit |
| miss | Update track logic with miss           |

| checkConfirmation | Check if track should be confirmed |
|-------------------|------------------------------------|
| checkDeletion     | Check if track should be deleted   |
| output            | Get current state of track logic   |
| reset             | Reset state of track logic         |
| clone             | Create copy of track logic         |

### Examples

#### **Create and Update History-Based Logic**

Create a history-based logic. Specify confirmation threshold values Mc and Nc as the vector [3 5]. Specify deletion threshold values Md and Nd as the vector [6 7].

```
historyLogic = trackHistoryLogic('ConfirmationThreshold',[3 5], ...
'DeletionThreshold',[6 7])
historyLogic =
trackHistoryLogic with properties:
ConfirmationThreshold: [3 5]
DeletionThreshold: [6 7]
History: [0 0 0 0 0 0]
```

Initialize the logic, which records a hit as the first update to the logic.

```
init(historyLogic)
history = historyLogic.History;
disp(['History: [',num2str(history),'].']);
History: [1 0 0 0 0 0 0].
```

Update the logic four more times, where only the odd updates register a hit. The confirmation flag is true by the end of the fifth update, because three hits (Mc) are counted in the most recent five updates (Nc).

```
for i = 2:5
    isOdd = logical(mod(i,2));
    if isOdd
        hit(historyLogic)
    else
        miss(historyLogic)
```

```
end
history = historyLogic.History;
confFlag = checkConfirmation(historyLogic);
delFlag = checkDeletion(historyLogic,true,i);
disp(['History: [',num2str(history),']. Confirmation Flag: ',num2str(confFlag), ..
'. Deletion Flag: ',num2str(delFlag)']);
end
History: [0 1 0 0 0 0]. Confirmation Flag: 0. Deletion Flag: 0
History: [1 0 1 0 0 0]. Confirmation Flag: 0. Deletion Flag: 0
History: [0 1 0 1 0 0]. Confirmation Flag: 0. Deletion Flag: 0
History: [0 1 0 1 0 0]. Confirmation Flag: 0. Deletion Flag: 0
History: [1 0 1 0 1 0 0]. Confirmation Flag: 1. Deletion Flag: 0
```

Update the logic with a miss six times. The deletion flag is true by the end of the fifth update, because six misses (*Md*) are counted in the most recent seven updates (*Nd*).

#### References

[1] Blackman, S., and R. Popoli. *Design and Analysis of Modern Tracking Systems*. Boston, MA: Artech House, 1999.

# **Extended Capabilities**

### C/C++ Code Generation

Generate C and C++ code using MATLAB  $\ensuremath{\mathbb{R}}$  Coder  $\ensuremath{^{\mbox{\tiny TM}}}$  .

### See Also

trackScoreLogic|trackerGNN

**Topics** "Introduction to Track Logic"

Introduced in R2018b

# checkConfirmation

Check if track should be confirmed

## Syntax

```
tf = checkConfimation(historyLogic)
```

tf = checkConfimation(scoreLogic)

## Description

tf = checkConfimation(historyLogic) returns a flag that is true when at least *Mc* out of *Nc* recent updates of the track history logic object historyLogic are true.

tf = checkConfimation(scoreLogic) returns a flag that is true when the track should be confirmed based on the track score.

## **Examples**

#### **Check Confirmation of History-Based Logic**

Create a history-based logic. Specify confirmation threshold values Mc and Nc as the vector [2 3]. Specify deletion threshold values Md and Nd as the vector [3 3].

```
historyLogic = trackHistoryLogic('ConfirmationThreshold',[2 3], ...
'DeletionThreshold',[3 3])
historyLogic =
trackHistoryLogic with properties:
ConfirmationThreshold: [2 3]
DeletionThreshold: [3 3]
History: [0 0 0]
```

Initialize the logic, which records a hit as the first update to the logic. The confirmation flag is false because the number of hits is less than two (Mc).

```
init(historyLogic)
history = output(historyLogic);
confFlag = checkConfirmation(historyLogic);
disp(['History: [',num2str(history),']. Confirmation Flag: ',num2str(confFlag)]);
History: [1 0 0]. Confirmation Flag: 0
```

Update the logic with a hit. The confirmation flag is true because two hits (Mc) are counted in the most recent three updates (Nc).

```
hit(historyLogic)
history = output(historyLogic);
confFlag = checkConfirmation(historyLogic);
disp(['History: [',num2str(history),']. Confirmation Flag: ',num2str(confFlag)]);
History: [1 1 0]. Confirmation Flag: 1
```

#### **Check Confirmation of Score-Based Logic**

Create a score-based logic, specifying the confirmation threshold. The logic uses the default deletion threshold.

```
scoreLogic = trackScoreLogic('ConfirmationThreshold',8);
```

Specify the probability of detection (pd), the probability of false alarm (pfa), the volume of a sensor detection bin (volume), and the new target rate in a unit volume (beta).

The confirmation flag is false because the score is less than the confirmation threshold.

```
confirmationFlag = checkConfirmation(scoreLogic)
confirmationFlag = logical
0
```

Specify the likelihood that the detection is assigned to the track. Then, update the logic with a hit. The current score and maximum score increase.

```
likelihood = 0.05 + 0.05*rand(1);
hit(scoreLogic,volume,likelihood,pd,pfa)
disp(['Score and MaxScore: ', num2str(output(scoreLogic))])
```

Score and MaxScore: 9.1916 9.1916

The confirmation flag is now true because the score is greater than the confirmation threshold.

```
confirmationFlag = checkConfirmation(scoreLogic)
```

```
confirmationFlag = logical
    1
```

### **Input Arguments**

historyLogic — Track history logic

trackHistoryLogic

Track history logic, specified as a trackHistoryLogic object.

scoreLogic — Track score logic
trackScoreLogic object

Track score logic, specified as a trackScoreLogic object.

### **Output Arguments**

# tf — Track should be confirmed true | false

Track should be confirmed, returned as true or false.

# **Extended Capabilities**

## C/C++ Code Generation

Generate C and C++ code using MATLAB® Coder<sup>TM</sup>.

### See Also

checkDeletion|hit|miss|output

Introduced in R2018b

## checkDeletion

Check if track should be deleted

## Syntax

```
tf = checkDeletion(historyLogic)
```

```
tf = checkDeletion(historyLogic,tentativeTrack,age)
```

```
tf = checkDeletion(scoreLogic)
```

### Description

tf = checkDeletion(historyLogic) returns a flag that is true when at least *Md* out of *Nd* recent updates of the track history logic object historyLogic are false.

tf = checkDeletion(historyLogic,tentativeTrack,age) returns a flag that is true when the track is tentative and there are not enough detections to allow it to confirm. Use the logical flag tentativeTrack to indicate if the track is tentative and provide age as a numerical scalar.

tf = checkDeletion(scoreLogic) returns a flag that is true when the track should be deleted based on the track score.

## **Examples**

#### **Check Deletion of History-Based Logic**

Create a history-based logic. Specify confirmation threshold values Mc and Nc as the vector [2 3]. Specify deletion threshold values Md and Nd as the vector [4 5].

```
historyLogic = trackHistoryLogic('ConfirmationThreshold',[2 3], ...
'DeletionThreshold',[4 5])
```

```
historyLogic =
  trackHistoryLogic with properties:
```

```
ConfirmationThreshold: [2 3]
DeletionThreshold: [4 5]
History: [0 0 0 0 0]
```

Initialize the logic, which records a hit as the first update to the logic. The confirmation flag is false because the number of hits is less than two (Mc).

```
init(historyLogic)
history = output(historyLogic);
checkConfirmation(historyLogic)
ans = logical
0

delFlag = checkDeletion(historyLogic);
disp(['History: [',num2str(history),']. Deletion Flag: ',num2str(delFlag)]);
History: [1 0 0 0 0]. Deletion Flag: 1
```

Update the logic with a hit. The confirmation flag is true because two hits (Mc) are counted in the most recent three updates (Nc).

```
hit(historyLogic)
history = output(historyLogic);
checkConfirmation(historyLogic)
ans = logical
1

delFlag = checkDeletion(historyLogic);
disp(['History: [',num2str(history),']. Deletion Flag: ',num2str(delFlag)]);
History: [1 1 0 0 0]. Deletion Flag: 0
miss(historyLogic)
history = output(historyLogic);
checkConfirmation(historyLogic)
ans = logical
1
```

```
delFlag = checkDeletion(historyLogic);
disp(['History: [',num2str(history),']. Deletion Flag: ',num2str(delFlag)]);
History: [0 1 1 0 0]. Deletion Flag: 0
miss(historyLogic)
history = output(historyLogic);
delFlag = checkDeletion(historyLogic);
checkConfirmation(historyLogic)
ans = logical
0
disp(['History: [',num2str(history),']. Deletion Flag: ',num2str(delFlag)]);
History: [0 0 1 1 0]. Deletion Flag: 0
```

#### **Check Deletion of Tentative Track**

Create a history-based logic. Specify confirmation threshold values Mc and Nc as the vector [2 3]. Specify deletion threshold values Md and Nd as the vector [4 5].

```
historyLogic = trackHistoryLogic('ConfirmationThreshold',[2 3], ...
'DeletionThreshold',5)
historyLogic =
   trackHistoryLogic with properties:
    ConfirmationThreshold: [2 3]
        DeletionThreshold: [5 5]
        History: [0 0 0 0 0]
```

Initialize the logic, which records a hit as the first update to the logic. Then, record two misses.

```
init(historyLogic)
miss(historyLogic)
miss(historyLogic)
history = output(historyLogic)
```

history = 1x5 logical array

0 0 1 0 0

The confirmation flag is false because the number of hits in the most recent 3 updates (Nc) is less than 2 (Mc).

```
confirmationFlag = checkConfirmation(historyLogic)
```

```
confirmationFlag = logical
0
```

Check the deletion flag as if the track were not tentative. The deletion flag is false because the number of misses in the most recent 5 updates (*Nm*) is less than 4 (*Mc*).

```
deletionFlag = checkDeletion(historyLogic)
```

```
deletionFlag = logical
    0
```

Recheck the deletion flag, treating the track as tentative with an age of 3. The tentative deletion flag is true because there are not enough detections to allow the track to confirm.

```
tentativeDeletionFlag = checkDeletion(historyLogic,true,3)
```

```
tentativeDeletionFlag = logical
1
```

#### **Check Deletion of Score-Based Logic**

Create a score-based logic, specifying the deletion threshold. The logic uses the default confirmation threshold.

```
scoreLogic = trackScoreLogic('DeletionThreshold',-1);
```

Specify the probability of detection (pd), the probability of false alarm (pfa), the volume of a sensor detection bin (volume), and the new target rate in a unit volume (beta).

pd = 0.8; pfa = 1e-3; volume = 1.3; beta = 0.1;

Initialize the logic using these parameters. The first update to the logic is a hit.

Update the logic with a miss. The current score decreases.

The deletion flag is true because the current score is smaller than the maximum score by more than 1. In other words, scoreLogic.Score - scoreLogic.MaxScore is more negative than the deletion threshold, -1.

```
deletionFlag = checkDeletion(scoreLogic)
deletionFlag = logical
1
```

### **Input Arguments**

#### historyLogic — Track history logic

trackHistoryLogic

Track history logic, specified as a trackHistoryLogic object.

#### tentativeTrack — Track is tentative

false | true

Track is tentative, specified as false or true. Use tentativeTrack to indicate if the track is tentative.

#### age — Number of updates

numeric scalar

Number of updates since track initialization, specified as a numeric scalar.

### scoreLogic — Track score logic

trackScoreLogic object

Track score logic, specified as a trackScoreLogic object.

## **Output Arguments**

tf — Track can be deleted true | false

Track can be deleted, returned as true or false.

## **Extended Capabilities**

## C/C++ Code Generation

Generate C and C++ code using MATLAB® Coder<sup>TM</sup>.

### See Also

checkConfirmation | hit | miss | output

Introduced in R2018b

## clone

Create copy of track logic

## Syntax

```
clonedLogic = clone(logic)
```

## Description

clonedLogic = clone(logic) returns a copy of the current track logic object, logic.

## **Examples**

### **Clone Track History Logic**

Create a history-based logic. Specify confirmation threshold values Mc and Nc as the vector [3 5]. Specify deletion threshold values Md and Nd as the vector [6 7].

```
historyLogic = trackHistoryLogic('ConfirmationThreshold',[3 5], ...
'DeletionThreshold',[6 7])
historyLogic =
trackHistoryLogic with properties:
ConfirmationThreshold: [3 5]
DeletionThreshold: [6 7]
History: [0 0 0 0 0 0]
```

Initialize the logic, which records a hit as the first update to the logic.

```
init(historyLogic)
```

Update the logic four more times, where only the odd updates register a hit.

```
for i = 2:5
    isOdd = logical(mod(i,2));
    if isOdd
        hit(historyLogic)
    else
        miss(historyLogic)
    end
ond
```

end

Get the current state of the logic.

```
history = output(historyLogic)
history = 1x7 logical array
1 0 1 0 1 0 0
```

Create a copy of the logic. The clone has the same confirmation threshold, deletion threshold, and history as the original history logic.

```
clonedLogic = clone(historyLogic)
```

```
clonedLogic =
  trackHistoryLogic with properties:
  ConfirmationThreshold: [3 5]
    DeletionThreshold: [6 7]
    History: [1 0 1 0 1 0 0]
```

### **Input Arguments**

# logic — Track logic trackHistoryLogic object | trackScoreLogic object

Track logic, specified as a trackHistoryLogic object or trackScoreLogic object.

### **Output Arguments**

#### clonedLogic — Cloned track logic

trackHistoryLogic object | trackScoreLogic object

Cloned track logic, returned as a trackHistoryLogic object or trackScoreLogic object.

## **Extended Capabilities**

### C/C++ Code Generation

Generate C and C++ code using MATLAB  $\ensuremath{\mathbb{R}}$  Coder  $\ensuremath{^{\mbox{\tiny TM}}}$  .

### See Also

mergeScores | sync

Introduced in R2018b

## hit

Update track logic with subsequent hit

## Syntax

```
hit(historyLogic)
```

```
hit(scoreLogic,volume,likelihood)
hit(scoreLogic,volume,likelihood,pd,pfa)
```

## Description

hit(historyLogic) updates the track history with a hit.

hit(scoreLogic,volume,likelihood) updates the track score in a case of a hit, given the likelihood of a detection being assigned to the track.

hit(scoreLogic,volume,likelihood,pd,pfa) updates the track score in a case of a hit, specifying the probability of detection pd and probability of false alarm pfa.

## **Examples**

### Update History Logic with Hit

Create a history-based logic with the default confirmation and deletion thresholds.

historyLogic = trackHistoryLogic;

Initialize the logic, which records a hit as the first update to the logic. The first element of the 'History' property, which indicates the most recent update, is 1.

```
init(historyLogic)
history = historyLogic.History;
disp(['History: [',num2str(history),'].']);
```

History: [1 0 0 0 0 0].

Update the logic with a hit. The first two elements of the 'History' property are 1.

```
hit(historyLogic)
history = historyLogic.History;
disp(['History: [',num2str(history),'].']);
History: [1 1 0 0 0 0].
```

#### **Update Score Logic with Hit**

Create a score-based logic with default confirmation and deletion thresholds.

scoreLogic = trackScoreLogic;

Specify the probability of detection (pd), the probability of false alarm (pfa), the volume of a sensor detection bin (volume), and the new target rate in a unit volume (beta).

```
pd = 0.9;
pfa = 1e-6;
volume = 1.3;
beta = 0.1;
```

Initialize the logic using these parameters. The first update to the logic is a hit.

```
init(scoreLogic,volume,beta,pd,pfa);
disp(['Score and MaxScore: ', num2str(output(scoreLogic))]);
Score and MaxScore: 11.6699 11.6699
```

Specify the likelihood that the detection is assigned to the track.

likelihood = 0.05 + 0.05\*rand(1);

Update the logic with a hit. The current score and maximum score increase.

```
hit(scoreLogic,volume,likelihood)
disp(['Score and MaxScore: ', num2str(output(scoreLogic))])
```

Score and MaxScore: 23.3221 23.3221

### **Input Arguments**

### historyLogic — Track history logic

trackHistoryLogic

Track history logic, specified as a trackHistoryLogic object.

### scoreLogic — Track score logic

trackScoreLogic object

Track score logic, specified as a trackScoreLogic object.

#### volume - Volume of sensor detection bin

nonnegative scalar

Volume of sensor detection bin, specified as a nonnegative scalar. For example, a 2-D radar will have a sensor bin volume of (*azimuth resolution in radians*) \* (*range*) \* (*range resolution*).

Data Types: single | double

## **likelihood** — **Likelihood of a detection being assigned to the track** numeric vector

Likelihood of a detection being assigned to the track, specified as a numeric vector of length m.

Data Types: single | double

#### pd — Probability of detection

0.9 (default) | nonnegative scalar

Probability of detection, specified as a nonnegative scalar.

Data Types: single | double

### pfa — Probability of false alarm

1e-6 (default) | nonnegative scalar

#### Probability of false alarm, specified as a nonnegative scalar.

Data Types: single | double

## **Extended Capabilities**

### C/C++ Code Generation

Generate C and C++ code using MATLAB  $\ensuremath{\mathbb{R}}$  Coder  $\ensuremath{^{\mbox{\tiny TM}}}$  .

### See Also

checkConfirmation|checkDeletion|init|miss

Introduced in R2018b

## init

Initialize track logic with first hit

## Syntax

```
init(historyLogic)
```

```
init(scoreLogic,volume,beta)
init(scoreLogic,volume,beta,pd,pfa)
```

## Description

init(historyLogic) initializes the track history logic with the first hit.

init(scoreLogic,volume,beta) initializes the track score logic with the first hit, using default probabilities of detection and false alarm.

init(scoreLogic,volume,beta,pd,pfa) initializes the track score logic with the first hit, specifying the probability of detection pd and probability of false alarm pfa.

## Examples

### Initialize History-Based Logic

Create a history-based logic with default confirmation and deletion thresholds.

historyLogic = trackHistoryLogic

```
historyLogic =
  trackHistoryLogic with properties:
   ConfirmationThreshold: [2 3]
      DeletionThreshold: [6 6]
      History: [0 0 0 0 0 0]
```

Initialize the logic, which records a hit as the first update to the logic.

```
init(historyLogic)
history = historyLogic.History;
disp(['History: [',num2str(history),'].']);
History: [1 0 0 0 0 0].
```

#### Initialize Score-Based Logic

Create a score-based logic with default confirmation and deletion thresholds.

```
scoreLogic = trackScoreLogic
scoreLogic =
  trackScoreLogic with properties:
  ConfirmationThreshold: 20
    DeletionThreshold: -5
        Score: 0
    MaxScore: 0
```

Specify the probability of detection (pd), the probability of false alarm (pfa), the volume of a sensor detection bin (volume), and the new target rate in a unit volume (beta).

```
pd = 0.9;
pfa = 1e-6;
volume = 1.3;
beta = 0.1;
```

Initialize the logic using these parameters. The first update to the logic is a hit.

```
init(scoreLogic,volume,beta,pd,pfa);
```

Display the current and maximum score of the logic. Since the logic has been updated once, the current score is equal to the maximum score.

```
currentScore = scoreLogic.Score
currentScore = 11.6699
maximumScore = scoreLogic.MaxScore
```

maximumScore = 11.6699

## **Input Arguments**

#### historyLogic — Track history logic

trackHistoryLogic object

Track history logic, specified as a trackHistoryLogic object.

#### scoreLogic — Track score logic

trackScoreLogic object

Track score logic, specified as a trackScoreLogic object.

#### volume - Volume of sensor detection bin

nonnegative scalar

Volume of sensor detection bin, specified as a nonnegative scalar. For example, a 2-D radar will have a sensor bin volume of (*azimuth resolution in radians*) \* (*range*) \* (*range resolution*).

Data Types: single | double

#### beta — Rate of new targets in unit volume

nonnegative scalar

Rate of new targets in unit volume, specified as a nonnegative scalar.

Data Types: single | double

pd — Probability of detection 0.9 (default) | nonnegative scalar

Probability of detection, specified as a nonnegative scalar.

Data Types: single | double

#### pfa — Probability of false alarm

1e-6 (default) | nonnegative scalar

Probability of false alarm, specified as a nonnegative scalar.

Data Types: single | double

## **Extended Capabilities**

### C/C++ Code Generation

Generate C and C++ code using MATLAB® Coder<sup>TM</sup>.

### See Also

checkConfirmation | checkDeletion | hit | miss

Introduced in R2018b

## miss

Update track logic with miss

## Syntax

```
miss(historyLogic)
```

```
miss(scoreLogic)
miss(scoreLogic,pd,pfa)
```

## Description

miss(historyLogic) updates the track history with a miss.

miss(scoreLogic) updates the track score in a case of a miss, using default probabilities of detection and false alarm.

miss(scoreLogic,pd,pfa) updates the track score in a case of a miss, specifying the probability of detection pd and probability of false alarm pfa.

## **Examples**

### Update History Logic with Miss

Create a history-based logic with the default confirmation and deletion thresholds.

historyLogic = trackHistoryLogic;

Initialize the logic, which records a hit as the first update to the logic. The first element of the 'History' property, which indicates the most recent update, is 1.

```
init(historyLogic)
history = historyLogic.History;
disp(['History: [',num2str(history),'].']);
```

History: [1 0 0 0 0 0].

Update the logic with a miss. The first element of the 'History' property is 0.

```
miss(historyLogic)
history = historyLogic.History;
disp(['History: [',num2str(history),'].']);
History: [0 1 0 0 0 0].
```

#### **Update Score Logic with Miss**

Create a score-based logic with default confirmation and deletion thresholds.

scoreLogic = trackScoreLogic;

Specify the probability of detection (pd), the probability of false alarm (pfa), the volume of a sensor detection bin (volume), and the new target rate in a unit volume (beta).

```
pd = 0.9;
pfa = 1e-6;
volume = 1.3;
beta = 0.1;
```

Initialize the logic using these parameters. The first update to the logic is a hit.

```
init(scoreLogic,volume,beta,pd,pfa);
disp(['Score and MaxScore: ', num2str(output(scoreLogic))]);
```

Score and MaxScore: 11.6699 11.6699

Update the logic with a miss. The current score decreases, but the maximum score does not change.

```
miss(scoreLogic,pd,pfa)
disp(['Score and MaxScore: ', num2str(output(scoreLogic))])
Score and MaxScore: 9.36735 11.6699
```

### **Input Arguments**

historyLogic — Track history logic
trackHistoryLogic

Track history logic, specified as a trackHistoryLogic object.

scoreLogic — Track score logic
trackScoreLogic object

Track score logic, specified as a trackScoreLogic object.

pd — Probability of detection
0.9 (default) | nonnegative scalar

Probability of detection, specified as a nonnegative scalar. Data Types: single | double

pfa — Probability of false alarm 1e-6 (default) | nonnegative scalar

Probability of false alarm, specified as a nonnegative scalar. Data Types: single | double

## **Extended Capabilities**

### C/C++ Code Generation

Generate C and C++ code using MATLAB® Coder<sup>TM</sup>.

### See Also

checkConfirmation | checkDeletion | hit | init

Introduced in R2018b

## output

Get current state of track logic

## Syntax

```
history = output(historyLogic)
scores = output(scoreLogic)
```

## Description

history = output(historyLogic) returns the recent history updates of the track history logic object, historyLogic.

scores = output(scoreLogic) returns in scores the current score and maximum
score of track score logic object, scoreLogic.

## **Examples**

### Get Recent History of History-Based Logic

Create a history-based logic. Specify confirmation threshold values Mc and Nc as the vector [3 5]. Specify deletion threshold values Md and Nd as the vector [6 7].

```
historyLogic = trackHistoryLogic('ConfirmationThreshold',[3 5], ...
'DeletionThreshold',[6 7]);
```

Get the recent history of the logic. The history vector has a length of 7, which is the greater of Nc and Nd. All values are 0 because the logic is not initialized.

```
h = output(historyLogic)
h = 1x7 logical array
0 0 0 0 0 0 0 0
```

Initialize the logic, then get the recent history of the logic. The first element, which indicates the most recent update, is 1.

```
init(historyLogic);
h = output(historyLogic)
h = 1x7 logical array
1 0 0 0 0 0 0
```

Update the logic with a hit, then get the recent history of the logic.

```
hit(historyLogic);
h = output(historyLogic)
h = 1x7 logical array
1 1 0 0 0 0 0
```

#### Get Current Score of Score-Based Logic

Create a score-based logic with default confirmation and deletion thresholds.

```
scoreLogic = trackScoreLogic;
```

Get the current and maximum score of the logic. Both scores are  $\boldsymbol{0}$  because the logic is not initialized.

```
s = output(scoreLogic)
s = 1×2
0 0
```

Specify the volume of a sensor detection bin (volume), and the new target rate in a unit volume (beta). Initialize the logic using these parameters and the default probabilities of detection and false alarm. The first update to the logic is a hit.

```
volume = 1.3;
beta = 0.1;
init(scoreLogic,volume,beta);
```

Get the current and maximum score of the logic.

```
s = output(scoreLogic)
s = 1×2
11.6699 11.6699
```

Update the logic with a miss, then get the updated scores.

```
miss(scoreLogic)
s = output(scoreLogic)
s = 1×2
9.3673 11.6699
```

### **Input Arguments**

#### historyLogic — Track history logic

trackHistoryLogic

Track history logic, specified as a trackHistoryLogic object.

### scoreLogic — Track score logic

trackScoreLogic object

Track score logic, specified as a trackScoreLogic object.

## **Output Arguments**

#### history — Recent history logical vector

Recent track history of historyLogic, returned as a logical vector. The length of the vector is the same as the length of the History property of the historyLogic. The first element is the most recent update. A true value indicates a hit and a false value indicates a miss.

#### scores — Current and maximum scores

1-by-2 numeric vector

Current and maximum scores of scoreLogic, returned as a 1-by-2 numeric vector. The first element specifies the current score. The second element specifies the maximum score.

## **Extended Capabilities**

### C/C++ Code Generation

Generate C and C++ code using MATLAB® Coder<sup>TM</sup>.

### See Also

checkConfirmation | checkDeletion | hit | miss

Introduced in R2018b

### reset

Reset state of track logic

## Syntax

reset(logic)

## Description

reset(logic) resets the track logic object, logic.

## Examples

### **Reset Track Score Logic**

Create a score-based logic using the default confirmation threshold and deletion threshold. Get the current state of the logic. The current and maximum score are both 0.

```
scoreLogic = trackScoreLogic;
score = output(scoreLogic)
score = 1×2
0 0
```

Initialize the logic, then get the current state of the logic.

```
volume = 1.3;
beta = 0.1;
init(scoreLogic,volume,beta);
score = output(scoreLogic)
score = 1×2
```

11.6699 11.6699

Reset the logic, then get the current state of the logic. The current and maximum score are both  $\boldsymbol{\theta}.$ 

```
reset(scoreLogic)
score = output(scoreLogic)
score = 1×2
0 0
```

## **Input Arguments**

logic — Track logic
trackHistoryLogic object | trackScoreLogic object

Track logic, specified as a trackHistoryLogic object or trackScoreLogic object.

## **Extended Capabilities**

### **C/C++ Code Generation**

Generate C and C++ code using MATLAB® Coder<sup>TM</sup>.

## See Also

init

Introduced in R2018b

# System Objects in Sensor Fusion and Tracking Toolbox

## ahrsfilter System object

Orientation from accelerometer, gyroscope, and magnetometer readings

### Description

The ahrsfilter System object fuses accelerometer, magnetometer, and gyroscope sensor data to estimate device orientation.

To estimate device orientation:

- 1 Create the ahrsfilter object and set its properties.
- 2 Call the object with arguments, as if it were a function.

To learn more about how System objects work, see What Are System Objects? (MATLAB).

## Creation

### Syntax

FUSE = ahrsfilter
FUSE = ahrsfilter(Name,Value)

### Description

FUSE = ahrsfilter returns an indirect Kalman filter System object, FUSE, for sensor fusion of accelerometer, gyroscope, and magnetometer data to estimate device orientation and angular velocity. The filter uses a 12-element state vector to track the estimation error for the orientation, the gyroscope bias, the linear acceleration, and the magnetic disturbance.

FUSE = ahrsfilter(Name, Value) sets each property Name to the specified Value. Unspecified properties have default values.

## **Properties**

Unless otherwise indicated, properties are *nontunable*, which means you cannot change their values after calling the object. Objects lock when you call them, and the **release** function unlocks them.

If a property is *tunable*, you can change its value at any time.

For more information on changing property values, see System Design in MATLAB Using System Objects (MATLAB).

#### SampleRate — Input sample rate of sensor data (Hz)

100 (default) | positive scalar

Input sample rate of the sensor data in Hz, specified as a positive scalar.

Tunable: No

Data Types: single | double

#### DecimationFactor — Decimation factor

1 (default) | positive integer scalar

Decimation factor by which to reduce the input sensor data rate as part of the fusion algorithm, specified as a positive integer scalar.

The number of rows of the inputs -- accelReadings, gyroReadings, and magReadings -- must be a multiple of the decimation factor.

Data Types: single | double

AccelerometerNoise — Variance of accelerometer signal noise ((m/s<sup>2</sup>)<sup>2</sup>) 0.00019247 (default) | positive real scalar

Variance of accelerometer signal noise in  $(m/s^2)^2$ , specified as a positive real scalar.

Tunable: Yes

Data Types: single | double

**MagnetometerNoise** — **Variance of magnetometer signal noise (µT<sup>2</sup>)** 0.1 (default) | positive real scalar

Variance of magnetometer signal noise in  $\mu T^2$ , specified as a positive real scalar.

#### Tunable: Yes

Data Types: single | double

#### GyroscopeNoise — Variance of gyroscope signal noise ((rad/s)<sup>2</sup>)

9.1385e-5 (default) | positive real scalar

Variance of gyroscope signal noise in (rad/s)<sup>2</sup>, specified as a positive real scalar.

Tunable: Yes

Data Types: single | double

GyroscopeDriftNoise — Variance of gyroscope offset drift ((rad/s)<sup>2</sup>)
3.0462e-13 (default) | positive real scalar

Variance of gyroscope offset drift in (rad/s)<sup>2</sup>, specified as a positive real scalar.

#### Tunable: Yes

Data Types: single | double

### LinearAccelerationNoise - Variance of linear acceleration noise (m/s<sup>2</sup>)<sup>2</sup>

0.0096236 (default) | positive real scalar

Variance of linear acceleration noise in  $(m/s^2)^2$ , specified as a positive real scalar. Linear acceleration is modeled as a lowpass-filtered white noise process.

#### Tunable: Yes

Data Types: single | double

**LinearAcclerationDecayFactor — Decay factor for linear acceleration drift** 0.5 (default) | scalar in the range [0,1]

Decay factor for linear acceleration drift, specified as a scalar in the range [0,1]. If linear acceleration is changing quickly, set LinearAcclerationDecayFactor to a lower value. If linear acceleration changes slowly, set LinearAcclerationDecayFactor to a higher value. Linear acceleration drift is modeled as a lowpass-filtered white noise process.

### Tunable: Yes

Data Types: single | double

 $\label{eq:magneticDisturbanceNoise} Magnetic disturbance noise ~ (\mu T^2)$ 

0.5 (default) | real finite positive scalar

Variance of magnetic disturbance noise in  $\mu T^2$ , specified as a real finite positive scalar.

#### Tunable: Yes

Data Types: single | double

**MagneticDisturbanceDecayFactor** — **Decay factor for magnetic disturbance** 0.5 (default) | positive scalar in the range [0,1]

Decay factor for magnetic disturbance, specified as a positive scalar in the range [0,1]. Magnetic disturbance is modeled as a first order Markov process.

#### Tunable: Yes

Data Types: single | double

#### InitialProcessNoise — Covariance matrix for process noise

12-by-12 matrix

Covariance matrix for process noise, specified as a 12-by-12 matrix. The default is:

| Columns 1 through 6  |                   |                   |                   |
|----------------------|-------------------|-------------------|-------------------|
| 0.000006092348396    | Θ                 | Θ                 | Θ                 |
| Θ                    | 0.000006092348396 | Θ                 | Θ                 |
| Θ                    | Θ                 | 0.000006092348396 | Θ                 |
| Θ                    | Θ                 | Θ                 | 0.000076154354947 |
| Θ                    | Θ                 | Θ                 | 0.00              |
| Θ                    | Θ                 | Θ                 | Θ                 |
| Θ                    | Θ                 | Θ                 | Θ                 |
| Θ                    | Θ                 | Θ                 | Θ                 |
| Θ                    | Θ                 | Θ                 | Θ                 |
| Θ                    | Θ                 | Θ                 | Θ                 |
| Θ                    | Θ                 | Θ                 | 0                 |
| 0                    | O                 | 0                 | õ                 |
| Columns 7 through 12 |                   |                   |                   |
| Θ                    | Θ                 | Θ                 | Θ                 |
| Θ                    | Θ                 | Θ                 | Θ                 |
| Θ                    | Θ                 | Θ                 | Θ                 |
| Θ                    | 0                 | $\odot$           | $\odot$           |

| Θ                 | Θ                 | Θ                 | Θ                 |      |
|-------------------|-------------------|-------------------|-------------------|------|
| Θ                 | Θ                 | Θ                 | Θ                 |      |
| 0.009623610000000 | Θ                 | Θ                 | Θ                 |      |
| Θ                 | 0.009623610000000 | Θ                 | Θ                 |      |
| Θ                 | Θ                 | 0.009623610000000 | Θ                 |      |
| Θ                 | Θ                 | Θ                 | 0.600000000000000 |      |
| Θ                 | Θ                 | Θ                 | Θ                 | 0.60 |
| Θ                 | Θ                 | Θ                 | Θ                 |      |

The initial process covariance matrix accounts for the error in the process model.

Data Types: single | double

# <code>ExpectedMagneticFieldStrength</code> — <code>Expected</code> estimate of magnetic field strength ( $\mu T$ )

50 (default) | real positive scalar

Expected estimate of magnetic field strength in  $\mu T_{\!\!}$  specified as a real positive scalar. The expected magnetic field strength is an estimate of the magnetic field strength of the Earth at the current location.

#### Tunable: Yes

Data Types: single | double

#### **OrientationFormat** — **Output orientation format**

'quaternion' (default) | 'Rotation matrix'

Output orientation format, specified as 'quaternion' or 'Rotation matrix'. The size of the output depends on the input size, *N*, and the output orientation format:

- 'quaternion' -- Output is an *N*-by-1 quaternion.
- 'Rotation matrix' -- Output is a 3-by-3-by-N rotation matrix.

Data Types: char | string

## Usage

## Syntax

[orientation,angularVelocity] = FUSE(accelReadings,gyroReadings, magReadings)

### Description

[orientation, angularVelocity] = FUSE(accelReadings, gyroReadings, magReadings) fuses accelerometer, gyroscope, and magnetometer data to compute orientation and angular velocity measurements. The algorithm assumes that the device is stationary before the first call.

### **Input Arguments**

# <code>accelReadings</code> — Accelerometer readings in sensor body coordinate system (m/s $^2$ )

N-by-3 matrix

Accelerometer readings in the sensor body coordinate system in  $m/s^2$ , specified as an *N*-by-3 matrix. *N* is the number of samples, and the three columns of accelReadings represent the  $[x \ y \ z]$  measurements. Accelerometer readings are assumed to correspond to the sample rate specified by the SampleRate property.

Data Types: single | double

# gyroReadings — Gyroscope readings in sensor body coordinate system (rad/s) *N*-by-3 matrix

Gyroscope readings in the sensor body coordinate system in rad/s, specified as an *N*-by-3 matrix. *N* is the number of samples, and the three columns of gyroReadings represent the  $[x \ y \ z]$  measurements. Gyroscope readings are assumed to correspond to the sample rate specified by the SampleRate property.

Data Types: single | double

magReadings — Magnetometer readings in sensor body coordinate system ( $\mu$ T) N-by-3 matrix

Magnetometer readings in the sensor body coordinate system in  $\mu$ T, specified as an *N*-by-3 matrix. *N* is the number of samples, and the three columns of magReadings represent the [x y z] measurements. Magnetometer readings are assumed to correspond to the sample rate specified by the SampleRate property.

```
Data Types: single | double
```

### **Output Arguments**

# orientation — Orientation that rotates quantities from local NED coordinate system to sensor body coordinate system

*M*-by-1 array of quaternions (default) | 3-by-3-by-*M* array

Orientation that can rotate quantities from the local NED coordinate system to a body coordinate system, returned as quaternions or an array. The size and type of orientation depends on whether the OrienationFormat property is set to 'quaternion' or 'Rotation matrix':

- 'quaternion' -- the output is an *M*-by-1 vector of quaternions, with the same underlying data type as the inputs
- 'Rotation matrix' -- the output is a 3-by-3-by-*M* array of rotation matrices the same data type as the inputs

The number of input samples, *N*, and the DecimationFactor property determine *M*.

You can use orientation in a rotateframe function to rotate quantities from a local NED system to a sensor body coordinate system.

Data Types: quaternion | single | double

angularVelocity — Angular velocity in sensor body coordinate system (rad/s)
M-by-3 array (default)

Angular velocity with gyroscope bias removed in the sensor body coordinate system in rad/s, returned as an *M*-by-3 array. The number of input samples, *N*, and the **DecimationFactor** property determine *M*.

Data Types: single | double

## **Object Functions**

To use an object function, specify the System object as the first input argument. For example, to release system resources of a System object named obj, use this syntax:

release(obj)

### **Common to All System Objects**

step Run System object algorithm

- release Release resources and allow changes to System object property values and input characteristics
- reset Reset internal states of System object

### **Examples**

#### Estimate Orientation Using ahrsfilter

Load the rpy\_9axis file, which contains recorded accelerometer, gyroscope, and magnetometer sensor data from a device oscillating in pitch (around *y*-axis), then yaw (around *z*-axis), and then roll (around *x*-axis). The file also contains the sample rate of the recording.

```
load 'rpy_9axis' sensorData Fs
accelerometerReadings = sensorData.Acceleration;
gyroscopeReadings = sensorData.AngularVelocity;
magnetometerReadings = sensorData.MagneticField;
```

Create an ahrsfilter System object<sup>™</sup> with SampleRate set to the sample rate of the sensor data. Specify a decimation factor of two to reduce the computational cost of the algorithm.

```
decim = 2;
fuse = ahrsfilter('SampleRate',Fs,'DecimationFactor',decim);
```

Pass the accelerometer readings, gyroscope readings, and magnetometer readings to the ahrsfilter object, fuse, to output an estimate of the sensor body orientation over time. By default, the orientation is output as a vector of quaternions.

q = fuse(accelerometerReadings,gyroscopeReadings,magnetometerReadings);

Orientation is defined by angular displacement required to rotate a parent coordinate system to a child coordinate system. Plot the orientation in Euler angles in degrees over time.

ahrsfilter correctly estimates the change in orientation over time, including the south-facing initial orientation.

```
time = (0:decim:size(accelerometerReadings,1)-1)/Fs;
plot(time,eulerd(q,'ZYX','frame'))
title('Orientation Estimate')
legend('z-axis', 'y-axis', 'x-axis')
ylabel('Rotation (degrees)')
```

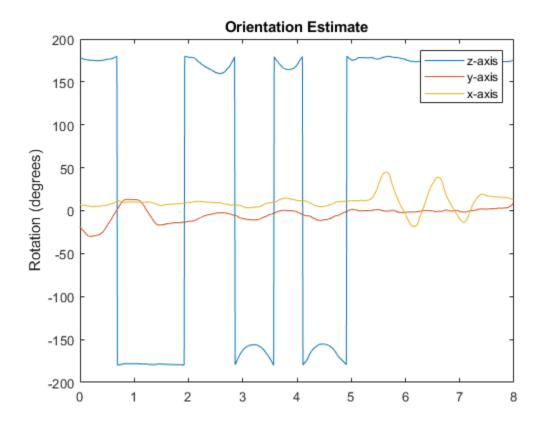

#### Simulate Magnetic Jamming on ahrsFilter

This example shows how performance of the <code>ahrsfilter</code> System <code>object^m</code> is affected by magnetic jamming.

Load StationaryIMUReadings, which contains accelerometer, magnetometer, and gyroscope readings from a stationary IMU.

```
load 'StationaryIMUReadings.mat' accelReadings magReadings gyroReadings SampleRate
```

```
numSamples = size(accelReadings,1);
```

The ahrsfilter uses magnetic field strength to stabilize its orientation against the assumed constant magnetic field of the Earth. However, there are many natural and manmade objects which output magnetic fields and can confuse the algorithm. To account for the presence of transient magnetic fields, you can set the MagneticDisturbanceNoise property on the ahrsfilter object.

Create an ahrsfilter object with the decimation factor set to 2 and note the default expected magnetic field strength.

```
decim = 2;
FUSE = ahrsfilter('SampleRate',SampleRate,'DecimationFactor',decim);
```

Fuse the IMU readings using the attitude and heading reference system (AHRS) filter, and then visualize the orientation of the sensor body over time. The orientation fluctuates at the beginning and stabilizes after approximately 60 seconds.

```
orientation = FUSE(accelReadings,gyroReadings,magReadings);
```

```
orientationEulerAngles = eulerd(orientation, 'ZYX', 'frame');
time = (0:decim:(numSamples-1))'/SampleRate;
figure(1)
plot(time,orientationEulerAngles(:,1), ...
time,orientationEulerAngles(:,2), ...
time,orientationEulerAngles(:,2), ...
time,orientationEulerAngles(:,3))
xlabel('Time (s)')
ylabel('Rotation (degrees)')
legend('z-axis','y-axis','x-axis')
title('Filtered IMU Data')
```

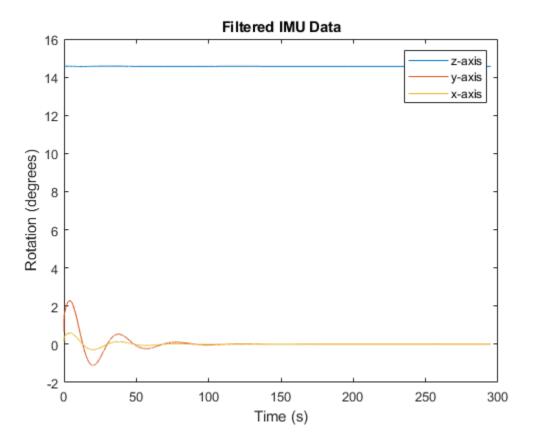

Mimic magnetic jamming by adding a transient, strong magnetic field to the magnetic field recorded in the magReadings. Visualize the magnetic field jamming.

```
jamStrength = [10,5,2];
startStop = (50*SampleRate):(150*SampleRate);
jam = zeros(size(magReadings));
jam(startStop,:) = jamStrength.*ones(numel(startStop),3);
magReadings = magReadings + jam;
figure(2)
plot(time,magReadings(1:decim:end,:))
xlabel('Time (s)')
ylabel('Magnetic Field Strength (\mu T)')
```

```
title('Simulated Magnetic Field with Jamming')
legend('z-axis','y-axis','x-axis')
```

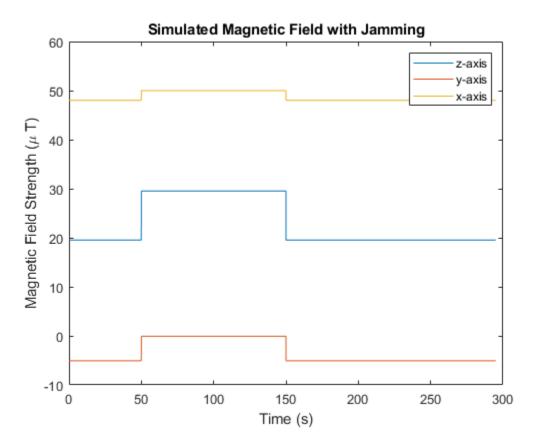

Run the simulation again using the magReadings with magnetic jamming. Plot the results and note the decreased performance in orientation estimation.

```
reset(FUSE)
orientation = FUSE(accelReadings,gyroReadings,magReadings);
orientationEulerAngles = eulerd(orientation,'ZYX','frame');
figure(3)
plot(time,orientationEulerAngles(:,1), ...
    time,orientationEulerAngles(:,2), ...
```

```
time,orientationEulerAngles(:,3))
xlabel('Time (s)')
ylabel('Rotation (degrees)')
legend('z-axis','y-axis','x-axis')
title('Filtered IMU Data with Magnetic Disturbance and Default Properties')
```

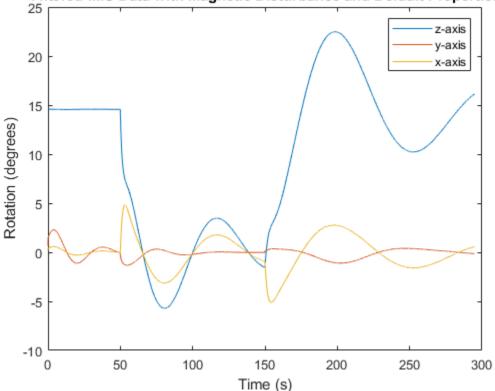

Filtered IMU Data with Magnetic Disturbance and Default Properties

The magnetic jamming was misinterpreted by the AHRS filter, and the sensor body orientation was incorrectly estimated. You can compensate for jamming by increasing the MagneticDisturbanceNoise property. Increasing the MagneticDisturbanceNoise property increases the assumed noise range for magnetic disturbance, and the entire magnetometer signal is weighted less in the underlying fusion algorithm of ahrsfilter.

Set the MagneticDisturbanceNoise to 200 and run the simulation again.

The orientation estimation output from ahrsfilter is more accurate and less affected by the magnetic transient. However, because the magnetometer signal is weighted less in the underlying fusion algorithm, the algorithm may take more time to restabilize.

```
reset(FUSE)
FUSE.MagneticDisturbanceNoise = 20;
orientation = FUSE(accelReadings,gyroReadings,magReadings);
orientationEulerAngles = eulerd(orientation,'ZYX','frame');
figure(4)
plot(time,orientationEulerAngles(:,1), ...
    time,orientationEulerAngles(:,2), ...
    time,orientationEulerAngles(:,3))
xlabel('Time (s)')
ylabel('Rotation (degrees)')
legend('z-axis','y-axis','x-axis')
title('Filtered IMU Data with Magnetic Disturbance and Modified Properties')
```

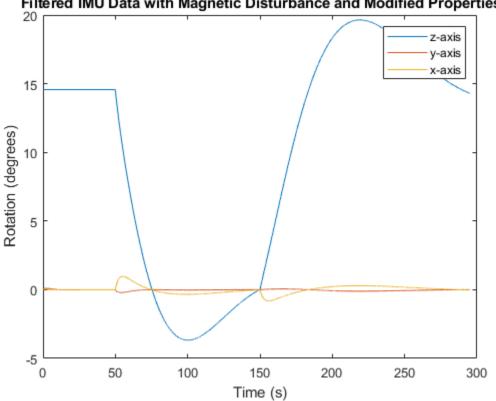

### Filtered IMU Data with Magnetic Disturbance and Modified Properties

#### **Track Shaking 9-Axis IMU**

This example uses the ahrsfilter System object<sup>™</sup> to fuse 9-axis IMU data from a sensor body that is shaken. Plot the guaternion distance between the object and its final resting position to visualize performance and how quickly the filter converges to the correct resting position. Then tune parameters of the ahrsfilter so that the filter converges more quickly to the ground-truth resting position.

Load IMUReadingsShaken into your current workspace. This data was recorded from an IMU that was shaken then laid in a resting position. Visualize the acceleration, magnetic field, and angular velocity as recorded by the sensors.

```
load 'IMUReadingsShaken' accelReadings gyroReadings magReadings SampleRate
numSamples = size(accelReadings,1);
time = (0:(numSamples-1))'/SampleRate;
figure(1)
subplot(3,1,1)
plot(time,accelReadings)
title('Accelerometer Reading')
ylabel('Acceleration (m/s^2)')
subplot(3,1,2)
plot(time,magReadings)
title('Magnetometer Reading')
ylabel('Magnetic Field (\muT)')
subplot(3,1,3)
plot(time,gyroReadings)
title('Gyroscope Reading')
ylabel('Angular Velocity (rad/s)')
xlabel('Time (s)')
```

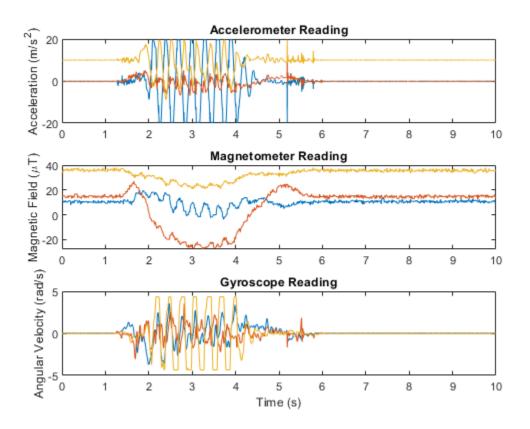

Create an ahrsfilter and then fuse the IMU data to determine orientation. The orientation is returned as a vector of quaternions; convert the quaternions to Euler angles in degrees. Visualize the orientation of the sensor body over time by plotting the Euler angles required, at each time step, to rotate the global coordinate system to the sensor body coordinate system.

```
fuse = ahrsfilter('SampleRate',SampleRate);
orientation = fuse(accelReadings,gyroReadings,magReadings);
orientationEulerAngles = eulerd(orientation,'ZYX','frame');
figure(2)
plot(time,orientationEulerAngles(:,1), ...
time,orientationEulerAngles(:,2), ...
```

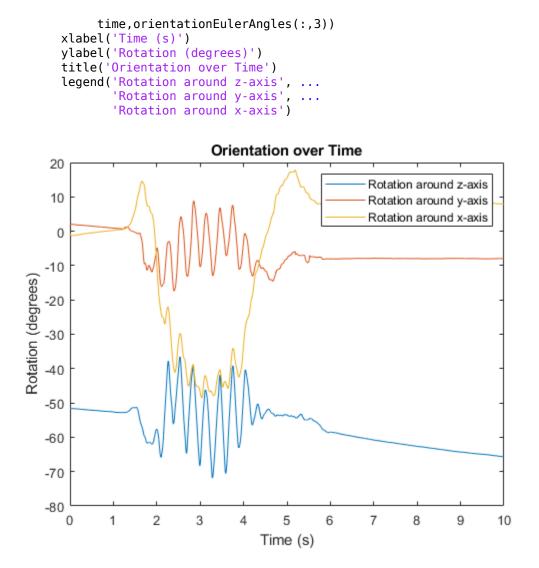

In the IMU recording, the shaking stops after approximately six seconds. Determine the resting orientation so that you can characterize how fast the ahrsfilter converges.

To determine the resting orientation, calculate the averages of the magnetic field and acceleration for the final four seconds and then use the **ecompass** function to fuse the data.

Visualize the quaternion distance from the resting position over time.

```
restingOrientation = ecompass(mean(accelReadings(6*SampleRate:end,:)), ...
mean(magReadings(6*SampleRate:end,:)));
```

```
figure(3)
plot(time,rad2deg(dist(resting0rientation,orientation)))
hold on
xlabel('Time (s)')
ylabel('Quaternion Distance (degrees)')
```

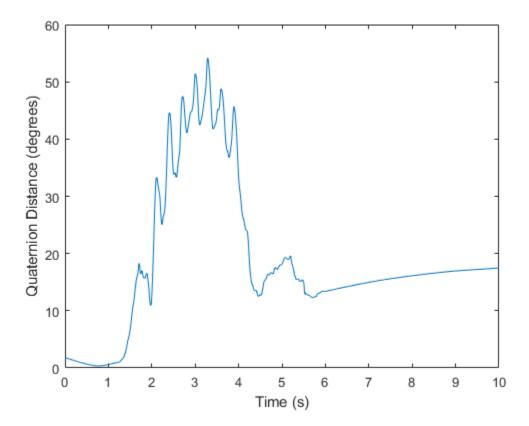

Modify the default ahrsfilter properties so that the filter converges to gravity more quickly. Increase the GyroscopeDriftNoise to 1e-2 and decrease the LinearAccelerationNoise to 1e-4. This instructs the ahrsfilter algorithm to

weigh gyroscope data less and accelerometer data more. Because the accelerometer data provides the stabilizing and consistent gravity vector, the resulting orientation converges more quickly.

Reset the filter, fuse the data, and plot the results.

```
fuse.LinearAccelerationNoise = 1e-4;
fuse.GyroscopeDriftNoise = 1e-2;
reset(fuse)
orientation = fuse(accelReadings,gyroReadings,magReadings);
figure(3)
plot(time,rad2deg(dist(restingOrientation,orientation)))
legend('Default AHRS Filter', 'Tuned AHRS Filter')
```

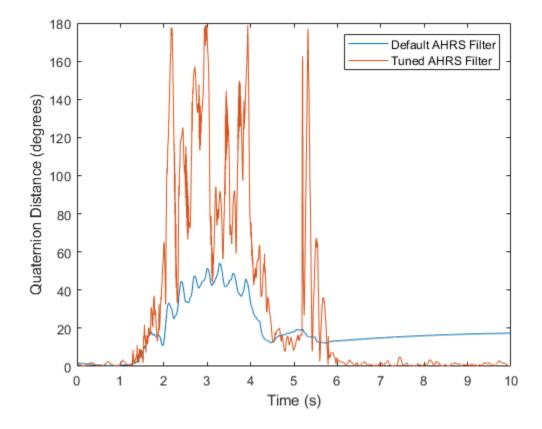

# Algorithms

The ahrsfilter uses the nine-axis Kalman filter structure described in [1]. The algorithm attempts to track the errors in orientation, gyroscope offset, linear acceleration, and magnetic disturbance to output the final orientation and angular velocity. Instead of tracking the orientation directly, the indirect Kalman filter models the error process, *x*, with a recursive update:

$$x_{k} = \begin{bmatrix} \boldsymbol{\theta}_{k} \\ \boldsymbol{b}_{k} \\ \boldsymbol{a}_{k} \\ \boldsymbol{d}_{k} \end{bmatrix} = F_{k} \begin{bmatrix} \boldsymbol{\theta}_{k-1} \\ \boldsymbol{b}_{k-1} \\ \boldsymbol{a}_{k-1} \\ \boldsymbol{a}_{k-1} \\ \boldsymbol{d}_{k-1} \end{bmatrix} + W_{k}$$

where  $x_k$  is a 12-by-1 vector consisting of:

- $\theta_k$  -- 3-by-1 orientation error vector, in degrees, at time k
- $b_k$  -- 3-by-1 gyroscope zero rate offset vector, in deg/s, at time k
- $a_k$  -- 3-by-1 acceleration error vector measured in the sensor frame, in g, at time k
- $d_k$  -- 3-by-1 magnetic disturbance error vector measured in the sensor frame, in µT, at time k

and where  $w_k$  is a 12-by-1 additive noise vector, and  $F_k$  is the state transition model.

Because  $x_k$  is defined as the error process, the *a priori* estimate is always zero, and therefore the state transition model,  $F_k$ , is zero. This insight results in the following reduction of the standard Kalman equations:

Standard Kalman equations:

$$x_{k}^{-} = F_{k} x_{k-1}^{+}$$

$$P_{k}^{-} = F_{k} P_{k-1}^{+} F_{k}^{T} + Q_{k}$$

$$y_{k} = Z_{k} - H_{k} x_{k}^{-}$$

$$S_{k} = R_{k} + H_{k} P_{k}^{-} H_{k}^{T}$$

$$K_{k} = P_{k}^{-} H_{k}^{T} (S_{k})^{-1}$$

$$x_{k}^{+} = x_{k}^{-} + K_{k} y_{k}$$

$$P_{k}^{+} = P_{k}^{-} - K_{k} H_{k} P_{k}^{-}$$

Kalman equations used in this algorithm:

 $\begin{aligned} x_{k}^{-} &= 0 \\ P_{k}^{-} &= \mathcal{Q}_{k} \end{aligned}$  $\begin{aligned} y_{k} &= z_{k} \\ S_{k} &= R_{k} + H_{k} P_{k}^{-} H_{k}^{-T} \\ K_{k} &= P_{k}^{-} H_{k}^{T} \left(S_{k}\right)^{-1} \\ x_{k}^{+} &= K_{k} y_{k} \\ P_{k}^{+} &= P_{k}^{-} - K_{k} H_{k} P_{k}^{-} \end{aligned}$ 

where:

- $x_k^-$  -- predicted (*a priori*) state estimate; the error process
- $P_k^-$  -- predicted (*a priori*) estimate covariance
- $y_k$  -- innovation
- $S_k$  -- innovation covariance
- $K_k$  -- Kalman gain
- $x_k^+$  --- updated (*a posteriori*) state estimate
- $P_k^+$  -- updated (*a posteriori*) estimate covariance

k represents the iteration, the superscript  $^+$  represents an  $a\ posteriori$  estimate, and the superscript  $^-$  represents an  $a\ priori$  estimate.

The graphic and following steps describe a single frame-based iteration through the algorithm.

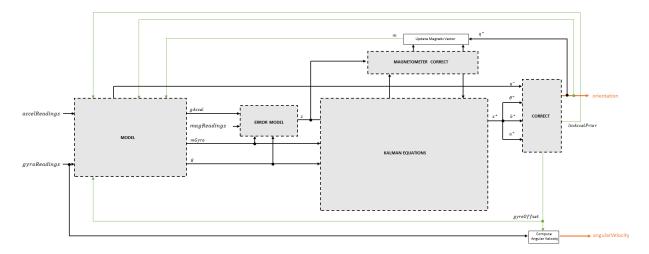

Before the first iteration, the accelReadings, gyroReadings, and magReadings inputs are chunked into DecimationFactor-by-3 frames. For each chunk, the algorithm uses the most current accelerometer and magnetometer readings corresponding to the chunk of gyroscope readings.

### **Detailed Overview**

Walk through the algorithm for an explanation of each stage of the detailed overview.

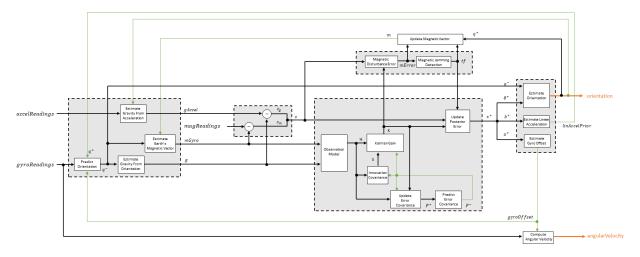

### Model

The algorithm models acceleration and angular change as linear processes.

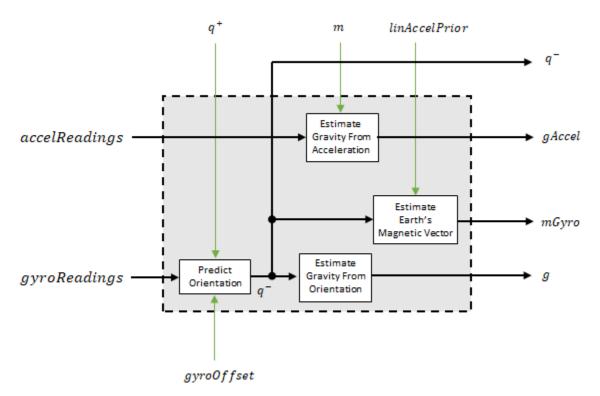

The orientation for the current frame is predicted by first estimating the angular change from the previous frame:

$$\Delta \varphi_{\rm Nx3} = \frac{\left(gyroReadings_{\rm Nx3} - gyroOffset_{\rm 1x3}\right)}{fs}$$

where N is the decimation factor specified by the DecimationFactor property and fs is the sample rate specified by the SampleRate property.

The angular change is converted into quaternions using the rotvec quaternion construction syntax:

$$\Delta Q_{_{N\times 1}}$$
 = quaternion ( $\Delta \phi_{_{N\times 3}}$ , 'rotvec')

The previous orientation estimate is updated by rotating it by  $\Delta Q$ :

$$q_{1\times 1}^{-} = (q_{1\times 1}^{+}) \left(\prod_{n=1}^{N} \Delta Q_{n}\right)$$

During the first iteration, the orientation estimate,  $q^-$ , is initialized by ecompass.

The gravity vector is interpreted as the third column of the quaternion,  $q^-$ , in rotation matrix form:

$$g_{1\times3} = (rPrior(:, 3))^T$$

See [1] for an explanation of why the third column of rPrior can be interpreted as the gravity vector.

A second gravity vector estimation is made by subtracting the decayed linear acceleration estimate of the previous iteration from the accelerometer readings:

$$gAccel_{1\times3} = accelReadings_{1\times3} - linAccelprior_{1\times3}$$

Earth's magnetic vector is estimated by rotating the magnetic vector estimate from the previous iteration by the *a priori* orientation estimate, in rotation matrix form:

$$mGyro_{1\times 3} = ((rPrior)(m^{T}))^{T}$$

### **Error Model**

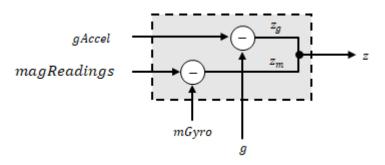

The error model combines two differences:

- The difference between the gravity estimate from the accelerometer readings and the gravity estimate from the gyroscope readings:  $z_g = g gAccel$
- The difference between the magnetic vector estimate from the gyroscope readings and the magnetic vector estimate from the magnetometer:

 $z_m = mGyro - magReadings$ 

### **Magnetometer Correct**

The magnetometer correct estimates the error in the magnetic vector estimate and detects magnetic jamming.

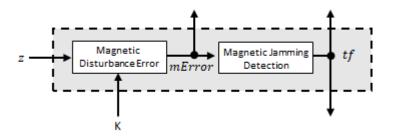

The magnetic disturbance error is calculated by matrix multiplication of the Kalman gain associated with the magnetic vector with the error signal:

$$mError_{3\times 1} = \left( \left( K(10:12,:)_{3\times 6} \right) \left( z_{1\times 6} \right)^{\mathrm{T}} \right)^{\mathrm{T}}$$

The Kalman gain, *K*, is the Kalman gain calculated in the current iteration.

Magnetic jamming is determined by verifying that the power of the detected magnetic disturbance is less than or equal to four times the power of the expected magnetic field strength:

$$tf = \begin{cases} true & if \\ false & else \end{cases} \sum |mError|^2 > (4) (ExpectedMagneticFieldStree)$$

ExpectedMagneticFieldStrength is a property of ahrsfilter.

### **Kalman Equations**

The Kalman equations use the gravity estimate derived from the gyroscope readings, g, the magnetic vector estimate derived from the gyroscope readings, mGyro, and the observation of the error process, z, to update the Kalman gain and intermediary covariance matrices. The Kalman gain is applied to the error signal, z, to output an a posteriori error estimate,  $x^+$ .

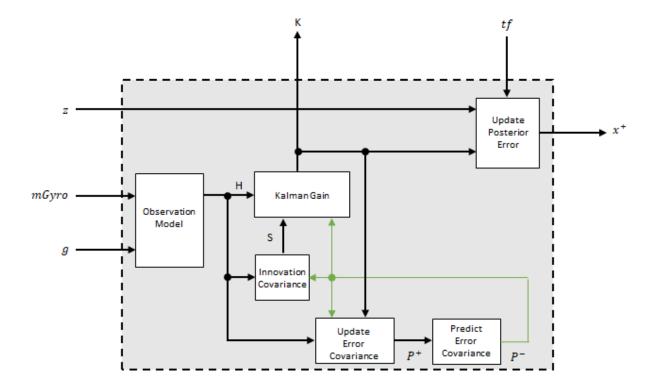

The observation model maps the 1-by-3 observed states, g and mGyro, into the 6-by-12 true state, H.

The observation model is constructed as:

$$H_{3\times9} = \begin{bmatrix} 0 & g_z & -g_y & 0 & -\kappa g_z & \kappa g_y & 1 & 0 & 0 & 0 & 0 & 0 \\ -g_z & 0 & g_x & \kappa g_z & 0 & -\kappa g_x & 0 & 1 & 0 & 0 & 0 & 0 \\ g_y & -g_x & 0 & -\kappa g_y & \kappa g_x & 0 & 0 & 0 & 1 & 0 & 0 & 0 \\ 0 & m_z & -m_y & 0 & -\kappa m_z & -\kappa m_y & 0 & 0 & 0 & -1 & 0 & 0 \\ -m_z & 0 & m_x & \kappa m_z & 0 & -\kappa m_x & 0 & 0 & 0 & 0 & -1 & 0 \\ m_y & -m_x & 0 & -\kappa m_y & \kappa m_x & 0 & 0 & 0 & 0 & 0 & -1 \end{bmatrix}$$

where  $g_x$ ,  $g_y$ , and  $g_z$  are the x-, y-, and z-elements of the gravity vector estimated from the *a priori* orientation, respectively.  $m_x$ ,  $m_y$ , and  $m_z$  are the x-, y-, and z-elements of the magnetic vector estimated from the *a priori* orientation, respectively.  $\kappa$  is a constant determined by the SampleRate and DecimationFactor properties:  $\kappa =$ DecimationFactor/SampleRate.

See sections 7.3 and 7.4 of [1] for a derivation of the observation model.

The innovation covariance is a 6-by-6 matrix used to track the variability in the measurements. The innovation covariance matrix is calculated as:

$$S_{6x6} = R_{6x6} + (H_{6x12})(P_{12x12}^{-})(H_{6x12})^{T}$$

where

- *H* is the observation model matrix
- $P^-$  is the predicted (*a priori*) estimate of the covariance of the observation model calculated in the previous iteration
- *R* is the covariance of the observation model noise, calculated as:

$$R_{6\times6} = \begin{bmatrix} accel_{\text{noise}} & 0 & 0 & 0 & 0 & 0 \\ 0 & accel_{\text{noise}} & 0 & 0 & 0 & 0 \\ 0 & 0 & accel_{\text{noise}} & 0 & 0 & 0 \\ 0 & 0 & 0 & mag_{\text{noise}} & 0 & 0 \\ 0 & 0 & 0 & 0 & mag_{\text{noise}} & 0 \\ 0 & 0 & 0 & 0 & 0 & mag_{\text{noise}} \end{bmatrix}$$

where

$$accel_{noise}$$
 = AccelerometerNoise + LinearAccelerationNoise +  $\kappa^2$  (Gyp

and

$$mag_{noise}$$
 = MagnetometerNoise + MagneticDisturbanceNoise +  $\kappa^2$  (Gyro

The following properties define the observation model noise variance:

- *k* -- DecimationFactor/SampleRate
- AccelerometerNoise
- LinearAccelerationNoise
- GyroscopeDriftNoise
- GyroscopeNoise
- MagneticDisturbanceNoise
- MagnetometerNoise

The error estimate covariance is a 12-by-12 matrix used to track the variability in the state.

The error estimate covariance matrix is updated as:

$$P_{12\times 12}^{+} = P_{12\times 12}^{-} - (K_{12\times 6})(H_{6\times 12})(P_{12\times 12}^{-})$$

where K is the Kalman gain, H is the measurement matrix, and  $P^-$  is the error estimate covariance calculated during the previous iteration.

The error estimate covariance is a 12-by-12 matrix used to track the variability in the state. The *a priori* error estimate covariance,  $P^-$ , is set to the process noise covariance, Q, determined during the previous iteration. Q is calculated as a function of the *a posteriori* error estimate covariance,  $P^+$ . When calculating Q, it is assumed that the cross-correlation terms are negligible compared to the autocorrelation terms, and are set to zero:

|     | $\int P^+(1) + \kappa^2 P^+(40) + \beta + \eta$ | 0                                                | 0                               |
|-----|-------------------------------------------------|--------------------------------------------------|---------------------------------|
|     | 0                                               | $P^{+}(14) + \kappa^{2}P^{+}(53) + \beta + \eta$ | 0                               |
|     | 0                                               | 0                                                | $P^+(27) + \kappa^2 P^+(66)$    |
|     | $-\kappa \left( P^+(40) + \beta \right)$        | 0                                                | 0                               |
|     | 0                                               | $-\kappa \left( P^+(53) + \beta \right)$         | 0                               |
| Q = | 0                                               | 0                                                | <b>-к</b> (Р <sup>+</sup> (6 6) |
|     | 0                                               | 0                                                | 0                               |
|     | 0                                               | 0                                                | 0                               |
|     | 0                                               | 0                                                | 0                               |
|     | 0                                               | 0                                                | 0                               |
|     | 0                                               | 0                                                | 0                               |
|     | 0                                               | 0                                                | 0                               |

where

- $P^+$  -- is the updated (*a posteriori*) error estimate covariance
- *k* -- DecimationFactor/SampleRate
- $\beta$  -- GyroscopeDriftNoise
- $\eta$  -- GyroscopeNoise
- $\nu$  -- LinearAcclerationDecayFactor
- $\xi$  --- LinearAccelerationNoise
- $\sigma$  -- MagneticDisturbanceDecayFactor
- y -- MagneticDisturbanceNoise

See section 10.1 of [1] for a derivation of the terms of the process error matrix.

The Kalman gain matrix is a 12-by-6 matrix used to weight the innovation. In this algorithm, the innovation is interpreted as the error process, z.

The Kalman gain matrix is constructed as:

$$K_{12\times6} = \left(P_{_{12\times12}}^{-}\right) \left(H_{6\times12}\right)^{T} \left(\left(S_{6\times6}\right)^{T}\right)^{-1}$$

where

- $P^-$  -- predicted error covariance
- *H* -- observation model
- *S* -- innovation covariance

The *a posterior* error estimate is determined by combining the Kalman gain matrix with the error in the gravity vector and magnetic vector estimations:

$$x_{12\times 1} = (K_{12\times 6}) (z_{1\times 6})^{T}$$

If magnetic jamming is detected in the current iteration, the magnetic vector error signal is ignored, and the *a posterior* error estimate is calculated as:

$$x_{9\times 1} = (K(1:9, 1:3) (z_g)^T)$$

### Correct

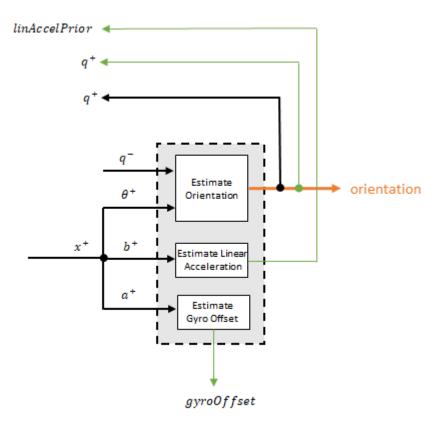

The orientation estimate is updated by multiplying the previous estimation by the error:

$$q^{+} = (q^{-})(\theta^{+})$$

The linear acceleration estimation is updated by decaying the linear acceleration estimation from the previous iteration and subtracting the error:

$$linAccelPrior = (linAccelPrior_{k-1})V - b^{+}$$

where

• *ν* -- LinearAcclerationDecayFactor

The gyroscope offset estimation is updated by subtracting the gyroscope offset error from the gyroscope offset from the previous iteration:

```
gyroOffset = gyroOffset_{k-1} - a^{+}
```

### **Compute Angular Velocity**

To estimate angular velocity, the frame of gyroReadings are averaged and the gyroscope offset computed in the previous iteration is subtracted:

$$angularVelocity_{1\times3} = \frac{\sum gyroReadings_{N\times3}}{N} - gyroOffset_{1\times3}$$

where *N* is the decimation factor specified by the **DecimationFactor** property.

The gyroscope offset estimation is initialized to zeros for the first iteration.

### **Update Magnetic Vector**

If magnetic jamming was not detected in the current iteration, the magnetic vector estimate, m, is updated using the *a posteriori* magnetic disturbance error and the *a posteriori* orientation.

The magnetic disturbance error is converted to the NED frame:

$$mErrorNED_{1\times 3} = \left( \left( rPost_{3\times 3} \right)^{T} \left( mError_{1\times 3} \right)^{T} \right)^{T}$$

The magnetic disturbance error in the NED frame is subtracted from the previous magnetic vector estimate and then interpreted as inclination:

$$M = m - mErrorNED$$

$$inclination = atan2(M(3), M(1))$$

The inclination is converted to a constrained magnetic vector estimate for the next iteration:

m(1) = (ExpectedMagneticFieldStrength) (cos(inclination))
m(2) = 0
m(3) = (ExpectedMagneticFieldStrength) (sin(inclination))

ExpectedMagneticFieldStrength is a property of ahrsfilter.

### References

- [1] Open Source Sensor Fusion. https://github.com/memsindustrygroup/Open-Source-Sensor-Fusion/tree/master/docs
- [2] Roetenberg, D., H.J. Luinge, C.T.M. Baten, and P.H. Veltink. "Compensation of Magnetic Disturbances Improves Inertial and Magnetic Sensing of Human Body Segment Orientation." *IEEE Transactions on Neural Systems and Rehabilitation Engineering*. Vol. 13. Issue 3, 2005, pp. 395-405.

# **Extended Capabilities**

# **C/C++ Code Generation**

Generate C and C++ code using MATLAB® Coder<sup>™</sup>.

Usage notes and limitations:

See "System Objects in MATLAB Code Generation" (MATLAB Coder).

# See Also

ecompass|gpsSensor|imuSensor|imufilter|quaternion

**Topics** "Determine Orientation Using Inertial Sensors"

Introduced in R2018b

# imufilter System object

Orientation from accelerometer and gyroscope readings

# Description

The imufilter System object fuses accelerometer and gyroscope sensor data to estimate device orientation.

To estimate device orientation:

- 1 Create the imufilter object and set its properties.
- **2** Call the object with arguments, as if it were a function.

To learn more about how System objects work, see What Are System Objects? (MATLAB).

# Creation

# Syntax

```
FUSE = imufilter
FUSE = imufilter(Name,Value)
```

### Description

FUSE = imufilter returns an indirect Kalman filter System object, FUSE, for fusion of accelerometer and gyroscope data to estimate device orientation. The filter uses a nineelement state vector to track error in the orientation estimate, the gyroscope bias estimate, and the linear acceleration estimate.

FUSE = imufilter(Name,Value) sets each property Name to the specified Value.
Unspecified properties have default values.

Example: FUSE = imufilter('SampleRate',200,'GyroscopeNoise',1e-6)
creates a System object, FUSE, with a 200 Hz sample rate and gyroscope noise set to 1e-6
radians per second squared.

# **Properties**

Unless otherwise indicated, properties are *nontunable*, which means you cannot change their values after calling the object. Objects lock when you call them, and the **release** function unlocks them.

If a property is *tunable*, you can change its value at any time.

For more information on changing property values, see System Design in MATLAB Using System Objects (MATLAB).

#### SampleRate — Sample rate of input sensor data (Hz)

100 (default) | positive finite scalar

Sample rate of the input sensor data in Hz, specified as a positive finite scalar.

#### Tunable: No

```
Data Types: single | double | uint8 | uint16 | uint32 | uint64 | int8 | int16 | int32 | int64
```

#### DecimationFactor — Decimation factor

1 (default) | positive integer scalar

Decimation factor by which to reduce the sample rate of the input sensor data, specified as a positive integer scalar.

The number of rows of the inputs, accelReadings and gyroReadings, must be a multiple of the decimation factor.

#### Tunable: No

Data Types: single | double | uint8 | uint16 | uint32 | uint64 | int8 | int16 | int32 | int64

AccelerometerNoise — Variance of accelerometer signal noise ((m/s<sup>2</sup>)<sup>2</sup>) 0.00019247 (default) | positive real scalar

Variance of accelerometer signal noise in  $(m/s^2)^2$ , specified as a positive real scalar.

#### Tunable: Yes

Data Types: single | double | uint8 | uint16 | uint32 | uint64 | int8 | int16 | int32 | int64

#### GyroscopeNoise — Variance of gyroscope signal noise ((rad/s)<sup>2</sup>)

9.1385e-5 (default) | positive real scalar

Variance of gyroscope signal noise in (rad/s)<sup>2</sup>, specified as a positive real scalar.

#### Tunable: Yes

Data Types: single | double | uint8 | uint16 | uint32 | uint64 | int8 | int16 | int32 | int64

#### GyroscopeDriftNoise — Variance of gyroscope offset drift ((rad/s)<sup>2</sup>)

3.0462e-13 (default) | positive real scalar

Variance of gyroscope offset drift in (rad/s)<sup>2</sup>, specified as a positive real scalar.

#### Tunable: Yes

Data Types: single | double | uint8 | uint16 | uint32 | uint64 | int8 | int16 | int32 | int64

#### LinearAccelerationNoise — Variance of linear acceleration noise $((m/s^2)^2)$

0.0096236 (default) | positive real scalar

Variance of linear acceleration noise in  $(m/s^2)^2$ , specified as a positive real scalar. Linear acceleration is modeled as a lowpass filtered white noise process.

#### Tunable: Yes

Data Types: single | double | uint8 | uint16 | uint32 | uint64 | int8 | int16 | int32 | int64

### LinearAcclerationDecayFactor — Decay factor for linear acceleration drift

0.5 (default) | scalar in the range [0,1]

Decay factor for linear acceleration drift, specified as a scalar in the range [0,1]. If linear acceleration is changing quickly, set LinearAccelerationDecayFactor to a lower value. If linear acceleration changes slowly, set LinearAccelerationDecayFactor to a

higher value. Linear acceleration drift is modeled as a lowpass-filtered white noise process.

#### Tunable: Yes

Data Types: single | double | uint8 | uint16 | uint32 | uint64 | int8 | int16 | int32 | int64

#### InitialProcessNoise — Covariance matrix for process noise

9-by-9 matrix

Covariance matrix for process noise, specified as a 9-by-9 matrix. The default is:

Columns 1 through 6

| 0.000006092348396<br>0<br>0<br>0<br>0<br>0 | 0<br>0.000006092348396<br>0<br>0<br>0<br>0 | 0<br>0.000006092348396<br>0<br>0<br>0 | 0<br>0<br>0.000076154354947<br>0<br>0 | 0<br>0<br>0<br>0.000076154354947<br>0 | 0<br>0<br>0<br>0.000076154354947 |
|--------------------------------------------|--------------------------------------------|---------------------------------------|---------------------------------------|---------------------------------------|----------------------------------|
| õ                                          | 0                                          | õ                                     | õ                                     | 0                                     | 0                                |
| Θ                                          | Θ                                          | Θ                                     | Θ                                     | Θ                                     | Θ                                |
| Θ                                          | Θ                                          | Θ                                     | Θ                                     | Θ                                     | Θ                                |
| Columns 7 through 9                        |                                            |                                       |                                       |                                       |                                  |
| 0                                          | Θ                                          | 0                                     |                                       |                                       |                                  |
| Θ                                          | Θ                                          | Θ                                     |                                       |                                       |                                  |
| Θ                                          | Θ                                          | Θ                                     |                                       |                                       |                                  |
| Θ                                          | Θ                                          | Θ                                     |                                       |                                       |                                  |
| Θ                                          | Θ                                          | Θ                                     |                                       |                                       |                                  |
| 0                                          | Θ                                          | 0                                     |                                       |                                       |                                  |
| 0.009623610000000                          | 0                                          | 0                                     |                                       |                                       |                                  |
| 0                                          | 0.009623610000000                          | 0 00062261000000                      |                                       |                                       |                                  |
| U                                          | Θ                                          | 0.009623610000000                     |                                       |                                       |                                  |

The initial process covariance matrix accounts for the error in the process model.

```
Data Types: single | double | uint8 | uint16 | uint32 | uint64 | int8 | int16 | int32 | int64
```

#### **OrientationFormat** — **Output orientation format**

```
'quaternion' (default) | 'Rotation matrix'
```

Output orientation format, specified as 'quaternion' or 'Rotation matrix'. The size of the output depends on the input size, *N*, and the output orientation format:

- 'quaternion' -- Output is an *N*-by-1 quaternion.
- 'Rotation matrix' -- Output is a 3-by-3-by-N rotation matrix.

```
Data Types: char | string
```

# Usage

# Syntax

[orientation,angularVelocity] = FUSE(accelReadings,gyroReadings)

## Description

[orientation, angularVelocity] = FUSE(accelReadings, gyroReadings) fuses accelerometer and gyroscope readings to compute orientation and angular velocity measurements. The algorithm assumes that the device is stationary before the first call.

### **Input Arguments**

# <code>accelReadings</code> — Accelerometer readings in sensor body coordinate system (m/s<sup>2</sup>)

N-by-3 matrix

Accelerometer readings in the sensor body coordinate system in  $m/s^2$ , specified as an *N*-by-3 matrix. *N* is the number of samples, and the three columns of accelReadings represent the  $[x \ y \ z]$  measurements. Accelerometer readings are assumed to correspond to the sample rate specified by the SampleRate property.

Data Types: single | double

# gyroReadings — Gyroscope readings in sensor body coordinate system (rad/s) *N*-by-3 matrix

Gyroscope readings in the sensor body coordinate system in rad/s, specified as an *N*-by-3 matrix. *N* is the number of samples, and the three columns of gyroReadings represent the  $[x \ y \ z]$  measurements. Gyroscope readings are assumed to correspond to the sample rate specified by the SampleRate property.

Data Types: single | double

### **Output Arguments**

# orientation — Orientation that rotates quantities from global coordinate system to sensor body coordinate system

*M*-by-1 vector of quaternions (default) | 3-by-3-by-*M* array

Orientation that can rotate quantities from a global coordinate system to a body coordinate system, returned as quaternions or an array. The size and type of orientation depends on whether the OrienationFormat property is set to 'quaternion' or 'Rotation matrix':

- 'quaternion' -- The output is an *M*-by-1 vector of quaternions, with the same underlying data type as the inputs.
- 'Rotation matrix' -- The output is a 3-by-3-by-*M* array of rotation matrices the same data type as the inputs.

The number of input samples, *N*, and the DecimationFactor property determine *M*.

You can use orientation in a rotateframe function to rotate quantities from a global coordinate system to a sensor body coordinate system.

Data Types: quaternion | single | double

**angularVelocity** — **Angular velocity in sensor body coordinate system (rad/s)** *M*-by-3 array (default)

Angular velocity with gyroscope bias removed in the sensor body coordinate system in rad/s, returned as an M-by-3 array. The number of input samples, N, and the DecimationFactor property determine M.

Data Types: single | double

# **Object Functions**

To use an object function, specify the System object as the first input argument. For example, to release system resources of a System object named obj, use this syntax:

```
release(obj)
```

### **Common to All System Objects**

- step Run System object algorithm
- release Release resources and allow changes to System object property values and input characteristics
- reset Reset internal states of System object

# **Examples**

#### **Estimate Orientation from IMU data**

Load the rpy\_9axis file, which contains recorded accelerometer, gyroscope, and magnetometer sensor data from a device oscillating in pitch (around *y*-axis), then yaw (around *z*-axis), and then roll (around *x*-axis). The file also contains the sample rate of the recording.

load 'rpy\_9axis.mat' sensorData Fs

accelerometerReadings = sensorData.Acceleration; gyroscopeReadings = sensorData.AngularVelocity;

Create an imufilter System object<sup>m</sup> with sample rate set to the sample rate of the sensor data. Specify a decimation factor of two to reduce the computational cost of the algorithm.

```
decim = 2;
fuse = imufilter('SampleRate',Fs,'DecimationFactor',decim);
```

Pass the accelerometer readings and gyroscope readings to the imufilter object, fuse, to output an estimate of the sensor body orientation over time. By default, the orientation is output as a vector of quaternions.

q = fuse(accelerometerReadings,gyroscopeReadings);

Orientation is defined by the angular displacement required to rotate a parent coordinate system to a child coordinate system. Plot the orientation in Euler angles in degrees over time.

imufilter fusion correctly estimates the change in orientation from an assumed northfacing initial orientation. However, the device's x-axis was pointing southward when recorded. To correctly estimate the orientation relative to the true initial orientation or relative to NED, use ahrsfilter.

```
time = (0:decim:size(accelerometerReadings,1)-1)/Fs;
```

```
plot(time,eulerd(q,'ZYX','frame'))
title('Orientation Estimate')
legend('Z-axis', 'Y-axis', 'X-axis')
xlabel('Time (s)')
ylabel('Rotation (degrees)')
```

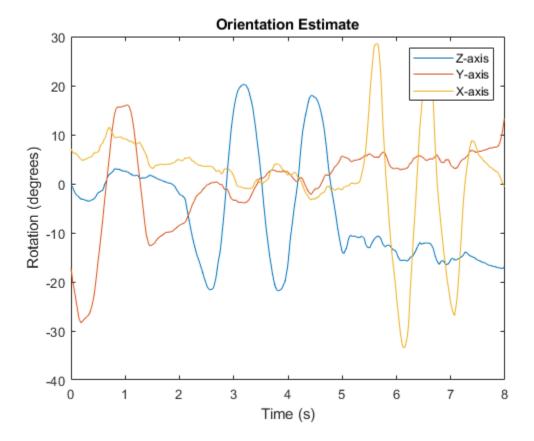

### Model Tilt Using Gyroscope and Accelerometer Readings

Model a tilting IMU that contains an accelerometer and gyroscope using the imuSensor System object<sup>™</sup>. Use ideal and realistic models to compare the results of orientation tracking using the imufilter System object.

Load a struct describing ground-truth motion and a sample rate. The motion struct describes sequential rotations:

- **1** yaw: 120 degrees over two seconds
- 2 pitch: 60 degrees over one second
- **3** roll: 30 degrees over one-half second
- 4 roll: -30 degrees over one-half second
- **5** pitch: -60 degrees over one second
- 6 yaw: -120 degrees over two seconds

In the last stage, the motion struct combines the 1st, 2nd, and 3rd rotations into a singleaxis rotation. The acceleration, angular velocity, and orientation are defined in the local NED coordinate system.

```
load y120p60r30.mat motion fs
accNED = motion.Acceleration;
angVelNED = motion.AngularVelocity;
orientationNED = motion.Orientation;
```

```
numSamples = size(motion.Orientation,1);
t = (0:(numSamples-1)).'/fs;
```

Create an ideal IMU sensor object and a default IMU filter object.

```
IMU = imuSensor('accel-gyro','SampleRate',fs);
```

```
aFilter = imufilter('SampleRate',fs);
```

In a loop:

- 1 Simulate IMU output by feeding the ground-truth motion to the IMU sensor object.
- 2 Filter the IMU output using the default IMU filter object.

```
orientation = zeros(numSamples,1,'quaternion');
for i = 1:numSamples
```

```
[accelBody,gyroBody] = IMU(accNED(i,:),angVelNED(i,:),orientationNED(i,:));
orientation(i) = aFilter(accelBody,gyroBody);
```

# end release(aFilter)

Plot the orientation over time.

```
figure(1)
plot(t,eulerd(orientation,'ZYX','frame'))
xlabel('Time (s)')
ylabel('Rotation (degrees)')
title('Orientation Estimation -- Ideal IMU Data, Default IMU Filter')
legend('Z-axis','Y-axis','X-axis')
```

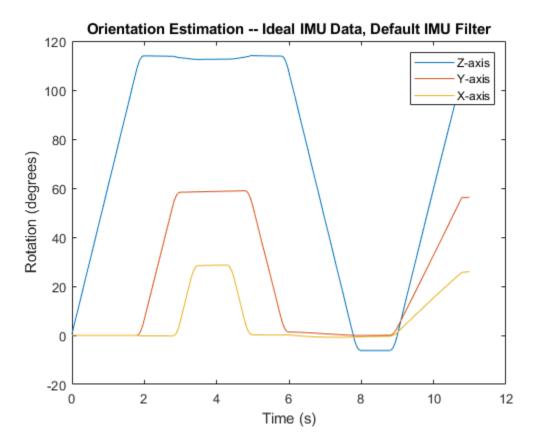

Modify properties of your imuSensor to model real-world sensors. Run the loop again and plot the orientation estimate over time.

```
IMU.Accelerometer = accelparams( ...
    'MeasurementRange',19.62, ...
    'Resolution',0.00059875, ...
    'ConstantBias',0.4905, ...
    'AxesMisalignment',2, ...
    'NoiseDensity',0.003924, ...
    'BiasInstability',0, ...
    'TemperatureBias', [0.34335 0.34335 0.5886], ...
    'TemperatureScaleFactor',0.02);
IMU.Gyroscope = gyroparams( ...
    'MeasurementRange',4.3633, ...
```

```
'Resolution',0.00013323, ...
    'AxesMisalignment',2, ...
    'NoiseDensity',8.7266e-05, ...
    'TemperatureBias',0.34907, ...
    'TemperatureScaleFactor',0.02, ...
    'AccelerationBias',0.00017809, ...
    'ConstantBias',[0.3491,0.5,0]);
orientationDefault = zeros(numSamples,1,'quaternion');
for i = 1:numSamples
    [accelBody,gyroBody] = IMU(accNED(i,:),angVelNED(i,:),orientationNED(i,:));
    orientationDefault(i) = aFilter(accelBody,gyroBody);
end
release(aFilter)
figure(2)
plot(t,eulerd(orientationDefault,'ZYX','frame'))
xlabel('Time (s)')
ylabel('Rotation (degrees)')
title('Orientation Estimation -- Realistic IMU Data, Default IMU Filter')
legend('Z-axis','Y-axis','X-axis')
```

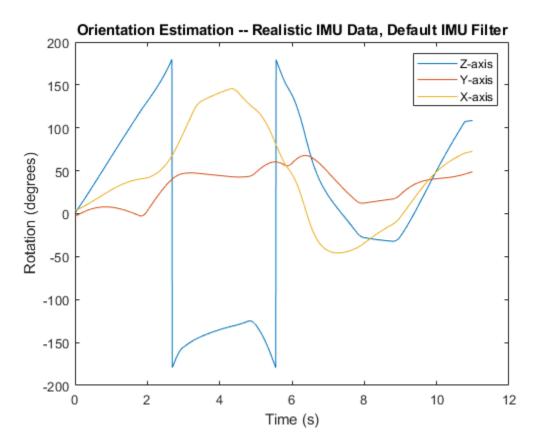

The ability of the imufilter to track the ground-truth data is significantly reduced when modeling a realistic IMU. To improve performance, modify properties of your imufilter object. These values were determined empirically. Run the loop again and plot the orientation estimate over time.

```
aFilter.GyroscopeNoise = 7.6154e-7;
aFilter.AccelerometerNoise = 0.0015398;
aFilter.GyroscopeDriftNoise = 3.0462e-12;
aFilter.LinearAccelerationNoise = 0.00096236;
aFilter.InitialProcessNoise = aFilter.InitialProcessNoise*10;
orientationNondefault = zeros(numSamples,1,'quaternion');
for i = 1:numSamples
    [accelBody,gyroBody] = IMU(accNED(i,:),angVelNED(i,:),orientationNED(i,:));
```

```
orientationNondefault(i) = aFilter(accelBody,gyroBody);
end
release(aFilter)
figure(3)
plot(t,eulerd(orientationNondefault,'ZYX','frame'))
xlabel('Time (s)')
ylabel('Rotation (degrees)')
title('Orientation Estimation -- Realistic IMU Data, Nondefault IMU Filter')
legend('Z-axis','Y-axis','X-axis')
```

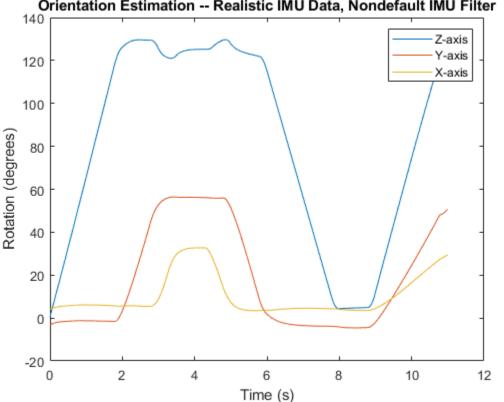

Orientation Estimation -- Realistic IMU Data, Nondefault IMU Filter

To quantify the improved performance of the modified imufilter, plot the quaternion distance between the ground-truth motion and the orientation as returned by the imufilter with default and nondefault properties.

```
qDistDefault = rad2deg(dist(orientationNED,orientationDefault));
qDistNondefault = rad2deg(dist(orientationNED,orientationNondefault));
```

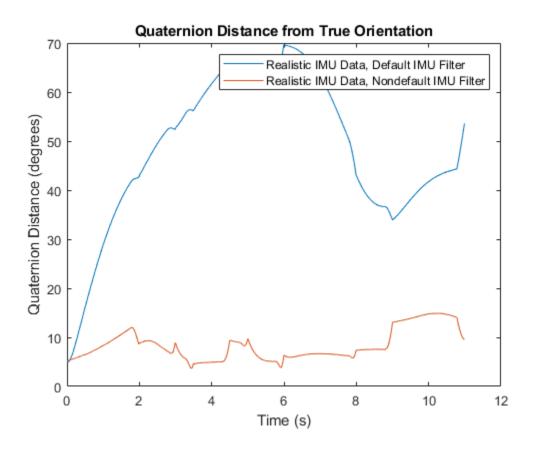

### **Remove Bias from Angular Velocity Measurement**

This example shows how to remove gyroscope bias from an IMU using imufilter.

Use kinematicTrajectory to create a trajectory with a constant angular velocity about the *y*- and *z*-axes.

```
duration = 60*5;
fs = 20;
numSamples = duration * fs;
angVelBody = repmat([0,0.5,0.25],numSamples,1);
```

```
accBody = zeros(numSamples,3);
```

```
traj = kinematicTrajectory('SampleRate',fs);
```

```
[~,qNED,~,accNED,angVelNED] = traj(accBody,angVelBody);
```

Create an imuSensor System object<sup>m</sup>, IMU, with a nonideal gyroscope. Call IMU with the ground-truth acceleration, angular velocity, and orientation.

```
IMU = imuSensor('accel-gyro', ...
'Gyroscope',gyroparams('BiasInstability',0.003,'ConstantBias',0.3), ...
'SampleRate',fs);
```

```
[accelReadings, gyroReadingsBody] = IMU(accNED,angVelNED,qNED);
```

Create an imufilter System object, fuse. Call fuse with the modeled accelerometer readings and gyroscope readings.

fuse = imufilter('SampleRate',fs);

```
[~,angVelBodyRecovered] = fuse(accelReadings,gyroReadingsBody);
```

Plot the ground-truth angular velocity, the gyroscope readings, and the recovered angular velocity for each axis.

The angular velocity returned from the imufilter compensates for the effect of the gyroscope bias over time and converges to the true angular velocity.

```
time = (0:numSamples-1)'/fs;
figure(1)
plot(time,angVelBody(:,3), ...
    time,gyroReadingsBody(:,3), ...
    time,angVelBodyRecovered(:,3))
title('X-axis')
legend('True Angular Velocity', ...
    'Gyroscope Readings', ...
    'Recovered Angular Velocity')
ylabel('Angular Velocity (rad/s)')
figure(2)
plot(time,angVelBody(:,2), ...
    time,gyroReadingsBody(:,2), ...
    time,angVelBodyRecovered(:,2))
title('Y-axis')
```

```
ylabel('Angular Velocity (rad/s)')
figure(3)
plot(time,angVelBody(:,1), ...
    time,gyroReadingsBody(:,1), ...
    time,angVelBodyRecovered(:,1))
title('Z-axis')
ylabel('Angular Velocity (rad/s)')
xlabel('Time (s)')
```

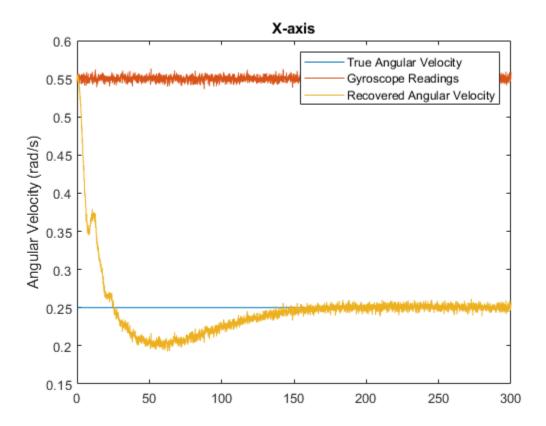

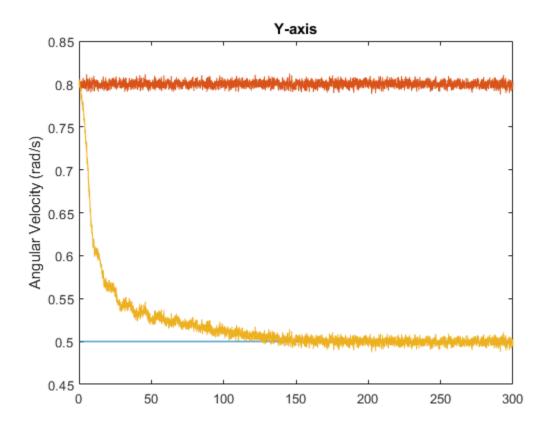

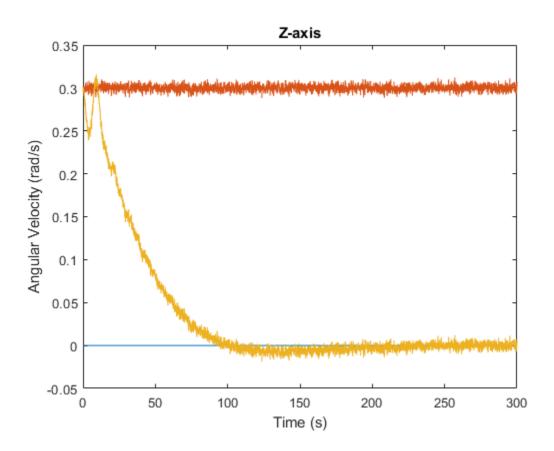

## **Algorithms**

The imufilter uses the six-axis Kalman filter structure described in [1]. The algorithm attempts to track the errors in orientation, gyroscope offset, and linear acceleration to output the final orientation and angular velocity. Instead of tracking the orientation directly, the indirect Kalman filter models the error process, x, with a recursive update:

$$x_{k} = \begin{bmatrix} \boldsymbol{\theta}_{k} \\ \boldsymbol{b}_{k} \\ \boldsymbol{a}_{k} \end{bmatrix} = F_{k} \begin{bmatrix} \boldsymbol{\theta}_{k-1} \\ \boldsymbol{b}_{k-1} \\ \boldsymbol{a}_{k-1} \end{bmatrix} + W_{k}$$

where  $x_k$  is a 9-by-1 vector consisting of:

- $\theta_k$  -- 3-by-1 orientation error vector, in degrees, at time k
- $b_k$  -- 3-by-1 gyroscope zero rate offset vector, in deg/s, at time k
- $a_k$  -- 3-by-1 acceleration error vector measured in the sensor frame, in g, at time k
- $w_k$  -- 9-by-1 additive noise vector
- $F_k$  -- state transition model

Because  $x_k$  is defined as the error process, the *a priori* estimate is always zero, and therefore the state transition model,  $F_k$ , is zero. This insight results in the following reduction of the standard Kalman equations:

Standard Kalman equations:

$$x_{k}^{-} = F_{k}x_{k-1}^{+}$$

$$P_{k}^{-} = F_{k}P_{k-1}^{+}F_{k}^{T} + Q_{k}$$

$$y_{k} = Z_{k} - H_{k}x_{k}^{-}$$

$$S_{k} = R_{k} + H_{k}P_{k}^{-}H_{k}^{T}$$

$$K_{k} = P_{k}^{-}H_{k}^{T}(S_{k})^{-1}$$

$$x_{k}^{+} = x_{k}^{-} + K_{k}Y_{k}$$

$$P_{k}^{+} = P_{k}^{-} - K_{k}H_{k}P_{k}^{-}$$

Kalman equations used in this algorithm:

$$x_{k}^{-} = 0$$

$$P_{k}^{-} = Q_{k}$$

$$y_{k} = z_{k}$$

$$S_{k} = R_{k} + H_{k}P_{k}^{-}H_{k}^{-T}$$

$$K_{k} = P_{k}^{-}H_{k}^{T} (S_{k})^{-1}$$

$$x_{k}^{+} = K_{k}Y_{k}$$

$$P_{k}^{+} = P_{k}^{-} - K_{k}H_{k}P_{k}^{-T}$$

where

- $x_k^-$  -- predicted (*a priori*) state estimate; the error process
- $P_k^-$  -- predicted (*a priori*) estimate covariance
- $y_k$  -- innovation
- $S_k$  -- innovation covariance
- $K_k$  -- Kalman gain
- $x_k^+$  --- updated (*a posteriori*) state estimate
- $P_k^+$  -- updated (*a posteriori*) estimate covariance

k represents the iteration, the superscript  $^+$  represents an  $a\ posteriori$  estimate, and the superscript  $^-$  represents an  $a\ priori$  estimate.

The graphic and following steps describe a single frame-based iteration through the algorithm.

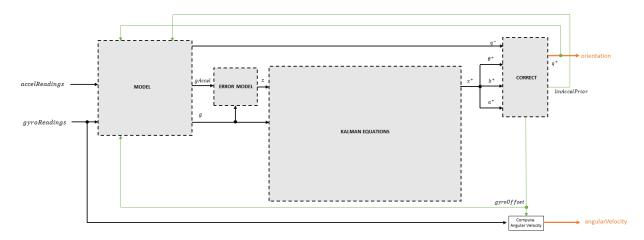

Before the first iteration, the accelReadings and gyroReadings inputs are chunked into 1-by-3 frames and DecimationFactor-by-3 frames, respectively. The algorithm uses the most current accelerometer readings corresponding to the chunk of gyroscope readings.

## **Detailed Overview**

Step through the algorithm for an explanation of each stage of the detailed overview.

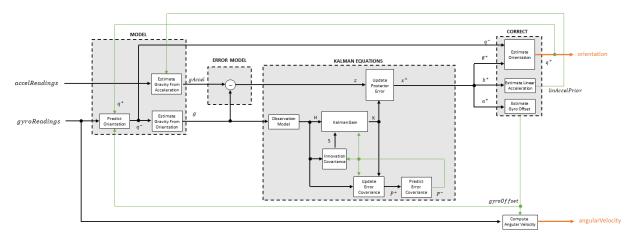

### Model

The algorithm models acceleration and angular change as linear processes.

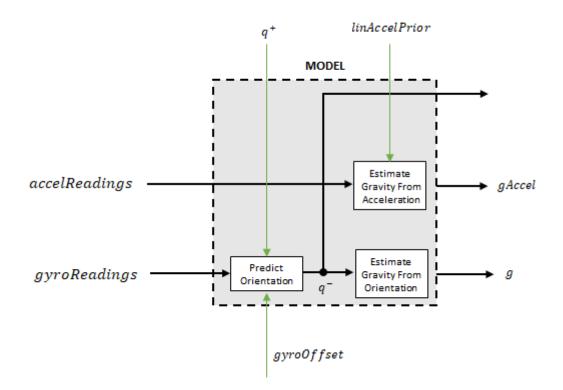

The orientation for the current frame is predicted by first estimating the angular change from the previous frame:

$$\Delta \varphi_{\rm N\times3} = \frac{\left(gyroReadings_{\rm N\times3} - gyroOffset_{\rm 1\times3}\right)}{fs}$$

where N is the decimation factor specified by the DecimationFactor property, and fs is the sample rate specified by the SampleRate property.

The angular change is converted into quaternions using the rotvec quaternion construction syntax:

$$\Delta Q_{N\times 1}$$
 = quaternion ( $\Delta \phi_{N\times 3}$ , 'rotvec')

The previous orientation estimate is updated by rotating it by  $\Delta Q$ :

$$q_{1\times 1}^{-} = (q_{1\times 1}^{+}) \left(\prod_{n=1}^{N} \Delta Q_{n}\right)$$

During the first iteration, the orientation estimate,  $q^-$ , is initialized by **ecompass** with an assumption that the *x*-axis points north.

The gravity vector is interpreted as the third column of the quaternion,  $q^-$ , in rotation matrix form:

$$g_{1\times3} = (rPrior(:, 3))^T$$

See **ecompass** for an explanation of why the third column of *rPrior* can be interpreted as the gravity vector.

A second gravity vector estimation is made by subtracting the decayed linear acceleration estimate of the previous iteration from the accelerometer readings:

```
gAccel_{1\times3} = accelReadings_{1\times3} - linAccelprior_{1\times3}
```

### **Error Model**

The error model is the difference between the gravity estimate from the accelerometer readings and the gravity estimate from the gyroscope readings: z = g - gAccel.

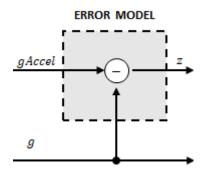

## **Kalman Equations**

The Kalman equations use the gravity estimate derived from the gyroscope readings, g, and the observation of the error process, z, to update the Kalman gain and intermediary covariance matrices. The Kalman gain is applied to the error signal, z, to output an a posteriori error estimate,  $x^+$ .

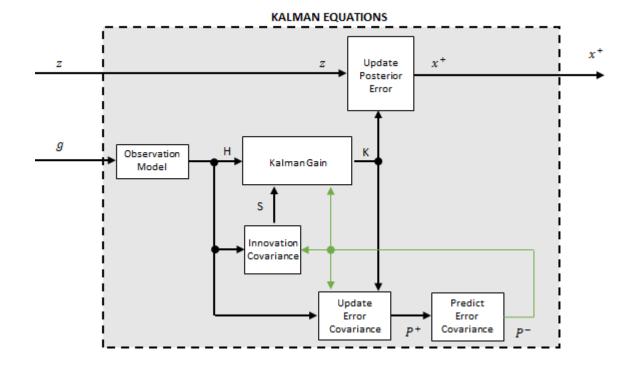

The observation model maps the 1-by-3 observed state, g, into the 3-by-9 true state, H. The observation model is constructed as:

$$H_{3\times9} = \begin{bmatrix} 0 & g_z & -g_y & 0 & -\kappa g_z & \kappa g_y & 1 & 0 & 0 \\ -g_z & 0 & g_x & \kappa g_z & 0 & -\kappa g_x & 0 & 1 & 0 \\ g_y & -g_x & 0 & -\kappa g_y & \kappa g_x & 0 & 0 & 0 & 1 \end{bmatrix}$$

where  $g_x$ ,  $g_y$ , and  $g_z$  are the x-, y-, and z-elements of the gravity vector estimated from the orientation, respectively.  $\kappa$  is a constant determined by the SampleRate and DecimationFactor properties:  $\kappa = \text{DecimationFactor/SampleRate}$ .

See sections 7.3 and 7.4 of [1] for a derivation of the observation model.

The innovation covariance is a 3-by-3 matrix used to track the variability in the measurements. The innovation covariance matrix is calculated as:

$$S_{3x3} = R_{3x3} + (H_{3x9}) (P_{9x9}^{-}) (H_{3x9})^{T}$$

where

- *H* is the observation model matrix
- $P^-$  is the predicted (*a priori*) estimate of the covariance of the observation model calculated in the previous iteration
- *R* is the covariance of the observation model noise, calculated as:

$$R_{3\times3} = \left(\lambda + \xi + \kappa \left(\beta + \eta\right)\right) \begin{bmatrix} 1 & 0 & 0 \\ 0 & 1 & 0 \\ 0 & 0 & 1 \end{bmatrix}.$$

The following properties define the observation model noise variance:

- *κ* -- (DecimationFactor/SampleRate)<sup>2</sup>
- $\beta$  -- GyroscopeDriftNoise
- $\eta$  -- GyroscopeNoise
- $\lambda$  -- AccelerometerNoise
- $\xi$  -- LinearAccelerationNoise

The error estimate covariance is a 9-by-9 matrix used to track the variability in the state.

The error estimate covariance matrix is updated as:

$$P_{_{9\times9}}^{+} = P_{_{9\times9}}^{-} - \left(K_{_{9\times3}}\right) \left(H_{_{3\times9}}\right) \left(P_{_{9\times9}}^{-}\right)$$

where K is the Kalman gain, H is the measurement matrix, and  $P^-$  is the error estimate covariance calculated during the previous iteration.

The error estimate covariance is a 9-by-9 matrix used to track the variability in the state. The *a priori* error estimate covariance,  $P^-$ , is set to the process noise covariance, Q,

determined during the previous iteration. Q is calculated as a function of the *a posteriori* error estimate covariance,  $P^+$ . When calculating Q, the cross-correlation terms are assumed to be negligible compared to the autocorrelation terms, and are set to zero:

|     | $\int P^{+}(1) + \kappa^{2} P^{+}(31) + \beta + \eta$ | 0                                           | 0                            |
|-----|-------------------------------------------------------|---------------------------------------------|------------------------------|
| Q = | 0                                                     | $P^+(11) + \kappa^2 P^+(41) + \beta + \eta$ | 0                            |
|     | 0                                                     | 0                                           | $P^+(21) + \kappa^2 P^+(51)$ |
|     | $-\kappa \left( P^{+}(31) + \beta \right)$            | 0                                           | 0                            |
|     | 0                                                     | $P^+$ (41) + $\beta$                        | 0                            |
|     | 0                                                     | 0                                           | $P^+$ (51) + $f$             |
|     | 0                                                     | 0                                           | 0                            |
|     | 0                                                     | 0                                           | 0                            |
|     | 0                                                     | 0                                           | 0                            |

where

- *P*<sup>+</sup> -- is the updated (*a posteriori*) error estimate covariance
- *k* -- DecimationFactor/SampleRate
- $\beta$  -- GyroscopeDriftNoise
- $\eta$  -- GyroscopeNoise
- *v* -- LinearAcclerationDecayFactor
- $\xi$  -- LinearAccelerationNoise

See section 10.1 of [1] for a derivation of the terms of the process error matrix.

The Kalman gain matrix is a 9-by-3 matrix used to weight the innovation. In this algorithm, the innovation is interpreted as the error process, z.

The Kalman gain matrix is constructed as:

$$K_{9\times3} = \left(P_{_{9\times9}}^{-}\right) \left(H_{3\times9}\right)^{T} \left(\left(S_{3\times3}\right)^{T}\right)^{-1}$$

where

- *P*<sup>-</sup> -- predicted error covariance
- H -- observation model
- *S* -- innovation covariance

The posterior error estimate is determined by combining the Kalman gain matrix with the error in the gravity vector estimations:

$$x_{9\times 1} = \left(K_{9\times 3}\right) \left(Z_{1\times 3}\right)^{T}$$

### Correct

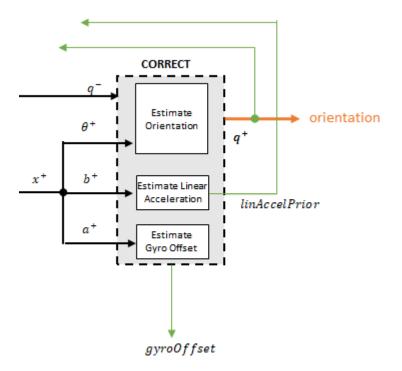

The orientation estimate is updated by multiplying the previous estimation by the error:

```
q^{+} = (q^{-})(\theta^{+})
```

The linear acceleration estimation is updated by decaying the linear acceleration estimation from the previous iteration and subtracting the error:

$$linAccelPrior = (linAccelPrior_{k-1})V - b^{+}$$

where

• *ν* -- LinearAcclerationDecayFactor

The gyroscope offset estimation is updated by subtracting the gyroscope offset error from the gyroscope offset from the previous iteration:

```
gyroOffset = gyroOffset_{k-1} - a^{+}
```

## **Compute Angular Velocity**

To estimate angular velocity, the frame of gyroReadings are averaged and the gyroscope offset computed in the previous iteration is subtracted:

$$angularVelocity_{1\times3} = \frac{\sum gyroReadings_{N\times3}}{N} - gyroOffset_{1\times3}$$

where N is the decimation factor specified by the DecimationFactor property.

The gyroscope offset estimation is initialized to zeros for the first iteration.

### References

- [1] Open Source Sensor Fusion. https://github.com/memsindustrygroup/Open-Source-Sensor-Fusion/tree/master/docs
- [2] Roetenberg, D., H.J. Luinge, C.T.M. Baten, and P.H. Veltink. "Compensation of Magnetic Disturbances Improves Inertial and Magnetic Sensing of Human Body

Segment Orientation." *IEEE Transactions on Neural Systems and Rehabilitation Engineering*. Vol. 13. Issue 3, 2005, pp. 395-405.

# **Extended Capabilities**

# C/C++ Code Generation

Generate C and C++ code using MATLAB® Coder<sup>m</sup>.

Usage notes and limitations:

See "System Objects in MATLAB Code Generation" (MATLAB Coder).

# See Also

ahrsfilter | ecompass | gpsSensor | imuSensor | quaternion

### **Topics** "Determine Orientation Using Inertial Sensors"

### Introduced in R2018b

# insSensor System object

Inertial navigation and GPS simulation model

# Description

The insSensor System object models data output from an inertial navigation and GPS.

To model output from an inertial navigation and GPS:

- 1 Create the insSensor object and set its properties.
- 2 Call the object with arguments, as if it were a function.

To learn more about how System objects work, see What Are System Objects? (MATLAB).

# Creation

# Syntax

INS = insSensor
INS = insSensor(Name,Value)

## Description

**INS** = **insSensor** returns a System object, **INS**, that models an inertial navigation and GPS reading based on an inertial input signal.

INS = insSensor(Name,Value) sets each property Name to the specified Value.
Unspecified properties have default values.

# **Properties**

Unless otherwise indicated, properties are *nontunable*, which means you cannot change their values after calling the object. Objects lock when you call them, and the **release** function unlocks them.

If a property is *tunable*, you can change its value at any time.

For more information on changing property values, see System Design in MATLAB Using System Objects (MATLAB).

### RollAccuracy — Accuracy of roll measurement (deg)

0.2 (default) | nonnegative real scalar

Accuracy of the roll measurement of the sensor body in degrees, specified as a nonnegative real scalar.

Roll is defined as rotation around the *x*-axis of the sensor body. Roll noise is modeled as a white noise process. **RollAccuracy** sets the standard deviation, in degrees, of the roll measurement noise.

### Tunable: Yes

Data Types: single | double

### PitchAccuracy — Accuracy of pitch measurement (deg)

0.2 (default) | nonnegative real scalar

Accuracy of the pitch measurement of the sensor body in degrees, specified as a nonnegative real scalar.

Pitch is defined as rotation around the *y*-axis of the sensor body. Pitch noise is modeled as a white noise process. PitchAccuracy defines the standard deviation, in degrees, of the pitch measurement noise.

### Tunable: Yes

Data Types: single | double

### YawAccuracy — Accuracy of yaw measurement (deg)

1 (default) | nonnegative real scalar

Accuracy of the yaw measurement of the sensor body in degrees, specified as a nonnegative real scalar.

Yaw is defined as rotation around the *z*-axis of the sensor body. Yaw noise is modeled as a white noise process. YawAccuracy defines the standard deviation, in degrees, of the yaw measurement noise.

#### Tunable: Yes

Data Types: single | double

#### PositionAccuracy — Accuracy of position measurement (m)

1 (default) | nonnegative real scalar

Accuracy of the position measurement of the sensor body in meters, specified as a nonnegative real scalar.

Position noise is modeled as a white noise process. **PositionAccuracy** defines the standard deviation, in meters, of the position measurement noise.

#### Tunable: Yes

Data Types: single | double

#### VelocityAccuracy — Accuracy of velocity measurement (m/s)

0.05 (default) | nonnegative real scalar

Accuracy of the velocity measurement of the sensor body in meters per second, specified as a nonnegative real scalar.

Velocity noise is modeled as a white noise process. VelocityAccuracy defines the standard deviation, in meters per second, of the velocity measurement noise.

#### Tunable: Yes

Data Types: single | double

#### RandomStream — Random number source 'Global stream' (default) | 'mt19937ar with seed'

Random number source, specified as a character vector:

• 'Global stream' -- Random numbers are generated using the current global random number stream.

• 'mt19937ar with seed' -- Random numbers are generated using the mt19937ar algorithm with the seed specified by the Seed property.

Data Types: char | string

#### Seed — Initial seed

67 (default) | nonnegative integer scalar

Initial seed of an mt19937ar random number generator algorithm, specified as a real, nonnegative integer scalar.

#### Dependencies

To enable this property, set RandomStream to 'mt19937ar with seed'.

```
Data Types: single | double | int8 | int16 | int32 | int64 | uint8 | uint16 | uint32 | uint64
```

## Usage

## **Syntax**

measurement = INS(motion)

## Description

measurement = INS(motion) models the data received from an inertial navigation and GPS reading. The measurement is based on the input signal, motion.

## **Input Arguments**

### motion — Ground-truth sensor body motion in local NED

struct

motion is a struct with the following fields:

• 'Position' -- Position of the sensor body in the local NED coordinate system specified as a real finite *N*-by-3 array in meters. *N* is the number of samples in the current frame.

• 'Velocity' -- Velocity of the sensor body in the local NED coordinate system specified as a real finite *N*-by-3 array in meters per second. *N* is the number of samples in the current frame.

• 'Orientation' -- Orientation of the sensor body with respect to the local NED coordinate system specified as a quaternion *N*-element column vector or a single or double 3-by-3-by-*N* rotation matrix. Each quaternion or rotation matrix is a frame rotation from the local NED coordinate system to the current sensor body coordinate system. *N* is the number of samples in the current frame.

```
Example: motion = struct('Position',[0,0,0],'Velocity',
[0,0,0],'Orientation',quaternion([1,0,0,0]))
```

## **Output Arguments**

# measurement — Measurement of sensor body motion in local NED struct

measurement is a struct with the following fields:

- 'Position' -- Position measurement of the sensor body in the local NED coordinate system specified as a real finite *N*-by-3 array in meters. *N* is the number of samples in the current frame.
- 'Velocity' -- Velocity measurement of the sensor body in the local NED coordinate system specified as a real finite *N*-by-3 array in meters per second. *N* is the number of samples in the current frame.
- 'Orientation' -- Orientation measurement of the sensor body with respect to the local NED coordinate system specified as a quaternion *N*-element column vector or a single or double 3-by-3-by-*N* rotation matrix. Each quaternion or rotation matrix is a frame rotation from the local NED coordinate system to the current sensor body coordinate system. *N* is the number of samples in the current frame.

# **Object Functions**

To use an object function, specify the System object as the first input argument. For example, to release system resources of a System object named obj, use this syntax:

```
release(obj)
```

### **Common to All System Objects**

- step Run System object algorithm
- release Release resources and allow changes to System object property values and input characteristics
- reset Reset internal states of System object

## **Examples**

#### **Generate INS Measurements from Stationary Input**

Create a motion struct that defines a stationary position at the local NED origin. Because the platform is stationary, you only need to define a single sample. Assume the groundtruth motion is sampled for 10 seconds with a 100 Hz sample rate. Create a default insSensor System object<sup>™</sup>. Preallocate variables to hold output from the insSensor object.

```
Fs = 100;
duration = 10;
numSamples = Fs*duration;
motion = struct( ...
    'Position', zeros(1,3), ...
    'Velocity', zeros(1,3), ...
    'Orientation', ones(1,1,'quaternion'));
INS = insSensor;
positionMeasurements = zeros(numSamples,3);
velocityMeasurements = zeros(numSamples,3);
orientationMeasurements = zeros(numSamples,1,'quaternion');
```

In a loop, call **INS** with the stationary motion struct to return the position, velocity, and orientation measurements in the local NED coordinate system. Log the position, velocity, and orientation measurements.

```
for i = 1:numSamples
    measurements = INS(motion);
    positionMeasurements(i,:) = measurements.Position;
```

```
velocityMeasurements(i,:) = measurements.Velocity;
orientationMeasurements(i) = measurements.Orientation;
```

#### end

Convert the orientation from quaternions to Euler angles for visualization purposes. Plot the position, velocity, and orientation measurements over time.

```
orientationMeasurements = eulerd(orientationMeasurements,'ZYX','frame');
```

```
t = (0:(numSamples-1))/Fs;
subplot(3,1,1)
plot(t,positionMeasurements)
title('Position')
xlabel('Time (s)')
ylabel('Position (m)')
legend('North','East','Down')
subplot(3,1,2)
plot(t,velocityMeasurements)
title('Velocity')
xlabel('Time (s)')
ylabel('Velocity (m/s)')
legend('North','East','Down')
```

```
subplot(3,1,3)
plot(t,orientationMeasurements)
title('Orientation')
xlabel('Time (s)')
ylabel('Rotation (degrees)')
legend('Roll', 'Pitch', 'Yaw')
```

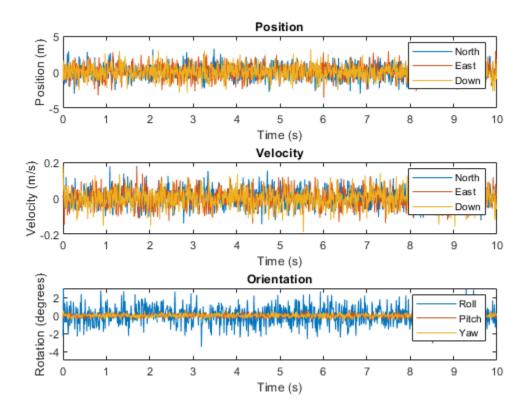

### **Generate INS Measurements for a Scenario**

Generate INS measurements using the insSensor System object<sup>™</sup>. Use waypointTrajectory to generate the ground-truth path. Use trackingScenario to organize the simulation and visualize the motion.

Specify the ground-truth trajectory as a figure-eight path in the North-East plane. Use a 50 Hz sample rate and 5 second duration.

```
Fs = 50;
duration = 5;
numSamples = Fs*duration;
```

```
t = (0:(numSamples-1)).'/Fs;
a = 2;
x = a.*sqrt(2).*cos(t) ./ (sin(t).^2 + 1);
y = sin(t) .* x;
z = zeros(numSamples,1);
```

```
waypoints = [x,y,z];
```

```
path = waypointTrajectory('Waypoints', waypoints, 'TimeOfArrival',t);
```

Create an insSensor System object to model receiving INS data. Set the PositionAccuracy to 0.1.

```
ins = insSensor('PositionAccuracy',0.1);
```

Create a tracking scenario with a single platform whose motion is defined by path.

```
scenario = trackingScenario('UpdateRate',Fs);
quadcopter = platform(scenario);
quadcopter.Trajectory = path;
```

Create a theater plot to visualize the ground-truth quadcopter motion and the quadcopter motion measurements modeled by insSensor.

```
tp = theaterPlot('XLimits',[-3, 3],'YLimits', [-3, 3]);
quadPlotter = platformPlotter(tp, ...
'DisplayName', 'Ground-Truth Motion', ...
'Marker', 's', ...
'MarkerFaceColor','blue');
insPlotter = detectionPlotter(tp, ...
'DisplayName','INS Measurement', ...
'Marker','d', ...
'MarkerFaceColor','red');
```

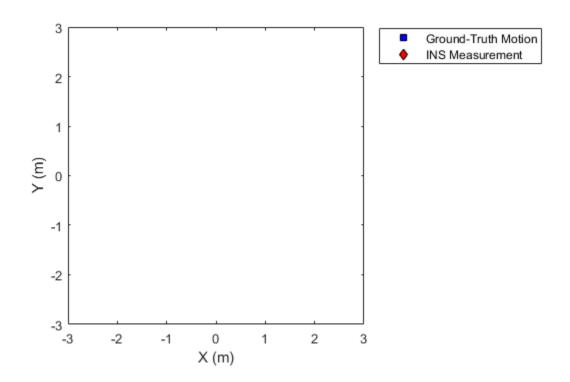

In a loop, advance the scenario until it is complete. For each time step, get the current motion sample, model INS measurements for the motion, and then plot the result.

```
while advance(scenario)
    motion = platformPoses(scenario,'quaternion');
    insMeas = ins(motion);
    plotPlatform(quadPlotter,motion.Position);
    plotDetection(insPlotter,insMeas.Position);
    pause(1/scenario.UpdateRate)
end
```

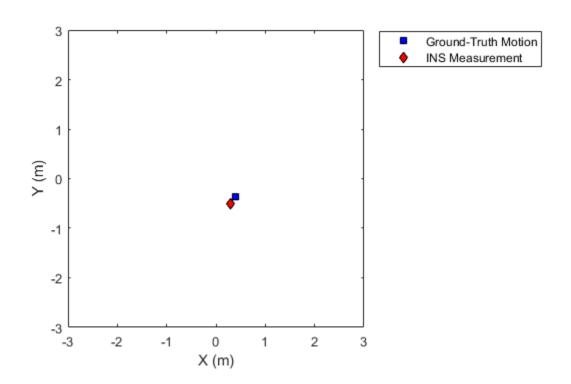

#### **Generate INS Measurements for a Turning Platform**

Generate INS measurements using the insSensor System object<sup>™</sup>. Use waypointTrajectory to generate the ground-truth path.

Specify a ground-truth orientation that begins with the sensor body x-axis aligned with North and ends with the sensor body x-axis aligned with East. Specify waypoints for an arc trajectory and a time-of-arrival vector for the corresponding waypoints. Use a 100 Hz sample rate. Create a waypointTrajectory System object with the waypoint constraints, and set SamplesPerFrame so that the entire trajectory is output with one call.

```
eulerAngles = [0,0,0; ...
               0,0,0; ...
               90,0,0; ...
               90,0,0];
orientation = guaternion(eulerAngles, 'eulerd', 'ZYX', 'frame');
r = 20;
waypoints = [0, 0, 0; ...
             100,0,0; ...
             100+r,r,0; ...
             100+r,100+r,0];
toa = [0,10,10+(2*pi*r/4),20+(2*pi*r/4)];
Fs = 100;
numSamples = floor(Fs*toa(end));
path = waypointTrajectory('Waypoints', waypoints, ...
    'TimeOfArrival',toa, ...
    'Orientation', orientation, ...
    'SampleRate', Fs, ...
    'SamplesPerFrame',numSamples);
```

Create an insSensor System object to model receiving INS data. Set the PositionAccuracy to 0.1.

```
ins = insSensor('PositionAccuracy',0.1);
```

Call the waypoint trajectory object, path, to generate the ground-truth motion. Call the INS simulator, ins, with the ground-truth motion to generate INS measurements.

```
[motion.Position,motion.Orientation,motion.Velocity] = path();
insMeas = ins(motion);
```

Convert the orientation returned by ins to Euler angles in degrees for visualization purposes. Plot the full path and orientation over time.

```
orientationMeasurementEuler = eulerd(insMeas.Orientation,'ZYX','frame');
```

```
subplot(2,1,1)
plot(insMeas.Position(:,1),insMeas.Position(:,2));
title('Path')
xlabel('North (m)')
ylabel('East (m)')
```

```
subplot(2,1,2)
t = (0:(numSamples-1)).'/Fs;
plot(t,orientationMeasurementEuler(:,1), ...
    t,orientationMeasurementEuler(:,2), ...
    t,orientationMeasurementEuler(:,3));
title('Orientation')
legend('Yaw','Pitch','Roll')
xlabel('Time (s)')
ylabel('Rotation (degrees)')
```

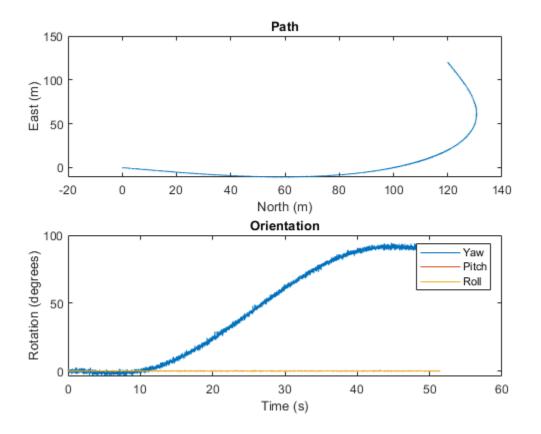

# **Extended Capabilities**

## C/C++ Code Generation

Generate C and C++ code using MATLAB  $\ensuremath{\mathbb{R}}$  Coder  $\ensuremath{^{\text{\tiny TM}}}$  .

Usage notes and limitations:

See "System Objects in MATLAB Code Generation" (MATLAB Coder).

## See Also

System Objects gpsSensor | imuSensor

## **Topics**

"Model IMU, GPS, and INS/GPS"

## Introduced in R2018b

# gpsSensor System object

GPS receiver simulation model

## Description

The gpsSensor System object models data output from a Global Positioning System (GPS) receiver.

To model a GPS receiver:

- 1 Create the gpsSensor object and set its properties.
- 2 Call the object with arguments, as if it were a function.

To learn more about how System objects work, see What Are System Objects? (MATLAB).

## Creation

## Syntax

GPS = gpsSensor
GPS = gpsSensor(Name,Value)

## Description

GPS = gpsSensor returns a System object, GPS, that computes a Global Positioning System receiver reading based on a local position and velocity input signal. The default reference position in geodetic coordinates is

- latitude: 0° N
- longitude: 0° E
- altitude: 0 m

GPS = gpsSensor(Name, Value) sets each property Name to the specified Value.
Unspecified properties have default values.

## **Properties**

Unless otherwise indicated, properties are *nontunable*, which means you cannot change their values after calling the object. Objects lock when you call them, and the **release** function unlocks them.

If a property is *tunable*, you can change its value at any time.

For more information on changing property values, see System Design in MATLAB Using System Objects (MATLAB).

### UpdateRate — Update rate of receiver (Hz)

1 (default) | positive real scalar

Update rate of the receiver in Hz, specified as a positive real scalar.

Data Types: single | double

#### ReferenceLocation — Origin of local NED reference frame

[0 0 0] (default) | [degrees degrees meters]

Reference location, specified as a 3-element row vector in geodetic coordinates (latitude, longitude, and altitude). Altitude is the height above the reference ellipsoid model, WGS84. The reference location is in [degrees degrees meters]. The degree format is decimal degrees (DD).

Data Types: single | double

## HorizontalPositionAccuracy — Horizontal position accuracy (m)

1.6 (default) | nonnegative real scalar

Horizontal position accuracy in meters, specified as a nonnegative real scalar. The horizontal position accuracy specifies the standard deviation of the noise in the horizontal position measurement.

## Tunable: Yes

Data Types: single | double

## VerticalPositionAccuracy — Vertical position accuracy (m)

3 (default) | nonnegative real scalar

Vertical position accuracy in meters, specified as a nonnegative real scalar. The vertical position accuracy specifies the standard deviation of the noise in the vertical position measurement.

Tunable: Yes

Data Types: single | double

### VelocityAccuracy — Velocity accuracy (m/s)

0.1 (default) | nonnegative real scalar

Velocity accuracy in meters per second, specified as a nonnegative real scalar. The velocity accuracy specifies the standard deviation of the noise in the velocity measurement.

### Tunable: Yes

Data Types: single | double

## DecayFactor — Global position noise decay factor

0.999 (default) | scalar in the range [0,1]

Global position noise decay factor, specified as a scalar in the range [0,1].

A decay factor of 0 models the global position noise as a white noise process. A decay factor of 1 models the global position noise as a random walk process.

## Tunable: Yes

Data Types: single | double

### RandomStream — Random number source

'Global stream' (default) | 'mt19937ar with seed'

Random number source, specified as a character vector or string:

- 'Global stream' -- Random numbers are generated using the current global random number stream.
- 'mt19937ar with seed' -- Random numbers are generated using the mt19937ar algorithm with the seed specified by the Seed property.

Data Types: char | string

#### Seed — Initial seed

67 (default) | nonnegative integer scalar

Initial seed of an mt19937ar random number generator algorithm, specified as a nonnegative integer scalar.

#### Dependencies

To enable this property, set RandomStream to 'mt19937ar with seed'.

```
Data Types: single | double | int8 | int16 | int32 | int64 | uint8 | uint16 | uint32 | uint64
```

## Usage

## **Syntax**

```
[position,velocity,groundspeed,course] = GPS(truePosition,
trueVelocity)
```

## Description

[position,velocity,groundspeed,course] = GPS(truePosition, trueVelocity) computes global navigation satellite system receiver readings from the position and velocity inputs.

## **Input Arguments**

truePosition — Position of GPS receiver in local NED coordinate system (m)  $\mathit{N}\text{-by-3}$  matrix

Position of the GPS receiver in the local NED coordinate system in meters, specified as a real finite N-by-3 matrix.

N is the number of samples in the current frame.

```
Data Types: single | double
```

trueVelocity — Velocity of GPS receiver in local NED coordinate system (m/s)
N-by-3 matrix

Velocity of GPS receiver in the local NED coordinate system in meters per second, specified as a real finite *N*-by-3 matrix.

N is the number of samples in the current frame.

Data Types: single | double

## **Output Arguments**

### position — Position in LLA coordinate system

*N*-by-3 matrix

Position of the GPS receiver in the geodetic latitude, longitude, and altitude (LLA) coordinate system, returned as a real finite *N*-by-3 array. Latitude and longitude are in degrees with North and East being positive. Altitude is in meters.

N is the number of samples in the current frame.

Data Types: single | double

#### velocity — Velocity in local NED coordinate system (m/s)

*N*-by-3 matrix

Velocity of the GPS receiver in the local NED coordinate system in meters per second, returned as a real finite *N*-by-3 array.

N is the number of samples in the current frame.

Data Types: single | double

# groundspeed — Magnitude of horizontal velocity in local NED coordinate system (m/s)

N-by-1 column vector

Magnitude of the horizontal velocity of the GPS receiver in the local NED coordinate system in meters per second, returned as a real finite *N*-by-1 column vector.

N is the number of samples in the current frame.

```
Data Types: single | double
```

**course — Direction of horizontal velocity in local NED coordinate system (°)** *N*-by-1 column vector

Direction of the horizontal velocity of the GPS receiver in the local NED coordinate system in degrees, returned as a real finite N-by-1 column of values between 0 and 360. North corresponds to 360 degrees and East corresponds to 90 degrees.

N is the number of samples in the current frame.

Data Types: single | double

## **Object Functions**

To use an object function, specify the System object as the first input argument. For example, to release system resources of a System object named obj, use this syntax:

release(obj)

## **Common to All System Objects**

step Run System object algorithm

release Release resources and allow changes to System object property values and input characteristics

reset Reset internal states of System object

## **Examples**

#### **Generate GPS Position Measurements From Stationary Input**

Create a gpsSensor System object<sup>™</sup> to model GPS receiver data. Assume a typical one Hz sample rate and a 1000-second simulation time. Define the reference location in terms of latitude, longitude, and altitude (LLA) of Natick, MA (USA). Define the sensor as stationary by specifying the true position and velocity with zeros.

```
fs = 1;
duration = 1000;
numSamples = duration*fs;
refLoc = [42.2825 -71.343 53.0352];
```

```
truePosition = zeros(numSamples,3);
trueVelocity = zeros(numSamples,3);
```

```
gps = gpsSensor('UpdateRate',fs,'ReferenceLocation',refLoc);
```

Call gps with the specified truePosition and trueVelocity to simulate receiving GPS data for a stationary platform.

```
position = gps(truePosition,trueVelocity);
```

Plot the true position and the GPS sensor readings for position.

```
t = (0:(numSamples-1))/fs;
subplot(3, 1, 1)
plot(t, position(:,1), ...
t, ones(numSamples)*refLoc(1))
title('GPS Sensor Readings')
ylabel('Latitude (degrees)')
subplot(3, 1, 2)
plot(t, position(:,2), ...
t, ones(numSamples)*refLoc(2))
ylabel('Longitude (degrees)')
subplot(3, 1, 3)
plot(t, position(:,3), ...
t, ones(numSamples)*refLoc(3))
ylabel('Altitute (m)')
xlabel('Time (s)')
```

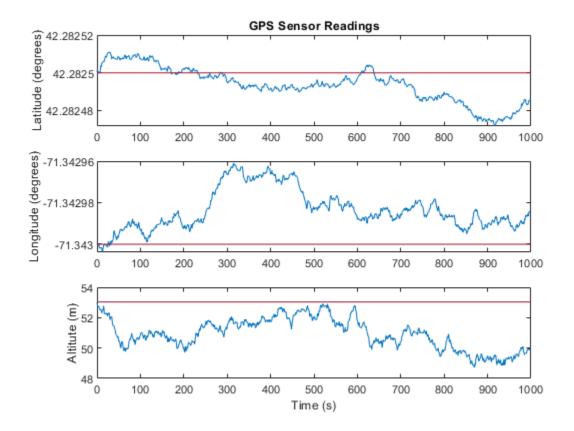

The position readings have noise controlled by HorizontalPositionAccuracy, VerticalPositionAccuracy, VelocityAccuracy, and DecayFactor. The DecayFactor property controls the drift in the noise model. By default, DecayFactor is set to 0.999, which approaches a random walk process. To observe the effect of the DecayFactor property:

- **1** Reset the gps object.
- 2 Set DecayFactor to 0.5.
- **3** Call gps with variables specifying a stationary position.
- 4 Plot the results.

The GPS position readings now oscillate around the true position.

```
reset(gps)
gps.DecayFactor = 0.5;
position = gps(truePosition,trueVelocity);
subplot(3, 1, 1)
plot(t, position(:,1), ...
     t, ones(numSamples)*refLoc(1))
title('GPS Sensor Readings - Decay Factor = 0.5')
ylabel('Latitude (degrees)')
subplot(3, 1, 2)
plot(t, position(:,2), ...
     t, ones(numSamples)*refLoc(2))
ylabel('Longitude (degrees)')
subplot(3, 1, 3)
plot(t, position(:,3), ...
     t, ones(numSamples)*refLoc(3))
ylabel('Altitute (m)')
xlabel('Time (s)')
```

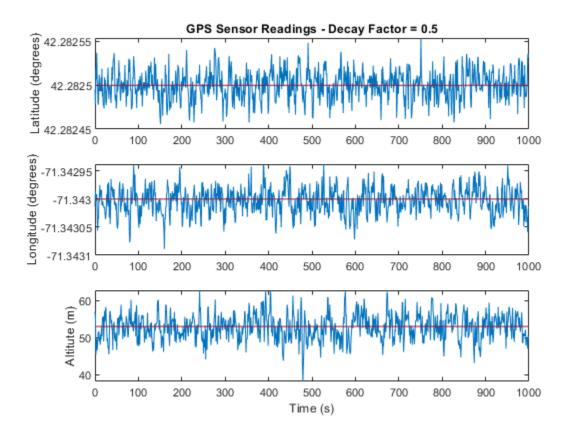

#### **Relationship Between Groundspeed and Course Accuracy**

GPS receivers achieve greater course accuracy as groundspeed increases. In this example, you create a GPS receiver simulation object and simulate the data received from a platform that is accelerating from a stationary position.

Create a default gpsSensor System object<sup>m</sup> to model data returned by a GPS receiver.

GPS = gpsSensor

GPS =

Create matrices to describe the position and velocity of a platform in the NED coordinate system. The platform begins from a stationary position and accelerates to 60 m/s North-East over 60 seconds, then has a vertical acceleration to 2 m/s over 2 seconds, followed by a 2 m/s rate of climb for another 8 seconds. Assume a constant velocity, such that the velocity is the simple derivative of the position.

```
duration = 70:
numSamples = duration*GPS.UpdateRate;
course = 45*ones(duration,1);
groundspeed = [(1:60)'; 60*ones(10,1)];
            = groundspeed.*sind(course);
Nvelocity
Evelocity
           = groundspeed.*cosd(course);
Dvelocity
           = [zeros(60,1); -1; -2*ones(9,1)];
NEDvelocity = [Nvelocity, Evelocity, Dvelocity];
           = cumsum(Nvelocity);
Ndistance
Edistance
           = cumsum(Evelocity);
Ddistance
           = cumsum(Dvelocity);
NEDposition = [Ndistance,Edistance,Ddistance];
```

Model GPS measurement data by calling the GPS object with your velocity and position matrices.

```
[~,~,groundspeedMeasurement,courseMeasurement] = GPS(NEDposition,NEDvelocity);
```

Plot the groundspeed and the difference between the true course and the course returned by the GPS simulator.

As groundspeed increases, the accuracy of the course increases. Note that the velocity increase during the last ten seconds has no effect, because the additional velocity is not in the ground plane.

t = (0:numSamples-1)/GPS.UpdateRate;

```
subplot(2,1,1)
plot(t,groundspeed);
ylabel('Speed (m/s)')
title('Relationship Between Groundspeed and Course Accuracy')
```

```
subplot(2,1,2)
courseAccuracy = courseMeasurement - course;
plot(t,courseAccuracy)
xlabel('Time (s)');
ylabel('Course Accuracy (degrees)')
```

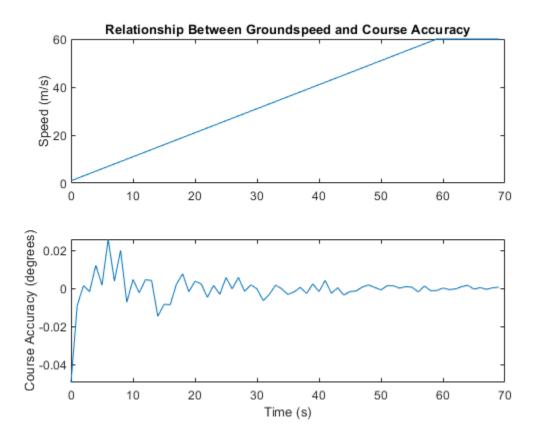

## Model GPS Receiver Data

Simulate GPS data received during a trajectory from the city of Natick, MA, to Boston, MA.

Define the decimal degree latitude and longitude for the city of Natick, MA USA, and Boston, MA USA. For simplicity, set the altitude for both locations to zero.

```
NatickLLA = [42.27752809999999, -71.34680909999997, 0];
BostonLLA = [42.3600825, -71.05888010000001, 0];
```

Define a motion that can take a platform from Natick to Boston in 20 minutes. Set the origin of the local NED coordinate system as Natick. Create a waypointTrajectory object to output the trajectory 10 samples at a time.

```
fs = 1;
duration = 60*20;
bearing = 68; % degrees
distance = 25.39e3; % meters
distanceEast = distance*sind(bearing);
distanceNorth = distance*cosd(bearing);
NatickNED = [0,0,0];
BostonNED = [distanceNorth,distanceEast,0];
trajectory = waypointTrajectory( ...
'Waypoints', [NatickNED;BostonNED], ...
'TimeOfArrival',[0;duration], ...
'SamplesPerFrame',10, ...
'SampleRate',fs);
```

Create a gpsSensor object to model receiving GPS data for the platform. Set the HorizontalPositionalAccuracy to 25 and the DecayFactor to 0.25 to emphasize the noise. Set the ReferenceLocation to the Natick coordinates in LLA.

```
GPS = gpsSensor( ...
    'HorizontalPositionAccuracy',25, ...
    'DecayFactor',0.25, ...
    'UpdateRate',fs, ...
    'ReferenceLocation',NatickLLA);
```

Open a figure and plot the position of Natick and Boston in LLA. Ignore altitude for simplicity.

In a loop, call the **gpsSensor** object with the ground-truth trajectory to simulate the received GPS data. Plot the ground-truth trajectory and the model of received GPS data.

```
figure(1)
plot(NatickLLA(1),NatickLLA(2),'ko', ...
BostonLLA(1),BostonLLA(2),'kx')
xlabel('Latitude (degrees)')
ylabel('Longitude (degrees)')
title('GPS Sensor Data for Natick to Boston Trajectory')
hold on
while ~isDone(trajectory)
  [truePositionNED,~,trueVelocityNED] = trajectory();
  reportedPositionLLA = GPS(truePositionNED,trueVelocityNED);
  figure(1)
  plot(reportedPositionLLA(:,1),reportedPositionLLA(:,2),'r.')
end
```

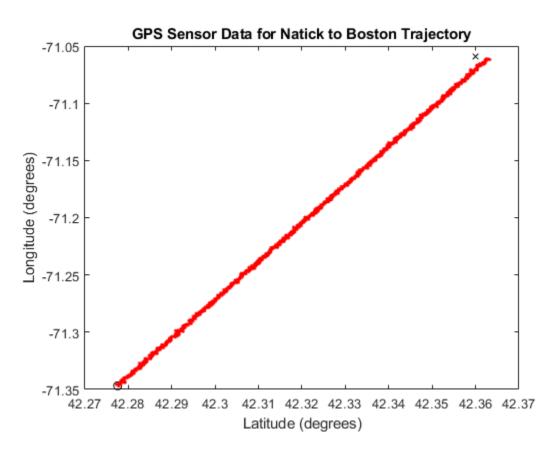

As a best practice, release System objects when complete.

```
release(GPS)
release(trajectory)
```

# **Extended Capabilities**

## C/C++ Code Generation

Generate C and C++ code using MATLAB  $\ensuremath{\mathbb{R}}$  Coder  $\ensuremath{^{\mbox{\tiny TM}}}$  .

Usage notes and limitations:

See "System Objects in MATLAB Code Generation" (MATLAB Coder).

## See Also

**System Objects** imuSensor|insSensor

Topics

"Model IMU, GPS, and INS/GPS"

Introduced in R2018b

# radarSensor System object

Generate detections from radar emissions

# Description

The radarSensor System object returns a statistical model to generate detections from radar emissions. You can generate detections from active or passive radar, and Electronic Support Measures (ESM) radars. You can use the radarSensor object in a scenario that models moving and stationary platforms using trackingScenario. The radar sensor can simulate real detections with added random noise and also generate false alarm detections. In addition, you can use this object to create input to trackers such as trackerGNN or trackerTOMHT.

This object enables you to configure a scanning radar. A scanning radar changes the look angle between updates by stepping the mechanical and electronic position of the beam in increments of the angular span specified in the FieldOfView property. The radar scans the total region in azimuth and elevation defined by the radar mechanical scan limits, MechanicalScanLimits, and electronic scan limits, ElectronicScanLimits. If the scanning limits for azimuth or elevation are set to  $[0 \ 0]$ , then no scanning is performed along that dimension for that scan mode. If the maximum mechanical scan rate for azimuth or elevation is set to zero, then no mechanical scanning is performed along that dimension.

Using a single-exponential mode, the radar computes range and elevation biases caused by propagation through the troposphere. A range bias means that measured ranges are greater than the line-of-sight range to the target. Elevation bias means that the measured elevations are above their true elevations. Biases are larger when the line-of-sight path between the radar and target passes through lower altitudes because the atmosphere is thicker at these altitudes.

To generate radar detections:

- 1 Create the radarSensor object and set its properties.
- 2 Call the object with arguments, as if it were a function.

To learn more about how System objects work, see What Are System Objects? (MATLAB).

# Creation

# Syntax

```
sensor = radarSensor
sensor = radarSensor(Name,Value)
sensor = radarSensor('No scanning')
sensor = radarSensor('Raster')
sensor = radarSensor('Rotator')
sensor = radarSensor('Sector')
sensor = radarSensor(SensorIndex, ____)
```

## Description

sensor = radarSensor creates a radar detection generator object with default
property values.

sensor = radarSensor(Name, Value) sets properties using one or more name-value
pairs. Enclose each property name in quotes. For example,

radarSensor('DetectionCoordinates', 'Sensor cartesian', 'MaxRange', 200) creates a radar detection generator that reports detections in the sensor Cartesian coordinate system and has a maximum detection range of 200 meters.

sensor = radarSensor('No scanning') is a convenience syntax that creates a
radarSensor that stares along the radar antenna boresight direction. No mechanical or
electronic scanning is performed. This syntax sets the ScanMode property to 'No
scanning'.

```
sensor = radarSensor('Raster') is a convenience syntax that creates a
radarSensor object that mechanically scans a raster pattern. The raster span is 90° in
azimuth from -45° to +45° and in elevation from the horizon to 10° above the horizon.
See "Raster Scanning" on page 3-129 for the properties set by this syntax.
```

```
sensor = radarSensor('Rotator') is a convenience syntax that creates a
radarSensor object that mechanically scans 360° in azimuth by mechanically rotating
the antenna at a constant rate. When you set HasElevation to true, the radar antenna
mechanically points towards the center of the elevation field of view. See "Rotator
Scanning" on page 3-129 for the properties set by this syntax.
```

sensor = radarSensor('Sector') is a convenience syntax to create a radarSensor object that mechanically scans a 90° azimuth sector from -45° to +45°. Setting HasElevation to true, points the radar antenna towards the center of the elevation field of view. You can change the ScanMode to 'Electronic' to electronically scan the same azimuth sector. In this case, the antenna is not mechanically tilted in an electronic sector scan. Instead, beams are stacked electronically to process the entire elevation spanned by the scan limits in a single dwell. See "Sector Scanning" on page 3-130 for the properties set by this syntax.

sensor = radarSensor(SensorIndex, \_\_\_\_) specifies the sensor ID, SensorIndex, as an input argument instead of using the SensorIndex name-value pair.

## **Properties**

Unless otherwise indicated, properties are *nontunable*, which means you cannot change their values after calling the object. Objects lock when you call them, and the **release** function unlocks them.

If a property is *tunable*, you can change its value at any time.

For more information on changing property values, see System Design in MATLAB Using System Objects (MATLAB).

## SensorIndex — Unique sensor identifier

positive integer

Unique sensor identifier, specified as a positive integer. This property distinguishes detections that come from different sensors in a multi-sensor system. This property must be defined before you can execute the object.

Example: 5

Data Types: double

## UpdateRate — Sensor update rate

1 (default) | positive scalar

Sensor update rate, specified as a positive scalar. This interval must be an integer multiple of the simulation time interval defined by trackingScenario. The trackingScenario object calls the radar sensor at simulation time intervals. The radar generates new detections at intervals defined by the reciprocal of the UpdateRate

property. Any update requested to the sensor between update intervals contains no detections. Units are in hertz.

Example: 5

Data Types: double

### DetectionMode — Detection mode

'ESM' (default) | 'monostatic'

Detection mode, specified as 'ESM' or 'onostatic'. When set to 'ESM', the sensor operates passively and can model ESM and RWR systems. When set to 'monostatic', the sensor generates detections from reflected signals originating from a collocated radar emitter.

Example: 'Monostatic'

Data Types: char | string

## EmitterIndex — Unique monostatic emitter index

positive integer

Unique monostatic emitter index, specified as a positive integer. The emitter index identifies the monostatic emitter providing the reference signal to the sensor.

Example: 404

#### Dependencies

Set this property when the DetectionMode property is set to 'Monostatic'.

Data Types: double

#### MountingLocation — Sensor location on platform

[0 0 0] (default) | 1-by-3 real-valued vector

Sensor location on platform, specified as a 1-by-3 real-valued vector. This property defines the coordinates of the sensor with respect to the platform origin. The default value specifies that the sensor origin is at the origin of its platform. Units are in meters.

Example: [.2 0.1 0]

Data Types: double

## MountingAngles — Orientation of sensor

[0 0 0] (default) | 3-element real-valued vector

Orientation of the sensor with respect to the platform, specified as a three-element realvalued vector. Each element of the vector corresponds to an intrinsic Euler angle rotation that carries the body axes of the platform to the sensor axes. The three elements define the rotations around the z-, y-, and x-axes, in that order. The first rotation rotates the platform axes around the z-axis. The second rotation rotates the carried frame around the rotated y-axis. The final rotation rotates the frame around the carried x-axis. Units are in degrees.

Example: [10 20 -15]

Data Types: double

#### FieldOfView — Fields of view of sensor

[1;5] | real-valued 2-by-1 vector of positive real-values

Fields of view of sensor, specified as a 2-by-1 vector of positive real values, [azfov;elfov]. The field of view defines the total angular extent spanned by the sensor. Each component must lie in the interval (0,180]. Targets outside of the field of view of the radar are not detected. Units are in degrees.

Example: [14;7]

Data Types: double

#### ScanMode — Scanning mode of radar

```
'Mechanical' (default) | 'Electronic' | 'Mechanical and electronic' | 'No scanning'
```

Scanning mode of radar, specified as 'Mechanical', 'Electronic', 'Mechanical and electronic', or 'No scanning'.

### **Scan Modes**

| ScanMode                    | Purpose                                                                                                    |
|-----------------------------|----------------------------------------------------------------------------------------------------|
| 'Mechanical'                | The radar scans mechanically across the azimuth and elevation limits specified by the MechanicalScanLimits property. The scan direction increments by the radar field of view angle between dwells.                                                                                                    |
| 'Electronic'                | The radar scans electronically across the azimuth and elevation limits specified by the ElectronicScanLimits property. The scan direction increments by the radar field of view angle between dwells.                                                                                                    |
| 'Mechanical and electronic' | The radar mechanically scans the antenna<br>boresight across the mechanical scan limits<br>and electronically scans beams relative to<br>the antenna boresight across the electronic<br>scan limits. The total field of regard<br>scanned in this mode is the combination of<br>the mechanical and electronic scan limits.<br>The scan direction increments by the radar<br>field of view angle between dwells. |
| 'No scanning'               | The radar beam points along the antenna boresight defined by the mountingAngles property.                                                                                                    |

Example: 'No scanning'

Data Types: char

## MaxMechanicalScanRate — Maximum mechanical scan rate

 $\verb[75;75]$  (default) | nonnegative scalar | real-valued 2-by-1 vector with nonnegative entries

Maximum mechanical scan rate, specified as a nonnegative scalar or real-valued 2-by-1 vector with nonnegative entries.

When HasElevationis true, specify the scan rate as a 2-by-1 column vector of nonnegative entries [maxAzRate; maxElRate]. maxAzRate is the maximum scan rate in azimuth and maxElRate is the maximum scan rate in elevation.

When HasElevation is false, specify the scan rate as a nonnegative scalar representing the maximum mechanical azimuth scan rate.

Scan rates set the maximum rate at which the radar can mechanically scan. The radar sets its scan rate to step the radar mechanical angle by the field of regard. If the required scan rate exceeds the maximum scan rate, the maximum scan rate is used. Units are degrees per second.

Example: [5;10]

#### Dependencies

To enable this property, set the ScanMode property to 'Mechanical' or 'Mechanical and electronic'.

Data Types: double

**MechanicalScanLimits** — **Angular limits of mechanical scan directions of radar** [0 360; -10 0] (default) | real-valued 1-by-2 row vector | real-valued 2-by-2 matrix

Angular limits of mechanical scan directions of radar, specified as a real-valued 1-by-2 row vector, or a real-valued 2-by-2 matrix. The mechanical scan limits define the minimum and maximum mechanical angles the radar can scan from its mounted orientation.

When HasElevation is true, the scan limits take the form [minAz maxAz; minEl maxEl]. minAz and maxAz represent the minimum and maximum limits of the azimuth angle scan. minEl and maxEl represent the minimum and maximum limits of the elevation angle scan. When HasElevation is false, the scan limits take the form [minAz maxAz]. If you specify the scan limits as a 2-by-2 matrix but set HasElevation to false, the second row of the matrix is ignored.

Azimuthal scan limits cannot span more than 360° and elevation scan limits must lie within the closed interval [-90° 90°]. Units are in degrees.

Example: [-90 90;0 85]

#### Dependencies

To enable this property, set the ScanMode property to 'Mechanical' or 'Mechanical and electronic'.

Data Types: double

#### MechanicalAngle — Current mechanical scan angle

scalar | real-valued 2-by-1 vector

This property is read-only.

Current mechanical scan angle of radar, returned as a scalar or real-valued 2-by-1 vector. When HasElevation is true, the scan angle takes the form [Az; El]. Az and El represent the azimuth and elevation scan angles, respectively, relative to the mounted angle of the radar on the platform. When HasElevation is false, the scan angle is a scalar representing the azimuth scan angle.

### Dependencies

To enable this property, set the ScanMode property to 'Mechanical' or 'Mechanical and electronic'.

Data Types: double

**ElectronicScanLimits — Angular limits of electronic scan directions of radar** [-45 45;-45 45] (default) | real-valued 1-by-2 row vector | real-valued 2-by-2 matrix

Angular limits of electronic scan directions of radar, specified as a real-valued 1-by-2 row vector, or a real-valued 2-by-2 matrix. The electronic scan limits define the minimum and maximum electronic angles the radar can scan from its current mechanical direction.

When HasElevation is true, the scan limits take the form [minAz maxAz; minEl maxEl]. minAz and maxAz represent the minimum and maximum limits of the azimuth angle scan. minEl and maxEl represent the minimum and maximum limits of the elevation angle scan. When HasElevation is false, the scan limits take the form [minAz maxAz]. If you specify the scan limits as a 2-by-2 matrix but set HasElevation to false, the second row of the matrix is ignored.

Azimuthal scan limits and elevation scan limits must lie within the closed interval [-90° 90°]. Units are in degrees.

Example: [-90 90;0 85]

#### Dependencies

To enable this property, set the ScanMode property to 'Electronic' or 'Mechanical and electronic'.

Data Types: double

## ElectronicAngle — Current electronic scan angle

electronic scalar | nonnegative scalar

This property is read-only.

Current electronic scan angle of radar, returned as a scalar or 1-by-2 column vector. When HasElevation is true, the scan angle takes the form [Az;El]. Az and El represent the azimuth and elevation scan angles, respectively. When HasElevation is false, the scan angle is a scalar representing the azimuth scan angle.

#### Dependencies

To enable this property, set the ScanMode property to 'Electronic' or 'Mechanical and electronic'.

Data Types: double

#### LookAngle — Look angle of sensor

scalar | real-valued 2-by-1 vector

This property is read-only.

Look angle of sensor, specified as a scalar or real-valued 2-by-1 vector. Look angle is a combination of the mechanical angle and electronic angle depending on the ScanMode property.

| ScanMode                    | LookAngle                        |
|-----------------------------|----------------------------------|
| 'Mechanical'                | MechnicalAngle                   |
| 'Electronic'                | ElectronicAngle                  |
| 'Mechanical and Electronic' | MechnicalAngle + ElectronicAngle |
| 'No scanning'               | 0                                |

When HasElevation is true, the look angle takes the form [Az;El]. Az and El represent the azimuth and elevation look angles, respectively. When HasElevation is false, the look angle is a scalar representing the azimuth look angle.

#### HasElevation — Enable radar elevation scan and measurements

false (default) | true

Enable the radar to measure target elevation angles and to scan in elevation, specified as false or true. Set this property to true to model a radar sensor that can estimate target elevation and scan in elevation.

Data Types: logical

#### CenterFrequency — Center frequency of radar band

positive scalar

### Center frequency of radar band, specified as a positive scalar. Units are in hertz.

Example: 100e6

Data Types: double

## Bandwidth — Radar waveform bandwidth

positive scalar

Radar waveform bandwidth, specified as a positive scalar. Units are in hertz.

Example: 100e3

Data Types: double

## WaveformTypes — Types of detected waveforms

0 (default) | nonnegative integer-valued *L*-element vector

Types of detected waveforms, specified as a nonnegative integer-valued *L*-element vector.

Example: [1 4 5]

Data Types: double

## ConfusionMatrix — Probability of correct classification of detected waveform

positive scalar | real-valued nonnegative L-element vector | real-valued nonnegative L-by-L matrix

Probability of correct classification of a detected waveform, specified as a positive scalar, a real-valued nonnegative *L*-element vector, or a real-valued nonnegative *L*-by-*L* matrix. Matrix values lie from 0 through 1 and matrix rows must sum to 1. *L* is the number of waveform types detectable by the sensor, as indicated by the value set in the WaveformTypes property. The (i,j) matrix element represents the probability of classifying the ith waveform as the jth waveform. When specified as a scalar from 0 through 1, the value is expanded along the diagonal of the confusion matrix. When specified as a vector, it must have the same number of elements as the WaveformTypes property. When defined as a scalar or a vector, the off diagonal values are set to (1-val)/(L-1).

Data Types: double

## Sensitivity — Minimum operational sensitivity of receiver

-50 (default) | scalar

Minimum operational sensitivity of receiver, specified as a scalar. Sensitivity includes isotropic antenna receiver gain. Units are in dBmi.

Example: -10 Data Types: double

## DetectionThreshold — Minimum SNR required to declare a detection

5 (default) | scalar

Minimum SNR required to declare a detection, specified as a scalar. Units are in dB.

Example: -1

Data Types: double

## FalseAlarmRate — False alarm rate

1e-6 (default) | positive scalar

False alarm report rate within each radar resolution cell, specified as a positive scalar in the range  $[10^{-7}, 10^{-3}]$ . Units are dimensionless. Resolution cells are determined from the AzimuthResolution and RangeResolution properties, and the ElevationResolution and RangeRateResolution properties when they are enabled.

Example: 1e-5

Data Types: double

## AzimuthResolution — Azimuth resolution of radar

1 (default) | positive scalar

Azimuth resolution of the radar, specified as a positive scalar. The azimuth resolution defines the minimum separation in azimuth angle at which the radar can distinguish two targets. The azimuth resolution is typically the 3-dB downpoint of the azimuth angle beamwidth of the radar. Units are in degrees.

Data Types: double

## ElevationResolution — Elevation resolution of radar

1 (default) | positive scalar

Elevation resolution of the radar, specified as a positive scalar. The elevation resolution defines the minimum separation in elevation angle at which the radar can distinguish two targets. The elevation resolution is typically the 3dB-downpoint in elevation angle beamwidth of the radar. Units are in degrees.

## Dependencies

To enable this property, set the HasElevation property to true.

Data Types: double

#### RangeResolution — Range resolution of radar

100 (default) | positive scalar

Range resolution of the radar, specified as a positive scalar. The range resolution defines the minimum separation in range at which the radar can distinguish between two targets. Units are in meters.

Data Types: double

### RangeRateResolution — Range rate resolution of radar

10 (default) | positive scalar

Range rate resolution of the radar, specified as a positive scalar. The range rate resolution defines the minimum separation in range rate at which the radar can distinguish between two targets. Units are in meters per second.

#### Dependencies

To enable this property, set the HasRangeRate property to true.

Data Types: double

## AzimuthBiasFraction — Azimuth bias fraction

0.1 (default) | nonnegative scalar

Azimuth bias fraction of the radar, specified as a nonnegative scalar. The azimuth bias is expressed as a fraction of the azimuth resolution specified in AzimuthResolution. This value sets a lower bound on the azimuthal accuracy of the radar. This value is dimensionless.

Data Types: double

## ElevationBiasFraction — Elevation bias fraction

0.1 (default) | nonnegative scalar

Elevation bias fraction of the radar, specified as a nonnegative scalar. Elevation bias is expressed as a fraction of the elevation resolution specified by the value of the ElevationResolution property. This value sets a lower bound on the elevation accuracy of the radar. This value is dimensionless.

#### Dependencies

To enable this property, set the HasElevation property to true.

Data Types: double

## RangeBiasFraction — Range bias fraction

0.05 (default) | nonnegative scalar

Range bias fraction of the radar, specified as a nonnegative scalar. Range bias is expressed as a fraction of the range resolution specified in RangeResolution. This property sets a lower bound on the range accuracy of the radar. This value is dimensionless.

Data Types: double

### RangeRateBiasFraction — Range rate bias fraction

0.05 (default) | nonnegative scalar

Range rate bias fraction of the radar, specified as a nonnegative scalar. Range rate bias is expressed as a fraction of the range rate resolution specified in RangeRateResolution. This property sets a lower bound on the range-rate accuracy of the radar. This value is dimensionless.

#### Dependencies

To enable this property, set the HasRangeRate property to true.

Data Types: double

### HasRangeRate — Enable radar to measure range rate

false (default) | true

Enable the radar to measure target range rates, specified as false or true. Set this property to true to model a radar sensor that can measure target range rate. Set this property to false to model a radar sensor that cannot measure range rate.

Data Types: logical

## HasRangeAmbiguities — Enable range ambiguities

false (default) | true

Enable range ambiguities, specified as false or true. Set this property to true to enable range ambiguities by the sensor. In this case, the sensor cannot resolve range ambiguities for targets at ranges beyond the MaxUnambiguousRange are wrapped into the interval [0 MaxUnambiguousRange]. When false, targets are reported at their unambiguous range.

Data Types: logical

### HasRangeRateAmbiguities — Enable range-rate ambiguities

false (default) | true

Enable range-rate ambiguities, specified as false or true. Set to true to enable rangerate ambiguities by the sensor. When true, the sensor does not resolve range rate ambiguities and target range rates beyond the MaxUnambiguousRadialSpeed are wrapped into the interval [0,MaxUnambiguousRadialSpeed]. When false, targets are reported at their unambiguous range rate.

#### Dependencies

To enable this property, set the HasRangeRate property to true.

Data Types: logical

### MaxUnambiguousRange — Maximum unambiguous detection range

100e3 (default) | positive scalar

Maximum unambiguous range, specified as a positive scalar. Maximum unambiguous range defines the maximum range for which the radar can unambiguously resolve the range of a target. When HasRangeAmbiguitiesis set to true, targets detected at ranges beyond the maximum unambiguous range are wrapped into the range interval [0,MaxUnambiguousRange]. This property applies to true target detections when you set the HasRangeAmbiguities property to true.

This property also applies to false target detections when you set the HasFalseAlarms property to true. In this case, the property defines the maximum range for false alarms.

Units are in meters.

Example: 5e3

#### Dependencies

To enable this property, set the HasRangeAmbiguities property to true or set the HasFalseAlarms property to true.

Data Types: double

MaxUnambiguousRadialSpeed — Maximum unambiguous radial speed 200 (default) | positive scalar Maximum unambiguous radial speed, specified as a positive scalar. Radial speed is the magnitude of the target range rate. Maximum unambiguous radial speed defines the radial speed for which the radar can unambiguously resolve the range rate of a target. When HasRangeRateAmbiguities is set to true, targets detected at range rates beyond the maximum unambiguous radial speed are wrapped into the range rate interval [-MaxUnambiguousRadialSpeed, MaxUnambiguousRadialSpeed]. This property applies to true target detections when you set HasRangeRateAmbiguities property to true.

This property also applies to false target detections obtained when you set both the HasRangeRate and HasFalseAlarms properties to true. In this case, the property defines the maximum radial speed for which false alarms can be generated.

Units are in meters per second.

#### Dependencies

To enable this property, set HasRangeRate and HasRangeRateAmbiguities to true and/or set HasRangeRate and HasFalseAlarms to true.

Data Types: double

#### HasINS — Enable inertial navigation system (INS) input

false (default) | true

Enable the optional input argument that passes the current estimate of the sensor platform pose to the sensor, specified as false or true. When true, pose information is added to the MeasurementParameters structure of the reported detections. Pose information lets tracking and fusion algorithms estimate the state of the target detections in the north-east-down (NED) frame.

Data Types: logical

## HasNoise — Enable addition of noise to radar sensor measurements

true (default) | false

Enable addition of noise to radar sensor measurements, specified as true or false. Set this property to true to add noise to the radar measurements. Otherwise, the measurements have no noise. Even if you set HasNoise to false, the object still computes the MeasurementNoise property of each detection.

Data Types: logical

## HasFalseAlarms — Enable creating false alarm radar detections

true (default) | false

Enable creating false alarm radar measurements, specified as true or false. Set this property to true to report false alarms. Otherwise, only actual detections are reported.

Data Types: logical

MaxNumDetectionsSource — Source of maximum number of detections reported
'Auto' (default) | 'Property'

Source of maximum number of detections reported by the sensor, specified as 'Auto' or 'Property'. When this property is set to 'Auto', the sensor reports all detections. When this property is set to 'Property', the sensor reports up to the number of detections specified by the MaxNumDetections property.

Data Types: char

### MaxNumDetections — Maximum number of reported detections

50 (default) | positive integer

Maximum number of detections reported by the sensor, specified as a positive integer. Detections are reported in order of distance to the sensor until the maximum number is reached.

#### Dependencies

To enable this property, set the MaxNumDetectionsSource property to 'Property'.

Data Types: double

## DetectionCoordinates - Coordinate system of reported detections

```
'Body' (default) | 'Scenario' | 'Sensor rectangular | 'Sensor spherical'
```

Coordinate system of reported detections, specified as:

- 'Scenario' Detections are reported in the rectangular scenario coordinate frame. The scenario coordinate system is defined as the local NED frame at simulation start time. To enable this value, set the HasINS property to true.
- 'Body' Detections are reported in the rectangular body system of the sensor platform.
- 'Sensor rectangular' Detections are reported in the radar sensor rectangular body coordinate system.

• 'Sensor spherical' — Detections are reported in a spherical coordinate system derived from the sensor rectangular body coordinate system. This coordinate system is centered at the radar sensor and aligned with the orientation of the radar on the platform.

```
Example: 'Sensor spherical'
```

Data Types: char

# Usage

# Syntax

```
dets = sensor(radarsigs,simTime)
dets = sensor(radarsigs,txconfigs,simTime)
dets = sensor(____,ins,simTime)
[dets,numDets,config] = sensor(____)
```

## Description

dets = sensor(radarsigs,simTime) creates ESM radar detections, dets, from radar emissions, radarsigs, at the current simulation time, simTime. The sensor generates detections at the rate defined by the UpdateRate property.

dets = sensor(radarsigs,txconfigs,simTime) also specifies emitter configurations, txconfigs, at the current simulation time.

dets = sensor(\_\_\_\_\_, ins, simTime) also specifies the inertial navigation system (INS) estimated sensor platform pose, ins. INS information is used by tracking and fusion algorithms to estimate the target positions in the NED frame.

To enable this syntax, set the HasINS property to true.

[dets,numDets,config] = sensor(\_\_\_\_\_) also returns the number of valid detections reported, numValidDets, and the configuration of the sensor, config, at the current simulation time.

### **Input Arguments**

#### radarsigs — Radar emissions

array of radar emission objects

Radar emissions, specified as an array of radarEmission objects.

#### txconfigs — Emitter configurations

array of structures

Emitter configurations, specified as an array of structures. Each structure has these fields:

| Field                 | Description                                                                                                    |
|-----------------------|----------------------------------------------------------------------------------------------------|
| EmitterIndex          | Unique emitter index                                                                                                    |
| IsValidTime           | Valid emission time, returned as 0 or 1.<br>IsValidTime is 0 when emitter updates<br>are requested at times that are between<br>update intervals specified by<br>UpdateInterval.                         |
| IsScanDone            | IsScanDone is true when the emitter has completed a scan.                                                                                                    |
| FieldOfView           | Field of view of emitter.                                                                                                    |
| MeasurementParameters | MeasurementParameters is an array of<br>structures containing the coordinate frame<br>transforms needed to transform positions<br>and velocities in the top-level frame to the<br>current emitter frame. |

Data Types: struct

#### ins — Platform pose from INS

structure

Sensor platform pose obtained from the inertial navigation system (INS), specified as a structure.

Platform pose information from an inertial navigation system (INS) is a structure which has these fields:

| Field       | Definition                                                                                                    |
|-------------|----------------------------------------------------------------------------------------------------|
| Position    | Position of the GPS receiver in the local<br>NED coordinate system specified as a real-<br>valued 1-by-3 vector. Units are in meters.                                                                                                    |
| Velocity    | Velocity of the GPS receiver in the local<br>NED coordinate system specified as a real-<br>valued 1-by-3 vector. Units are in meters<br>per second.                                                                                                    |
| Orientation | Orientation of the INS with respect to the<br>local NED coordinate system specified as a<br>scalar quaternion or a 3-by-3 real-valued<br>orthonormal frame rotation matrix. Defines<br>the frame rotation from the local NED<br>coordinate system to the current INS body<br>coordinate system. This is also referred to<br>as a "parent to child" rotation. |

#### Dependencies

To enable this argument, set the HasINS property to true.

Data Types: struct

#### simTime — Current simulation time

nonnegative scalar

Current simulation time, specified as a positive scalar. The trackingScenario object calls the scan radar sensor at regular time intervals. The radar sensor generates new detections at intervals defined by the UpdateInterval property. The value of the UpdateInterval property must be an integer multiple of the simulation time interval. Updates requested from the sensor between update intervals contain no detections. Units are in seconds.

Example: 10.5

Data Types: double

### **Output Arguments**

#### dets — sensor detections

cell array of objectDetection objects

Sensor detections, returned as a cell array of objectDetection objects. Each object has these properties:

| Property              | Definition                                                                       |
|-----------------------|----------------------------------------------------------------------------------|
| Time                  | Measurement time                                                                 |
| Measurement           | Object measurements                                                              |
| MeasurementNoise      | Measurement noise covariance matrix                                              |
| SensorIndex           | Unique ID of the sensor                                                          |
| ObjectClassID         | Object classification                                                            |
| MeasurementParameters | Parameters used by initialization functions of nonlinear Kalman tracking filters |
| ObjectAttributes      | Additional information passed to tracker                                         |

Measurement and MeasurementNoise are reported in the coordinate system specified by the DetectionCoordinates property.

#### numDets — Number of detections

nonnegative integer

Number of detections reported, returned as a nonnegative integer.

- When the MaxNumDetectionsSource property is set to 'Auto', numDets is set to the length of dets.
- When the MaxNumDetectionsSource property is set to 'Property', dets is a cell array with length determined by the MaxNumDetections property. No more than MaxNumDetections number of detections are returned. If the number of detections is fewer than MaxNumDetections, the first numDets elements of dets hold valid detections. The remaining elements of dets are set to the default value.

Data Types: double

#### config — Current sensor configuration

structure

Current sensor configuration, specified as a structure. This output can be used to determine which objects fall within the radar beam during object execution.

| Field | Description |
|-------|-------------|
|-------|-------------|

| SensorIndex           | Unique sensor index                                                                                                    |
|-----------------------|----------------------------------------------------------------------------------------------------|
| IsValidTime           | Valid detection time, returned as 0 or 1.<br>IsValidTime is 0 when detection updates<br>are requested at times that are between<br>update intervals specified by<br>UpdateInterval.                       |
| IsScanDone            | IsScanDone is true when the sensor has completed a scan.                                                                                                    |
| FieldOfView           | Field of view of sensor determines which<br>objects fall within the sensor beam during<br>object execution. The field of view is<br>defined as a 2-by-1 vector of positive real<br>values, [azfov;elfov]. |
| MeasurementParameters | MeasurementParameters is an array of<br>structures containing the coordinate frame<br>transforms needed to transform positions<br>and velocities in the top-level frame to the<br>current sensor frame.   |

Data Types: struct

# **Object Functions**

To use an object function, specify the System object as the first input argument. For example, to release system resources of a System object named obj, use this syntax:

release(obj)

### **Common to All System Objects**

step Run System object algorithm

release Release resources and allow changes to System object property values and input characteristics

reset Reset internal states of System object

# **Examples**

#### **Detect Radar Emission with ESM Sensor**

Create an radar emission and then detect the emission using a radarSensor object.

First, create an radar emission.

```
orient = quaternion([180 0 0],'eulerd','zyx','frame');
rfSig = radarEmission('PlatformID',1,'EmitterIndex',1,'EIRP',100, ...
'OriginPosition',[30 0 0],'Orientation',orient);
```

Then, create an ESM sensor using radarSensor.

```
sensor = radarSensor(1);
Detect the RF emission.
time = 0;
[dets,numDets,config] = sensor(rfSig,time)
dets =
    1×1 cell array
    {1×1 objectDetection}
numDets =
    1
config =
    struct with fields:
        SensorIndex: 1
        IsValidTime: 1
        IsScanDone: 0
        FieldOfView: [1 5]
```

```
MeasurementParameters: [1×1 struct]
```

# Definitions

### **Object Detections**

The sensor measures the coordinates of the target. The Measurement and MeasurementNoise values are reported in the coordinate system specified by the DetectionCoordinates property of the sensor.

When the DetectionCoordinates property is 'Scenario', 'Body', or 'Sensor rectangular', the Measurement and MeasurementNoise values are reported in rectangular coordinates. Velocities are only reported when the range rate property, HasRangeRate, is true.

When the DetectionCoordinates property is 'Sensor spherical', the Measurement and MeasurementNoise values are reported in a spherical coordinate system derived from the sensor rectangular coordinate system. Elevation and range rate are only reported when HasElevation and HasRangeRate are true.

Measurements are ordered as [azimuth, elevation, range, range rate]. Reporting of elevation and range rate depends on the corresponding HasElevation and HasRangeRate property values. Angles are in degrees, range is in meters, and range rate is in meters per second.

| DetectionCoordinates | Measuremen<br>Coordinates     | t and M                                  | easur                              | ement Noise          |  |
|----------------------|-------------------------------|------------------------------------------|------------------------------------|----------------------|--|
| 'Scenario'           |                               | Coordinate Dependence on<br>HasRangeRate |                                    | n                    |  |
| 'Body'               | Наѕкапдекат                   |                                          |                                    |                      |  |
| 'Sensor rectangular' | HasRangeRat                   | HasRangeRate                             |                                    | Coordinates          |  |
|                      | true                          |                                          | [x; y; z; vx; vy; vz]              |                      |  |
|                      | false                         |                                          | [x; y; z                           | :]                   |  |
| 'Sensor spherical'   | Coordinate De<br>HasRangeRate |                                          | ependence on<br>e and HasElevation |                      |  |
|                      | HasRangeRa<br>te              | HasEle<br>on                             | evati                              | Coordinate<br>s      |  |
|                      | true                          | true                                     |                                    | [az; el; rng;<br>rr] |  |
|                      | true                          | false                                    |                                    | [az; rng; rr]        |  |
|                      | false                         | true                                     |                                    | [az; el; rng]        |  |
|                      | false                         | false                                    |                                    | [az; rng]            |  |

#### **Measurement Coordinates**

The MeasurementParameters field consists of an array of structures that describe a sequence of coordinate transformations from a child frame to a parent frame or the inverse transformations (see "Frame Rotation"). The longest possible sequence of transformations is Sensor  $\rightarrow$  Platform  $\rightarrow$  Scenario. For example, if the detections are reported in sensor spherical coordinates and HasINS is set to false, then the sequence consists of one transformation from sensor to platform. If HasINS is true, the sequence of transformations consists of two transformations – first to platform coordinates then to scenario coordinates. Trivially, if the detections are reported in platform rectangular coordinates and HasINS is set to false, the transformation consists only of the identity.

The structure fields are shown here. Not all fields have to be present in the structure. The set of fields and their default values can depend on the type of sensor.

| Field Description |
|-------------------|
|-------------------|

| Frame           | Enumerated type indicating the frame used<br>to report measurements. When detections<br>are reported using a rectangular coordinate<br>system, Frame is set to 'rectangular'.<br>When detections are reported in spherical<br>coordinates, Frame is set 'spherical' for<br>the first struct. |
|-----------------|----------------------------------------------------------------------------------------------------|
| OriginPosition  | Position offset of the origin of the frame<br>relative to the parent frame, represented as<br>a 3-by-1 vector.                                                                                                    |
| OriginVelocity  | Velocity offset of the origin of the frame<br>relative to the parent frame, represented as<br>a 3-by-1 vector.                                                                                                    |
| Orientation     | 3-by-3 real-valued orthonormal frame rotation matrix.                                                                                                    |
| IsParentToChild | A logical scalar indicating if Orientation<br>performs a frame rotation from the parent<br>coordinate frame to the child coordinate<br>frame. If false, Orientation performs a<br>frame rotation from the child coordinate<br>frame to the parent coordinate frame.                          |
| HasElevation    | A logical scalar indicating if elevation is<br>included in the measurement. For<br>measurements reported in a rectangular<br>frame, and if HasElevation is false, the<br>measurements are reported assuming 0<br>degrees of elevation.                                                       |
| HasAzimuth      | A logical scalar indication if azimuth is included in the measurement.                                                                                                    |
| HasRange        | A logical scalar indication if range is included in the measurement.                                                                                                    |

| HasVelocity | A logical scalar indicating if the reported |
|-------------|---------------------------------------------|
|             | detections include velocity measurements.   |
|             | For measurements reported in the            |
|             | rectangular frame, if HasVelocity is        |
|             | false, the measurements are reported as     |
|             | [x y z]. If HasVelocity is true,            |
|             |                                             |
|             | measurements are reported as [x y z vx      |
|             | vy vz].                                     |
| Frame       | Enumerated type indicating the frame used   |
|             | to report measurements. When detections     |
|             | are reported using a rectangular coordinate |
|             | system, Frame is set to 'rectangular'.      |
|             |                                             |
|             | When detections are reported in spherical   |
|             | coordinates, Frame is set 'spherical' for   |
|             | the first struct.                           |

Object attributes contain additional information about a detection.

| Attribute       | Description                                                                                                    |  |
|-----------------|----------------------------------------------------------------------------------------------------|--|
| TargetIndex     | Identifier of the platform, PlatformID,<br>that generated the detection. For false<br>alarms, this value is negative. |  |
| EmitterIndex    | Index of the emitter from which the detected signal was emitted.                                                      |  |
| SNR             | Detection signal-to-noise ratio in dB.                                                                                |  |
| CenterFrequency | Measured center frequency of the detected radar signal. Units are in Hz.                                              |  |
|                 | • This attribute is present only when the DetectionMode property is set to 'ESM'.                                     |  |
| Bandwidth       | • Measured bandwidth of the detected radar signal, Units are in Hz.                                                   |  |
|                 | • This attribute is present only when the DetectionMode property is set to 'ESM'.                                     |  |

| WaveformType | • Identifier of the waveform type that was classified by the ESM sensor for the detected signal.            |
|--------------|----------------------------------------------------------------------------------------------------|
|              | <ul> <li>This attribute is present only when the<br/>DetectionMode property is set to<br/>'ESM'.</li> </ul> |

### **Convenience Syntaxes**

The convenience syntaxes set several properties together to model a specific type of radar.

Sets ScanMode to 'No scanning'.

This syntax sets these properties:

| Property              | Value           |
|-----------------------|-----------------|
| ScanMode              | 'Mechanical'    |
| HasElevation          | true            |
| MaxMechanicalScanRate | [75;75]         |
| MechanicalScanLimits  | [-45 45; -10 0] |
| ElectronicScanLimits  | [-45 45; -10 0] |

You can change the ScanMode property to 'Electronic' to perform an electronic raster scan over the same volume as a mechanical scan.

This syntax sets these properties:

| Property             | Value          |
|----------------------|----------------|
| ScanMode             | 'Mechanical'   |
| FieldOfView          | [1:10]         |
| HasElevation         | false or true  |
| MechanicalScanLimits | [0 360; -10 0] |

| ElevationResolution | 10/sqrt(12) |
|---------------------|-------------|

This syntax sets these properties:

| Property             | Value           |
|----------------------|-----------------|
| ScanMode             | 'Mechanical'    |
| FieldOfView          | [1;10]          |
| HasElevation         | false           |
| MechanicalScanLimits | [-45 45; -10 0] |
| ElectronicScanLimits | [-45 45; -10 0] |
| ElevationResolution  | 10/sqrt(12)     |

Changing the ScanMode property to 'Electronic' lets you perform an electronic raster scan over the same volume as a mechanical scan.

# **Extended Capabilities**

# C/C++ Code Generation

Generate C and C++ code using MATLAB® Coder<sup>TM</sup>.

Usage notes and limitations:

See "System Objects in MATLAB Code Generation" (MATLAB Coder).

# See Also

**Classes** objectDetection | radarEmission

Functions targetPoses

**System Objects** monostaticRadarSensor|trackerGNN|trackerTOMHT

Introduced in R2018b

# irSensor System object

Generate infrared detections for tracking scenario

# Description

The irSensor System object creates a statistical model for generating detections from sonar emissions. You can generate detections from active or passive sonar systems. You can use the irSensor object in a scenario that models moving and stationary platforms using trackingScenario. The sonar sensor can simulate real detections with added random noise and also generate false alarm detections. In addition, you can use this object to create input to trackers such as trackerGNN or trackerTOMHT.

This object enables you to configure a mechanically scanning sensor. An infrared scanning sensor changes the look angle between updates by stepping the mechanical position of the beam in increments of the angular span specified in the FieldOfView property. The infrared sensor scans the total region in azimuth and elevation defined by the sonar electronic scan limits, MechanicalScanLimits. If the scanning limits for azimuth or elevation are set to  $[0 \ 0]$ , no scanning is performed along that dimension for that scan mode. If the maximum electronic scan rate for azimuth or elevation is set to zero, no electronic scanning is performed along that dimension.

To generate infrared detections:

- 1 Create the irSensor object and set its properties.
- 2 Call the object with arguments, as if it were a function.

To learn more about how System objects work, see What Are System Objects? (MATLAB).

# Creation

# Syntax

sensor = irSensor

```
sensor = irSensor(Name,Value)
sensor = irSensor('No scanning')
sensor = irSensor('Raster')
sensor = irSensor('Rotator')
sensor = irSensor('Sector')
sensor = irSensor(SensorIndex, )
```

### Description

sensor = irSensor creates an infrared detection generator object with default
property values.

sensor = irSensor(Name,Value) sets properties using one or more name-value
pairs. Enclose each property name in quotes. For example, irSensor('UpdateRate',
1, 'CutoffFrequency', 20e3) creates an infrared sensor that reports detections at an
update rate of 1 Hz and a cut off frequency of 20 kHz.

sensor = irSensor('No scanning') is a convenience syntax that creates an irSensor that stares along the sensor boresight direction. No mechanical scanning is performed. This syntax sets the ScanMode property to 'No scanning'.

sensor = irSensor('Raster') is a convenience syntax that creates an irSensor object that mechanically scans a raster pattern. The raster span is  $90^{\circ}$  in azimuth from -  $45^{\circ}$  to + $45^{\circ}$  and in elevation from the horizon to  $10^{\circ}$  above the horizon. See "Raster Scanning" on page 3-178 for the properties set by this syntax.

sensor = irSensor('Rotator') is a convenience syntax that creates an irSensor object that mechanically scans 360° in azimuth by electronically rotating the sensor at a constant rate. When you set HasElevation to true, the infrared sensor mechanically points towards the center of the elevation field of view. See "Rotator Scanning" on page 3-178 for the properties set by this syntax.

sensor = irSensor('Sector') is a convenience syntax to create an irSensor object that mechanically scans a 90° azimuth sector from -45° to +45°. Setting HasElevation to true, points the infrared sensor towards the center of the elevation field of view. Beams are stacked mechanically to process the entire elevation spanned by the scan limits in a single dwell. See "Sector Scanning" on page 3-130 for the properties set by this syntax.

sensor = irSensor(SensorIndex, \_\_\_\_) specifies the sensor ID, irSensor, as an
input argument instead of using the SensorIndex name-value pair.

# **Properties**

Unless otherwise indicated, properties are *nontunable*, which means you cannot change their values after calling the object. Objects lock when you call them, and the **release** function unlocks them.

If a property is *tunable*, you can change its value at any time.

For more information on changing property values, see System Design in MATLAB Using System Objects (MATLAB).

#### SensorIndex — Unique sensor identifier

positive integer

Unique sensor identifier, specified as a positive integer. This property distinguishes detections that come from different sensors in a multi-sensor system. This property must be defined before you can execute the object.

Example: 5

Data Types: double

#### UpdateRate — Sensor update rate

1 (default) | positive scalar

Sensor update rate, specified as a positive scalar. This interval must be an integer multiple of the simulation time interval defined by trackingScenario. The trackingScenario object calls the sonar sensor at simulation time intervals. The sonar generates new detections at intervals defined by the reciprocal of the UpdateRate property. Any update requested to the sensor between update intervals contains no detections. Units are in hertz.

Example: 5

Data Types: double

#### ScanMode — Scanning mode of sonar

'Electronic' (default) | 'No scanning'

Scanning mode of sonar, specified as 'Electronic' or 'No scanning'.

#### Scan Modes

| ScanMode      | Purpose                                                                                                    |
|---------------|----------------------------------------------------------------------------------------------------|
| 'Electronic'  | The sonar scans electronically across the azimuth and elevation limits specified by the ElectronicScanLimits property. The scan direction increments by the sonar field of view angle between dwells. |
| 'No scanning' | The sonar beam points along the transducer boresight defined by the mountingAngles property.                                                                                                    |

Example: 'No scanning'

Data Types: char

#### MountingLocation — Sensor location on platform

[0 0 0] (default) | 1-by-3 real-valued vector

Sensor location on platform, specified as a 1-by-3 real-valued vector. This property defines the coordinates of the sensor with respect to the platform origin. The default value specifies that the sensor origin is at the origin of its platform. Units are in meters.

Example: [.2 0.1 0]

Data Types: double

#### MountingAngles — Orientation of sensor

[0 0 0] (default) | 3-element real-valued vector

Orientation of the sensor with respect to the platform, specified as a three-element realvalued vector. Each element of the vector corresponds to an intrinsic Euler angle rotation that carries the body axes of the platform to the sensor axes. The three elements define the rotations around the *z*-, *y*-, and *x*-axes, in that order. The first rotation rotates the platform axes around the *z*-axis. The second rotation rotates the carried frame around the rotated *y*-axis. The final rotation rotates the frame around the carried *x*-axis. Units are in degrees.

Example: [10 20 -15]

Data Types: double

#### FieldOfView — Fields of view of sensor

[1;5] | real-valued 2-by-1 vector of positive real-values

Fields of view of sensor, specified as a 2-by-1 vector of positive real values, [azfov;elfov]. The field of view defines the total angular extent spanned by the sensor. Each component must lie in the interval (0,180]. Targets outside of the field of view of the sonar are not detected. Units are in degrees.

Example: [14;7]

Data Types: double

#### MaxMechanicalScanRate — Maximum mechanical scan rate

[75;75] (default) | nonnegative scalar | real-valued 2-by-1 vector with nonnegative entries

Maximum mechanical scan rate, specified as a nonnegative scalar or real-valued 2-by-1 vector with nonnegative entries.

When HasElevation is true, specify the scan rate as a 2-by-1 column vector of nonnegative entries [maxAzRate; maxElRate]. maxAzRate is the maximum scan rate in azimuth and maxElRate is the maximum scan rate in elevation.

When HasElevation is false, specify the scan rate as a nonnegative scalar representing the maximum mechanical azimuth scan rate.

Scan rates set the maximum rate at which the infrared sensor can mechanically scan. The sensor sets its scan rate to step the mechanical angle by the field of regard. If the required scan rate exceeds the maximum scan rate, the maximum scan rate is used. Units are degrees per second.

Example: [5;10]

#### Dependencies

To enable this property, set the ScanMode property to 'Mechanical' or 'Mechanical and electronic'.

Data Types: double

**MechanicalScanLimits** — **Angular limits of mechanical scan directions of sensor** [0 360; -10 0] (default) | real-valued, 1-by-2 row vector | real-valued 2-by-2 matrix

Angular limits of mechanical scan directions of sensor, specified as a real-valued, 1-by-2 row vector or a real-valued 2-by-2 matrix. The mechanical scan limits define the minimum and maximum mechanical angles the sensor can scan from its mounted orientation.

When HasElevation is true, the scan limits take the form [minAz maxAz; minEl maxEl]. minAz and maxAz represent the minimum and maximum limits of the azimuth angle scan. minEl and maxEl represent the minimum and maximum limits of the elevation angle scan. When HasElevation is false, the scan limits take the form [minAz maxAz]. If you specify the scan limits as a 2-by-2 matrix but set HasElevation to false, the second row of the matrix is ignored.

Azimuthal scan limits cannot span more than  $360^{\circ}$  and elevation scan limits must lie within the closed interval [-90° 90°]. Units are in degrees.

Example: [-90 90;0 85]

#### Dependencies

To enable this property, set the ScanMode property to 'Mechanical'.

Data Types: double

#### MechanicalAngle — Current mechanical scan angle

scalar | real-valued 2-by-1 vector

This property is read-only.

Current mechanical scan angle of sonar, returned as a scalar or real-valued 2-by-1 vector. When HasElevation is true, the scan angle takes the form [Az; El]. Az and El represent the azimuth and elevation scan angles, respectively, relative to the mounted angle of the sonar on the platform. When HasElevation is false, the scan angle is a scalar representing the azimuth scan angle.

Data Types: double

#### LookAngle — Look angle of sensor

scalar | real-valued 2-by-1 vector

This property is read-only.

Look angle of sensor, specified as a scalar or real-valued 2-by-1 vector. Look angle depends on the mechanical angle set in the ScanMode property.

| ScanMode      | LookAngle       |
|---------------|-----------------|
| 'Mechanical'  | MechanicalAngle |
| 'No scanning' | 0               |

When HasElevation is true, the look angle takes the form [Az;El]. Az and El represent the azimuth and elevation look angles, respectively. When HasElevation is false, the look angle is a scalar representing the azimuth look angle.

#### LensDiameter — Lens diameter

8.0e-2 (default) | positive scalar

Lens diameter, specified as a positive scalar. Units are in meters.

Example: 0.1

Data Types: double

#### FocalLength — Focal length of sensor circular lens

800 (default) | scalar

Focal length of sensor circular lens, specified as a scalar. The focal length in pixels is f = F s, where F is the focal length in millimeters and s is the number of pixels per millimeter. Units are in pixels.

Example: 500

Data Types: double

#### NumDetectors — Number of infrared detectors in sensor imaging plane

[1000 1000] | positive, real-valued, two-element vector

Number of infrared detectors in the sensor imaging plane, specified as a positive, realvalued, two-element vector. The first element defines the number of rows in the imaging plane and the second element defines the number of columns in the imaging plane. The number of rows corresponds to the sensor elevation resolution and the number of columns corresponds to the sensor azimuth resolution.

Example: [500 750] Data Types: double

### CutoffFrequency — Cut off frequency of sensor modulation transfer function

20e3 | positive scalar

Cut off frequency of the sensor modulation transfer function (MTF), specified as a positive scalar. Units are in hertz.

Example: 30.5e3

Data Types: double

#### DetectorArea — Area of infrared detector element

1.44e-6 | positive scalar

Area of an infrared detector element or pixel, specified as a positive scalar. Units are in square-meters.

Example: 3.0e-5

Data Types: double

#### Detectivity — Specific detectivity of detector material

1.2e10 | positive scalar

Specific detectivity of the detector material, specified as a positive scalar. Units are cm-sqrt(Hz)/W.

Example: .9e10

Data Types: double

#### NoiseEquivalentBandwidth — Noise equivalent bandwidth of sensor

30 (default) | positive scalar

Noise equivalent bandwidth of sensor, specified as a positive scalar. Units are in Hz.

Example: 100

Data Types: double

#### FalseAlarmRate — False alarm rate

1e-6 (default) | positive scalar

False alarm report rate within each resolution cell, specified as a positive scalar in the range  $[10^{-7}, 10^{-3}]$ . Units are dimensionless. Resolution cells are determined from the AzimuthResolution property and the ElevationResolution property when enabled.

Example: 1e-5

Data Types: double

#### AzimuthResolution — Azimuth resolution of sonar

1 (default) | positive scalar

Azimuth resolution of the sonar, specified as a positive scalar. The azimuth resolution defines the minimum separation in azimuth angle at which the sonar can distinguish two

targets. The azimuth resolution is typically the 3-dB downpoint of the azimuth angle beamwidth of the sonar. Units are in degrees.

Data Types: double

#### ElevationResolution — Elevation resolution of sonar

1 (default) | positive scalar

Elevation resolution of the sonar, specified as a positive scalar. The elevation resolution defines the minimum separation in elevation angle at which the sonar can distinguish two targets. The elevation resolution is typically the 3-dB downpoint in the elevation angle beamwidth of the sonar. Units are in degrees.

#### Dependencies

To enable this property, set the HasElevation property to true.

Data Types: double

#### AzimuthBiasFraction — Azimuth bias fraction

0.1 (default) | nonnegative scalar

Azimuth bias fraction of the sonar, specified as a nonnegative scalar. The azimuth bias is expressed as a fraction of the azimuth resolution specified in AzimuthResolution. This value sets a lower bound on the azimuthal accuracy of the sonar. This value is dimensionless.

Data Types: double

#### ElevationBiasFraction — Elevation bias fraction

0.1 (default) | nonnegative scalar

Elevation bias fraction of the sonar, specified as a nonnegative scalar. Elevation bias is expressed as a fraction of the elevation resolution specified by the value of the ElevationResolution property. This value sets a lower bound on the elevation accuracy of the sonar. This value is dimensionless.

#### Dependencies

To enable this property, set the HasElevation property to true.

Data Types: double

HasElevation — Enable sonar elevation scan and measurements

false (default) | true

Enable the sonar to measure target elevation angles and to scan in elevation, specified as false or true. Set this property to true to model a sonar sensor that can estimate target elevation and scan in elevation.

Data Types: logical

#### HasINS — Enable inertial navigation system (INS) input

false (default) | true

Enable the optional input argument that passes the current estimate of the sensor platform pose to the sensor, specified as false or true. When true, pose information is added to the MeasurementParameters structure of the reported detections. Pose information lets tracking and fusion algorithms estimate the state of the target detections in the north-east-down (NED) frame.

Data Types: logical

# HasNoise — Enable addition of noise to sonar sensor measurements

true (default) | false

Enable addition of noise to sonar sensor measurements, specified as true or false. Set this property to true to add noise to the sonar measurements. Otherwise, the measurements have no noise. Even if you set HasNoise to false, the object still computes the MeasurementNoise property of each detection.

Data Types: logical

#### HasFalseAlarms — Enable creating false alarm sonar detections

true (default) | false

Enable creating false alarm sonar measurements, specified as true or false. Set this property to true to report false alarms. Otherwise, only actual detections are reported.

Data Types: logical

#### MaxNumDetectionsSource — Source of maximum number of detections reported 'Auto' (default) | 'Property'

Source of maximum number of detections reported by the sensor, specified as 'Auto' or 'Property'. When this property is set to 'Auto', the sensor reports all detections. When this property is set to 'Property', the sensor reports up to the number of detections specified by the MaxNumDetections property.

Data Types: char

#### MaxNumDetections — Maximum number of reported detections

50 (default) | positive integer

Maximum number of detections reported by the sensor, specified as a positive integer. Detections are reported in order of distance to the sensor until the maximum number is reached.

#### Dependencies

To enable this property, set the MaxNumDetectionsSource property to 'Property'.

Data Types: double

# Usage

# Syntax

```
dets = sensor(targets,simTime)
dets = sensor(targets,ins,simTime)
[dets,numDets,config] = sensor(____)
```

## Description

dets = sensor(targets,simTime) creates infrared detections, dets, from sensor measurements taken of targets at the current simulation time, simTime. The sensor can generate detections for multiple targets simultaneously.

dets = sensor(targets, ins, simTime) also specifies the INS estimated pose information, ins, for the sensor platform. INS information is used by tracking and fusion algorithms to estimate the target positions in the NED frame.

To enable this syntax, set the HasINS property to true.

[dets,numDets,config] = sensor(\_\_\_\_) also returns the number of valid detections reported, numValidDets, and the configuration of the sensor, config, at the current simulation time.

### **Input Arguments**

#### targets — Tracking scenario target poses

structure | structure array

Tracking scenario target poses, specified as a structure or array of structures. Each structure corresponds to a target. You can generate this structure using the targetPoses method of a platform. You can also create such a structure manually. The table shows the required fields of the structure:

| Field        | Description                                                                                                    |  |  |  |
|--------------|----------------------------------------------------------------------------------------------------|--|--|--|
| PlatformID   | Unique identifier for the platform, specifier<br>as a scalar positive integer. This is a<br>required field with no default value.                                        |  |  |  |
| ClassID      | User-defined integer used to classify the type of target, specified as a nonnegative integer. Zero is reserved for unclassified platform types and is the default value. |  |  |  |
| Position     | Position of target in platform coordinates<br>specified as a real-valued, 1-by-3 vector.<br>This is a required field with no default<br>value. Units are in meters.      |  |  |  |
| Velocity     | Velocity of target in platform coordinates,<br>specified as a real-valued, 1-by-3 vector.<br>Units are in meters per second. The defaul<br>is [0 0 0].                   |  |  |  |
| Acceleration | Acceleration of target in platform<br>coordinates specified as a 1-by-3 row<br>vector. Units are in meters per second-<br>squared. The default is [0 0 0].               |  |  |  |

| Field           | Description                                                                                                    |
|-----------------|----------------------------------------------------------------------------------------------------|
| Orientation     | Orientation of the target with respect to<br>platform coordinates, specified as a scalar<br>quaternion or a 3-by-3 rotation matrix.<br>Orientation defines the frame rotation from<br>the platform coordinate system to the<br>current target body coordinate system.<br>Units are dimensionless. The default is<br>quaternion(1,0,0,0). |
| AngularVelocity | Angular velocity of target in platform<br>coordinates, specified as a real-valued, 1-<br>by-3 vector. The magnitude of the vector<br>defines the angular speed. The direction<br>defines the axis of clockwise rotation. Units<br>are in degrees per second. The default is $[0, 0, 0]$ .                                                |

The values of the Position, Velocity, and Orientation fields are defined with respect to the platform coordinate system.

#### simTime — Current simulation time

nonnegative scalar

Current simulation time, specified as a positive scalar. The trackingScenario object calls the infrared sensor at regular time intervals. The sensor generates new detections at intervals defined by the UpdateInterval property. The value of the UpdateInterval property must be an integer multiple of the simulation time interval. Updates requested from the sensor between update intervals contain no detections. Units are in seconds.

Example: 10.5

Data Types: double

#### ins — Platform pose from INS

structure

Sensor platform pose obtained from the inertial navigation system (INS), specified as a structure.

Platform pose information from an inertial navigation system (INS) is a structure which has these fields:

| Field       | Definition                                                                                                    |  |  |  |
|-------------|----------------------------------------------------------------------------------------------------|--|--|--|
| Position    | Position of the GPS receiver in the local<br>NED coordinate system specified as a real-<br>valued 1-by-3 vector. Units are in meters.                                                                                                    |  |  |  |
| Velocity    | Velocity of the GPS receiver in the local<br>NED coordinate system specified as a rea<br>valued 1-by-3 vector. Units are in meters<br>per second.                                                                                                    |  |  |  |
| Orientation | Orientation of the INS with respect to the<br>local NED coordinate system specified as a<br>scalar quaternion or a 3-by-3 real-valued<br>orthonormal frame rotation matrix. Defines<br>the frame rotation from the local NED<br>coordinate system to the current INS body<br>coordinate system. This is also referred to<br>as a "parent to child" rotation. |  |  |  |

#### Dependencies

To enable this argument, set the HasINS property to true.

Data Types: struct

#### interference — Interfering or jamming signal

structure

Interfering or jamming signal, specified as a structure.

#### Dependencies

#### To enable this argument, set the HasInterference property to true.

Data Types: double Complex Number Support: Yes

### **Output Arguments**

#### dets — sensor detections

cell array of objectDetection objects

Sensor detections, returned as a cell array of objectDetection objects. Each object has these properties:

| Property              | Definition                                                                       |  |  |
|-----------------------|----------------------------------------------------------------------------------|--|--|
| Time                  | Measurement time                                                                 |  |  |
| Measurement           | Object measurements                                                              |  |  |
| MeasurementNoise      | Measurement noise covariance matrix                                              |  |  |
| SensorIndex           | Unique ID of the sensor                                                          |  |  |
| ObjectClassID         | Object classification                                                            |  |  |
| MeasurementParameters | Parameters used by initialization functions of nonlinear Kalman tracking filters |  |  |
| ObjectAttributes      | Additional information passed to tracker                                         |  |  |

Measurement and MeasurementNoise are reported in the coordinate system specified by the DetectionCoordinates property.

#### numDets — Number of detections

nonnegative integer

Number of detections reported, returned as a nonnegative integer.

- When the MaxNumDetectionsSource property is set to 'Auto', numDets is set to the length of dets.
- When the MaxNumDetectionsSource property is set to 'Property', dets is a cell array with length determined by the MaxNumDetections property. No more than MaxNumDetections number of detections are returned. If the number of detections is fewer than MaxNumDetections, the first numDets elements of dets hold valid detections. The remaining elements of dets are set to the default value.

Data Types: double

#### config — Current sensor configuration

structure

Current sensor configuration, specified as a structure. This output can be used to determine which objects fall within the sensor beam during object execution.

| Field De | Description |
|----------|-------------|
|----------|-------------|

| SensorIndex           | Unique sensor index                                                                                                    |  |  |  |
|-----------------------|----------------------------------------------------------------------------------------------------|--|--|--|
| IsValidTime           | Valid detection time, returned as 0 or 1.<br>IsValidTime is 0 when detection updates<br>are requested at times that are between<br>update intervals specified by<br>UpdateInterval.                       |  |  |  |
| IsScanDone            | IsScanDone is true when the sensor has completed a scan.                                                                                                    |  |  |  |
| FieldOfView           | Field of view of sensor determines which<br>objects fall within the sensor beam during<br>object execution. The field of view is<br>defined as a 2-by-1 vector of positive real<br>values, [azfov;elfov]. |  |  |  |
| MeasurementParameters | MeasurementParameters is an array of structures containing the coordinate frame transforms needed to transform positions and velocities in the top-level frame to the current sensor frame.               |  |  |  |

Data Types: struct

# **Object Functions**

To use an object function, specify the System object as the first input argument. For example, to release system resources of a System object named obj, use this syntax:

release(obj)

### **Common to All System Objects**

step Run System object algorithm

release Release resources and allow changes to System object property values and input characteristics

reset Reset internal states of System object

# **Examples**

#### **Detection Using Infrared Sensor**

Detect a target with an infrared sensor.

First create a target structure.

```
tgt = struct( ...
    'PlatformID',1, ...
    'Position',[10e3 0 0], ...
    'Speed',900*1e3/3600);
```

Then create an IR sensor.

```
sensor = irSensor(1);
```

Generate detection from target.

```
time = 0;
[dets,numDets,config] = sensor(tgt,time)
dets =
    1×1 cell array
    {1×1 objectDetection}
numDets =
    1
config =
    struct with fields:
        SensorIndex: 1
        IsValidTime: 1
        IsScanDone: 0
        FieldOfView: [64.0108 64.0108]
```

```
MeasurementParameters: [1×1 struct]
```

# Definitions

### **Object Detections**

The sensor measures the coordinates of the target. The Measurement and MeasurementNoise values are reported in the coordinate system specified by the DetectionCoordinates property of the sensor.

When the DetectionCoordinates property is 'Scenario', 'Body', or 'Sensor rectangular', the Measurement and MeasurementNoise values are reported in rectangular coordinates. Velocities are only reported when the range rate property, HasRangeRate, is true.

When the DetectionCoordinates property is 'Sensor spherical', the Measurement and MeasurementNoise values are reported in a spherical coordinate system derived from the sensor rectangular coordinate system. Elevation and range rate are only reported when HasElevation and HasRangeRate are true.

Measurements are ordered as [azimuth, elevation, range, range rate]. Reporting of elevation and range rate depends on the corresponding HasElevation and HasRangeRate property values. Angles are in degrees, range is in meters, and range rate is in meters per second.

| DetectionCoordinates | Measuremen<br>Coordinates | Measurement and Measurement Noise<br>Coordinates          |                       |                      |  |
|----------------------|---------------------------|-----------------------------------------------------------|-----------------------|----------------------|--|
| 'Scenario'           |                           | Coordinate Dependence on                                  |                       |                      |  |
| 'Body'               | Наѕкапдекат               | HasRangeRate                                              |                       |                      |  |
| 'Sensor rectangular' | HasRangeRat               | te                                                        | Coordinates           |                      |  |
|                      | true                      |                                                           | [x; y; z; vx; vy; vz] |                      |  |
|                      | false                     | false                                                     |                       | [x; y; z]            |  |
| 'Sensor spherical'   |                           | Coordinate Dependence on<br>HasRangeRate and HasElevation |                       |                      |  |
|                      | HasRangeRa<br>te          | HasEle<br>on                                              | evati                 | Coordinate<br>s      |  |
|                      | true                      | true                                                      |                       | [az; el; rng;<br>rr] |  |
|                      | true false<br>false true  |                                                           | [az; rng; rr]         |                      |  |
|                      |                           | true                                                      |                       | [az; el; rng]        |  |
|                      | false                     | false                                                     |                       | [az; rng]            |  |

#### **Measurement Coordinates**

The MeasurementParameters field consists of an array of structures that describe a sequence of coordinate transformations from a child frame to a parent frame or the inverse transformations (see "Frame Rotation"). The longest possible sequence of transformations is Sensor  $\rightarrow$  Platform  $\rightarrow$  Scenario. For example, if the detections are reported in sensor spherical coordinates and HasINS is set to false, then the sequence consists of one transformation from sensor to platform. If HasINS is true, the sequence of transformations consists of two transformations – first to platform coordinates then to scenario coordinates. Trivially, if the detections are reported in platform rectangular coordinates and HasINS is set to false, the transformation consists only of the identity.

The structure fields are shown here. Not all fields have to be present in the structure. The set of fields and their default values can depend on the type of sensor.

| Field Description |
|-------------------|
|-------------------|

| Frame           | Enumerated type indicating the frame used<br>to report measurements. When detections<br>are reported using a rectangular coordinate<br>system, Frame is set to 'rectangular'.<br>When detections are reported in spherical<br>coordinates, Frame is set 'spherical' for<br>the first struct. |
|-----------------|----------------------------------------------------------------------------------------------------|
| OriginPosition  | Position offset of the origin of the frame<br>relative to the parent frame, represented as<br>a 3-by-1 vector.                                                                                                    |
| OriginVelocity  | Velocity offset of the origin of the frame<br>relative to the parent frame, represented as<br>a 3-by-1 vector.                                                                                                    |
| Orientation     | 3-by-3 real-valued orthonormal frame rotation matrix.                                                                                                    |
| IsParentToChild | A logical scalar indicating if Orientation<br>performs a frame rotation from the parent<br>coordinate frame to the child coordinate<br>frame. If false, Orientation performs a<br>frame rotation from the child coordinate<br>frame to the parent coordinate frame.                          |
| HasElevation    | A logical scalar indicating if elevation is<br>included in the measurement. For<br>measurements reported in a rectangular<br>frame, and if HasElevation is false, the<br>measurements are reported assuming 0<br>degrees of elevation.                                                       |
| HasAzimuth      | A logical scalar indication if azimuth is included in the measurement.                                                                                                    |
| HasRange        | A logical scalar indication if range is included in the measurement.                                                                                                    |

| HasVelocity | A logical scalar indicating if the reported<br>detections include velocity measurements.<br>For measurements reported in the<br>rectangular frame, if HasVelocity is<br>false, the measurements are reported as<br>[x y z]. If HasVelocity is true,<br>measurements are reported as [x y z vx |
|-------------|----------------------------------------------------------------------------------------------------|
|             | vy vz].                                                                                                    |
| Frame       | Enumerated type indicating the frame used<br>to report measurements. When detections<br>are reported using a rectangular coordinate<br>system, Frame is set to 'rectangular'.<br>When detections are reported in spherical<br>coordinates, Frame is set 'spherical' for<br>the first struct.  |

Object attributes contain additional information about a detection:

| Attribute | Description                                                                                                    |
|-----------|----------------------------------------------------------------------------------------------------|
|           | Identifier of the platform, PlatformID,<br>that generated the detection. For false<br>alarms, this value is negative. |
| SNR       | Detection signal-to-noise ratio in dB.                                                                                |

### **Convenience Syntaxes**

The convenience syntaxes set several properties together to model a specific type of infrared sensor.

Sets ScanMode to 'No scanning'.

This syntax sets these properties:

| Property | Value        |
|----------|--------------|
| ScanMode | 'Mechanical' |

| HasElevation          | true            |
|-----------------------|-----------------|
| MaxMechanicalScanRate | [75;75]         |
| MechanicalScanLimits  | [-45 45; -10 0] |
| ElectronicScanLimits  | [-45 45; -10 0] |

You can change the ScanMode property to 'Electronic' to perform an electronic raster scan over the same volume as a mechanical scan.

This syntax sets these properties:

| Property             | Value          |
|----------------------|----------------|
| ScanMode             | 'Mechanical'   |
| FieldOfView          | [1:10]         |
| HasElevation         | false or true  |
| MechanicalScanLimits | [0 360; -10 0] |
| ElevationResolution  | 10/sqrt(12)    |

This syntax sets these properties:

| Property             | Value           |
|----------------------|-----------------|
| ScanMode             | 'Mechanical'    |
| FieldOfView          | [1;10]          |
| HasElevation         | false           |
| MechanicalScanLimits | [-45 45; -10 0] |
| ElectronicScanLimits | [-45 45; -10 0] |
| ElevationResolution  | 10/sqrt(12)     |

Changing the ScanMode property to 'Electronic' lets you perform an electronic raster scan over the same volume as a mechanical scan.

# **Extended Capabilities**

# C/C++ Code Generation

Generate C and C++ code using MATLAB® Coder<sup>TM</sup>.

Usage notes and limitations:

See "System Objects in MATLAB Code Generation" (MATLAB Coder).

# See Also

Classes objectDetection

Functions targetPoses

System Objects trackerGNN | trackerTOMHT

Introduced in R2018b

# sonarSensor System object

Generate detections from sonar emissions

# Description

The sonarSensor System object creates a statistical model for generating detections from infrared emissions. You can generate detections from active or passive sonar systems. You can use the sonarSensor object in a scenario that models moving and stationary platforms using trackingScenario. The infrared sensor can simulate real detections with added random noise and also generate false alarm detections. In addition, you can use this object to create input to trackers such as trackerGNN or trackerTOMHT.

This object enables you to configure an electronically scanning sonar. A scanning sonar changes the look angle between updates by stepping the electronic position of the beam in increments of the angular span specified in the FieldOfView property. The sonar scans the total region in azimuth and elevation defined by the sonar electronic scan limits, ElectronicScanLimits. If the scanning limits for azimuth or elevation are set to [0 0], no scanning is performed along that dimension for that scan mode. If the maximum electronic scan rate for azimuth or elevation is set to zero, no electronic scanning is performed along that dimension.

To generate sonar detections:

- 1 Create the sonarSensor object and set its properties.
- 2 Call the object with arguments, as if it were a function.

To learn more about how System objects work, see What Are System Objects? (MATLAB).

# Creation

# Syntax

sensor = sonarSensor

```
sensor = sonarSensor(Name,Value)
sensor = sonarSensor('No scanning')
sensor = sonarSensor('Raster')
sensor = sonarSensor('Rotator')
sensor = sonarSensor('Sector')
sensor = sonarSensor(SensorIndex, )
```

# Description

sensor = sonarSensor creates a sonar detection generator object with default
property values.

sensor = sonarSensor(Name,Value) sets properties using one or more name-value
pairs. Enclose each property name in quotes. For example,
sonarSensor('DetectionCoordinates', 'Sensor cartesian', 'MaxRange',
200) creates a sonar detection generator that reports detections in the sensor Cartesian
coordinate system and has a maximum detection range of 200 meters.

sensor = sonarSensor('No scanning') is a convenience syntax that creates a
sonarSensor that stares along the sonar transducer boresight direction. No electronic
scanning is performed. This syntax sets the ScanMode property to 'No scanning'.

sensor = sonarSensor('Raster') is a convenience syntax that creates a
sonarSensor object that electronically scans a raster pattern. The raster span is 90° in
azimuth from -45° to +45° and in elevation from the horizon to 10° above the horizon.
See "Raster Scanning" on page 3-178 for the properties set by this syntax.

sensor = sonarSensor('Rotator') is a convenience syntax that creates a sonarSensor object that electronically scans 360° in azimuth by electronically rotating the transducer at a constant rate. When you set HasElevation to true, the sonar transducer electronically points towards the center of the elevation field of view. See "Rotator Scanning" on page 3-178 for the properties set by this syntax.

sensor = sonarSensor('Sector') is a convenience syntax to create a sonarSensor object that electronically scans a 90° azimuth sector from -45° to +45°. Setting HasElevation to true, points the sonar transducer towards the center of the elevation field of view. Beams are stacked electronically to process the entire elevation spanned by the scan limits in a single dwell. See "Sector Scanning" on page 3-130 for the properties set by this syntax. sensor = sonarSensor(SensorIndex, \_\_\_\_) specifies the sensor ID, SensorIndex, as an input argument instead of using the SensorIndex name-value pair.

# **Properties**

Unless otherwise indicated, properties are *nontunable*, which means you cannot change their values after calling the object. Objects lock when you call them, and the **release** function unlocks them.

If a property is *tunable*, you can change its value at any time.

For more information on changing property values, see System Design in MATLAB Using System Objects (MATLAB).

#### SensorIndex — Unique sensor identifier

positive integer

Unique sensor identifier, specified as a positive integer. This property distinguishes detections that come from different sensors in a multi-sensor system. This property must be defined before you can execute the object.

Example: 5

Data Types: double

#### UpdateRate — Sensor update rate

1 (default) | positive scalar

Sensor update rate, specified as a positive scalar. This interval must be an integer multiple of the simulation time interval defined by trackingScenario. The trackingScenario object calls the sonar sensor at simulation time intervals. The sonar generates new detections at intervals defined by the reciprocal of the UpdateRate property. Any update requested to the sensor between update intervals contains no detections. Units are in hertz.

Example: 5

Data Types: double

DetectionMode — Detection mode

'passive' (default) | 'monostatic'

Detection mode, specified as 'passive' or 'monostatic'. When set to 'passive', the sensor operates passively. When set to 'monostatic', the sensor generates detections from reflected signals originating from a collocated sonar emitter.

Example: 'Monostatic'

Data Types: char | string

### EmitterIndex — Unique monostatic emitter index

positive integer

Unique monostatic emitter index, specified as a positive integer. The emitter index identifies the monostatic sonar emitter providing the reference signal to the sensor.

Example: 404

#### Dependencies

Set this property when the DetectionMode property is set to 'monostatic'.

Data Types: double

#### MountingLocation — Sensor location on platform

[0 0 0] (default) | 1-by-3 real-valued vector

Sensor location on platform, specified as a 1-by-3 real-valued vector. This property defines the coordinates of the sensor with respect to the platform origin. The default value specifies that the sensor origin is at the origin of its platform. Units are in meters.

Example: [.2 0.1 0]

Data Types: double

### MountingAngles — Orientation of sensor

[0 0 0] (default) | 3-element real-valued vector

Orientation of the sensor with respect to the platform, specified as a three-element realvalued vector. Each element of the vector corresponds to an intrinsic Euler angle rotation that carries the body axes of the platform to the sensor axes. The three elements define the rotations around the z-, y-, and x-axes, in that order. The first rotation rotates the platform axes around the z-axis. The second rotation rotates the carried frame around the rotated y-axis. The final rotation rotates the frame around the carried x-axis. Units are in degrees.

Example: [10 20 -15]

Data Types: double

# FieldOfView — Fields of view of sensor

[1;5] | real-valued 2-by-1 vector of positive real-values

Fields of view of sensor, specified as a 2-by-1 vector of positive real values, [azfov;elfov]. The field of view defines the total angular extent spanned by the sensor. Each component must lie in the interval (0,180]. Targets outside of the field of view of the sonar are not detected. Units are in degrees.

Example: [14;7]

Data Types: double

### ScanMode — Scanning mode of sonar

'Electronic' (default) | 'No scanning'

Scanning mode of sonar, specified as 'Electronic' or 'No scanning'.

### **Scan Modes**

| ScanMode      | Purpose                                                                                                    |
|---------------|----------------------------------------------------------------------------------------------------|
| 'Electronic'  | The sonar scans electronically across the azimuth and elevation limits specified by the ElectronicScanLimits property. The scan direction increments by the sonar field of view angle between dwells. |
| 'No scanning' | The sonar beam points along the transducer boresight defined by the mountingAngles property.                                                                                                    |

Example: 'No scanning'

Data Types: char

# MechanicalAngle — Current mechanical scan angle

scalar | real-valued 2-by-1 vector

This property is read-only.

Current mechanical scan angle of sonar, returned as a scalar or real-valued 2-by-1 vector. When HasElevation is true, the scan angle takes the form [Az; El]. Az and El represent the azimuth and elevation scan angles, respectively, relative to the mounted angle of the

sonar on the platform. When HasElevation is false, the scan angle is a scalar representing the azimuth scan angle.

Data Types: double

**ElectronicScanLimits** — **Angular limits of electronic scan directions of sonar** [-45 45; -45 45] (default) | real-valued 1-by-2 row vector | real-valued 2-by-2 matrix

Angular limits of electronic scan directions of sonar, specified as a real-valued, 1-by-2 row vector or a real-valued 2-by-2 matrix. The electronic scan limits define the minimum and maximum electronic angles the sonar can scan from its current mechanical direction.

When HasElevation is true, the scan limits take the form [minAz maxAz; minEl maxEl]. minAz and maxAz represent the minimum and maximum limits of the azimuth angle scan. minEl and maxEl represent the minimum and maximum limits of the elevation angle scan. When HasElevation is false, the scan limits take the form [minAz maxAz]. If you specify the scan limits as a 2-by-2 matrix but set HasElevation to false, the second row of the matrix is ignored.

Azimuthal scan limits and elevation scan limits must lie within the closed interval [-90° 90°]. Units are in degrees.

Example: [-90 90;0 85]

#### Dependencies

To enable this property, set the ScanMode property to 'Electronic'.

Data Types: double

### ElectronicAngle — Current electronic scan angle

electronic scalar | nonnegative scalar

This property is read-only.

Current electronic scan angle of sonar, returned as a scalar or 1-by-2 column vector. When HasElevation is true, the scan angle takes the form [Az;El]. Az and El represent the azimuth and elevation scan angles, respectively. When HasElevation is false, the scan angle is a scalar representing the azimuth scan angle.

#### Dependencies

To enable this property, set the ScanMode property to 'Electronic'.

```
Data Types: double
```

### LookAngle — Look angle of sensor

scalar | real-valued 2-by-1 vector

This property is read-only.

Look angle of sensor, specified as a scalar or real-valued 2-by-1 vector. Look angle depends on the electronic angle set in the ScanMode property.

| ScanMode      | LookAngle       |
|---------------|-----------------|
| 'Electronic'  | ElectronicAngle |
| 'No scanning' | 0               |

When HasElevation is true, the look angle takes the form [Az;El]. Az and El represent the azimuth and elevation look angles, respectively. When HasElevation is false, the look angle is a scalar representing the azimuth look angle.

### HasElevation — Enable sonar elevation scan and measurements

false (default) | true

Enable the sonar to measure target elevation angles and to scan in elevation, specified as false or true. Set this property to true to model a sonar sensor that can estimate target elevation and scan in elevation.

Data Types: logical

### CenterFrequency — Center frequency of sonar band

20e3 (default) | positive scalar

Center frequency of sonar band, specified as a positive scalar. Units are in hertz.

Example: 25.5e3

Data Types: double

### Bandwidth — Sonar waveform bandwidth

2e3 | positive scalar

Sonar waveform bandwidth, specified as a positive scalar. Units are in hertz.

Example: 1.5e3 Data Types: double

# WaveformTypes — Types of detected waveforms

0 (default) | nonnegative integer-valued L-element vector

Types of detected waveforms, specified as a nonnegative integer-valued *L*-element vector.

Example: [1 4 5]

Data Types: double

**ConfusionMatrix** — **Probability of correct classification of detected waveform** 1 (default) | positive scalar | real-valued nonnegative *L*-element vector | real-valued nonnegative *L*-by-*L* matrix

Probability of correct classification of a detected waveform, specified as a positive scalar, a real-valued nonnegative *L*-element vector, or a real-valued nonnegative *L*-by-*L* matrix. Matrix values range from 0 through 1 and matrix rows must sum to 1. *L* is the number of waveform types that the sensor can detect, as indicated by the value set in the WaveformTypes property. The (i,j) matrix element represents the probability of classifying the i<sup>th</sup> waveform as the j<sup>th</sup> waveform. When specified as a scalar from 0 through 1, the value is expanded along the diagonal of the confusion matrix. When specified as a vector, it must have the same number of elements as the WaveformTypes property. When defined as a scalar or a vector, the off diagonal values are set to (1-val)/(L-1).

Data Types: double

### AmbientNoiseLevel — Spectrum-level ambient isotropic noise

70 (default) | scalar

Spectrum-level ambient isotropic noise, specified as a scalar. Units are in dB relative to the intensity of a plane wave with 1  $\mu$ Pa rms pressure in a 1-hertz frequency band.

Example: 25

Data Types: double

# FalseAlarmRate — False alarm rate

1e-6 (default) | positive scalar

False alarm report rate within each resolution cell, specified as a positive scalar in the range  $[10^{-7}, 10^{-3}]$ . Units are dimensionless. Resolution cells are determined from the AzimuthResolutionproperty and the ElevationResolution property when enabled.

Example: 1e-5

Data Types: double

### AzimuthResolution — Azimuth resolution of sonar

1 (default) | positive scalar

Azimuth resolution of the sonar, specified as a positive scalar. The azimuth resolution defines the minimum separation in azimuth angle at which the sonar can distinguish two targets. The azimuth resolution is typically the 3-dB downpoint of the azimuth angle beamwidth of the sonar. Units are in degrees.

Data Types: double

# ElevationResolution — Elevation resolution of sonar

1 (default) | positive scalar

Elevation resolution of the sonar, specified as a positive scalar. The elevation resolution defines the minimum separation in elevation angle at which the sonar can distinguish two targets. The elevation resolution is typically the 3-dB downpoint in the elevation angle beamwidth of the sonar. Units are in degrees.

#### Dependencies

To enable this property, set the HasElevation property to true.

Data Types: double

### RangeResolution — Range resolution of sonar

100 (default) | positive scalar

Range resolution of the sonar, specified as a positive scalar. The range resolution defines the minimum separation in range at which the sonar can distinguish between two targets. Units are in meters.

Data Types: double

### RangeRateResolution — Range rate resolution of sonar

10 (default) | positive scalar

Range rate resolution of the sonar, specified as a positive scalar. The range rate resolution defines the minimum separation in range rate at which the sonar can distinguish between two targets. Units are in meters per second.

#### Dependencies

To enable this property, set the HasRangeRate property to true.

Data Types: double

### AzimuthBiasFraction — Azimuth bias fraction

0.1 (default) | nonnegative scalar

Azimuth bias fraction of the sonar, specified as a nonnegative scalar. The azimuth bias is expressed as a fraction of the azimuth resolution specified in AzimuthResolution. This value sets a lower bound on the azimuthal accuracy of the sonar. This value is dimensionless.

Data Types: double

### ElevationBiasFraction — Elevation bias fraction

0.1 (default) | nonnegative scalar

Elevation bias fraction of the sonar, specified as a nonnegative scalar. Elevation bias is expressed as a fraction of the elevation resolution specified by the value of the ElevationResolution property. This value sets a lower bound on the elevation accuracy of the sonar. This value is dimensionless.

#### Dependencies

To enable this property, set the HasElevation property to true.

Data Types: double

# RangeBiasFraction — Range bias fraction

0.05 (default) | nonnegative scalar

Range bias fraction of the sonar, specified as a nonnegative scalar. Range bias is expressed as a fraction of the range resolution specified in RangeResolution. This property sets a lower bound on the range accuracy of the sonar. This value is dimensionless.

Data Types: double

# RangeRateBiasFraction — Range rate bias fraction

0.05 (default) | nonnegative scalar

Range rate bias fraction of the sonar, specified as a nonnegative scalar. Range rate bias is expressed as a fraction of the range rate resolution specified in RangeRateResolution. This property sets a lower bound on the range-rate accuracy of the sonar. This value is dimensionless.

#### Dependencies

To enable this property, set the HasRangeRate property to true.

Data Types: double

### HasRangeRate — Enable sonar to measure range rate

false (default) | true

Enable the sonar to measure target range rates, specified as false or true. Set this property to true to model a sonar sensor that can measure target range rate. Set this property to false to model a sonar sensor that cannot measure range rate.

Data Types: logical

### HasRangeAmbiguities — Enable range ambiguities

false (default) | true

Enable range ambiguities, specified as false or true. Set this property to true to enable range ambiguities by the sensor. In this case, the sensor cannot resolve range ambiguities for targets at ranges beyond the MaxUnambiguousRange are wrapped into the interval [0 MaxUnambiguousRange]. When false, targets are reported at their unambiguous range.

Data Types: logical

### HasRangeRateAmbiguities — Enable range-rate ambiguities

false (default) | true

Enable range-rate ambiguities, specified as false or true. Set to true to enable rangerate ambiguities by the sensor. When true, the sensor does not resolve range rate ambiguities and target range rates beyond the MaxUnambiguousRadialSpeed are wrapped into the interval [0,MaxUnambiguousRadialSpeed]. When false, targets are reported at their unambiguous range rate.

#### Dependencies

To enable this property, set the HasRangeRate property to true.

Data Types: logical

MaxUnambiguousRange — Maximum unambiguous detection range

100e3 (default) | positive scalar

Maximum unambiguous range, specified as a positive scalar. Maximum unambiguous range defines the maximum range for which the sonar can unambiguously resolve the range of a target. When HasRangeAmbiguities is set to true, targets detected at ranges beyond the maximum unambiguous range are wrapped into the range interval [0,MaxUnambiguousRange]. This property applies to true target detections when you set the HasRangeAmbiguities property to true.

This property also applies to false target detections when you set the HasFalseAlarms property to true. In this case, the property defines the maximum range for false alarms.

Units are in meters.

Example: 5e3

#### Dependencies

To enable this property, set the HasRangeAmbiguities property to true or set the HasFalseAlarms property to true.

Data Types: double

### MaxUnambiguousRadialSpeed — Maximum unambiguous radial speed

200 (default) | positive scalar

Maximum unambiguous radial speed, specified as a positive scalar. Radial speed is the magnitude of the target range rate. Maximum unambiguous radial speed defines the radial speed for which the sonar can unambiguously resolve the range rate of a target. When HasRangeRateAmbiguities is set to true, targets detected at range rates beyond the maximum unambiguous radial speed are wrapped into the range rate interval [-MaxUnambiguousRadialSpeed, MaxUnambiguousRadialSpeed]. This property applies to true target detections when you set HasRangeRateAmbiguities property to true.

This property also applies to false target detections obtained when you set both the HasRangeRate and HasFalseAlarms properties to true. In this case, the property defines the maximum radial speed for which false alarms can be generated.

Units are in meters per second.

#### Dependencies

To enable this property, set HasRangeRate and HasRangeRateAmbiguities to true and/or set HasRangeRate and HasFalseAlarms to true.

Data Types: double

#### HasINS — Enable inertial navigation system (INS) input

false (default) | true

Enable the optional input argument that passes the current estimate of the sensor platform pose to the sensor, specified as false or true. When true, pose information is added to the MeasurementParameters structure of the reported detections. Pose information lets tracking and fusion algorithms estimate the state of the target detections in the north-east-down (NED) frame.

Data Types: logical

### HasNoise — Enable addition of noise to sonar sensor measurements

true (default) | false

Enable addition of noise to sonar sensor measurements, specified as true or false. Set this property to true to add noise to the sonar measurements. Otherwise, the measurements have no noise. Even if you set HasNoise to false, the object still computes the MeasurementNoise property of each detection.

Data Types: logical

### HasFalseAlarms — Enable creating false alarm sonar detections

true (default) | false

Enable creating false alarm sonar measurements, specified as true or false. Set this property to true to report false alarms. Otherwise, only actual detections are reported.

Data Types: logical

MaxNumDetectionsSource — Source of maximum number of detections reported
'Auto' (default) | 'Property'

Source of maximum number of detections reported by the sensor, specified as 'Auto' or 'Property'. When this property is set to 'Auto', the sensor reports all detections. When this property is set to 'Property', the sensor reports up to the number of detections specified by the MaxNumDetections property.

Data Types: char

MaxNumDetections — Maximum number of reported detections

50 (default) | positive integer

Maximum number of detections reported by the sensor, specified as a positive integer. Detections are reported in order of distance to the sensor until the maximum number is reached.

#### Dependencies

To enable this property, set the MaxNumDetectionsSource property to 'Property'.

Data Types: double

### DetectionCoordinates — Coordinate system of reported detections

'Body' (default) | 'Scenario' | 'Sensor rectangular | 'Sensor spherical'

Coordinate system of reported detections, specified as:

- 'Scenario' Detections are reported in the rectangular scenario coordinate frame. The scenario coordinate system is defined as the local NED frame at simulation start time. To enable this value, set the HasINS property to true.
- 'Body' Detections are reported in the rectangular body system of the sensor platform.
- 'Sensor rectangular' Detections are reported in the sonar sensor rectangular body coordinate system.
- 'Sensor spherical' Detections are reported in a spherical coordinate system derived from the sensor rectangular body coordinate system. This coordinate system is centered at the sonar sensor and aligned with the orientation of the sonar on the platform.

```
Example: 'Sensor spherical'
```

Data Types: char

# Usage

# Syntax

```
dets = sensor(sonarsigs,simTime)
dets = sensor(sonarsigs,txconfigs,simTime)
dets = sensor(____,ins,simTime)
[dets,numDets,config] = sensor(____)
```

# Description

dets = sensor(sonarsigs,simTime) creates passive detections, dets, from sonar emissions, sonarsigs, at the current simulation time, simTime. The sensor generates detections at the rate defined by the UpdateRate property.

dets = sensor(sonarsigs,txconfigs,simTime) also specifies emitter configurations, txconfigs, at the current simulation time.

dets = sensor(\_\_\_\_\_, ins, simTime) also specifies the inertial navigation system (INS) estimated sensor platform pose, ins. INS information is used by tracking and fusion algorithms to estimate the target positions in the NED frame.

To enable this syntax, set the HasINS property to true.

[dets,numDets,config] = sensor(\_\_\_\_\_) also returns the number of valid detections reported, numValidDets, and the configuration of the sensor, config, at the current simulation time.

# **Input Arguments**

# sonarsigs — Sonar emissions

array of sonar emission objects

Sonar emissions, specified as an array of sonarEmission objects.

# txconfigs — Emitter configurations

array of structures

Emitter configurations, specified as an array of structures. Each structure has these fields:

| Field        | Description                                                                                                    |
|--------------|----------------------------------------------------------------------------------------------------|
| EmitterIndex | Unique emitter index                                                                                                    |
| IsValidTime  | Valid emission time, returned as 0 or 1.<br>IsValidTime is 0 when emitter updates<br>are requested at times that are between<br>update intervals specified by<br>UpdateInterval. |

| IsScanDone            | IsScanDone is true when the emitter has completed a scan.                                                                                                    |
|-----------------------|----------------------------------------------------------------------------------------------------|
| FieldOfView           | Field of view of emitter.                                                                                                    |
| MeasurementParameters | MeasurementParameters is an array of<br>structures containing the coordinate frame<br>transforms needed to transform positions<br>and velocities in the top-level frame to the<br>current emitter frame. |

Data Types: struct

# ins — Platform pose from INS

structure

Sensor platform pose obtained from the inertial navigation system (INS), specified as a structure.

Platform pose information from an inertial navigation system (INS) is a structure which has these fields:

| Field       | Definition                                                                                                    |
|-------------|----------------------------------------------------------------------------------------------------|
| Position    | Position of the GPS receiver in the local<br>NED coordinate system specified as a real-<br>valued 1-by-3 vector. Units are in meters.                                                                                                    |
| Velocity    | Velocity of the GPS receiver in the local<br>NED coordinate system specified as a real-<br>valued 1-by-3 vector. Units are in meters<br>per second.                                                                                                    |
| Orientation | Orientation of the INS with respect to the<br>local NED coordinate system specified as a<br>scalar quaternion or a 3-by-3 real-valued<br>orthonormal frame rotation matrix. Defines<br>the frame rotation from the local NED<br>coordinate system to the current INS body<br>coordinate system. This is also referred to<br>as a "parent to child" rotation. |

### Dependencies

To enable this argument, set the HasINS property to true.

Data Types: struct

# simTime — Current simulation time

nonnegative scalar

Current simulation time, specified as a positive scalar. The trackingScenario object calls the sonar sensor at regular time intervals. The sonar sensor generates new detections at intervals defined by the UpdateInterval property. The value of the UpdateInterval property must be an integer multiple of the simulation time interval. Updates requested from the sensor between update intervals contain no detections. Units are in seconds.

Example: 10.5

Data Types: double

# **Output Arguments**

# dets — sensor detections

cell array of objectDetection objects

Sensor detections, returned as a cell array of objectDetection objects. Each object has these properties:

| Property              | Definition                                                                       |
|-----------------------|----------------------------------------------------------------------------------|
| Time                  | Measurement time                                                                 |
| Measurement           | Object measurements                                                              |
| MeasurementNoise      | Measurement noise covariance matrix                                              |
| SensorIndex           | Unique ID of the sensor                                                          |
| ObjectClassID         | Object classification                                                            |
| MeasurementParameters | Parameters used by initialization functions of nonlinear Kalman tracking filters |
| ObjectAttributes      | Additional information passed to tracker                                         |

Measurement and MeasurementNoise are reported in the coordinate system specified by the DetectionCoordinates property.

### numDets — Number of detections

nonnegative integer

Number of detections reported, returned as a nonnegative integer.

- When the MaxNumDetectionsSource property is set to 'Auto', numDets is set to the length of dets.
- When the MaxNumDetectionsSource property is set to 'Property', dets is a cell array with length determined by the MaxNumDetections property. No more than MaxNumDetections number of detections are returned. If the number of detections is fewer than MaxNumDetections, the first numDets elements of dets hold valid detections. The remaining elements of dets are set to the default value.

Data Types: double

### config — Current sensor configuration

structure

Current sensor configuration, specified as a structure. This output can be used to determine which objects fall within the sonar beam during object execution.

| Field       | Description                                                                                                    |
|-------------|----------------------------------------------------------------------------------------------------|
| SensorIndex | Unique sensor index                                                                                                    |
| IsValidTime | Valid detection time, returned as 0 or 1.<br>IsValidTime is 0 when detection updates<br>are requested at times that are between<br>update intervals specified by<br>UpdateInterval.                       |
| IsScanDone  | IsScanDone is true when the sensor has completed a scan.                                                                                                    |
| FieldOfView | Field of view of sensor determines which<br>objects fall within the sensor beam during<br>object execution. The field of view is<br>defined as a 2-by-1 vector of positive real<br>values, [azfov;elfov]. |

| MeasurementParameters | MeasurementParameters is an array of         |
|-----------------------|----------------------------------------------|
|                       | structures containing the coordinate frame   |
|                       | transforms needed to transform positions     |
|                       | and velocities in the top-level frame to the |
|                       | current sensor frame.                        |

Data Types: struct

# **Object Functions**

To use an object function, specify the System object as the first input argument. For example, to release system resources of a System object named **obj**, use this syntax:

release(obj)

# **Common to All System Objects**

| step    | Run System object algorithm                                              |
|---------|--------------------------------------------------------------------------|
| release | Release resources and allow changes to System object property values and |
|         | input characteristics                                                    |
| maaat   | Deact internal states of Creatern shipst                                 |

reset Reset internal states of System object

# **Examples**

# **Detect Sonar Emission with Passive Sensor**

Create a sonar emission and then detect the emission using a sonarSensor object.

First, create a sonar emission.

```
orient = quaternion([180 0 0],'eulerd','zyx','frame');
sonarSig = sonarEmission('PlatformID',1,'EmitterIndex',1, ...
'OriginPosition',[30 0 0],'Orientation',orient, ...
'SourceLevel',140,'TargetStrength',100);
```

Then create a passive sonar sensor.

```
sensor = sonarSensor(1, 'No scanning');
```

Detect the sonar emission.

```
time = 0;
[dets, numDets, config] = sensor(sonarSig,time)
dets =
    1×1 cell array
    {1×1 objectDetection}
numDets =
    1
config =
    struct with fields:
        SensorIndex: 1
        IsValidTime: 1
        IsScanDone: 1
        FieldOfView: [1 5]
    MeasurementParameters: [1×1 struct]
```

# Definitions

# **Object Detections**

The sensor measures the coordinates of the target. The Measurement and MeasurementNoise values are reported in the coordinate system specified by the DetectionCoordinates property of the sensor.

When the DetectionCoordinates property is 'Scenario', 'Body', or 'Sensor rectangular', the Measurement and MeasurementNoise values are reported in rectangular coordinates. Velocities are only reported when the range rate property, HasRangeRate, is true.

When the DetectionCoordinates property is 'Sensor spherical', the Measurement and MeasurementNoise values are reported in a spherical coordinate system derived from the sensor rectangular coordinate system. Elevation and range rate are only reported when HasElevation and HasRangeRate are true.

Measurements are ordered as [azimuth, elevation, range, range rate]. Reporting of elevation and range rate depends on the corresponding HasElevation and HasRangeRate property values. Angles are in degrees, range is in meters, and range rate is in meters per second.

| DetectionCoordinates | Measuremen<br>Coordinates | t and M                                  | leasur                          | ement Noise           |  |
|----------------------|---------------------------|------------------------------------------|---------------------------------|-----------------------|--|
| 'Scenario'           |                           | Coordinate Dependence on<br>HasRangeRate |                                 | n                     |  |
| 'Body'               | пазкапдекат               |                                          |                                 |                       |  |
| 'Sensor rectangular' | HasRangeRat               | HasRangeRate                             |                                 | Coordinates           |  |
|                      | true                      | true                                     |                                 | [x; y; z; vx; vy; vz] |  |
|                      | false                     | false                                    |                                 | [x; y; z]             |  |
| 'Sensor spherical'   |                           |                                          | pendence on<br>and HasElevation |                       |  |
|                      | HasRangeRa<br>te          | HasEl<br>on                              | evati                           | Coordinate<br>s       |  |
|                      | true                      | true                                     |                                 | [az; el; rng;<br>rr]  |  |
|                      | true                      | false                                    |                                 | [az; rng; rr]         |  |
|                      | false                     | true                                     |                                 | [az; el; rng]         |  |
|                      | false                     | false                                    |                                 | [az; rng]             |  |

### **Measurement Coordinates**

The MeasurementParameters field consists of an array of structures that describe a sequence of coordinate transformations from a child frame to a parent frame or the inverse transformations (see "Frame Rotation"). The longest possible sequence of transformations is Sensor  $\rightarrow$  Platform  $\rightarrow$  Scenario. For example, if the detections are reported in sensor spherical coordinates and HasINS is set to false, then the sequence consists of one transformation from sensor to platform. If HasINS is true, the sequence

of transformations consists of two transformations – first to platform coordinates then to scenario coordinates. Trivially, if the detections are reported in platform rectangular coordinates and HasINS is set to false, the transformation consists only of the identity.

The structure fields are shown here. Not all fields have to be present in the structure. The set of fields and their default values can depend on the type of sensor.

| Field           | Description                                                                                                    |
|-----------------|----------------------------------------------------------------------------------------------------|
| Frame           | Enumerated type indicating the frame used<br>to report measurements. When detections<br>are reported using a rectangular coordinate<br>system, Frame is set to 'rectangular'.<br>When detections are reported in spherical<br>coordinates, Frame is set 'spherical' for<br>the first struct. |
| OriginPosition  | Position offset of the origin of the frame<br>relative to the parent frame, represented as<br>a 3-by-1 vector.                                                                                                    |
| OriginVelocity  | Velocity offset of the origin of the frame<br>relative to the parent frame, represented as<br>a 3-by-1 vector.                                                                                                    |
| Orientation     | 3-by-3 real-valued orthonormal frame rotation matrix.                                                                                                    |
| IsParentToChild | A logical scalar indicating if Orientation<br>performs a frame rotation from the parent<br>coordinate frame to the child coordinate<br>frame. If false, Orientation performs a<br>frame rotation from the child coordinate<br>frame to the parent coordinate frame.                          |
| HasElevation    | A logical scalar indicating if elevation is<br>included in the measurement. For<br>measurements reported in a rectangular<br>frame, and if HasElevation is false, the<br>measurements are reported assuming 0<br>degrees of elevation.                                                       |
| HasAzimuth      | A logical scalar indication if azimuth is included in the measurement.                                                                                                    |

| HasRange    | A logical scalar indication if range is included in the measurement.                                                                                                    |
|-------------|----------------------------------------------------------------------------------------------------|
| HasVelocity | A logical scalar indicating if the reported<br>detections include velocity measurements.<br>For measurements reported in the<br>rectangular frame, if HasVelocity is<br>false, the measurements are reported as<br>[x y z]. If HasVelocity is true,<br>measurements are reported as [x y z vx<br>vy vz]. |
| Frame       | Enumerated type indicating the frame used<br>to report measurements. When detections<br>are reported using a rectangular coordinate<br>system, Frame is set to 'rectangular'.<br>When detections are reported in spherical<br>coordinates, Frame is set 'spherical' for<br>the first struct.             |

Object attributes contain additional information about a detection.

| Attribute       | Description                                                                                                    |
|-----------------|----------------------------------------------------------------------------------------------------|
| TargetIndex     | Identifier of the platform, PlatformID,<br>that generated the detection. For false<br>alarms, this value is negative.                                                                     |
| EmitterIndex    | Index of the emitter from which the detected signal was emitted.                                                                                                    |
| SNR             | Detection signal-to-noise ratio in dB.                                                                                                    |
| CenterFrequency | <ul> <li>Measured center frequency of the detected sonar signal. Units are in Hz.</li> <li>This attribute is present only when the DetectionMode property is set to 'passive'.</li> </ul> |

| Bandwidth    | • Measured bandwidth of the detected sonar signal, Units are in Hz.                                             |
|--------------|----------------------------------------------------------------------------------------------------|
|              | <ul> <li>This attribute is present only when the<br/>DetectionMode property is set to<br/>'passive'.</li> </ul> |
| WaveformType | • Identifier of the waveform type that was classified by a passive sensor for the detected signal.              |
|              | <ul> <li>This attribute is present only when the<br/>DetectionMode property is set to<br/>'passive'.</li> </ul> |

# **Convenience Syntaxes**

The convenience syntaxes set several properties together to model a specific type of sonar.

Sets ScanMode to 'No scanning'.

This syntax sets these properties:

| Property             | Value           |
|----------------------|-----------------|
| ScanMode             | 'Electronic'    |
| HasElevation         | true            |
| ElectronicScanLimits | [-45 45; -10 0] |

This syntax sets these properties:

| Property            | Value         |
|---------------------|---------------|
| ScanMode            | 'Electronic'  |
| FieldOfView         | [1:10]        |
| HasElevation        | false or true |
| ElevationResolution | 10/sqrt(12)   |

This syntax sets these properties:

| Property             | Value           |
|----------------------|-----------------|
| ScanMode             | 'Electronic'    |
| FieldOfView          | [1;10]          |
| HasElevation         | false           |
| ElectronicScanLimits | [-45 45; -10 0] |
| ElevationResolution  | 10/sqrt(12)     |

# **Extended Capabilities**

# C/C++ Code Generation

Generate C and C++ code using MATLAB® Coder<sup>TM</sup>.

Usage notes and limitations:

See "System Objects in MATLAB Code Generation" (MATLAB Coder).

# See Also

**Classes** objectDetection | sonarEmission

Functions targetPoses

System Objects trackerGNN | trackerTOMHT

Introduced in R2018b

# radarEmitter System object

Radar signals and interferences generator

# Description

The radarEmitter System object creates an emitter to simulate radar emissions. You can use the radarEmitter object in a scenario that detects and tracks moving and stationary platforms. Construct a scenario using trackingScenario.

A radar emitter changes the look angle between updates by stepping the mechanical and electronic position of the beam in increments of the angular span specified in the FieldOfView property. The radar scans the total region in azimuth and elevation defined by the radar mechanical and electronic scan limits, MechanicalScanLimits and ElectronicScanLimits, respectively. If the scan limits for azimuth or elevation are set to  $[0 \ 0]$ , then no scanning is performed along that dimension for that scan mode. If the maximum mechanical scan rate for azimuth or elevation is set to zero, then no mechanical scanning is performed along that dimension.

To generate radar detections:

- **1** Create the radarEmitter object and set its properties.
- 2 Call the object with arguments, as if it were a function.

To learn more about how System objects work, see What Are System Objects? (MATLAB).

# Creation

# Syntax

```
emitter = radarEmitter
emitter = radarEmitter(Name,Value)
emitter = radarEmitter('No scanning')
```

```
emitter = radarEmitter('Raster')
emitter = radarEmitter('Rotator')
emitter = radarEmitter('Sector')
emitter = radarEmitter(EmitterIndex, ____)
```

# Description

```
emitter = radarEmitter creates a radar emitter object with default property values.
```

emitter = radarEmitter(Name,Value) sets properties using one or more namevalue pairs. Enclose each property name in quotes. For example, radarEmitter('CenterFrequency', 2e6) creates a radar emitter creates detections in the emitter Cartesian coordinate system and has a maximum detection range of 200 meters.

emitter = radarEmitter('No scanning') is a convenience syntax that creates a radarEmitter that stares along the radar antenna boresight direction. No mechanical or electronic scanning is performed. This syntax sets the ScanMode property to 'No scanning'.

emitter = radarEmitter('Raster') is a convenience syntax that creates a radarEmitter object that mechanically scans a raster pattern. The raster span is 90° in azimuth from -45° to +45° and in elevation from the horizon to 10° above the horizon. See "Raster Scanning" on page 3-304 for the properties set by this syntax.

emitter = radarEmitter('Rotator') is a convenience syntax that creates a radarEmitter object that mechanically scans 360° in azimuth by mechanically rotating the antenna at a constant rate. When you set HasElevation to true, the radar antenna mechanically points towards the center of the elevation field of view. See "Rotator Scanning" on page 3-305 for the properties set by this syntax.

emitter = radarEmitter('Sector') is a convenience syntax to create a radarEmitter object that mechanically scans a 90° azimuth sector from -45° to +45°. Setting HasElevation to true, points the radar antenna towards the center of the elevation field of view. You can change the ScanMode to 'Electronic' to electronically scan the same azimuth sector. In this case, the antenna is not mechanically tilted in an electronic sector scan. Instead, beams are stacked electronically to process the entire elevation spanned by the scan limits in a single dwell. See "Sector Scanning" on page 3-305 for the properties set by this syntax.

```
emitter = radarEmitter(EmitterIndex, ____) specifies the emitter ID,
EmitterIndex, as an input argument instead of using the EmitterIndex name-value
pair.
```

# **Properties**

Unless otherwise indicated, properties are *nontunable*, which means you cannot change their values after calling the object. Objects lock when you call them, and the **release** function unlocks them.

If a property is *tunable*, you can change its value at any time.

For more information on changing property values, see System Design in MATLAB Using System Objects (MATLAB).

# EmitterIndex — Emitter identifier

positive integer

Emitter identifier, specified as a positive integer. Each emitter index is unique.

Example: 2

Data Types: double

### UpdateRate — Emitter update rate

1 (default) | positive scalar

Emitter update rate, specified as a positive scalar. The emitter generates new emissions at intervals defined by the reciprocal of the UpdateRate property. This interval must be an integer multiple of the simulation time interval defined in trackingScenario. Any update requested from the emitter between update intervals contains no emissions. Units are in hertz.

Example: 5

Data Types: double

# MountingLocation — Emitter location on platform

[0 0 0] (default) | 1-by-3 real-valued vector

Emitter location on platform, specified as a 1-by-3 real-valued vector. This property defines the coordinates of the emitter with respect to the platform origin. The default value specifies that the emitter origin is at the origin of its platform. Units are in meters.

Example: [.2 0.1 0]

Data Types: double

# MountingAngles — Orientation of emitter

[0 0 0] (default) | 3-element real-valued vector

Orientation of the emitter with respect to the platform, specified as a three-element realvalued vector. Each element of the vector corresponds to an intrinsic Euler angle rotation that carries the body axes of the platform to the emitter axes. The three elements define the rotations around the z, y, and x axes respectively, in that order. The first rotation rotates the platform axes around the z-axis. The second rotation rotates the carried frame around the rotated y-axis. The final rotation rotates carried frame around the carried xaxis. Units are in degrees.

Example: [10 20 -15]

Data Types: double

# FieldOfView — Fields of view of emitter

[1;5] | real-valued 2-by-1 vector of positive real-values

Fields of view of emitter, specified as a 2-by-1 vector of positive real values, [azfov;elfov]. The field of view defines the total angular extent spanned by the emitter. Each component must lie in the interval (0,180]. Units are in degrees.

Example: [14;7]

Data Types: double

# ScanMode — Scanning mode of radar

```
'Mechanical' (default) | 'Electronic' | 'Mechanical and electronic' | 'No scanning'
```

Scanning mode of radar, specified as 'Mechanical', 'Electronic', 'Mechanical and electronic', or 'No scanning'.

# **Scan Modes**

| ScanMode                    | Purpose                                                                                                    |
|-----------------------------|----------------------------------------------------------------------------------------------------|
| 'Mechanical'                | The radar scans mechanically across the azimuth and elevation limits specified by the MechanicalScanLimits property. The scan direction increments by the radar field of view angle between dwells.                                                                                                    |
| 'Electronic'                | The radar scans electronically across the azimuth and elevation limits specified by the ElectronicScanLimits property. The scan direction increments by the radar field of view angle between dwells.                                                                                                    |
| 'Mechanical and electronic' | The radar mechanically scans the antenna<br>boresight across the mechanical scan limits<br>and electronically scans beams relative to<br>the antenna boresight across the electronic<br>scan limits. The total field of regard<br>scanned in this mode is the combination of<br>the mechanical and electronic scan limits.<br>The scan direction increments by the radar<br>field of view angle between dwells. |
| 'No scanning'               | The radar beam points along the antenna boresight defined by the mountingAngles property.                                                                                                    |

Example: 'No scanning'

Data Types: char

# MaxMechanicalScanRate — Maximum mechanical scan rate

 $\verb[75;75]$  (default) | nonnegative scalar | real-valued 2-by-1 vector with nonnegative entries

Maximum mechanical scan rate, specified as a nonnegative scalar or real-valued 2-by-1 vector with nonnegative entries.

When HasElevation is true, specify the scan rate as a 2-by-1 column vector of nonnegative entries, [maxAzRate; maxElRate]. maxAzRate is the maximum scan rate in azimuth and maxElRate is the maximum scan rate in elevation.

When HasElevation is false, specify the scan rate as a nonnegative scalar representing the maximum mechanical azimuth scan rate.

Scan rates set the maximum rate at which the radar can mechanically scan. The radar sets its scan rate to step the radar mechanical angle by the field of regard. If the required scan rate exceeds the maximum scan rate, the maximum scan rate is used. Units are degrees per second.

Example: [5,10]

#### Dependencies

To enable this property, set the ScanMode property to 'Mechanical' or 'Mechanical and electronic'.

Data Types: double

**MechanicalScanLimits** — **Angular limits of mechanical scan directions of radar** [0 360; -10 0] (default) | real-valued 1-by-2 row vector | real-valued 2-by-2 matrix

Angular limits of mechanical scan directions of radar, specified as a real-valued 1-by-2 row vector or a real-valued 2-by-2 matrix. The mechanical scan limits define the minimum and maximum mechanical angles the radar can scan from its mounted orientation.

When HasElevation is true, the scan limits take the form [minAz maxAz; minEl maxEl]. minAz and maxAz represent the minimum and maximum limits of the azimuth angle scan. minEl and maxEl represent the minimum and maximum limits of the elevation angle scan. When HasElevation is false, the scan limits take the form [minAz maxAz]. If you specify the scan limits as a 2-by-2 matrix but set HasElevation to false, the second row of the matrix is ignored.

Azimuthal scan limits cannot span more than 360° and elevation scan limits must lie within the closed interval [-90° 90°]. Units are in degrees.

Example: [-90 90;0 85]

#### Dependencies

To enable this property, set the ScanMode property to 'Mechanical' or 'Mechanical and electronic'.

Data Types: double

### MechanicalAngle — Current mechanical scan angle

scalar | real-valued 2-by-1 vector

This property is read-only.

Current mechanical scan angle of radar, returned as a scalar or real-valued 2-by-1 vector. When HasElevation is true, the scan angle takes the form [Az;El]. Az and El represent the azimuth and elevation scan angles, respectively, relative to the mounted angle of the radar on the platform. When HasElevation is false, the scan angle is a scalar representing the azimuth scan angle.

### Dependencies

To enable this property, set the ScanMode property to 'Mechanical' or 'Mechanical and electronic'.

Data Types: double

**ElectronicScanLimits — Angular limits of electronic scan directions of radar** [-45 45;-45 45] (default) | real-valued 1-by-2 row vector | real-valued 2-by-2 matrix

Angular limits of electronic scan directions of radar, specified as a real-valued 1-by-2 row vector or a real-valued 2-by-2 matrix. The electronic scan limits define the minimum and maximum electronic angles the radar can scan from its current mechanical direction.

When HasElevation is true, the scan limits take the form [minAz maxAz; minEl maxEl]. minAz and maxAz represent the minimum and maximum limits of the azimuth angle scan. minEl and maxEl represent the minimum and maximum limits of the elevation angle scan. When HasElevation is false, the scan limits take the form [minAz maxAz]. If you specify the scan limits as a 2-by-2 matrix but set HasElevation to false, the second row of the matrix is ignored.

Azimuthal scan limits and elevation scan limits must lie within the closed interval [-90° 90°]. Units are in degrees.

Example: [-90 90; 0 85]

### Dependencies

To enable this property, set the ScanMode property to 'Electronic' or 'Mechanical and electronic'.

Data Types: double

# ElectronicAngle — Current electronic scan angle

electronic scalar | nonnegative scalar

This property is read-only.

Current electronic scan angle of radar, returned as a scalar or 1-by-2 column vector. When HasElevation is true, the scan angle takes the form [Az;El]. Az and El represent the azimuth and elevation scan angles, respectively. When HasElevation is false, the scan angle is a scalar representing the azimuth scan angle.

#### Dependencies

To enable this property, set the ScanMode property to 'Electronic' or 'Mechanical and electronic'.

Data Types: double

### LookAngle — Look angle of emitter

scalar | real-valued 2-by-1 vector

This property is read-only.

Look angle of emitter, specified as a scalar or real-valued 2-by-1 vector. Look angle is a combination of the mechanical angle and electronic angle depending on the ScanMode property. When HasElevation is true, the look angle takes the form [Az;El]. Az and El represent the azimuth and elevation look angles, respectively. When HasElevation is false, the look angle is a scalar representing the azimuth look angle.

| ScanMode                    | LookAngle                        |
|-----------------------------|----------------------------------|
| 'Mechanical'                | MechnicalAngle                   |
| 'Electronic'                | ElectronicAngle                  |
| 'Mechanical and Electronic' | MechnicalAngle + ElectronicAngle |
| 'No scanning'               | 0                                |

Data Types: double

### HasElevation — Enable radar elevation scan and measurements

false (default) | true

Enable the radar to measure target elevation angles and to scan in elevation, specified as false or true. Set this property to true to model a radar emitter that can estimate target elevation and scan in elevation.

Data Types: logical

# EIRP — Effective isotropic radiated power

100 (default) | scalar

Effective isotropic radiated power of the transmitter, specified as a scalar. EIRP is the root mean squared power input to a lossless isotropic antenna that gives the same power density in the far field as the actual transmitter. EIRP is equal to the power input to the transmitter antenna (in dBW) plus the transmitter isotropic antenna gain. Units are in dBi.

Data Types: double

# CenterFrequency — Center frequency of radar band

positive scalar

Center frequency of radar band, specified as a positive scalar. Units are in hertz.

Example: 100e6

Data Types: double

### Bandwidth — Radar waveform bandwidth

positive scalar

Radar waveform bandwidth, specified as a positive scalar. Units are in hertz.

Example: 100e3

Data Types: double

# WaveformTypes — Types of detected waveforms

0 (default) | nonnegative integer-valued L-element vector

Types of detected waveforms, specified as a nonnegative integer-valued *L*-element vector.

Example: [1 4 5]

Data Types: double

# ProcessingGain — Processing gain

0 (default) | scalar

Processing gain when demodulating an emitted signal waveform, specified as a scalar. Processing gain is achieved by emitting a signal over a bandwidth which is greater than the minimum bandwidth necessary to send the information contained in the signal. Units are in dB.

Example: 20

Data Types: double

3-188

# Usage

# Syntax

```
radarsigs = emitter(platform,simTime)
[radarsigs,config] = emitter(platform,simTime)
```

# Description

radarsigs = emitter(platform,simTime) creates radar signals, radarsigs, from emitter on the platform at the current simulation time, simTime. The emitter object can simultaneously generate signals from multiple emitters on the platform.

[radarsigs,config] = emitter(platform,simTime) also returns the emitter configurations, config, at the current simulation time.

# **Input Arguments**

# platform — emitter platform

object | structure

Emitter platform, specified as a platform object, Platform, or a platform structure:

| Field      | Description                                                                                                    |
|------------|----------------------------------------------------------------------------------------------------|
| PlatformID | Unique identifier for the platform, specified<br>as a scalar positive integer. This is a<br>required field which has no default value.                                            |
| ClassID    | User-defined integer used to classify the<br>type of target, specified as a nonnegative<br>integer. Zero is reserved for unclassified<br>platform types and is the default value. |
| Position   | Position of target in scenario coordinates,<br>specified as a real-valued 1-by-3 vector. This<br>is a required field. There is no default<br>value. Units are in meters.          |

| Field           | Description                                                                                                    |
|-----------------|----------------------------------------------------------------------------------------------------|
| Velocity        | Velocity of platform in scenario coordinates, specified as a real-valued 1-by-3 vector. Units are in meters per second. The default is $\begin{bmatrix} 0 & 0 & 0 \end{bmatrix}$ .                                                                                                    |
| Speed           | Speed of the platform in the scenario frame specified as a real scalar. When speed is specified, the platform velocity is aligned with its orientation. Specify either the platform speed or velocity, but not both. Units are in meters per second The default is $0$ .                                                                                            |
| Acceleration    | Acceleration of the platform in scenario coordinates specified as a 1-by-3 row vector in meters per second-squared. The default is $[0 \ 0 \ 0]$ .                                                                                                    |
| Orientation     | Orientation of the platform with respect to<br>the local scenario NED coordinate frame,<br>specified as a scalar quaternion or a 3-by-3<br>rotation matrix. Orientation defines the<br>frame rotation from the local NED<br>coordinate system to the current platform<br>body coordinate system. Units are<br>dimensionless. The default is<br>quaternion(1,0,0,0). |
| AngularVelocity | Angular velocity of platform in scenario<br>coordinates, specified as a real-valued 1-<br>by-3 vector. The magnitude of the vector<br>defines the angular speed. The direction<br>defines the axis of clockwise rotation. Units<br>are in degrees per second. The default is $[0, 0, 0]$ .                                                                          |
| Signatures      | Cell array of signatures defining the<br>visibility of the platform to emitters and<br>sensors in the scenario. The default is the<br>cell array {rcsSignature,irSignature,<br>tsSignature}                                                                                                    |

### simTime — Current simulation time

nonnegative scalar

Current simulation time, specified as a positive scalar. The trackingScenario object calls the radar sensor at regular time intervals. The radar emitter generates new signals at intervals defined by the UpdateInterval property. The value of the UpdateInterval property must be an integer multiple of the simulation time interval. Updates requested from the emitter between update intervals contain no detections. Units are in seconds.

Example: 10.5

Data Types: double

## **Output Arguments**

### radarsigs — Radar emissions

array of radar emission objects

Radar emissions, returned as an array of radarEmission objects.

### config — Current emitter configuration

structure array

Current emitter configurations, returned as an array of structures.

| Field        | Description                                                                                                    |
|--------------|----------------------------------------------------------------------------------------------------|
| EmitterIndex | Unique emitter index                                                                                                    |
| IsValidTime  | Valid emission time, returned as 0 or 1.<br>IsValidTime is 0 when emitter updates<br>are requested at times that are between<br>update intervals specified by<br>UpdateInterval. |
| IsScanDone   | IsScanDone is true when the emitter has completed a scan.                                                                                                    |
| FieldOfView  | Field of view of emitter.                                                                                                    |

| MeasurementParameters | MeasurementParameters is an array of         |
|-----------------------|----------------------------------------------|
|                       | structures containing the coordinate frame   |
|                       | transforms needed to transform positions     |
|                       | and velocities in the top-level frame to the |
|                       | current emitter frame.                       |

Data Types: struct

# **Object Functions**

To use an object function, specify the System object as the first input argument. For example, to release system resources of a System object named obj, use this syntax:

release(obj)

## **Common to All System Objects**

step Run System object algorithm

- release Release resources and allow changes to System object property values and input characteristics
- reset Reset internal states of System object

## **Examples**

### **Model Radar Jammer**

Create an emitter that stares from the front of a jammer.

Create a platform to mount the jammer on.

```
plat = struct( ...
    'PlatformID', 1, ...
    'Position', [0 0 0]);
```

Create an emitter that stares from the front of the jamming platform.

jammer = radarEmitter(1, 'No scanning');

Emit the jamming waveform.

```
time = 0;
sig = jammer(plat, time)
sig =
  radarEmission with properties:
                    EIRP: 100
                     RCS: 0
              PlatformID: 1
            EmitterIndex: 1
          OriginPosition: [0 0 0]
          OriginVelocity: [0 0 0]
             Orientation: [1×1 quaternion]
             FieldOfView: [1 5]
         CenterFrequency: 30000000
               Bandwidth: 3000000
            WaveformType: 0
          ProcessingGain: 0
        PropagationRange: 0
    PropagationRangeRate: 0
```

## Model Radar Emitter for Air Traffic Control Tower

Model an radar emitter for an air traffic control tower.

Simulate one full rotation of the tower.

```
rpm = 12.5;
scanrate = rpm*360/60;
fov = [1.4;5];
updaterate = scanrate/fov(1);
```

Create a trackingScenario object to manage the motion of the platforms.

```
scene = trackingScenario('UpdateRate', updaterate, ...
'StopTime', 60/rpm);
```

Add a platform to the scenario to host the air traffic control tower.

```
tower = platform(scene);
```

Create an emitter that provides 360 degree surveillance.

```
radarTx = radarEmitter(1,'Rotator', ...
'UpdateRate',updaterate, ...
'MountingLocation',[0 0 -15], ...
'MaxMechanicalScanRate',scanrate, ...
'FieldOfView',fov);
```

Attach the emitter to the tower.

```
tower.Emitters = radarTx
tower =
  Platform with properties:
        PlatformID: 1
        ClassID: 0
        Trajectory: [1x1 kinematicTrajectory]
    PoseEstimator: [1x1 insSensor]
        Emitters: {[1x1 radarEmitter]}
        Sensors: {}
        Signatures: {[1x1 rcsSignature] [1x1 irSignature] [1x1 tsSignature]}
```

Rotate the antenna and emit the radar waveform.

```
loggedData = struct('Time', zeros(0,1), ...
    'Orientation', quaternion.zeros(0, 1));
while advance(scene)
    time = scene.SimulationTime;
    txSig = emit(tower, time);
    loggedData.Time = [loggedData.Time; time];
    loggedData.Orientation = [loggedData.Orientation; ...
        txSig{1}.Orientation];
end
```

Plot the emitter azimuth direction.

```
angles = eulerd(loggedData.Orientation, 'zyx', 'frame');
plot(loggedData.Time, angles(:,1))
title('Emitted Azimuth')
xlabel('Time (s)')
ylabel('Azimuth (deg)')
```

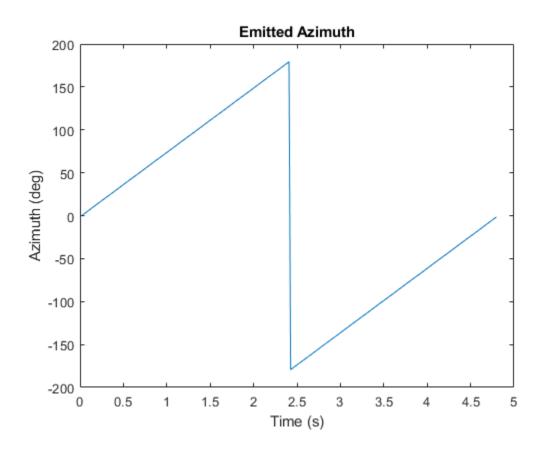

# Definitions

## **Convenience Syntaxes**

The convenience syntaxes set several properties together to model a specific type of radar emitter.

Sets ScanMode to 'No scanning'.

This syntax sets these properties:

| Property              | Value           |
|-----------------------|-----------------|
| ScanMode              | 'Mechanical'    |
| HasElevation          | true            |
| MaxMechanicalScanRate | [75;75]         |
| MechanicalScanLimits  | [-45 45; -10 0] |
| ElectronicScanLimits  | [-45 45; -10 0] |

You can change the ScanMode property to 'Electronic' to perform an electronic raster scan over the same volume as a mechanical scan.

This syntax sets these properties:

| Property             | Value          |
|----------------------|----------------|
| ScanMode             | 'Mechanical'   |
| FieldOfView          | [1:10]         |
| HasElevation         | false or true  |
| MechanicalScanLimits | [0 360; -10 0] |
| ElevationResolution  | 10/sqrt(12)    |

This syntax sets these properties:

| Property             | Value           |
|----------------------|-----------------|
| ScanMode             | 'Mechanical'    |
| FieldOfView          | [1;10]          |
| HasElevation         | false           |
| MechanicalScanLimits | [-45 45; -10 0] |
| ElectronicScanLimits | [-45 45; -10 0] |
| ElevationResolution  | 10/sqrt(12)     |

Changing the ScanMode property to 'Electronic' lets you perform an electronic raster scan over the same volume as a mechanical scan.

# **Extended Capabilities**

# C/C++ Code Generation

Generate C and C++ code using MATLAB  $\mbox{\ensuremath{\mathbb R}}$  Coder  $\mbox{\ensuremath{\mathbb M}}$  .

Usage notes and limitations:

See "System Objects in MATLAB Code Generation" (MATLAB Coder).

## See Also

**Classes** platform | radarEmission

Functions
emissionsInBody|targetPoses

**System Objects** monostaticRadarSensor | radarSensor

Introduced in R2018b

# sonarEmitter System object

coustic signals and interferences generator

# Description

The sonarEmitter System object creates an emitter to simulate sonar emissions. You can use the sonarEmitter object in a scenario that detects and tracks moving and stationary platforms. Construct a scenario using trackingScenario.

A sonar emitter changes the look angle between updates by stepping the mechanical and electronic position of the beam in increments of the angular span specified in the FieldOfView property. The sonar emitter scans the total region in azimuth and elevation defined by the sonar mechanical and electronic scan limits, MechanicalScanLimits and ElectronicScanLimits, respectively. If the scan limits for azimuth or elevation are set to  $[0 \ 0]$ , then no scanning is performed along that dimension for that scan mode. If the maximum mechanical scan rate for azimuth or elevation is set to zero, then no mechanical scanning is performed along that dimension.

To generate sonar detections:

- **1** Create the **sonarEmitter** object and set its properties.
- 2 Call the object with arguments, as if it were a function.

To learn more about how System objects work, see What Are System Objects? (MATLAB).

## Creation

## Syntax

```
emitter = sonarEmitter
emitter = sonarEmitter(Name,Value)
emitter = sonarEmitter('No scanning')
```

```
emitter = sonarEmitter('Raster')
emitter = sonarEmitter('Rotator')
emitter = sonarEmitter('Sector')
emitter = sonarEmitter(EmitterIndex, ____)
```

## Description

```
emitter = sonarEmitter creates a sonar emitter object with default property values.
```

emitter = sonarEmitter(Name,Value) sets properties using one or more namevalue pairs. Enclose each property name in quotes. For example, sonarEmitter('CenterFrequency', 2e6) creates a sonar emitter creates detections in the emitter Cartesian coordinate system and has a maximum detection range of 200 meters.

emitter = sonarEmitter('No scanning') is a convenience syntax that creates a sonarEmitter that stares along the sonar transducer boresight direction. No mechanical or electronic scanning is performed. This syntax sets the ScanMode property to 'No scanning'.

emitter = sonarEmitter('Raster') is a convenience syntax that creates a sonarEmitter object that mechanically scans a raster pattern. The raster span is 90° in azimuth from -45° to +45° and in elevation from the horizon to 10° above the horizon. See "Raster Scanning" on page 3-304 for the properties set by this syntax.

emitter = sonarEmitter('Rotator') is a convenience syntax that creates a sonarEmitter object that mechanically scans 360° in azimuth by mechanically rotating the sonar at a constant rate. When you set HasElevation to true, the sonar mechanically points towards the center of the elevation field of view. See "Rotator Scanning" on page 3-305 for the properties set by this syntax.

emitter = sonarEmitter('Sector') is a convenience syntax to create a sonarEmitter object that mechanically scans a 90° azimuth sector from -45° to +45°. Setting HasElevation to true, points the sonar towards the center of the elevation field of view. You can change the ScanMode to 'Electronic' to electronically scan the same azimuth sector. In this case, the sonar is not mechanically tilted in an electronic sector scan. Instead, beams are stacked electronically to process the entire elevation spanned by the scan limits in a single dwell. See "Sector Scanning" on page 3-305 for the properties set by this syntax.

```
emitter = sonarEmitter(EmitterIndex, ____) specifies the emitter ID,
EmitterIndex, as an input argument instead of using the EmitterIndex name-value
pair.
```

# **Properties**

Unless otherwise indicated, properties are *nontunable*, which means you cannot change their values after calling the object. Objects lock when you call them, and the **release** function unlocks them.

If a property is *tunable*, you can change its value at any time.

For more information on changing property values, see System Design in MATLAB Using System Objects (MATLAB).

### EmitterIndex — Emitter identifier

positive integer

Emitter identifier, specified as a positive integer. Each emitter index is unique.

Example: 2

Data Types: double

#### UpdateRate — Emitter update rate

1 (default) | positive scalar

Emitter update rate, specified as a positive scalar. The emitter generates new emissions at intervals defined by the reciprocal of the UpdateRate property. This interval must be an integer multiple of the simulation time interval defined in trackingScenario. Any update requested from the emitter between update intervals contains no emissions. Units are in hertz.

Example: 5

Data Types: double

### MountingLocation — Emitter location on platform

[0 0 0] (default) | 1-by-3 real-valued vector

Emitter location on platform, specified as a 1-by-3 real-valued vector. This property defines the coordinates of the emitter with respect to the platform origin. The default value specifies that the emitter origin is at the origin of its platform. Units are in meters.

Example: [.2 0.1 0]

Data Types: double

## MountingAngles — Orientation of emitter

 $[0 \ 0 \ 0]$  (default) | 3-element real-valued vector

Orientation of the emitter with respect to the platform, specified as a three-element realvalued vector. Each element of the vector corresponds to an intrinsic Euler angle rotation that carries the body axes of the platform to the emitter axes. The three elements define the rotations around the z, y, and x axes respectively, in that order. The first rotation rotates the platform axes around the z-axis. The second rotation rotates the carried frame around the rotated y-axis. The final rotation rotates carried frame around the carried xaxis. Units are in degrees.

Example: [10 20 -15]

Data Types: double

### FieldOfView — Fields of view of emitter

[1;5] | real-valued 2-by-1 vector of positive real-values

Fields of view of emitter, specified as a 2-by-1 vector of positive real values, [azfov;elfov]. The field of view defines the total angular extent spanned by the emitter. Each component must lie in the interval (0,180]. Units are in degrees.

Example: [14;7]

Data Types: double

### ScanMode — Scanning mode of sonar

```
'Mechanical' (default) | 'Electronic' | 'Mechanical and electronic' | 'No scanning'
```

Scanning mode of sonar, specified as 'Mechanical', 'Electronic', 'Mechanical and electronic', or 'No scanning'.

#### **Scan Modes**

| ScanMode      | Purpose                                                                                                    |
|---------------|----------------------------------------------------------------------------------------------------|
| 'Electronic'  | The sonar scans electronically across the azimuth and elevation limits specified by the ElectronicScanLimits property. The scan direction increments by the sonar field of view angle between dwells. |
| 'No scanning' | The sonar beam points along the antenna boresight defined by the mountingAngles property.                                                                                                    |

Example: 'No scanning'

Data Types: char

ElectronicScanLimits — Angular limits of electronic scan directions of sonar

[-45 45;-45 45] (default) | real-valued 1-by-2 row vector | real-valued 2-by-2 matrix

Angular limits of electronic scan directions of sonar, specified as a real-valued 1-by-2 row vector or a real-valued 2-by-2 matrix. The electronic scan limits define the minimum and maximum electronic angles the sonar can scan from its current mechanical direction.

When HasElevation is true, the scan limits take the form [minAz maxAz; minEl maxEl]. minAz and maxAz represent the minimum and maximum limits of the azimuth angle scan. minEl and maxEl represent the minimum and maximum limits of the elevation angle scan. When HasElevation is false, the scan limits take the form [minAz maxAz]. If you specify the scan limits as a 2-by-2 matrix but set HasElevation to false, the second row of the matrix is ignored.

Azimuthal scan limits and elevation scan limits must lie within the closed interval [-90° 90°]. Units are in degrees.

Example: [-90 90; 0 85]

#### Dependencies

To enable this property, set the ScanMode property to 'Electronic' or 'Mechanical and electronic'.

Data Types: double

### ElectronicAngle — Current electronic scan angle

electronic scalar | nonnegative scalar

This property is read-only.

Current electronic scan angle of sonar, returned as a scalar or 1-by-2 column vector. When HasElevation is true, the scan angle takes the form [Az;El]. Az and El represent the azimuth and elevation scan angles, respectively. When HasElevation is false, the scan angle is a scalar representing the azimuth scan angle.

#### Dependencies

To enable this property, set the ScanMode property to 'Electronic' or 'Mechanical and electronic'.

Data Types: double

#### LookAngle — Look angle of emitter

scalar | real-valued 2-by-1 vector

This property is read-only.

Look angle of emitter, specified as a scalar or real-valued 2-by-1 vector. Look angle is a combination of the mechanical angle and electronic angle depending on the ScanMode property. When HasElevation is true, the look angle takes the form [Az;El]. Az and El represent the azimuth and elevation look angles, respectively. When HasElevation is false, the look angle is a scalar representing the azimuth look angle.

| ScanMode                    | LookAngle                        |
|-----------------------------|----------------------------------|
| 'Mechanical'                | MechnicalAngle                   |
| 'Electronic'                | ElectronicAngle                  |
| 'Mechanical and Electronic' | MechnicalAngle + ElectronicAngle |
| 'No scanning'               | 0                                |

Data Types: double

#### HasElevation — Enable sonar elevation scan and measurements

false (default) | true

Enable the sonar to measure target elevation angles and to scan in elevation, specified as false or true. Set this property to true to model a sonar emitter that can estimate target elevation and scan in elevation.

Data Types: logical

#### SourceLevel — Sonar source level

140 (default) | scalar

Sonar source level, specified as a scalar. Source level is relative to the intensity of a sound wave having an rms pressure of 1  $\mu$ Pa. Units are in dB//1  $\mu$ Pa.

Data Types: double

### CenterFrequency — Center frequency of sonar band

positive scalar

Center frequency of sonar band, specified as a positive scalar. Units are in hertz.

Example: 100e6

Data Types: double

### Bandwidth — Sonar waveform bandwidth

positive scalar

Sonar waveform bandwidth, specified as a positive scalar. Units are in hertz.

Example: 100e3

Data Types: double

### WaveformTypes — Types of detected waveforms

0 (default) | nonnegative integer-valued *L*-element vector

Types of detected waveforms, specified as a nonnegative integer-valued L-element vector.

Example: [1 4 5] Data Types: double

### ProcessingGain — Processing gain

0 (default) | scalar

Processing gain when demodulating an emitted signal waveform, specified as a scalar. Processing gain is achieved by emitting a signal over a bandwidth which is greater than the minimum bandwidth necessary to send the information contained in the signal. Units are in dB.

Example: 20

Data Types: double

# Usage

# Syntax

sonarsigs = emitter(platform,simTime)
[sonarsigs,config] = emitter(platform,simTime)

## Description

sonarsigs = emitter(platform,simTime) creates sonar signals, sonarsigs, from emitter on the platform at the current simulation time, simTime. The emitter object can simultaneously generate signals from multiple emitters on the platform.

[sonarsigs,config] = emitter(platform,simTime) also returns the emitter configurations, config, at the current simulation time.

## **Input Arguments**

## platform — emitter platform

object | structure

Emitter platform, specified as a platform object, **Platform**, or a platform structure:

| Field      | Description                                                                                                    |
|------------|----------------------------------------------------------------------------------------------------|
| PlatformID | Unique identifier for the platform, specified<br>as a scalar positive integer. This is a<br>required field which has no default value.                                            |
| ClassID    | User-defined integer used to classify the<br>type of target, specified as a nonnegative<br>integer. Zero is reserved for unclassified<br>platform types and is the default value. |

| Field           | Description                                                                                                    |
|-----------------|----------------------------------------------------------------------------------------------------|
| Position        | Position of target in scenario coordinates,<br>specified as a real-valued 1-by-3 vector. This<br>is a required field. There is no default<br>value. Units are in meters.                                                                                                    |
| Velocity        | Velocity of platform in scenario coordinates,<br>specified as a real-valued 1-by-3 vector.<br>Units are in meters per second. The default<br>is [0 0 0].                                                                                                    |
| Speed           | Speed of the platform in the scenario frame specified as a real scalar. When speed is specified, the platform velocity is aligned with its orientation. Specify either the platform speed or velocity, but not both. Units are in meters per second The default is $0$ .                                                                                            |
| Acceleration    | Acceleration of the platform in scenario coordinates specified as a 1-by-3 row vector in meters per second-squared. The default is $\begin{bmatrix} 0 & 0 & 0 \end{bmatrix}$ .                                                                                                    |
| Orientation     | Orientation of the platform with respect to<br>the local scenario NED coordinate frame,<br>specified as a scalar quaternion or a 3-by-3<br>rotation matrix. Orientation defines the<br>frame rotation from the local NED<br>coordinate system to the current platform<br>body coordinate system. Units are<br>dimensionless. The default is<br>quaternion(1,0,0,0). |
| AngularVelocity | Angular velocity of platform in scenario coordinates, specified as a real-valued 1-by-3 vector. The magnitude of the vector defines the angular speed. The direction defines the axis of clockwise rotation. Units are in degrees per second. The default is $\begin{bmatrix} 0 \\ 0 \end{bmatrix}$ .                                                               |

| Field      | Description                                                                                                    |
|------------|----------------------------------------------------------------------------------------------------|
| Signatures | Cell array of signatures defining the<br>visibility of the platform to emitters and<br>sensors in the scenario. The default is the<br>cell array {rcsSignature,irSignature,<br>tsSignature} |

### simTime — Current simulation time

nonnegative scalar

Current simulation time, specified as a positive scalar. The trackingScenario object calls the sonar emitter at regular time intervals. The sonar emitter generates new signals at intervals defined by the UpdateInterval property. The value of the UpdateInterval property must be an integer multiple of the simulation time interval. Updates requested from the emitter between update intervals contain no detections. Units are in seconds.

Example: 10.5

Data Types: double

## **Output Arguments**

### sonarsigs — Sonar emissions

array of sonar emission objects

Sonar emissions, returned as an array of sonarEmission objects.

### config — Current emitter configuration

structure array

Current emitter configurations, returned as an array of structures.

| Field        | Description          |
|--------------|----------------------|
| EmitterIndex | Unique emitter index |

| IsValidTime           | Valid emission time, returned as 0 or 1.<br>IsValidTime is 0 when emitter updates<br>are requested at times that are between<br>update intervals specified by<br>UpdateInterval.                         |
|-----------------------|----------------------------------------------------------------------------------------------------|
| IsScanDone            | IsScanDone is true when the emitter has completed a scan.                                                                                                    |
| FieldOfView           | Field of view of emitter.                                                                                                    |
| MeasurementParameters | MeasurementParameters is an array of<br>structures containing the coordinate frame<br>transforms needed to transform positions<br>and velocities in the top-level frame to the<br>current emitter frame. |

Data Types: struct

# **Object Functions**

To use an object function, specify the System object as the first input argument. For example, to release system resources of a System object named obj, use this syntax:

release(obj)

## **Common to All System Objects**

step Run System object algorithm

release Release resources and allow changes to System object property values and input characteristics

reset Reset internal states of System object

## **Examples**

### **Reflect Sonar Emission from Platform within Tracking Scenario**

Reflect a sonar emission from a platform defined within a trackingScenario.

Create a tracking scenario object.

scenario = trackingScenario;

Create an **sonarEmitter**.

emitter = sonarEmitter(1);

Mount the emitter on a platform within the scenario.

plat = platform(scenario,'Emitters',emitter);

Add another platform to reflect the emitted signal.

tgt = platform(scenario); tgt.Trajectory.Position = [30 0 0];

Emit the signal using the emit object function of a platform .

```
txSigs = emit(plat, scenario.SimulationTime)
```

```
txSigs =
```

sonarEmission with properties:

```
SourceLevel: 140

TargetStrength: 0

PlatformID: 1

EmitterIndex: 1

OriginPosition: [0 0 0]

OriginVelocity: [0 0 0]

Orientation: [1×1 quaternion]

FieldOfView: [1 5]

CenterFrequency: 20000

Bandwidth: 2000

WaveformType: 0

ProcessingGain: 0

PropagationRange: 0

PropagationRangeRate: 0
```

Reflect the signal from the platforms in the scenario.

```
sigs = underwaterChannel(txSigs, scenario.Platforms)
```

sigs =

sonarEmission with properties:

| SourceLevel:          | 140              |
|-----------------------|------------------|
| TargetStrength:       | Θ                |
| PlatformID:           | 1                |
| EmitterIndex:         | 1                |
| OriginPosition:       | [0 0 0]          |
| OriginVelocity:       | [0 0 0]          |
| Orientation:          | [1×1 quaternion] |
| FieldOfView:          | [1 5]            |
| CenterFrequency:      | 20000            |
| Bandwidth:            | 2000             |
| WaveformType:         | Θ                |
| ProcessingGain:       | Θ                |
| PropagationRange:     | Θ                |
| PropagationRangeRate: | 0                |

## Definitions

## **Convenience Syntaxes**

The convenience syntaxes set several properties together to model a specific type of sonar emitter.

Sets ScanMode to 'No scanning'.

This syntax sets these properties:

| Property             | Value           |
|----------------------|-----------------|
| ScanMode             | 'Electronic'    |
| HasElevation         | true            |
| ElectronicScanLimits | [-45 45; -10 0] |

This syntax sets these properties:

| Property            | Value         |
|---------------------|---------------|
| ScanMode            | 'Electronic'  |
| FieldOfView         | [1:10]        |
| HasElevation        | false or true |
| ElevationResolution | 10/sqrt(12)   |

This syntax sets these properties:

| Property             | Value           |
|----------------------|-----------------|
| ScanMode             | 'Electronic'    |
| FieldOfView          | [1;10]          |
| HasElevation         | false           |
| ElectronicScanLimits | [-45 45; -10 0] |
| ElevationResolution  | 10/sqrt(12)     |

# **Extended Capabilities**

## C/C++ Code Generation

Generate C and C++ code using MATLAB® Coder<sup>TM</sup>.

Usage notes and limitations:

See "System Objects in MATLAB Code Generation" (MATLAB Coder).

# See Also

**Classes** platform | sonarEmission

Functions
emissionsInBody|targetPoses

System Objects sonarSensor

Introduced in R2018b

# kinematicTrajectory System object

Rate-driven trajectory generator

# Description

The kinematicTrajectory System object generates trajectories using specified acceleration and angular velocity.

To generate a trajectory from rates:

- 1 Create the kinematicTrajectory object and set its properties.
- 2 Call the object with arguments, as if it were a function.

To learn more about how System objects work, see What Are System Objects? (MATLAB).

# Creation

# Syntax

```
trajectory = kinematicTrajectory
trajectory = kinematicTrajectory(Name,Value)
```

## Description

trajectory = kinematicTrajectory returns a System object, trajectory, that generates a trajectory based on acceleration and angular velocity.

trajectory = kinematicTrajectory(Name,Value) sets each property Name to the specified Value. Unspecified properties have default values.

Example: trajectory = kinematicTrajectory('SampleRate',200, 'Position', [0,1,10]) creates a kinematic trajectory System object, trajectory, with a sample rate of 200 Hz and the initial position set to [0,1,10].

# **Properties**

If a property is *tunable*, you can change its value at any time.

## SampleRate — Sample rate of trajectory (Hz)

100 (default) | positive scalar

Sample rate of trajectory in Hz, specified as a positive scalar.

Tunable: Yes

Data Types: single | double

## Position — Position state in local NED coordinate system (m)

[0 0 0] (default) | 3-element row vector

Position state in the local NED coordinate system in meters, specified as a three-element row vector.

## Tunable: Yes

Data Types: single | double

## Velocity — Velocity state in local NED coordinate system (m/s)

[0 0 0] (default) | 3-element row vector

Velocity state in the local NED coordinate system in m/s, specified as a three-element row vector.

## Tunable: Yes

Data Types: single | double

## **Orientation** — **Orientation state in local NED coordinate system**

quaternion(1,0,0,0) (default) | scalar quaternion | 3-by-3 real matrix

Orientation state in the local NED coordinate system, specified as a scalar quaternion or 3-by-3 real matrix. The orientation is a frame rotation from the local NED coordinate system to the current body frame.

## Tunable: Yes

Data Types: quaternion | single | double

## AccelerationSource — Source of acceleration state

'Input' (default) | 'Property'

Source of acceleration state, specified as 'Input' or 'Property'.

- 'Input' -- specify acceleration state as an input argument to the kinematic trajectory object
- 'Property' -- specify acceleration state by setting the Acceleration property

### Tunable: No

Data Types: char | string

Acceleration — Acceleration state (m/s<sup>2</sup>) [0 0 0] (default) | three-element row vector

Acceleration state in m/s<sup>2</sup>, specified as a three-element row vector.

### Tunable: Yes

#### Dependencies

To enable this property, set AccelerationSource to 'Property'.

Data Types: single | double

### AngularVelocitySource — Source of angular velocity state

'Input' (default) | 'Property'

Source of angular velocity state, specified as 'Input' or 'Property'.

- 'Input' -- specify angular velocity state as an input argument to the kinematic trajectory object
- 'Property' -- specify angular velocity state by setting the AngularVelocity property

### Tunable: No

Data Types: char | string

## AngularVelocity — Angular velocity state (rad/s)

[0 0 0] (default) | three-element row vector

Angular velocity state in rad/s, specified as a three-element row vector.

### Tunable: Yes

### Dependencies

To enable this property, set AngularVelocitySource to 'Property'.

Data Types: single | double

SamplesPerFrame — Number of samples per output frame

1 (default) | positive integer

Number of samples per output frame, specified as a positive integer.

### Tunable: No

#### Dependencies

To enable this property, set AngularVelocitySource to 'Property' and AccelerationSource to 'Property'.

Data Types: single | double

## Usage

## **Syntax**

```
[position,orientation,velocity,acceleration,angularVelocity] =
trajectory(bodyAcceleration,bodyAngularVelocity)
[position,orientation,velocity,acceleration,angularVelocity] =
trajectory(bodyAngularVelocity,acceleration,angularVelocity] =
trajectory(bodyAcceleration)
[position,orientation,velocity,acceleration,angularVelocity] =
trajectory()
```

## Description

```
[position, orientation, velocity, acceleration, angularVelocity] =
trajectory(bodyAcceleration, bodyAngularVelocity) outputs the trajectory
```

state and then updates the trajectory state based on bodyAcceleration and bodyAngularVelocity.

This syntax is only valid if AngularVelocitySource is set to 'Input' and AccelerationSource is set to 'Input'.

[position, orientation, velocity, acceleration, angularVelocity] =
trajectory(bodyAngularVelocity) outputs the trajectory state and then updates
the trajectory state based on bodyAngularAcceleration.

This syntax is only valid if AngularVelocitySource is set to 'Input' and AccelerationSource is set to 'Property'.

[position, orientation, velocity, acceleration, angularVelocity] =
trajectory(bodyAcceleration) outputs the trajectory state and then updates the
trajectory state based on bodyAcceleration.

This syntax is only valid if AngularVelocitySource is set to 'Property' and AccelerationSource is set to 'Input'.

[position, orientation, velocity, acceleration, angularVelocity] =
trajectory() outputs the trajectory state and then updates the trajectory state.

This syntax is only valid if AngularVelocitySource is set to 'Property' and AccelerationSource is set to 'Property'.

## **Input Arguments**

## bodyAcceleration — Acceleration in body coordinate system ( $m/s^2$ )

N-by-3 matrix

Acceleration in the body coordinate system in meters per second squared, specified as an N-by-3 matrix.

N is the number of samples in the current frame.

#### **bodyAngularVelocity** — **Angular velocity in body coordinate system (rad/s)** *N*-by-3 matrix

Angular velocity in the body coordinate system in radians per second, specified as an N-by-3 matrix.

N is the number of samples in the current frame.

## **Output Arguments**

### position — Position in local NED coordinate system (m)

N-by-3 matrix

Position in the local NED coordinate system in meters, returned as an *N*-by-3 matrix.

N is the number of samples in the current frame.

Data Types: single | double

#### orientation — Orientation in local NED coordinate system

*N*-element quaternion column vector | 3-by-3-by-*N* real array

Orientation in the local NED coordinate system, returned as an *N*-by-1 quaternion column vector or a 3-by-3-by-*N* real array. Each quaternion or 3-by-3 rotation matrix is a frame rotation from the local NED coordinate system to the current body coordinate system.

N is the number of samples in the current frame.

Data Types: single | double

### velocity — Velocity in local NED coordinate system (m/s)

N-by-3 matrix

Velocity in the local NED coordinate system in meters per second, returned as an *N*-by-3 matrix.

N is the number of samples in the current frame.

Data Types: single | double

## acceleration — Acceleration in local NED coordinate system (m/s<sup>2</sup>)

N-by-3 matrix

Acceleration in the local NED coordinate system in meters per second squared, returned as an *N*-by-3 matrix.

N is the number of samples in the current frame.

Data Types: single | double

**angularVelocity** — **Angular velocity in local NED coordinate system (rad/s)** *N*-by-3 matrix

Angular velocity in the local NED coordinate system in radians per second, returned as an N-by-3 matrix.

N is the number of samples in the current frame.

Data Types: single | double

## **Object Functions**

step Run System object algorithm

## **Examples**

### Create Default kinematicTrajectory

Create a default kinematicTrajectory System object<sup>m</sup> and explore the relationship between input, properties, and the generated trajectories.

trajectory = kinematicTrajectory

By default, the kinematicTrajectory object has an initial position of  $[0 \ 0 \ 0]$  and an initial velocity of  $[0 \ 0 \ 0]$ . Orientation is described by a quaternion one (1 + 0i + 0j + 0k).

The kinematicTrajectory object maintains a visible and writable state in the properties Position, Velocity, and Orientation. When you call the object, the state is output and then updated.

For example, call the object by specifying an acceleration and angular velocity relative to the body coordinate system.

```
bodyAcceleration = [5,5,0];
bodyAngularVelocity = [0,0,1];
[position, orientation, velocity, acceleration, angularVelocity] = trajectory(bodyAcceleration)
position =
     0
           0
                 0
orientation =
  quaternion
     1 + 0i + 0j + 0k
velocity =
     0
       0
                 0
acceleration =
     5
           5
                 0
angularVelocity =
     0
           0
              1
```

The position, orientation, and velocity output from the trajectory object correspond to the state reported by the properties before calling the object. The trajectory state is updated after being called and is observable from the properties:

trajectory

The acceleration and angularVelocity output from the trajectory object correspond to the bodyAcceleration and bodyAngularVelocity, except that they are returned in the NED coordinate system. Use the orientation output to rotate acceleration and angularVelocity to the body coordinate system and verify they are approximately equivalent to bodyAcceleration and bodyAngularVelocity.

```
rotatedAcceleration = rotatepoint(orientation,acceleration)
rotatedAngularVelocity = rotatepoint(orientation,angularVelocity)
```

```
rotatedAcceleration =
5 5 0
rotatedAngularVelocity =
0 0 1
```

The kinematicTrajectory System object<sup>m</sup> enables you to modify the trajectory state through the properties. Set the position to [0,0,0] and then call the object with a specified acceleration and angular velocity in the body coordinate system. For illustrative purposes, clone the trajectory object before modifying the Position property. Call both objects and observe that the positions diverge.

```
trajectoryClone = clone(trajectory);
trajectory.Position = [0,0,0];
position = trajectory(bodyAcceleration,bodyAngularVelocity)
clonePosition = trajectoryClone(bodyAcceleration,bodyAngularVelocity)
```

position =
 0 0 0
clonePosition =
 1.0e-03 \*
 0.2500 0.2500 0

### **Create Oscillating Trajectory**

This example shows how to create a trajectory oscillating along the North axis of a local NED coordinate system using the kinematicTrajectory System object<sup>™</sup>.

Create a default kinematicTrajectory object. The default initial orientation is aligned with the local NED coordinate system.

Define a trajectory for a duration of 10 seconds consisting of rotation around the East axis (pitch) and an oscillation along North axis of the local NED coordinate system. Use the default kinematicTrajectory sample rate.

```
fs = traj.SampleRate;
duration = 10;
```

```
numSamples = duration*fs;
cyclesPerSecond = 1;
samplesPerCycle = fs/cyclesPerSecond;
numCycles = ceil(numSamples/samplesPerCycle);
maxAccel = 20;
triangle = [linspace(maxAccel,1/fs-maxAccel,samplesPerCycle/2), ...
    linspace(-maxAccel,maxAccel-(1/fs),samplesPerCycle/2)]';
oscillation = repmat(triangle,numCycles,1);
oscillation = oscillation(1:numSamples);
accNED = [zeros(numSamples,2),oscillation];
angVelNED = zeros(numSamples,3);
angVelNED(:,2) = 2*pi;
Plot the acceleration control signal.
timeVector = 0:1/fs:(duration-1/fs);
figure(1)
plot(timeVector,oscillation)
xlabel('Time (s)')
ylabel('Acceleration (m/s)^2')
```

```
title('Acceleration in Local NED Coordinate System')
```

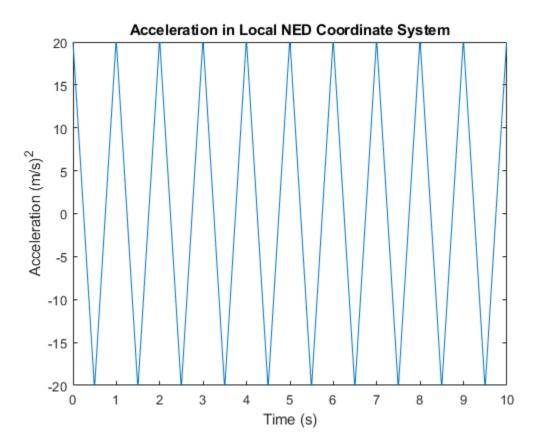

Generate the trajectory sample-by-sample in a loop. The kinematicTrajectory System object assumes the acceleration and angular velocity inputs are in the local sensor body coordinate system. Rotate the acceleration and angular velocity control signals from the NED coordinate system to the sensor body coordinate system using rotateframe and the Orientation state. Update a 3-D plot of the position at each time. Add pause to mimic real-time processing. Once the loop is complete, plot the position over time. Rotating the accNED and angVelNED control signals to the local body coordinate system assures the motion stays along the Down axis.

```
figure(2)
plotHandle = plot3(traj.Position(1),traj.Position(2),traj.Position(3),'bo');
grid on
xlabel('North')
```

```
ylabel('East')
zlabel('Down')
axis([-1 1 -1 1 0 1.5])
hold on
q = ones(numSamples,1,'quaternion');
for ii = 1:numSamples
     accBody = rotateframe(traj.Orientation,accNED(ii,:));
     angVelBody = rotateframe(traj.Orientation,angVelNED(ii,:));
    [pos(ii,:),q(ii),vel,ac] = traj(accBody,angVelBody);
    set(plotHandle, 'XData', pos(ii,1), 'YData', pos(ii,2), 'ZData', pos(ii,3))
    pause(1/fs)
end
figure(3)
plot(timeVector,pos(:,1),'bo',...
     timeVector,pos(:,2),'r.',...
     timeVector,pos(:,3),'g.')
xlabel('Time (s)')
ylabel('Position (m)')
title('NED Position Over Time')
legend('North','East','Down')
```

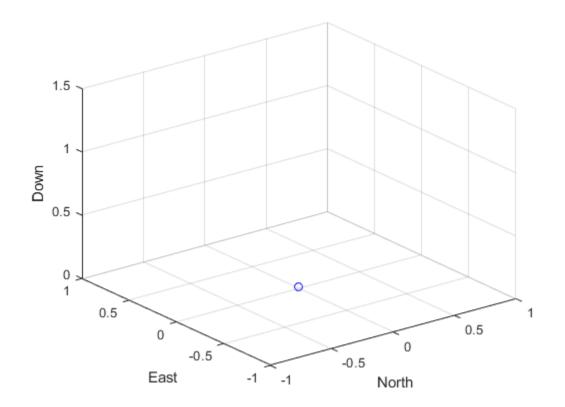

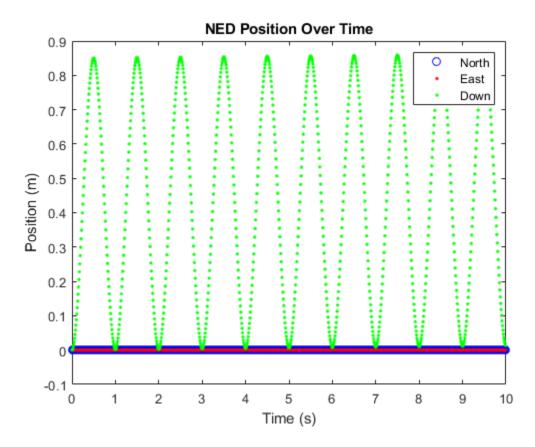

Convert the recorded orientation to Euler angles and plot. Although the orientation of the platform changed over time, the acceleration always acted along the North axis.

```
figure(4)
eulerAngles = eulerd(q,'ZYX','frame');
plot(timeVector,eulerAngles(:,1),'bo',...
    timeVector,eulerAngles(:,2),'r.',...
    timeVector,eulerAngles(:,3),'g.')
axis([0,duration,-180,180])
legend('Roll','Pitch','Yaw')
xlabel('Time (s)')
ylabel('Rotation (degrees)')
title('Orientation')
```

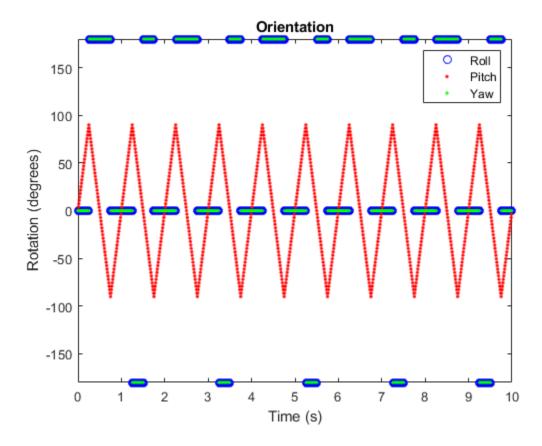

### **Generate a Coil Trajectory**

This example shows how to generate a coil trajectory using the kinematicTrajectory System object<sup>™</sup>.

Create a circular trajectory for a 1000 second duration and a sample rate of 10 Hz. Set the radius of the circle to 5000 meters and the speed to 80 meters per second. Set the climb rate to 100 meters per second and the pitch to 15 degrees. Specify the initial orientation as pointed in the direction of motion.

duration = 1000; % seconds fs = 10; % Hz

```
N = duration*fs; % number of samples
radius = 5000; % meters
speed = 80; % meters per second
climbRate = 50; % meters per second
initialYaw = 90; % degrees
pitch = 15; % degrees
initPos = [radius, 0, 0];
initVel = [0, speed, climbRate];
initOrientation = quaternion([initialYaw,pitch,0],'eulerd','zyx','frame');
trajectory = kinematicTrajectory('SampleRate',fs, ...
'Velocity',initVel, ...
'Position',initPos, ...
'Orientation',initOrientation);
```

Specify a constant acceleration and angular velocity in the body coordinate system. Rotate the body frame to account for the pitch.

```
accBody = zeros(N,3);
accBody(:,2) = speed^2/radius;
accBody(:,3) = 0.2;
angVelBody = zeros(N,3);
angVelBody(:,3) = speed/radius;
pitchRotation = quaternion([0,pitch,0],'eulerd','zyx','frame');
angVelBody = rotateframe(pitchRotation,angVelBody);
accBody = rotateframe(pitchRotation,accBody);
```

Call trajectory with the specified acceleration and angular velocity in the body coordinate system. Plot the position, orientation, and speed over time.

```
[position, orientation, velocity] = trajectory(accBody,angVelBody);
eulerAngles = eulerd(orientation,'ZYX','frame');
speed = sqrt(sum(velocity.^2,2));
timeVector = (0:(N-1))/fs;
figure(1)
plot3(position(:,1),position(:,2),position(:,3))
xlabel('North (m)')
ylabel('East (m)')
```

```
zlabel('Down (m)')
title('Position')
grid on
figure(2)
plot(timeVector,eulerAngles(:,1),...
                          timeVector,eulerAngles(:,2),...
                          timeVector,eulerAngles(:,3))
axis([0,duration,-180,180])
legend('Yaw (Rotation Around Down)', 'Pitch (Rotation Around East)', 'Roll (Rotation Around Potential Content and Potential Content and Pot
xlabel('Time (s)')
ylabel('Rotation (degrees)')
title('Orientation')
figure(3)
plot(timeVector,speed)
xlabel('Time (s)')
ylabel('Speed (m/s)')
title('Speed')
```

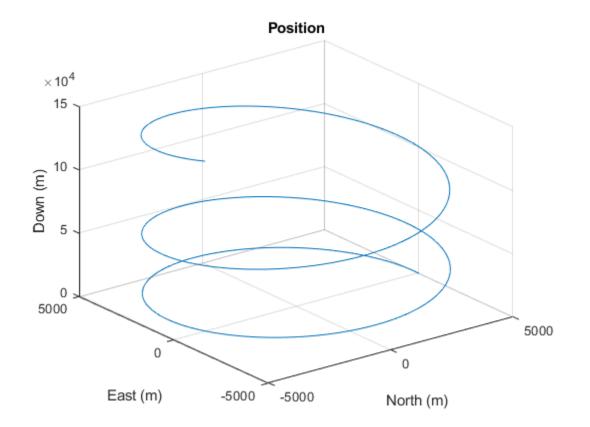

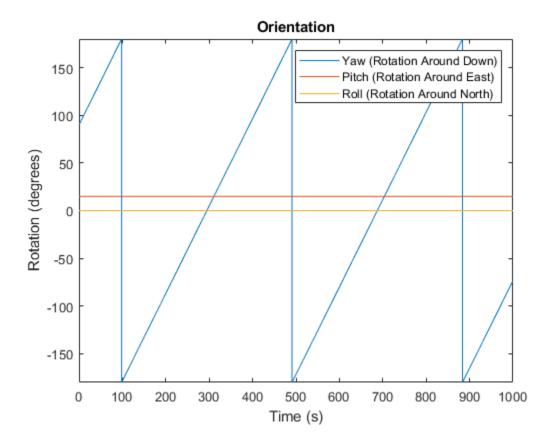

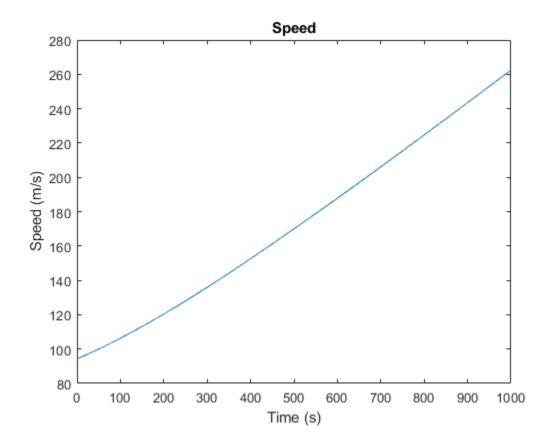

#### **Generate Spiraling Circular Trajectory with No Inputs**

Define a constant angular velocity and constant acceleration that describe a spiraling circular trajectory.

```
Fs = 100;
r = 10;
speed = 2.5;
initialYaw = 90;
initPos = [r 0 0];
initVel = [0 speed 0];
```

```
initOrient = quaternion([initialYaw 0 0], 'eulerd', 'ZYX', 'frame');
accBody = [0 speed^2/r 0.01];
angVelBody = [0 0 speed/r];
```

Create a kinematic trajectory object.

```
traj = kinematicTrajectory('SampleRate',Fs, ...
    'Position',initPos, ...
    'Velocity',initVel, ...
    'Orientation',initOrient, ...
    'AccelerationSource','Property', ...
    'Acceleration',accBody, ...
    'AngularVelocitySource','Property', ...
    'AngularVelocity',angVelBody);
```

Call the kinematic trajectory object in a loop and log the position output. Plot the position over time.

```
N = 10000;
pos = zeros(N, 3);
for i = 1:N
    pos(i,:) = traj();
end
plot3(pos(:,1), pos(:,2), pos(:,3))
title('Position')
xlabel('X (m)')
ylabel('Y (m)')
zlabel('Z (m)')
```

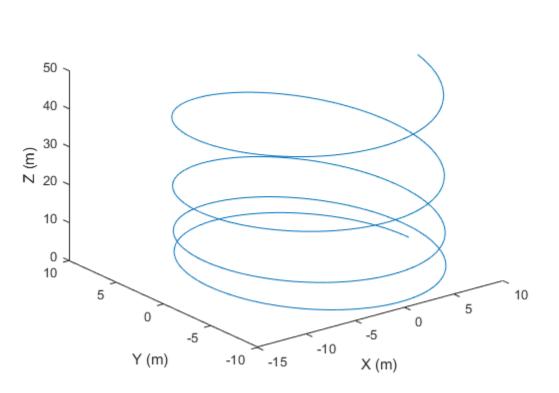

### Position

## **Extended Capabilities**

## C/C++ Code Generation

Generate C and C++ code using MATLAB® Coder<sup>TM</sup>.

Usage notes and limitations:

"System Objects in MATLAB Code Generation" (MATLAB Coder)

## See Also

trackingScenario|waypointTrajectory

Introduced in R2018b

# waypointTrajectory System object

Waypoint trajectory generator

## Description

The waypointTrajectory System object generates trajectories using specified waypoints. When you create the System object, you can optionally specify the time of arrival, velocity, and orientation at each waypoint.

To generate a trajectory from waypoints:

- 1 Create the waypointTrajectory object and set its properties.
- 2 Call the object as if it were a function.

To learn more about how System objects work, see What Are System Objects? (MATLAB).

## Creation

## Syntax

```
trajectory = waypointTrajectory
trajectory = waypointTrajectory(Waypoints,TimeOfArrival)
trajectory = waypointTrajectory(Waypoints,TimeOfArrival,Name,Value)
```

### Description

trajectory = waypointTrajectory returns a System object, trajectory, that generates a trajectory based on default stationary waypoints.

trajectory = waypointTrajectory(Waypoints,TimeOfArrival) specifies the Waypoints that the generated trajectory passes through and the TimeOfArrival at each waypoint. trajectory = waypointTrajectory(Waypoints,TimeOfArrival,Name,Value)
sets each creation argument or property Name to the specified Value. Unspecified
properties and creation arguments have default or inferred values.

Example: trajectory = waypointTrajectory([10,10,0;20,20,0;20,20,10], [0,0.5,10]) creates a waypoint trajectory System object, trajectory, that starts at waypoint [10,10,0], and then passes through [20,20,0] after 0.5 seconds and [20,20,10] after 10 seconds.

### **Creation Arguments**

Creation arguments are properties which are set during creation of the System object and cannot be modified later. If you do not explicitly set a creation argument value, the property value is inferred.

If you specify any creation argument, then you must specify both the Waypoints and TimeOfArrival creation arguments. You can specify Waypoints and TimeOfArrival as value-only arguments or name-value pairs.

### Waypoints — Positions in the NED coordinate system (m)

*N*-by-3 matrix

Positions in the NED coordinate system in meters, specified as an *N*-by-3 matrix. The columns of the matrix correspond to the North, East, and Down axes, respectively. The rows of the matrix, *N*, correspond to individual waypoints.

### Dependencies

To set this property, you must also set valid values for the TimeOfArrival property.

Data Types: double

### TimeOfArrival — Time at each waypoint (s)

N-element column vector of nonnegative increasing numbers

Time corresponding to arrival at each waypoint in seconds, specified as an N-element column vector. The first element of TimeOfArrival must be 0. The number of samples, N, must be the same as the number of samples (rows) defined by Waypoints.

### Dependencies

To set this property, you must also set valid values for the Waypoints property.

```
Data Types: double
```

# **Velocities** — **Velocity in NED coordinate system at each waypoint (m/s)** *N*-by-3 matrix

Velocity in the NED coordinate system at each way point in meters per second, specified as an *N*-by-3 matrix. The columns of the matrix correspond to the North, East, and Down axes, respectively. The number of samples, *N*, must be the same as the number of samples (rows) defined by Waypoints.

#### Dependencies

To set this property, you must also set valid values for the Waypoints and TimeOfArrival properties.

Data Types: double

#### **Orientation** — **Orientation** at each waypoint

*N*-element quaternion column vector | 3-by-3-by-*N* array of real numbers

Orientation at each waypoint, specified as an *N*-element quaternion column vector or 3by-3-by-*N* array of real numbers. The number of quaternions or rotation matrices, *N*, must be the same as the number of samples (rows) defined by Waypoints.

If Orientation is specified by quaternions, the underlying class must be double.

#### Dependencies

To set this property, you must also set valid values for the Waypoints and TimeOfArrival properties.

Data Types: quaternion | double

## **Properties**

Unless otherwise indicated, properties are *nontunable*, which means you cannot change their values after calling the object. Objects lock when you call them, and the release function unlocks them.

If a property is *tunable*, you can change its value at any time.

For more information on changing property values, see System Design in MATLAB Using System Objects (MATLAB).

### SampleRate — Sample rate of trajectory (Hz)

100 (default) | positive scalar

Sample rate of trajectory in Hz, specified as a positive scalar.

### Tunable: Yes

Data Types: double

### SamplesPerFrame — Number of samples in output

1 (default) | positive scalar integer

Number of samples in the output, specified as a positive scalar integer.

### Tunable: No

Data Types: double

## Usage

## Syntax

```
[position, orientation, velocity, acceleration, angularVelocity] =
trajectory()
```

### Description

[position, orientation, velocity, acceleration, angularVelocity] = trajectory() outputs a frame of trajectory data based on specified creation arguments and properties.

### **Output Arguments**

position — Position in local NED coordinate system (m) *M*-by-3 matrix

Position in the local NED coordinate system in meters, returned as an *M*-by-3 matrix.

*M* is specified by the SamplesPerFrame property.

Data Types: double

### orientation — Orientation in local NED coordinate system

*M*-element quaternion column vector | 3-by-3-by-*M* real array

Orientation in the local NED coordinate system, returned as an *M*-by-1 quaternion column vector or a 3-by-3-by-*M* real array.

Each quaternion or 3-by-3 rotation matrix is a frame rotation from the local NED coordinate system to the current body coordinate system.

*M* is specified by the SamplesPerFrame property.

Data Types: double

### velocity — Velocity in local NED coordinate system (m/s)

M-by-3 matrix

Velocity in the local NED coordinate system in meters per second, returned as an *M*-by-3 matrix.

M is specified by the SamplesPerFrame property.

Data Types: double

### acceleration — Acceleration in local NED coordinate system (m/s<sup>2</sup>)

M-by-3 matrix

Acceleration in the local NED coordinate system in meters per second squared, returned as an *M*-by-3 matrix.

*M* is specified by the SamplesPerFrame property.

Data Types: double

# **angularVelocity** — **Angular velocity in local NED coordinate system (rad/s)** *M*-by-3 matrix

Angular velocity in the local NED coordinate system in radians per second, returned as an M-by-3 matrix.

M is specified by the SamplesPerFrame property.

Data Types: double

## **Object Functions**

To use an object function, specify the System object as the first input argument. For example, to release system resources of a System object named obj, use this syntax:

release(obj)

### Specific to waypointTrajectory

waypointInfo Get waypoint information table

### **Common to All System Objects**

step Run System object algorithm

- release Release resources and allow changes to System object property values and input characteristics
- reset Reset internal states of System object
- isDone End-of-data status

## **Examples**

### Create Default waypointTrajectory

```
trajectory = waypointTrajectory
trajectory =
  waypointTrajectory with properties:
        SampleRate: 100
      SamplesPerFrame: 1
```

Inspect the default waypoints and times of arrival by calling waypointInfo. By default, the waypoints indicate a stationary position for one second.

```
waypointInfo(trajectory)
```

ans =

| 2x2 table     |           |        |        |
|---------------|-----------|--------|--------|
| TimeOfArrival | Waypoints |        |        |
| 0<br>1        | 0<br>0    | 0<br>0 | 0<br>0 |

#### **Create Square Trajectory**

Create a square trajectory and examine the relationship between waypoint constraints, sample rate, and the generated trajectory.

Create a square trajectory by defining the vertices of the square. Define the orientation at each waypoint as pointing in the direction of motion. Specify a 1 Hz sample rate and use the default SamplesPerFrame of 1.

```
waypoints = [0,0,0; ... % Initial position
             0,1,0; ...
             1,1,0; ...
             1,0,0; ...
             0,0,0]; % Final position
toa = 0:4; % time of arrival
orientation = quaternion([0,0,0; ...
                          45,0,0; ...
                          135,0,0; ...
                          225,0,0; ...
                          0,0,0], ...
                           'eulerd', 'ZYX', 'frame');
trajectory = waypointTrajectory(waypoints, ...
    'TimeOfArrival',toa, ...
    'Orientation', orientation, ...
    'SampleRate',1);
```

Create a figure and plot the initial position of the platform.

```
figure(1)
plot(waypoints(1,1),waypoints(1,2),'b*')
```

```
title('Position')
axis([-1,2,-1,2])
axis square
xlabel('X')
ylabel('Y')
grid on
hold on
```

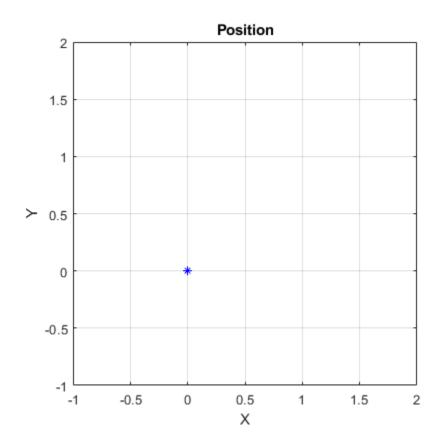

In a loop, step through the trajectory to output the current position and current orientation. Plot the current position and log the orientation. Use pause to mimic real-time processing.

```
orientationLog = zeros(toa(end)*trajectory.SampleRate,1,'quaternion');
count = 1;
```

```
while ~isDone(trajectory)
   [currentPosition,orientationLog(count)] = trajectory();
   plot(currentPosition(1),currentPosition(2),'bo')
   pause(trajectory.SamplesPerFrame/trajectory.SampleRate)
   count = count + 1;
end
hold off
```

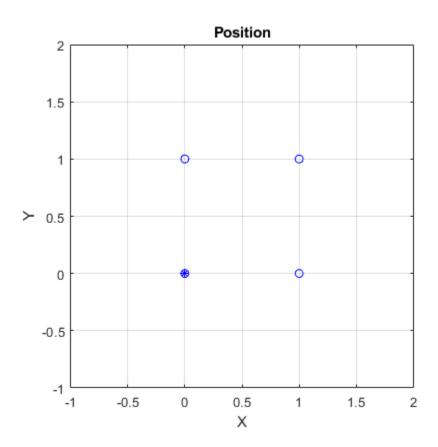

Convert the orientation quaternions to Euler angles for easy interpretation, and then plot orientation over time.

```
figure(2)
eulerAngles = eulerd([orientation(1);orientationLog], 'ZYX', 'frame');
plot(toa,eulerAngles(:,1), 'ko', ...
    toa,eulerAngles(:,2), 'bd', ...
    toa,eulerAngles(:,3), 'r.');
title('Orientation Over Time')
legend('Rotation around Z-axis', 'Rotation around Y-axis', 'Rotation around X-axis')
xlabel('Time (seconds)')
ylabel('Rotation (degrees)')
grid on
```

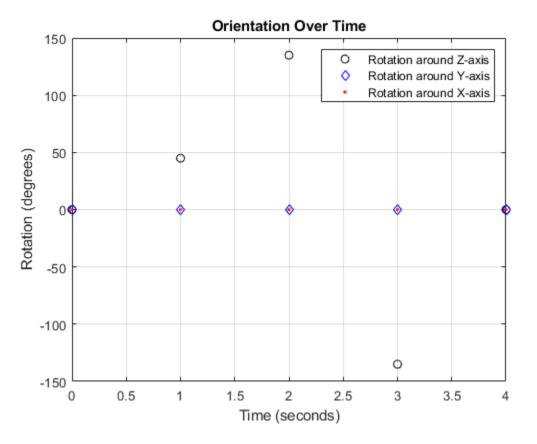

So far, the trajectory object has only output the waypoints that were specified during construction. To interpolate between waypoints, increase the sample rate to a rate faster

than the time of arrivals of the waypoints. Set the trajectory sample rate to 100 Hz and call reset.

```
trajectory.SampleRate = 100;
reset(trajectory)
```

Create a figure and plot the initial position of the platform. In a loop, step through the trajectory to output the current position and current orientation. Plot the current position and log the orientation. Use pause to mimic real-time processing.

```
figure(1)
plot(waypoints(1,1),waypoints(1,2),'b*')
title('Position')
axis([-1,2,-1,2])
axis square
xlabel('X')
ylabel('Y')
grid on
hold on
orientationLog = zeros(toa(end)*trajectory.SampleRate,1,'quaternion');
count = 1;
while ~isDone(trajectory)
   [currentPosition,orientationLog(count)] = trajectory();
   plot(currentPosition(1),currentPosition(2),'bo')
   pause(trajectory.SamplesPerFrame/trajectory.SampleRate)
   count = count + 1;
end
hold off
```

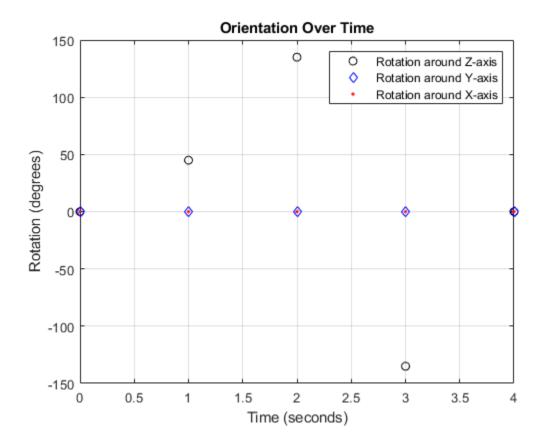

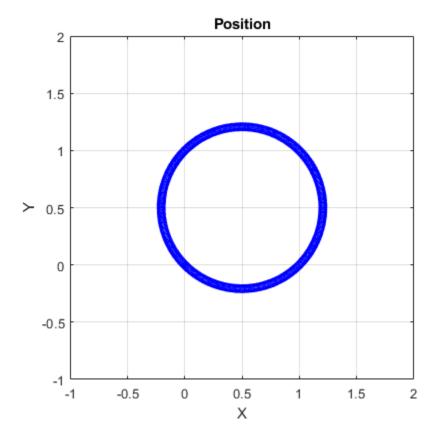

The trajectory output now appears circular. This is because the waypointTrajectory System object<sup>™</sup> minimizes the acceleration and angular velocity when interpolating, which results in smoother, more realistic motions in most scenarios.

Convert the orientation quaternions to Euler angles for easy interpretation, and then plot orientation over time. The orientation is also interpolated.

```
figure(2)
eulerAngles = eulerd([orientation(1);orientationLog],'ZYX','frame');
t = 0:1/trajectory.SampleRate:4;
plot(t,eulerAngles(:,1),'ko', ...
    t,eulerAngles(:,2),'bd', ...
    t,eulerAngles(:,3),'r.');
title('Orientation Over Time')
```

```
legend('Rotation around Z-axis','Rotation around Y-axis','Rotation around X-axis')
xlabel('Time (seconds)')
ylabel('Rotation (degrees)')
grid on
```

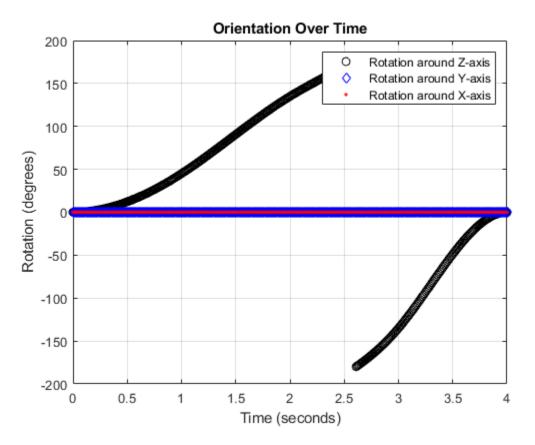

The waypointTrajectory algorithm interpolates the waypoints to create a smooth trajectory. To return to the square trajectory, provide more waypoints, especially around sharp changes. To track corresponding times, waypoints, and orientation, specify all the trajectory info in a single matrix.

```
0.9, 0,0.9,0,
                                0,0,0; ...
                  1, 0,1,0,
                                45,0,0; ...
                  1.1, 0.1,1,0,
                                90,0,0; ...
                  1.9, 0.9,1,0,
                                90,0,0; ...
                 2, 1,1,0,
                                135,0,0; ...
                  2.1, 1,0.9,0,
                                180,0,0; ...
                  2.9, 1,0.1,0,
                                180,0,0; ...
                  3, 1,0,0,
                                225,0,0; ...
                 3.1, 0.9,0,0,
                                270,0,0; ...
                  3.9, 0.1,0,0,
                                270,0,0; ...
                 4, 0,0,0,
                                270,0,0]; % Final position
trajectory = waypointTrajectory(trajectoryInfo(:,2:4), ...
    'TimeOfArrival', trajectoryInfo(:,1), ...
    'Orientation', quaternion(trajectoryInfo(:,5:end), 'eulerd', 'ZYX', 'frame'), ...
    'SampleRate',100);
```

Create a figure and plot the initial position of the platform. In a loop, step through the trajectory to output the current position and current orientation. Plot the current position and log the orientation. Use pause to mimic real-time processing.

```
figure(1)
plot(waypoints(1,1),waypoints(1,2),'b*')
title('Position')
axis([-1,2,-1,2])
axis square
xlabel('X')
ylabel('Y')
arid on
hold on
orientationLog = zeros(toa(end)*trajectory.SampleRate,1,'quaternion');
count = 1;
while ~isDone(trajectory)
   [currentPosition,orientationLog(count)] = trajectory();
   plot(currentPosition(1),currentPosition(2),'bo')
   pause(trajectory.SamplesPerFrame/trajectory.SampleRate)
   count = count+1;
```

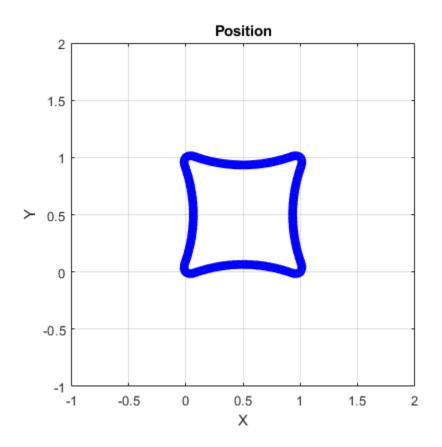

end hold off

The trajectory output now appears more square-like, especially around the vertices with waypoints.

Convert the orientation quaternions to Euler angles for easy interpretation, and then plot orientation over time.

```
figure(2)
eulerAngles = eulerd([orientation(1);orientationLog],'ZYX','frame');
t = 0:1/trajectory.SampleRate:4;
eulerAngles = plot(t,eulerAngles(:,1),'ko', ...
t,eulerAngles(:,2),'bd', ...
```

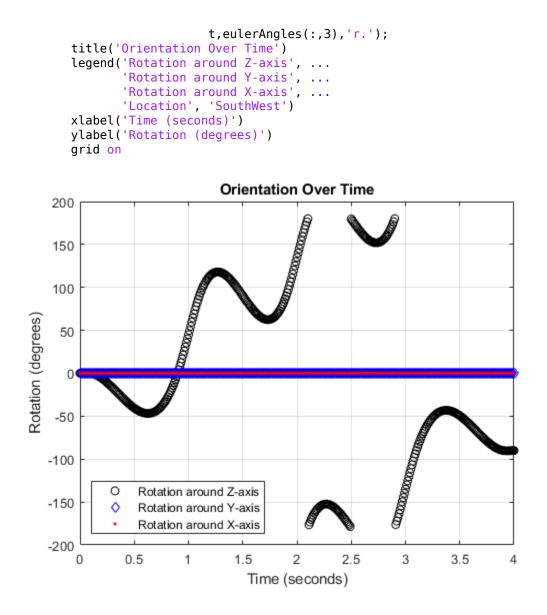

### **Create Arc Trajectory**

This example shows how to create an arc trajectory using the waypointTrajectory System object<sup>™</sup>. waypointTrajectory creates a path through specified waypoints that minimizes acceleration and angular velocity. After creating an arc trajectory, you restrict the trajectory to be within preset bounds.

#### **Create an Arc Trajectory**

Define a constraints matrix consisting of waypoints, times of arrival, and orientation for an arc trajectory. The generated trajectory passes through the waypoints at the specified times with the specified orientation. The waypointTrajectory System object requires orientation to be specified using quaternions or rotation matrices. Convert the Euler angles saved in the constrains matrix to quaternions when specifying the Orientation property.

Call waypointInfo on trajectory to return a table of your specified constraints. The creation properties Waypoints, TimeOfArrival, and Orientation are variables of the table. The table is convenient for indexing while plotting.

#### tInfo = waypointInfo(trajectory)

tInfo =

```
4×3 table
```

| TimeOfArrival | Waypoints |      |   | Orientation      |  |  |
|---------------|-----------|------|---|------------------|--|--|
| 0             | 20        | 20   | 0 | [1×1 quaternion] |  |  |
| 3             | 50        | 20   | 0 | [1×1 quaternion] |  |  |
| 4             | 58        | 15.5 | 0 | [1×1 quaternion] |  |  |

5.5 59.5 0 0 [1×1 quaternion]

The trajectory object outputs the current position, velocity, acceleration, and angular velocity at each call. Call trajectory in a loop and plot the position over time. Cache the other outputs.

```
figure(1)
plot(tInfo.Waypoints(1,1),tInfo.Waypoints(1,2),'b*')
title('Position')
axis([20,65,0,25])
xlabel('North')
ylabel('East')
grid on
daspect([1 1 1])
hold on
orient = zeros(tInfo.TimeOfArrival(end)*trajectory.SampleRate,1,'quaternion');
vel = zeros(tInfo.TimeOfArrival(end)*trajectory.SampleRate,3);
acc = vel;
angVel = vel;
count = 1;
while ~isDone(trajectory)
   [pos,orient(count),vel(count,:),acc(count,:),angVel(count,:)] = trajectory();
   plot(pos(1),pos(2),'bo')
   pause(trajectory.SamplesPerFrame/trajectory.SampleRate)
   count = count + 1;
end
```

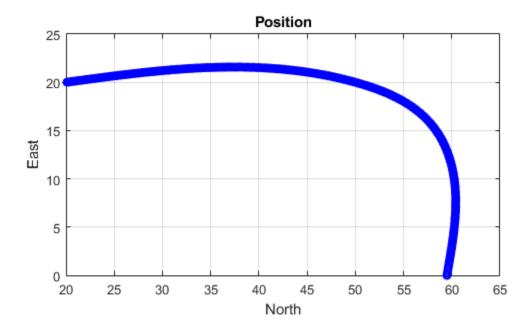

Inspect the orientation, velocity, acceleration, and angular velocity over time. The waypointTrajectory System object<sup>™</sup> creates a path through the specified constraints that minimized acceleration and angular velocity.

```
figure(2)
timeVector = 0:(1/trajectory.SampleRate):tInfo.TimeOfArrival(end);
eulerAngles = eulerd([tInfo.Orientation{1};orient],'ZYX','frame');
plot(timeVector,eulerAngles(:,1), ...
timeVector,eulerAngles(:,2), ...
timeVector,eulerAngles(:,3));
title('Orientation Over Time')
legend('Rotation around Z-axis', ...
'Rotation around Y-axis', ...
'Rotation around X-axis', ...
```

```
'Location', 'southwest')
xlabel('Time (seconds)')
ylabel('Rotation (degrees)')
grid on
figure(3)
plot(timeVector(2:end),vel(:,1), ...
     timeVector(2:end),vel(:,2), ...
     timeVector(2:end),vel(:,3));
title('Velocity Over Time')
legend('North', 'East', 'Down')
xlabel('Time (seconds)')
ylabel('Velocity (m/s)')
grid on
figure(4)
plot(timeVector(2:end),acc(:,1), ...
     timeVector(2:end),acc(:,2), ...
     timeVector(2:end),acc(:,3));
title('Acceleration Over Time')
legend('North','East','Down','Location','southwest')
xlabel('Time (seconds)')
ylabel('Acceleration (m/s^2)')
grid on
figure(5)
plot(timeVector(2:end),angVel(:,1), ...
     timeVector(2:end),angVel(:,2), ...
     timeVector(2:end),angVel(:,3));
title('Angular Velocity Over Time')
legend('North', 'East', 'Down')
xlabel('Time (seconds)')
ylabel('Angular Velocity (rad/s)')
grid on
```

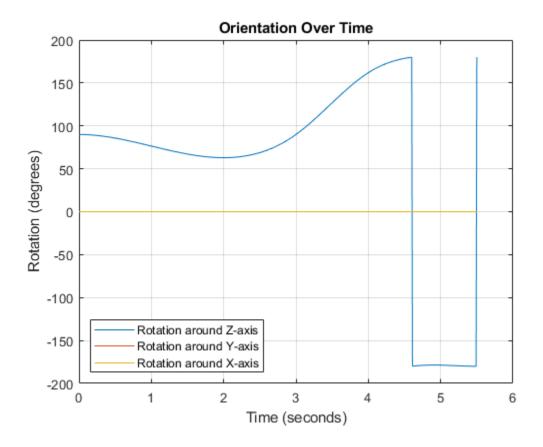

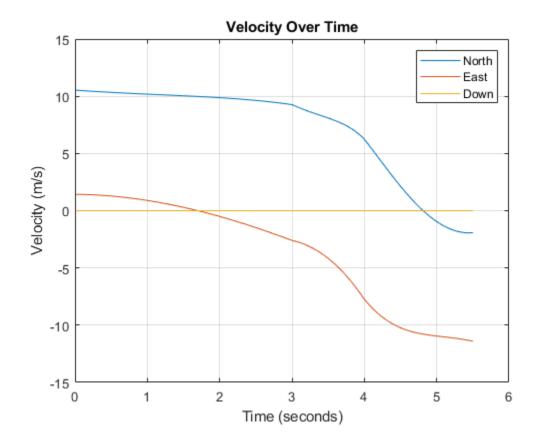

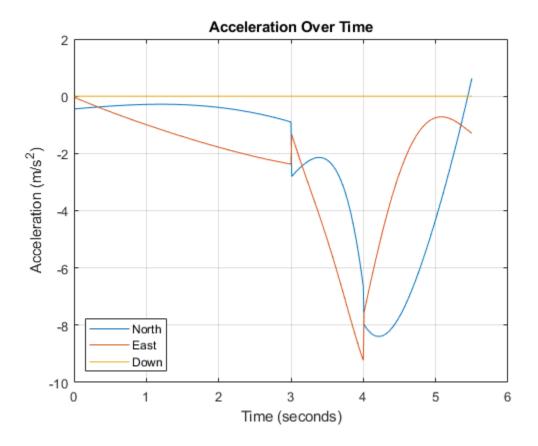

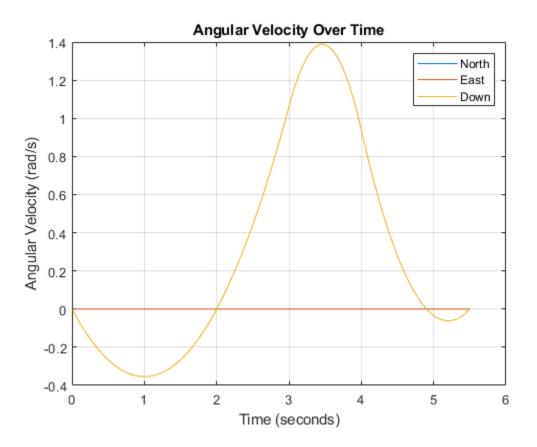

#### **Restrict Arc Trajectory Within Preset Bounds**

You can specify additional waypoints to create trajectories within given bounds. Create upper and lower bounds for the arc trajectory.

figure(1)
xUpperBound = [(20:50)';50+10\*sin(0:0.1:pi/2)';60\*ones(11,1)];
yUpperBound = [20.5.\*ones(31,1);10.5+10\*cos(0:0.1:pi/2)';(10:-1:0)'];
xLowerBound = [(20:49)';50+9\*sin(0:0.1:pi/2)';59\*ones(11,1)];
yLowerBound = [19.5.\*ones(30,1);10.5+9\*cos(0:0.1:pi/2)';(10:-1:0)'];
plot(xUpperBound,yUpperBound,'r','LineWidth',2);
plot(xLowerBound,yLowerBound,'r','LineWidth',2)

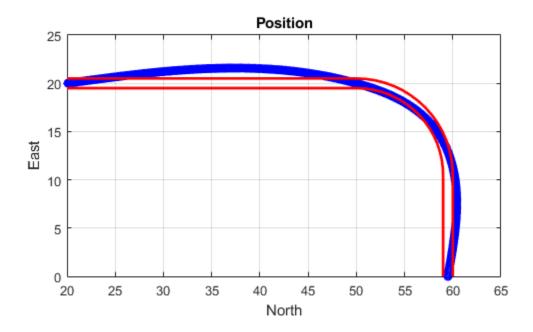

To create a trajectory within the bounds, add additional waypoints. Create a new waypointTrajectory System object<sup>™</sup>, and then call it in a loop to plot the generated trajectory. Cache the orientation, velocity, acceleration, and angular velocity output from the trajectory object.

| 00            | Time, | Waypoint,     | <b>Orientation</b> |
|---------------|-------|---------------|--------------------|
| constraints = | [0,   | 20,20,0,      | 90,0,0;            |
|               | 1.5,  | 35,20,0,      | 90,0,0;            |
|               | 2.5   | 45,20,0,      | 90,0,0;            |
|               | 3,    | 50,20,0,      | 90,0,0;            |
|               | 3.3,  | 53,19.5,0,    | 108,0,0;           |
|               | 3.6,  | 55.5,18.25,0, | 126,0,0;           |
|               | 3.9,  | 57.5,16,0,    | 144,0,0;           |
|               | 4.2,  | 59,14,0,      | 162,0,0;           |

```
4.5, 59.5,10,0
                                   180,0,0;
               5,
                     59.5,5,0
                                   180,0,0;
               5.5, 59.5,0,0
                                   180,0,0];
trajectory = waypointTrajectory(constraints(:,2:4), ...
    'TimeOfArrival', constraints(:,1), ...
    'Orientation', quaternion(constraints(:,5:7), 'eulerd', 'ZYX', 'frame'));
tInfo = waypointInfo(trajectory);
figure(1)
plot(tInfo.Waypoints(1,1),tInfo.Waypoints(1,2),'b*')
count = 1;
while ~isDone(trajectory)
   [pos,orient(count),vel(count,:),acc(count,:),angVel(count,:)] = trajectory();
   plot(pos(1),pos(2),'gd')
   pause(trajectory.SamplesPerFrame/trajectory.SampleRate)
   count = count + 1;
end
```

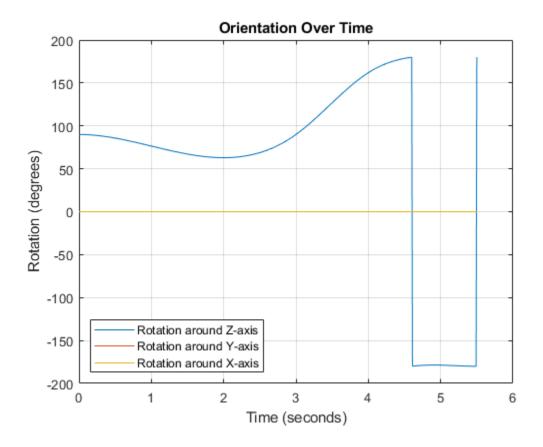

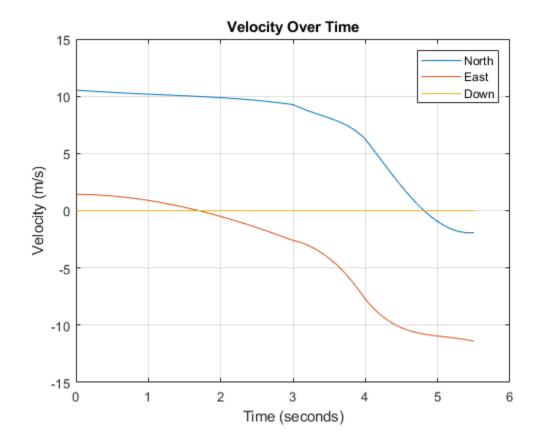

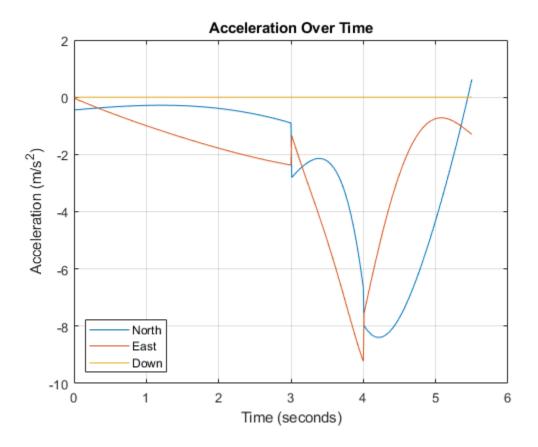

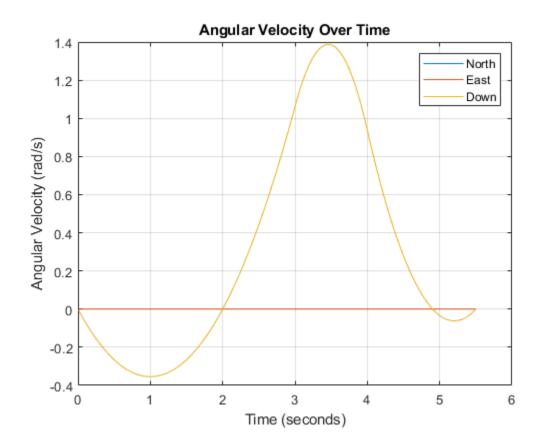

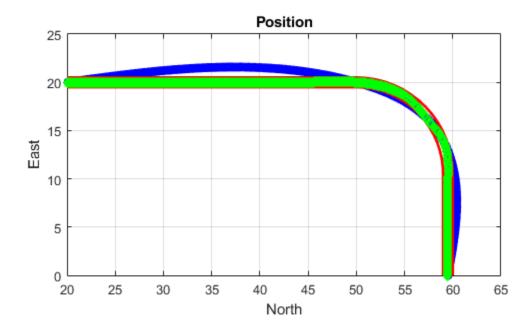

The generated trajectory now fits within the specified boundaries. Visualize the orientation, velocity, acceleration, and angular velocity of the generated trajectory.

```
figure(2)
timeVector = 0:(1/trajectory.SampleRate):tInfo.TimeOfArrival(end);
eulerAngles = eulerd(orient, 'ZYX','frame');
plot(timeVector(2:end),eulerAngles(:,1), ...
timeVector(2:end),eulerAngles(:,2), ...
timeVector(2:end),eulerAngles(:,3));
title('Orientation Over Time')
legend('Rotation around Z-axis', ...
'Rotation around Y-axis', ...
'Rotation around X-axis', ...
'Location', 'southwest')
```

```
xlabel('Time (seconds)')
ylabel('Rotation (degrees)')
grid on
figure(3)
plot(timeVector(2:end),vel(:,1), ...
     timeVector(2:end),vel(:,2), ...
     timeVector(2:end),vel(:,3));
title('Velocity Over Time')
legend('North','East','Down')
xlabel('Time (seconds)')
ylabel('Velocity (m/s)')
grid on
figure(4)
plot(timeVector(2:end),acc(:,1), ...
     timeVector(2:end),acc(:,2), ...
     timeVector(2:end),acc(:,3));
title('Acceleration Over Time')
legend('North','East','Down')
xlabel('Time (seconds)')
ylabel('Acceleration (m/s^2)')
grid on
figure(5)
plot(timeVector(2:end),angVel(:,1), ...
     timeVector(2:end),angVel(:,2), ...
     timeVector(2:end),angVel(:,3));
title('Angular Velocity Over Time')
legend('North', 'East', 'Down')
xlabel('Time (seconds)')
ylabel('Angular Velocity (rad/s)')
grid on
```

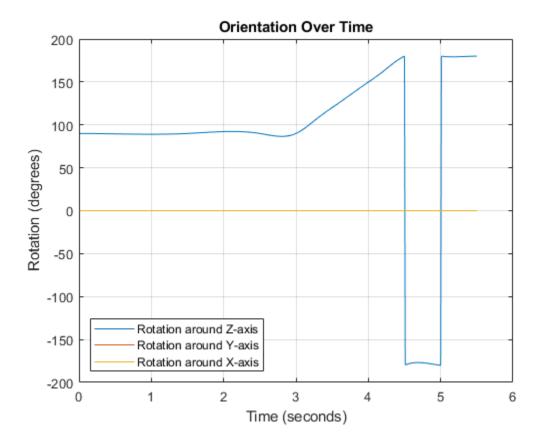

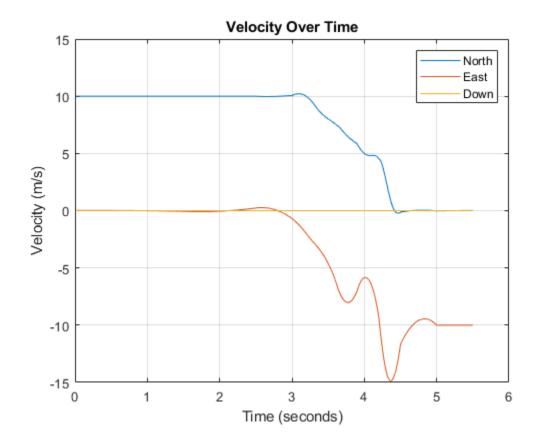

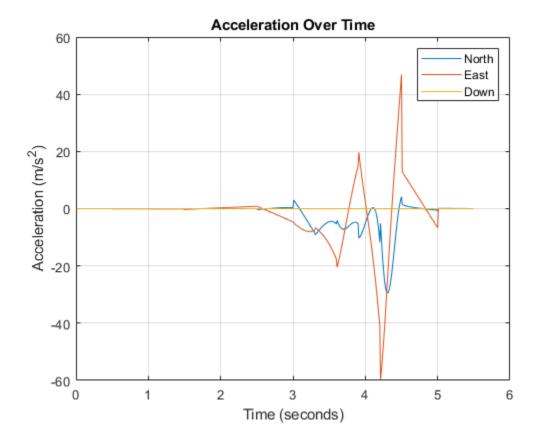

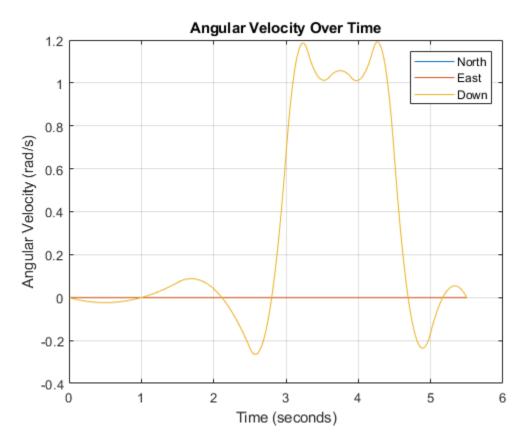

Note that while the generated trajectory now fits within the spatial boundaries, the acceleration and angular velocity of the trajectory are somewhat erratic. This is due to over-specifying waypoints.

# **Extended Capabilities**

# C/C++ Code Generation

Generate C and C++ code using MATLAB® Coder<sup>TM</sup>.

The object function, waypointInfo, does not support code generation.

Usage notes and limitations:

See "System Objects in MATLAB Code Generation" (MATLAB Coder).

# See Also

kinematicTrajectory | trackingScenario

Introduced in R2018b

# waypointInfo

Get waypoint information table

# Syntax

trajectoryInfo = waypointInfo(trajectory)

# Description

trajectoryInfo = waypointInfo(trajectory) returns a table of waypoints, times
of arrival, velocities, and orientation for the trajectory System object

# **Input Arguments**

## trajectory — Object of waypointTrajectory

object

Object of the waypointTrajectory System object.

# **Output Arguments**

## trajectoryInfo — Trajectory information

table

Trajectory information, returned as a table with variables corresponding to set creation properties: Waypoints, TimeOfArrival, Velocities, and Orientation.

The trajectory information table always has variables Waypoints and TimeOfArrival. If the Velocities property is set during construction, the trajectory information table additionally returns velocities. If the Orientation property is set during construction, the trajectory information table additionally returns orientation.

# See Also

kinematicTrajectory | waypointTrajectory

Introduced in R2018b

# monostaticRadarSensor System object

Generate radar detections for tracking scenario

# Description

The monostaticRadarSensor System object generates detections of targets by a monostatic surveillance scanning radar. You can use the monostaticRadarSensor object in a scenario containing moving and stationary platforms such as one created using trackingScenario. The monostaticRadarSensor object can simulate real detections with added random noise and also generate false alarm detections. In addition, you can use the detections generated by this object as input to trackers such as trackerGNN or trackerTOMHT.

This object enable you to configure a scanning radar. A scanning radar changes its look angle by stepping the mechanical and electronic position of the beam in increments of the angular span specified in the FieldOfView property. The radar scans the total region in azimuth and elevation defined by the radar mechanical and electronic scan limits, MechanicalScanLimits and ElectronicScanLimits. If the scanning limits for azimuth or elevation are set to  $[0 \ 0]$ , then no scanning is performed along that dimension for that scan mode. If the maximum mechanical scan rate for azimuth or elevation.

Using a single-exponential mode, the radar computes range and elevation biases caused by propagation through the troposphere. A range bias means that measured ranges are greater than the line-of-sight range to the target. Elevation bias means that the measured elevations are above their true elevations. Biases are larger when the line-of-sight path between the radar and target passes through lower altitudes because the atmosphere is thicker.

To generate radar detections:

- 1 Create the monostaticRadarSensor object and set its properties.
- 2 Call the object with arguments, as if it were a function.

To learn more about how System objects work, see What Are System Objects? (MATLAB).

# Creation

# Syntax

```
sensor = monostaticRadarSensor
sensor = monostaticRadarSensor(Name,Value)
sensor = monostaticRadarSensor('No scanning')
sensor = monostaticRadarSensor('Raster')
sensor = monostaticRadarSensor('Rotator')
sensor = monostaticRadarSensor('Sector')
sensor = monostaticRadarSensor(SensorIndex, ____)
```

# Description

sensor = monostaticRadarSensor creates a radar detection generator object with
default property values.

```
sensor = monostaticRadarSensor(Name,Value) sets properties using one or more
name-value pairs. Enclose each property name in quotes. For example,
monostaticRadarSensor('DetectionCoordinates', 'Sensor
cartesian', 'MaxRange',200) creates a radar detection generator that reports
detections in the sensor Cartesian coordinate system and has a maximum detection range
of 200 meters.
```

sensor = monostaticRadarSensor('No scanning') is a convenience syntax that creates a monostaticRadarSensor that only points along the radar antenna boresight direction. No mechanical or electronic scanning is performed. This syntax sets the ScanMode property to 'No scanning'.

<code>sensor = monostaticRadarSensor('Raster')</code> is a convenience syntax that creates a <code>monostaticRadarSensor</code> object that mechanically scans a raster pattern. The raster span is 90° in azimuth from -45° to +45° and in elevation from the horizon to 10° above the horizon. See "Raster Scanning" on page 3-304 for the properties set by this syntax.

sensor = monostaticRadarSensor('Rotator') is a convenience syntax that creates a monostaticRadarSensor object that mechanically scans 360° in azimuth by mechanically rotating the antenna at a constant rate. When you set HasElevation to true, the radar antenna mechanically points towards the center of the elevation field of view. See "Rotator Scanning" on page 3-305 for the properties set by this syntax.

sensor = monostaticRadarSensor('Sector') is a convenience syntax to create a monostaticRadarSensor object that mechanically scans a 90° azimuth sector from -45° to +45°. Setting HasElevation to true points the radar antenna towards the center of the elevation field of view. You can change the ScanMode to 'Electronic' to electronically scan the same azimuth sector. In this case, the antenna is not mechanically tilted in an electronic sector scan. Instead, beams are stacked electronically to process the entire elevation spanned by the scan limits in a single dwell. See "Sector Scanning" on page 3-305 for the properties set by this syntax.

sensor = monostaticRadarSensor(SensorIndex, \_\_\_\_) specifies the sensor ID, SensorIndex, as an input argument instead of using the SensorIndex name-value pair.

# **Properties**

Unless otherwise indicated, properties are *nontunable*, which means you cannot change their values after calling the object. Objects lock when you call them, and the **release** function unlocks them.

If a property is *tunable*, you can change its value at any time.

For more information on changing property values, see System Design in MATLAB Using System Objects (MATLAB).

#### SensorIndex — Unique sensor identifier

positive integer

Unique sensor identifier, specified as a positive integer. This property distinguishes detections that come from different sensors in a multi-sensor system. This property must be defined before you can use the object.

Data Types: double

#### UpdateRate — Sensor update rate

1 (default) | positive scalar

Sensor update rate, specified as a positive scalar. This interval must be an integer multiple of the simulation time interval defined by trackingScenario. The trackingScenario object calls the radar scanning sensor at simulation time intervals.

The radar generates new detections at intervals defined by the reciprocal of the UpdateRate property. Any update requested to the sensor between update intervals contains no detections. Units are in hertz.

Example: 5

Data Types: double

#### MountingLocation — Sensor location on platform

[0 0 0] (default) | 1-by-3 real-valued vector

Sensor location on platform, specified as a 1-by-3 real-valued vector. This property defines the coordinates of the sensor with respect to the platform origin. The default value specifies that the sensor origin is at the origin of its platform. Units are in meters.

Example: [.2 0.1 0]

Data Types: double

#### MountingAngles — Orientation of sensor

[0 0 0] (default) | 3-element real-valued vector

Orientation of the sensor with respect to the platform, specified as a three-element realvalued vector. Each element of the vector corresponds to an intrinsic Euler angle rotation that carries the body axes of the platform to the sensor axes. The three elements define the rotations around the z-, y-, and x-axes, in that order. The first rotation rotates the platform axes around the z-axis. The second rotation rotates the carried frame around the rotated y-axis. The final rotation rotates the frame around the carried x-axis. Units are in degrees.

Example: [10 20 -15]

Data Types: double

## FieldOfView — Fields of view of sensor

[1;5] | 2-by-1 vector of positive real values

Fields of view of sensor, specified as a 2-by-1 vector of positive real values, [azfov;elfov]. The field of view defines the total angular extent spanned by the sensor. Each component must lie in the interval (0,180]. Targets outside of the field of view of the radar are not detected. Units are in degrees.

```
Example: [14;7]
Data Types: double
```

## HasRangeAmbiguities — Enable range ambiguities

false (default) | true

Enable range ambiguities, specified as false or true. Set this property to true to enable range ambiguities by the sensor. In this case, the sensor cannot resolve range ambiguities for targets at ranges beyond the MaxUnambiguousRange are wrapped into the interval [0 MaxUnambiguousRange]. When false, targets are reported at their unambiguous range.

Data Types: logical

### MaxUnambiguousRange — Maximum unambiguous detection range

100e3 (default) | positive scalar

Maximum unambiguous range, specified as a positive scalar. Maximum unambiguous range defines the maximum range for which the radar can unambiguously resolve the range of a target. When HasRangeAmbiguities is set to true, targets detected at ranges beyond the maximum unambiguous range are wrapped into the range interval [0,MaxUnambiguousRange]. This property applies to true target detections when you set the HasRangeAmbiguities property to true.

This property also applies to false target detections when you set the HasFalseAlarms property to true. In this case, the property defines the maximum range for false alarms.

Units are in meters.

Example: 5e3

#### Dependencies

To enable this property, set the HasRangeAmbiguities property to true or set the HasFalseAlarms property to true.

Data Types: double

## HasRangeRateAmbiguities — Enable range-rate ambiguities

false (default) | true

Enable range-rate ambiguities, specified as false or true. Set to true to enable rangerate ambiguities by the sensor. When true, the sensor does not resolve range rate ambiguities and target range rates beyond the MaxUnambiguousRadialSpeed are wrapped into the interval [0,MaxUnambiguousRadialSpeed]. When false, targets are reported at their unambiguous range rate.

#### Dependencies

To enable this property, set the HasRangeRate property to true.

Data Types: logical

## MaxUnambiguousRadialSpeed — Maximum unambiguous radial speed

200 (default) | positive scalar

Maximum unambiguous radial speed, specified as a positive scalar. Radial speed is the magnitude of the target range rate. Maximum unambiguous radial speed defines the radial speed for which the radar can unambiguously resolve the range rate of a target. When HasRangeRateAmbiguities is set to true, targets detected at range rates beyond the maximum unambiguous radial speed are wrapped into the range rate interval [-MaxUnambiguousRadialSpeed, MaxUnambiguousRadialSpeed]. This property applies to true target detections when you set HasRangeRateAmbiguities property to true.

This property also applies to false target detections obtained when you set both the HasRangeRate and HasFalseAlarms properties to true. In this case, the property defines the maximum radial speed for which false alarms can be generated.

Units are in meters per second.

#### Dependencies

To enable this property, set HasRangeRate and HasRangeRateAmbiguities to true and/or set HasRangeRate and HasFalseAlarms to true.

Data Types: double

## ScanMode — Scanning mode of radar

```
'Mechanical' (default) | 'Electronic' | 'Mechanical and electronic' | 'No scanning'
```

Scanning mode of radar, specified as 'Mechanical', 'Electronic', 'Mechanical and electronic', or 'No scanning'.

| ScanMode                    | Purpose                                                                                                    |
|-----------------------------|----------------------------------------------------------------------------------------------------|
| 'Mechanical'                | The radar scans mechanically across the azimuth and elevation limits specified by the MechanicalScanLimits property. The scan direction increments by the radar field of view angle between dwells.                                                                                                    |
| 'Electronic'                | The radar scans electronically across the azimuth and elevation limits specified by the ElectronicScanLimits property. The scan direction increments by the radar field of view angle between dwells.                                                                                                    |
| 'Mechanical and electronic' | The radar mechanically scans the antenna<br>boresight across the mechanical scan limits<br>and electronically scans beams relative to<br>the antenna boresight across the electronic<br>scan limits. The total field of regard<br>scanned in this mode is the combination of<br>the mechanical and electronic scan limits.<br>The scan direction increments by the radar<br>field of view angle between dwells. |
| 'No scanning'               | The radar beam points along the antenna<br>boresight defined by the MountingAngles<br>property.                                                                                                    |

### Scan Modes

Example: 'No scanning'

## MaxMechanicalScanRate — Maximum mechanical scan rate

[75;75] (default) | nonnegative scalar | real-valued 2-by-1 vector with nonnegative entries

Maximum mechanical scan rate, specified as a nonnegative scalar or real-valued 2-by-1 vector with nonnegative entries.

When HasElevation is true, specify the scan rate as a 2-by-1 column vector of nonnegative entries [maxAzRate; maxElRate]. maxAzRate is the maximum scan rate in azimuth and maxElRate is the maximum scan rate in elevation.

When HasElevation is false, specify the scan rate as a nonnegative scalar representing the maximum mechanical azimuth scan rate.

Scan rates set the maximum rate at which the radar can mechanically scan. The radar sets its scan rate to step the radar mechanical angle by the field of regard. If the required scan rate exceeds the maximum scan rate, the maximum scan rate is used. Units are degrees per second.

Example: [5;10]

#### Dependencies

To enable this property, set the ScanMode property to 'Mechanical' or 'Mechanical and electronic'.

Data Types: double

**MechanicalScanLimits** — **Angular limits of mechanical scan directions of radar** [0 360; -10 0] (default) | real-valued 1-by-2 row vector | real-valued 2-by-2 matrix

Angular limits of mechanical scan directions of radar, specified as a real-valued 1-by-2 row vector or a real-valued 2-by-2 matrix. The mechanical scan limits define the minimum and maximum mechanical angles the radar can scan from its mounted orientation.

When HasElevation is true, the scan limits take the form [minAz maxAz; minEl maxEl]. minAz and maxAz represent the minimum and maximum limits of the azimuth angle scan. minEl and maxEl represent the minimum and maximum limits of the elevation angle scan. When HasElevation is false, the scan limits take the form [minAz maxAz]. If you specify the scan limits as a 2-by-2 matrix but set HasElevation to false, the second row of the matrix is ignored.

Azimuthal scan limits cannot span more than  $360^{\circ}$  and elevation scan limits must lie within the closed interval [-90° 90°]. Units are in degrees.

Example: [-90 90;0 85]

#### Dependencies

To enable this property, set the ScanMode property to 'Mechanical' or 'Mechanical and electronic'.

Data Types: double

MechanicalAngle — Current mechanical scan angle

scalar | real-valued 2-by-1 vector

This property is read-only.

Current mechanical scan angle of radar, returned as a scalar or real-valued 2-by-1 vector. When HasElevation is true, the scan angle takes the form [Az; El]. Az and El represent the azimuth and elevation scan angles, respectively, relative to the mounted angle of the radar on the platform. When HasElevation is false, the scan angle is a scalar representing the azimuth scan angle.

#### Dependencies

To enable this property, set the ScanMode property to 'Mechanical' or 'Mechanical and electronic'.

Data Types: double

**ElectronicScanLimits — Angular limits of electronic scan directions of radar** [-45 45;-45 45] (default) | real-valued 1-by-2 row vector | real-valued 2-by-2 matrix

Angular limits of electronic scan directions of radar, specified as a real-valued 1-by-2 row vector or a real-valued 2-by-2 matrix. The electronic scan limits define the minimum and maximum electronic angles the radar can scan from its current mechanical direction.

When HasElevation is true, the scan limits take the form [minAz maxAz; minEl maxEl]. minAz and maxAz represent the minimum and maximum limits of the azimuth angle scan. minEl and maxEl represent the minimum and maximum limits of the elevation angle scan. When HasElevation is false, the scan limits take the form [minAz maxAz]. If you specify the scan limits as a 2-by-2 matrix but set HasElevation to false, the second row of the matrix is ignored.

Azimuthal scan limits and elevation scan limits must lie within the closed interval [-90° 90°]. Units are in degrees.

Example: [-90 90;0 85]

#### Dependencies

To enable this property, set the ScanMode property to 'Electronic' or 'Mechanical and electronic'.

Data Types: double

## ElectronicAngle — Current electronic scan angle

electronic scalar | nonnegative scalar

This property is read-only.

Current electronic scan angle of radar, returned as a scalar or 1-by-2 column vector. When HasElevation is true, the scan angle takes the form [Az;El]. Az and El represent the azimuth and elevation scan angles, respectively. When HasElevation is false, the scan angle is a scalar representing the azimuth scan angle.

#### Dependencies

To enable this property, set the ScanMode property to 'Electronic' or 'Mechanical and electronic'.

Data Types: double

#### LookAngle — Look angle of sensor

scalar | real-valued 2-by-1 vector

This property is read-only.

Look angle of sensor, specified as a scalar or real-valued 2-by-1 vector. Look angle is a combination of the mechanical angle and electronic angle depending on the ScanMode property.

| ScanMode                    | LookAngle                        |
|-----------------------------|----------------------------------|
| 'Mechanical'                | MechnicalAngle                   |
| 'Electronic'                | ElectronicAngle                  |
| 'Mechanical and Electronic' | MechnicalAngle + ElectronicAngle |
| 'No scanning'               | Θ                                |

When HasElevation is true, the look angle takes the form [Az;El]. Az and El represent the azimuth and elevation look angles, respectively. When HasElevation is false, the look angle is a scalar representing the azimuth look angle.

#### DetectionProbability — Probability of detecting a target

0.9 | positive scalar less than or equal to 1

Probability of detecting a target, specified as a positive scalar less than or equal to one. This quantity defines the probability of detecting a target with a radar cross-section, ReferenceRCS, at the reference detection range, ReferenceRange.

Example: 0.95

Data Types: double

### FalseAlarmRate — False alarm rate

1e-6 (default) | positive scalar

False alarm report rate within each radar resolution cell, specified as a positive scalar in the range  $[10^{-7}, 10^{-3}]$ . Units are dimensionless. Resolution cells are determined from the AzimuthResolution and RangeResolution properties, and the ElevationResolution and RangeRateResolution properties when they are enabled.

Example: 1e-5

Data Types: double

## ReferenceRange — Reference range for given probability of detection

100e3 (default) | positive scalar

Reference range for the given probability of detection and the given reference radar cross-section (RCS), specified as a positive scalar. The reference range is the range at which a target having a radar cross-section specified by ReferenceRCS is detected with a probability of detection specified by DetectionProbability. Units are in meters.

Example: 25e3

Data Types: double

# ReferenceRCS — Reference radar cross-section for given probability of detection 0 (default) | scalar

Reference radar cross-section (RCS) for given a probability of detection and reference range, specified as a scalar. The reference RCS is the RCS value at which a target is detected with probability specified by DetectionProbability at ReferenceRange. Units are in dBsm.

Example: -10

Data Types: double

## RadarLoopGain — Radar loop gain

scalar

This property is read-only.

Radar loop gain, returned as a scalar. RadarLoopGain depends on the values of the DetectionProbability, ReferenceRange, ReferenceRCS, and FalseAlarmRate properties. Radar loop gain is a function of the reported signal-to-noise ratio of the radar, *SNR*, the target radar cross-section, *RCS*, and the target range, *R*. The function is

 $SNR = \text{RadarLoopGain} + RCS - 40\log_{10}(R)$  (3-1)

where *SNR* and *RCS* are in dB and dBsm, respectively, and range is in meters. Radar loop gain is in dB.

Data Types: double

#### HasElevation — Enable radar elevation scan and measurements

false (default) | true

Enable the radar to measure target elevation angles and to scan in elevation, specified as false or true. Set this property to true to model a radar sensor that can estimate target elevation and scan in elevation.

Data Types: logical

#### HasRangeRate — Enable radar to measure range rate

false (default) | true

Enable the radar to measure target range rates, specified as false or true. Set this property to true to model a radar sensor that can measure target range rate. Set this property to false to model a radar sensor that cannot measure range rate.

Data Types: logical

#### AzimuthResolution — Azimuth resolution of radar

1 (default) | positive scalar

Azimuth resolution of the radar, specified as a positive scalar. The azimuth resolution defines the minimum separation in azimuth angle at which the radar can distinguish two targets. The azimuth resolution is typically the 3dB downpoint of the azimuth angle beamwidth of the radar. Units are in degrees.

Data Types: double

## ElevationResolution — Elevation resolution of radar

1 (default) | positive scalar

Elevation resolution of the radar, specified as a positive scalar. The elevation resolution defines the minimum separation in elevation angle at which the radar can distinguish two targets. The elevation resolution is typically the 3dB-downpoint in elevation angle beamwidth of the radar. Units are in degrees.

#### Dependencies

To enable this property, set the HasElevation property to true.

Data Types: double

### RangeResolution — Range resolution of radar

100 (default) | positive scalar

Range resolution of the radar, specified as a positive scalar. The range resolution defines the minimum separation in range at which the radar can distinguish between two targets. Units are in meters.

Data Types: double

#### RangeRateResolution — Range rate resolution of radar

10 (default) | positive scalar

Range rate resolution of the radar, specified as a positive scalar. The range rate resolution defines the minimum separation in range rate at which the radar can distinguish between two targets. Units are in meters per second.

#### Dependencies

To enable this property, set the HasRangeRate property to true.

Data Types: double

#### AzimuthBiasFraction — Azimuth bias fraction

0.1 (default) | nonnegative scalar

Azimuth bias fraction of the radar, specified as a nonnegative scalar. The azimuth bias is expressed as a fraction of the azimuth resolution specified in AzimuthResolution. This value sets a lower bound on the azimuthal accuracy of the radar. This value is dimensionless.

Data Types: double

## ElevationBiasFraction — Elevation bias fraction

0.1 (default) | nonnegative scalar

Elevation bias fraction of the radar, specified as a nonnegative scalar. Elevation bias is expressed as a fraction of the elevation resolution specified by the value of the ElevationResolution property. This value sets a lower bound on the elevation accuracy of the radar. This value is dimensionless.

#### Dependencies

To enable this property, set the HasElevation property to true.

Data Types: double

### RangeBiasFraction — Range bias fraction

0.05 (default) | nonnegative scalar

Range bias fraction of the radar, specified as a nonnegative scalar. Range bias is expressed as a fraction of the range resolution specified in RangeResolution. This property sets a lower bound on the range accuracy of the radar. This value is dimensionless.

Data Types: double

### RangeRateBiasFraction — Range rate bias fraction

0.05 (default) | nonnegative scalar

Range rate bias fraction of the radar, specified as a nonnegative scalar. Range rate bias is expressed as a fraction of the range rate resolution specified in RangeRateResolution. This property sets a lower bound on the range-rate accuracy of the radar. This value is dimensionless.

#### Dependencies

To enable this property, set the HasRangeRate property to true.

Data Types: double

## HasINS — Enable inertial navigation system (INS) input

false (default) | true

Enable the optional input argument that passes the current estimate of the sensor platform pose to the sensor, specified as false or true. When true, pose information is added to the MeasurementParameters structure of the reported detections. Pose information lets tracking and fusion algorithms estimate the state of the target detections in the north-east-down (NED) frame.

Data Types: logical

## **HasNoise** — Enable addition of noise to radar sensor measurements

true (default) | false

Enable addition of noise to radar sensor measurements, specified as true or false. Set this property to true to add noise to the radar measurements. Otherwise, the measurements have no noise. Even if you set HasNoise to false, the object still computes the MeasurementNoise property of each detection.

Data Types: logical

## HasFalseAlarms — Enable creating false alarm radar detections

true (default) | false

Enable creating false alarm radar measurements, specified as true or false. Set this property to true to report false alarms. Otherwise, only actual detections are reported.

Data Types: logical

MaxNumDetectionsSource — Source of maximum number of detections reported
'Auto' (default) | 'Property'

Source of maximum number of detections reported by the sensor, specified as 'Auto' or 'Property'. When this property is set to 'Auto', the sensor reports all detections. When this property is set to 'Property', the sensor reports up to the number of detections specified by the MaxNumDetections property.

Data Types: char

#### MaxNumDetections — Maximum number of reported detections

50 (default) | positive integer

Maximum number of detections reported by the sensor, specified as a positive integer. Detections are reported in order of distance to the sensor until the maximum number is reached.

#### Dependencies

To enable this property, set the MaxNumDetectionsSource property to 'Property'.

Data Types: double

#### DetectionCoordinates — Coordinate system of reported detections

'Body' (default) | 'Scenario' | 'Sensor rectangular | 'Sensor spherical'

Coordinate system of reported detections, specified as:

• 'Scenario' — Detections are reported in the rectangular scenario coordinate frame. The scenario coordinate system is defined as the local NED frame at simulation start time. To enable this value, set the HasINS property to true.

- 'Body' Detections are reported in the rectangular body system of the sensor platform.
- 'Sensor rectangular' Detections are reported in the radar sensor rectangular body coordinate system.
- 'Sensor spherical' Detections are reported in a spherical coordinate system derived from the sensor rectangular body coordinate system. This coordinate system is centered at the radar sensor and aligned with the orientation of the radar on the platform.

Example: 'Sensor spherical'

Data Types: char

#### HasInterference — Enable RF interference input

false (default) | true

Enable RF interference input, specified as false or true. When true, you can add RF interference using an input argument of the object.

Data Types: logical

#### Bandwidth — Radar waveform bandwidth

positive scalar

Radar waveform bandwidth, specified as a positive scalar. Units are in hertz.

Example: 100e3

Data Types: double

#### CenterFrequency — Center frequency of radar band

positive scalar

Center frequency of radar band, specified as a positive scalar. Units are in hertz.

Example: 100e6

Data Types: double

#### Sensitivity — Minimum operational sensitivity of receiver

-50 (default) | scalar

Minimum operational sensitivity of receiver, specified as a scalar. Sensitivity includes isotropic antenna receiver gain. Units are in dBmi.

Example: -10 Data Types: double

# Usage

# Syntax

```
dets = sensor(targets,simTime)
dets = sensor(targets,ins,simTime)
dets = sensor(targets,interference,simTime)
[dets,numDets,config] = sensor(____)
```

# Description

dets = sensor(targets,simTime) creates radar detections, dets, from sensor measurements taken of targets at the current simulation time, simTime. The sensor can generate detections for multiple targets simultaneously.

dets = sensor(targets, ins, simTime) also specifies the INS-estimated pose
information, ins, for the sensor platform. INS information is used by tracking and fusion
algorithms to estimate the target positions in the NED frame.

To enable this syntax, set the HasINS property to true.

dets = sensor(targets, interference, simTime) also specifies an interference
signal, interference.

To enable this syntax, set the HasInterference property to true.

```
[dets,numDets,config] = sensor(____) also returns the number of valid
detections reported, numDets, and the configuration of the sensor, config, at the
current simulation time. You can use these output arguments with any of the previous
input syntaxes.
```

# **Input Arguments**

#### targets — Tracking scenario target poses

structure | structure array

Tracking scenario target poses, specified as a structure or array of structures. Each structure corresponds to a target. You can generate this structure using the targetPoses method of a platform. You can also create such a structure manually. The table shows the required fields of the structure:

| Field        | Description                                                                                                    |
|--------------|----------------------------------------------------------------------------------------------------|
| PlatformID   | Unique identifier for the platform, specified<br>as a scalar positive integer. This is a<br>required field with no default value.                                                 |
| ClassID      | User-defined integer used to classify the<br>type of target, specified as a nonnegative<br>integer. Zero is reserved for unclassified<br>platform types and is the default value. |
| Position     | Position of target in platform coordinates,<br>specified as a real-valued, 1-by-3 vector.<br>This is a required field with no default<br>value. Units are in meters.              |
| Velocity     | Velocity of target in platform coordinates, specified as a real-valued, 1-by-3 vector. Units are in meters per second. The default is $\begin{bmatrix} 0 & 0 & 0 \end{bmatrix}$ . |
| Acceleration | Acceleration of target in platform<br>coordinates specified as a 1-by-3 row<br>vector. Units are in meters per second-<br>squared. The default is [0 0 0].                        |

| Field           | Description                                                                                                    |
|-----------------|----------------------------------------------------------------------------------------------------|
| Orientation     | Orientation of the target with respect to<br>platform coordinates, specified as a scalar<br>quaternion or a 3-by-3 rotation matrix.<br>Orientation defines the frame rotation from<br>the platform coordinate system to the<br>current target body coordinate system.<br>Units are dimensionless. The default is<br>quaternion(1,0,0,0). |
| AngularVelocity | Angular velocity of target in platform<br>coordinates, specified as a real-valued, 1-<br>by-3 vector. The magnitude of the vector<br>defines the angular speed. The direction<br>defines the axis of clockwise rotation. Units<br>are in degrees per second. The default is $[0, 0, 0]$ .                                                |

The values of the Position, Velocity, and Orientation fields are defined with respect to the platform coordinate system.

## simTime — Current simulation time

nonnegative scalar

Current simulation time, specified as a positive scalar. The trackingScenario object calls the scan radar sensor at regular time intervals. The radar sensor generates new detections at intervals defined by the UpdateInterval property. The value of the UpdateInterval property must be an integer multiple of the simulation time interval. Updates requested from the sensor between update intervals contain no detections. Units are in seconds.

Data Types: double

## ins — Platform pose from INS

structure

Platform pose information from an inertial navigation system (INS) is a structure which has these fields:

| Field     Definition | Field | Definition |
|----------------------|-------|------------|
|----------------------|-------|------------|

| Position    | Position of the GPS receiver in the local<br>NED coordinate system specified as a real-<br>valued 1-by-3 vector. Units are in meters.                                                                                                    |
|-------------|----------------------------------------------------------------------------------------------------|
| Velocity    | Velocity of the GPS receiver in the local<br>NED coordinate system specified as a real-<br>valued 1-by-3 vector. Units are in meters<br>per second.                                                                                                    |
| Orientation | Orientation of the INS with respect to the<br>local NED coordinate system specified as a<br>scalar quaternion or a 3-by-3 real-valued<br>orthonormal frame rotation matrix. Defines<br>the frame rotation from the local NED<br>coordinate system to the current INS body<br>coordinate system. This is also referred to<br>as a "parent to child" rotation. |

#### Dependencies

To enable this argument, set the HasINS property to true.

Data Types: struct

#### interference — Interfering or jamming signal

array of radarEmission objects

Interfering or jamming signal, specified as an array of radarEmission objects.

#### Dependencies

To enable this argument, set the HasInterference property to true.

Data Types: double Complex Number Support: Yes

# **Output Arguments**

## dets — sensor detections

cell array of objectDetection objects

Sensor detections, returned as a cell array of objectDetection objects. For a high level view of object detections, see objectDetection objects. Each object has these

properties but the contents of the properties depend on the specific sensor. For the monostaticRadarSensor, see "Object Detections" on page 3-301.

| Property              | Definition                                                                       |
|-----------------------|----------------------------------------------------------------------------------|
| Time                  | Measurement time                                                                 |
| Measurement           | Object measurements                                                              |
| MeasurementNoise      | Measurement noise covariance matrix                                              |
| SensorIndex           | Unique ID of the sensor                                                          |
| ObjectClassID         | Object classification                                                            |
| MeasurementParameters | Parameters used by initialization functions of nonlinear Kalman tracking filters |
| ObjectAttributes      | Additional information passed to tracker                                         |

For the Measurement and MeasurementNoise are reported in the coordinate system specified by the DetectionCoordinates property.

### numDets — Number of detections

nonnegative integer

Number of detections reported, returned as a nonnegative integer.

- When the MaxNumDetectionsSource property is set to 'Auto', numDets is set to the length of dets.
- When the MaxNumDetectionsSource property is set to 'Property', dets is a cell array with length determined by the MaxNumDetections property. The maximum number of detections returned is MaxNumDetections. If the number of detections is fewer than MaxNumDetections, the first numDets elements of dets hold valid detections. The remaining elements of dets are set to the default value.

Data Types: double

## config — Current sensor configuration

structure

Current sensor configuration, specified as a structure. This output can be used to determine which objects fall within the radar beam during object execution.

| Field     Description |  |
|-----------------------|--|
|-----------------------|--|

| SensorIndex           | Unique sensor index                                                                                                    |
|-----------------------|----------------------------------------------------------------------------------------------------|
| IsValidTime           | Valid detection time, returned as 0 or 1.<br>IsValidTime is 0 when detection updates<br>are requested at times that are between<br>update intervals specified by<br>UpdateInterval.                       |
| IsScanDone            | IsScanDone is true when the sensor has completed a scan.                                                                                                    |
| FieldOfView           | Field of view of sensor determines which<br>objects fall within the sensor beam during<br>object execution. The field of view is<br>defined as a 2-by-1 vector of positive real<br>values, [azfov;elfov]. |
| MeasurementParameters | MeasurementParameters is an array of<br>structures containing the coordinate frame<br>transforms needed to transform positions<br>and velocities in the top-level frame to the<br>current sensor frame.   |

Data Types: struct

# **Object Functions**

To use an object function, specify the System object as the first input argument. For example, to release system resources of a System object named obj, use this syntax:

release(obj)

# **Common to All System Objects**

step Run System object algorithm

release Release resources and allow changes to System object property values and input characteristics

reset Reset internal states of System object

# **Examples**

### **Air-Traffic Control Tower Radar**

Simulate a radar scenario.

```
sc = trackingScenario('UpdateRate',1);
```

Create an airport control tower with a surveillance radar located 15 meters above the ground. The radar rotates at 12.5 rpm and its field of view in azimuth is 5 degrees and its field of view in elevation is 10 degrees.

```
rpm = 12.5;
fov = [5;10]; % [azimuth; elevation]
scanrate = rpm*360/60;
updaterate = scanrate/fov(1) % Hz
radar = monostaticRadarSensor(1, 'Rotator', ...
    'UpdateRate',updaterate, ...
    'MountingLocation', [0 0 -15], ...
    'MaxMechanicalScanRate', scanrate, ...
    'FieldOfView', fov, ...
    'AzimuthResolution', fov(1));
towermotion = kinematicTrajectory('SampleRate',1,'Position',[0 0 0],'Velocity',[0 0 0]
tower = platform(sc, 'ClassID', 1, 'Trajectory', towermotion);
aircraft1motion = kinematicTrajectory('SampleRate',1, 'Position',[10000 0 1000], 'Veloci:
aircraft1 = platform(sc, 'ClassID', 2, 'Trajectory', aircraft1motion);
aircraft2motion = kinematicTrajectory('SampleRate',1, 'Position', [5000 5000 200], 'Veloc:
aircraft2 = platform(sc, 'ClassID', 2, 'Trajectory', aircraft2motion);
updaterate =
    15
Perform 5 scans.
detBuffer = {};
scanCount = 0:
while advance(sc)
    simTime = sc.SimulationTime;
    targets = targetPoses(tower);
    [dets,numDets,config] = radar(targets,simTime);
    detBuffer = [detBuffer;dets];
    if config.IsScanDone
            scanCount = scanCount + 1;
```

```
if scanCount == 5;
                 break;
            end
    end
end
Plot detections
tp = theaterPlot;
clrs = lines(3);
rp = platformPlotter(tp, 'DisplayName', 'Radar', 'Marker', 's',...
    'MarkerFaceColor', clrs(1,:));
pp = platformPlotter(tp, 'DisplayName', 'Truth',...
    'MarkerFaceColor', clrs(2,:));
dp = detectionPlotter(tp, 'DisplayName', 'Detections',...
    'MarkerFaceColor', clrs(3,:));
plotPlatform(rp,[0 0 0])
plotPlatform(pp,[targets(1).Position; targets(2).Position])
if ~isempty(detBuffer)
    detPos = cellfun(@(d)d.Measurement(1:3),detBuffer,...
        'UniformOutput',false);
    detPos = cell2mat(detPos')';
    plotDetection(dp,detPos)
end
```

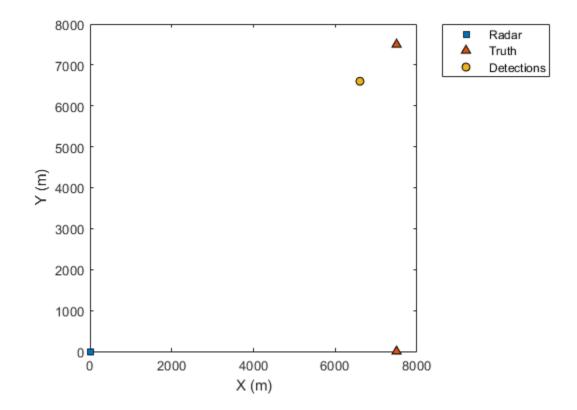

# Definitions

### **Object Detections**

The sensor measures the coordinates of the target. The Measurement and MeasurementNoise values are reported in the coordinate system specified by the DetectionCoordinates property of the sensor.

When the DetectionCoordinates property is 'Scenario', 'Body', or 'Sensor rectangular', the Measurement and MeasurementNoise values are reported in

rectangular coordinates. Velocities are only reported when the range rate property, HasRangeRate, is true.

When the DetectionCoordinates property is 'Sensor spherical', the Measurement and MeasurementNoise values are reported in a spherical coordinate system derived from the sensor rectangular coordinate system. Elevation and range rate are only reported when HasElevation and HasRangeRate are true.

Measurements are ordered as [azimuth, elevation, range, range rate]. Reporting of elevation and range rate depends on the corresponding HasElevation and HasRangeRate property values. Angles are in degrees, range is in meters, and range rate is in meters per second.

| DetectionCoordinates | Measurement<br>Coordinates                                | t and M     | leasur                | ement Noise          |
|----------------------|-----------------------------------------------------------|-------------|-----------------------|----------------------|
| 'Scenario'           | Coordinate Dependence on                                  |             |                       |                      |
| 'Body'               | HasRangeRate                                              |             |                       |                      |
| 'Sensor rectangular' | HasRangeRate Coordinat                                    |             | inates                |                      |
|                      | true                                                      |             | [x; y; z; vx; vy; vz] |                      |
|                      | false                                                     |             | [x; y; z              | :]                   |
| 'Sensor spherical'   | Coordinate Dependence on<br>HasRangeRate and HasElevation |             |                       |                      |
|                      | HasRangeRa<br>te                                          | HasEl<br>on | evati                 | Coordinate<br>s      |
|                      | true                                                      | true        |                       | [az; el; rng;<br>rr] |
|                      | true                                                      | false       |                       | [az; rng; rr]        |
|                      | false                                                     | true        |                       | [az; el; rng]        |
|                      | false                                                     | false       |                       | [az; rng]            |

### **Measurement Coordinates**

The MeasurementParameters field consists of an array of structures that describe a sequence of coordinate transformations from a child frame to a parent frame or the inverse transformations (see "Frame Rotation"). The longest possible sequence of transformations is Sensor  $\rightarrow$  Platform  $\rightarrow$  Scenario. For example, if the detections are

reported in sensor spherical coordinates and HasINS is set to false, then the sequence consists of one transformation from sensor to platform. If HasINS is true, the sequence of transformations consists of two transformations – first to platform coordinates then to scenario coordinates. Trivially, if the detections are reported in platform rectangular coordinates and HasINS is set to false, the transformation consists only of the identity.

The structure fields are shown here. Not all fields have to be present in the structure. The set of fields and their default values can depend on the type of sensor.

| Field           | Description                                                                                                    |
|-----------------|----------------------------------------------------------------------------------------------------|
| Frame           | Enumerated type indicating the frame used<br>to report measurements. When detections<br>are reported using a rectangular coordinate<br>system, Frame is set to 'rectangular'.<br>When detections are reported in spherical<br>coordinates, Frame is set 'spherical' for<br>the first struct. |
| OriginPosition  | Position offset of the origin of the frame<br>relative to the parent frame, represented as<br>a 3-by-1 vector.                                                                                                    |
| OriginVelocity  | Velocity offset of the origin of the frame<br>relative to the parent frame, represented as<br>a 3-by-1 vector.                                                                                                    |
| Orientation     | 3-by-3 real-valued orthonormal frame rotation matrix.                                                                                                    |
| IsParentToChild | A logical scalar indicating if Orientation<br>performs a frame rotation from the parent<br>coordinate frame to the child coordinate<br>frame. If false, Orientation performs a<br>frame rotation from the child coordinate<br>frame to the parent coordinate frame.                          |
| HasElevation    | A logical scalar indicating if elevation is<br>included in the measurement. For<br>measurements reported in a rectangular<br>frame, and if HasElevation is false, the<br>measurements are reported assuming 0<br>degrees of elevation.                                                       |

| HasAzimuth  | A logical scalar indication if azimuth is included in the measurement.                                                                                                    |
|-------------|----------------------------------------------------------------------------------------------------|
| HasRange    | A logical scalar indication if range is included in the measurement.                                                                                                    |
| HasVelocity | A logical scalar indicating if the reported<br>detections include velocity measurements.<br>For measurements reported in the<br>rectangular frame, if HasVelocity is<br>false, the measurements are reported as<br>[x y z]. If HasVelocity is true,<br>measurements are reported as [x y z vx<br>vy vz]. |
| Frame       | Enumerated type indicating the frame used<br>to report measurements. When detections<br>are reported using a rectangular coordinate<br>system, Frame is set to 'rectangular'.<br>When detections are reported in spherical<br>coordinates, Frame is set 'spherical' for<br>the first struct.             |

Object attributes contain additional information about a detection:

| Attribute | Description                                                                                                    |
|-----------|----------------------------------------------------------------------------------------------------|
|           | Identifier of the platform, PlatformID,<br>that generated the detection. For false<br>alarms, this value is negative. |
| SNR       | Detection signal-to-noise ratio in dB.                                                                                |

### **Convenience Syntaxes**

The convenience syntaxes set several properties together to model a specific type of radar.

Sets ScanMode to 'No scanning'.

This syntax sets these properties:

| Property              | Value          |
|-----------------------|----------------|
| ScanMode              | 'Mechanical'   |
| HasElevation          | true           |
| MaxMechanicalScanRate | [75;75]        |
| MechanicalScanLimits  | [-45 45;-10 0] |
| ElectronicScanLimits  | [-45 45;-10 0] |

You can change the ScanMode property to 'Electronic' to perform an electronic raster scan over the same volume as a mechanical scan.

This syntax sets these properties:

| Property             | Value         |
|----------------------|---------------|
| ScanMode             | 'Mechanical'  |
| FieldOfView          | [1:10]        |
| HasElevation         | false or true |
| MechanicalScanLimits | [0 360;-10 0] |
| ElevationResolution  | 10/sqrt(12)   |

This syntax sets these properties:

| Property             | Value          |
|----------------------|----------------|
| ScanMode             | 'Mechanical'   |
| FieldOfView          | [1;10]         |
| HasElevation         | false          |
| MechanicalScanLimits | [-45 45;-10 0] |
| ElectronicScanLimits | [-45 45;-10 0] |
| ElevationResolution  | 10/sqrt(12)    |

Changing the ScanMode property to 'Electronic' lets you perform an electronic raster scan over the same volume as a mechanical scan.

# **Extended Capabilities**

## C/C++ Code Generation

Generate C and C++ code using MATLAB  $\mbox{\ensuremath{\mathbb R}}$  Coder  $\mbox{\ensuremath{\mathbb M}}$  .

Usage notes and limitations:

See "System Objects in MATLAB Code Generation" (MATLAB Coder).

### See Also

**Classes** objectDetection | radarEmission

Functions targetPoses

System Objects trackerGNN | trackerTOMHT

Introduced in R2018b

# trackAssignmentMetrics System object

Track establishment, maintenance, and deletion metrics

# Description

The trackAssignmentMetrics System object compares tracks from a multi-object tracking system against known truth by automatic assignment of tracks to the known truths at each track update. An assignment distance metric determines the maximum distance for which a track can be assigned to the truth object. A divergence distance metric determines when a previously assigned track can be reassigned to a different truth object when the distance exceeds another set threshold.

To generate track assignment metrics:

- 1 Create the trackAssignmentMetrics object and set its properties.
- 2 Call the object with arguments, as if it were a function.

To learn more about how System objects work, see What Are System Objects? (MATLAB).

### Creation

## Syntax

```
assignmentMetics = trackAssignmentMetrics
assignmentMetics = trackAssignmentMetrics(Name,Value)
```

### Description

```
assignmentMetics = trackAssignmentMetrics creates a
trackAssignmentMetrics System object, assignmentMetics, with default property
values.
```

```
assignmentMetics = trackAssignmentMetrics(Name,Value) sets properties for
the trackAssignmentMetrics object using one or more name-value pairs. For example,
```

assignmentMetics = trackAssignmentMetrics('AssignmentThreshold',5)
creates a trackAssignmentMetrics object with an assignment threshold of 5. Enclose
property names in quotes.

## **Properties**

Unless otherwise indicated, properties are *nontunable*, which means you cannot change their values after calling the object. Objects lock when you call them, and the **release** function unlocks them.

If a property is *tunable*, you can change its value at any time.

For more information on changing property values, see System Design in MATLAB Using System Objects (MATLAB).

### AssignmentThreshold — Maximum permitted assignment distance

1 (default) | nonnegative scalar

Maximum permitted assignment distance between a newly encountered or divergent track and a truth object, specified as a nonnegative scalar. For distances beyond this value, assignments between the track and the truth cannot take place. Units are in normalized estimation error squared (NEES).

Data Types: single | double

### **DivergenceThreshold — Maximum permitted divergence distance**

2 (default) | nonnegative scalar

Maximum permitted divergence distance between a track state and the state of an assigned truth object, specified as a nonnegative scalar. For distances beyond this value, tracks are eligible for reassignment to a different truth object. Units are in NEES.

Data Types: single | double

### **DistanceFunctionFormat** — **Distance function format**

'built-in' (default) | 'custom'

Distance function format specified as 'built-in' or 'custom'.

• 'built-in' - Enable the MotionModel, AssignmentDistance, and DivergenceDistance properties. These properties are convenient interfaces when

using tracks reported by any built-in multi-object tracker, and truths reported by the platformPoses object function of a trackingScenario object.

 'custom' - Enable custom properties: AssignmentDistanceFcn, DivergenceDistanceFcn, IsInsideCoverageAreaFcn, TruthIdentifierFcn, TrackIdentifierFcns. You can use these properties to construct acceptance or divergence distances, coverage areas, and identifiers for arbitrary 'tracks' and 'truths' input arrays.

### MotionModel — Desired platform motion model

```
'constvel' (default) | 'constacc' | 'constturn'
```

Desired platform motion model, specified as 'constvel', 'constacc', or 'constturn'. This property selects the motion model used by the tracks input. The motion model governs the outputs when the object is executed.

The motion models expect the 'State' field to have a column vector as follows:

- 'constvel' Position is in elements [1 3 5], velocity in elements [2 4 6].
- 'constacc' Position is in elements [1 4 7], velocity in elements [2 5 8], and acceleration in elements [3 6 9].
- 'constturn' Position is in elements [1 3 6], velocity in elements [2 4 7], and yaw rate in element 5.

The 'StateCovariance' field of the tracks input must have position, velocity, and turn information in the rows and columns corresponding to the 'State' field position and velocity input selector.

### Dependencies

To enable this property, set the DistanceFunctionFormat property to 'built-in'.

### AssignmentDistance — Type of assignment distance

```
'posnees' (default) | 'velnees' | 'posabserr' | 'velabserr'
```

Type of assignment distance, specified as 'posnees', 'velnees', 'posabserr', or 'velabserr'. The type specifies the physical quantity used for assignment. When a new track is detected or a track becomes divergent, the track is compared against truth using this quantity. The assignment seeks the closest truth within the threshold defined by the AssignmentThreshold property.

• 'posnees' - NEES error of track position

- 'velnees' NEES error in track velocity
- 'posabserr' Absolute error of track position
- 'velabserr' Absolute error of track velocity

#### Dependencies

To enable this property, set the DistanceFunctionFormat property to 'built-in'.

### DivergenceDistance — Type of assignment distance

```
'posnees' (default) | 'velnees' | 'posabserr' | 'velabserr'
```

Type of divergence distance, specified as 'posnees', 'velnees', 'posabserr', or 'velabserr'. The type specifies the physical quantity used for assessing divergence. When a track was previously assigned to truth, the distance between them is compared to this quantity on subsequent update steps. Any track whose divergence distance to its truth assignment exceeds the value of DivergenceThreshold is considered divergent and can be reassigned to a new truth.

- 'posnees' NEES error of track position
- 'velnees' NEES error in track velocity
- 'posabserr' Absolute error of track position
- 'velabserr' Absolute error of track velocity

### Dependencies

To enable this property, set the DistanceFunctionFormat property to 'built-in'.

### AssignmentDistanceFcn — Assignment distance function

function handle

Assignment distance function, specified as a function handle. This function determines the assignment distance of truth to tracks. Whenever a new track is detected or a track becomes divergent, the track is compared against all truths passed in at each object update. Use this function to find the closest truth within the threshold defined by the AssignmentThreshold property.

The function must have the following syntax:

dist = assignmentdistance(onetrack,onetruth)

The function must return a nonnegative assignment distance, dist, typically expressed in units of NEES. onetrack is an element of the tracks array input argument at object update. onetruth is an element of the truths array input argument.

### Dependencies

To enable this property, set the DistanceFunctionFormat property to 'custom'.

Data Types: function\_handle

### DivergenceDistanceFcn — Divergence distance function

function handle

Divergence distance function, specified as a function handle. This function determines the divergence distance of truths to tracks. If the divergence distance from a track to its truth assignment exceeds the DivergenceThreshold, the track is considered divergent and can be reassigned to a new truth.

The function must have the following syntax:

```
dist = divergencedistance(onetrack,onetruth)
```

The function must return a non-negative divergence distance, dist, typically expressed in units of NEES. onetrack is an element of the tracks array input argument at object update. onetruthtruth is an element of the truths array input argument.

### Dependencies

To enable this property, set the DistanceFunctionFormat property to 'custom'.

Data Types: function\_handle

### IsInsideCoverageAreaFcn — Detectable truth object

function handle

Detectable 'truth' object, specified as a function handle. This function determines when a 'truth' object is inside the coverage area of the sensors and is therefore detectable.

The function must have the following syntax:

status = isinsidecoveragearea(truths)

and return a logical array, status. status is true when the truth objects, truths, are within the coverage area. truths is the same truths array input argument at object update. status must have the same size as truths.

### Dependencies

To enable this property, set the DistanceFunctionFormat property to 'custom'.

Data Types: function\_handle

### TrackIdentifierFcn — Track identifier function

function handle

Track identifier function for the track input at object update, specified as a function handle. The track identifiers are unique string or numeric values.

The function must have the following syntax

trackids = trackidentifier(tracks)

and return a numeric array, trackids. trackids must have the same size as tracks input argument. tracks is the same tracks array input argument at object update.

#### Dependencies

To enable this property, set the DistanceFunctionFormat property to 'custom'.

Data Types: function handle

### TruthIdentifierFcn — Truth identifier function

function handle

Truth identifier function for the truth input at object update, specified as a function handle. The truth identifiers are unique string or numeric values.

The function must have the following syntax

truthids = truthidentifier(truths)

and return a numeric array, truthids. truthids must have the same size as the truths input argument. truths is the same truth array input argument at object update.

### Dependencies

To enable this property, set the DistanceFunctionFormat property to 'custom'.

Data Types: function\_handle

InvalidTrackIdentifier — Track identifier for invalid assignment

NaN (default) | scalar | string

Track identifier for invalid assignment, specified as a scalar or string. This value is returned when the track assignment is invalid. The value must be of the same class as returned by the function handle specified in TrackIdentifierFcn.

```
Example: -1
Data Types: single | double | string
```

### InvalidTruthIdentifier — Truth identifier for invalid assignment

NaN (default) | scalar | string

Truth identifier for invalid assignment, specified as a scalar or string. This value is returned when the truth assignment is invalid. The value must be of the same class as returned by the function handle specified in TruthIdentifierFcn.

```
Example: -1
Data Types: single | double | string
```

## Usage

To compute metrics, call the track assignment metrics with arguments, as if it were a function (described here).

# Syntax

[tracksummary,truthsummary] = assignmentMetics(tracks,truths)

### Description

[tracksummary,truthsummary] = assignmentMetics(tracks,truths) returns structures, tracksummary and truthsummary, containing cumulative metrics across all tracks and truths, obtained from the previous object update.

### **Input Arguments**

tracks — Track information structure | array of structures Track information, specified as a structure or array of structures. For built-in trackers such as trackerGNN or trackerTOMHT, the structure contains 'State', 'StateCovariance', and 'TrackID' information.

Data Types: struct

### truths — Truth information

structure | array of structures

Truth information, specified as a structure or array of structures. When using a trackingScenario, truth information can be obtained from the platformPoses object function.

Data Types: struct

### **Output Arguments**

### tracksummary — Cumulative track assignment metrics

structure

Cumulative metrics over all tracks, returned as a structure. The metrics are computed over all tracks since the last call to the **reset** object function. The structure has these fields:

| Field              | Description                                                                                                    |
|--------------------|----------------------------------------------------------------------------------------------------|
| TotalNumTracks     | The total number of unique track identifiers encountered                                                                                            |
| NumFalseTracks     | The number of tracks never assigned to any truth                                                                                                    |
| MaxSwapCount       | Maximum number of track swaps of each<br>track. A track swap occurs whenever a<br>track is assigned to a different truth.                           |
| TotalSwapCount     | Total number of track swaps of each track.<br>A track swap occurs whenever a track is<br>assigned to a different truth.                             |
| MaxDivergenceCount | Maximum number of divergences. A track<br>is divergent when the result of the<br>DivergenceDistanceFcn is greater than<br>the divergence threshold. |

| TotalDivergenceCount  | Total number of divergences. A track is<br>divergent when the result of the divergence<br>distance function is greater than the<br>divergence threshold. |
|-----------------------|----------------------------------------------------------------------------------------------------|
| MaxDivergenceLength   | Maximum number of updates during which each track was in a divergent state                                                                               |
| TotalDivergenceLength | Total number of updates during which each track was in a divergent state                                                                                 |
| MaxRedundancyCount    | The maximum number of additional tracks assigned to the same truth                                                                                       |
| TotalRedundancyCount  | The total number of additional tracks assigned to the same truth                                                                                         |
| MaxRedundancyLength   | Maximum number of updates during which each track was in a redundant state                                                                               |
| TotalRedundancyLength | Total number of updates during which each track was in a redundant state                                                                                 |

Data Types: struct

### truthsummary — Cumulative truth assignment metrics

structure

Cumulative assignment metrics over all truths, returned as a structure. The metrics are computed over all truths since the last call to the reset object function. The structure has these fields:

| Field                  | Description                                                                                                    |
|------------------------|----------------------------------------------------------------------------------------------------|
| TotalNumTruths         | The total number of unique truth identifiers encountered                                                                                                    |
| NumMissingTruths       | The number of truths never established with any track                                                                                                    |
| MaxEstablishmentLength | Maximum number of updates before a truth<br>was associated with any track while inside<br>the coverage area. The lengths of missing<br>truths do not count toward this summary<br>metric. |

| TotalEstablishmentLength | Total number of updates before a truth was<br>associated with any track while inside the<br>coverage area. The lengths of missing<br>truths do not count toward this summary<br>metric. |
|--------------------------|----------------------------------------------------------------------------------------------------|
| MaxBreakCount            | Maximum number of times each truth was<br>unassociated by any track after being<br>established.                                                                                         |
| TotalBreakCount          | Total number of times each truth was<br>unassociated by any track after being<br>established.                                                                                           |
| MaxBreakLength           | Maximum number of updates during which each truth was in a broken state                                                                                                    |
| TotalBreakLength         | Total number of updates during which each truth was in a broken state                                                                                                    |

Data Types: struct

## **Object Functions**

To use an object function, specify the System object as the first input argument. For example, to release system resources of a System object named obj, use this syntax:

```
release(obj)
```

### Specific to trackAssignmentMetrics

| currentAssignment | Mapping of tracks to truth |
|-------------------|----------------------------|
| trackMetricsTable | Compare tracks to truth    |
| truthMetricsTable | Compare truth to tracks    |

### **Common to All System Objects**

| release  | Release resources and allow changes to System object property values and |
|----------|--------------------------------------------------------------------------|
|          | input characteristics                                                    |
| reset    | Reset internal states of System object                                   |
| isLocked | Determine if System object is in use                                     |
| clone    | Create duplicate System object                                           |

## **Examples**

### Assignment and Error Metrics for Two Tracked Targets

Examine the assignments and errors for a system tracking two targets.

First, load the stored track data.

```
load trackmetricex tracklog truthlog
```

Create objects to analyze assignment and error metrics.

```
tam = trackAssignmentMetrics;
tem = trackErrorMetrics;
```

Create the output variables.

```
posRMSE = zeros(numel(tracklog),1);
velRMSE = zeros(numel(tracklog),1);
posANEES = zeros(numel(tracklog),1);
velANEES = zeros(numel(tracklog),1);
```

Loop over all tracks to:

- Extract the tracks and ground truth at the *i* th tracker update.
- Analyze and retrieve the current track-to-truth assignment.
- Analyze instantaneous error metrics over all tracks and truths.

```
for i=1:numel(tracklog)
    tracks = tracklog{i};
    truths = truthlog{i};
    [trackAM,truthAM] = tam(tracks, truths);
    [trackIDs,truthIDs] = currentAssignment(tam);
    [posRMSE(i),velRMSE(i),posANEES(i),velANEES(i)] = ...
        tem(tracks,trackIDs,truths,truthIDs);
```

end

Show the track metrics table.

```
trackMetricsTable(tam)
```

ans =

### 4×15 table

| TrackID | AssignedTruthID | Surviving | TotalLength | DeletionStatus | Deletio |
|---------|-----------------|-----------|-------------|----------------|---------|
| 1       | NaN             | false     | 1120        | false          |         |
| 2       | NaN             | false     | 1736        | false          | (       |
| 6       | 3               | true      | 1138        | false          | (       |
| 8       | 2               | true      | 662         | false          | (       |

#### Show the truth metrics table.

#### truthMetricsTable(tam)

ans =

2×10 table

| TruthID | AssociatedTrackID | DeletionStatus | TotalLength | BreakStatus | Bre |
|---------|-------------------|----------------|-------------|-------------|-----|
| 2       | 8                 | false          | 2678        | false       |     |
| 3       | 6                 | false          | 2678        | false       |     |

#### Plot the RMSE and ANEES error metrics.

```
subplot(2,2,1)
plot(posRMSE)
title('Position Error')
xlabel('tracker update')
ylabel('RMSE (m)')
subplot(2,2,2)
plot(velRMSE)
title('Velocity Error')
xlabel('tracker update')
ylabel('RMSE (m/s)')
subplot(2,2,3)
plot(posANEES)
title('Position Error')
```

```
xlabel('tracker update')
ylabel('ANEES')
subplot(2,2,4)
plot(velANEES)
title('Velocity Error')
xlabel('tracker update')
ylabel('ANEES')
```

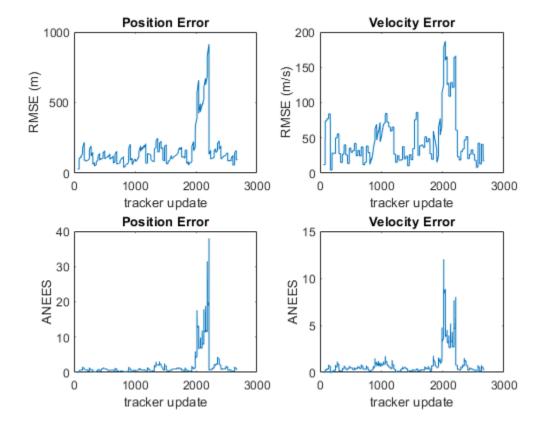

Show the current error metrics for each individual recorded track. currentTrackMetrics(tem)

ans =

| 2×5 table |                  |                  |                   |                   |
|-----------|------------------|------------------|-------------------|-------------------|
| TrackID   | posRMS           | velRMS           | posANEES          | velANEES          |
|           |                  |                  |                   |                   |
| 6<br>8    | 44.712<br>129.26 | 20.988<br>12.739 | 0.05974<br>1.6745 | 0.31325<br>0.2453 |

Show the current error metrics for each individual recorded truth object. currentTruthMetrics(tem)

ans =

2×5 table

| TruthID | posRMS           | velRMS           | posANEES          | velANEES          |
|---------|------------------|------------------|-------------------|-------------------|
|         |                  |                  |                   |                   |
| 2<br>3  | 129.26<br>44.712 | 12.739<br>20.988 | 1.6745<br>0.05974 | 0.2453<br>0.31325 |

Show the cumulative error metrics for each individual recorded track.

```
cumulativeTrackMetrics(tem)
```

```
ans =
```

```
4×5 table
```

| TrackID | posRMS | velRMS | posANEES | velANEES |
|---------|--------|--------|----------|----------|
|         |        |        |          |          |
| 1       | 117.69 | 43.951 | 0.58338  | 0.44127  |
| 2       | 129.7  | 42.8   | 0.81094  | 0.42509  |
| 6       | 371.35 | 87.083 | 4.5208   | 1.6952   |
| 8       | 130.45 | 53.914 | 1.0448   | 0.44813  |

Show the cumulative error metrics for each individual recorded truth object.

### cumulativeTruthMetrics(tem)

ans = 2×5 table TruthID posRMS velRMS posANEES velANEES \_\_\_\_\_ \_\_\_\_\_ \_\_\_\_\_ \_\_\_\_ \_\_\_\_\_ 258,21 65,078 2,2514 2 0.93359 3 134.41 48.253 0.96314 0.49183

### See Also

**System Objects** monostaticRadarSensor|trackErrorMetrics|trackerGNN|trackerTOMHT

### Introduced in R2018b

# currentAssignment

Mapping of tracks to truth

## Syntax

[trackIDs,truthIDs] = currentAssignment(assignmentMetric)

## Description

[trackIDs,truthIDs] = currentAssignment(assignmentMetric) returns the assignment of tracks to truth after the most recent update of the assignmentMetric System object. The assignment is returned as a vector of track identifiers, trackIDs, and truth identifiers, truthIDs. Corresponding elements of the trackIDs and truthIDs vectors define the assignments.

## **Examples**

### Assignment and Error Metrics for Two Tracked Targets

Examine the assignments and errors for a system tracking two targets.

First, load the stored track data.

load trackmetricex tracklog truthlog

Create objects to analyze assignment and error metrics.

```
tam = trackAssignmentMetrics;
tem = trackErrorMetrics;
```

Create the output variables.

```
posRMSE = zeros(numel(tracklog),1);
velRMSE = zeros(numel(tracklog),1);
```

```
posANEES = zeros(numel(tracklog),1);
velANEES = zeros(numel(tracklog),1);
```

Loop over all tracks to:

- Extract the tracks and ground truth at the *i* th tracker update.
- Analyze and retrieve the current track-to-truth assignment.
- Analyze instantaneous error metrics over all tracks and truths.

```
for i=1:numel(tracklog)
    tracks = tracklog{i};
    truths = truthlog{i};
    [trackAM,truthAM] = tam(tracks, truths);
    [trackIDs,truthIDs] = currentAssignment(tam);
    [posRMSE(i),velRMSE(i),posANEES(i),velANEES(i)] = ...
    tem(tracks,trackIDs,truths,truthIDs);
```

#### end

Show the track metrics table.

```
trackMetricsTable(tam)
```

```
ans =
```

4×15 table

| TrackID | AssignedTruthID | Surviving | TotalLength | DeletionStatus | Deletio |
|---------|-----------------|-----------|-------------|----------------|---------|
| 1       | NaN             | false     | 1120        | false          | (       |
| 2       | NaN             | false     | 1736        | false          | (       |
| 6       | 3               | true      | 1138        | false          | (       |
| 8       | 2               | true      | 662         | false          | (       |

Show the truth metrics table.

#### truthMetricsTable(tam)

ans =

2×10 table

| TruthID | AssociatedTrackID | DeletionStatus | TotalLength | BreakStatus | Bre |
|---------|-------------------|----------------|-------------|-------------|-----|
|         |                   |                |             |             |     |
| 2       | 8                 | false          | 2678        | false       |     |
| 3       | 6                 | false          | 2678        | false       |     |

Plot the RMSE and ANEES error metrics.

```
subplot(2,2,1)
plot(posRMSE)
title('Position Error')
xlabel('tracker update')
ylabel('RMSE (m)')
subplot(2,2,2)
plot(velRMSE)
title('Velocity Error')
xlabel('tracker update')
ylabel('RMSE (m/s)')
subplot(2,2,3)
plot(posANEES)
title('Position Error')
xlabel('tracker update')
ylabel('ANEES')
subplot(2,2,4)
plot(velANEES)
title('Velocity Error')
xlabel('tracker update')
ylabel('ANEES')
```

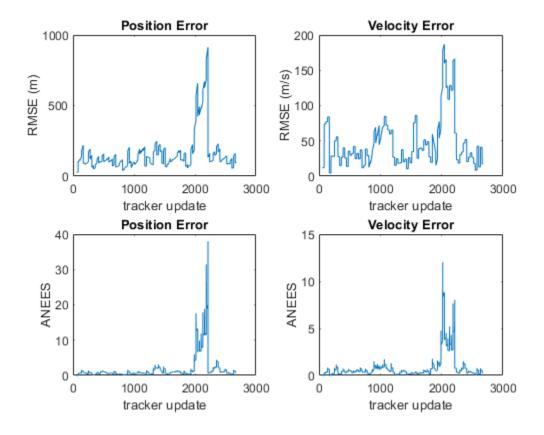

Show the current error metrics for each individual recorded track.

```
currentTrackMetrics(tem)
```

ans = 2×5 table <u>TrackID</u> posRMS velRMS posANEES velANEES <u>6</u> 44.712 20.988 0.05974 0.31325 8 129.26 12.739 1.6745 0.2453

Show the current error metrics for each individual recorded truth object. currentTruthMetrics(tem)

| ans =     |                  |                  |                   |                   |
|-----------|------------------|------------------|-------------------|-------------------|
| 2×5 table |                  |                  |                   |                   |
| TruthID   | posRMS           | velRMS           | posANEES          | velANEES          |
|           |                  |                  |                   |                   |
| 2<br>3    | 129.26<br>44.712 | 12.739<br>20.988 | 1.6745<br>0.05974 | 0.2453<br>0.31325 |

Show the cumulative error metrics for each individual recorded track. cumulativeTrackMetrics(tem)

ans = 4×5 table TrackID posRMS velRMS posANEES velANEES 1 117.69 43.951 0.58338 0.44127 2 129.7 42.8 0.81094 0.42509 371.35 4.5208 6 87.083 1.6952 53,914 8 130.45 1.0448 0.44813

Show the cumulative error metrics for each individual recorded truth object. cumulativeTruthMetrics(tem)

ans = 2×5 table

| TruthID | posRMS | velRMS | posANEES | velANEES |
|---------|--------|--------|----------|----------|
|         |        |        |          |          |
| 2       | 258.21 | 65.078 | 2.2514   | 0.93359  |
| 3       | 134.41 | 48.253 | 0.96314  | 0.49183  |

### **Input Arguments**

### assignmentMetric - Track assignment metrics object

trackAssignmentMetrics System object

Track assignment metrics object, specified as a trackAssignmentMetrics System object.

### **Output Arguments**

### trackIDs — Track identifiers

vector

Track identifiers, returned as a vector. trackIDs and truthIDs have the same size. Corresponding elements of trackIDs and truthIDs represent a track-truth assignment.

### truthIDs — Truth identifiers

vector

Truth identifiers, returned as a vector. trackIDs and truthIDs have the same size. Corresponding elements of trackIDs and truthIDs represent a track-truth assignment.

### Introduced in R2018b

# trackMetricsTable

Compare tracks to truth

# Syntax

```
metricsTable = trackMetricsTable(assignmentMetric)
```

## Description

metricsTable = trackMetricsTable(assignmentMetric) returns a table of metrics, metricsTable, for all tracks in the track assignment metrics object, assignmentMetric.

## **Examples**

### Assignment and Error Metrics for Two Tracked Targets

Examine the assignments and errors for a system tracking two targets.

First, load the stored track data.

load trackmetricex tracklog truthlog

Create objects to analyze assignment and error metrics.

```
tam = trackAssignmentMetrics;
tem = trackErrorMetrics;
```

Create the output variables.

```
posRMSE = zeros(numel(tracklog),1);
velRMSE = zeros(numel(tracklog),1);
posANEES = zeros(numel(tracklog),1);
velANEES = zeros(numel(tracklog),1);
```

Loop over all tracks to:

- Extract the tracks and ground truth at the *i* th tracker update.
- Analyze and retrieve the current track-to-truth assignment.
- Analyze instantaneous error metrics over all tracks and truths.

```
for i=1:numel(tracklog)
    tracks = tracklog{i};
    truths = truthlog{i};
    [trackAM,truthAM] = tam(tracks, truths);
    [trackIDs,truthIDs] = currentAssignment(tam);
    [posRMSE(i),velRMSE(i),posANEES(i),velANEES(i)] = ...
        tem(tracks,trackIDs,truths,truthIDs);
```

#### end

Show the track metrics table.

```
trackMetricsTable(tam)
```

ans =

4×15 table

| TrackID | AssignedTruthID | Surviving | TotalLength | DeletionStatus | Deleti |
|---------|-----------------|-----------|-------------|----------------|--------|
| 1       | NaN             | false     | 1120        | false          | (      |
| 2       | NaN             | false     | 1736        | false          | (      |
| 6       | 3               | true      | 1138        | false          | (      |
| 8       | 2               | true      | 662         | false          | (      |

Show the truth metrics table.

```
truthMetricsTable(tam)
```

ans =

2×10 table

| TruthID | AssociatedTrackID | DeletionStatus | TotalLength | BreakStatus | Bre |
|---------|-------------------|----------------|-------------|-------------|-----|
|---------|-------------------|----------------|-------------|-------------|-----|

| 2 | 8 | false | 2678 | false |
|---|---|-------|------|-------|
| 3 | 6 | false | 2678 | false |

### Plot the RMSE and ANEES error metrics.

```
subplot(2,2,1)
plot(posRMSE)
title('Position Error')
xlabel('tracker update')
ylabel('RMSE (m)')
subplot(2,2,2)
plot(velRMSE)
title('Velocity Error')
xlabel('tracker update')
ylabel('RMSE (m/s)')
subplot(2,2,3)
plot(posANEES)
title('Position Error')
xlabel('tracker update')
ylabel('ANEES')
subplot(2,2,4)
plot(velANEES)
title('Velocity Error')
xlabel('tracker update')
ylabel('ANEES')
```

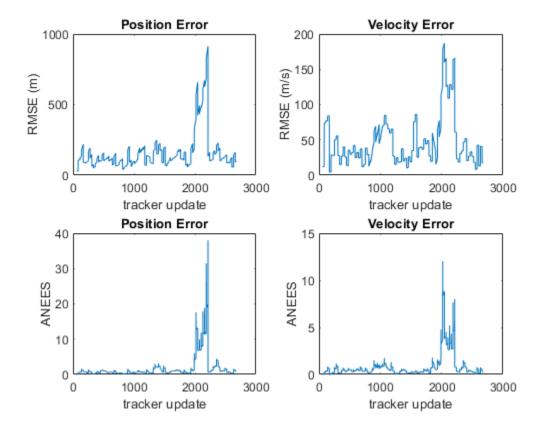

Show the current error metrics for each individual recorded track.

```
currentTrackMetrics(tem)
```

ans = 2×5 table <u>TrackID</u> posRMS velRMS posANEES velANEES <u>6</u> 44.712 20.988 0.05974 0.31325 8 129.26 12.739 1.6745 0.2453

Show the current error metrics for each individual recorded truth object. currentTruthMetrics(tem)

| ans =     |                  |                  |                   |                   |
|-----------|------------------|------------------|-------------------|-------------------|
| 2×5 table |                  |                  |                   |                   |
| TruthID   | posRMS           | velRMS           | posANEES          | velANEES          |
|           |                  |                  |                   |                   |
| 2<br>3    | 129.26<br>44.712 | 12.739<br>20.988 | 1.6745<br>0.05974 | 0.2453<br>0.31325 |

Show the cumulative error metrics for each individual recorded track. cumulativeTrackMetrics(tem)

ans = 4×5 table TrackID posRMS velRMS posANEES velANEES 1 117.69 43.951 0.58338 0.44127 2 129.7 42.8 0.81094 0.42509 371.35 4.5208 6 87.083 1.6952 53,914 8 130.45 1.0448 0.44813

Show the cumulative error metrics for each individual recorded truth object. cumulativeTruthMetrics(tem)

ans = 2×5 table

| TruthID | posRMS           | velRMS           | posANEES          | velANEES           |
|---------|------------------|------------------|-------------------|--------------------|
|         |                  |                  |                   |                    |
| 2<br>3  | 258.21<br>134.41 | 65.078<br>48.253 | 2.2514<br>0.96314 | 0.93359<br>0.49183 |

### **Input Arguments**

### assignmentMetric — Track assignment metrics object

trackAssignmentMetrics System object

Track assignment metrics object, specified as a trackAssignmentMetrics System object.

### **Output Arguments**

### metricsTable — Track metrics table

table

Track metrics table, returned as a table. Each row of the table represents a track. The table has these columns:

| Column          | Description                                                                                                    |
|-----------------|----------------------------------------------------------------------------------------------------|
| TrackID         | Unique track identifier                                                                                                    |
| AssignedTruthID | Unique truth identifier. If the track is not<br>assigned to any truth, or the track was not<br>reported in the last update, then the value<br>of AssignedTruthID is NaN. |
| Surviving       | True if the track was reported in the last update                                                                                                    |
| TotalLength     | Number of updates in which this track was reported                                                                                                    |
| DeletionStatus  | True if the track was previously assigned<br>to a truth that was deleted while inside its<br>coverage area.                                                              |

| DeletionLength   | The number of updates in which the track was following a deleted truth                                                  |
|------------------|----------------------------------------------------------------------------------------------------|
| DivergenceStatus | True when the divergence distance<br>between this track and its corresponding<br>truth exceeds the divergence threshold |
| DivergenceCount  | Number of times this track entered a divergent state                                                                    |
| DivergenceLength | Number of updates in which this track was in a divergent state                                                          |
| RedundancyStatus | True if this track is assigned to a truth already associated with another track                                         |
| RedundancyCount  | Number of times this track entered a redundant state                                                                    |
| RedundancyLength | Number of updates for which this track was in a redundant state                                                         |
| FalseTrackStatus | True if the track was not assigned to any truth                                                                         |
| FalseTrackLength | Number of updates in which the track was unassigned                                                                     |
| SwapCount        | Number of times the track was assigned to a new truth object                                                            |

Introduced in R2018b

## truthMetricsTable

Compare truth to tracks

## Syntax

metricsTable = truthMetricsTable(assignmentMetric)

### Description

metricsTable = truthMetricsTable(assignmentMetric) returns a table of metrics, metricsTable, for all truths in the assignmentMetric System object.

## **Examples**

#### Assignment and Error Metrics for Two Tracked Targets

Examine the assignments and errors for a system tracking two targets.

First, load the stored track data.

load trackmetricex tracklog truthlog

Create objects to analyze assignment and error metrics.

```
tam = trackAssignmentMetrics;
tem = trackErrorMetrics;
```

Create the output variables.

```
posRMSE = zeros(numel(tracklog),1);
velRMSE = zeros(numel(tracklog),1);
posANEES = zeros(numel(tracklog),1);
velANEES = zeros(numel(tracklog),1);
```

Loop over all tracks to:

- Extract the tracks and ground truth at the *i* th tracker update.
- Analyze and retrieve the current track-to-truth assignment.
- Analyze instantaneous error metrics over all tracks and truths.

```
for i=1:numel(tracklog)
    tracks = tracklog{i};
    truths = truthlog{i};
    [trackAM,truthAM] = tam(tracks, truths);
    [trackIDs,truthIDs] = currentAssignment(tam);
    [posRMSE(i),velRMSE(i),posANEES(i),velANEES(i)] = ...
        tem(tracks,trackIDs,truths,truthIDs);
```

end

Show the track metrics table.

```
trackMetricsTable(tam)
```

ans =

4×15 table

| TrackID | AssignedTruthID | Surviving    | TotalLength | DeletionStatus | Deletio |
|---------|-----------------|--------------|-------------|----------------|---------|
| 1       | NaN             | false        | 1120        | false          |         |
| 2       | NaN             | false        | 1736        | false          | (       |
| 6<br>8  | 3<br>2          | true<br>true | 1138<br>662 | false<br>false | (       |

Show the truth metrics table.

```
truthMetricsTable(tam)
```

ans =

2×10 table

| TruthID | AssociatedTrackID | DeletionStatus | TotalLength | BreakStatus | Bre |
|---------|-------------------|----------------|-------------|-------------|-----|
|         |                   |                |             |             |     |
| 2       | 8                 | false          | 2678        | false       |     |

3

false

2678

false

Plot the RMSE and ANEES error metrics.

6

```
subplot(2,2,1)
plot(posRMSE)
title('Position Error')
xlabel('tracker update')
ylabel('RMSE (m)')
subplot(2,2,2)
plot(velRMSE)
title('Velocity Error')
xlabel('tracker update')
ylabel('RMSE (m/s)')
subplot(2,2,3)
plot(posANEES)
title('Position Error')
xlabel('tracker update')
ylabel('ANEES')
subplot(2,2,4)
plot(velANEES)
title('Velocity Error')
xlabel('tracker update')
ylabel('ANEES')
```

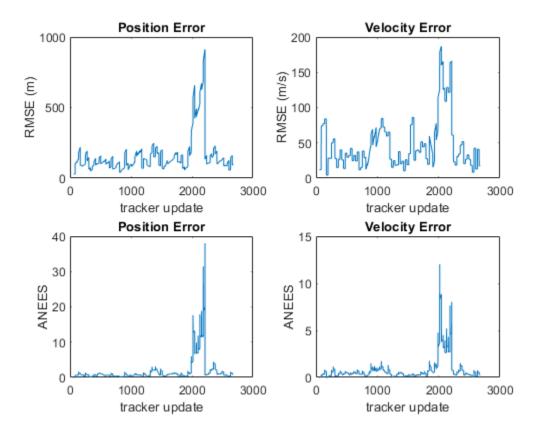

Show the current error metrics for each individual recorded track.

```
currentTrackMetrics(tem)
```

ans = 2×5 table <u>TrackID</u> posRMS velRMS posANEES velANEES <u>6</u> 44.712 20.988 0.05974 0.31325

| 0 123.20 12.733 1.0743 0.2433 | 8 | 129.26 | 12.739 | 1.6745 | 0.2453 |
|-------------------------------|---|--------|--------|--------|--------|
|-------------------------------|---|--------|--------|--------|--------|

Show the current error metrics for each individual recorded truth object. currentTruthMetrics(tem)

| ans =     |                  |                  |                   |                   |
|-----------|------------------|------------------|-------------------|-------------------|
| 2×5 table |                  |                  |                   |                   |
| TruthID   | posRMS           | velRMS           | posANEES          | velANEES          |
|           |                  |                  |                   |                   |
| 2<br>3    | 129.26<br>44.712 | 12.739<br>20.988 | 1.6745<br>0.05974 | 0.2453<br>0.31325 |

Show the cumulative error metrics for each individual recorded track. cumulativeTrackMetrics(tem)

ans = 4×5 table TrackID posRMS velRMS posANEES velANEES 1 117.69 43.951 0.58338 0.44127 2 0.81094 0.42509 129.7 42.8 4.5208 371.35 1.6952 6 87.083 130.45 53,914 8 1.0448 0.44813

Show the cumulative error metrics for each individual recorded truth object. cumulativeTruthMetrics(tem)

ans =

2×5 table

| TruthID | posRMS           | velRMS           | posANEES          | velANEES           |
|---------|------------------|------------------|-------------------|--------------------|
|         |                  |                  |                   |                    |
| 2<br>3  | 258.21<br>134.41 | 65.078<br>48.253 | 2.2514<br>0.96314 | 0.93359<br>0.49183 |

### **Input Arguments**

#### assignmentMetric — Track assignment metrics object

trackAssignmentMetrics System object

Track assignment metrics object, specified as a trackAssignmentMetrics System object.

### **Output Arguments**

#### metricsTable — Truth metrics table

table

Truth metrics table, returned as a table. Each row of the table represents a truth. The table has these columns:

| TruthID         | Unique truth identifier                                                    |
|-----------------|----------------------------------------------------------------------------|
| AssignedTrackID | Unique identifier of the associated track                                  |
| DeletionStatus  | False if the truth was reported in the last update                         |
| TotalLength     | Number of updates this truth was reported                                  |
| DeletionLength  | The number of updates in which the track was following a deleted truth     |
| BreakStatus     | True when an established truth no longer<br>has any track assigned with it |
| BreakCount      | Number of times this truth entered a broken state                          |

| BreakLength         | Number of updates in which this truth was in a broken state                                          |
|---------------------|----------------------------------------------------------------------------------------------------|
| InCoverageArea      | True if this truth object is inside the coverage area                                                |
| EstablishmentStatus | True if the truth is associated to any track                                                         |
| EstablishmentLength | Number of updates before this truth was<br>associated to any track while inside the<br>coverage area |

Introduced in R2018b

## trackErrorMetrics System object

Track error and NEES

## Description

The trackErrorMetrics System object compares tracks from a multi-object tracking system against known truth by automatic assignment of tracks to known truth at each track update.

To generate track assignment metrics:

- 1 Create the trackErrorMetrics object and set its properties.
- 2 Call the object with arguments, as if it were a function.

To learn more about how System objects work, see What Are System Objects? (MATLAB).

### Creation

### Syntax

```
errorMetrics = trackErrorMetrics
errorMetrics = trackErrorMetrics(Name,Value)
```

### Description

errorMetrics = trackErrorMetrics creates a trackErrorMetrics System object
with default property values.

```
errorMetrics = trackErrorMetrics(Name,Value) sets properties for the
trackErrorMetrics object using one or more name-value pairs. For example, metrics
= trackErrorMetrics('MotionModel','constvel') creates a
trackErrorMetrics object with a constant velocity motion model. Enclose property
names in quotes.
```

### **Properties**

Unless otherwise indicated, properties are *nontunable*, which means you cannot change their values after calling the object. Objects lock when you call them, and the **release** function unlocks them.

If a property is *tunable*, you can change its value at any time.

For more information on changing property values, see System Design in MATLAB Using System Objects (MATLAB).

#### ErrorFunctionFormat — Error function format

'built-in' (default) | 'custom'

Error function format specified as 'built-in' or 'custom'.

• 'built-in' - Enable the MotionModel property.

This property is a convenient interface when using tracks reported by any built-in multi-object tracker, and truths reported by the platformPoses object function of a trackingScenario object. The default estimation error function assumes tracks and truths are arrays of structures or arrays of objects.

• 'custom' - Enable custom properties: EstimationErrorLabels, EstimationErrorFcn, TruthIdentifierFcn, and TrackIdentifierFcns. These properties can be used to construct error functions for arbitrary tracks and truths input arrays.

EstimationErrorLabels — Labels for outputs of error estimation function

'posMSE' (default) | array of strings | cell array of character vectors

Labels for outputs of error estimation function, specified as an array of strings or cell array of character vectors. The number of labels must correspond to the number of outputs of the error estimation function. Specify the error estimation functions using the ErrorEstimationFcn property.

Example: { 'posMSE', 'velMSE' }

#### Dependencies

To enable this property, set the ErrorFunctionFormat property to 'custom'.

Data Types: char | string

#### EstimationErrorFcn — Error estimation function

function handle

Error estimation function, specified as a function handle. The function determines estimation errors of truths to tracks.

The error estimation function can have multiple scalar outputs and must have the following syntax.

```
[out1,out2, ...,outN] = estimationerror(onetrack,onetruth)
```

The number of outputs must match the number of entries in the labels array specified in the EstimationErrorLabels property.

onetrack is an element of the tracks array passed in as input trackErrorMetric at object updates. onetruth is an element of the truths array passed in at object updates. The trackErrorMetrics object averages each output arithmetically when reporting across tracks or truths.

Example: @errorFunction

#### Dependencies

To enable this property, set the ErrorFunctionFormat property to 'custom'.

Data Types: function\_handle

#### TrackIdentifierFcn — Track identifier function

@trackIDFunction (default) | function handle

Track identifier function, specified as a function handle. Specifies the track identifiers for the tracks input at object update. The track identifiers are unique string or numeric values.

The track identifier function must have the following syntax:

trackID = trackIDentifier(tracks)

tracks is the same as the tracks array passed as input for trackErrorMetric at object update. trackID is the same size as tracks. The default identification function handle, @defaultTrackIdentifier, assumes tracks is an array of structures or objects with a 'TrackID' field name or property.

#### Dependencies

To enable this property, set the ErrorFunctionFormat property to 'custom'.

```
Data Types: function_handle
```

#### TruthIdentifierFcn — Truth identifier function

@truthIDFunction (default) | function handle

Truth identifier function, specified as a function handle. Specifies the truth identifiers for the truths input at object update. The truth identifiers are unique string or numeric values.

The truth identifier function must have the following syntax:

```
truthID = truthIDentifier(truths)
```

truths is the same as the truths array passed as input for trackErrorMetric updates. truthID must have the same size as truths. The default identification function handle, @defaultTruthIdentifier, assumes truths is an array or structures or objects with a 'PlatformID' field name or property.

#### Dependencies

To enable this property, set the ErrorFunctionFormat property to 'custom'.

```
Data Types: function_handle
```

### Usage

To estimate errors, call the track error metrics object with arguments, as if it were a function (described here).

## Syntax

```
[posRMSE,velRMSE,posANEES,velANEES] = errorMetrics(tracks,trackIDs,
truths,truthIDs)
[posRMSE,velRMSE,accRMSE,posANEES,velANEES,accANEES] = errorMetrics(
tracks,trackIDs,truths,truthIDs)
[posRMSE,velRMSE,yawRateRMSE,posANEES,velANEES,yawRateANEES] =
errorMetrics(tracks,trackIDs,truths,truthIDs)
```

```
[out1,out2, ... ,outN] = errorMetrics(tracks,trackIDs,truths,
truthIDs)
```

### Description

[posRMSE,velRMSE,posANEES,velANEES] = errorMetrics(tracks,trackIDs, truths,truthIDs) returns the metrics

- posRMSE Position root mean squared error
- velRMSE Velocity root mean squared error
- posANEES Position average normalized-estimation error squared
- velANEES Velocity average normalized-estimation error squared.

for constant velocity motion. trackIDs is the set of track identifiers for all tracks. truthIDs is the set of truth identifiers. tracks are the set of tracks, and truths are the set of truths. trackIDs and truthIDs are each a vector whose corresponding elements match the track and truth identifiers found in tracks and truths, respectively.

To enable this syntax, set the ErrorFunctionFormat property to 'built-in' and the MotionModel property to 'constvel'.

[posRMSE,velRMSE,accRMSE,posANEES,velANEES,accANEES] = errorMetrics(
tracks,trackIDs,truths,truthIDs) also returns the metrics

- accRMS Acceleration root mean squared error
- accANEES acceleration average NEES

for constant acceleration motion.

To enable this syntax, set the ErrorFunctionFormat property to 'built-in' and the MotionModel property to 'constacc'.

[posRMSE,velRMSE,yawRateRMSE,posANEES,velANEES,yawRateANEES] =
errorMetrics(tracks,trackIDs,truths,truthIDs) also returns the metrics

- yawRateRMSE yaw rate root mean squared error.
- yawRateANEES yaw rate average normalized-estimation error squared.

for constant turn rate motion.

To enable this syntax, set the ErrorFunctionFormat property to 'built-in' and the MotionModel property to 'constturn'.

```
[out1,out2, ...,outN] = errorMetrics(tracks,trackIDs,truths,
truthIDs) returns the user-defined metrics out1, out2, ..., outN.
```

To enable this syntax, set the ErrorFunctionFormat property to 'custom'. The number of outputs corresponds to the number of elements listed in the EstimationErrorLabels property, and must match the number of outputs in the EstimationErrorFcn. The results of the estimation errors are averaged arithmetically over all track-to-truth assignments.

### **Input Arguments**

#### tracks — Track information

structure | array of structures

Track information, specified as a structure or array of structures. For built-in trackers such as trackerGNN or trackerTOMHT, the structure contains 'State', 'StateCovariance', and 'TrackID' information.

Data Types: struct

#### trackIDs — Track identifiers

real-valued vector

Track identifiers, specified as a real-valued vector. trackIDs elements match the tracks found in tracks.

#### truths — Truth information

structure | array of structures

Truth information, specified as a structure or array of structures. When using a trackingScenario, truth information can be obtained from the platformPoses object function.

Data Types: struct

#### truthIDs — Truth identifiers

real-valued vector

Truth identifiers, specified as a real-valued vector. truthIDs elements match the truths found in truths.

### **Output Arguments**

### ${\sf posRMSE} - {\sf Position\ root\ mean\ squared\ error}$

scalar

Position root mean squared error, returned as a scalar.

#### Dependencies

To enable this argument, set the ErrorFunctionFormat property to 'built-in'.

## velRMSE — Velocity root mean squared error scalar

Velocity root mean squared error, returned as a scalar.

#### Dependencies

To enable this argument, set the ErrorFunctionFormat property to 'built-in'.

### accRMSE — Acceleration root mean squared error

scalar

Acceleration root mean squared error, returned as a scalar.

#### Dependencies

To enable this argument, set the ErrorFunctionFormat property to 'built-in'.

### yawRateRMSE — Yaw rate root mean squared error

scalar

Yaw rate root mean squared error, returned as a scalar.

#### Dependencies

To enable this argument, set the ErrorFunctionFormat property to 'built-in'.

# **posANEES** — **Position average normalized estimation error squared** scalar

Position average normalized estimation error squared, returned as a scalar.

#### Dependencies

To enable this argument, set the ErrorFunctionFormat property to 'built-in'.

# velANEES — Velocity average normalized estimation error squared scalar

Velocity average normalized estimation error squared, returned as a scalar.

#### Dependencies

To enable this argument, set the ErrorFunctionFormat property to 'built-in'.

# **accANEES** — Acceleration average normalized estimation error squared scalar

Acceleration average normalized estimation error squared, returned as a scalar.

#### Dependencies

To enable this argument, set the ErrorFunctionFormat property to 'built-in'.

# yawRateANEES — Yaw rate average normalized estimation error squared scalar

Yaw rate average normalized estimation error squared, returned as a scalar.

#### Dependencies

To enable this argument, set the ErrorFunctionFormat property to 'built-in'.

## out1, out2, outN — Custom error metric outputs scalar

Custom error metric outputs, returned as scalars. These errors are the output of the error estimation function specified in the EstmationErrorFcn property.

#### Dependencies

To enable these arguments, set the ErrorFunctionFormat property to 'custom'.

## **Object Functions**

To use an object function, specify the System object as the first input argument. For example, to release system resources of a System object named obj, use this syntax:

release(obj)

### Specific to trackErrorMetrics

cumulativeTrackMetricsCumulative metrics for recent trackscumulativeTruthMetricsCumulative metrics for recent truthscurrentTrackMetricsMetrics for recent trackscurrentTruthMetricsMetrics for recent truths

### **Common to All System Objects**

releaseRelease resources and allow changes to System object property values and<br/>input characteristicsresetReset internal states of System objectisLockedDetermine if System object is in use

clone Create duplicate System object

### **Examples**

#### Assignment and Error Metrics for Two Tracked Targets

Examine the assignments and errors for a system tracking two targets.

First, load the stored track data.

```
load trackmetricex tracklog truthlog
```

Create objects to analyze assignment and error metrics.

```
tam = trackAssignmentMetrics;
tem = trackErrorMetrics;
```

Create the output variables.

```
posRMSE = zeros(numel(tracklog),1);
velRMSE = zeros(numel(tracklog),1);
```

```
posANEES = zeros(numel(tracklog),1);
velANEES = zeros(numel(tracklog),1);
```

Loop over all tracks to:

- Extract the tracks and ground truth at the *i* th tracker update.
- Analyze and retrieve the current track-to-truth assignment.
- Analyze instantaneous error metrics over all tracks and truths.

```
for i=1:numel(tracklog)
    tracks = tracklog{i};
    truths = truthlog{i};
    [trackAM,truthAM] = tam(tracks, truths);
    [trackIDs,truthIDs] = currentAssignment(tam);
    [posRMSE(i),velRMSE(i),posANEES(i),velANEES(i)] = ...
    tem(tracks,trackIDs,truths,truthIDs);
```

#### end

Show the track metrics table.

```
trackMetricsTable(tam)
```

```
ans =
```

4×15 table

| TrackID | AssignedTruthID | Surviving | TotalLength | DeletionStatus | Deletio |
|---------|-----------------|-----------|-------------|----------------|---------|
| 1       | NaN             | false     | 1120        | false          | (       |
| 2       | NaN             | false     | 1736        | false          | (       |
| 6       | 3               | true      | 1138        | false          | (       |
| 8       | 2               | true      | 662         | false          | (       |

Show the truth metrics table.

#### truthMetricsTable(tam)

ans =

2×10 table

| TruthID | AssociatedTrackID | DeletionStatus | TotalLength | BreakStatus | Bre |
|---------|-------------------|----------------|-------------|-------------|-----|
|         |                   |                |             |             |     |
| 2       | 8                 | false          | 2678        | false       |     |
| 3       | 6                 | false          | 2678        | false       |     |

Plot the RMSE and ANEES error metrics.

```
subplot(2,2,1)
plot(posRMSE)
title('Position Error')
xlabel('tracker update')
ylabel('RMSE (m)')
subplot(2,2,2)
plot(velRMSE)
title('Velocity Error')
xlabel('tracker update')
ylabel('RMSE (m/s)')
subplot(2,2,3)
plot(posANEES)
title('Position Error')
xlabel('tracker update')
ylabel('ANEES')
subplot(2,2,4)
plot(velANEES)
title('Velocity Error')
xlabel('tracker update')
ylabel('ANEES')
```

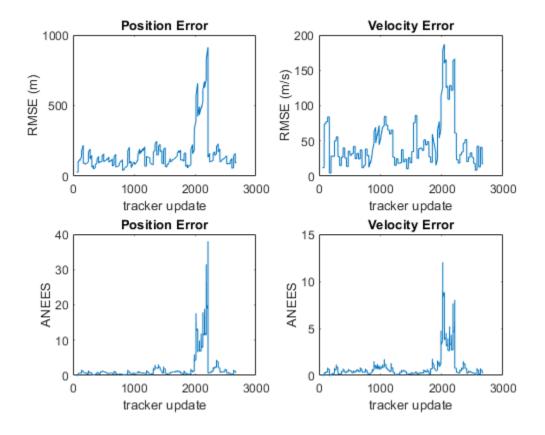

Show the current error metrics for each individual recorded track.

```
currentTrackMetrics(tem)
```

ans = 2×5 table <u>TrackID</u> posRMS velRMS posANEES velANEES <u>6</u> 44.712 20.988 0.05974 0.31325 8 129.26 12.739 1.6745 0.2453

Show the current error metrics for each individual recorded truth object. currentTruthMetrics(tem)

| ans =     |                  |                  |                   |                   |
|-----------|------------------|------------------|-------------------|-------------------|
| 2×5 table |                  |                  |                   |                   |
| TruthID   | posRMS           | velRMS           | posANEES          | velANEES          |
|           |                  |                  |                   |                   |
| 2<br>3    | 129.26<br>44.712 | 12.739<br>20.988 | 1.6745<br>0.05974 | 0.2453<br>0.31325 |

Show the cumulative error metrics for each individual recorded track. cumulativeTrackMetrics(tem)

ans = 4×5 table TrackID posRMS velRMS posANEES velANEES 1 117.69 43.951 0.58338 0.44127 2 129.7 42.8 0.81094 0.42509 371.35 4.5208 6 87.083 1.6952 53,914 8 130.45 1.0448 0.44813

Show the cumulative error metrics for each individual recorded truth object. cumulativeTruthMetrics(tem)

ans = 2×5 table

| TruthID | posRMS           | velRMS           | posANEES          | velANEES           |
|---------|------------------|------------------|-------------------|--------------------|
|         |                  |                  |                   |                    |
| 2<br>3  | 258.21<br>134.41 | 65.078<br>48.253 | 2.2514<br>0.96314 | 0.93359<br>0.49183 |

### See Also

#### System Objects

monostaticRadarSensor|trackAssignmentMetrics|trackerGNN|
trackerTOMHT

### Introduced in R2018b

## cumulativeTrackMetrics

Cumulative metrics for recent tracks

## Syntax

metricsTable = cumulativeTrackMetrics(errorMetrics)

### Description

metricsTable = cumulativeTrackMetrics(errorMetrics) returns a table of cumulative metrics, metricsTable, for every track identifier provided in the most recent update.

### **Examples**

#### Assignment and Error Metrics for Two Tracked Targets

Examine the assignments and errors for a system tracking two targets.

First, load the stored track data.

load trackmetricex tracklog truthlog

Create objects to analyze assignment and error metrics.

```
tam = trackAssignmentMetrics;
tem = trackErrorMetrics;
```

Create the output variables.

```
posRMSE = zeros(numel(tracklog),1);
velRMSE = zeros(numel(tracklog),1);
posANEES = zeros(numel(tracklog),1);
velANEES = zeros(numel(tracklog),1);
```

Loop over all tracks to:

- Extract the tracks and ground truth at the *i* th tracker update.
- Analyze and retrieve the current track-to-truth assignment.
- Analyze instantaneous error metrics over all tracks and truths.

```
for i=1:numel(tracklog)
    tracks = tracklog{i};
    truths = truthlog{i};
    [trackAM,truthAM] = tam(tracks, truths);
    [trackIDs,truthIDs] = currentAssignment(tam);
    [posRMSE(i),velRMSE(i),posANEES(i),velANEES(i)] = ...
        tem(tracks,trackIDs,truths,truthIDs);
```

#### end

Show the track metrics table.

```
trackMetricsTable(tam)
```

ans =

4×15 table

| TrackID | AssignedTruthID | Surviving | TotalLength | DeletionStatus | Deleti |
|---------|-----------------|-----------|-------------|----------------|--------|
| 1       | NaN             | false     | 1120        | false          | (      |
| 2       | NaN             | false     | 1736        | false          | (      |
| 6       | 3               | true      | 1138        | false          | (      |
| 8       | 2               | true      | 662         | false          | (      |

Show the truth metrics table.

```
truthMetricsTable(tam)
```

ans =

2×10 table

| TruthID | AssociatedTrackID | DeletionStatus | TotalLength | BreakStatus | Bre |
|---------|-------------------|----------------|-------------|-------------|-----|
|---------|-------------------|----------------|-------------|-------------|-----|

| 2 | 8 | false | 2678 | false |
|---|---|-------|------|-------|
| 3 | 6 | false | 2678 | false |

#### Plot the RMSE and ANEES error metrics.

```
subplot(2,2,1)
plot(posRMSE)
title('Position Error')
xlabel('tracker update')
ylabel('RMSE (m)')
subplot(2,2,2)
plot(velRMSE)
title('Velocity Error')
xlabel('tracker update')
ylabel('RMSE (m/s)')
subplot(2,2,3)
plot(posANEES)
title('Position Error')
xlabel('tracker update')
ylabel('ANEES')
subplot(2,2,4)
plot(velANEES)
title('Velocity Error')
xlabel('tracker update')
ylabel('ANEES')
```

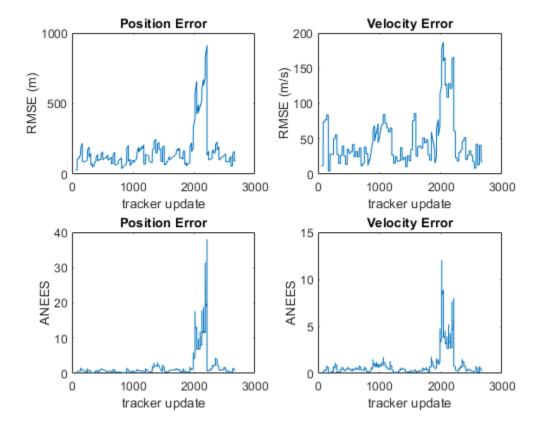

Show the current error metrics for each individual recorded track.

```
currentTrackMetrics(tem)
```

ans = 2×5 table <u>TrackID</u> posRMS velRMS posANEES velANEES <u>6</u> 44.712 20.988 0.05974 0.31325 8 129.26 12.739 1.6745 0.2453

Show the current error metrics for each individual recorded truth object. currentTruthMetrics(tem)

| ans =     |                  |                  |                   |                   |
|-----------|------------------|------------------|-------------------|-------------------|
| 2×5 table |                  |                  |                   |                   |
| TruthID   | posRMS           | velRMS           | posANEES          | velANEES          |
|           |                  |                  |                   |                   |
| 2<br>3    | 129.26<br>44.712 | 12.739<br>20.988 | 1.6745<br>0.05974 | 0.2453<br>0.31325 |

Show the cumulative error metrics for each individual recorded track. cumulativeTrackMetrics(tem)

ans = 4×5 table TrackID posRMS velRMS posANEES velANEES 1 117.69 43.951 0.58338 0.44127 2 129.7 42.8 0.81094 0.42509 371.35 4.5208 6 87.083 1.6952 53,914 8 130.45 1.0448 0.44813

Show the cumulative error metrics for each individual recorded truth object. cumulativeTruthMetrics(tem)

ans = 2×5 table

| TruthID | posRMS           | velRMS           | posANEES          | velANEES           |
|---------|------------------|------------------|-------------------|--------------------|
|         |                  |                  |                   |                    |
| 2<br>3  | 258.21<br>134.41 | 65.078<br>48.253 | 2.2514<br>0.96314 | 0.93359<br>0.49183 |

### **Input Arguments**

#### errorMetrics — Error metrics object

trackErrorMetrics System object

Error metrics object, specified as a trackErrorMetrics System object.

### **Output Arguments**

#### metricsTable — Track error metrics

table

Track error metrics, returned as a table.

• When you set the ErrorFunctionFormat property of the input error metrics object to 'built-in', the table columns depend on the setting of the MotionModel property.

| Motion Model | Table Columns                                                              |
|--------------|----------------------------------------------------------------------------|
| 'constvel'   | posRMSE, velRMSE, posANEES,<br>velANEES                                    |
| 'constacc'   | <pre>posRMSE, velRMSE, accRMSE, posANEES, velANEES, accANEES</pre>         |
| 'constturn'  | <pre>posRMSE, velRMSE, yawRateRMSE, posANEES, velANEES, yawRateANEES</pre> |

RMSE denotes root mean squared error and ANEES denotes average normalized estimation error.

• When you set the ErrorFunctionFormat property to 'custom', the table contains the arithmetically averaged values of the custom metrics output from the error function.

Introduced in R2018b

## cumulativeTruthMetrics

Cumulative metrics for recent truths

### Syntax

metricsTable = cumulativeTruthMetrics(errorMetrics)

### Description

metricsTable = cumulativeTruthMetrics(errorMetrics) returns a table of cumulative metrics, metricsTable, for every truth identifier provided in the most recent update.

### **Examples**

#### Assignment and Error Metrics for Two Tracked Targets

Examine the assignments and errors for a system tracking two targets.

First, load the stored track data.

load trackmetricex tracklog truthlog

Create objects to analyze assignment and error metrics.

```
tam = trackAssignmentMetrics;
tem = trackErrorMetrics;
```

Create the output variables.

```
posRMSE = zeros(numel(tracklog),1);
velRMSE = zeros(numel(tracklog),1);
posANEES = zeros(numel(tracklog),1);
velANEES = zeros(numel(tracklog),1);
```

Loop over all tracks to:

- Extract the tracks and ground truth at the *i* th tracker update.
- Analyze and retrieve the current track-to-truth assignment.
- Analyze instantaneous error metrics over all tracks and truths.

```
for i=1:numel(tracklog)
    tracks = tracklog{i};
    truths = truthlog{i};
    [trackAM,truthAM] = tam(tracks, truths);
    [trackIDs,truthIDs] = currentAssignment(tam);
    [posRMSE(i),velRMSE(i),posANEES(i),velANEES(i)] = ...
        tem(tracks,trackIDs,truths,truthIDs);
```

#### end

Show the track metrics table.

```
trackMetricsTable(tam)
```

ans =

4×15 table

| AssignedTruthID | Surviving | TotalLength                      | DeletionStatus                    | Deleti                                           |
|-----------------|-----------|----------------------------------|-----------------------------------|--------------------------------------------------|
| NaN             | false     | 1120                             | false                             | (                                                |
| NaN             | false     | 1736                             | false                             | (                                                |
| 3               | true      | 1138                             | false                             | (                                                |
| 2               | true      | 662                              | false                             | (                                                |
|                 | NaN       | NaN false<br>NaN false<br>3 true | NaNfalse1120NaNfalse17363true1138 | NaNfalse1120falseNaNfalse1736false3true1138false |

Show the truth metrics table.

```
truthMetricsTable(tam)
```

ans =

2×10 table

| TruthID | AssociatedTrackID | DeletionStatus | TotalLength | BreakStatus | Bre |
|---------|-------------------|----------------|-------------|-------------|-----|
|---------|-------------------|----------------|-------------|-------------|-----|

| 2 | 8 | false | 2678 | false |
|---|---|-------|------|-------|
| 3 | 6 | false | 2678 | false |

Plot the RMSE and ANEES error metrics.

```
subplot(2,2,1)
plot(posRMSE)
title('Position Error')
xlabel('tracker update')
ylabel('RMSE (m)')
subplot(2,2,2)
plot(velRMSE)
title('Velocity Error')
xlabel('tracker update')
ylabel('RMSE (m/s)')
subplot(2,2,3)
plot(posANEES)
title('Position Error')
xlabel('tracker update')
ylabel('ANEES')
subplot(2,2,4)
plot(velANEES)
title('Velocity Error')
xlabel('tracker update')
ylabel('ANEES')
```

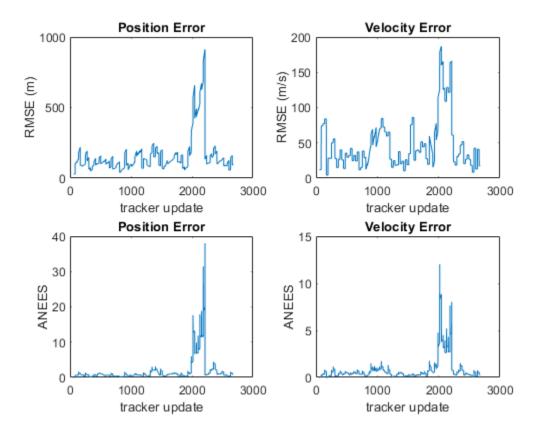

Show the current error metrics for each individual recorded track.

```
currentTrackMetrics(tem)
```

ans = 2×5 table <u>TrackID</u> posRMS velRMS posANEES velANEES <u>6</u> 44.712 20.988 0.05974 0.31325

| 8 | 129.26 | 12.739 | 1.6745 | 0.2453 |
|---|--------|--------|--------|--------|
|   |        |        |        |        |

Show the current error metrics for each individual recorded truth object. currentTruthMetrics(tem)

| ans =     |                  |                  |                   |                   |
|-----------|------------------|------------------|-------------------|-------------------|
| 2×5 table |                  |                  |                   |                   |
| TruthID   | posRMS           | velRMS           | posANEES          | velANEES          |
|           |                  |                  |                   |                   |
| 2<br>3    | 129.26<br>44.712 | 12.739<br>20.988 | 1.6745<br>0.05974 | 0.2453<br>0.31325 |

Show the cumulative error metrics for each individual recorded track. cumulativeTrackMetrics(tem)

ans = 4×5 table TrackID posRMS velRMS posANEES velANEES 1 117.69 43.951 0.58338 0.44127 129.7 2 42.8 0.81094 0.42509 4.5208 371.35 87.083 1.6952 6 130.45 53.914 8 1.0448 0.44813

Show the cumulative error metrics for each individual recorded truth object. cumulativeTruthMetrics(tem)

ans =

2×5 table

| TruthID | posRMS           | velRMS           | posANEES          | velANEES           |
|---------|------------------|------------------|-------------------|--------------------|
|         |                  |                  |                   |                    |
| 2<br>3  | 258.21<br>134.41 | 65.078<br>48.253 | 2.2514<br>0.96314 | 0.93359<br>0.49183 |

### **Input Arguments**

#### errorMetrics — Error metrics object

trackErrorMetrics System object

Error metrics object, specified as a trackErrorMetrics System object.

### **Output Arguments**

#### metricsTable — Truth error metrics

table

Truth error metrics, returned as a table.

• When you set the ErrorFunctionFormat property of the input error metrics object to 'built-in', the table columns depend on the setting of the MotionModel property.

| Motion Model | Table Columns                                                              |
|--------------|----------------------------------------------------------------------------|
| 'constvel'   | <pre>posRMSE, velRMSE, posANEES, velANEES</pre>                            |
| 'constacc'   | <pre>posRMSE, velRMSE, accRMSE, posANEES, velANEES, accANEES</pre>         |
| 'constturn'  | <pre>posRMSE, velRMSE, yawRateRMSE, posANEES, velANEES, yawRateANEES</pre> |

RMSE denotes root mean squared error and ANEES denotes average normalized estimation error.

• When you set the ErrorFunctionFormat property to 'custom', the table contains the arithmetically averaged values of the custom metrics output from the error function.

Introduced in R2018b

## currentTrackMetrics

Metrics for recent tracks

## Syntax

metricsTable = currentTrackMetrics(errorMetrics)

### Description

metricsTable = currentTrackMetrics(errorMetrics) returns a table of metrics, metricsTable, for every track identifier provided in the most recent update.

## **Examples**

#### Assignment and Error Metrics for Two Tracked Targets

Examine the assignments and errors for a system tracking two targets.

First, load the stored track data.

load trackmetricex tracklog truthlog

Create objects to analyze assignment and error metrics.

```
tam = trackAssignmentMetrics;
tem = trackErrorMetrics;
```

Create the output variables.

```
posRMSE = zeros(numel(tracklog),1);
velRMSE = zeros(numel(tracklog),1);
posANEES = zeros(numel(tracklog),1);
velANEES = zeros(numel(tracklog),1);
```

Loop over all tracks to:

- Extract the tracks and ground truth at the *i* th tracker update.
- Analyze and retrieve the current track-to-truth assignment.
- Analyze instantaneous error metrics over all tracks and truths.

```
for i=1:numel(tracklog)
    tracks = tracklog{i};
    truths = truthlog{i};
    [trackAM,truthAM] = tam(tracks, truths);
    [trackIDs,truthIDs] = currentAssignment(tam);
    [posRMSE(i),velRMSE(i),posANEES(i),velANEES(i)] = ...
        tem(tracks,trackIDs,truths,truthIDs);
```

end

Show the track metrics table.

```
trackMetricsTable(tam)
```

ans =

4×15 table

| TrackID | AssignedTruthID | Surviving    | TotalLength | DeletionStatus | Deletio |
|---------|-----------------|--------------|-------------|----------------|---------|
| 1       | NaN             | false        | 1120        | false          |         |
| 2       | NaN             | false        | 1736        | false          | 9       |
| 6<br>8  | 3               | true<br>true | 1138<br>662 | false<br>false | (       |

Show the truth metrics table.

#### truthMetricsTable(tam)

ans =

2×10 table

| TruthID | AssociatedTrackID | DeletionStatus | TotalLength | BreakStatus | Bre |
|---------|-------------------|----------------|-------------|-------------|-----|
|         |                   |                |             |             |     |
| 2       | 8                 | false          | 2678        | false       |     |

3 6 false 2678 false

Plot the RMSE and ANEES error metrics.

```
subplot(2,2,1)
plot(posRMSE)
title('Position Error')
xlabel('tracker update')
ylabel('RMSE (m)')
subplot(2,2,2)
plot(velRMSE)
title('Velocity Error')
xlabel('tracker update')
ylabel('RMSE (m/s)')
subplot(2,2,3)
plot(posANEES)
title('Position Error')
xlabel('tracker update')
ylabel('ANEES')
subplot(2,2,4)
plot(velANEES)
title('Velocity Error')
xlabel('tracker update')
ylabel('ANEES')
```

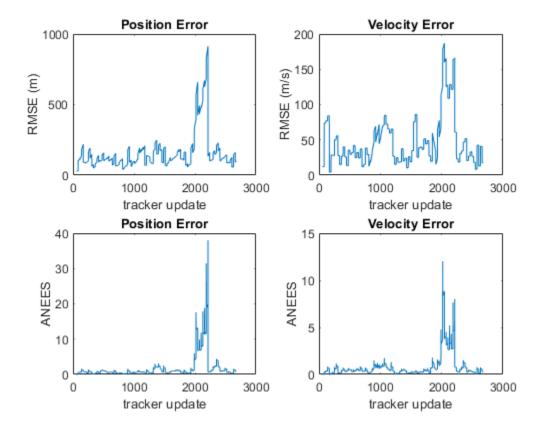

Show the current error metrics for each individual recorded track.

```
currentTrackMetrics(tem)
```

ans = 2×5 table <u>TrackID</u> posRMS velRMS posANEES velANEES <u>6</u> 44.712 20.988 0.05974 0.31325 8 129.26 12.739 1.6745 0.2453

Show the current error metrics for each individual recorded truth object. currentTruthMetrics(tem)

| ans =     |                  |                  |                   |                   |
|-----------|------------------|------------------|-------------------|-------------------|
| 2×5 table |                  |                  |                   |                   |
| TruthID   | posRMS           | velRMS           | posANEES          | velANEES          |
|           |                  |                  |                   |                   |
| 2<br>3    | 129.26<br>44.712 | 12.739<br>20.988 | 1.6745<br>0.05974 | 0.2453<br>0.31325 |

Show the cumulative error metrics for each individual recorded track. cumulativeTrackMetrics(tem)

ans = 4×5 table TrackID posRMS velRMS posANEES velANEES 1 117.69 43.951 0.58338 0.44127 2 129.7 42.8 0.81094 0.42509 371.35 4.5208 6 87.083 1.6952 53,914 8 130.45 1.0448 0.44813

Show the cumulative error metrics for each individual recorded truth object. cumulativeTruthMetrics(tem)

ans = 2×5 table

| TruthID | posRMS           | velRMS           | posANEES          | velANEES           |
|---------|------------------|------------------|-------------------|--------------------|
|         |                  |                  |                   |                    |
| 2<br>3  | 258.21<br>134.41 | 65.078<br>48.253 | 2.2514<br>0.96314 | 0.93359<br>0.49183 |

### **Input Arguments**

#### errorMetrics — Error metrics object

trackErrorMetrics System object

Error metrics object, specified as a trackErrorMetrics System object.

### **Output Arguments**

#### metricsTable — Track error metrics

table

Track error metrics, returned as a table:

• When you set the ErrorFunctionFormat property of the input error metrics object to 'built-in', the table columns depend on the setting of the MotionModel property.

| Motion Model | Table Columns                                                              |
|--------------|----------------------------------------------------------------------------|
| 'constvel'   | <pre>posRMSE, velRMSE, posANEES, velANEES</pre>                            |
| 'constacc'   | <pre>posRMSE, velRMSE, accRMSE, posANEES, velANEES, accANEES</pre>         |
| 'constturn'  | <pre>posRMSE, velRMSE, yawRateRMSE, posANEES, velANEES, yawRateANEES</pre> |

RMSE denotes root mean squared error and ANEES denotes average normalized estimation error.

• When you set the ErrorFunctionFormat property to 'custom', the table contains the arithmetically averaged values of the custom metrics output from the error function.

Introduced in R2018b

## currentTruthMetrics

Metrics for recent truths

## Syntax

metricsTable = currentTruthMetrics(errorMetrics)

## Description

metricsTable = currentTruthMetrics(errorMetrics) returns a table of metrics, metricsTable, for every truth identifier provided in the most recent update.

## **Examples**

#### Assignment and Error Metrics for Two Tracked Targets

Examine the assignments and errors for a system tracking two targets.

First, load the stored track data.

load trackmetricex tracklog truthlog

Create objects to analyze assignment and error metrics.

```
tam = trackAssignmentMetrics;
tem = trackErrorMetrics;
```

Create the output variables.

```
posRMSE = zeros(numel(tracklog),1);
velRMSE = zeros(numel(tracklog),1);
posANEES = zeros(numel(tracklog),1);
velANEES = zeros(numel(tracklog),1);
```

Loop over all tracks to:

- Extract the tracks and ground truth at the *i* th tracker update.
- Analyze and retrieve the current track-to-truth assignment.
- Analyze instantaneous error metrics over all tracks and truths.

```
for i=1:numel(tracklog)
    tracks = tracklog{i};
    truths = truthlog{i};
    [trackAM,truthAM] = tam(tracks, truths);
    [trackIDs,truthIDs] = currentAssignment(tam);
    [posRMSE(i),velRMSE(i),posANEES(i),velANEES(i)] = ...
        tem(tracks,trackIDs,truths,truthIDs);
```

end

Show the track metrics table.

```
trackMetricsTable(tam)
```

ans =

4×15 table

| TrackID | AssignedTruthID | Surviving    | TotalLength | DeletionStatus | Deletio |
|---------|-----------------|--------------|-------------|----------------|---------|
| 1       | NaN             | false        | 1120        | false          |         |
| 2       | NaN             | false        | 1736        | false          | (       |
| 6<br>8  | 3<br>2          | true<br>true | 1138<br>662 | false<br>false | (       |

Show the truth metrics table.

```
truthMetricsTable(tam)
```

ans =

2×10 table

| TruthID | AssociatedTrackID | DeletionStatus | TotalLength | BreakStatus | Bre |
|---------|-------------------|----------------|-------------|-------------|-----|
|         |                   |                |             |             |     |
| 2       | 8                 | false          | 2678        | false       |     |

false

3

false

2678

Plot the RMSE and ANEES error metrics.

6

```
subplot(2,2,1)
plot(posRMSE)
title('Position Error')
xlabel('tracker update')
ylabel('RMSE (m)')
subplot(2,2,2)
plot(velRMSE)
title('Velocity Error')
xlabel('tracker update')
ylabel('RMSE (m/s)')
subplot(2,2,3)
plot(posANEES)
title('Position Error')
xlabel('tracker update')
ylabel('ANEES')
subplot(2,2,4)
plot(velANEES)
title('Velocity Error')
xlabel('tracker update')
ylabel('ANEES')
```

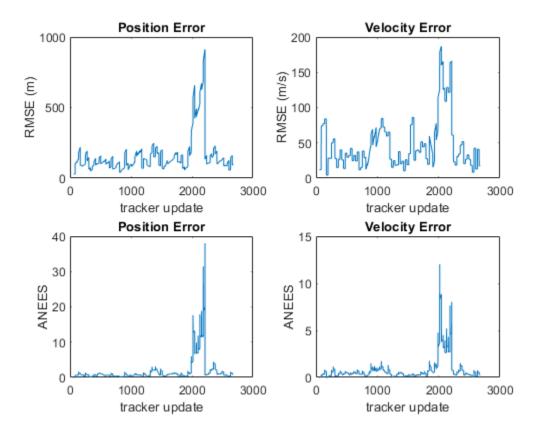

Show the current error metrics for each individual recorded track.

```
currentTrackMetrics(tem)
```

ans = 2×5 table <u>TrackID</u> posRMS velRMS posANEES velANEES <u>6</u> 44.712 20.988 0.05974 0.31325

| 8 | 129.26 | 12.739 | 1.6745 | 0.2453 |
|---|--------|--------|--------|--------|
|   |        |        |        |        |

Show the current error metrics for each individual recorded truth object. currentTruthMetrics(tem)

| ans =     |                  |                  |                   |                   |
|-----------|------------------|------------------|-------------------|-------------------|
| 2×5 table |                  |                  |                   |                   |
| TruthID   | posRMS           | velRMS           | posANEES          | velANEES          |
|           |                  |                  |                   |                   |
| 2<br>3    | 129.26<br>44.712 | 12.739<br>20.988 | 1.6745<br>0.05974 | 0.2453<br>0.31325 |

Show the cumulative error metrics for each individual recorded track. cumulativeTrackMetrics(tem)

ans = 4×5 table TrackID posRMS velRMS posANEES velANEES 1 117.69 43.951 0.58338 0.44127 129.7 2 0.81094 0.42509 42.8 4.5208 371.35 87.083 1.6952 6 130.45 53.914 8 1.0448 0.44813

Show the cumulative error metrics for each individual recorded truth object. cumulativeTruthMetrics(tem)

ans =

2×5 table

| TruthID | posRMS           | velRMS           | posANEES          | velANEES           |
|---------|------------------|------------------|-------------------|--------------------|
|         |                  |                  |                   |                    |
| 2<br>3  | 258.21<br>134.41 | 65.078<br>48.253 | 2.2514<br>0.96314 | 0.93359<br>0.49183 |

### **Input Arguments**

#### errorMetrics — Error metrics object

trackErrorMetrics System object

Error metrics object, specified as a trackErrorMetrics System object.

## **Output Arguments**

#### metricsTable — Truth error metrics

table

Truth error metrics, returned as a table.

• When you set the ErrorFunctionFormat property of the input error metrics object to 'built-in', the table columns depend on the setting of the MotionModel property.

| Motion model | Table Columns                                                              |
|--------------|----------------------------------------------------------------------------|
| 'constvel'   | <pre>posRMSE, velRMSE, posANEES, velANEES.</pre>                           |
| 'constacc'   | <pre>posRMSE, velRMSE, accRMSE, posANEES, velANEES, accANEES</pre>         |
| 'constturn'  | <pre>posRMSE, velRMSE, yawRateRMSE, posANEES, velANEES, yawRateANEES</pre> |

RMSE denotes root mean squared error and ANEES denotes average normalized estimation error.

• When you set the ErrorFunctionFormat property to 'custom', the table contains the arithmetically averaged values of the custom metrics output from the error function.

Introduced in R2018b

# trackerTOMHT System object

Multi-hypothesis, multi-sensor, multi-object tracker

## Description

The trackerTOMHT System object is a multi-hypothesis tracker capable of processing detections of many targets from multiple sensors. The tracker initializes, confirms, predicts, corrects, and deletes tracks. Inputs to the tracker are detection reports generated by objectDetection, radarSensor, monostaticRadarSensor, irSensor, or sonarSensor objects. The tracker estimates the state vector and state vector covariance matrix for each track. The tracker assigns detections based on a track-oriented, multi-hypothesis approach. Each detection is assigned to at least one track. If the detection cannot be assigned to any track, the tracker creates a track.

Any new track starts in a *tentative* state. If enough detections are assigned to a tentative track, its status changes to *confirmed*. If the detection already has a known classification (the ObjectClassID field of the returned track is nonzero), that track is confirmed immediately. When a track is confirmed, the multi-object tracker considers the track to represent a physical object. If detections are not assigned to the track within a specifiable number of updates, the track is deleted. For an overview of how the tracker functions, see "Algorithms" on page 3-399.

To track objects using the multi-hypothesis tracker:

- 1 Create the trackerTOMHT object and set its properties.
- 2 Call the object with arguments, as if it were a function.

To learn more about how System objects work, see What Are System Objects? (MATLAB).

## Creation

### Syntax

tracker = trackerTOMHT

tracker = trackerTOMHT(Name,Value)

### Description

tracker = trackerTOMHT creates a trackerTOMHT System object with default
property values.

tracker = trackerTOMHT(Name,Value) sets properties for the multi-object tracker using one or more name-value pairs. For example, trackerTOMHT('FilterInitializationFcn',@initcvukf,'MaxNumTracks', 100) creates a multi-object tracker that uses a constant-velocity, unscented Kalman filter and allows a maximum of 100 tracks. Enclose each property name in quotes.

### **Properties**

Unless otherwise indicated, properties are *nontunable*, which means you cannot change their values after calling the object. Objects lock when you call them, and the **release** function unlocks them.

If a property is *tunable*, you can change its value at any time.

For more information on changing property values, see System Design in MATLAB Using System Objects (MATLAB).

#### FilterInitializationFcn — Filter initialization function

@initcvekf (default) | function handle | character vector

Filter initialization function, specified as a function handle or as a character vector containing the name of a valid filter initialization function. The tracker uses a filter initialization function when creating new tracks.

Sensor Fusion and Tracking Toolbox supplies many initialization functions that you can use to specify FilterInitializationFcn.

| Initialization Function | Function Definition                                |
|-------------------------|----------------------------------------------------|
| initcvabf               | Initialize constant-velocity alpha-beta filter     |
| initcaabf               | Initialize constant-acceleration alpha-beta filter |

| Initialization Function | Function Definition                                                                       |
|-------------------------|-------------------------------------------------------------------------------------------|
| initcvekf               | Initialize constant-velocity extended<br>Kalman filter.                                   |
| initcackf               | Initialize constant-acceleration cubature filter.                                         |
| initctckf               | Initialize constant-turn-rate cubature filter.                                            |
| initcvckf               | Initialize constant-velocity cubature filter.                                             |
| initcapf                | Initialize constant-acceleration particle filter.                                         |
| initctpf                | Initialize constant-turn-rate particle filter.                                            |
| initcvpf                | Initialize constant-velocity particle filter.                                             |
| initcvkf                | Initialize constant-velocity linear Kalman<br>filter.                                     |
| initcvukf               | Initialize constant-velocity unscented<br>Kalman filter.                                  |
| initcaekf               | Initialize constant-acceleration extended<br>Kalman filter.                               |
| initcakf                | Initialize constant-acceleration linear<br>Kalman filter.                                 |
| initcaukf               | Initialize constant-acceleration unscented<br>Kalman filter.                              |
| initctekf               | Initialize constant-turn-rate extended<br>Kalman filter.                                  |
| initctukf               | Initialize constant-turn-rate unscented<br>Kalman filter.                                 |
| initcvmscekf            | Initialize constant-velocity modified<br>spherical coordinates extended Kalman<br>filter. |
| initrpekf               | Initialize constant-velocity range-<br>parametrized extended Kalman filter.               |
| initapekf               | Initialize constant-velocity angle-<br>parametrized extended Kalman filter.               |
| initekfimm              | Initialize tracking IMM filter.                                                           |

You can also write your own initialization function. The function must have the following syntax:

```
filter = filterInitializationFcn(detection)
```

The input to this function is a detection report like those created by objectDetection. The output of this function must be an object belonging to one of the filter classes: trackingKF, trackingEKF, trackingUKF, trackingCKF, trackingPF, trackingMSCEKF, trackingGSF, trackingIMM, or trackingAB.

To guide you in writing this function, you can examine the details of the supplied functions from within MATLAB. For example:

```
type initcvekf
```

Data Types: function\_handle | char

#### MaxNumTracks — Maximum number of tracks

100 (default) | positive integer

Maximum number of tracks that the tracker can maintain, specified as a positive integer.

Data Types: single | double

#### MaxNumSensors — Maximum number of sensors

20 (default) | positive integer

Maximum number of sensors that can be connected to the tracker, specified as a positive integer. MaxNumSensors must be greater than or equal to the largest value of SensorIndex found in all the detections used to update the tracker. SensorIndex is a property of an objectDetection object. The MaxNumSensors property determines how many sets of ObjectAttributes fields each output track can have.

Data Types: single | double

#### MaxNumHypotheses — Maximum number of hypotheses to maintain

5 (default) | positive integer

Maximum number of hypotheses maintained by the tracks in cases of ambiguity, specified as a positive integer. Larger values increase the computational load.

Example: 10

Data Types: single | double

#### MaxNumBranches — Maximum number of track branches per track

3 (default) | positive scalar

Set the maximum number of track branches (hypotheses) allowed for each track. Larger values increase the computational load.

Data Types: single | double

# MaxNumHistoryScans — Maximum number of scans maintained in the branch history

4 (default) | positive integer

Maximum number of scans maintained in the branch history, specified as a positive integer. The number of track history scans is typically from 2 through 6. Larger values increase the computational load.

Example: 6

Data Types: single | double

#### AssignmentThreshold — Detection assignment threshold

30\*[0.3 0.7 1] (default) | positive scalar | 1-by-3 vector of positive values

Detection assignment threshold, specified as a positive scalar or 1-by-3 vector of nondecreasing positive values,  $[C_1, C_2, C_3]$ . If specified as a scalar, the specified value, *val*, will be expanded to [0.3, 0.7, 1]\**val*.

The thresholds control (1) the assignment of a detection to a track, (2) the creation of a new branch from a detection, and (3) the creation of a new branch from an unassigned track. The threshold values must satisfy:  $C_1 \le C_2 \le C_3$ .

- $C_1$  defines a distance such that if a track has an assigned detection with lower distance than  $C_1$ , the track is no longer considered unassigned and does not create an unassigned track branch.
- $C_2$  defines a distance that if a detection has been assigned to a track with lower distance than  $C_2$ , the detection is no longer considered unassigned and does not create a new track branch.
- $C_3$  defines the maximum distance for assigning a detection to a track.

Tips:

- Increase the value of  $C_3$  if there are detections that should be assigned to tracks but are not. Decrease the value if there are detections that are assigned to tracks they should not be assigned to (too far away).
- Increasing the values  $C_1$  and  $C_2$  helps control the number of track branches that are created. However, doing so reduces the number of branches (hypotheses) each track has.

Data Types: single | double

### ConfirmationThreshold — Minimum score required to confirm track

20 (default) | positive scalar

Minimum score required to confirm a track, specified as a positive scalar. Any track with a score higher than this threshold is confirmed.

Example: 12

Data Types: single | double

#### DeletionThreshold — Maximum score drop for track deletion

-7 (default) | scalar

The maximum score drop before a track is deleted, specified as a scalar. Any track with a score that falls by more than this parameter from the maximum score is deleted. Deletion threshold is affected by the probability of false alarm.

Example: 12

Data Types: single | double

#### DetectionProbability — Probability of detection used for track score

0.9 (default) | positive scalar between 0 and 1

Probability of detection, specified as a positive scalar between 0 and 1. This property is used to compute track score.

Example: 0.5

Data Types: single | double

#### FalseAlarmRate — Probability of false alarm used for track score

1e-6 (default) | scalar

The probability of false alarm, specified as a scalar. This property is used to compute track score.

Example: 1e-5 Data Types: single | double

#### Beta — Rate of new tracks per unit volume

1 (default) | positive scalar

The rate of new tracks per unit volume, specified as a positive scalar. The rate of new tracks is used in calculating the track score during track initialization.

Example: 2.5 Data Types: single | double

#### Volume — Volume of sensor measurement bin

1 (default) | positive scalar

The volume of a sensor measurement bin, specified as a positive scalar. For example, if a radar produces a 4-D measurement, which includes azimuth, elevation, range, and range rate, the 4-D volume is defined by the radar angular beam width, the range bin width and the range-rate bin width. Volume is used in calculating the track score when initializing and updating a track.

Example: 1.5 Data Types: single | double

#### MinBranchProbability — Minimum probability required to keep track

.001 (default) | positive scalar

Minimum probability required to keep a track, specified as a positive scalar less than one. Any track with lower probability is pruned. Typical values are 0.001 to 0.005.

Example: .003

Data Types: single | double

#### NScanPruning — N-scan pruning method

'None' (default) | 'Hypothesis'

N-scan pruning method, specified as 'None' or 'Hypothesis'. In N-scan pruning, branches that belong to the same track are pruned (deleted) if, in the N-scans history, they contradict the most likely branch for the same track. The most-likely branch is defined in one of two ways:

- 'None' No N-scan pruning is performed.
- 'Hypothesis' The chosen branch is in the most likely hypothesis.

Example: 'Hypothesis'

#### HasCostMatrixInput — Enable cost matrix input

false (default) | true

Enable a cost matrix, specified as false or true. If true, you can provide an assignment cost matrix as an input argument at object update time.

Data Types: logical

### HasDetectableBranchIDsInput — Enable input of detectable branch IDs

false (default) | true

Enable the input of detectable branch IDs at each object update, specified as false or true. Set this property to true if you want to provide a list of detectable branch IDs. This list tells the tracker of all branches that the sensors are expected to detect and, optionally, the probability of detection for each branch.

Data Types: logical

#### OutputRepresentation — Track output method

'Tracks' (default) | 'Hypothesis' | 'Clusters'

Track output method, specified as 'Tracks', 'Hypothesis', or 'Clusters'.

- 'Tracks' Output the centroid of each track based on its track branches.
- 'Hypothesis' Output branches that are in certain hypotheses. If you choose this option, list the hypotheses to output using the HypothesesToOutput property.
- 'Clusters' Output the centroid of each cluster. Similar to 'Tracks' output, but includes all tracks within a cluster.

Data Types: char

#### HypothesesToOutput — Indices of hypotheses to output

1 (default) | positive integer | array of positive integers

Indices of hypotheses to output, specified as an array of positive integers. The indices must all be less than or equal to the maximum number of hypotheses provided by the tracker.

#### Tunable: Yes

Data Types: single | double

#### NumTracks — Number of tracks maintained by tracker

nonnegative integer

This property is read-only.

Number of tracks maintained by the tracker, returned as a nonnegative integer.

Data Types: double

# NumConfirmedTracks — Number of confirmed tracks nonnegative integer

This property is read-only.

Number of confirmed tracks, returned as a nonnegative integer. If the IsConfirmed field of an output track structure is true, the track is confirmed.

Data Types: double

### Usage

To process detections and update tracks, call the tracker with arguments, as if it were a function (described here).

### Syntax

```
confirmedTracks = tracker(detections,time)
confirmedTracks = tracker(detections,time,costMatrix)
confirmedTracks = tracker(____,detectableBranchIDs)
[confirmedTracks,tentativeTracks,allTracks] = tracker(___)
[___,analysisInformation] = tracker(___)
```

### Description

confirmedTracks = tracker(detections,time) returns a list of confirmed tracks
that are updated from a list of detections, detections, at the update time, time.
Confirmed tracks are corrected and predicted to the update time.

confirmedTracks = tracker(detections,time,costMatrix) also specifies a cost
matrix, costMatrix.

To enable this syntax, set the HasCostMatrixInput property to true.

confirmedTracks = tracker( \_\_\_\_, detectableBranchIDs) also specifies a list of
expected detectable branches, detectableBranchIDs.

To enable this syntax, set the HasDetectableBranchIDsInput property to true.

[confirmedTracks,tentativeTracks,allTracks] = tracker(\_\_\_\_) also returns a list of tentative tracks, tentativeTracks, and a list of all tracks, allTracks.

[\_\_\_\_, analysisInformation] = tracker(\_\_\_\_) also returns information, analysisInformation, useful for track analysis.

### **Input Arguments**

#### detections — Detection list

cell array of objectDetection objects

Detection list, specified as a cell array of objectDetection objects. The Time property value of each objectDetection object must be less than or equal to the current update time, time, and greater than the previous time value used to update the tracker.

#### time — Time of update

scalar

Time of update, specified as a scalar. The tracker updates all tracks to this time. Units are in seconds.

time must be greater than or equal to the largest Time property value of the objectDetection objects in the input detections list. time must increase in value with each update to the tracker.

Data Types: single | double

#### costMatrix — Cost matrix

real-valued *N*-by-*M* matrix

Cost matrix, specified as a real-valued *N*-by-*M* matrix, where *N* is the number of branches, and *M* is the number of current detections. The cost matrix rows must be in the same order as the list of branches. The columns must be in the same order as the list of detections. Obtain the correct order of the list of branches using the getBranches object function. Matrix columns correspond to the detections.

At the first update of the object or when the tracker has no previous tracks, specify the cost matrix to have a size of [0,numDetections]. Note that the cost must be calculated so that lower costs indicate a higher likelihood of assigning a detection to a track. To prevent certain detections from being assigned to certain tracks, set the appropriate cost matrix entry to Inf.

#### Dependencies

To enable this argument, set the HasCostMatrixInput property to true.

Data Types: double | single

#### detectableBranchIDs — Detectable branch IDs

real-valued *M*-by-1 vector | real-valued *M*-by-2 matrix

Detectable branch IDs, specified as a real-valued *M*-by-1 vector or *M*-by-2 matrix. Detectable branches are branches that the sensors expect to detect. The first column of the matrix contains a list of branch IDs of tracks reported in the branchID field of the track output arguments. The second column contains the detection probability for the branch. Sensors can report detection probability, but if not reported, detection probabilities are obtained from the DetectionProbability property.

Branches whose identifiers are not included in detectableBranchIDs are considered as undetectable. The track deletion logic does not count the lack of detection as a 'miss' for branch deletion purposes.

#### Dependencies

To enable this input argument, set the HasDetectableBranchIDs property to true.

Data Types: single | double

### **Output Arguments**

#### confirmedTracks — Confirmed tracks

structure | array of structures

Confirmed tracks, returned as a structure or array of structures. Each structure corresponds to a track. A track is confirmed if its score is greater than the confirmation threshold specified in the ConfirmationThreshold property. In that case, the IsConfirmed field of the structure is true. The fields of the structure are defined "Track Structure" on page 3-398.

Data Types: struct

#### tentativeTracks — Tentative tracks

structure | array of structures

Tentative tracks, returned as a structure or array of structures. Each structure corresponds to a track. A track is tentative if its score is less than or equal to the confirmation threshold specified in the ConfirmationThreshold property. In that case, the IsConfirmed field of the structure is false. The fields of the structure are defined in "Track Structure" on page 3-398.

Data Types: struct

#### allTracks — All tracks

structure

All tracks, returned as a structure or array of structures. Each structure corresponds to a track. The set of all tracks consists of confirmed and tentative tracks. The fields of the structure are defined in "Track Structure" on page 3-398.

Data Types: struct

# analysisInformation — Additional information for analyzing track updates structure

Additional information for analyzing track updates, returned as a structure. The fields of this structure are:

| Field                    | Description                   |
|--------------------------|-------------------------------|
| BranchIDsAtStepBeginning | Branch IDs when update began. |

| CostMatrix                | Cost of assignment matrix.                                                                                                    |
|---------------------------|----------------------------------------------------------------------------------------------------|
| Assignments               | Assignments returned from assignTOMHT.                                                                                                    |
| UnassignedTracks          | IDs of unassigned branches returned from the tracker                                                                                                    |
| UnassignedDetections      | IDs of unassigned detections returned from trackerTOMHT.                                                                                                    |
| InitialBranchHistory      | Branch history after branching and before pruning.                                                                                                    |
| InitialBranchScores       | Branch scores before pruning.                                                                                                    |
| KeptBranchHistory         | Branch history after initial pruning.                                                                                                    |
| KeptBranchScores          | Branch scores after initial pruning.                                                                                                    |
| Clusters                  | Logical array mapping branches to clusters.<br>Branches belong in the same cluster if they<br>share detections in their history or belong<br>to the same track, either directly or through<br>other branches. Such branches are<br>incompatible. |
| TrackIncompatibility      | Branch incompatibility matrix. The $(i, j)$ element is true if the <i>i</i> -th and <i>j</i> -th branches have shared detections in their history or belong to the same track.                                                                   |
| GlobalHypotheses          | Logical matrix mapping branches to global<br>hypotheses. Compatible branches can<br>belong in the same hypotheses.                                                                                                    |
| GlobalHypScores           | Total score of global hypotheses.                                                                                                    |
| PrunedBranches            | Logical array of branches that the<br>pruneTrackBranches function<br>determines to be pruned.                                                                                                    |
| GlobalBranchProbabilities | Global probability of each branch existing in the global hypotheses.                                                                                                    |
| BranchesDeletedByPruning  | Branches deleted by the tracker.                                                                                                    |
| BranchIDsAtStepEnd        | Branch IDs when the update ended.                                                                                                    |

Data Types: struct

## **Object Functions**

To use an object function, specify the System object as the first input argument. For example, to release system resources of a System object named obj, use this syntax:

release(obj)

### Specific to trackerTOMHT

getTrackFilterPropertiesObtain track filter propertiessetTrackFilterPropertiesSet track filter propertiesgetBranchesLists track branchespredictTrackToTimePredict track state

### **Common to All System Objects**

release Release resources and allow changes to System object property values and input characteristics
 reset Reset internal states of System object
 isLocked Determine if System object is in use

clone Create duplicate System object is in t

### **Examples**

#### Track Two Objects Using trackerTOMHT

Create the trackerTOMHT System object with a constant-velocity Kalman filter initialization function, initcvkf.

```
tracker = trackerTOMHT('FilterInitializationFcn',@initcvkf, ...
'ConfirmationThreshold',20, ...
'DeletionThreshold',-7, ...
'MaxNumHypotheses',10);
```

Update the tracker with two detections having nonzero |ObjectClassID|s . The detections immediately create confirmed tracks.

```
detections = {objectDetection(1,[10;0],'SensorIndex',1, ...
        'ObjectClassID',5,'ObjectAttributes',{struct('ID',1)}); ...
        objectDetection(1,[0;10],'SensorIndex',1, ...
```

```
'ObjectClassID',2,'ObjectAttributes',{struct('ID',2)})};
time = 2;
tracks = tracker(detections,time);
```

Find and display the positions and velocities.

```
positionSelector = [1 0 0 0; 0 0 1 0];
velocitySelector = [0 1 0 0; 0 0 0 1];
positions = getTrackPositions(tracks,positionSelector)
velocities = getTrackVelocities(tracks,velocitySelector)
positions =
10.0000 0
```

0 10.0000

velocities =

0 0 0 0

## Definitions

### **Track Structure**

Track information is returned as an array of structures with the following fields:

| Field      | Description                                                   |
|------------|---------------------------------------------------------------|
| TrackID    | Integer that identifies the track.                            |
| BranchID   | Unique integer that identifies the track branch (hypothesis). |
| UpdateTime | Time to which the track is updated.                           |
| Age        | Number of updates since track initialization.                 |
| State      | Value of state vector at update time.                         |

| StateCovariance  | Uncertainty covariance matrix.                                                                                                    |
|------------------|----------------------------------------------------------------------------------------------------|
| TrackLogic       | The track logic used. Values are either<br>'History' or 'Score'.                                                                                                    |
| TrackLogicState  | <ul> <li>The current state of the track logic.</li> <li>For 'History' track logic, a 1-by-Q logical array, where Q is the greater of N or R from the confirmation and deletion thresholds.</li> <li>For 'Score' track logic, a 1-by-2 numerical array in the form:</li> </ul> |
| IsConfirmed      | [currentScore, maxScore].<br>True if the track is assumed to be of a real<br>target.                                                                                                    |
| IsCoasted        | True if the track has been updated without a detection (predicted).                                                                                                    |
| ObjectClassID    | An integer value representing the object<br>classification. Zero is reserved for<br>'unknown'.                                                                                                    |
| ObjectAttributes | A cell array of cells. Each cell captures the<br>object attributes reported by the<br>corresponding sensor.                                                                                                    |

## Algorithms

### **Tracker Logic Flow**

When you process detections using the tracker, track creation and management follow these steps.

- **1** The tracker attempts to assign detections to existing tracks.
- **2** The track allows for multiple hypotheses about the assignment of detections to tracks.
- **3** Unassigned detections result in the creation of new tracks.

- 4 Assignments of detections to tracks create branches for the assigned tracks.
- **5** Tracks with no assigned detections are coasted (predicted).
- 6 All track branches are scored. Branches with low initial scores are pruned.
- 7 Clusters of branches that share detections (incompatible branches) in their history are generated.
- 8 Global hypotheses of compatible branches are formulated and scored.
- **9** Branches are scored based on their existence in the global hypotheses. Low-scored branches are pruned.
- 10 Additional pruning is performed based on N-scan history.
- **11** All tracks are corrected and predicted to the input time.

### **Assignment Thresholds for Multi-Hypothesis Tracker**

Three assignment thresholds,  $C_1$ ,  $C_2$ , and  $C_3$ , control (1) the assignment of a detection to a track, (2) the creation of a new branch from a detection, and (3) the creation of a new branch from an unassigned track. The threshold values must satisfy:  $C_1 \le C_2 \le C_3$ .

If the cost of an assignment is C = costmatrix(i,j), the following hypotheses are created based on comparing the cost to the values of the assignment thresholds. Below each comparison, there is a list of the possible hypotheses.

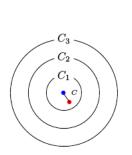

Track
Detection

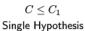

(1) Detection is assigned to track. A branch is created updating the track with this detection.

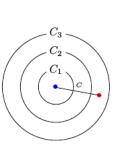

 $C_2 < C \leq C_3$ 

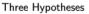

- (1) Detection is assigned to track. A branch is created updating the track with this detection.
- (2) Track is not assigned to detection and is coasted.
- (3) Detection is not assigned and creates a new track (branch).

#### Tips:

• Increase the value of  $C_3$  if there are detections that should be assigned to tracks but are not. Decrease the value if there are detections that are assigned to tracks they should not be assigned to (too far away).

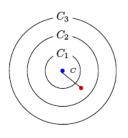

$$C_1 < C \leq C_2$$
  
Two Hypotheses

- (1) Detection is assigned to track. A branch is created updating the track with this detection.
- (2) Track is not assigned to detection and is coasted.

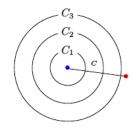

 $C_3 < C$ 

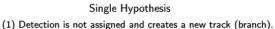

- Increasing the values  $C_1$  and  $C_2$  helps control the number of track branches that are created. However, doing so reduces the number of branches (hypotheses) each track has.
- To allow each track to be unassigned, set  $C_1 = 0$ .
- To allow each detection to be unassigned, set  $C_2 = 0$ .

### **Data Precision**

All numeric inputs can be single or double precision, but they all must have the same precision.

# **Extended Capabilities**

### C/C++ Code Generation

Generate C and C++ code using MATLAB® Coder<sup>m</sup>.

Usage notes and limitations:

- See "System Objects in MATLAB Code Generation" (MATLAB Coder).
- All the detections used with a multi-object tracker must have properties with the same sizes and types.
- If you use the ObjectAttributes field within an objectDetection object, you must specify this field as a cell containing a structure. The structure for all detections must have the same fields and the values in these fields must always have the same size and type. The form of the structure cannot change during simulation.
- If ObjectAttributes are contained in the detection, the SensorIndex value of the detection cannot be greater than 10.
- The first update to the multi-object tracker must contain at least one detection.

## See Also

#### Functions

getTrackPositions | getTrackVelocities

#### Classes

objectDetection | trackingAB | trackingCKF | trackingEKF | trackingGSF | trackingIMM | trackingKF | trackingMSCEKF | trackingPF | trackingUKF

#### **System Objects**

irSensor | monostaticRadarSensor | radarSensor | sonarSensor | trackerGNN

Introduced in R2018b

# getTrackFilterProperties

Obtain track filter properties

## Syntax

```
filtervalues = getTrackFilterProperties(tracker,branchID,properties)
filtervalues = getTrackFilterProperties(tracker,trackID,properties)
```

## Description

filtervalues = getTrackFilterProperties(tracker,branchID,properties)
returns the values, filtervalues, of tracking filter properties, properties, for the
specified branch, branchID.

This syntax applies when you create the tracker using trackerTOMHT.

filtervalues = getTrackFilterProperties(tracker,trackID,properties)
returns the values, filtervalues, of tracking filter properties, properties, for the
specified track, trackID.

This syntax applies when you create the tracker using trackerGNN.

### **Examples**

#### **Get Multi-Hypothesis Track Filter Properties**

Create a track filter with default properties from one detection. Obtain the values of the MeasurementNoise and ProcessNoise track filter properties.

```
tracker = trackerTOMHT;
detection = objectDetection(0,[0;0;0]);
tracker(detection,0);
branches = getBranches(tracker);
branchID = branches(1).BranchID;
```

```
values = getTrackFilterProperties(tracker, branchID, ...
    'MeasurementNoise', 'ProcessNoise')
disp(values{1})
values =
 2×1 cell array
    {3×3 double}
    {3×3 double}
     1
           0
                 0
     0
           1
                 0
     0
           0
                 1
```

#### **Get Global Nearest-Neighbor Track Filter Properties**

Create a track filter from one detection. Assume default properties. Obtain the values of the MeasurementNoise and ProcessNoise track filter properties.

```
tracker = trackerGNN;
detection = objectDetection(0,[0;0;0]);
[~,tracks] = tracker(detection,0);
values = getTrackFilterProperties(tracker,tracks.TrackID, ...
    'MeasurementNoise', 'ProcessNoise')
disp(values{1})
values =
  2×1 cell array
    {3×3 double}
    {3×3 double}
           0
                 0
     1
     (\cdot)
          1
                 0
```

0 0 1

### **Input Arguments**

#### tracker – Target tracker

trackerTOMHT object | trackerGNN object

Target tracker, specified as a trackerTOMHT or trackerGNN object.

#### branchID — Branch identifier

positive integer

Branch identifier, specified as a positive integer. The identifier must be a valid BranchID reported in the list of branches returned by the getBranches object function.

Example: 21

#### Dependencies

Data Types: uint32

#### trackID — Track identifier

positive integer

Track identifier, specified as a positive integer. trackID must be a valid track identifier as reported from the previous track update.

Example: 21

Data Types: uint32

#### properties - Filter properties

comma-delimited list of properties

Filter properties, specified as a comma-delimited list of valid tracker properties to obtain. Enclose each property in single quotes.

Example: 'MeasurementNoise', 'ProcessNoise'

Data Types: char

### **Output Arguments**

#### filtervalues — Filter property values

cell array

Filter property values, returned as a cell array. Filter values are returned in the same order as the list of properties.

#### Introduced in R2018b

# setTrackFilterProperties

Set track filter properties

# Syntax

```
setTrackFilterProperties(tracker,branchID,'Name',Value)
setTrackFilterProperties(tracker,trackID,'Name',Value)
```

# Description

setTrackFilterProperties(tracker, branchID, 'Name', Value) sets the values of tracking filter properties of the tracker, tracker, for the branch specified by, branchID. Use valid Name-Value pairs to set properties for the branch. You can specify as many Name-Value pairs as you wish. Property names must match the names of public filter properties. This syntax applies when you create the tracker using trackerTOMHT.

setTrackFilterProperties(tracker,trackID,'Name',Value) sets the values of tracking filter properties of the tracker, tracker, for the track, trackID. Use Name-Value pairs to set properties for the track. You can specify as many Name-Value pairs as you wish. Property names must match the names of public filter properties. This syntax applies when you create the tracker using trackerGNN.

### **Examples**

#### Set Multi-Hypothesis Tracking Filter Properties

Create a tracker using trackerTOMHT. Assign values to the MeasurementNoise and ProcessNoise properties and verify the assignment.

```
tracker = trackerTOMHT;
detection = objectDetection(0,[0;0;0]);
tracker(detection,0);
branches = getBranches(tracker);
branchID = branches(1).BranchID;
```

```
setTrackFilterProperties(tracker,branchID,'MeasurementNoise',2,'ProcessNoise',5);
values = getTrackFilterProperties(tracker,branchID,'MeasurementNoise','ProcessNoise');
```

Show the measurement noise.

disp(values{1})

| 2 | Θ | 0 |
|---|---|---|
| 0 | 2 | 0 |
| 0 | 0 | 2 |

Show the process noise.

#### disp(values{2})

| 5 | Θ | 0 |
|---|---|---|
| 0 | 5 | 0 |
| 0 | 0 | 5 |

#### Set Global Nearest-Neighbor Track Filter Properties

Create a tracker using trackerGNN. Assign values to the MeasurementNoise and ProcessNoise properties and verify the assignment.

```
tracker = trackerGNN;
detection = objectDetection(0,[0;0;0]);
[~, tracks] = tracker(detection,0);
setTrackFilterProperties(tracker,1, 'MeasurementNoise',2, 'ProcessNoise',5);
values = getTrackFilterProperties(tracker,1, 'MeasurementNoise', 'ProcessNoise');
```

Show the measurement noise.

disp(values{1})

| 2 | 0 | 0 |
|---|---|---|
| 0 | 2 | 0 |
| 0 | Θ | 2 |

Show the process noise.

disp(values{2})

| 5 | 0 | 0 |
|---|---|---|
| 0 | 5 | 0 |
| 0 | Θ | 5 |

### **Input Arguments**

tracker — Target tracker
trackerTOMHT object | trackerGNN object

Target tracker, specified as a trackerTOMHT or trackerGNN object.

#### branchID — Branch identifier

positive integer

Branch identifier, specified as a positive integer. The identifier must be a valid BranchID reported in the list of branches returned by the getBranches object function.

Example: 21

Data Types: uint32

#### trackID — Track identifier

positive integer

Track identifier, specified as a positive integer. trackID must be a valid track identifier as reported from the previous track update.

Example: 21

Data Types: uint32

#### Introduced in R2018b

# getBranches

Lists track branches

# Syntax

branches = getBranches(tracker)

### Description

branches = getBranches(tracker) returns a list of track branches maintained by the tracker. The tracker must be updated at least once before calling this object function. Use isLocked(tracker) to test whether the tracker has been updated.

### **Examples**

#### Get Multi-Hypothesis Tracker Branches

Create a multi-hypothesis tracker with one detection and obtain its branches.

```
tracker = trackerTOMHT;
detection = objectDetection(0,[0;0;0]);
tracker(detection,0);
branches = getBranches(tracker)
branches =
  struct with fields:
        TrackID: 1
        BranchID: 1
        UpdateTime: 0
             Age: 1
             State: [6×1 double]
        StateCovariance: [6×6 double]
```

```
TrackLogic: 'Score'
TrackLogicState: [13.7102 13.7102]
IsConfirmed: 0
IsCoasted: 0
ObjectClassID: 0
ObjectAttributes: {}
```

### **Input Arguments**

tracker — Target tracker
trackerTOMHT object | trackerGNN object

Target tracker, specified as a trackerTOMHT or trackerGNN object.

### **Output Arguments**

#### branches — List of track branches

structure | array of structures

List of track branches, returned as an array of track structure or array of track structures.

| Field           | Description                                                      |
|-----------------|------------------------------------------------------------------|
| TrackID         | Integer that identifies the track.                               |
| BranchID        | Unique integer that identifies the track branch (hypothesis).    |
| UpdateTime      | Time to which the track is updated.                              |
| Age             | Number of updates since track initialization.                    |
| State           | Value of state vector at update time.                            |
| StateCovariance | Uncertainty covariance matrix.                                   |
| TrackLogic      | The track logic used. Values are either<br>'History' or 'Score'. |

| TrackLogicState  | <ul> <li>The current state of the track logic.</li> <li>For 'History' track logic, a 1-by-Q logical array, where Q is the greater of N or R from the confirmation and deletion thresholds.</li> <li>For 'Score' track logic, a 1-by-2 numerical array in the form: [currentScore, maxScore].</li> </ul> |  |
|------------------|----------------------------------------------------------------------------------------------------|--|
| IsConfirmed      | True if the track is assumed to be of a real target.                                                                                                    |  |
| IsCoasted        | True if the track has been updated without a detection (predicted).                                                                                                    |  |
| ObjectClassID    | An integer value representing the object classification. Zero is reserved for 'unknown'.                                                                                                    |  |
| ObjectAttributes | A cell array of cells. Each cell captures the<br>object attributes reported by the<br>corresponding sensor.                                                                                                    |  |

Data Types: struct

### Introduced in R2018b

# predictTracksToTime

Predict track state

# Syntax

```
predictedtracks = predictTracksToTime(tracker,type,id,time)
predictedtracks = predictTracksToTime(tracker,type,category,time)
predictedtracks = predictTracksToTime(tracker,trackid,time)
predictedtracks = predictTracksToTime(tracker,category,time)
```

### Description

predictedtracks = predictTracksToTime(tracker,type,id,time) returns the predicted tracks or branches, predictedtracks, of the tracker, tracker, at the specified time, time. Specify the type, type, of tracked object and the object ID, id. The tracker must be updated at least once before calling this object function. Use isLocked(tracker) to test whether the tracker has been updated.

This syntax applies when you create the tracker using trackerTOMHT.

```
predictedtracks = predictTracksToTime(tracker,type,category,time)
returns all predicted tracks or branches for a specified category, category, of track
objects.
```

This syntax applies when you create the tracker using trackerTOMHT.

```
predictedtracks = predictTracksToTime(tracker,trackid,time) returns the
predicted tracks, predictedtracks, of the tracker, tracker, at the specified time,
time. Specify the track identifier, trackid. The tracker must be updated at least once
before calling this object function. Use isLocked(tracker) to test whether the tracker
has been updated.
```

This syntax applies when you create the tracker using trackerGNN.

```
predictedtracks = predictTracksToTime(tracker, category, time) returns all
predicted tracks for a specified category, category, of track objects.
```

This syntax applies when you create the tracker using trackerGNN.

### **Examples**

#### **Predict Track State**

Create a track from a detection and predict its state later on.

```
tracker = trackerTOMHT;
detection = objectDetection(0,[0;0;0]);
tracker(detection,0);
branches = getBranches(tracker);
predictedtracks = predictTracksToTime(tracker, 'branch', 1, 1)
predictedtracks =
  struct with fields:
             TrackID: 1
            BranchID: 1
          UpdateTime: 1
                 Age: 1
               State: [6×1 double]
     StateCovariance: [6×6 double]
          TrackLogic: 'Score'
    TrackLogicState: [13.7102 13.7102]
         IsConfirmed: 0
           IsCoasted: 0
       ObjectClassID: 0
    ObjectAttributes: {}
```

### **Input Arguments**

# tracker — Target tracker trackerTOMHT object | trackerGNN object

Target tracker, specified as a trackerTOMHT or trackerGNN object.

#### type — Tracked object type

'track'|'branch'

Tracked object type, specified as 'track' or 'branch'.

#### id — Track or branch identifier

positive integer

Track or branch identifier, specified as a positive integer.

Example: 21

Data Types: single | double

#### trackid — Track identifier

positive integer

Track, specified as a positive integer.

Example: 15

Data Types: single | double

#### time — Prediction time

scalar

Prediction time, specified as a scalar. Tracks states are predicted to this time. The time must be greater than the time input to the tracker in the previous track update. Units are in seconds.

Example: 1.0 Data Types: single | double

#### category — Track categories

'all'|'confirmed'|'tentative'

Track categories, specified as 'all', 'confirmed', or 'tentative'. You can choose to predict all tracks, only confirmed tracks, or only tentative tracks.

Data Types: char

### **Output Arguments**

#### predictedtracks — List of predicted track or branch states

structures | array of structures

List of tracks or branches, returned as an array of track structures.

| Field           | Description                                                                                                    |  |
|-----------------|----------------------------------------------------------------------------------------------------|--|
| TrackID         | Integer that identifies the track.                                                                                                    |  |
| BranchID        | Unique integer that identifies the track branch (hypothesis).                                                                                                    |  |
| UpdateTime      | Time to which the track is updated.                                                                                                    |  |
| Age             | Number of updates since track initialization.                                                                                                    |  |
| State           | Value of state vector at update time.                                                                                                    |  |
| StateCovariance | Uncertainty covariance matrix.                                                                                                    |  |
| TrackLogic      | The track logic used. Values are either<br>'History' or 'Score'.                                                                                                    |  |
| TrackLogicState | <ul> <li>The current state of the track logic.</li> <li>For 'History' track logic, a 1-by-Q logical array, where Q is the greater of N or R from the confirmation and deletion thresholds.</li> <li>For 'Score' track logic, a 1-by-2 numerical array in the form: [currentScore, maxScore].</li> </ul> |  |
| IsConfirmed     | True if the track is assumed to be of a real target.                                                                                                    |  |
| IsCoasted       | True if the track has been updated without a detection (predicted).                                                                                                    |  |
| ObjectClassID   | An integer value representing the object<br>classification. Zero is reserved for<br>'unknown'.                                                                                                    |  |

| ObjectAttributes | A cell array of cells. Each cell captures the |
|------------------|-----------------------------------------------|
|                  | object attributes reported by the             |
|                  | corresponding sensor.                         |

Data Types: struct

#### Introduced in R2018b

# trackerGNN System object

Multi-sensor, multi-object tracker using GNN assignment

# Description

The trackerGNN System object is a tracker capable of processing detections of many targets from multiple sensors. The tracker uses a global nearest-neighbor (GNN) assignment algorithm. The tracker initializes, confirms, predicts, corrects, and deletes tracks. Inputs to the tracker are detection reports generated by objectDetection, radarSensor, monostaticRadarSensor, irSensor, or sonarSensor objects. The tracker estimates the state vector and state vector covariance matrix for each track. Each detection is assigned to at least one track. If the detection cannot be assigned to any track, the tracker creates a track.

Any new track starts in a *tentative* state. If enough detections are assigned to a tentative track, its status changes to *confirmed*. If the detection already has a known classification (the ObjectClassID field of the returned track is nonzero), that track is confirmed immediately. When a track is confirmed, the tracker considers the track to represent a physical object. If detections are not assign to the track within a specifiable number of updates, the track is deleted. For an overview of how the tracker functions, see "Algorithms" on page 3-399.

To track objects using a this object:

- 1 Create the trackerGNN object and set its properties.
- 2 Call the object with arguments, as if it were a function.

To learn more about how System objects work, see What Are System Objects? (MATLAB).

### Creation

### Syntax

tracker = trackerGNN

```
tracker = trackerGNN(Name,Value)
```

### Description

tracker = trackerGNN creates a trackerGNN System object with default property
values.

tracker = trackerGNN(Name,Value) sets properties for the tracker using one or more name-value pairs. For example,

trackerGNN('FilterInitializationFcn',@initcvukf,'MaxNumTracks',100) creates a multi-object tracker that uses a constant-velocity, unscented Kalman filter and allows a maximum of 100 tracks. Enclose each property name in quotes.

### **Properties**

Unless otherwise indicated, properties are *nontunable*, which means you cannot change their values after calling the object. Objects lock when you call them, and the **release** function unlocks them.

If a property is *tunable*, you can change its value at any time.

For more information on changing property values, see System Design in MATLAB Using System Objects (MATLAB).

#### FilterInitializationFcn — Filter initialization function

@initcvekf (default) | function handle | character vector

Filter initialization function, specified as a function handle or as a character vector containing the name of a valid filter initialization function. The tracker uses a filter initialization function when creating new tracks.

Sensor Fusion and Tracking Toolbox supplies many initialization functions that you can use to specify FilterInitializationFcn.

| Initialization Function | Function Definition                                |
|-------------------------|----------------------------------------------------|
| initcvabf               | Initialize constant-velocity alpha-beta filter     |
| initcaabf               | Initialize constant-acceleration alpha-beta filter |

| Initialization Function | Function Definition                                                                       |
|-------------------------|-------------------------------------------------------------------------------------------|
| initcvekf               | Initialize constant-velocity extended<br>Kalman filter.                                   |
| initcackf               | Initialize constant-acceleration cubature filter.                                         |
| initctckf               | Initialize constant-turn-rate cubature filter.                                            |
| initcvckf               | Initialize constant-velocity cubature filter.                                             |
| initcapf                | Initialize constant-acceleration particle filter.                                         |
| initctpf                | Initialize constant-turn-rate particle filter.                                            |
| initcvpf                | Initialize constant-velocity particle filter.                                             |
| initcvkf                | Initialize constant-velocity linear Kalman<br>filter.                                     |
| initcvukf               | Initialize constant-velocity unscented<br>Kalman filter.                                  |
| initcaekf               | Initialize constant-acceleration extended<br>Kalman filter.                               |
| initcakf                | Initialize constant-acceleration linear<br>Kalman filter.                                 |
| initcaukf               | Initialize constant-acceleration unscented<br>Kalman filter.                              |
| initctekf               | Initialize constant-turn-rate extended<br>Kalman filter.                                  |
| initctukf               | Initialize constant-turn-rate unscented<br>Kalman filter.                                 |
| initcvmscekf            | Initialize constant-velocity modified<br>spherical coordinates extended Kalman<br>filter. |
| initrpekf               | Initialize constant-velocity range-<br>parametrized extended Kalman filter.               |
| initapekf               | Initialize constant-velocity angle-<br>parametrized extended Kalman filter.               |
| initekfimm              | Initialize tracking IMM filter.                                                           |

You can also write your own initialization function. The function must have the following syntax:

```
filter = filterInitializationFcn(detection)
```

The input to this function is a detection report like those created by objectDetection. The output of this function must be an object belonging to one of the filter classes: trackingKF, trackingEKF, trackingUKF, trackingCKF, trackingPF, trackingMSCEKF, trackingGSF, trackingIMM, or trackingAB.

To guide you in writing this function, you can examine the details of the supplied functions from within MATLAB. For example:

```
type initcvekf
```

Data Types: function\_handle | char

#### Assignment — Assignment algorithm

```
'Munkres' (default) | 'Jonker-Volgenant' | 'Auction' | 'Custom'
```

Assignment algorithm, specified as 'Munkres', 'Jonker-Volgenant', 'Auction', or 'Custom'. Munkres is the only assignment algorithm that guarantees an optimal solution, but it is also the slowest, especially for large numbers of detections and tracks. The other algorithms do not guarantee an optimal solution but can be faster for problems with 20 or more tracks and detections. Use'Custom' to define your own assignment function and specify its name in the CustomAssignmentFcn property.

Example: 'Custom'

Data Types: char

#### CustomAssignmentFcn — Custom assignment function

character vector

Custom assignment function name, specified as a character string. An assignment function must have the following syntax:

[assignment,unTrs,unDets] = f(cost,costNonAssignment)

For an example of an assignment function and a description of its arguments, see assignmunkres.

#### Dependencies

To enable this property, set the Assignment property to 'Custom'.

Data Types: char

#### AssignmentThreshold — Detection assignment threshold

30 (default) | positive scalar

Detection assignment threshold, specified as a positive scalar. The threshold controls the assignment of a detection to a track. Detections can only be assigned to a track if their normalized distance from the track is less than the assignment threshold. Look at the distance method of a tracking filter for a discussion of the distance calculation. Increase the threshold if there are detections that should be assigned to tracks but are not. Decrease the value if there are detections that are assigned to tracks that they should not be assigned to.

Data Types: single | double

#### TrackLogic — Confirmation and deletion logic type

'History' (default) | 'Score'

Confirmation and deletion logic type, specified as 'History' or 'Score'.

- 'History' Track confirmation and deletion is based on the number of times the track has been assigned to a detection in the latest tracker updates.
- 'Score' Track confirmation and deletion is based on a log-likelihood track score. A high score means that the track is more likely to be valid. A low score means that the track is more likely to be a false alarm.

#### ConfirmationThreshold — Threshold for track confirmation

scalar | 1-by-2 vector

Threshold for track confirmation, specified as a scalar or a 1-by-2 vector. The threshold depends on the type of track confirmation and deletion logic you set using the TrackLogic property.

- History Specify the confirmation threshold as 1-by-2 vector [M N]. A track is confirmed if it receives at least M detections in the last N updates. The default value is [2,3].
- Score Specify the confirmation threshold as a scalar. A track is confirmed if its score is at least as high as the confirmation threshold. The default value is 20.

Data Types: single | double

#### DeletionThreshold — Minimum score required to delete track

[5 5] or -7 (default) | scalar | real-valued 1-by-2 vector of positive values

Minimum score required to delete track, specified as a scalar or a real-valued 1-by-2 vector. The threshold depends on the type of track confirmation and deletion logic you set using the TrackLogic property:

- History Specify the confirmation threshold as [P R]. A track is deleted if, in the last R updates, it was assigned less than P detections.
- Score A track is deleted if its score decreases by at least the threshold from the maximum track score.

Example: 3

Data Types: single | double

#### DetectionProbability — Probability of detection used for track score

0.9 (default) | positive scalar between 0 and 1

Probability of detection, specified as a positive scalar between 0 and 1. This property is used to compute track score.

Example: 0.5 Data Types: single | double

#### FalseAlarmRate — Probability of false alarm used for track score

1e-6 (default) | scalar

The probability of false alarm, specified as a scalar. This property is used to compute track score.

Example: 1e-5

Data Types: single | double

#### Beta — Rate of new tracks per unit volume

1 (default) | positive scalar

The rate of new tracks per unit volume, specified as a positive scalar. The rate of new tracks is used in calculating the track score during track initialization.

Example: 2.5 Data Types: single | double

#### Volume — Volume of sensor measurement bin

1 (default) | positive scalar

The volume of a sensor measurement bin, specified as a positive scalar. For example, if a radar produces a 4-D measurement, which includes azimuth, elevation, range, and range rate, the 4-D volume is defined by the radar angular beam width, the range bin width and the range-rate bin width. Volume is used in calculating the track score when initializing and updating a track.

Example: 1.5

Data Types: single | double

#### MaxNumTracks — Maximum number of tracks

100 (default) | positive integer

Maximum number of tracks that the tracker can maintain, specified as a positive integer.

Data Types: single | double

#### MaxNumSensors — Maximum number of sensors

20 (default) | positive integer

Maximum number of sensors that can be connected to the tracker, specified as a positive integer. MaxNumSensors must be greater than or equal to the largest value of SensorIndex found in all the detections used to update the tracker. SensorIndex is a property of an objectDetection object. The MaxNumSensors property determines how many sets of ObjectAttributes fields each output track can have.

Data Types: single | double

#### HasDetectableTrackIDsInput — Enable input of detectable track IDs

false (default) | true

Enable the input of detectable track IDs at each object update, specified as false or true. Set this property to true if you want to provide a list of detectable track IDs. This list tells the tracker of all tracks that the sensors are expected to detect and, optionally, the probability of detection for each track.

Data Types: logical

#### HasCostMatrixInput — Enable cost matrix input

false (default) | true

Enable a cost matrix, specified as false or true. If true, you can provide an assignment cost matrix as an input argument at object update time.

Data Types: logical

#### NumTracks — Number of tracks maintained by tracker

nonnegative integer

This property is read-only.

Number of tracks maintained by the tracker, returned as a nonnegative integer.

Data Types: double

NumConfirmedTracks — Number of confirmed tracks nonnegative integer

This property is read-only.

Number of confirmed tracks, returned as a nonnegative integer. If the IsConfirmed field of an output track structure is true, the track is confirmed.

Data Types: double

### Usage

To process detections and update tracks, call the tracker with arguments, as if it were a function (described here).

### **Syntax**

```
confirmedTracks = tracker(detections,time)
confirmedTracks = tracker(detections,time,costMatrix)
confirmedTracks = tracker(____,detectableTrackIDs)
[confirmedTracks,tentativeTracks,allTracks] = tracker(___)
[___,analysisInformation] = tracker(___)
```

### Description

confirmedTracks = tracker(detections,time) returns a list of confirmed tracks
that are updated from a list of detections, detections, at the update time, time.
Confirmed tracks are corrected and predicted to the update time.

confirmedTracks = tracker(detections,time,costMatrix) also specifies a cost
matrix, costMatrix.

To enable this syntax, set the HasCostMatrixInput property to true.

confirmedTracks = tracker(\_\_\_\_,detectableTrackIDs) also specifies a list of
expected detectable tracks, detectableTrackIDs.

To enable this syntax, set the HasDetectableTrackIDsInput property to true.

[confirmedTracks,tentativeTracks,allTracks] = tracker(\_\_\_\_) also returns a list of tentative tracks, tentativeTracks, and a list of all tracks, allTracks.

[\_\_\_\_\_, analysisInformation] = tracker(\_\_\_\_) also returns information, analysisInformation, which can be used for track analysis.

### **Input Arguments**

#### detections — Detection list

cell array of **objectDetection** objects

Detection list, specified as a cell array of objectDetection objects. The Time property value of each objectDetection object must be less than or equal to the current update time, time, and greater than the previous time value used to update the tracker.

#### time — Time of update

scalar

Time of update, specified as a scalar. The tracker updates all tracks to this time. Units are in seconds.

time must be greater than or equal to the largest Time property value of the objectDetection objects in the input detections list. time must increase in value with each update to the tracker.

Data Types: single | double

#### costMatrix — Cost matrix

real-valued *N*-by-*M* matrix

Cost matrix, specified as a real-valued *N*-by-*M* matrix, where *N* is the number of existing tracks, and *M* is the number of current detections. The cost matrix rows must be in the same order as the list of tracks. The columns must be in the same order as the list of detections. Obtain the correct order of the list of tracks from the third output argument, allTracks, when is the tracker is updated.

At the first update of the object or when the tracker has no previous tracks, specify the cost matrix to have a size of [0,numDetections]. Note that the cost must be calculated so that lower costs indicate a higher likelihood of assigning a detection to a track. To prevent certain detections from being assigned to certain tracks, set the appropriate cost matrix entry to Inf.

#### Dependencies

To enable this argument, set the HasCostMatrixInput property to true.

Data Types: double | single

#### detectableTrackIDs — Detectable track IDs

real-valued *M*-by-1 vector | real-valued *M*-by-2 matrix

Detectable branch IDs, specified as a real-valued *M*-by-1 vector or *M*-by-2 matrix. Detectable tracks are tracks that the sensors expect to detect. The first column of the matrix contains a list of track IDs that the sensors report as detectable. The second column contains the detection probability for the track. The detection probability is either reported by a sensor or, if not reported, obtained from the DetectionProbability property.

Tracks whose identifiers are not included in detectableTrackIDs are considered as undetectable. The track deletion logic does not count the lack of detection as a 'missed detection' for track deletion purposes.

#### Dependencies

To enable this input argument, set the detectableTrackIDs property to true.

Data Types: single | double

### **Output Arguments**

#### confirmedTracks — Confirmed tracks

structure | array of structures

Confirmed tracks, returned as a structure or array of structures. Each structure corresponds to a track. A track is confirmed if its score is greater than the confirmation threshold specified in the ConfirmationThreshold property. In that case, the IsConfirmed field of the structure is true. The fields of the structure are defined in "Track Structure" on page 3-432.

Data Types: struct

#### tentativeTracks — Tentative tracks

structure | array of structures

Tentative tracks, returned as a structure or array of structures. Each structure corresponds to a track. A track is tentative if its score is less than or equal to the confirmation threshold specified in the ConfirmationThreshold property. In that case, the IsConfirmed field of the structure is false. The fields of the structure are defined in "Track Structure" on page 3-432.

Data Types: struct

#### allTracks — All tracks

structure

All tracks, returned as a structure or array of structures. Each structure corresponds to a track. The set of all tracks consists of confirmed and tentative tracks. The fields of the structure are defined in "Track Structure" on page 3-432.

Data Types: struct

# analysisInformation — Additional information for analyzing track updates structure

Additional information for analyzing track updates, returned as a structure. The fields of this structure are:

| Field                   | Description               |
|-------------------------|---------------------------|
| TrackIDsAtStepBeginning | Track IDs when step began |

| CostMatrix           | Cost of assignment matrix                             |
|----------------------|-------------------------------------------------------|
| Assignments          | Assignments returned from assignTOMHT                 |
| UnassignedTracks     | IDs of unassigned tracks returned from the tracker    |
| UnassignedDetections | IDs of unassigned detections returned from trackerGNN |
| InitiatedTrackIDs    | IDs of tracks initiated during the step               |
| DeletedTrackIDs      | IDs of tracks deleted during the step                 |
| TrackIDsAtStepEnd    | Track IDs when the step ended                         |

Data Types: struct

### **Object Functions**

To use an object function, specify the System object as the first input argument. For example, to release system resources of a System object named obj, use this syntax:

release(obj)

### Specific to trackerGNN

getTrackFilterPropertiesObtain track filter propertiessetTrackFilterPropertiesSet track filter propertiespredictTrackToTimePredict track state

### **Common to All System Objects**

release Release resources and allow changes to System object property values and input characteristics

reset Reset internal states of System object

isLocked Determine if System object is in use

clone Create duplicate System object

### **Examples**

#### Track Two Objects Using trackerGNN

Construct a trackerGNN object with the default 2-D constant-velocity Kalman filter initialization function, initcvkf.

```
tracker = trackerGNN('FilterInitializationFcn', @initcvkf, ...
'ConfirmationThreshold', [4 5], ...
'DeletionThreshold', 10);
```

Update the tracker with two detections both having nonzero **ObjectClassID**. These detections immediately create confirmed tracks.

```
detections = {objectDetection(1,[10;0],'SensorIndex',1, ...
    'ObjectClassID',5,'ObjectAttributes',{struct('ID',1)}); ...
    objectDetection(1,[0;10],'SensorIndex',1, ...
    'ObjectClassID',2,'ObjectAttributes',{struct('ID',2)})};
time = 2;
tracks = tracker(detections,time);
```

Find the positions and velocities.

positionSelector = [1 0 0 0; 0 0 1 0]; velocitySelector = [0 1 0 0; 0 0 0 1];

```
positions = getTrackPositions(tracks,positionSelector)
velocities = getTrackVelocities(tracks,velocitySelector)
```

```
positions =

10 0

0 10

velocities =
```

0 0

00

# Definitions

### **Track Structure**

Track information is returned as an array of structures having the following fields:

| Field           | Description                                                                                                    |
|-----------------|----------------------------------------------------------------------------------------------------|
| TrackID         | Integer that identifies the track.                                                                                                    |
| BranchID        | Unique integer that identifies the track branch (hypothesis).                                                                                                    |
| UpdateTime      | Time to which the track is updated.                                                                                                    |
| Age             | Number of updates since track initialization.                                                                                                    |
| State           | Value of state vector at update time.                                                                                                    |
| StateCovariance | Uncertainty covariance matrix.                                                                                                    |
| TrackLogic      | The track logic used. Values are either<br>'History' or 'Score'.                                                                                                    |
| TrackLogicState | <ul> <li>The current state of the track logic.</li> <li>For 'History' track logic, a 1-by-Q logical array, where Q is the greater of N or R from the confirmation and deletion thresholds.</li> <li>For 'Score' track logic a 1 by 2</li> </ul> |
|                 | <ul> <li>For 'Score' track logic, a 1-by-2<br/>numerical array in the form:<br/>[currentScore, maxScore].</li> </ul>                                                                                                    |
| IsConfirmed     | True if the track is assumed to be of a real target.                                                                                                    |
| IsCoasted       | True if the track has been updated without a detection (predicted).                                                                                                    |

| ObjectClassID | An integer value representing the object<br>classification. Zero is reserved for<br>'unknown'.              |
|---------------|----------------------------------------------------------------------------------------------------|
|               | A cell array of cells. Each cell captures the<br>object attributes reported by the<br>corresponding sensor. |

# **Extended Capabilities**

### C/C++ Code Generation

Generate C and C++ code using MATLAB® Coder<sup>TM</sup>.

Usage notes and limitations:

- See "System Objects in MATLAB Code Generation" (MATLAB Coder).
- All the detections used with a multi-object tracker must have properties with the same sizes and types.
- If you use the ObjectAttributes field within an objectDetection object, you must specify this field as a cell containing a structure. The structure for all detections must have the same fields, and the values in these fields must always have the same size and type. The form of the structure cannot change during simulation.
- If ObjectAttributes are contained in the detection, the SensorIndex value of the detection cannot be greater than 10.
- The first update to the multi-object tracker must contain at least one detection.

### See Also

#### Functions

```
assignTOMHT|assignauction|assignjv|assignkbest|assignkbestsd|
assignmunkres|assignsd|clusterTrackBranches|compatibleTrackBranches
|fusecovint|fusecovunion|fusexcov|getTrackPositions|
getTrackVelocities|pruneTrackBranches|triangulateLOS
```

#### Classes

objectDetection | trackHistoryLogic | trackScoreLogic | trackingABF | trackingCKF | trackingEKF | trackingGSF | trackingIMM | trackingKF | trackingMSCEKF | trackingPF | trackingUKF

#### System Objects

monostaticRadarSensor|staticDetectionFuser|trackBranchHistory|
trackerTOMHT

#### Introduced in R2018b

# poseTrajectory System object

Pose trajectory generator

# Description

**poseTrajectory** System object creates a trajectory starting from an initial pose. Execute the object to obtain the pose at each time step.

The object supports single and double data types for property values. If the value for a name-value pair is a single, then all of the properties and outputs from the object are converted to the single data type. Otherwise, the double data type is used. Data types cannot be changed after the object has been created.

To obtain trajectory points:

- 1 Create the poseTrajectory object and set its properties.
- 2 Call the object with arguments, as if it were a function.

To learn more about how System objects work, see What Are System Objects? (MATLAB).

### Creation

### Syntax

trajectory = poseTrajectory()
trajectory = poseTrajectory(Name,Value)

### Description

trajectory = poseTrajectory() creates a pose trajectory object with default
property values.

trajectory = poseTrajectory(Name,Value) sets properties using one or more name-value pairs. For example, traj = poseTrajectory('SampleRate', 2, 'Position', [100 500 2000]) creates a pose trajectory that reports trajectory values every  $\frac{1}{2}$  second and has an initial position of (100,500,2000) meters in the scenario coordinate system. Enclose each property name in quotes.

### **Properties**

Unless otherwise indicated, properties are *nontunable*, which means you cannot change their values after calling the object. Objects lock when you call them, and the **release** function unlocks them.

If a property is *tunable*, you can change its value at any time.

For more information on changing property values, see System Design in MATLAB Using System Objects (MATLAB).

#### SampleRate — Sampling frequency of trajectory

100 (default) | positive scalar

Sample rate of trajectory, specified as a positive scalar. This property is tunable. Units are in hertz.

Example: 250 Data Types: single | double

#### Position — Initial position of platform in scenario frame

[0 0 0] (default) | 1-by-3 real-valued vector

Initial position of platform in the scenario frame, specified as a 1-by-3 real-valued vector. This property is tunable. Units are in meters.

Example: [100 500 2000]

Data Types: single | double

#### Velocity — Initial velocity of platform in scenario frame

[0 0 0] (default) | 1-by-3 real-valued vector

Initial velocity of platform in the scenario frame, specified as a 1-by-3 real-valued vector. This property is tunable. Units are in meters per second.

Example: [100 500 2000]

Data Types: single | double

#### Acceleration — Acceleration of platform in body frame

[0 0 0] (default) | 1-by-3 real-valued vector

Acceleration of platform in the body frame, specified as a 1-by-3 real-valued vector. This property is tunable. Units are in meters per second squared.

Example: [1 0.50 0.12]

Data Types: single | double

AngularVelocity — Angular velocity of platform in body frame [0 0 0] (default) | 1-by-3 real-valued vector

Angular velocity of platform in the body frame, specified as a 1-by-3 real-valued vector. This property is tunable. Units are in radians per second.

Data Types: single | double

### Usage

### Syntax

[pos,orient,vel,acc,angvel] = trajectory()

### Description

[pos,orient,vel,acc,angvel] = trajectory() returns the pose of a platform at its current trajectory point.

- pos current position
- orient orientation
- vel velocity
- acc acceleration
- angvel angular velocity

### **Output Arguments**

#### pos — position of platform in scenario frame

1-by-3 real-valued vector

Position of platform in scenario coordinates, returned as a 1-by-3 real-valued vector. Units are in meters.

Data Types: single | double

#### orient — Orientation of platform in scenario coordinates

quaternion | 3-by-3 real-valued orthogonal matrix

Orientation of body frame, returned as a quaternion or 3-by-3 real-valued orthogonal matrix. The orientation rotates the scenario frame into the body frame. Units are dimensionless.

Data Types: single | double

#### vel - Velocity of platform in scenario frame

1-by-3 real-valued vector

Velocity of platform in scenario frame, returned as a 1-by-3 real-valued vector. Units are in meters per second.

Data Types: single | double

#### acc — Acceleration of platform in body frame

1-by-3 real-valued vector

Acceleration of platform in body frame, returned as a 1-by-3 real-valued vector. Units are in meters per second squared.

Data Types: single | double

#### angvel — Angular velocity in body frame

[0 0 0] (default) | 1-by-3 real-valued vector

Angular velocity of body frame, returned as a 1-by-3 real-valued vector. Units are in radians per second.

Data Types: single | double

### **Object Functions**

To use an object function, specify the System object as the first input argument. For example, to release system resources of a System object named obj, use this syntax:

release(obj)

### **Examples**

#### **Create Circular Trajectory**

Create a trajectory that follows a circle. Set the number of trajectory points to 500. To follow a circular trajectory, the platform must accelerate.

N = 500; fs = 1;

Set the initial conditions for the object motion. Place the object on the x-axis 100 meters from the origin in scenario coordinates. Set the velocity of the body to 2.5 m/s along the y-axis.

```
r = 100;
speed = 2.5;
initPos = [r,0,0];
velBody = [0,speed,0];
```

Orient the body along the direction of motion. Apply an acceleration orthogonal to the body in the xy-plane. Acceleration is always in the body frame. Rotate the body as it moves by an angular rotation rate equal to the rotation rate around the origin.

```
accmag = speed^2/r;
initialYaw = deg2rad(90);
initPos = [r,0,0];
velBody = [0,speed,0];
accBody = [0,accmag,0];
initAtt = quaternion([initialYaw, 0, 0],'euler','ZYX', 'frame');
traj = kinematicTrajectory('SampleRate',fs,'Position',initPos, ...
'Velocity',velBody,'Orientation',initAtt);
pos = zeros(N, 3);
for i = 1:N
```

```
pos(i,:) = traj(accBody,[0 0 speed/r]);
end
```

Plot the trajectory.

plot3(pos(:,1), pos(:,2), pos(:,3))
grid
axis equal

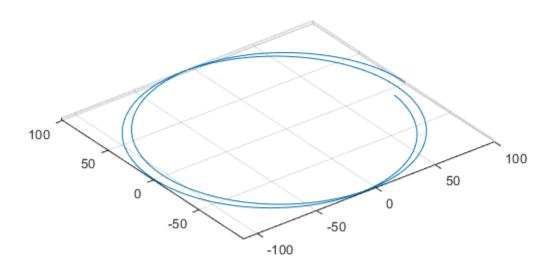

### See Also

#### Classes

trackingScenario

**System Objects** kinematicTrajectory|waypointTrajectory

Introduced in R2018b

# imuSensor System object

IMU simulation model

# Description

The imuSensor System object models receiving data from an inertial measurement unit (IMU).

To model an IMU:

- 1 Create the imuSensor object and set its properties.
- 2 Call the object with arguments, as if it were a function.

To learn more about how System objects work, see What Are System Objects? (MATLAB).

### Creation

### **Syntax**

```
IMU = imuSensor
IMU = imuSensor('accel-gyro')
IMU = imuSensor('accel-mag')
IMU = imuSensor('accel-gyro-mag')
IMU = imuSensor(____,Name,Value)
```

### Description

IMU = imuSensor returns a System object, IMU, that computes an inertial measurement unit reading based on an inertial input signal. IMU has an ideal accelerometer and gyroscope.

IMU = imuSensor('accel-gyro') returns an imuSensor System object with an ideal
accelerator and gyroscope. imuSensor and imuSensor('accel-gyro') are equivalent
creation syntaxes.

IMU = imuSensor('accel-mag') returns an imuSensor System object with an ideal
accelerator and magnetometer.

IMU = imuSensor('accel-gyro-mag') returns an imuSensor System object with an ideal accelerator, gyroscope, and magnetometer.

IMU = imuSensor( \_\_\_\_\_, Name, Value) sets each property Name to the specified Value. Unspecified properties have default values. This syntax can be used in combination with any of the previous input arguments.

# **Properties**

Unless otherwise indicated, properties are *nontunable*, which means you cannot change their values after calling the object. Objects lock when you call them, and the **release** function unlocks them.

If a property is *tunable*, you can change its value at any time.

For more information on changing property values, see System Design in MATLAB Using System Objects (MATLAB).

### IMUType — Type of inertial measurement unit

```
'accel-gyro' (default) | 'accel-mag' | 'accel-gyro-mag'
```

Type of inertial measurement unit, specified as a 'accel-gyro', 'accel-mag', or 'accel-gyro-mag'.

The type of inertial measurement unit specifies which sensor readings to model:

- 'accel-gyro' -- Accelerometer and gyroscope
- 'accel-mag' -- Accelerometer and magnetometer
- 'accel-gyro-mag' -- Accelerometer, gyroscope, and magnetometer

You can specify IMUType as a value-only argument during creation or as a Name, Value pair.

Data Types: char | string

## SampleRate — Sample rate of sensor (Hz)

100 (default) | positive scalar

Sample rate of the sensor model in Hz, specified as a positive scalar.

Data Types: single | double

## Temperature — Temperature of IMU (°C)

25 (default) | real scalar

Operating temperature of the IMU in degrees Celsius, specified as a real scalar.

### Tunable: Yes

Data Types: single | double

MagneticField — Magnetic field vector in local NED coordinate system (μT) [27.5550 -2.4169 -16.0849] (default) | real scalar

Magnetic field vector in microtesla, specified as a three-element row vector in the local NED coordinate system.

The default magnetic field corresponds to the magnetic field at latitude zero, longitude zero, and altitude zero.

## Tunable: Yes

Data Types: single | double

## Accelerometer — Accelerometer sensor parameters

accelparams object (default)

Accelerometer sensor parameters, specified by an accelparams object.

Tunable: Yes

**Gyroscope** — **Gyroscope sensor parameters** gyroparams object (default)

Gyroscope sensor parameters, specified by a gyroparams object.

Tunable: Yes

Magnetometer — Magnetometer sensor parameters magparams object (default)

Magnetometer sensor parameters, specified by a magparams object.

Tunable: Yes

### RandomStream — Random number source

```
'Global stream' (default) | 'mt19937ar with seed'
```

Random number source, specified as a character vector or string:

- 'Global stream' -- Random numbers are generated using the current global random number stream.
- 'mt19937ar with seed' -- Random numbers are generated using the mt19937ar algorithm with the seed specified by the Seed property.

Data Types: char | string

### Seed — Initial seed

67 (default) | nonnegative integer scalar

Initial seed of an mt19937ar random number generator algorithm, specified as a real, nonnegative integer scalar.

### Dependencies

To enable this property, set RandomStream to 'mt19937ar with seed'.

```
Data Types: single | double | int8 | int16 | int32 | int64 | uint8 | uint16 | uint32 | uint64
```

# Usage

# Syntax

```
[accelReadings,gyroReadings] = IMU(acc,angVel)
[accelReadings,gyroReadings] = IMU(acc,angVel,orientation)
[accelReadings,magReadings] = IMU(acc,angVel)
[accelReadings,magReadings] = IMU(acc,angVel,orientation)
[accelReadings,gyroReadings,magReadings] = IMU(acc,angVel)
```

```
[accelReadings,gyroReadings,magReadings] = IMU(acc,angVel,
orientation)
```

# Description

[accelReadings,gyroReadings] = IMU(acc,angVel) generates accelerometer and gyroscope readings from the acceleration and angular velocity inputs.

This syntax is only valid if IMUType is set to 'accel-gyro' or 'accel-gyro-mag'.

[accelReadings,gyroReadings] = IMU(acc,angVel,orientation) generates accelerometer and gyroscope readings from the acceleration, angular velocity, and orientation inputs.

This syntax is only valid if IMUType is set to 'accel-gyro' or 'accel-gyro-mag'.

[accelReadings,magReadings] = IMU(acc,angVel) generates accelerometer and magnetometer readings from the acceleration and angular velocity inputs.

This syntax is only valid if IMUType is set to 'accel-mag'.

[accelReadings,magReadings] = IMU(acc,angVel,orientation) generates accelerometer and magnetometer readings from the acceleration, angular velocity, and orientation inputs.

This syntax is only valid if IMUType is set to 'accel-mag'.

[accelReadings,gyroReadings,magReadings] = IMU(acc,angVel) generates accelerometer, gyroscope, and magnetometer readings from the acceleration and angular velocity inputs.

This syntax is only valid if IMUType is set to 'accel-gyro-mag'.

[accelReadings,gyroReadings,magReadings] = IMU(acc,angVel, orientation) generates accelerometer, gyroscope, and magnetometer readings from the acceleration, angular velocity, and orientation inputs.

This syntax is only valid if IMUType is set to 'accel-gyro-mag'.

# **Input Arguments**

# acc — Acceleration of IMU in local NED coordinate system (m/s<sup>2</sup>)

*N*-by-3 matrix

Acceleration of the IMU in the local NED coordinate system, specified as a real, finite N-by-3 array in meters per second squared. N is the number of samples in the current frame.

Data Types: single | double

# angVel — Angular velocity of IMU in local NED coordinate system (rad/s) *N*-by-3 matrix

Angular velocity of the IMU in the local NED coordinate system, specified as a real, finite N-by-3 array in radians per second. N is the number of samples in the current frame.

Data Types: single | double

## orientation — Orientation of IMU in local NED coordinate system

*N*-element quaternion column vector | 3-by-3-by-*N*-element rotation matrix

Orientation of the IMU with respect to the local NED coordinate system, specified as a quaternion *N*-element column vector or a 3-by-3-by-*N* rotation matrix. Each quaternion or rotation matrix represents a frame rotation from the local NED coordinate system to the current IMU sensor body coordinate system. *N* is the number of samples in the current frame.

Data Types: single | double | quaternion

# **Output Arguments**

# <code>accelReadings</code> — Accelerometer measurement of IMU in sensor body coordinate system (m/s<sup>2</sup>)

*N*-by-3 matrix

Accelerator measurement of the IMU in the sensor body coordinate system, specified as a real, finite N-by-3 array in meters per second squared. N is the number of samples in the current frame.

Data Types: single | double

# gyroReadings — Gyroscope measurement of IMU in sensor body coordinate system (rad/s)

N-by-3 matrix

Gyroscope measurement of the IMU in the sensor body coordinate system, specified as a real, finite N-by-3 array in radians per second. N is the number of samples in the current frame.

Data Types: single | double

# magReadings — Magnetometer measurement of IMU in sensor body coordinate system ( $\mu$ T)

N-by-3 matrix (default)

Magnetometer measurement of the IMU in the sensor body coordinate system, specified as a real, finite N-by-3 array in microtelsa. N is the number of samples in the current frame.

Data Types: single | double

# **Object Functions**

To use an object function, specify the System object as the first input argument. For example, to release system resources of a System object named obj, use this syntax:

release(obj)

# **Common to All System Objects**

step Run System object algorithm

- release Release resources and allow changes to System object property values and input characteristics
- reset Reset internal states of System object

# **Examples**

## Create Default imuSensor System object

The imuSensor System object<sup>™</sup> enables you to model the data received from an inertial measurement unit consisting of a combination of gyroscope, accelerometer, and magnetometer.

Create a default imuSensor object.

The imuSensor object, IMU, contains an idealized gyroscope and accelerometer. Use dot notation to view properties of the gyroscope.

### IMU.Gyroscope

```
ans =
  gyroparams with properties:
   MeasurementRange: Inf
                                rad/s
         Resolution: 0
                               (rad/s)/LSB
       ConstantBias: [0 0 0]
                               rad/s
   AxesMisalignment: [0 0 0]
                                %
      NoiseDensity: [0 0 0]
                               (rad/s)/√Hz
    BiasInstability: [0 0 0]
                               rad/s
        RandomWalk: [0 0 0]
                               (rad/s)*√Hz
          TemperatureBias: [0 0 0] (rad/s)/°C
    TemperatureScaleFactor: [0 0 0] %/°C
```

AccelerationBias: [0 0 0] (rad/s)/(m/s<sup>2</sup>)

Sensor properties are defined by corresponding parameter objects. For example, the gyroscope model used by the imuSensor is defined by an instance of the gyroparams class. You can modify properties of the gyroscope model using dot notation. Set the gyroscope measurement range to 4.3 rad/s.

```
IMU.Gyroscope.MeasurementRange = 4.3;
```

You can also set sensor properties to preset parameter objects. Create an accelparams object to mimic specific hardware, and then set the IMU Accelerometer property to the accelparams object. Display the Accelerometer property to verify the properties are correctly set.

```
SpecSheet1 = accelparams( ...
    'MeasurementRange', 19.62, ...
    'Resolution',0.00059875, ...
    'ConstantBias',0.4905, ...
    'AxesMisalignment',2, ...
    'NoiseDensity',0.003924, ...
    'BiasInstability',0, ...
    'TemperatureBias', [0.34335 0.34335 0.5886], ...
    'TemperatureScaleFactor', 0.02);
IMU.Accelerometer = SpecSheet1;
TMU.Accelerometer
ans =
  accelparams with properties:
    MeasurementRange: 19.62
                                                   m/s^2
          Resolution: 0.00059875
                                                   (m/s^2)/LSB
                                                   m/s²
        ConstantBias: [0.4905 0.4905 0.4905]
    AxesMisalignment: [2 2 2]
                                                   %
       NoiseDensity: [0.003924 0.003924 0.003924]
                                                        (m/s^2)/\sqrt{Hz}
    BiasInstability: [0 0 0]
                                                        m/s^2
         RandomWalk: [0 0 0]
                                                        (m/s<sup>2</sup>)*√Hz
           TemperatureBias: [0.34335 0.34335 0.5886] (m/s<sup>2</sup>)/°C
```

```
TemperatureScaleFactor: [0.02 0.02 0.02] %/°C
```

### **Generate Ideal IMU Data from Stationary Input**

Use the imuSensor System object<sup>™</sup> to model receiving data from a stationary ideal IMU containing an accelerometer, gyroscope, and magnetometer.

Create an ideal IMU sensor model that contains an accelerometer, gyroscope, and magnetometer.

```
IMU = imuSensor('accel-gyro-mag')
```

IMU =

imuSensor with properties:

```
IMUType: 'accel-gyro-mag'
SampleRate: 100
Temperature: 25
MagneticField: [27.5550 -2.4169 -16.0849]
Accelerometer: [1x1 accelparams]
Gyroscope: [1x1 gyroparams]
Magnetometer: [1x1 magparams]
RandomStream: 'Global stream'
```

Define the ground-truth, underlying motion of the IMU you are modeling. The acceleration and angular velocity are defined relative to the local NED coordinate system.

```
numSamples = 1000;
acceleration = zeros(numSamples,3);
angularVelocity = zeros(numSamples,3);
```

Call IMU with the ground-truth acceleration and angular velocity. The object outputs accelerometer readings, gyroscope readings, and magnetometer readings, as modeled by the properties of the imuSensor System object. The accelerometer readings, gyroscope readings, and magnetometer readings are relative to the IMU sensor body coordinate system.

```
[accelReading,gyroReading,magReading] = IMU(acceleration,angularVelocity);
```

Plot the accelerometer readings, gyroscope readings, and magnetometer readings.

```
t = (0:(numSamples-1))/IMU.SampleRate;
subplot(3,1,1)
plot(t,accelReading)
legend('X-axis', 'Y-axis', 'Z-axis')
title('Accelerometer Readings')
ylabel('Acceleration (m/s^2)')
subplot(3,1,2)
plot(t,gyroReading)
legend('X-axis', 'Y-axis', 'Z-axis')
title('Gyroscope Readings')
ylabel('Angular Velocity (rad/s)')
subplot(3,1,3)
plot(t,magReading)
legend('X-axis', 'Y-axis', 'Z-axis')
title('Magnetometer Readings')
xlabel('Time (s)')
```

ylabel('Magnetic Field (uT)')

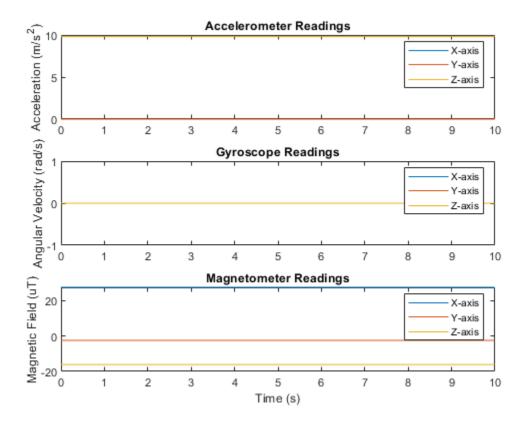

Orientation is not specified and the ground-truth motion is stationary, so the IMU sensor body coordinate system and the local NED coordinate system overlap for the entire simulation.

- Accelerometer readings: The *z*-axis of the sensor body corresponds to the Down-axis. The 9.8 m/s<sup>2</sup> acceleration along the *z*-axis is due to gravity.
- Gyroscope readings: The gyroscope readings are zero along each axis, as expected.
- Magnetometer readings: Because the sensor body coordinate system is aligned with the local NED coordinate system, the magnetometer readings correspond to the

MagneticField property of imuSensor. The MagneticField property is defined in the local NED coordinate system.

## Model Rotating Six-Axis IMU Data

Use imuSensor to model data obtained from a rotating IMU containing an ideal accelerometer and an ideal magnetometer. Use kinematicTrajectory to define the ground-truth motion. Fuse the imuSensor model output using the ecompass function to determine orientation over time.

Define the ground-truth motion for a platform that rotates 360 degrees in four seconds, and then another 360 degrees in two seconds. Use kinematicTrajectory to output the orientation, acceleration, and angular velocity in the NED coordinate system.

```
fs = 100;
firstLoopNumSamples = fs*4;
secondLoopNumSamples = fs*2;
totalNumSamples = firstLoopNumSamples + secondLoopNumSamples;
traj = kinematicTrajectory('SampleRate',fs);
accBody = zeros(totalNumSamples,3);
angVelBody = zeros(totalNumSamples,3);
angVelBody(1:firstLoopNumSamples,3) = (2*pi)/4;
angVelBody(firstLoopNumSamples+1:end,3) = (2*pi)/2;
```

```
[~,orientationNED,~,accNED,angVelNED] = traj(accBody,angVelBody);
```

Create an imuSensor object with an ideal accelerometer and an ideal magnetometer. Call IMU with the ground-truth acceleration, angular velocity, and orientation to output accelerometer readings and magnetometer readings. Plot the results.

```
IMU = imuSensor('accel-mag', 'SampleRate', fs);
```

[accelReadings,magReadings] = IMU(accNED,angVelNED,orientationNED);

```
figure(1)
t = (0:(totalNumSamples-1))/fs;
subplot(2,1,1)
plot(t,accelReadings)
legend('X-axis','Y-axis','Z-axis')
ylabel('Acceleration (m/s^2)')
```

```
title('Accelerometer Readings')
subplot(2,1,2)
```

```
plot(t,magReadings)
legend('X-axis','Y-axis','Z-axis')
ylabel('Magnetic Field (\muT)')
xlabel('Time (s)')
title('Magnetometer Readings')
```

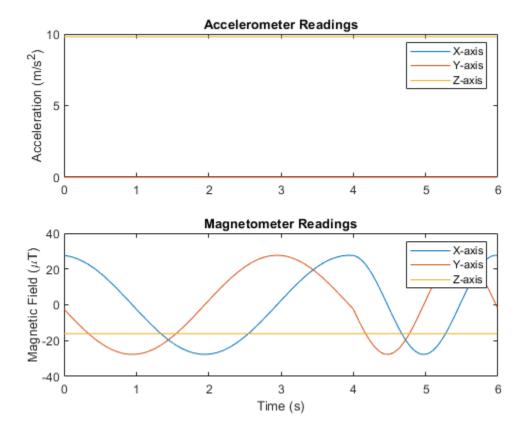

The accelerometer readings indicate that the platform has no translation. The magnetometer readings indicate that the platform is rotating around the *z*-axis.

Feed the accelerometer and magnetometer readings into the **ecompass** function to estimate the orientation over time. The **ecompass** function returns orientation in

quaternion format. Convert orientation to Euler angles and plot the results. The orientation plot indicates that the platform rotates about the *z*-axis only.

```
orientation = ecompass(accelReadings,magReadings);
orientationEuler = eulerd(orientation,'ZYX','frame');
figure(2)
plot(t,orientationEuler)
legend('Z-axis','Y-axis','X-axis')
xlabel('Time (s)')
ylabel('Rotation (degrees)')
title('Orientation')
```

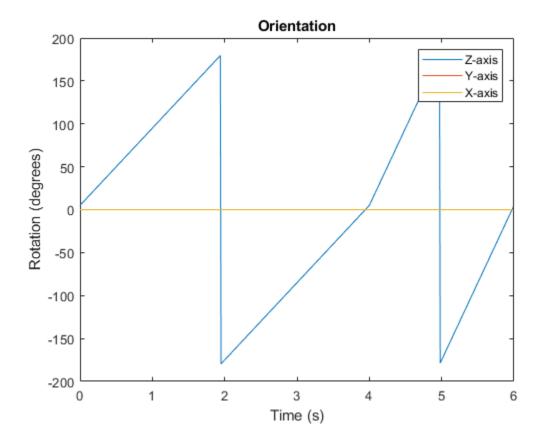

## Model Rotating Six-Axis IMU Data with Noise

Use imuSensor to model data obtained from a rotating IMU containing a realistic accelerometer and a realistic magnetometer. Use kinematicTrajectory to define the ground-truth motion. Fuse the imuSensor model output using the ecompass function to determine orientation over time.

Define the ground-truth motion for a platform that rotates 360 degrees in four seconds, and then another 360 degrees in two seconds. Use kinematicTrajectory to output the orientation, acceleration, and angular velocity in the NED coordinate system.

```
fs = 100;
firstLoopNumSamples = fs*4;
secondLoopNumSamples = fs*2;
totalNumSamples = firstLoopNumSamples + secondLoopNumSamples;
traj = kinematicTrajectory('SampleRate',fs);
accBody = zeros(totalNumSamples,3);
angVelBody = zeros(totalNumSamples,3);
angVelBody(1:firstLoopNumSamples,3) = (2*pi)/4;
angVelBody(firstLoopNumSamples+1:end,3) = (2*pi)/2;
[~,orientationNED,~,accNED,angVelNED] = traj(accBody,angVelBody);
```

Create an imuSensor object with a realistic accelerometer and a realistic magnetometer. Call IMU with the ground-truth acceleration, angular velocity, and orientation to output accelerometer readings and magnetometer readings. Plot the results.

```
IMU = imuSensor('accel-mag','SampleRate',fs);
IMU.Accelerometer = accelparams( ...
'MeasurementRange',19.62, ... % m/s^2
'Resolution',0.0023936, ... % m/s^2 / LSB
'TemperatureScaleFactor',0.008, ... % % / degree C
'ConstantBias',0.1962, ... % m/s^2
'TemperatureBias',0.0014715, ... % m/s^2 / degree C
'NoiseDensity',0.0012361); % m/s^2 / Hz^(1/2)
IMU.Magnetometer = magparams( ...
'MeasurementRange',1200, ... % uT
'Resolution',0.1, ... % uT / LSB
'TemperatureScaleFactor',0.1, ... % % / degree C
'ConstantBias',1, ... % uT
'TemperatureBias',[0.8 0.8 2.4], ... % uT / degree C
'NoiseDensity',[0.6 0.6 0.9]/sqrt(100)); % uT / Hz^(1/2)
```

[accelReadings,magReadings] = IMU(accNED,angVelNED,orientationNED);

```
figure(1)
t = (0:(totalNumSamples-1))/fs;
subplot(2,1,1)
plot(t,accelReadings)
legend('X-axis','Y-axis','Z-axis')
ylabel('Acceleration (m/s^2)')
```

```
title('Accelerometer Readings')
```

```
subplot(2,1,2)
plot(t,magReadings)
legend('X-axis','Y-axis','Z-axis')
ylabel('Magnetic Field (\muT)')
xlabel('Time (s)')
title('Magnetometer Readings')
```

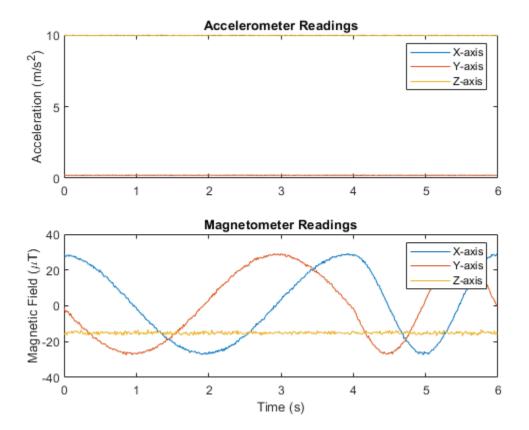

The accelerometer readings indicate that the platform has no translation. The magnetometer readings indicate that the platform is rotating around the *z*-axis.

Feed the accelerometer and magnetometer readings into the **ecompass** function to estimate the orientation over time. The **ecompass** function returns orientation in

quaternion format. Convert orientation to Euler angles and plot the results. The orientation plot indicates that the platform rotates about the *z*-axis only.

```
orientation = ecompass(accelReadings,magReadings);
orientationEuler = eulerd(orientation,'ZYX','frame');
figure(2)
plot(t,orientationEuler)
legend('Z-axis','Y-axis','X-axis')
xlabel('Time (s)')
ylabel('Rotation (degrees)')
title('Orientation')
%
```

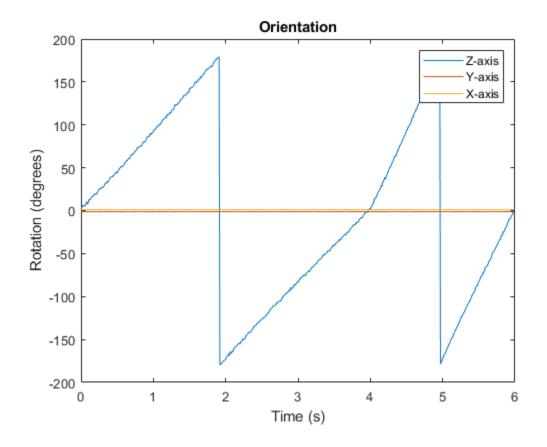

## Model Tilt Using Gyroscope and Accelerometer Readings

Model a tilting IMU that contains an accelerometer and gyroscope using the imuSensor System object<sup>™</sup>. Use ideal and realistic models to compare the results of orientation tracking using the imufilter System object.

Load a struct describing ground-truth motion and a sample rate. The motion struct describes sequential rotations:

- 1 yaw: 120 degrees over two seconds
- 2 pitch: 60 degrees over one second

- **3** roll: 30 degrees over one-half second
- 4 roll: -30 degrees over one-half second
- **5** pitch: -60 degrees over one second
- **6** yaw: -120 degrees over two seconds

In the last stage, the motion struct combines the 1st, 2nd, and 3rd rotations into a singleaxis rotation. The acceleration, angular velocity, and orientation are defined in the local NED coordinate system.

```
load y120p60r30.mat motion fs
accNED = motion.Acceleration;
angVelNED = motion.AngularVelocity;
orientationNED = motion.Orientation;
```

```
numSamples = size(motion.Orientation,1);
t = (0:(numSamples-1)).'/fs;
```

Create an ideal IMU sensor object and a default IMU filter object.

```
IMU = imuSensor('accel-gyro', 'SampleRate', fs);
```

```
aFilter = imufilter('SampleRate',fs);
```

In a loop:

- **1** Simulate IMU output by feeding the ground-truth motion to the IMU sensor object.
- 2 Filter the IMU output using the default IMU filter object.

```
orientation = zeros(numSamples,1,'quaternion');
for i = 1:numSamples
```

```
[accelBody,gyroBody] = IMU(accNED(i,:),angVelNED(i,:),orientationNED(i,:));
```

```
orientation(i) = aFilter(accelBody,gyroBody);
```

### end

```
release(aFilter)
```

Plot the orientation over time.

```
figure(1)
plot(t,eulerd(orientation,'ZYX','frame'))
xlabel('Time (s)')
```

```
ylabel('Rotation (degrees)')
title('Orientation Estimation -- Ideal IMU Data, Default IMU Filter')
legend('Z-axis','Y-axis','X-axis')
```

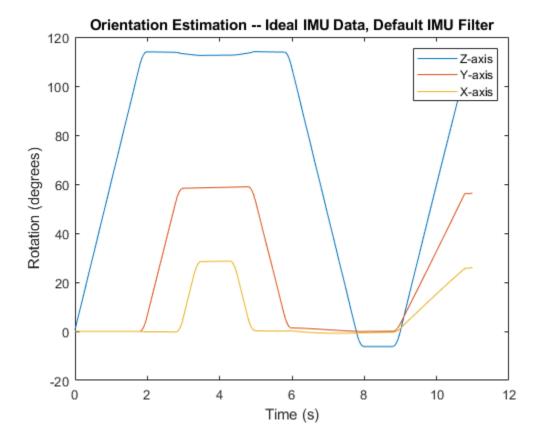

Modify properties of your imuSensor to model real-world sensors. Run the loop again and plot the orientation estimate over time.

```
IMU.Accelerometer = accelparams( ...
    'MeasurementRange',19.62, ...
    'Resolution',0.00059875, ...
    'ConstantBias',0.4905, ...
    'AxesMisalignment',2, ...
    'NoiseDensity',0.003924, ...
    'BiasInstability',0, ...
```

```
'TemperatureBias', [0.34335 0.34335 0.5886], ...
    'TemperatureScaleFactor',0.02);
IMU.Gyroscope = gyroparams( ...
    'MeasurementRange',4.3633, ...
    'Resolution',0.00013323, ...
    'AxesMisalignment',2, ...
    'NoiseDensity',8.7266e-05, ...
    'TemperatureBias',0.34907, ...
    'TemperatureScaleFactor',0.02, ...
    'AccelerationBias',0.00017809, ...
    'ConstantBias',[0.3491,0.5,0]);
orientationDefault = zeros(numSamples,1,'quaternion');
for i = 1:numSamples
    [accelBody,qyroBody] = IMU(accNED(i,:),angVelNED(i,:),orientationNED(i,:));
    orientationDefault(i) = aFilter(accelBody,gyroBody);
end
release(aFilter)
figure(2)
plot(t,eulerd(orientationDefault,'ZYX','frame'))
xlabel('Time (s)')
ylabel('Rotation (degrees)')
title('Orientation Estimation -- Realistic IMU Data, Default IMU Filter')
legend('Z-axis','Y-axis','X-axis')
```

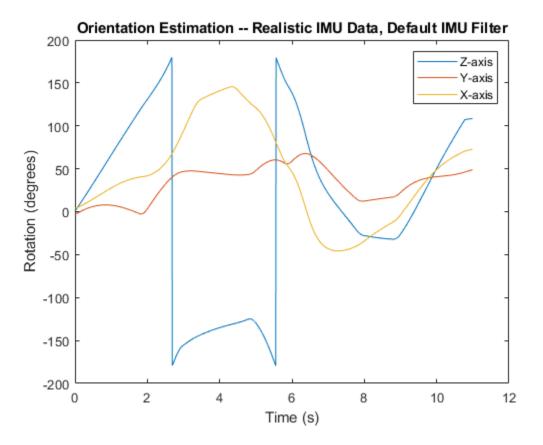

The ability of the imufilter to track the ground-truth data is significantly reduced when modeling a realistic IMU. To improve performance, modify properties of your imufilter object. These values were determined empirically. Run the loop again and plot the orientation estimate over time.

```
aFilter.GyroscopeNoise = 7.6154e-7;
aFilter.AccelerometerNoise = 0.0015398;
aFilter.GyroscopeDriftNoise = 3.0462e-12;
aFilter.LinearAccelerationNoise = 0.00096236;
aFilter.InitialProcessNoise = aFilter.InitialProcessNoise*10;
orientationNondefault = zeros(numSamples,1,'quaternion');
for i = 1:numSamples
[accelBody,gyroBody] = IMU(accNED(i,:),angVelNED(i,:),orientationNED(i,:));
```

```
orientationNondefault(i) = aFilter(accelBody,gyroBody);
end
release(aFilter)
figure(3)
plot(t,eulerd(orientationNondefault,'ZYX','frame'))
xlabel('Time (s)')
ylabel('Rotation (degrees)')
title('Orientation Estimation -- Realistic IMU Data, Nondefault IMU Filter')
legend('Z-axis', 'Y-axis', 'X-axis')
```

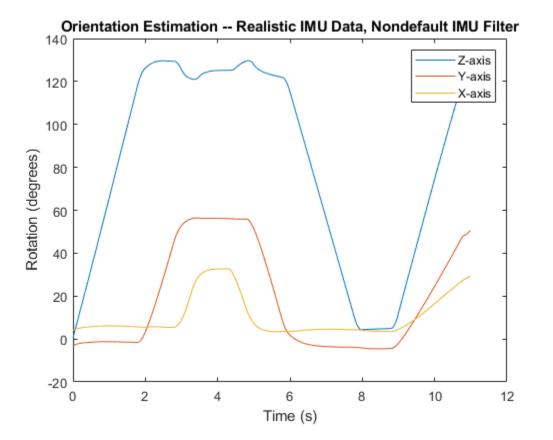

To quantify the improved performance of the modified imufilter, plot the quaternion distance between the ground-truth motion and the orientation as returned by the imufilter with default and nondefault properties.

```
qDistDefault = rad2deg(dist(orientationNED,orientationDefault));
qDistNondefault = rad2deg(dist(orientationNED,orientationNondefault));
```

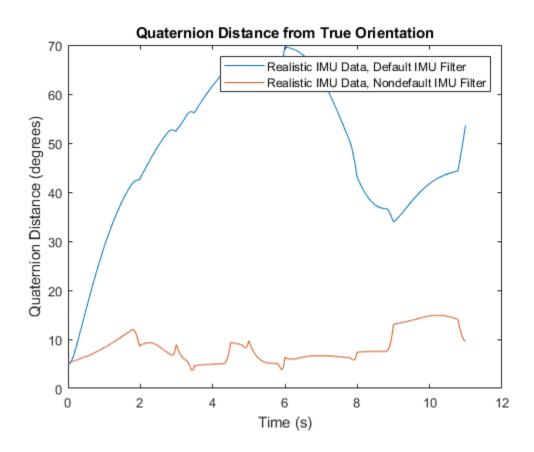

# Algorithms

# Accelerometer

The accelerometer model uses the ground-truth orientation and acceleration inputs and the imuSensor and accelparams properties to model accelerometer readings.

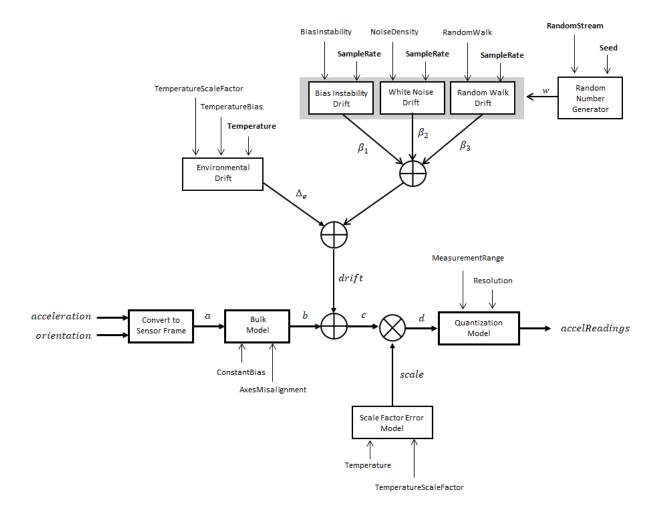

The ground-truth acceleration is converted from the local frame to the sensor frame using the ground-truth orientation:

$$a = (orientation) (acceleration)^{T}$$

If the orientation is input in quaternion form, it is converted to a rotation matrix before processing.

The ground-truth acceleration in the sensor frame, *a*, passes through the bulk model, which adds axes misalignment and bias:

$$b = \left( \begin{bmatrix} 1 & \frac{\boldsymbol{\alpha}_2}{100} & \frac{\boldsymbol{\alpha}_3}{100} \\ \frac{\boldsymbol{\alpha}_1}{100} & 1 & \frac{\boldsymbol{\alpha}_3}{100} \\ \frac{\boldsymbol{\alpha}_1}{100} & \frac{\boldsymbol{\alpha}_2}{100} & 1 \end{bmatrix} (\boldsymbol{a}^T) \right)^T + \text{ConstantBias}$$

where ConstantBias is a property of accelparams, and  $\alpha_1$ ,  $\alpha_2$ , and  $\alpha_3$  are given by the first, second, and third elements of the AxesMisalignment property of accelparams.

The bias instability drift is modeled as white noise biased and then filtered:

$$\beta_1 = h_1 \star$$
 (w) (BiasInstability)

where BiasInstability is a property of accelparams, and  $h_1$  is a filter defined by the SampleRate property:

$$H_{1}(z) = \frac{1}{1 + \left(\frac{2}{\text{SampleRate}} - 1\right)z^{-1}}$$

White noise drift is modeled by multiplying elements of the white noise random stream by the standard deviation:

$$\beta_2 = (w) \left( \sqrt{\frac{\text{SampleRate}}{2}} \right) (\text{NoiseDensity})$$

where SampleRate is an imuSensor property, and NoiseDensity is an accelparams property. Elements of *w* are random numbers given by settings of the imuSensor random stream.

The random walk drift is modeled by biasing elements of the white noise random stream and then filtering:

$$\beta_3 = h_2 \star (w) \left( \frac{\text{RandomWalk}}{\sqrt{\frac{\text{SampleRate}}{2}}} \right)$$

where RandomWalk is a property of accelparams, SampleRate is a property of imuSensor, and  $h_2$  is a filter defined as:

$$H_2(z) = \frac{1}{1-z^{-1}}$$

The environmental drift noise is modeled by multiplying the temperature difference from a standard with the temperature bias:

 $\Delta_e$  = (Temperature - 25) (TemperatureBias)

where Temperature is a property of imuSensor, and TemperatureBias is a property of accelparams. The constant 25 corresponds to a standard temperature.

The temperature scale factor error is modeled as:

 $scaleFactorError = 1 + \left(\frac{\text{Temperature} - 25}{100}\right)$ (TemperatureScaleFactor

where Temperature is a property of imuSensor, and TemperatureScaleFactor is a property of accelparams. The constant 25 corresponds to a standard temperature.

The quantization is modeled by first saturating the continuous signal model:

$$e = \begin{cases} \text{MeasurementRange} & \text{if } d > \text{MeasurementRange} \\ -\text{MeasurementRange} & \text{if } -d > \text{MeasurementRange} \\ d & \text{else} \end{cases}$$

and then setting the resolution:

$$accelReadings = (Resolution) \left( round \left( \frac{e}{Resolution} \right) \right)$$

where MeasurementRange is a property of accelparams.

# Gyroscope

The gyroscope model uses the ground-truth orientation, acceleration, and angular velocity inputs, and the imuSensor and gyroparams properties to model accelerometer readings.

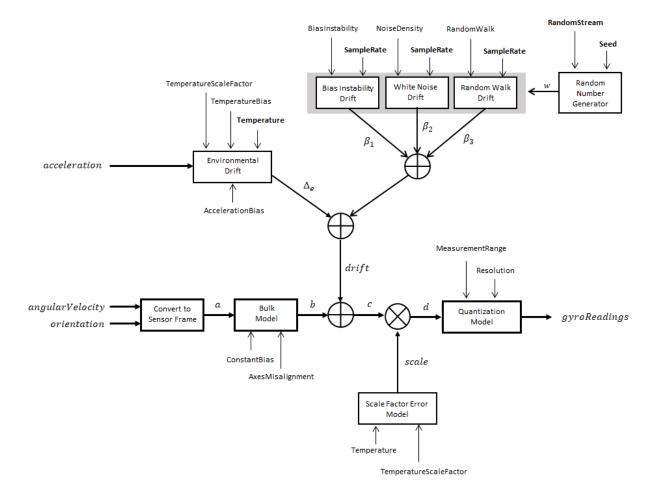

The ground-truth angular velocity is converted from the local frame to the sensor frame using the ground-truth orientation:

$$a = (orientation) (angularVelocity)^{T}$$

If the orientation is input in quaternion form, it is converted to a rotation matrix before processing.

The ground-truth angular velocity in the sensor frame, *a*, passes through the bulk model, which adds axes misalignment and bias:

$$b = \left( \begin{bmatrix} 1 & \frac{\boldsymbol{\alpha}_2}{100} & \frac{\boldsymbol{\alpha}_3}{100} \\ \frac{\boldsymbol{\alpha}_1}{100} & 1 & \frac{\boldsymbol{\alpha}_3}{100} \\ \frac{\boldsymbol{\alpha}_1}{100} & \frac{\boldsymbol{\alpha}_2}{100} & 1 \end{bmatrix} (\boldsymbol{a}^T) \right)^T + \text{ConstantBias}$$

where ConstantBias is a property of gyroparams, and  $\alpha_1$ ,  $\alpha_2$ , and  $\alpha_3$  are given by the first, second, and third elements of the AxesMisalignment property of gyroparams.

The bias instability drift is modeled as white noise biased and then filtered:

$$\beta_1 = h_1 \star$$
 (w) (BiasInstability)

where BiasInstability is a property of gyroparams and  $h_1$  is a filter defined by the SampleRate property:

$$H_{1}(z) = \frac{1}{1 + \left(\frac{2}{\text{SampleRate}} - 1\right)z^{-1}}$$

White noise drift is modeled by multiplying elements of the white noise random stream by the standard deviation:

$$\beta_2 = (w) \left( \sqrt{\frac{\text{SampleRate}}{2}} \right) (\text{NoiseDensity})$$

where SampleRate is an imuSensor property, and NoiseDensity is an gyroparams property. The elements of *w* are random numbers given by settings of the imuSensor random stream.

The random walk drift is modeled by biasing elements of the white noise random stream and then filtering:

$$\beta_3 = h_2 \star (w) \left( \frac{\text{RandomWalk}}{\sqrt{\frac{\text{SampleRate}}{2}}} \right)$$

where RandomWalk is a property of gyroparams, SampleRate is a property of imuSensor, and  $h_2$  is a filter defined as:

$$H_2(z) = \frac{1}{1-z^{-1}}$$

The environmental drift noise is modeled by multiplying the temperature difference from a standard with the temperature bias:

 $\Delta_{e}$  = (Temperature - 25) (TemperatureBias)

where Temperature is a property of imuSensor, and TemperatureBias is a property of gyroparams. The constant 25 corresponds to a standard temperature.

The temperature scale factor error is modeled as:

 $scaleFactorError = 1 + \left(\frac{\text{Temperature} - 25}{100}\right)$ (TemperatureScaleFactor

where Temperature is a property of imuSensor, and TemperatureScaleFactor is a property of gyroparams. The constant 25 corresponds to a standard temperature.

The quantization is modeled by first saturating the continuous signal model:

$$e = \begin{cases} \text{MeasurementRange} & \text{if } d > \text{MeasurementRange} \\ -\text{MeasurementRange} & \text{if } -d > \text{MeasurementRange} \\ d & \text{else} \end{cases}$$

and then setting the resolution:

$$gyroReadings = (Resolution)\left(round\left(\frac{e}{Resolution}\right)\right)$$

where MeasurementRange is a property of gyroparams.

# Magnetometer

The magnetometer model uses the ground-truth orientation and acceleration inputs, and the imuSensor and magparams properties to model magnetometer readings.

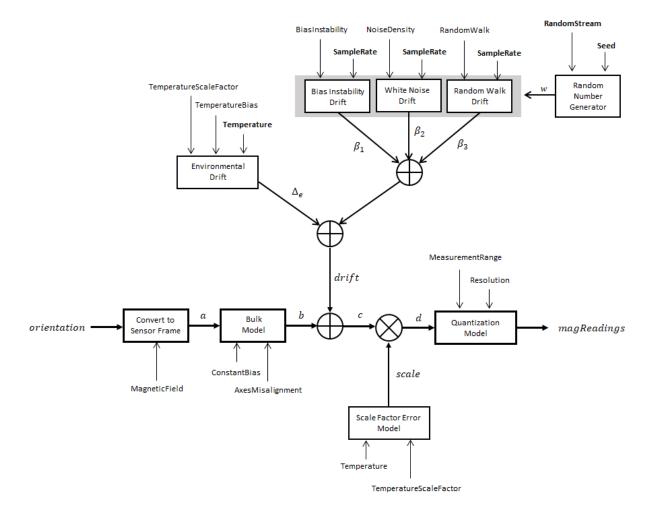

The ground-truth acceleration is converted from the local frame to the sensor frame using the ground-truth orientation:

$$a = (orientation) (acceleration)^{T}$$

If the orientation is input in quaternion form, it is converted to a rotation matrix before processing.

The ground-truth acceleration in the sensor frame, *a*, passes through the bulk model, which adds axes misalignment and bias:

$$b = \left( \begin{bmatrix} 1 & \frac{\boldsymbol{\alpha}_2}{100} & \frac{\boldsymbol{\alpha}_3}{100} \\ \frac{\boldsymbol{\alpha}_1}{100} & 1 & \frac{\boldsymbol{\alpha}_3}{100} \\ \frac{\boldsymbol{\alpha}_1}{100} & \frac{\boldsymbol{\alpha}_2}{100} & 1 \end{bmatrix} (\boldsymbol{a}^T) \right)^T + \text{ConstantBias}$$

where ConstantBias is a property of magparams, and  $\alpha_1$ ,  $\alpha_2$ , and  $\alpha_3$  are given by the first, second, and third elements of the AxesMisalignment property of magparams.

The bias instability drift is modeled as white noise biased and then filtered:

$$\beta_{1} = h_{1} \star$$
 (w) (BiasInstability)

where BiasInstability is a property of magparams and  $h_1$  is a filter defined by the SampleRate property:

$$H_{1}(z) = \frac{1}{1 + \left(\frac{2}{\text{SampleRate}} - 1\right)z^{-1}}$$

White noise drift is modeled by multiplying elements of the white noise random stream by the standard deviation:

$$\beta_2 = (w) \left( \sqrt{\frac{\text{SampleRate}}{2}} \right) (\text{NoiseDensity})$$

where SampleRate is an imuSensor property, and NoiseDensity is an magparams property. The elements of *w* are random numbers given by settings of the imuSensor random stream.

The random walk drift is modeled by biasing elements of the white noise random stream and then filtering:

$$\beta_3 = h_2 \star (w) \left( \frac{\text{RandomWalk}}{\sqrt{\frac{\text{SampleRate}}{2}}} \right)$$

where RandomWalk is a property of magparams, SampleRate is a property of imuSensor, and  $h_2$  is a filter defined as:

$$H_2(z) = \frac{1}{1-z^{-1}}$$

The environmental drift noise is modeled by multiplying the temperature difference from a standard with the temperature bias:

$$\Delta_e$$
 = (Temperature - 25) (TemperatureBias)

where Temperature is a property of imuSensor, and TemperatureBias is a property of magparams. The constant 25 corresponds to a standard temperature.

The temperature scale factor error is modeled as:

$$scaleFactorError = 1 + \left(\frac{\text{Temperature} - 25}{100}\right)$$
(TemperatureScaleFactor

where Temperature is a property of imuSensor, and TemperatureScaleFactor is a property of magparams. The constant 25 corresponds to a standard temperature.

The quantization is modeled by first saturating the continuous signal model:

$$e = \begin{cases} \text{MeasurementRange} & \text{if } d > \text{MeasurementRange} \\ -\text{MeasurementRange} & \text{if } -d > \text{MeasurementRange} \\ d & \text{else} \end{cases}$$

and then setting the resolution:

$$magReadings = (Resolution)\left(round\left(\frac{e}{Resolution}\right)\right)$$

where MeasurementRange is a property of magparams.

## **Extended Capabilities**

## C/C++ Code Generation

Generate C and C++ code using MATLAB  $\ensuremath{\mathbb{R}}$  Coder  $\ensuremath{^{\mbox{\tiny TM}}}$  .

Usage notes and limitations:

See "System Objects in MATLAB Code Generation" (MATLAB Coder).

## See Also

**Classes** accelparams | gyroparams | magparams

System Objects gpsSensor | insSensor

### Topics

"Model IMU, GPS, and INS/GPS"

#### **External Websites**

National Centers For Environmental Information

Introduced in R2018b

## trackBranchHistory System object

Track-oriented MHT branching and branch history

## Description

The trackBranchHistory System object is a track-oriented, multi-hypothesis tracking (MHT) branch history manager. The object maintains a history of track branches (hypotheses) that are based on the results of an assignment algorithm, such as the algorithm used by the assignTOMHT function. Given the most recent scan of a set of sensors, the assignment algorithm results include:

- The assignments of sensor detections to specific track branches
- The unassigned track branches
- The unassigned detections

The trackBranchHistory object creates, updates, and deletes track branches as needed and maintains the track branch history for a specified number of scans. Each track and branch stored in the object has a unique ID. To view a table of track branches for the current history, use the getHistory function. To compute branch clusters and incompatible branches, specify the track branch history as an input to the clusterTrackBranches function.

To create a branch history manager and update the branch history:

- 1 Create the trackBranchHistory object and set its properties.
- 2 Call the object with arguments, as if it were a function.

To learn more about how System objects work, see What Are System Objects? (MATLAB).

## Creation

## Syntax

```
branchHistoryMgr = trackBranchHistory
branchHistoryMgr = trackBranchHistory(Name,Value)
```

### Description

branchHistoryMgr = trackBranchHistory creates a trackBranchHistory
System object, branchHistoryMgr, with default property values.

branchHistoryMgr = trackBranchHistory(Name,Value) sets properties for the trackBranchHistory object by using one or more name-value pairs. For example, branchHistoryMgr = trackBranchHistory('MaxNumTracks', 250, 'MaxNumTrackBranches',5) creates a trackBranchHistory object that can maintain a maximum of 250 tracks and 5 track branches per track. Enclose property names in quotes. Specified property values can be any numeric data type, but they must all be of the same data type.

## **Properties**

Unless otherwise indicated, properties are *nontunable*, which means you cannot change their values after calling the object. Objects lock when you call them, and the **release** function unlocks them.

If a property is *tunable*, you can change its value at any time.

For more information on changing property values, see System Design in MATLAB Using System Objects (MATLAB).

#### MaxNumSensors — Maximum number of sensors

20 (default) | positive integer

Maximum number of sensors, specified as a positive integer.

MaxNumHistoryScans — Maximum number of scans maintained in branch history 4 (default) | positive integer

Maximum number of scans maintained in the branch history, specified as a positive integer. Typical values are from 2 to 6. Higher values increase the computational load.

#### MaxNumTracks — Maximum number of tracks

200 (default) | positive integer

Maximum number of tracks that the branch history manager can maintain, specified as a positive integer.

#### MaxNumTrackBranches — Maximum number of branches per track

```
3 (default) | positive integer
```

Maximum number of branches per track that the branch history manager can maintain, specified as a positive integer.

### Usage

### Syntax

history = branchHistoryMgr(assignments,unassignedTracks, unassignedDetections,originatingSensor)

### Description

history = branchHistoryMgr(assignments,unassignedTracks, unassignedDetections,originatingSensor) returns the branch history based on the results of an assignment algorithm. Specify the assignments of detections to branches, the lists of unassigned tracks and unassigned detections, and the IDs of the sensors from which the detections originated. The inputs can be of any numeric data type.

The assignTOMHT function returns assignment results as uint32 values, but the inputs to branchHistoryMgr can be of any numeric data type.

### **Input Arguments**

**assignments** — **Assignment of track branches to detections** *P*-by-2 matrix of integers

Assignment of track branches to detections, specified as a P-by-2 matrix of integers, where P is the number of assignments. The first column lists the track branch indices. The second column lists the detection indices. The same branch can be assigned to multiple detections. The same detection can be assigned to multiple branches.

For example, if assignments = [1 1; 1 2; 2 1; 2 2], the rows of assignments specify these assignments:

- [1 1] Branch 1 was assigned to detection 1.
- [1 2] Branch 1 was assigned to detection 2.
- [2 1] Branch 2 was assigned to detection 1.
- [2 2] Branch 2 was assigned to detection 2.

#### unassignedTracks — Indices of unassigned track branches

*Q*-by-1 vector of integers

Indices of unassigned track branches, specified as a *Q*-by-1 vector of integers, where *Q* is the number of unassigned track branches. Each element of unassignedTracks must correspond to the indices of a track branch currently stored in the trackBranchHistory System object.

#### unassignedDetections — Indices of unassigned detections

*R*-by-1 vector of integers

Indices of unassigned detections, specified as an R-by-1 vector of integers, where R is the number of unassigned detections. Each unassigned detection results in a new track branch.

## **originatingSensor** — Indices of sensors from which each detection originated 1-by-*L* vector of integers

Indices of sensors from which each detection originated, specified as a 1-by-*L* vector of integers, where *L* is the number of detections. The ith element of originatingSensor corresponds to the SensorIndex property value of objectDetection object i.

### **Output Arguments**

#### history — Branch history

matrix of integers

Branch history, returned as a matrix of integers.

Each row of history represents a unique track branch. history has  $3+(D \times S)$  columns, where D is the number of maintained scans (the history depth) and S is the maximum number of maintained sensors. The first three columns represent the following information about each track branch:

- TrackID ID of the track that is associated with the branch. Track branches that are assumed to have originated from the same target have the same track ID. If a branch originates from an unassigned detection, that branch gets a new track ID.
- ParentID ID of the parent branch, that is, the branch from which the current branch originated. Branches that were created from the same parent have the same ParentID. A ParentID of 0 indicates a new track. These tracks are created from hypotheses corresponding to unassigned detections.
- BranchID Unique ID of track branch. Every branch created from an unassigned detection or assignment gets a new branch ID.

The remaining  $D \times S$  columns contain the IDs of the detections assigned to each branch. A branch can be assigned to at most one detection per scan and per sensor. The table shows the organization of these columns with sample detections. N is the number of scans. A value of 0 means that the sensor at that scan does not have a detection assigned to it.

| Scan N         |                |     |   | Scan <i>N</i> - 1 |                |     |                |     | Scan N - D |                |     |                |
|----------------|----------------|-----|---|-------------------|----------------|-----|----------------|-----|------------|----------------|-----|----------------|
| Sens<br>or - 1 | Sens<br>or - 2 |     |   |                   | Sens<br>or - 2 |     | Sens<br>or - S |     |            | Sens<br>or - 2 |     | Sens<br>or - S |
| 1              | 0              | ••• | 0 | 1                 | 2              | ••• | 0              | ••• | 0          | 0              | ••• | 0              |

## **Object Functions**

To use an object function, specify the System object as the first input argument. For example, to release system resources of a System object named obj, use this syntax:

release(obj)

### Specific to trackBranchHistory

getHistory Get branch history of maintained tracks

### **Common to All System Objects**

- step Run System object algorithm
- release Release resources and allow changes to System object property values and input characteristics
- reset Reset internal states of System object

### **Examples**

#### **Branch Tracks Based on Assignment Results**

Apply the results of an assignment algorithm to a track-oriented, multi-hypothesis tracking (MHT) branch history manager. View the resulting track branches (hypotheses).

Create the MHT branch history manager, which is a trackBranchHistory System object<sup>™</sup>. Set the object to maintain a history of four sensors and two scans.

```
branchHistoryMgr = trackBranchHistory('MaxNumSensors',4,'MaxNumHistoryScans',2)
```

Update the branch history. Because the first update has no previous branches, the branch history manager contains only unassigned detections.

```
emptyAssignment = zeros(0,2,'uint32');
emptyUnassignment = zeros(0,1,'uint32');
unassignedDetections = uint32([1;2;3]);
originatingSensor = [1 1 2];
history = branchHistoryMgr(emptyAssignment,emptyUnassignment, ...
unassignedDetections,originatingSensor);
```

View the current branch history by using the getHistory function. Each detection is assigned to a separate track.

#### getHistory(branchHistoryMgr)

```
ans =
  3x5 table
    TrackID
                ParentID
                              BranchID
                                                              Scan2
                                                        Sensor2 Sensor3
                                            Sensor1
                                                                                 Sensor4
                                                                                             Sen
       1
                    0
                                 1
                                               1
                                                           0
                                                                        0
                                                                                    0
                                               2
       2
                    0
                                 2
                                                           0
                                                                        0
                                                                                    0
       3
                    0
                                 3
                                               (•)
                                                           3
                                                                        (.)
                                                                                    0
```

Specify multiple branch assignments and multiple unassigned track branches and detections.

- Assign branch 1 to detections 1 and 2.
- Assign branch 2 to detections 1 and 2.
- Consider track branches 1 and 3 unassigned.
- Consider detections 1, 2, and 3 unassigned.

```
assignments = uint32([1 1; 1 2; 2 1; 2 2]);
unassignedTracks = uint32([1;3]);
unassignedDetections = uint32([1;2;3]);
```

Update the branch history manager with the assignments and unassigned tracks and detections.

```
history = branchHistoryMgr(assignments,unassignedTracks, ...
unassignedDetections,originatingSensor);
```

View the updated branch history.

```
getHistory(branchHistoryMgr)
```

```
ans =
9x5 table
TrackID ParentID BranchID
```

Scan2

|   |   |    | Sensor1 | Sensor2 | Sensor3 | Sensor4 | Sei |
|---|---|----|---------|---------|---------|---------|-----|
|   |   |    |         |         |         |         |     |
| 1 | 1 | 1  | Θ       | Θ       | Θ       | Θ       |     |
| 3 | 3 | 3  | Θ       | Θ       | Θ       | Θ       |     |
| 4 | Θ | 4  | 1       | Θ       | Θ       | Θ       |     |
| 5 | Θ | 5  | 2       | Θ       | Θ       | Θ       |     |
| 6 | Θ | 6  | Θ       | 3       | Θ       | Θ       |     |
| 1 | 1 | 7  | 1       | Θ       | Θ       | Θ       |     |
| 1 | 1 | 8  | 2       | Θ       | Θ       | Θ       |     |
| 2 | 2 | 9  | 1       | Θ       | Θ       | Θ       |     |
| 2 | 2 | 10 | 2       | Θ       | Θ       | Θ       |     |

Inspect the branch history.

- The most recent scan is Scan 2. The previous scan is Scan 1, which was Scan 2 in the previous assignment update. The history has shifted one scan to the right.
- Branches 1 and 3 are the branches for the unassigned tracks.
- Branch 2 is no longer in the history because it was not considered to be unassigned. Its assignment to detections 1 and 2 created branches 9 and 10.
- Branches 4-6 are branches created for the unassigned detections.
- Branches 7-10 are branches created for the track assignments.

### References

[1] Werthmann, John R. "A Step-by-Step Description of a Computationally Efficient Version of Multiple Hypothesis Tracking." In *Proceedings of SPIE Vol. 1698*, *Signal and Processing of Small Targets*. 1992, pp. 288–300. doi: 10.1117/12.139379.

### See Also

Functions
assignTOMHT|clusterTrackBranches

System Objects trackerTOMHT Introduced in R2018b

## getHistory

Get branch history of maintained tracks

## Syntax

```
history = getHistory(branchHistoryMgr)
history = getHistory(branchHistoryMgr,format)
```

## Description

history = getHistory(branchHistoryMgr) returns a table containing the track branch history maintained by the input trackBranchHistory System object, branchHistoryMgr.

history = getHistory(branchHistoryMgr,format) returns the branch history in the specified format: 'table' or 'matrix'.

## **Examples**

#### **Branch Tracks Based on Assignment Results**

Apply the results of an assignment algorithm to a track-oriented, multi-hypothesis tracking (MHT) branch history manager. View the resulting track branches (hypotheses).

Create the MHT branch history manager, which is a trackBranchHistory System object<sup>™</sup>. Set the object to maintain a history of four sensors and two scans.

branchHistoryMgr = trackBranchHistory('MaxNumSensors',4,'MaxNumHistoryScans',2)

```
branchHistoryMgr =
```

trackBranchHistory with properties:

MaxNumSensors: 4 MaxNumHistoryScans: 2 MaxNumTracks: 200 MaxNumTrackBranches: 3

Update the branch history. Because the first update has no previous branches, the branch history manager contains only unassigned detections.

```
emptyAssignment = zeros(0,2,'uint32');
emptyUnassignment = zeros(0,1,'uint32');
unassignedDetections = uint32([1;2;3]);
originatingSensor = [1 1 2];
history = branchHistoryMgr(emptyAssignment,emptyUnassignment, ...
unassignedDetections,originatingSensor);
```

View the current branch history by using the getHistory function. Each detection is assigned to a separate track.

```
getHistory(branchHistoryMgr)
```

ans = 3x5 table TrackID ParentID BranchID Scan2 Sensor1 Sensor2 Sensor3 Sensor4 Sen 0 0 1 0 1 1 0 2 2 2 0 0 0 0 0 3 3 3 (•) 0 0

Specify multiple branch assignments and multiple unassigned track branches and detections.

- Assign branch 1 to detections 1 and 2.
- Assign branch 2 to detections 1 and 2.
- Consider track branches 1 and 3 unassigned.
- Consider detections 1, 2, and 3 unassigned.

```
assignments = uint32([1 1; 1 2; 2 1; 2 2]);
unassignedTracks = uint32([1;3]);
unassignedDetections = uint32([1;2;3]);
```

Update the branch history manager with the assignments and unassigned tracks and detections.

```
history = branchHistoryMgr(assignments,unassignedTracks, ...
unassignedDetections,originatingSensor);
```

View the updated branch history.

```
getHistory(branchHistoryMgr)
```

```
ans =
```

```
9x5 table
```

| TrackID | ParentID | BranchID | Scan2   |         |         |         |  |  |  |
|---------|----------|----------|---------|---------|---------|---------|--|--|--|
|         |          |          | Sensorl | Sensor2 | Sensor3 | Sensor4 |  |  |  |
| 1       | 1        | 1        |         | 0       | 0       | 0       |  |  |  |
| 3       | 3        | 3        | õ       | õ       | õ       | 0       |  |  |  |
| 4       | 0        | 4        | 1       | Θ       | Θ       | Θ       |  |  |  |
| 5       | Θ        | 5        | 2       | Θ       | Θ       | Θ       |  |  |  |
| 6       | Θ        | 6        | Θ       | 3       | Θ       | Θ       |  |  |  |
| 1       | 1        | 7        | 1       | Θ       | Θ       | Θ       |  |  |  |
| 1       | 1        | 8        | 2       | Θ       | Θ       | Θ       |  |  |  |
| 2       | 2        | 9        | 1       | Θ       | Θ       | Θ       |  |  |  |
| 2       | 2        | 10       | 2       | Θ       | Θ       | Θ       |  |  |  |

Inspect the branch history.

- The most recent scan is Scan 2. The previous scan is Scan 1, which was Scan 2 in the previous assignment update. The history has shifted one scan to the right.
- Branches 1 and 3 are the branches for the unassigned tracks.
- Branch 2 is no longer in the history because it was not considered to be unassigned. Its assignment to detections 1 and 2 created branches 9 and 10.
- Branches 4-6 are branches created for the unassigned detections.

• Branches 7-10 are branches created for the track assignments.

### **Input Arguments**

#### branchHistoryMgr — Input branch history manager

trackBranchHistory System object

Input branch history manager, specified as a trackBranchHistory System object.

#### format — Format of output branch history

'table' (default) | 'matrix'

Format of the output branch history, specified as one of the following:

- 'table' (default) Return branch history in a table.
- 'matrix' Return branch history in a matrix. This output is equivalent to the output returned when calling the trackBranchHistory System object.

### **Output Arguments**

#### history — Branch history

table of integers | matrix of integers

Branch history, returned as a table of integers or as a matrix of integers.

Each row of history represents a unique track branch. history has  $3+(D\times S)$  columns, where *D* is the number of maintained scans (the history depth) and *S* is the maximum number of maintained sensors. The first three columns represent the following information about each track branch:

- TrackID ID of the track that is associated with the branch. Track branches that are assumed to have originated from the same target have the same track ID. If a branch originates from an unassigned detection, that branch gets a new track ID.
- ParentID ID of the parent branch, that is, the branch from which the current branch originated. Branches that were created from the same parent have the same ParentID. A ParentID of 0 indicates a new track. These tracks are created from hypotheses corresponding to unassigned detections.

• BranchID — Unique ID of track branch. Every branch created from an unassigned detection or assignment gets a new branch ID.

The remaining  $D \times S$  columns contain the IDs of the detections assigned to each branch. A branch can be assigned to at most one detection per scan and per sensor. The table shows the organization of these columns with sample detections. N is the number of scans. A value of 0 means that the sensor at that scan does not have a detection assigned to it.

| Scan N         |                |     |   | Scan <i>N</i> - 1 |                |     |                | Scan N - D |   |                |     |                |
|----------------|----------------|-----|---|-------------------|----------------|-----|----------------|------------|---|----------------|-----|----------------|
| Sens<br>or - 1 | Sens<br>or - 2 |     |   |                   | Sens<br>or - 2 |     | Sens<br>or - S |            |   | Sens<br>or - 2 |     | Sens<br>or - S |
| 1              | 0              | ••• | 0 | 1                 | 2              | ••• | 0              | •••        | 0 | 0              | ••• | 0              |

### See Also

trackBranchHistory

Introduced in R2018b

## staticDetectionFuser System object

Static fusion of synchronous sensor detections

## Description

staticDetectionFuser System object creates a static detection fuser object to fuse
angle-only sensor detections.

To obtain the fuser:

- 1 Create the staticDetectionFuser object and set its properties.
- 2 Call the object with arguments, as if it were a function.

To learn more about how System objects work, see What Are System Objects? (MATLAB).

## Creation

### Syntax

```
fuser = staticDetectionFuser()
fuser = staticDetectionFuser(Name,Value)
```

### Description

fuser = staticDetectionFuser() creates a default three-sensor static detection
fuser object to fuse angle-only sensor detections.

fuser = staticDetectionFuser(Name,Value) sets properties using one or more
name-value pairs. For example, fuser =
staticDetectionFuser('FalseAlarmRate', 1e-6, 'MaxNumSensors', 12) creates
a fuser that has a maximum of 12 sensors and a false alarm rate of 1e-6. Enclose each
property name in quotes.

### **Properties**

Unless otherwise indicated, properties are *nontunable*, which means you cannot change their values after calling the object. Objects lock when you call them, and the release function unlocks them.

If a property is *tunable*, you can change its value at any time.

For more information on changing property values, see System Design in MATLAB Using System Objects (MATLAB).

#### FuserSensorIndex — Sensor index of composite detections

1 (default) | positive integer

Sensor index of the composite detections reported by the fuser, specified as a positive integer. This index becomes the SensorIndex of objectDetection objects returned by the fuser.

Example: 5

Data Types: double

#### MeasurementFusionFcn — Function for fusing multiple sensor detections

'triangulateLOS' (default) | char | string | function handle

Function for fusing multiple sensor detections, specified as a character vector, string, or function handle. The function fuses multiple detections into one and returns the fused measurement and measurement noise. Any fusing function combines at most one detection from each sensor. The syntax of the measurement fuser function is:

[fusedMeasurement,fusedMeasurementNoise] = MeasurementFusionFcn(detections)

where the input and output functions arguments are

- detections cell array of objectDetection measurements.
- fusedMeasurement an *N*-by-1 vector of fused measurements.
- fusedMeasurementNoise an *N*-by-*N* matrix of fused measurements noise.

The value of *N* depends on the MeasurementFormat property.

| MeasurementFormat Property | N |
|----------------------------|---|
|----------------------------|---|

| 'Position'           | 1, 2, and 3 |
|----------------------|-------------|
| 'Velocity            | 1, 2, and 3 |
| 'PositionAndVelocity | 2, 4, and 6 |
| 'Custom'             | Any         |

Data Types: char | string | function\_handle

#### MeasurementFormat — Format of the fused measurement

```
'Position' (default) | 'Velocity' | 'PositionAndVelocity' | 'Custom'
```

Format of the fused measurement, specified as 'Position', 'Velocity', 'PositionAndVelocity', or 'Custom'. The formats are

- 'Position' the fused measurement is the position of the target in the global coordinate frame.
- 'Velocity' the fused measurement is the velocity of the target in the global coordinate frame.
- 'PositionAndVelocity' the fused measurement is the position and velocity of the target in the global coordinate frame defined according to the format [x;vx;y;vy;z;vz].
- 'Custom' custom fused measurement. To enable this format, specify a function using the MeasurementFcn.

Example: 'PositionAndVelocity'

#### MeasurementFcn — Custom measurement function

char | string | function handle

Custom measurement function, specified as a character vector, string, or function handle. Specify the function that transforms fused measurements into sensor measurements. The function must have the following signature:

sensorMeas = MeasurementFcn(fusedMeas,measParameters)

#### Dependencies

To enable this property, set the MeasurementFormat property to 'Custom'.

Data Types: char | string | function\_handle

#### MaxNumSensors — Maximum number of sensors in surveillance region

3 (default) | positive integer greater than one

Maximum number of sensors in surveillance region, specified as a positive integer greater than one.

Data Types: double

#### Volume — Volume of sensor detection bin

1e-2 (default) | positive scalar | *N*-length vector of positive scalars

Volume of sensors detection bins, specified as a positive scalar or *N*-length vector of positive scalars. *N* is the number of sensors. If specified as a scalar, each sensor is assigned the same volume. If a sensor produces an angle-only measurement, for example, azimuth and elevation, the volume is defined as the solid angle subtended by one bin.

Data Types: double

#### DetectionProbability — Probabilities of a target detection

**0.9** (default) | positive scalar | *N*-length vector of positive scalars

Probability of detection of a target by each sensor, specified as a scalar or N-length vector of positive scalars in the range (0,1). N is the number of sensors. If specified as a scalar, each sensor is assigned the same detection probability. The probability of detection is used in calculating the cost of fusing a "one" (target was detected) or "zero" (target was not detected) detections from each sensor.

Example: 0.99

Data Types: double

#### FalseAlarmRate — Rate of false positives generated by sensors

1e-6 (default) | positive scalar | N-length vector of positive scalars

Rate at which false positives are reported by sensor in each bin, specified as a scalar or *N*-length vector of positive scalars. *N* is the number of sensors. If specified as a scalar, each sensor is assigned the same false alarm rate. The false alarm rate is used to calculate the likelihood of clutter in the detections reported by each sensor.

Example: 1e-5

Data Types: double

#### UseParallel — Option to use parallel computing resources

false (default) | true

Option to use parallel computing resources, specified as false or true. The staticDetectionFuser calculates the cost of fusing detections from each sensor as an n-D assignment problem. The fuser spends most of the time in computing the cost matrix for the assignment problem. If Parallel Computing Toolbox<sup>TM</sup> is installed, this option lets the fuser use the parallel pool of workers to compute the cost matrix.

Data Types: logical

#### **TimeTolerance** — Absolute tolerance between timestamps of detections

1e-6 (default) | nonnegative scalar

Absolute tolerance between timestamps of detections, specified as a nonnegative scalar. The staticDetectionFuser assumes that sensors are synchronous. This property defines the allowed tolerance value between detection time-stamps to still be considered synchronous.

Example: 1e-3

Data Types: double

## Usage

### Syntax

```
compositeDets = fuser(dets)
[compositeDets,analysisInfo] = fuser(dets)
```

### Description

compositeDets = fuser(dets) returns the fused detections, compositeDets, of
input detections, dets.

[compositeDets,analysisInfo] = fuser(dets) also returns analysis information, analysisInfo.

### **Input Arguments**

```
dets — Pre-fused detections
cell array of objectDetection objects
```

Pre-fused detections, specified as a cell array of objectDetection objects.

### **Output Arguments**

#### compositeDets — Fused detections

cell array of objectDetection objects

Pre-fused detections, returned as a cell array of objectDetection objects.

#### analysisInfo — Analysis information

structure

Analysis information, returned as a structure. The fields of the structure are:

- CostMatrix *N*-dimensional cost matrix providing the cost of association of detections, where *N* is the number of sensors. The cost is the negative log-likelihood of the association and can be interpreted as the negative score of the track that will be generated by the fused measurement.
- Assignments A *P*-by-*N* list of assignments, where *P* is the number of composite detections.
- FalseAlarms A Q-by-1 list of indices of detections declared as false alarms by association.

Data Types: struct

### **Object Functions**

To use an object function, specify the System object as the first input argument. For example, to release system resources of a System object named **obj**, use this syntax:

release(obj)

#### **Common to All System Objects**

| release  | Release resources and allow changes to System object property values and |
|----------|--------------------------------------------------------------------------|
|          | input characteristics                                                    |
| reset    | Reset internal states of System object                                   |
| isLocked | Determine if System object is in use                                     |
| clone    | Create duplicate System object                                           |

## Examples

#### **Fuse Detections from ESM Sensors**

Fuse angle-only detections from three ESM sensors.

Load stored detections from the sensors.

```
load('angleOnlyDetectionFusion.mat','detections');
```

Visualize angle-only detections for plotting the direction vector.

```
rPlot = 5000;
plotData = zeros(3,numel(detections)*3);
for i = 1:numel(detections)
    az = detections{i}.Measurement(1);
    el = detections{i}.Measurement(2);
    [xt,yt,zt] = sph2cart(deg2rad(az),deg2rad(el),rPlot);
    % The sensor is co-located at platform center, therefore use
    % the position from the second measurement parameter
    originPos = detections{i}.MeasurementParameters(2).OriginPosition;
    positionData(:,i) = originPos(:);
    plotData(:,3*i-2) = [xt;yt;zt] + originPos(:);
    plotData(:,3*i-1) = originPos(:);
    plotData(:,3*i) = [NaN;NaN;NaN];
end
plot3(plotData(1,:),plotData(2,:),plotData(3,:),'r-')
hold on
plot3(positionData(1,:),positionData(2,:),positionData(3,:),'o','MarkerSize',12,'Marker
```

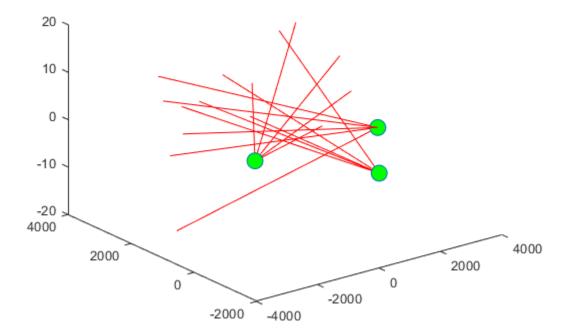

Create a staticDetectionFuser to fuse angle-only detections using the measurement fusion function triangulateLOS.

```
fuser = staticDetectionFuser('MeasurementFusionFcn', 'triangulateLOS', 'MaxNumSensors', 3
```

```
fuser =
  staticDetectionFuser with properties:
      FusedSensorIndex: 1
    MeasurementFusionFcn: 'triangulateLOS'
      MeasurementFormat: 'Position'
```

```
MaxNumSensors: 3
Volume: [3×1 double]
DetectionProbability: [3×1 double]
FalseAlarmRate: [3×1 double]
TimeTolerance: 1.0000e-06
UseParallel: false
```

Create the fused detections and obtain the analysis information.

```
[fusedDetections, analysisInfo] = fuser(detections);
fusedPositions = zeros(3,numel(fusedDetections));
for i = 1:numel(fusedDetections)
    fusedPositions(:,i) = fusedDetections{i}.Measurement;
end
plot3(fusedPositions(1,:),fusedPositions(2,:),fusedPositions(3,:),'ko', ...
    'MarkerSize',12, 'MarkerFaceColor','k')
legend('Angle-only Detections','Sensor Positions','Fused Target Measurements')
title('Angle-only Detection Fusion')
xlabel('x [m]')
ylabel('y [m]')
view(2)
```

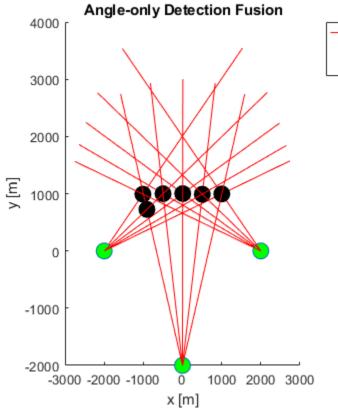

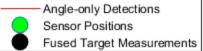

Use the analysisInfo output to check the assignments.

#### analysisInfo.Assignments

ans = 6×3 uint32 matrix 

5 0 15

## Algorithms

#### **Detection Fusion Workflow**

The static detection fuser:

- Calculates the cost of fusing or matching detections from each sensor to one another.
- Solves a 2-D or S-D assignment problem, where S is the number of sensors, to associate or match detections from one sensor to others.
- Fuses the measurement and measurement covariance of the associated detection ntuples to generate a list of composite or fused detections.
- Declares unassigned detections from each sensor as false alarms.

The staticDetectionFuser assumes that all sensors are synchronous and generate detections simultaneously. The staticDetectionFuser also assumes that the sensors share a common surveillance region. Associating n detections from m sensors indicates m - n missed detections or false alarms.

## **Extended Capabilities**

### C/C++ Code Generation

Generate C and C++ code using MATLAB® Coder<sup>TM</sup>.

Usage notes and limitations:

See "System Objects in MATLAB Code Generation" (MATLAB Coder).

### See Also

Functions triangulateLOS **Objects** objectDetection

#### System Objects

irSensor | monostaticRadarSensor | radarSensor | sonarSensor

#### Introduced in R2018b

# Blocks in Sensor Fusion and Tracking Toolbox

# Apps in Sensor Fusion and Tracking Toolbox